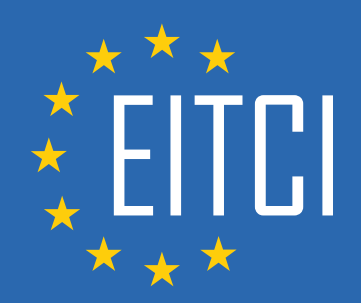

# **European IT Certification Curriculum Self-Learning Preparatory Materials**

EITC/AI/TFF TensorFlow Fundamentals

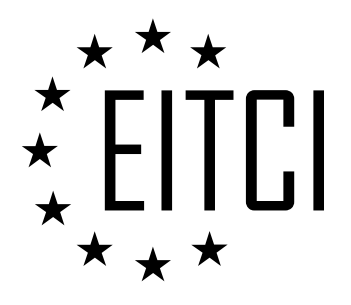

This document constitutes European IT Certification curriculum self-learning preparatory material for the EITC/AI/TFF TensorFlow Fundamentals programme.

This self-learning preparatory material covers requirements of the corresponding EITC certification programme examination. It is intended to facilitate certification programme's participant learning and preparation towards the EITC/AI/TFF TensorFlow Fundamentals programme examination. The knowledge contained within the material is sufficient to pass the corresponding EITC certification examination in regard to relevant curriculum parts. The document specifies the knowledge and skills that participants of the EITC/AI/TFF TensorFlow Fundamentals certification programme should have in order to attain the corresponding EITC certificate.

## Disclaimer

This document has been automatically generated and published based on the most recent updates of the EITC/AI/TFF TensorFlow Fundamentals certification programme curriculum as published on its relevant webpage, accessible at:

https://eitca.org/certification/eitc-ai-tff-tensorflow-fundamentals/

As such, despite every effort to make it complete and corresponding with the current EITC curriculum it may contain inaccuracies and incomplete sections, subject to ongoing updates and corrections directly on the EITC webpage. No warranty is given by EITCI as a publisher in regard to completeness of the information contained within the document and neither shall EITCI be responsible or liable for any errors, omissions, inaccuracies, losses or damages whatsoever arising by virtue of such information or any instructions or advice contained within this publication. Changes in the document may be made by EITCI at its own discretion and at any time without notice, to maintain relevance of the self-learning material with the most current EITC curriculum. The self-learning preparatory material is provided by EITCI free of charge and does not constitute the paid certification service, the costs of which cover examination, certification and verification procedures, as well as related infrastructures.

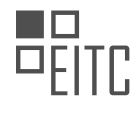

# **TABLE OF CONTENTS**

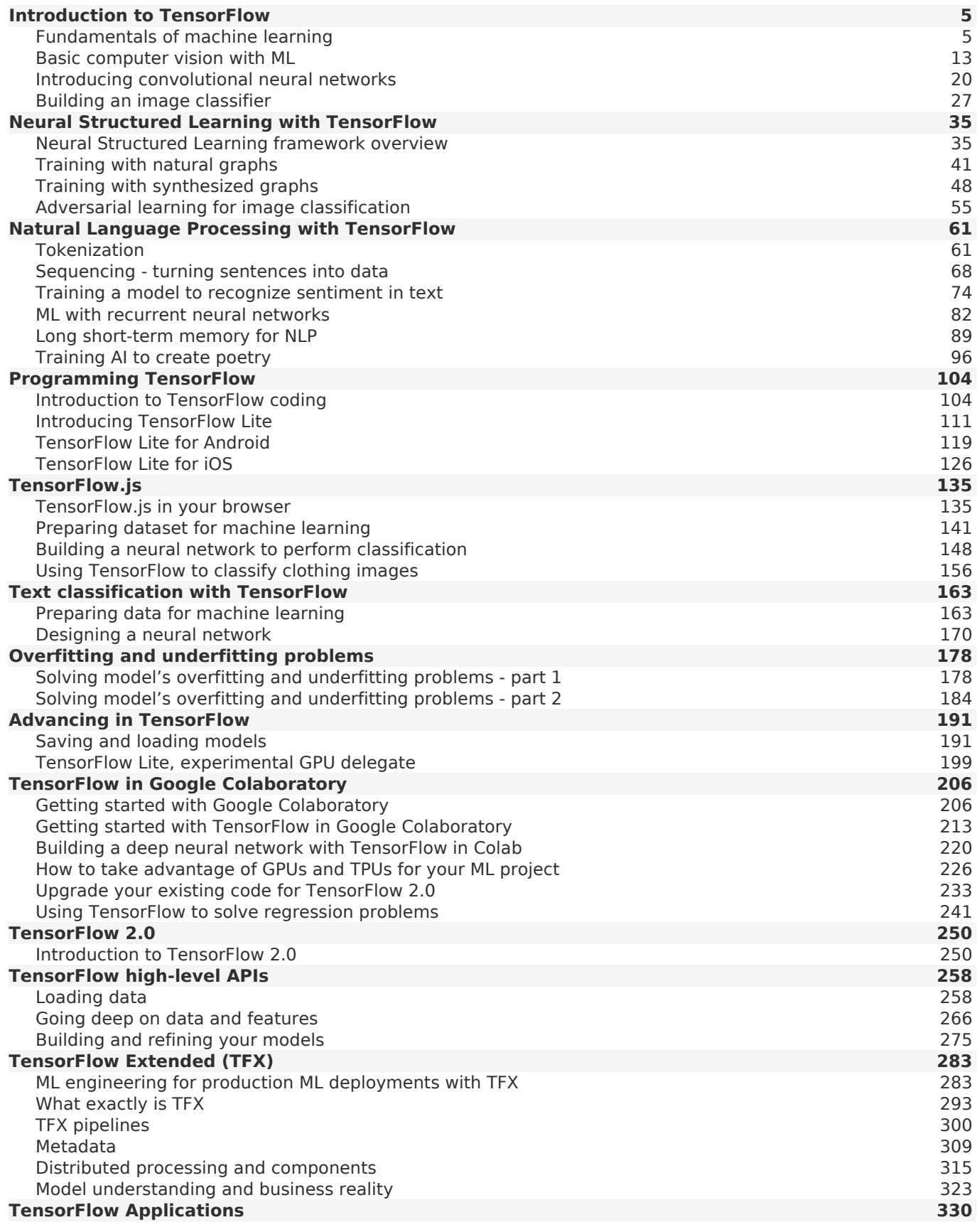

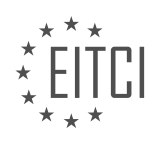

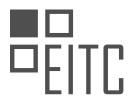

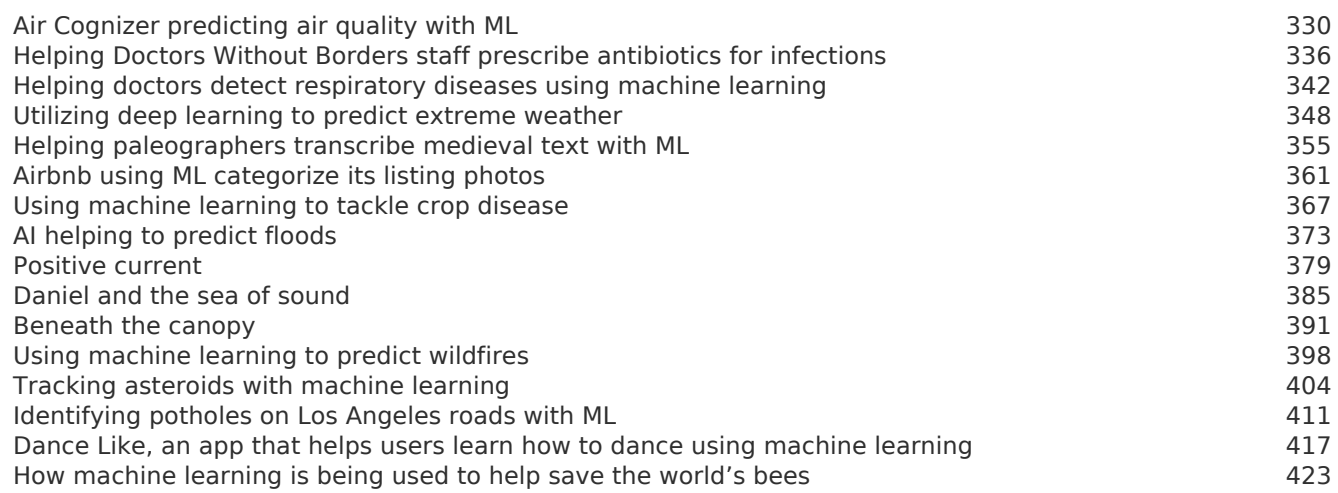

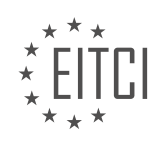

# <span id="page-4-0"></span>**[EITC/AI/TFF TENSORFLOW FUNDAMENTALS DIDACTIC MATERIALS](https://eitca.org/programmes/eitc-ai-tff-tensorflow-fundamentals/) [LESSON: INTRODUCTION TO TENSORFLOW](https://eitca.org/programmes/eitc-ai-tff-tensorflow-fundamentals/lessons/introduction-to-tensorflow/) [TOPIC: FUNDAMENTALS OF MACHINE LEARNING](https://eitca.org/programmes/eitc-ai-tff-tensorflow-fundamentals/lessons/introduction-to-tensorflow/topic/fundamentals-of-machine-learning/)**

# **INTRODUCTION**

Artificial Intelligence - TensorFlow Fundamentals - Introduction to TensorFlow - Fundamentals of Machine Learning

Artificial Intelligence (AI) has become an integral part of our lives, powering technologies that range from voice assistants and self-driving cars to recommendation systems and medical diagnosis. One of the key components of AI is machine learning, which enables systems to learn from data and make intelligent decisions. TensorFlow, developed by Google, is a popular open-source library that provides a platform for building and deploying machine learning models. In this didactic material, we will explore the fundamentals of TensorFlow and its role in machine learning.

TensorFlow is a powerful framework that allows developers to create and train machine learning models efficiently. It provides a flexible and scalable architecture that can be used for a wide range of applications. TensorFlow is based on the concept of tensors, which are multidimensional arrays. These tensors flow through a computational graph, where mathematical operations are performed on them to generate the desired output. This graph-based approach allows for efficient parallel execution on both CPUs and GPUs, making it suitable for large-scale machine learning tasks.

To understand TensorFlow better, let's delve into the fundamentals of machine learning. Machine learning is a subfield of AI that focuses on developing algorithms that can learn from data and make predictions or decisions without being explicitly programmed. It involves training a model on a dataset, which consists of input features and corresponding output labels. The model learns patterns and relationships in the data and uses this knowledge to make predictions on new, unseen data.

There are various types of machine learning algorithms, including supervised learning, unsupervised learning, and reinforcement learning. In supervised learning, the model is trained on labeled data, where each input sample is associated with a known output label. The goal is to learn a mapping function that can accurately predict the output label for new input samples. Unsupervised learning, on the other hand, deals with unlabeled data and aims to discover patterns or structures within the data. Reinforcement learning involves training an agent to interact with an environment and learn optimal actions based on rewards or penalties.

TensorFlow provides a comprehensive set of tools and APIs for implementing machine learning algorithms. It supports a wide range of neural network architectures, including convolutional neural networks (CNNs) for image recognition, recurrent neural networks (RNNs) for sequence data, and generative adversarial networks (GANs) for generating new data samples. TensorFlow also offers high-level APIs, such as Keras, which simplifies the process of building and training deep learning models.

One of the key advantages of TensorFlow is its ability to efficiently leverage hardware accelerators, such as GPUs, to speed up the training and inference process. GPUs are highly parallel processors that excel at performing matrix operations, which are fundamental to many machine learning algorithms. TensorFlow automatically detects and utilizes available GPUs, allowing for faster model training and inference.

In addition to its core functionality, TensorFlow provides a rich ecosystem of tools and libraries that enhance the development process. For example, TensorFlow Extended (TFX) is a platform for building end-to-end machine learning pipelines, which includes data preprocessing, model training, and model serving. TensorFlow also integrates seamlessly with other popular libraries, such as NumPy and Pandas, for data manipulation and analysis.

TensorFlow is a powerful framework for building and deploying machine learning models. Its flexible architecture, extensive set of tools, and support for hardware accelerators make it a popular choice among developers and researchers. By understanding the fundamentals of TensorFlow and machine learning, you can harness the power of AI to solve complex problems and drive innovation in various domains.

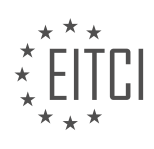

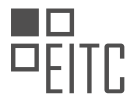

# **DETAILED DIDACTIC MATERIAL**

Artificial Intelligence - TensorFlow Fundamentals - Introduction to TensorFlow - Fundamentals of machine learning

Artificial Intelligence (AI) and machine learning have gained significant attention in recent months. You may have seen inspiring videos showcasing the capabilities of AI machine learning. But what exactly is AI? In this educational material, we will delve into the world of AI and explore what it entails to write code for machine learning.

To begin, let's consider a simple example of creating a game of Rock, Paper, Scissors. While this game is easy for humans to learn, programming a computer to recognize the different hand gestures can be challenging. The diversity in hand types, skin color, and variations in how people form the scissors gesture make it a complex task. Traditional programming would require thousands of lines of code to achieve this. However, machine learning offers an alternative approach.

In traditional programming, data from a webcam, for instance, is processed using predefined rules expressed in a programming language. These rules form the bulk of the code and determine the output based on the input data. Machine learning, on the other hand, flips this paradigm. Instead of explicitly defining the rules, we provide the computer with answers and let it figure out the rules from the data.

Machine learning involves training a computer to recognize patterns in data. By showing the computer lots of pictures of rocks, paper, and scissors, we can teach it to identify these objects by finding the patterns that match them. This process of training a computer to recognize patterns is the essence of machine learning.

Before diving into complex tasks like recognizing rock, paper, and scissors, let's start with a simpler example. Consider a set of numbers with a relationship between the X and Y values. By observing the pattern, we can deduce the relationship as  $Y = 2X - 1$ . This principle of pattern recognition forms the basis of all machine learning.

To illustrate this concept, we provide a code snippet that creates a machine-learned model for matching these numbers. The code defines a neural network model using TensorFlow's Keras library. This model consists of a single layer with a single neuron. The input to the neural network is the X value, and the network predicts the corresponding Y value. The model is then compiled using a loss function and an optimizer, which are crucial components of machine learning.

During training, the model makes initial guesses about the relationship between the numbers, such as  $Y = 5X +$ 5. The loss function quantifies the accuracy of these guesses, allowing the model to learn from its mistakes and improve its predictions over time.

This example demonstrates the fundamentals of machine learning using TensorFlow. By training models to recognize patterns in data, we can enable computers to perform tasks that mimic human intelligence. As you progress in your learning journey, you will explore more advanced concepts and applications of machine learning.

In the context of machine learning, TensorFlow is a powerful open-source library that allows us to build and train artificial neural networks. One fundamental concept in TensorFlow is the optimization process, which involves iteratively adjusting the parameters of a model to minimize the difference between its predictions and the actual data.

To illustrate this concept, let's consider a simple example. Imagine we have a set of data points, each consisting of an input value (X) and an output value (Y). Our goal is to find a mathematical formula that can accurately predict the output value for any given input value. In other words, we want to find a function that maps X to Y.

To achieve this, we can create a neural network model using TensorFlow. Initially, the model will make random guesses for the formula. Then, it will use an optimizer function to generate a new guess based on the difference between the model's predictions and the actual data. By repeating this process multiple times, the model gradually improves its guess until it reaches a more accurate formula.

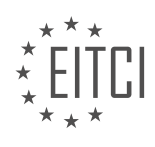

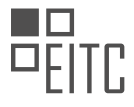

In our example, the data is represented as an array of Xs and Ys. The process of matching the input and output values is performed by the "fit" method of the model. By calling this method and specifying the number of iterations (in this case, 500), we train the model to find the best formula that fits the given data.

After training the model, we can use it to predict the output value (Y) for a given input value (X). However, it's important to note that the model's predictions may not always be exact. In our example, if we try to predict the output value for X=10, we might expect the answer to be 19. However, due to the limited training data, the model's prediction may be slightly different, such as 18.9998. This discrepancy occurs because the model has only been trained on a small number of data points, and its ability to generalize to new values is limited.

In machine learning, it is common to encounter situations where the model's predictions are not exact but rather close approximations. This is because the model is making probabilistic predictions based on the available training data. While there is a high probability that the relationship between X and Y is a straight line, we cannot be certain. Therefore, the model's prediction reflects this uncertainty by providing a value very close to the expected result.

To further explore and experiment with this concept, you can try running the provided code using the link provided in the description. This will allow you to see firsthand how the model's predictions vary for different input values.

TensorFlow provides a powerful framework for building and training machine learning models. By iteratively optimizing the model's parameters, we can improve its predictions and find the best formula that fits the given data. While the model's predictions may not always be exact, they are close approximations that take into account the inherent uncertainty in the data.

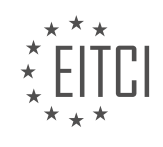

# **EITC/AI/TFF TENSORFLOW FUNDAMENTALS - INTRODUCTION TO TENSORFLOW - FUNDAMENTALS OF MACHINE LEARNING - REVIEW QUESTIONS:**

# **[WHAT IS THE DIFFERENCE BETWEEN TRADITIONAL PROGRAMMING AND MACHINE LEARNING IN](https://eitca.org/artificial-intelligence/eitc-ai-tff-tensorflow-fundamentals/introduction-to-tensorflow/fundamentals-of-machine-learning/examination-review-fundamentals-of-machine-learning/what-is-the-difference-between-traditional-programming-and-machine-learning-in-terms-of-defining-rules/) [TERMS OF DEFINING RULES?](https://eitca.org/artificial-intelligence/eitc-ai-tff-tensorflow-fundamentals/introduction-to-tensorflow/fundamentals-of-machine-learning/examination-review-fundamentals-of-machine-learning/what-is-the-difference-between-traditional-programming-and-machine-learning-in-terms-of-defining-rules/)**

In the field of artificial intelligence, two distinct approaches can be observed when it comes to defining rules: traditional programming and machine learning. These approaches differ significantly in their methodology and the way rules are established.

Traditional programming, also known as rule-based programming, involves explicitly defining rules and instructions for a computer program to follow. These rules are typically created by human programmers who have a deep understanding of the problem domain. The programmer analyzes the problem, identifies the necessary rules, and writes code accordingly. The code specifies how the input data should be processed and what output should be produced based on predefined conditions and logical statements.

For example, let's consider a simple problem of classifying emails as either spam or non-spam. In traditional programming, a programmer might define rules such as checking for specific keywords, analyzing the sender's address, and evaluating the email's content. The program would then apply these rules to incoming emails to determine their classification.

On the other hand, machine learning takes a different approach. Instead of explicitly defining rules, machine learning algorithms learn from data to automatically discover patterns and make predictions or decisions. This approach is particularly useful when dealing with complex problems where it is difficult to explicitly define rules or when the rules may change over time.

In machine learning, a model is trained using a large amount of labeled data. The model learns to recognize patterns and relationships in the data, allowing it to make predictions or decisions on new, unseen data. The process of training a machine learning model involves iteratively adjusting its internal parameters to minimize the difference between its predicted outputs and the actual labels in the training data.

Continuing with the email classification example, in machine learning, we would provide the algorithm with a large dataset of labeled emails. The algorithm would then learn to identify patterns in the data that distinguish spam from non-spam emails. Once the model is trained, it can be used to classify new emails without explicitly defining rules.

One of the key advantages of machine learning is its ability to handle complex and high-dimensional data. Traditional programming may struggle with problems that involve a large number of variables or intricate relationships between them. Machine learning algorithms, such as neural networks, can effectively capture and model these complex relationships, enabling them to make accurate predictions.

However, it is important to note that machine learning is not a replacement for traditional programming. Both approaches have their strengths and weaknesses, and the choice between them depends on the specific problem at hand. Traditional programming is often preferred when the problem domain is well-defined and the rules are clear. On the other hand, machine learning shines in situations where the problem is complex, the rules are difficult to define explicitly, or when the rules may change over time.

The difference between traditional programming and machine learning in terms of defining rules lies in the approach taken. Traditional programming involves explicitly defining rules and instructions, while machine learning learns from data to automatically discover patterns and make predictions or decisions. Each approach has its own merits and is suited to different problem domains.

# **[HOW DOES MACHINE LEARNING TRAIN A COMPUTER TO RECOGNIZE PATTERNS IN DATA?](https://eitca.org/artificial-intelligence/eitc-ai-tff-tensorflow-fundamentals/introduction-to-tensorflow/fundamentals-of-machine-learning/examination-review-fundamentals-of-machine-learning/how-does-machine-learning-train-a-computer-to-recognize-patterns-in-data/)**

Machine learning is a powerful subfield of artificial intelligence that enables computers to recognize patterns in data. One of the most widely used frameworks for implementing machine learning algorithms is TensorFlow. In

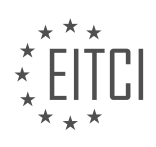

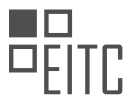

this explanation, we will delve into the process of training a computer to recognize patterns in data using machine learning techniques with a focus on TensorFlow.

At its core, machine learning training involves the creation of a mathematical model that can learn from and make predictions or decisions based on data. The model is trained using a dataset that contains examples of input data and their corresponding output labels. The goal is to enable the model to generalize from these examples and accurately predict or classify new, unseen data.

The first step in training a machine learning model is to prepare the data. This involves cleaning the data, handling missing values, normalizing or standardizing the data, and splitting it into training and testing sets. The training set is used to train the model, while the testing set is used to evaluate its performance.

Once the data is prepared, the next step is to choose an appropriate machine learning algorithm. TensorFlow provides a wide range of algorithms, including neural networks, decision trees, support vector machines, and more. The choice of algorithm depends on the nature of the problem and the characteristics of the data.

In TensorFlow, models are created using a high-level API called Keras. Keras provides a user-friendly interface for defining and training machine learning models. It allows users to easily stack layers of neurons and specify their activation functions, regularization techniques, and optimization algorithms.

During the training process, the model is presented with the training data, and it adjusts its internal parameters to minimize the difference between its predictions and the actual output labels. This is done through an iterative optimization process known as gradient descent. The model calculates the gradient of a loss function, which measures the difference between its predictions and the true labels, and updates its parameters in the direction that minimizes this difference.

The training process involves multiple iterations, or epochs, where the model goes through the entire training dataset. At each epoch, the model updates its parameters to improve its predictions. The number of epochs is a hyperparameter that needs to be tuned to achieve the best performance.

To evaluate the performance of the trained model, it is tested on the testing dataset. The model's predictions are compared with the true labels, and various metrics such as accuracy, precision, recall, and F1 score are calculated. These metrics provide insights into how well the model generalizes to unseen data.

If the model's performance is not satisfactory, several techniques can be employed to improve it. These include adjusting the model's architecture, tuning hyperparameters, increasing the size of the training dataset, and applying regularization techniques to prevent overfitting.

Machine learning trains a computer to recognize patterns in data by creating a mathematical model that learns from examples. TensorFlow, with its powerful algorithms and user-friendly interface, provides a robust framework for implementing machine learning models. By iteratively adjusting its internal parameters, the model minimizes the difference between its predictions and the true labels. The performance of the trained model is evaluated using metrics, and various techniques can be employed to improve its performance.

# **[WHAT IS THE ROLE OF THE LOSS FUNCTION IN MACHINE LEARNING?](https://eitca.org/artificial-intelligence/eitc-ai-tff-tensorflow-fundamentals/introduction-to-tensorflow/fundamentals-of-machine-learning/examination-review-fundamentals-of-machine-learning/what-is-the-role-of-the-loss-function-in-machine-learning/)**

The role of the loss function in machine learning is crucial as it serves as a measure of how well a machine learning model is performing. In the context of TensorFlow, a popular framework for building machine learning models, the loss function plays a fundamental role in training and optimizing these models.

In machine learning, the goal is to create a model that can make accurate predictions on unseen data. To achieve this, the model needs to learn from the available training data. The loss function quantifies the difference between the predicted outputs of the model and the true outputs in the training data. By minimizing this difference, the model can be trained to make more accurate predictions.

The loss function is typically defined based on the specific problem being solved. For example, in a binary classification problem, where the goal is to classify inputs into one of two categories, a commonly used loss function is the binary cross-entropy loss. This loss function calculates the difference between the predicted

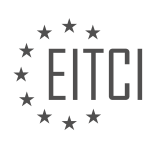

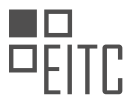

probability of the positive class and the true label, and it penalizes the model more heavily for incorrect predictions.

In a regression problem, where the goal is to predict continuous values, a common loss function is the mean squared error (MSE) loss. The MSE loss calculates the average squared difference between the predicted values and the true values. This loss function is suitable for problems where the magnitude of the prediction error is important.

Once the loss function is defined, the next step is to optimize the model parameters to minimize this loss. This is done through a process called backpropagation, which involves computing the gradients of the loss function with respect to the model parameters. TensorFlow provides automatic differentiation capabilities that make it easy to compute these gradients efficiently.

During the training process, the loss function is used to update the model parameters iteratively. The optimization algorithm, such as stochastic gradient descent (SGD), adjusts the parameters in the direction that reduces the loss. This iterative process continues until the model converges to a point where the loss is minimized or reaches a satisfactory level.

It is worth noting that the choice of the loss function can have a significant impact on the performance of the model. Different loss functions have different properties and are suitable for different types of problems. It is important to select a loss function that aligns with the objectives of the problem at hand.

The loss function in machine learning, particularly in the context of TensorFlow, plays a vital role in training and optimizing models. It quantifies the difference between predicted outputs and true outputs, and by minimizing this difference, the model can make more accurate predictions. The choice of the loss function depends on the problem being solved, and it is crucial to select an appropriate loss function to achieve optimal performance.

# **[HOW DOES TENSORFLOW OPTIMIZE THE PARAMETERS OF A MODEL TO MINIMIZE THE DIFFERENCE](https://eitca.org/artificial-intelligence/eitc-ai-tff-tensorflow-fundamentals/introduction-to-tensorflow/fundamentals-of-machine-learning/examination-review-fundamentals-of-machine-learning/how-does-tensorflow-optimize-the-parameters-of-a-model-to-minimize-the-difference-between-predictions-and-actual-data/) [BETWEEN PREDICTIONS AND ACTUAL DATA?](https://eitca.org/artificial-intelligence/eitc-ai-tff-tensorflow-fundamentals/introduction-to-tensorflow/fundamentals-of-machine-learning/examination-review-fundamentals-of-machine-learning/how-does-tensorflow-optimize-the-parameters-of-a-model-to-minimize-the-difference-between-predictions-and-actual-data/)**

TensorFlow is a powerful open-source machine learning framework that offers a variety of optimization algorithms to minimize the difference between predictions and actual data. The process of optimizing the parameters of a model in TensorFlow involves several key steps, such as defining a loss function, selecting an optimizer, initializing variables, and performing iterative updates.

Firstly, the loss function is a crucial component in training a machine learning model. It quantifies the discrepancy between the predicted outputs and the actual data. TensorFlow provides a wide range of loss functions, including mean squared error (MSE), cross-entropy, and hinge loss, among others. The choice of the loss function depends on the nature of the problem and the type of data being analyzed.

Once the loss function is defined, TensorFlow employs an optimization algorithm to iteratively update the model's parameters in order to minimize the loss. One commonly used optimization algorithm is gradient descent. In gradient descent, the model's parameters are adjusted in the direction of steepest descent of the loss function. This adjustment is performed by computing the gradient of the loss function with respect to each parameter. The gradient represents the direction of the steepest increase in the loss function, and by moving in the opposite direction, the loss can be minimized.

TensorFlow provides various flavors of gradient descent optimization algorithms, including stochastic gradient descent (SGD), batch gradient descent, and mini-batch gradient descent. SGD updates the parameters after each individual data point, while batch gradient descent updates the parameters after processing the entire dataset. Mini-batch gradient descent is a compromise between the two, where the parameters are updated after processing a small subset (mini-batch) of the dataset. These algorithms differ in terms of computational efficiency and convergence speed, and the choice depends on the size of the dataset and the available computing resources.

Additionally, TensorFlow offers advanced optimization algorithms that aim to improve upon the limitations of traditional gradient descent methods. One such algorithm is Adam (Adaptive Moment Estimation), which combines the benefits of both momentum and RMSprop optimization techniques. Adam dynamically adjusts the

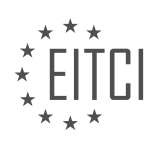

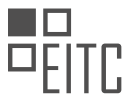

learning rate for each parameter based on the estimates of the first and second moments of the gradients. This adaptive learning rate helps the optimizer converge faster and more reliably.

To utilize TensorFlow's optimization algorithms, the model's parameters need to be initialized. TensorFlow provides various initialization techniques, such as random initialization, Xavier initialization, and He initialization, among others. These techniques ensure that the model's parameters start with reasonable values, which can help the optimization process converge more effectively.

Once the loss function, optimizer, and parameter initialization are set, TensorFlow performs iterative updates to optimize the model's parameters. During each iteration, a batch of training data is fed into the model, and the optimizer computes the gradients of the loss function with respect to the parameters. The optimizer then updates the parameters by taking a step in the direction of the negative gradient, scaled by a learning rate. This process is repeated for a specified number of epochs or until a convergence criterion is met.

TensorFlow optimizes the parameters of a model to minimize the difference between predictions and actual data by defining a loss function, selecting an optimizer, initializing variables, and performing iterative updates using optimization algorithms such as gradient descent and advanced techniques like Adam. This iterative process helps the model learn from the data and improve its predictive capabilities.

# **[WHY ARE THE PREDICTIONS OF A MACHINE LEARNING MODEL NOT ALWAYS EXACT AND HOW DOES](https://eitca.org/artificial-intelligence/eitc-ai-tff-tensorflow-fundamentals/introduction-to-tensorflow/fundamentals-of-machine-learning/examination-review-fundamentals-of-machine-learning/why-are-the-predictions-of-a-machine-learning-model-not-always-exact-and-how-does-it-reflect-uncertainty/) [IT REFLECT UNCERTAINTY?](https://eitca.org/artificial-intelligence/eitc-ai-tff-tensorflow-fundamentals/introduction-to-tensorflow/fundamentals-of-machine-learning/examination-review-fundamentals-of-machine-learning/why-are-the-predictions-of-a-machine-learning-model-not-always-exact-and-how-does-it-reflect-uncertainty/)**

In the field of machine learning, the predictions made by a model are not always exact due to the inherent uncertainty that exists in the data and the learning process. This uncertainty arises from various sources, including noise in the data, limitations of the model, and the complexity of the underlying problem. Understanding the reasons behind the lack of exactness in predictions is crucial for practitioners and researchers in order to make informed decisions and improve the performance of machine learning models.

One of the main reasons why machine learning predictions are not always exact is the presence of noise in the data. Noise refers to random variations or errors that are present in the data, which can be caused by a variety of factors such as measurement errors, sampling errors, or data collection artifacts. These noisy data points can introduce uncertainty into the learning process, making it difficult for the model to accurately capture the underlying patterns and relationships in the data. As a result, the predictions made by the model may deviate from the true values, leading to a lack of exactness.

Another factor that contributes to the lack of exactness in machine learning predictions is the limitations of the model itself. Machine learning models are simplifications of the real-world phenomena they are trying to model, and they make assumptions about the relationships between the input features and the output variable. These assumptions may not always hold true in practice, leading to errors in the predictions. For example, linear regression models assume a linear relationship between the input features and the output variable, which may not be the case for complex real-world problems. In such cases, the model may struggle to accurately capture the underlying patterns, resulting in predictions that are not exact.

Furthermore, the complexity of the underlying problem can also contribute to the lack of exactness in machine learning predictions. Many real-world problems are inherently complex, with multiple factors influencing the outcome. For example, predicting the stock market or weather patterns involves a multitude of variables and intricate relationships between them. Machine learning models may struggle to capture the full complexity of these problems, leading to predictions that are not exact. The models may be able to capture some of the patterns but may miss out on the finer details, resulting in predictions that have a certain level of uncertainty.

The reflection of uncertainty in machine learning predictions is an important aspect to consider. Machine learning models often provide not only a point estimate but also a measure of uncertainty associated with the predictions. This uncertainty can be quantified using various techniques, such as confidence intervals, prediction intervals, or probabilistic models. These measures of uncertainty help in understanding the reliability and confidence we can have in the predictions made by the model. For example, a model predicting the price of a house may provide a prediction interval that captures the range of possible prices with a certain level of confidence. This uncertainty information is valuable for decision-making and risk assessment.

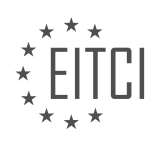

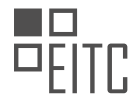

The lack of exactness in machine learning predictions can be attributed to noise in the data, limitations of the model, and the complexity of the underlying problem. Understanding and quantifying the uncertainty associated with these predictions is crucial for making informed decisions and improving the performance of machine learning models.

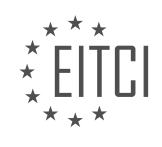

#### <span id="page-12-0"></span>**[EITC/AI/TFF TENSORFLOW FUNDAMENTALS DIDACTIC MATERIALS](https://eitca.org/programmes/eitc-ai-tff-tensorflow-fundamentals/) [LESSON: INTRODUCTION TO TENSORFLOW](https://eitca.org/programmes/eitc-ai-tff-tensorflow-fundamentals/lessons/introduction-to-tensorflow/) [TOPIC: BASIC COMPUTER VISION WITH ML](https://eitca.org/programmes/eitc-ai-tff-tensorflow-fundamentals/lessons/introduction-to-tensorflow/topic/basic-computer-vision-with-ml/)**

#### **INTRODUCTION**

Artificial Intelligence - TensorFlow Fundamentals - Introduction to TensorFlow - Basic computer vision with ML

Artificial intelligence (AI) has revolutionized various industries, including computer vision. TensorFlow, an opensource machine learning (ML) framework, has emerged as a popular tool for building AI models. In this didactic material, we will explore the fundamentals of TensorFlow and its application in basic computer vision tasks.

TensorFlow is a powerful ML library developed by Google Brain. It provides a flexible and efficient platform for implementing and deploying ML models. TensorFlow allows users to define and train neural networks, making it particularly well-suited for computer vision tasks.

Computer vision involves the extraction, analysis, and understanding of visual information from images or videos. TensorFlow simplifies the process by providing pre-built functions and tools for image processing and analysis. This enables developers to focus on model architecture and training, rather than low-level image manipulation.

To get started with TensorFlow, it is essential to understand its basic components. The core building block of TensorFlow is the tensor, which represents multi-dimensional arrays of data. Tensors can be scalars, vectors, matrices, or higher-dimensional arrays. TensorFlow operations, known as ops, manipulate these tensors to perform computations.

TensorFlow also introduces the concept of a computational graph. A computational graph is a series of TensorFlow operations arranged in a graph-like structure. Each node in the graph represents an operation, while the edges represent the flow of data between operations. This graph-based approach allows TensorFlow to efficiently distribute computations across multiple devices, such as CPUs or GPUs.

To illustrate the basic concepts of TensorFlow, let's consider a simple computer vision task: image classification. In image classification, the goal is to assign a label to an input image from a set of predefined categories. TensorFlow provides a high-level API called Keras, which simplifies the process of building and training neural networks.

First, we need to prepare our data. This involves loading and preprocessing the images. TensorFlow provides functions to read and decode image files, as well as tools for resizing, normalizing, and augmenting the data. Preprocessing is crucial to ensure that the input images are in a suitable format for training.

Next, we define the architecture of our neural network. This involves selecting the appropriate layers and configuring their parameters. TensorFlow offers a wide range of pre-built layers, such as convolutional, pooling, and fully connected layers, which are commonly used in computer vision models. These layers can be stacked together to form a sequential model.

Once the model architecture is defined, we compile the model by specifying the loss function, optimizer, and evaluation metrics. The loss function quantifies the difference between the predicted and true labels, guiding the model towards better predictions. The optimizer updates the model's parameters based on the computed gradients, optimizing the loss function. Evaluation metrics provide additional performance measures, such as accuracy or precision.

With the model compiled, we can now train it using our labeled dataset. TensorFlow provides functions to iterate over the training data in batches, allowing efficient processing of large datasets. During training, the model learns to adjust its parameters to minimize the loss function, gradually improving its predictions.

After training, we can evaluate the performance of our model on a separate validation or test dataset. TensorFlow provides functions to calculate various metrics, such as accuracy, precision, recall, and F1 score. These metrics provide insights into the model's performance and help identify areas for improvement.

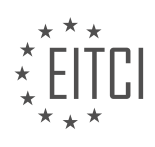

Once we are satisfied with the model's performance, we can use it to make predictions on new, unseen images. TensorFlow provides functions to load and preprocess new images, as well as tools for interpreting the model's predictions. This allows us to deploy our model in real-world applications, such as object recognition or autonomous driving systems.

TensorFlow is a powerful framework for implementing computer vision models. Its flexible and efficient design, along with its high-level API Keras, simplifies the process of building and training neural networks. By leveraging TensorFlow's capabilities, developers can tackle a wide range of computer vision tasks, from image classification to object detection and segmentation.

# **DETAILED DIDACTIC MATERIAL**

In this didactic material, we will explore the fundamentals of TensorFlow, specifically focusing on basic computer vision with machine learning. We will learn how to train a computer to recognize different objects using the Fashion MNIST dataset.

Machine learning is a field of study that involves teaching computers to learn from data and make predictions or decisions without being explicitly programmed. In the previous episode, we saw a simple example of machine learning, where a computer learned to match numbers to each other through trial and error using Python code.

In this episode, we will take the concept of machine learning further by teaching a computer how to see and recognize different objects. For example, we will look at pictures and determine how many shoes are present. While it may seem easy for us to identify shoes, it becomes challenging to explain the concept to someone who has never seen shoes before.

To overcome this challenge, we can train a computer using a dataset called Fashion MNIST. This dataset consists of 70,000 images in 10 different categories, including shoes. By showing the computer thousands of images of shoes, it will learn to recognize the common features that make a shoe a shoe.

The images in the Fashion MNIST dataset are small, only 28x28 pixels. Despite their size, they still contain enough information for a computer to recognize different items of clothing. For example, even in a small image, we can still identify a shoe.

To train the computer to recognize items of clothing based on the Fashion MNIST dataset, we will use code that is similar to what we used in the previous video. TensorFlow provides a convenient way to load the Fashion MNIST dataset into our code. The dataset consists of 60,000 training images and 10,000 test images.

Each image in the dataset is associated with a label, which represents the class of clothing it belongs to. For example, the label "09" indicates an ankle boot. Using numbers as labels instead of text helps computers process the data more efficiently and avoids bias towards any specific language.

Before we dive into the code, let's explore the input and output values of our neural network. Our neural network is more complex than the one we discussed in the previous episode. The input layer has a shape of 28x28, which matches the size of our images. The output layer has 10 nodes, representing the 10 different items of clothing in our dataset.

To understand the purpose of the number 128 in our code, let's think of it as 128 functions, each with its own parameters. These functions take in the pixels of the shoe image and output a value. The goal is for the combination of these functions to output the correct label for the shoe image. The computer will adjust the parameters of these functions to optimize the results and extend this learning to all the other items of clothing in the dataset.

In machine learning, we use an optimizer function and a loss function. The optimizer function helps update the parameters of the functions to improve the results, while the loss function measures how good or bad the predictions were compared to the actual labels.

Additionally, we have activation functions in our neural network. The first activation function, called "relu" or

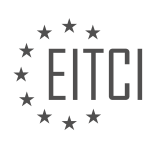

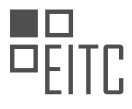

rectified linear unit, filters out values that are less than or equal to zero. The second activation function, called "softmax," selects the largest value from a set of numbers.

By training our neural network using the Fashion MNIST dataset and optimizing the parameters of the functions, we aim to teach the computer to recognize different items of clothing.

This episode introduces the concept of training a computer to recognize objects using machine learning and TensorFlow. We explored the Fashion MNIST dataset, which contains images of different clothing items. By training a neural network with this dataset, we can teach the computer to identify various items of clothing. The code used in this episode is similar to what we learned in the previous video, showcasing the power and versatility of TensorFlow's programming API.

In the previous material, we discussed the concept of softmax, which is a function used in machine learning to assign probabilities to different classes. Instead of searching for the largest probability, softmax sets the highest probability to 1 and the rest to 0. This simplifies the process of finding the most likely class.

Training a model is a straightforward process. We fit the training images to the training labels. In this case, we will train the model for just 5 epochs. It's important to note that there are additional images and labels that we didn't use for training. These unseen images can be used to evaluate the performance of our model. We can pass these test images to the evaluate method to assess how well our model performs.

To make predictions on new images, we can use the model.predict function. This allows us to obtain predictions from our trained model. By following these steps, we can teach a computer how to see and recognize images.

If you would like to try this out for yourself, you can access the notebook provided in the description [\(https://colab.research.google.com/github/lmoroney/mlday-tokyo/blob/master/Lab2-Computer-Vision.ipynb](https://colab.research.google.com/github/lmoroney/mlday-tokyo/blob/master/Lab2-Computer-Vision.ipynb)).

One limitation of the current approach is that it assumes the images are always 28x28 grayscale, with the item of clothing centered. However, in real-world scenarios, we often encounter normal photographs with various contents and compositions. To address this, we can use convolutional neural networks (CNNs) and the process of spotting features. CNNs are a powerful tool for image recognition and can handle more complex scenarios where the subject is not centered or is part of a larger scene.

In the next material, we will delve into the topic of convolutional neural networks and explore how they can be used to overcome the limitations we discussed. Make sure to stay tuned and hit the subscribe button!

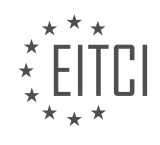

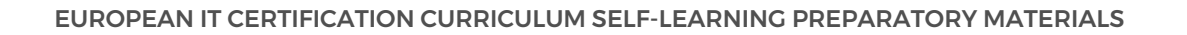

# **EITC/AI/TFF TENSORFLOW FUNDAMENTALS - INTRODUCTION TO TENSORFLOW - BASIC COMPUTER VISION WITH ML - REVIEW QUESTIONS:**

# **[WHAT IS THE PURPOSE OF USING THE FASHION MNIST DATASET IN TRAINING A COMPUTER TO](https://eitca.org/artificial-intelligence/eitc-ai-tff-tensorflow-fundamentals/introduction-to-tensorflow/basic-computer-vision-with-ml/examination-review-basic-computer-vision-with-ml/what-is-the-purpose-of-using-the-fashion-mnist-dataset-in-training-a-computer-to-recognize-objects/) [RECOGNIZE OBJECTS?](https://eitca.org/artificial-intelligence/eitc-ai-tff-tensorflow-fundamentals/introduction-to-tensorflow/basic-computer-vision-with-ml/examination-review-basic-computer-vision-with-ml/what-is-the-purpose-of-using-the-fashion-mnist-dataset-in-training-a-computer-to-recognize-objects/)**

The purpose of using the Fashion MNIST dataset in training a computer to recognize objects is to provide a standardized and widely accepted benchmark for evaluating the performance of machine learning algorithms and models in the field of computer vision. This dataset serves as a replacement for the traditional MNIST dataset, which consists of handwritten digits. By using the Fashion MNIST dataset, researchers and practitioners can explore and develop computer vision models that are specifically tailored to the task of recognizing different types of clothing and fashion items.

Fashion MNIST is composed of 60,000 training samples and 10,000 testing samples, each of which is a grayscale image with dimensions of 28×28 pixels. These images are labeled with one of ten different classes, representing various fashion categories such as T-shirts, trousers, dresses, footwear, and more. The dataset is carefully curated to ensure a balanced distribution of samples across different classes, enabling fair evaluation and comparison of different algorithms and techniques.

The didactic value of using the Fashion MNIST dataset lies in its ability to provide a realistic and challenging task for training computer vision models. While the dataset may seem relatively simple compared to real-world scenarios, it encompasses various complexities that make it an ideal starting point for beginners in the field of computer vision. By working with Fashion MNIST, learners can gain valuable insights into the fundamentals of image processing, feature extraction, and classification techniques.

Moreover, Fashion MNIST helps researchers and practitioners in the field of computer vision to explore and develop novel machine learning algorithms and architectures. By using this dataset as a benchmark, they can compare the performance of different models, evaluate the impact of various hyperparameters, and analyze the strengths and weaknesses of different approaches. This fosters innovation and advances in the field, leading to the development of more accurate and efficient computer vision systems.

Using Fashion MNIST in training a computer to recognize objects also promotes reproducibility and transparency in research. Since the dataset is publicly available and widely used, it allows researchers to easily share their models, methodologies, and results with the community. This facilitates collaboration, enables the replication of experiments, and promotes the development of robust and reliable computer vision algorithms.

The purpose of using the Fashion MNIST dataset in training a computer to recognize objects is to provide a standardized benchmark for evaluating computer vision models, foster innovation and advances in the field, promote reproducibility and transparency in research, and serve as an educational tool for beginners in computer vision.

# **[HOW DOES THE INPUT LAYER OF THE NEURAL NETWORK IN COMPUTER VISION WITH ML MATCH THE](https://eitca.org/artificial-intelligence/eitc-ai-tff-tensorflow-fundamentals/introduction-to-tensorflow/basic-computer-vision-with-ml/examination-review-basic-computer-vision-with-ml/how-does-the-input-layer-of-the-neural-network-in-computer-vision-with-ml-match-the-size-of-the-images-in-the-fashion-mnist-dataset/) [SIZE OF THE IMAGES IN THE FASHION MNIST DATASET?](https://eitca.org/artificial-intelligence/eitc-ai-tff-tensorflow-fundamentals/introduction-to-tensorflow/basic-computer-vision-with-ml/examination-review-basic-computer-vision-with-ml/how-does-the-input-layer-of-the-neural-network-in-computer-vision-with-ml-match-the-size-of-the-images-in-the-fashion-mnist-dataset/)**

The input layer of a neural network in computer vision with machine learning (ML) is responsible for receiving and processing the input data, which in this case refers to images from the Fashion MNIST dataset. To match the size of the images in the Fashion MNIST dataset, the input layer of the neural network needs to be designed accordingly.

The Fashion MNIST dataset consists of grayscale images that are 28 pixels by 28 pixels in size. Each pixel represents a value ranging from 0 to 255, indicating the intensity of the pixel. The goal of the neural network is to learn patterns and features from these images to classify them into different categories.

In TensorFlow, a popular machine learning framework, the input layer of a neural network can be created using the `tf.keras.layers.Input` function. This function allows us to define the shape of the input data, which in this case is the size of the images in the Fashion MNIST dataset.

To match the size of the images in the Fashion MNIST dataset, we can set the shape parameter of the `Input`

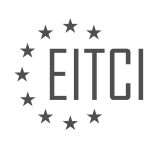

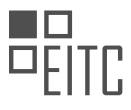

function to (28, 28, 1). Here, the first two dimensions (28, 28) represent the height and width of the image, and the last dimension (1) represents the number of channels. Since the images in the Fashion MNIST dataset are grayscale, they have only one channel.

Here is an example of how the input layer can be defined in TensorFlow:

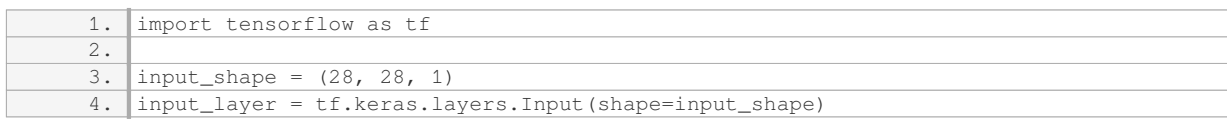

By setting the shape of the input layer to (28, 28, 1), we ensure that the neural network expects input data of the same size as the images in the Fashion MNIST dataset.

It is worth noting that the size of the input layer may vary depending on the specific requirements of the problem and dataset. For example, if the images in the dataset are of a different size or have multiple channels (e.g., RGB images), the shape of the input layer would need to be adjusted accordingly.

To match the size of the images in the Fashion MNIST dataset, the input layer of the neural network in computer vision with ML should be designed with a shape of (28, 28, 1), where 28 represents the height and width of the image, and 1 represents the number of channels for grayscale images.

# **[WHAT IS THE ROLE OF THE OPTIMIZER FUNCTION AND THE LOSS FUNCTION IN MACHINE LEARNING?](https://eitca.org/artificial-intelligence/eitc-ai-tff-tensorflow-fundamentals/introduction-to-tensorflow/basic-computer-vision-with-ml/examination-review-basic-computer-vision-with-ml/what-is-the-role-of-the-optimizer-function-and-the-loss-function-in-machine-learning/)**

The role of the optimizer function and the loss function in machine learning, particularly in the context of TensorFlow and basic computer vision with ML, is crucial for training and improving the performance of models. The optimizer function and the loss function work together to optimize the model's parameters and minimize the error between the predicted outputs and the actual targets.

The optimizer function is responsible for updating the model's parameters in order to minimize the loss function. It determines how the model's weights and biases are adjusted during the training process. The main goal of the optimizer function is to find the optimal set of parameters that minimize the loss function, thus improving the model's ability to make accurate predictions.

There are various types of optimizer functions available in TensorFlow, such as Stochastic Gradient Descent (SGD), Adam, RMSprop, and Adagrad. Each optimizer has its own characteristics and is suitable for different types of problems. For example, SGD is a popular optimizer that updates the parameters based on the gradient of the loss function with respect to the parameters. Adam, on the other hand, combines the advantages of both AdaGrad and RMSprop optimizers and is known for its efficiency in handling large datasets.

The loss function, also known as the objective function or the cost function, measures the error between the predicted outputs and the actual targets. It quantifies how well the model is performing and provides a feedback signal to the optimizer. The optimizer then uses this feedback to adjust the model's parameters in a way that reduces the loss.

The choice of the loss function depends on the nature of the problem being solved. For example, in classification tasks, the cross-entropy loss function is commonly used. It measures the dissimilarity between the predicted class probabilities and the true class labels. Mean Squared Error (MSE) is another popular loss function used for regression tasks, where the goal is to predict continuous values.

In addition to these standard loss functions, TensorFlow provides flexibility for creating custom loss functions to address specific requirements. This allows researchers and practitioners to design loss functions tailored to their specific problem domains.

To summarize, the optimizer function and the loss function are fundamental components in machine learning. The optimizer function updates the model's parameters to minimize the loss function, which measures the error between predicted outputs and actual targets. By iteratively optimizing the model's parameters, the optimizer and loss function work together to improve the model's performance and make accurate predictions.

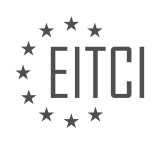

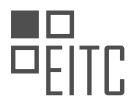

# **[HOW DOES THE ACTIVATION FUNCTION "RELU" FILTER OUT VALUES IN A NEURAL NETWORK?](https://eitca.org/artificial-intelligence/eitc-ai-tff-tensorflow-fundamentals/introduction-to-tensorflow/basic-computer-vision-with-ml/examination-review-basic-computer-vision-with-ml/how-does-the-activation-function-relu-filter-out-values-in-a-neural-network/)**

The activation function "relu" plays a crucial role in filtering out values in a neural network in the field of artificial intelligence and deep learning. "Relu" stands for Rectified Linear Unit, and it is one of the most commonly used activation functions due to its simplicity and effectiveness.

The relu function filters out values by applying a simple mathematical operation. It takes the input value x and returns the maximum of 0 and x. In other words, if the input value is positive or zero, relu returns the input value itself; otherwise, it returns 0. Mathematically, it can be defined as relu(x) = max(0, x).

The main purpose of using relu in a neural network is to introduce non-linearity to the model. Non-linearity is crucial because most real-world problems are not linearly separable, and without non-linearity, neural networks would only be able to learn linear relationships between input and output.

By filtering out negative values and setting them to zero, relu effectively introduces non-linearity. This is because relu transforms the input space into two regions: one where the neuron is active (outputting the input value) and another where the neuron is inactive (outputting zero). This binary nature of relu allows the network to model complex relationships and capture non-linear patterns in the data.

Furthermore, relu has the advantage of being computationally efficient and easy to optimize. Its derivative is either 0 or 1, which simplifies the backpropagation algorithm used for training neural networks. Additionally, relu helps mitigate the vanishing gradient problem, which can occur when training deep neural networks. The vanishing gradient problem refers to the issue of gradients becoming extremely small, making it difficult for the network to learn effectively. Relu's derivative of 1 for positive inputs helps alleviate this problem.

To illustrate the filtering behavior of relu, consider an example where the input to a relu activation function is  $[-2, -1, 0, 1, 2]$ . Applying relu to this input would result in the output  $[0, 0, 0, 1, 2]$ . The negative values are filtered out and replaced with zeros, while the positive values are preserved.

The relu activation function filters out values in a neural network by setting negative inputs to zero while leaving positive inputs unchanged. This introduces non-linearity, enables the modeling of complex relationships, and helps address computational and optimization challenges in deep learning.

# **[WHY DO WE NEED CONVOLUTIONAL NEURAL NETWORKS \(CNNS\) TO HANDLE MORE COMPLEX](https://eitca.org/artificial-intelligence/eitc-ai-tff-tensorflow-fundamentals/introduction-to-tensorflow/basic-computer-vision-with-ml/examination-review-basic-computer-vision-with-ml/why-do-we-need-convolutional-neural-networks-cnns-to-handle-more-complex-scenarios-in-image-recognition/) [SCENARIOS IN IMAGE RECOGNITION?](https://eitca.org/artificial-intelligence/eitc-ai-tff-tensorflow-fundamentals/introduction-to-tensorflow/basic-computer-vision-with-ml/examination-review-basic-computer-vision-with-ml/why-do-we-need-convolutional-neural-networks-cnns-to-handle-more-complex-scenarios-in-image-recognition/)**

Convolutional Neural Networks (CNNs) have emerged as a powerful tool in image recognition due to their ability to handle more complex scenarios. In this field, CNNs have revolutionized the way we approach image analysis tasks by leveraging their unique architectural design and training techniques. In order to understand why CNNs are crucial in handling complex scenarios in image recognition, it is important to delve into the underlying reasons and characteristics that make them particularly suited for this task.

First and foremost, CNNs are specifically designed to process visual data, making them inherently well-suited for image recognition tasks. Unlike traditional neural networks, which treat input data as a flat vector, CNNs take advantage of the spatial structure present in images. By using convolutional layers, which apply a set of learnable filters to the input image, CNNs can effectively capture local patterns and features. This enables them to learn hierarchical representations of the input data, starting from low-level features such as edges and textures and gradually progressing to higher-level concepts like shapes and objects. This hierarchical approach allows CNNs to encode complex visual information in a more efficient and effective manner, making them ideal for handling complex scenarios in image recognition.

Furthermore, CNNs are capable of automatically learning relevant features from the data through the use of convolutional filters. These filters are learned during the training process, allowing the network to adapt to the specific characteristics of the dataset. This ability to automatically learn features is particularly advantageous in scenarios where manually designing feature extractors would be impractical or time-consuming. For example, in traditional image recognition approaches, handcrafted features such as Scale-Invariant Feature Transform (SIFT) or Histogram of Oriented Gradients (HOG) need to be carefully designed and engineered for each specific problem. CNNs, on the other hand, can learn these features directly from the data, eliminating the need for manual feature engineering and allowing for more flexible and adaptable models.

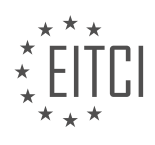

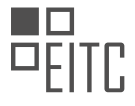

Another key advantage of CNNs is their ability to capture spatial relationships between pixels. This is achieved through the use of pooling layers, which downsample the feature maps generated by the convolutional layers. Pooling layers help in reducing the spatial dimensions of the feature maps while retaining the most salient information. By doing so, CNNs can effectively handle variations in the position and scale of objects within an image, making them robust to translation and scale invariance. This property is particularly important in complex scenarios where objects may appear in different positions or sizes, such as object detection or image segmentation tasks.

Moreover, CNNs can be trained on large-scale datasets, which is crucial for handling complex scenarios in image recognition. The availability of large annotated datasets, such as ImageNet, has played a significant role in the success of CNNs. Training a CNN on a large dataset allows it to learn a rich set of features that can generalize well to unseen data. This ability to generalize is crucial in complex scenarios where the network needs to recognize objects or patterns that it has not encountered during training. By leveraging the power of large-scale datasets, CNNs can effectively handle the inherent complexity and variability present in real-world image recognition tasks.

CNNs are essential in handling more complex scenarios in image recognition due to their ability to capture spatial structures, automatically learn relevant features, handle variations in object position and scale, and generalize well to unseen data. Their unique architectural design and training techniques make them highly effective in encoding and processing visual information. By leveraging these capabilities, CNNs have significantly advanced the state-of-the-art in image recognition and continue to be at the forefront of research and development in this field.

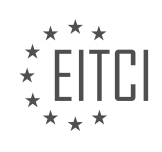

#### <span id="page-19-0"></span>**[EITC/AI/TFF TENSORFLOW FUNDAMENTALS DIDACTIC MATERIALS](https://eitca.org/programmes/eitc-ai-tff-tensorflow-fundamentals/) [LESSON: INTRODUCTION TO TENSORFLOW](https://eitca.org/programmes/eitc-ai-tff-tensorflow-fundamentals/lessons/introduction-to-tensorflow/) [TOPIC: INTRODUCING CONVOLUTIONAL NEURAL NETWORKS](https://eitca.org/programmes/eitc-ai-tff-tensorflow-fundamentals/lessons/introduction-to-tensorflow/topic/introducing-convolutional-neural-networks/)**

# **INTRODUCTION**

Artificial Intelligence - TensorFlow Fundamentals - Introduction to TensorFlow - Introducing Convolutional Neural Networks

Convolutional neural networks (CNNs) are a type of deep learning algorithm widely used in the field of computer vision and image recognition. They are specifically designed to process and analyze visual data, making them highly effective in tasks such as object detection, image classification, and facial recognition. In this section, we will introduce the concept of CNNs and explore how they are implemented using TensorFlow, a popular opensource machine learning framework.

At its core, a CNN consists of multiple layers that perform various operations on the input data. The key component of a CNN is the convolutional layer, which applies a set of filters to the input image to extract meaningful features. These filters are small matrices that are convolved with the input image, producing a feature map that highlights specific patterns or structures present in the image.

In TensorFlow, the convolutional layer is implemented using the tf.keras.layers.Conv2D class. This class allows you to specify the number of filters, filter size, and other parameters. Each filter in the convolutional layer learns to detect a specific feature by adjusting its weights during the training process. By stacking multiple convolutional layers together, CNNs can learn hierarchical representations of visual data, capturing both lowlevel features like edges and high-level features like shapes and objects.

After the convolutional layers, CNNs typically include pooling layers to reduce the spatial dimensions of the feature maps. Pooling helps to extract the most important features while discarding irrelevant details, making the network more robust to variations in the input data. The most common pooling operation is max pooling, which takes the maximum value within a small window and downsamples the feature map.

In TensorFlow, the pooling layer can be added using the tf.keras.layers.MaxPooling2D class. You can specify the pool size and strides, which determine the size of the pooling window and the amount of downsampling, respectively. By repeatedly applying convolutional and pooling layers, CNNs can progressively learn more complex features and abstract representations, leading to higher accuracy in visual tasks.

Once the feature extraction is complete, the output of the last convolutional or pooling layer is flattened into a 1D vector. This vector is then passed through one or more fully connected layers, also known as dense layers, to perform the final classification or regression. Dense layers connect every neuron in one layer to every neuron in the next layer, allowing for more complex relationships between features.

In TensorFlow, the dense layer is implemented using the tf.keras.layers.Dense class. You can specify the number of neurons and activation function for the dense layer. The activation function introduces non-linearity into the network, enabling it to learn complex decision boundaries. Common choices for activation functions include ReLU (Rectified Linear Unit) and sigmoid.

To train a CNN model in TensorFlow, you need a labeled dataset of images. The model is trained by iteratively adjusting the weights of the filters and neurons to minimize the difference between the predicted output and the true labels. This process, known as backpropagation, uses an optimization algorithm such as stochastic gradient descent (SGD) to update the weights based on the gradient of the loss function.

Convolutional neural networks are a powerful tool for analyzing visual data. By leveraging the hierarchical structure of CNNs, TensorFlow enables efficient implementation and training of these networks. Understanding the fundamentals of CNNs and their implementation in TensorFlow is crucial for anyone working in the field of computer vision and image recognition.

# **DETAILED DIDACTIC MATERIAL**

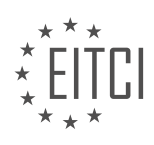

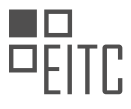

In this material, we will introduce the concept of convolutional neural networks (CNNs) in the context of artificial intelligence and TensorFlow. CNNs are a type of deep neural network that can overcome limitations in basic computer vision tasks.

Previously, we learned about basic computer vision using a deep neural network that matched pixels of an image to a label. However, this approach had limitations. The image had to have the subject centered and be the only thing in the image. To overcome these limitations, we use convolutional neural networks.

The idea behind a convolutional neural network is to filter the images before training the deep neural network. By filtering the images, we can bring forward the features within the images and use them to identify objects. A filter in a CNN is simply a set of multipliers. Each pixel in the image is multiplied by its respective filter value and the neighboring pixels are also multiplied accordingly. The results are then summed up to obtain the new value for the pixel.

Filters in a CNN can be learned over time. As the image is fed into the convolutional layer, a number of randomly initialized filters pass over the image. The results are then fed into the next layer, where matching is performed by the neural network. Over time, the filters that give the best matches will be learned, and this process is called feature extraction.

Pooling is another important concept in CNNs. It groups up the pixels in the image and filters them down to a subset. For example, max pooling groups the image into sets of 2x2 pixels and simply picks the largest value. This reduces the size of the image while maintaining the important features.

The combination of filtering and pooling allows CNNs to extract and enhance features in an image. The filters are learned and can be specific to certain objects or patterns. By stacking multiple convolutional layers, we can break down the image and learn from very abstract features.

To build a convolutional neural network in TensorFlow, we can use similar code to what we used before. The main difference is the addition of a convolutional layer on top of the flattened input. This layer takes the input and generates multiple filters that are multiplied across the image. Each epoch, the network figures out which filters give the best signals to match the images to their labels.

In the next video, we will explore more complex images and see how CNNs can be applied. But before that, we encourage you to try out the provided notebook to see convolutions in action. The link to the notebook can be found in the description below.

Thank you for reading and don't forget to hit that subscribe button to stay updated on our series.

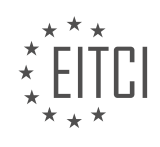

# **EITC/AI/TFF TENSORFLOW FUNDAMENTALS - INTRODUCTION TO TENSORFLOW - INTRODUCING CONVOLUTIONAL NEURAL NETWORKS - REVIEW QUESTIONS:**

#### **[WHAT ARE THE LIMITATIONS OF BASIC COMPUTER VISION USING A DEEP NEURAL NETWORK?](https://eitca.org/artificial-intelligence/eitc-ai-tff-tensorflow-fundamentals/introduction-to-tensorflow/introducing-convolutional-neural-networks/examination-review-introducing-convolutional-neural-networks/what-are-the-limitations-of-basic-computer-vision-using-a-deep-neural-network/)**

Deep neural networks have revolutionized the field of computer vision, enabling remarkable advancements in tasks such as image classification, object detection, and image segmentation. However, despite their impressive performance, basic computer vision using deep neural networks is not without limitations. In this answer, we will explore some of the key limitations that researchers and practitioners encounter when applying deep neural networks to computer vision tasks.

1. \*\*Data Availability and Quality\*\*: Deep neural networks require large amounts of labeled data to learn meaningful representations. Obtaining high-quality labeled data can be challenging and time-consuming, especially for specialized domains or rare events. Limited data availability can lead to overfitting, where the model fails to generalize well to unseen data.

2. \*\*Computational Requirements\*\*: Training deep neural networks is computationally intensive, requiring powerful hardware and significant computational resources. The training process often involves thousands or even millions of iterations, making it time-consuming and costly. Moreover, deploying deep neural networks on resource-constrained devices such as mobile phones or embedded systems can be challenging due to their high computational demands.

3. \*\*Interpretability and Explainability\*\*: Deep neural networks are often referred to as black boxes because their decision-making process can be challenging to interpret. Understanding why a model makes certain predictions or identifying the factors influencing its decisions is not straightforward. This lack of interpretability can be problematic, especially in critical applications such as healthcare or autonomous driving, where trust and accountability are crucial.

4. \*\*Robustness to Adversarial Attacks\*\*: Deep neural networks are susceptible to adversarial attacks, where carefully crafted perturbations to input data can lead to incorrect predictions. These attacks exploit the vulnerabilities of the model, highlighting its sensitivity to slight changes in input. Robustness against adversarial attacks is an active area of research, aiming to improve the reliability and security of deep neural networks.

5. \*\*Limited Generalization\*\*: Deep neural networks trained on one dataset may not generalize well to different datasets or real-world scenarios. Models trained on specific domains or datasets may fail to perform accurately on unseen data due to domain shift or distributional differences. Transfer learning and domain adaptation techniques can help mitigate this limitation, but they are not always sufficient to achieve optimal performance.

6. \*\*Data Bias and Fairness\*\*: Deep neural networks can inadvertently amplify biases present in the training data. If the training data is biased, the model may learn discriminatory patterns and exhibit biased behavior. Ensuring fairness and mitigating biases in deep neural networks is an ongoing challenge, requiring careful consideration and preprocessing of the training data.

7. \*\*Limited Contextual Understanding\*\*: Deep neural networks excel at recognizing patterns within individual images but often struggle with understanding the context or reasoning about relationships between objects. For tasks that require high-level reasoning or understanding complex scenes, deep neural networks may fall short and produce suboptimal results.

8. \*\*Limited Robustness to Variability\*\*: Deep neural networks can be sensitive to variations in lighting conditions, viewpoint changes, occlusions, or other forms of image variability. While techniques like data augmentation can help improve robustness to some extent, the model's performance may degrade significantly when faced with variations not well-represented in the training data.

It is important to note that these limitations do not render deep neural networks useless in computer vision tasks. Researchers and practitioners continue to address these challenges through ongoing research and the development of new techniques. By understanding and mitigating these limitations, we can further enhance the capabilities of deep neural networks in computer vision applications.

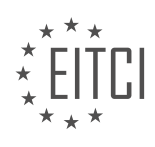

# **[HOW DOES A CONVOLUTIONAL NEURAL NETWORK OVERCOME THE LIMITATIONS OF BASIC](https://eitca.org/artificial-intelligence/eitc-ai-tff-tensorflow-fundamentals/introduction-to-tensorflow/introducing-convolutional-neural-networks/examination-review-introducing-convolutional-neural-networks/how-does-a-convolutional-neural-network-overcome-the-limitations-of-basic-computer-vision/) [COMPUTER VISION?](https://eitca.org/artificial-intelligence/eitc-ai-tff-tensorflow-fundamentals/introduction-to-tensorflow/introducing-convolutional-neural-networks/examination-review-introducing-convolutional-neural-networks/how-does-a-convolutional-neural-network-overcome-the-limitations-of-basic-computer-vision/)**

A convolutional neural network (CNN) is a deep learning model specifically designed for computer vision tasks. It overcomes the limitations of basic computer vision techniques by leveraging its unique architecture and inherent properties. In this answer, we will explore how CNNs address these limitations and provide a comprehensive understanding of their advantages.

One of the primary limitations of basic computer vision is its inability to effectively handle large and complex datasets. Traditional computer vision algorithms often struggle with high-dimensional data, such as images, due to the curse of dimensionality. However, CNNs excel at processing such data by leveraging their convolutional layers.

Convolutional layers in a CNN use small filters to extract local features from the input image. These filters are applied across the entire image, allowing the network to capture spatial hierarchies and patterns. By sharing weights across different regions of the image, CNNs achieve parameter efficiency and reduce the computational burden. This property enables CNNs to efficiently process large datasets and extract meaningful features.

Another limitation of basic computer vision is the lack of translation invariance. Traditional algorithms typically rely on handcrafted features that are sensitive to changes in translation, rotation, and scale. In contrast, CNNs inherently possess translation invariance due to their local receptive fields and weight sharing.

The local receptive fields in CNNs allow them to capture spatial information at different scales. By using pooling layers, CNNs can downsample the feature maps, enabling them to capture more abstract and higher-level features. This hierarchical representation ensures that CNNs are robust to variations in object position, size, and orientation. As a result, CNNs can successfully classify and detect objects in images with different translations, rotations, and scales.

Furthermore, CNNs overcome the limitations of basic computer vision by automatically learning relevant features from the data. Traditional computer vision algorithms often require manual feature engineering, which is a time-consuming and error-prone process. CNNs, on the other hand, learn feature representations directly from the data through a process called end-to-end learning.

During training, CNNs adjust their weights through backpropagation, optimizing them to minimize a given objective function (e.g., cross-entropy loss). This optimization process enables CNNs to automatically learn discriminative features that are relevant for the task at hand. By learning features from the data, CNNs can adapt to different image domains and generalize well to unseen examples.

To illustrate these capabilities, let's consider the task of image classification. Basic computer vision approaches often rely on handcrafted features, such as SIFT or HOG, to represent images. These features are designed to capture specific characteristics like edges or textures. However, they may not be robust to variations in object appearance or background clutter.

In contrast, CNNs can automatically learn features that are more discriminative and invariant to variations. The convolutional layers learn filters that capture relevant image patterns, such as edges, corners, or textures, at different scales. These learned features are then combined and processed by subsequent layers to make accurate predictions. CNNs can effectively distinguish between different object classes, even in the presence of noise, occlusion, or background clutter.

Convolutional neural networks overcome the limitations of basic computer vision by leveraging their unique architecture and inherent properties. They efficiently handle large and complex datasets, possess translation invariance, and automatically learn relevant features from the data. These advantages make CNNs a powerful tool for various computer vision tasks, including image classification, object detection, and image segmentation.

# **[WHAT IS THE PURPOSE OF FILTERING IN A CONVOLUTIONAL NEURAL NETWORK?](https://eitca.org/artificial-intelligence/eitc-ai-tff-tensorflow-fundamentals/introduction-to-tensorflow/introducing-convolutional-neural-networks/examination-review-introducing-convolutional-neural-networks/what-is-the-purpose-of-filtering-in-a-convolutional-neural-network/)**

Filtering plays a crucial role in convolutional neural networks (CNNs) by enabling them to extract meaningful

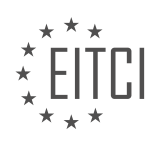

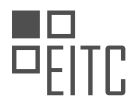

features from input data. The purpose of filtering in a CNN is to detect and emphasize important patterns or structures within the data, which can then be used for various tasks such as image classification, object detection, and image segmentation. In this answer, we will explore the concept of filtering in CNNs, its significance, and how it contributes to the overall learning process.

In a CNN, filtering is performed using convolutional layers, which consist of a set of learnable filters or kernels. Each filter is a small matrix of weights that is convolved with the input data. The convolution operation involves sliding the filter across the input data and computing the dot product between the filter and the corresponding region of the input. This process generates a feature map, which represents the response of the filter at each spatial location.

The primary purpose of filtering is to capture local patterns or features that are relevant to the task at hand. By convolving the filters with the input data, the CNN learns to detect specific patterns such as edges, corners, or textures. These low-level features are then combined and transformed in subsequent layers to form higher-level representations. For example, in image classification, the initial filters may detect edges and textures, while deeper layers may learn to recognize more complex shapes or objects.

Filters are typically initialized randomly and updated during the training process using backpropagation. The CNN learns to adjust the filter weights to maximize its performance on the given task. Through this iterative learning process, the filters become specialized in detecting features that are discriminative for the task. For instance, in an object detection task, the filters may learn to detect the presence of specific objects by capturing their distinctive visual patterns.

Filtering in CNNs also enables the network to achieve translation invariance, which is a desirable property in many computer vision tasks. Translation invariance means that the network can recognize the same pattern regardless of its location within the input. By applying filters across the entire input, the CNN can learn to detect patterns irrespective of their spatial position. This property allows CNNs to handle variations in object position, size, and orientation, making them robust to changes in the input.

Furthermore, filtering helps to reduce the dimensionality of the input data. As the filters slide across the input, they perform a form of local pooling or downsampling. This process aggregates information within a local neighborhood, reducing the spatial dimensions of the feature maps. By reducing the dimensionality, the network becomes more computationally efficient and less prone to overfitting. Moreover, this downsampling operation can help to capture the most salient features while discarding irrelevant or redundant information.

Filtering in a convolutional neural network serves the purpose of extracting meaningful features from the input data. By convolving filters with the input, CNNs learn to detect patterns or structures that are relevant to the task at hand. This process enables the network to achieve translation invariance, reduce dimensionality, and capture increasingly complex features as the network deepens. Ultimately, filtering plays a vital role in enabling CNNs to learn and generalize from the input data, making them powerful tools for various computer vision tasks.

# **[HOW ARE FILTERS LEARNED IN A CONVOLUTIONAL NEURAL NETWORK?](https://eitca.org/artificial-intelligence/eitc-ai-tff-tensorflow-fundamentals/introduction-to-tensorflow/introducing-convolutional-neural-networks/examination-review-introducing-convolutional-neural-networks/how-are-filters-learned-in-a-convolutional-neural-network/)**

In the realm of convolutional neural networks (CNNs), filters play a crucial role in learning meaningful representations from input data. These filters, also known as kernels, are learned through a process called training, wherein the CNN adjusts its parameters to minimize the difference between predicted and actual outputs. This process is typically achieved using optimization algorithms such as stochastic gradient descent (SGD) or its variants.

To understand how filters are learned in a CNN, let's first delve into the architecture of a CNN. A CNN consists of multiple layers, including convolutional layers, pooling layers, and fully connected layers. The convolutional layers are responsible for extracting local features from the input data using filters. Each filter is a small matrix of weights, typically with dimensions smaller than the input data.

During the training process, the CNN learns to optimize these filter weights to capture relevant patterns and features in the input data. The learning process begins with random initialization of the filter weights. The CNN then performs forward propagation, where the input data is convolved with the filters to produce feature maps.

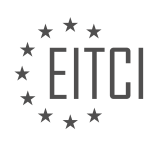

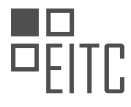

Each element in the feature map represents the activation of a specific feature at a particular location.

After forward propagation, the CNN compares the predicted output with the actual output using a loss function, such as mean squared error or cross-entropy loss. The loss function quantifies the discrepancy between the predicted and actual outputs. The goal of the CNN is to minimize this loss.

To achieve this, the CNN employs a technique called backpropagation, which calculates the gradients of the loss function with respect to the filter weights. These gradients indicate the direction and magnitude of the weight adjustments required to minimize the loss. The backpropagation algorithm propagates these gradients backward through the network, updating the filter weights using the optimization algorithm.

The optimization algorithm, such as SGD, adjusts the filter weights based on the calculated gradients. The learning rate, a hyperparameter, determines the step size of these weight updates. A smaller learning rate results in slower convergence but may lead to better generalization, while a larger learning rate can accelerate convergence but may risk overshooting the optimal solution.

The process of forward propagation, loss calculation, backpropagation, and weight update is repeated iteratively for a predefined number of epochs or until the loss converges to a satisfactory level. Through this iterative process, the CNN gradually learns to recognize and extract meaningful features from the input data.

It is worth noting that CNNs can have multiple filters in each convolutional layer, allowing them to learn diverse features simultaneously. Each filter specializes in detecting a particular pattern or feature, such as edges, corners, or textures. By combining the activations of multiple filters, the CNN can learn complex representations of the input data.

Filters in a convolutional neural network are learned through an iterative training process that involves forward propagation, loss calculation, backpropagation, and weight update. The CNN adjusts the filter weights to minimize the difference between predicted and actual outputs. Through this process, the CNN gradually learns to recognize and extract meaningful features from the input data.

# **[EXPLAIN THE CONCEPT OF POOLING AND ITS ROLE IN CONVOLUTIONAL NEURAL NETWORKS.](https://eitca.org/artificial-intelligence/eitc-ai-tff-tensorflow-fundamentals/introduction-to-tensorflow/introducing-convolutional-neural-networks/examination-review-introducing-convolutional-neural-networks/explain-the-concept-of-pooling-and-its-role-in-convolutional-neural-networks/)**

Pooling is a fundamental concept in convolutional neural networks (CNNs) that plays a crucial role in reducing the spatial dimensions of feature maps, while retaining the important information necessary for accurate classification. In this context, pooling refers to the process of downsampling the input data by summarizing local features into a single representative value. This operation is typically applied after the convolutional layers and before the fully connected layers of a CNN.

The primary purpose of pooling is to introduce spatial invariance and reduce the computational complexity of the network. By reducing the spatial dimensions of the feature maps, pooling helps to capture the essential information while discarding redundant or less significant details. This is particularly useful in image recognition tasks, where the position of an object within an image may not be as important as its presence. Pooling allows the CNN to focus on the presence of specific features rather than their precise location, making the network more robust to variations in scale, rotation, and translation.

There are several types of pooling commonly used in CNNs, including max pooling, average pooling, and sum pooling. Max pooling is the most widely used pooling operation, where the maximum value within each pooling region is selected as the representative value. This helps to preserve the most prominent features while discarding the less significant ones. Average pooling, on the other hand, computes the average value within each pooling region, providing a more smoothed representation of the features. Sum pooling simply sums the values within each pooling region, which can be useful in certain scenarios where the absolute values are important.

To illustrate the concept of pooling, let's consider a simple example. Suppose we have a 2D feature map with dimensions of 4×4, resulting from a previous convolutional layer. Applying max pooling with a pooling size of 2×2 and a stride of 2, we divide the feature map into non-overlapping regions of size 2×2 and select the maximum value within each region. The resulting pooled feature map will have dimensions of  $2\times 2$ , effectively reducing the spatial dimensions by a factor of 2. By selecting the maximum value within each region, the pooled

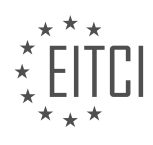

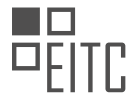

feature map retains the most salient features while discarding the less important details.

Pooling is a crucial operation in convolutional neural networks that helps to reduce the spatial dimensions of feature maps while retaining important information for accurate classification. It introduces spatial invariance and reduces computational complexity, making CNNs more robust to variations in scale, rotation, and translation. Various pooling methods, such as max pooling, average pooling, and sum pooling, can be used depending on the specific requirements of the task at hand.

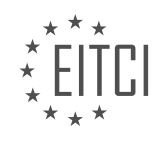

# <span id="page-26-0"></span>**[EITC/AI/TFF TENSORFLOW FUNDAMENTALS DIDACTIC MATERIALS](https://eitca.org/programmes/eitc-ai-tff-tensorflow-fundamentals/) [LESSON: INTRODUCTION TO TENSORFLOW](https://eitca.org/programmes/eitc-ai-tff-tensorflow-fundamentals/lessons/introduction-to-tensorflow/) [TOPIC: BUILDING AN IMAGE CLASSIFIER](https://eitca.org/programmes/eitc-ai-tff-tensorflow-fundamentals/lessons/introduction-to-tensorflow/topic/building-an-image-classifier/)**

## **INTRODUCTION**

Artificial Intelligence - TensorFlow Fundamentals - Introduction to TensorFlow - Building an image classifier

Artificial Intelligence (AI) has been revolutionizing various industries, and one of its key components is machine learning. TensorFlow, developed by Google, is a popular open-source library that enables developers to build and deploy machine learning models efficiently. In this didactic material, we will delve into the fundamentals of TensorFlow and explore its capabilities in building an image classifier.

TensorFlow is designed to perform numerical computations efficiently, especially those involving large-scale machine learning models. It provides a flexible architecture that allows developers to define and execute computational graphs effortlessly. These graphs are composed of operations represented as nodes and data flows represented as edges.

To begin, let's understand the concept of tensors, which are the fundamental building blocks in TensorFlow. A tensor can be thought of as a multidimensional array or a mathematical object that generalizes scalars, vectors, and matrices. It represents the data flowing through the computational graph. TensorFlow operates on tensors, performing operations like addition, multiplication, and more complex computations.

One of the key features of TensorFlow is its ability to automatically compute gradients. This is crucial for training machine learning models using techniques like backpropagation. TensorFlow's automatic differentiation allows developers to focus on building and optimizing models without worrying about the intricacies of calculating gradients manually.

To build an image classifier using TensorFlow, we need to understand the process of training a model. The first step is to gather a labeled dataset of images, where each image is associated with a specific class or category. This dataset will be used to train the model to recognize and classify new images.

Next, we preprocess the images to ensure they are in a suitable format for training. This may involve resizing the images, normalizing pixel values, and augmenting the dataset by applying transformations like rotations or flips. Preprocessing helps improve the model's ability to generalize and perform well on unseen data.

Once the dataset is prepared, we can define the architecture of our image classifier using TensorFlow's highlevel API, Keras. Keras simplifies the process of building neural networks by providing a user-friendly interface for defining layers, activation functions, and optimization algorithms.

The architecture of the image classifier typically consists of multiple layers, including convolutional layers, pooling layers, and fully connected layers. Convolutional layers extract features from the input images, while pooling layers reduce the dimensionality of the extracted features. Fully connected layers, also known as dense layers, perform the final classification based on the extracted features.

After defining the architecture, we compile the model by specifying the loss function, optimizer, and evaluation metrics. The loss function quantifies the discrepancy between the predicted and actual labels, while the optimizer updates the model's parameters to minimize this discrepancy. Evaluation metrics, such as accuracy, are used to measure the performance of the model during training and evaluation.

With the model compiled, we can start the training process. This involves feeding the labeled images from the dataset into the model and adjusting the model's parameters iteratively to minimize the loss. TensorFlow provides various training techniques, such as stochastic gradient descent (SGD) and adaptive optimization algorithms like Adam, to efficiently update the model's parameters.

During training, it is essential to monitor the model's performance on a separate validation dataset to avoid overfitting. Overfitting occurs when the model performs well on the training data but fails to generalize to new, unseen data. Regularization techniques, such as dropout and weight decay, can be applied to mitigate

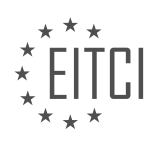

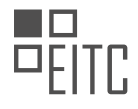

overfitting and improve the model's generalization ability.

Once the model is trained, we can evaluate its performance on a separate test dataset. This dataset should be distinct from the training and validation datasets to provide an unbiased assessment of the model's accuracy. Evaluating the model's performance on unseen data helps us gauge its ability to generalize and make predictions on real-world images.

TensorFlow is a powerful tool for building machine learning models, including image classifiers. By leveraging its computational graph-based architecture and high-level API like Keras, developers can efficiently define, train, and evaluate complex models. With TensorFlow's capabilities, the field of artificial intelligence continues to advance, enabling the development of innovative solutions across various domains.

# **DETAILED DIDACTIC MATERIAL**

In this didactic material, we will explore the process of building an image classifier using TensorFlow. We will start by revisiting the problem of recognizing hands of different shapes, sizes, ethnicities, decorations, and more, as discussed in the first episode of this series. We will then learn how to train a neural network to solve this problem.

To begin, we need a dataset of rock, paper, and scissors poses. We can download a zip file containing the training set and another file containing the testing and validation set. Using the zip file library in Python, we can extract the images to a temporary directory. The images are organized into folders based on their categories, which will serve as labels for our training data.

Next, we create an image data generator that generates training data from the downloaded directory. This generator will automatically label the images based on their parent directory, saving us the effort of manually creating labels. We can create a similar generator for the test set as well.

Now let's define our neural network. The network architecture is similar to what we saw in the previous video, but with additional layers. Since the images are more complex and larger than before, our input size is now 150x150 pixels. The output layer consists of three neurons, corresponding to the three classes: rock, paper, and scissors. The code for the neural network definition is provided in the material.

After defining the network, we compile it using the appropriate code. We can then train the model using the model.fit function. It's worth noting that we don't need to provide labels explicitly because we are using the image data generator, which infers the labels from the parent directories of the training and validation datasets.

During training, we may encounter a phenomenon called overfitting, where the model becomes very good at recognizing what it has seen before but struggles to generalize to new data. To mitigate overfitting, we can employ techniques like image augmentation. The material includes code for image augmentation, which you can try out yourself to observe its impact on overfitting.

Once the model is trained, we can use the model.predict function to make predictions on new images. The code provided in the material demonstrates how to reformat an image to the appropriate size and obtain a prediction from the model. Several examples of successful predictions are included in the material.

To further explore and experiment with the image classifier, a link to a notebook containing the code is provided in the description of the material. By following the instructions in the notebook, you can train your own neural network to recognize rock, paper, and scissors images.

This series of videos has introduced the concept of machine learning and demonstrated its application in computer vision. By building an image classifier using TensorFlow, we have gained insight into the programming paradigm of machine learning and set ourselves on the path to becoming Artificial Intelligence Engineers.

Artificial Intelligence (AI) has revolutionized various fields, including computer vision. One powerful tool for implementing AI in computer vision tasks is TensorFlow, an open-source machine learning framework developed by Google. In this didactic material, we will introduce TensorFlow and explore the process of building an image classifier using this framework.

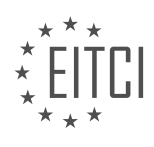

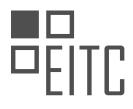

TensorFlow is widely used in the AI community due to its flexibility and scalability. It allows developers to create and train deep neural networks efficiently. These networks can learn from large datasets and make predictions on new, unseen data. TensorFlow provides a high-level API called Keras, which simplifies the process of building and training neural networks.

To build an image classifier using TensorFlow, we need to follow a series of steps. First, we need a labeled dataset of images. This dataset should contain images belonging to different classes or categories. For example, if we want to build a classifier to distinguish between cats and dogs, we would need a dataset of cat images and a dataset of dog images.

Once we have our dataset, we can start building our image classifier. We begin by importing the necessary libraries, including TensorFlow and Keras. Next, we define the architecture of our neural network. This architecture consists of layers of interconnected nodes, also known as neurons. Each neuron performs a mathematical operation on the input data and passes the result to the next layer.

In our image classifier, the input layer receives the image data, which is typically represented as a matrix of pixel values. The subsequent layers perform operations such as convolution, pooling, and activation functions to extract meaningful features from the images. These features are then fed into a fully connected layer, which maps them to the corresponding classes.

After defining the architecture, we compile the model by specifying the loss function, optimizer, and evaluation metrics. The loss function measures the discrepancy between the predicted outputs and the true labels. The optimizer adjusts the neural network's parameters to minimize this discrepancy during training. The evaluation metrics provide insights into the model's performance.

Once the model is compiled, we can train it using our labeled dataset. During training, the model iteratively adjusts its parameters based on the provided examples. This process involves forward propagation, where the model makes predictions on the training data, and backward propagation, where the model updates its parameters based on the calculated errors.

After training the model, we can evaluate its performance on a separate test dataset. This evaluation helps us assess how well the model generalizes to unseen data. We can also use the trained model to make predictions on new images.

Building an image classifier using TensorFlow opens up a wide range of possibilities. It allows us to solve complex computer vision problems, such as object recognition, image segmentation, and even more advanced tasks like image generation. TensorFlow's versatility and extensive community support make it an invaluable tool for AI practitioners.

TensorFlow is a powerful framework for implementing AI in computer vision tasks. By following a series of steps, we can build an image classifier using TensorFlow and train it to recognize different classes of images. This process involves defining the neural network architecture, compiling the model, training it on labeled data, and evaluating its performance. TensorFlow's flexibility and scalability make it a popular choice among AI researchers and developers.

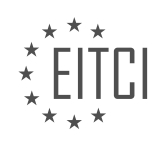

# **EITC/AI/TFF TENSORFLOW FUNDAMENTALS - INTRODUCTION TO TENSORFLOW - BUILDING AN IMAGE CLASSIFIER - REVIEW QUESTIONS:**

# **[WHAT IS THE PURPOSE OF USING AN IMAGE DATA GENERATOR IN BUILDING AN IMAGE CLASSIFIER](https://eitca.org/artificial-intelligence/eitc-ai-tff-tensorflow-fundamentals/introduction-to-tensorflow/building-an-image-classifier/examination-review-building-an-image-classifier/what-is-the-purpose-of-using-an-image-data-generator-in-building-an-image-classifier-using-tensorflow/) [USING TENSORFLOW?](https://eitca.org/artificial-intelligence/eitc-ai-tff-tensorflow-fundamentals/introduction-to-tensorflow/building-an-image-classifier/examination-review-building-an-image-classifier/what-is-the-purpose-of-using-an-image-data-generator-in-building-an-image-classifier-using-tensorflow/)**

The purpose of using an image data generator in building an image classifier using TensorFlow is to enhance the training process by generating augmented versions of the original images. This technique helps to increase the diversity and quantity of the training data, which in turn improves the performance and generalization capabilities of the image classifier.

In the field of artificial intelligence, specifically in the domain of computer vision, image classification is a fundamental task. It involves training a model to recognize and categorize images into predefined classes or labels. TensorFlow, a popular open-source machine learning framework, provides a powerful platform for building and training image classifiers.

However, training an accurate image classifier often requires a large amount of labeled training data. Collecting and labeling a vast number of images can be time-consuming and expensive. Moreover, in many real-world scenarios, the available dataset may be limited. This is where image data generators come into play.

An image data generator in TensorFlow is a powerful tool that generates augmented images on-the-fly during the training process. It applies a variety of transformations to the original images, such as rotation, scaling, shearing, and flipping. These transformations introduce variations in the training data, making the model more robust to different lighting conditions, orientations, and other factors.

By using an image data generator, the training set is effectively expanded, providing a larger and more diverse dataset for training the image classifier. This helps to prevent overfitting, a phenomenon where the model becomes too specialized to the training data and performs poorly on unseen data. The augmented images simulate different variations that the model may encounter in real-world scenarios, enabling it to learn more generalizable features and patterns.

Additionally, an image data generator can also be used to perform data augmentation techniques such as random cropping, zooming, and color shifting. These techniques further increase the variability of the training data, improving the model's ability to handle different image sizes, object positions, and color variations.

To illustrate the impact of using an image data generator, consider an image classifier trained on a dataset of 1,000 images without augmentation. The classifier may struggle to accurately classify images with different orientations or lighting conditions. However, by using an image data generator to generate augmented versions of the original images, the dataset can be expanded to, let's say, 10,000 images. This larger dataset allows the model to learn more robust and generalizable features, resulting in improved classification performance.

The purpose of using an image data generator in building an image classifier using TensorFlow is to enhance the training process by generating augmented versions of the original images. This technique helps to increase the diversity and quantity of the training data, leading to improved performance, generalization capabilities, and robustness of the image classifier.

# **[HOW CAN OVERFITTING BE MITIGATED DURING THE TRAINING PROCESS OF AN IMAGE CLASSIFIER?](https://eitca.org/artificial-intelligence/eitc-ai-tff-tensorflow-fundamentals/introduction-to-tensorflow/building-an-image-classifier/examination-review-building-an-image-classifier/how-can-overfitting-be-mitigated-during-the-training-process-of-an-image-classifier/)**

Overfitting is a common problem that occurs during the training process of an image classifier in the field of Artificial Intelligence. It happens when a model learns the training data too well, to the point that it becomes overly specialized and fails to generalize to new, unseen data. This can lead to poor performance and inaccurate predictions. However, there are several techniques that can be employed to mitigate overfitting and improve the performance of the image classifier.

One approach to mitigate overfitting is through regularization techniques. Regularization introduces a penalty term to the loss function, discouraging the model from fitting the training data too closely. One commonly used

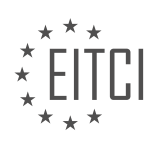

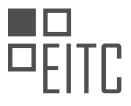

regularization technique is L2 regularization, also known as weight decay. It adds a term to the loss function that is proportional to the square of the weights in the model. This encourages the model to have smaller weights, preventing it from becoming overly complex and reducing the chances of overfitting.

Another regularization technique is dropout. Dropout randomly sets a fraction of the input units to zero during each training step, which helps to prevent the model from relying too heavily on any particular input feature. This encourages the model to learn more robust and generalizable representations of the data.

Data augmentation is another effective technique to mitigate overfitting. It involves applying random transformations to the training data, such as rotation, scaling, and flipping, to artificially increase the size of the training set. By introducing variations in the training data, data augmentation helps the model to learn more diverse and generalizable patterns, reducing the risk of overfitting.

Early stopping is another technique that can be used to mitigate overfitting. It involves monitoring the model's performance on a validation set during training and stopping the training process when the performance on the validation set starts to deteriorate. This prevents the model from continuing to learn the idiosyncrasies of the training data and helps to find a good trade-off between underfitting and overfitting.

Cross-validation is a technique that can be used to estimate the performance of a model and select hyperparameters that minimize overfitting. It involves splitting the training data into multiple subsets, training the model on different combinations of these subsets, and evaluating the performance on a separate validation set. By averaging the performance across different subsets, cross-validation provides a more robust estimate of the model's performance and helps in selecting hyperparameters that generalize well to unseen data.

Overfitting can be mitigated during the training process of an image classifier through various techniques such as regularization, data augmentation, early stopping, and cross-validation. These techniques help to prevent the model from becoming overly specialized to the training data, improving its generalization performance on unseen data.

# **[WHAT IS THE ROLE OF THE OUTPUT LAYER IN AN IMAGE CLASSIFIER BUILT USING TENSORFLOW?](https://eitca.org/artificial-intelligence/eitc-ai-tff-tensorflow-fundamentals/introduction-to-tensorflow/building-an-image-classifier/examination-review-building-an-image-classifier/what-is-the-role-of-the-output-layer-in-an-image-classifier-built-using-tensorflow/)**

The output layer plays a crucial role in an image classifier built using TensorFlow. As the final layer of the neural network, it is responsible for producing the desired output or prediction based on the input image. The output layer consists of one or more neurons, each representing a specific class or category that the image can be classified into.

In the context of an image classifier, the output layer typically employs a softmax activation function. This function transforms the output values of the neurons into probabilities, ensuring that they sum up to 1. These probabilities represent the confidence or likelihood of the input image belonging to each class. The class with the highest probability is considered the predicted class for the image.

To illustrate the role of the output layer, let's consider an example of a simple image classifier that distinguishes between cats and dogs. Suppose the output layer has two neurons, one representing the "cat" class and the other representing the "dog" class. During the training process, the network learns to adjust the weights and biases of the neurons to minimize the difference between the predicted probabilities and the actual labels of the training images.

Once the model is trained, an input image is passed through the network, and the output layer produces a probability distribution over the classes. For instance, if the output values are [0.8, 0.2], it means that the network is 80% confident that the image is a cat and 20% confident that it is a dog. The class with the highest probability, in this case, would be "cat."

The output layer's role extends beyond just producing predictions. It also enables the evaluation of the model's performance. By comparing the predicted labels with the ground truth labels of a set of test images, various evaluation metrics such as accuracy, precision, and recall can be calculated. These metrics provide insights into how well the image classifier is performing and help in fine-tuning the model if necessary.

The output layer in an image classifier built using TensorFlow is responsible for producing the final predictions

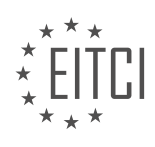

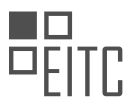

or probabilities for each class based on the input image. It utilizes a softmax activation function to transform the output values into probabilities, facilitating the classification of the image into the most likely class. Additionally, the output layer enables the evaluation of the model's performance through various metrics.

# **[WHAT ARE THE STEPS INVOLVED IN TRAINING A NEURAL NETWORK USING TENSORFLOW'S](https://eitca.org/artificial-intelligence/eitc-ai-tff-tensorflow-fundamentals/introduction-to-tensorflow/building-an-image-classifier/examination-review-building-an-image-classifier/what-are-the-steps-involved-in-training-a-neural-network-using-tensorflows-model-fit-function/) [MODEL.FIT FUNCTION?](https://eitca.org/artificial-intelligence/eitc-ai-tff-tensorflow-fundamentals/introduction-to-tensorflow/building-an-image-classifier/examination-review-building-an-image-classifier/what-are-the-steps-involved-in-training-a-neural-network-using-tensorflows-model-fit-function/)**

Training a neural network using TensorFlow's model.fit function involves several steps that are essential for building an accurate and efficient image classifier. In this answer, we will discuss each step in detail, providing a comprehensive explanation of the process.

Step 1: Importing the Required Libraries and Modules

To begin, we need to import the necessary libraries and modules in order to work with TensorFlow and its model.fit function. This typically includes importing TensorFlow itself, as well as other libraries like NumPy for numerical computations and Matplotlib for visualization purposes. Additionally, we may need to import specific modules related to image classification tasks, such as the ImageDataGenerator module for data augmentation.

## Step 2: Loading and Preprocessing the Dataset

The next step involves loading the dataset that will be used for training the neural network. This dataset should be properly organized into training and validation sets, with labeled images representing different classes. TensorFlow provides various methods for loading datasets, such as the keras.preprocessing.image dataset from directory function, which allows us to load images directly from directories and automatically assign labels based on subdirectory names.

Once the dataset is loaded, it is crucial to preprocess the images before training the neural network. This typically involves resizing the images to a fixed size, normalizing the pixel values, and potentially applying data augmentation techniques to increase the diversity of the training data. Data augmentation can include operations like rotation, zooming, and horizontal flipping, which help improve the network's generalization capabilities.

# Step 3: Defining the Neural Network Architecture

The next step is to define the architecture of the neural network that will be used for image classification. This involves specifying the number and type of layers, as well as the activation functions and other parameters for each layer. TensorFlow provides a high-level API called Keras, which simplifies the process of defining neural network architectures. We can use Keras to create a sequential model and add layers to it using the model.add() function. For example, we can add convolutional layers, pooling layers, and fully connected layers to create a convolutional neural network (CNN) architecture.

# Step 4: Compiling the Model

After defining the neural network architecture, we need to compile the model before training it. Compiling the model involves specifying the loss function, optimizer, and evaluation metrics that will be used during the training process. The choice of loss function depends on the specific task and the type of output the neural network is expected to produce. For image classification tasks, the categorical crossentropy loss function is commonly used. The optimizer determines how the neural network's weights are updated during training, with popular choices being stochastic gradient descent (SGD), Adam, or RMSprop. Finally, evaluation metrics such as accuracy can be specified to monitor the model's performance during training.

#### Step 5: Training the Model

With the model compiled, we can proceed to train it using the model.fit function. This function performs the actual training process by iterating over the training data for a specified number of epochs. During each epoch, the model is exposed to batches of training data, and the weights are adjusted based on the specified loss function and optimizer. The model.fit function also allows us to specify additional parameters, such as the validation data to evaluate the model's performance on unseen data after each epoch, and the batch size,

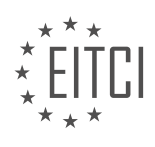

which determines the number of samples processed before the weights are updated.

#### Step 6: Evaluating the Model

Once the training is complete, it is important to evaluate the model's performance on unseen data to assess its generalization capabilities. This can be done using the model.evaluate function, which calculates the specified evaluation metrics on a separate test dataset. The evaluation metrics can include accuracy, precision, recall, and F1 score, among others, depending on the specific requirements of the image classification task.

#### Step 7: Making Predictions

After training and evaluating the model, we can use it to make predictions on new, unseen images. This can be done using the model.predict function, which takes an input image and returns the predicted class probabilities or labels. We can then interpret the predictions and use them for various applications, such as classifying images in real-time or generating insights from large image datasets.

Training a neural network using TensorFlow's model.fit function involves several important steps, including importing the necessary libraries, loading and preprocessing the dataset, defining the neural network architecture, compiling the model, training the model using the model.fit function, evaluating the model's performance, and making predictions on new data. By following these steps, we can build an accurate and efficient image classifier using TensorFlow.

# **[HOW CAN THE TRAINED MODEL BE USED TO MAKE PREDICTIONS ON NEW IMAGES IN AN IMAGE](https://eitca.org/artificial-intelligence/eitc-ai-tff-tensorflow-fundamentals/introduction-to-tensorflow/building-an-image-classifier/examination-review-building-an-image-classifier/how-can-the-trained-model-be-used-to-make-predictions-on-new-images-in-an-image-classifier-built-using-tensorflow/) [CLASSIFIER BUILT USING TENSORFLOW?](https://eitca.org/artificial-intelligence/eitc-ai-tff-tensorflow-fundamentals/introduction-to-tensorflow/building-an-image-classifier/examination-review-building-an-image-classifier/how-can-the-trained-model-be-used-to-make-predictions-on-new-images-in-an-image-classifier-built-using-tensorflow/)**

To make predictions on new images in an image classifier built using TensorFlow, the trained model can be utilized. TensorFlow is an open-source machine learning framework that provides a wide range of tools and functionalities for building and deploying various types of models, including image classifiers.

Once a model has been trained using TensorFlow, it can be used to make predictions on new images by following a few key steps. Let's explore these steps in detail:

1. Preprocessing the new images: Before making predictions, it is crucial to preprocess the new images in a manner consistent with the training data. This typically involves resizing the images to match the input size expected by the model, normalizing pixel values, and potentially applying other transformations such as cropping or rotation. TensorFlow provides a variety of image preprocessing functions and utilities to facilitate this step.

2. Loading the trained model: The next step is to load the trained model into memory. TensorFlow allows models to be saved and loaded using the SavedModel format, which provides a standardized way of storing both the model architecture and the learned weights. By loading the trained model, we can access its architecture and use it for making predictions.

3. Performing inference: Once the trained model is loaded, we can use it to perform inference on the new images. In TensorFlow, this is typically done by passing the preprocessed images through the model's computational graph. The computational graph represents the flow of data through the model's layers and operations. By feeding the preprocessed images into the input layer of the model and retrieving the output of the desired layer or the final prediction, we can obtain the model's predictions for the new images.

4. Post-processing the predictions: After obtaining the predictions from the model, post-processing may be necessary to make them more interpretable or usable. This could involve converting raw output values into meaningful class labels, applying thresholding or filtering techniques, or any other necessary steps to transform the model's predictions into a suitable format for further analysis or application.

To illustrate these steps, let's consider an example. Suppose we have trained an image classifier using TensorFlow to distinguish between cats and dogs. We have a set of new images (e.g., "cat.jpg" and "dog.jpg") that we want to classify. We follow the steps outlined above:

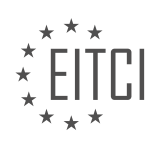

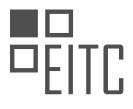

1. Preprocessing: We resize the images to the input size expected by the model (e.g., 224×224 pixels) and normalize the pixel values to be within the range [0, 1].

2. Loading the trained model: We load the trained model from the SavedModel format into memory using TensorFlow's API. This gives us access to the model's architecture and learned weights.

3. Performing inference: We pass the preprocessed images through the model's computational graph. This involves feeding the images into the input layer of the model and retrieving the output of the final prediction layer. The output could be a probability distribution over the classes (e.g., [0.8, 0.2] indicating 80% cat and 20% dog) or the predicted class label itself (e.g., "cat").

4. Post-processing: Depending on the desired output format, we may convert the raw output values into class labels (e.g., "cat" or "dog") or apply any necessary thresholding or filtering techniques to refine the predictions.

To make predictions on new images in an image classifier built using TensorFlow, the trained model needs to be loaded, the new images need to be preprocessed, and inference needs to be performed by passing the preprocessed images through the model's computational graph. Post-processing may also be necessary to transform the model's predictions into a suitable format.

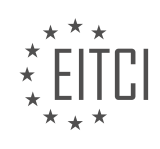

# <span id="page-34-0"></span>**[EITC/AI/TFF TENSORFLOW FUNDAMENTALS DIDACTIC MATERIALS](https://eitca.org/programmes/eitc-ai-tff-tensorflow-fundamentals/) [LESSON: NEURAL STRUCTURED LEARNING WITH TENSORFLOW](https://eitca.org/programmes/eitc-ai-tff-tensorflow-fundamentals/lessons/neural-structured-learning-with-tensorflow/) [TOPIC: NEURAL STRUCTURED LEARNING FRAMEWORK OVERVIEW](https://eitca.org/programmes/eitc-ai-tff-tensorflow-fundamentals/lessons/neural-structured-learning-with-tensorflow/topic/neural-structured-learning-framework-overview/)**

# **INTRODUCTION**

Artificial Intelligence - TensorFlow Fundamentals - Neural Structured Learning with TensorFlow - Neural Structured Learning framework overview

Artificial Intelligence (AI) has become a prominent field in computer science, aiming to develop intelligent systems that can perform tasks without explicit human intervention. TensorFlow, an open-source machine learning framework, has gained popularity due to its flexibility and scalability. In this didactic material, we will explore the fundamentals of TensorFlow and delve into the concept of Neural Structured Learning (NSL) using TensorFlow.

TensorFlow is a powerful framework that allows developers to build and deploy machine learning models efficiently. It provides a comprehensive ecosystem of tools, libraries, and resources that simplify the process of designing and training AI models. TensorFlow's versatility enables it to be used in various domains, including computer vision, natural language processing, and reinforcement learning.

Neural Structured Learning (NSL) is an extension to TensorFlow that enables the integration of graph-structured data into the training process. Graphs are a powerful way to represent relationships between entities, and NSL leverages this by incorporating graph-based regularization techniques. This framework is particularly useful in scenarios where the data contains inherent graph structures, such as social networks, citation networks, or biological networks.

The main objective of NSL is to improve the generalization and robustness of machine learning models by leveraging the structural information present in the data. By incorporating graph regularization, NSL encourages the model to learn patterns not only from the input features but also from the relationships between the entities in the graph. This helps the model to generalize better, especially when dealing with sparse or noisy data.

NSL provides several key components that facilitate the integration of graph-structured data into the training pipeline. These components include:

1. Graph Regularization: NSL introduces a graph regularization term into the loss function, which encourages the model to learn from the graph structure. This regularization term penalizes deviations from the expected behavior based on the graph relationships.

2. Graph Construction: NSL provides a mechanism to construct graphs from the input data. This can be done based on predefined rules or using a graph construction algorithm that automatically infers the relationships between entities.

3. Adversarial Training: NSL incorporates an adversarial training process that aims to make the model robust against adversarial attacks. By adding perturbations to the input data, NSL forces the model to learn more robust representations.

4. Neural Graph Learning: NSL introduces the concept of Neural Graph Learning, where the model learns to predict the graph structure itself. This enables the model to capture the relationships between entities more effectively.

To use NSL with TensorFlow, developers need to follow a few steps. First, they need to construct the graph from the input data using the provided graph construction mechanisms. Next, they incorporate the graph regularization term into the loss function during training. Finally, they can apply adversarial training and neural graph learning techniques to further enhance the model's performance.

Neural Structured Learning (NSL) is a powerful extension to TensorFlow that allows developers to leverage graph-structured data in their machine learning models. By incorporating graph regularization techniques, NSL improves the generalization and robustness of models, especially in scenarios where the data contains inherent

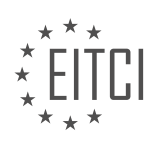

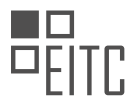

graph structures. With its comprehensive set of components and integration with TensorFlow, NSL provides a flexible and efficient framework for incorporating graph-based information into AI models.

# **DETAILED DIDACTIC MATERIAL**

Neural networks have become a powerful tool in machine learning, with applications in computer vision, language understanding, and classification. In this educational material, we will introduce you to a new learning framework called neural structured learning. This framework allows neural networks to learn with structured signals, improving model quality and robustness.

The neural structured learning framework is designed to address the challenge of incorporating structured information into neural networks. Consider the task of classifying an image as either a cat or a dog. The image is fed into the neural network, activating neurons layer by layer, leading to a classification decision. However, what if there are other similar images related to the input image? In this case, there is a structure, such as a graph, representing the similarity among these images. The neural structured learning framework aims to leverage this structure to improve the learning process.

The framework optimizes both the features of the training samples and the structured signals among the samples to enhance the neural network's performance. There are two types of input for the neural network: the features of a training sample (e.g., the pixels of an image) and the structure (e.g., the graph representing similarity). Both the features and the structure are fed into the neural network for training.

To utilize the structure in training, the framework augments each training sample with information from its neighbors in the given structure. This augmentation creates a new training batch that includes both the original samples and their neighbors. The neural network then processes both the training sample and its neighbors, generating embedding representations for each. The embedding representation captures the essence of the sample and its neighbors.

The difference between the embedding representation of a sample and its neighbors is calculated and added to the final loss as a regularization term. This regularization term encourages the neural network to preserve the similarity between a sample and its neighbors, maintaining the local structure. By leveraging these structured signals, neural networks can learn from unlabeled data and become more robust.

In addition to this overview, we provide hands-on tutorials that guide you step by step in using the neural structured learning framework. These tutorials cover various applications, including language understanding. In the next part of this material, we will apply the framework to a language understanding problem, specifically classifying the topic of a document. You can find the tutorial in the description below, along with more information on getting started with neural structured learning.

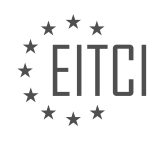
# **EITC/AI/TFF TENSORFLOW FUNDAMENTALS - NEURAL STRUCTURED LEARNING WITH TENSORFLOW - NEURAL STRUCTURED LEARNING FRAMEWORK OVERVIEW - REVIEW QUESTIONS:**

#### **[WHAT IS THE PURPOSE OF THE NEURAL STRUCTURED LEARNING FRAMEWORK?](https://eitca.org/artificial-intelligence/eitc-ai-tff-tensorflow-fundamentals/neural-structured-learning-with-tensorflow/neural-structured-learning-framework-overview/examination-review-neural-structured-learning-framework-overview/what-is-the-purpose-of-the-neural-structured-learning-framework/)**

The purpose of the Neural Structured Learning (NSL) framework is to enable training of machine learning models on graphs and structured data. It provides a set of tools and techniques that allow developers to incorporate graph-based regularization into their models, improving their performance on tasks such as classification, regression, and ranking.

Graphs are a powerful way to represent relationships between entities, and they are commonly used in various domains, including social networks, knowledge graphs, and recommendation systems. By leveraging the structure and connectivity information present in these graphs, the NSL framework can enhance the learning process and enable models to capture complex relationships between entities.

One of the key features of the NSL framework is the ability to incorporate graph-based regularization during model training. This regularization encourages the model to learn representations that are consistent with the graph structure, leading to improved generalization and robustness. The NSL framework achieves this by adding a graph regularization term to the loss function, which penalizes deviations from the expected graph structure.

In addition to graph regularization, the NSL framework also provides tools for handling structured data. It supports the integration of structured data with graph data, allowing developers to build models that can effectively utilize both types of information. This is particularly useful in scenarios where the graph structure alone may not be sufficient to make accurate predictions, and additional features or attributes are required.

To use the NSL framework, developers can leverage the TensorFlow library, which provides a comprehensive set of tools for building and training machine learning models. TensorFlow's integration with the NSL framework allows developers to easily incorporate graph-based regularization into their TensorFlow models, without the need for significant modifications to the existing codebase.

To summarize, the purpose of the Neural Structured Learning framework is to enable training of machine learning models on graphs and structured data. It provides tools and techniques for incorporating graph-based regularization into models, improving their performance on various tasks. By leveraging the structure and connectivity information present in graphs, the NSL framework enhances the learning process and enables models to capture complex relationships between entities.

### **[HOW DOES THE NEURAL STRUCTURED LEARNING FRAMEWORK INCORPORATE STRUCTURED](https://eitca.org/artificial-intelligence/eitc-ai-tff-tensorflow-fundamentals/neural-structured-learning-with-tensorflow/neural-structured-learning-framework-overview/examination-review-neural-structured-learning-framework-overview/how-does-the-neural-structured-learning-framework-incorporate-structured-information-into-neural-networks/) [INFORMATION INTO NEURAL NETWORKS?](https://eitca.org/artificial-intelligence/eitc-ai-tff-tensorflow-fundamentals/neural-structured-learning-with-tensorflow/neural-structured-learning-framework-overview/examination-review-neural-structured-learning-framework-overview/how-does-the-neural-structured-learning-framework-incorporate-structured-information-into-neural-networks/)**

The neural structured learning framework is a powerful tool that allows the incorporation of structured information into neural networks. This framework is designed to enhance the learning process by leveraging both the unstructured data and the structured information associated with it. By combining the strengths of neural networks and structured data, the framework enables more accurate and robust learning models.

In order to understand how the neural structured learning framework incorporates structured information, it is important to first grasp the concept of structured data. Structured data refers to data that is organized in a specific format, such as tables, graphs, or hierarchies. It typically contains labeled or annotated information that provides additional context and meaning to the data.

The neural structured learning framework takes advantage of this structured information by using it to guide the learning process. It does so by introducing an additional regularization term to the loss function during training. This regularization term encourages the model to pay attention to the structured information and incorporate it into the learning process.

One common way to represent structured information is through the use of graphs. In the neural structured learning framework, graphs are used to represent relationships between different data points. Each data point is

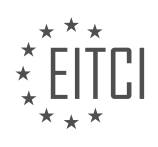

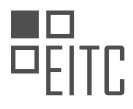

represented as a node in the graph, and the relationships between the data points are represented as edges connecting the nodes. By incorporating these graph structures into the neural network, the framework can capture the dependencies and relationships between different data points.

To incorporate the structured information into the neural network, the framework introduces a graph regularization term to the loss function. This term penalizes the model for making predictions that deviate from the structured information encoded in the graph. By doing so, the framework encourages the model to learn patterns and relationships that are consistent with the structured information.

In addition to graphs, the neural structured learning framework also supports other forms of structured information, such as hierarchical relationships. For example, in a document classification task, the framework can incorporate the hierarchical structure of the document, such as sections, paragraphs, and sentences, into the learning process. This allows the model to capture the dependencies between different parts of the document and make more accurate predictions.

The neural structured learning framework provides a powerful mechanism for incorporating structured information into neural networks. By leveraging the strengths of both neural networks and structured data, the framework enables more accurate and robust learning models. It does so by introducing a regularization term that encourages the model to pay attention to the structured information and incorporate it into the learning process. This allows the model to capture the dependencies and relationships between different data points, leading to improved performance.

### **[WHAT ARE THE TWO TYPES OF INPUT FOR THE NEURAL NETWORK IN THE NEURAL STRUCTURED](https://eitca.org/artificial-intelligence/eitc-ai-tff-tensorflow-fundamentals/neural-structured-learning-with-tensorflow/neural-structured-learning-framework-overview/examination-review-neural-structured-learning-framework-overview/what-are-the-two-types-of-input-for-the-neural-network-in-the-neural-structured-learning-framework/) [LEARNING FRAMEWORK?](https://eitca.org/artificial-intelligence/eitc-ai-tff-tensorflow-fundamentals/neural-structured-learning-with-tensorflow/neural-structured-learning-framework-overview/examination-review-neural-structured-learning-framework-overview/what-are-the-two-types-of-input-for-the-neural-network-in-the-neural-structured-learning-framework/)**

The neural structured learning (NSL) framework is a powerful tool in the field of artificial intelligence that allows us to incorporate structured information into neural networks. It provides a way to train models with both labeled and unlabeled data, leveraging the relationships and dependencies between different data points. In the NSL framework, there are two types of input that are used to train the neural network: feature inputs and graph inputs.

Feature inputs are the traditional inputs that we provide to a neural network. These inputs can be any kind of numerical or categorical data that describes the characteristics of the data points we are working with. For example, if we are building a sentiment analysis model, the feature inputs could be the words or phrases in a text document that we want to classify as positive or negative.

Graph inputs, on the other hand, are used to capture the relationships or dependencies between different data points. These relationships can be represented as a graph structure, where the nodes represent the data points and the edges represent the connections between them. The graph inputs can be used to encode information such as similarity, proximity, or any other kind of relationship that is relevant to the task at hand.

To use graph inputs in the NSL framework, we need to define a graph regularization loss. This loss term encourages the model to pay attention to the graph structure and learn from the relationships encoded in it. By incorporating the graph inputs and the graph regularization loss, we can improve the performance of the model by leveraging the structured information in the data.

The two types of input for the neural network in the NSL framework are feature inputs and graph inputs. Feature inputs are the traditional inputs that describe the characteristics of the data points, while graph inputs capture the relationships or dependencies between the data points using a graph structure. By incorporating both types of input, we can leverage the structured information in the data to improve the performance of the model.

# **[HOW DOES THE NEURAL STRUCTURED LEARNING FRAMEWORK UTILIZE THE STRUCTURE IN](https://eitca.org/artificial-intelligence/eitc-ai-tff-tensorflow-fundamentals/neural-structured-learning-with-tensorflow/neural-structured-learning-framework-overview/examination-review-neural-structured-learning-framework-overview/how-does-the-neural-structured-learning-framework-utilize-the-structure-in-training/) [TRAINING?](https://eitca.org/artificial-intelligence/eitc-ai-tff-tensorflow-fundamentals/neural-structured-learning-with-tensorflow/neural-structured-learning-framework-overview/examination-review-neural-structured-learning-framework-overview/how-does-the-neural-structured-learning-framework-utilize-the-structure-in-training/)**

The neural structured learning framework is a powerful tool in the field of artificial intelligence that leverages the inherent structure in training data to improve the performance of machine learning models. This framework allows for the incorporation of structured information, such as graphs or knowledge graphs, into the training

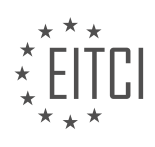

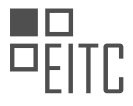

process, enabling models to learn from both feature inputs and relational information.

One of the main ways the neural structured learning framework utilizes the structure in training is through the use of graph regularization. Graph regularization is a technique that encourages the model to produce similar predictions for similar examples in the graph. By imposing a regularization term that penalizes the model for producing different predictions for similar examples, the framework can effectively capture the underlying structure in the training data.

In the context of neural networks, the neural structured learning framework introduces an additional regularization term to the loss function. This regularization term is designed to encourage the model to produce similar outputs for examples that are connected in the graph. By incorporating the graph structure into the training process, the model can learn to generalize better and make more accurate predictions.

For example, consider a scenario where the task is to classify images of animals, and the training data includes both the images and a knowledge graph that encodes relationships between different animal species. The neural structured learning framework can utilize this graph by incorporating it into the training process. During training, the model can learn to leverage the relationships encoded in the graph to make more accurate predictions. For instance, if the model has learned that cats and dogs are closely related in the graph, it can use this information to improve its predictions when given an image of a new, unseen cat or dog.

Another way the neural structured learning framework utilizes the structure in training is through the use of graph-based data augmentation. Data augmentation is a technique used to artificially increase the size of the training dataset by creating modified versions of the original examples. In the context of the neural structured learning framework, graph-based data augmentation involves generating new examples by perturbing the existing examples in the graph. This can be done by adding or removing edges between examples or by modifying the features of the examples based on their relationships in the graph. By augmenting the training data in this way, the model can learn to generalize better and improve its performance.

The neural structured learning framework utilizes the structure in training by incorporating graph regularization and graph-based data augmentation techniques. By leveraging the inherent structure in the training data, the framework enables models to learn from both feature inputs and relational information, leading to improved performance and better generalization.

# **[WHAT IS THE ROLE OF THE EMBEDDING REPRESENTATION IN THE NEURAL STRUCTURED LEARNING](https://eitca.org/artificial-intelligence/eitc-ai-tff-tensorflow-fundamentals/neural-structured-learning-with-tensorflow/neural-structured-learning-framework-overview/examination-review-neural-structured-learning-framework-overview/what-is-the-role-of-the-embedding-representation-in-the-neural-structured-learning-framework/) [FRAMEWORK?](https://eitca.org/artificial-intelligence/eitc-ai-tff-tensorflow-fundamentals/neural-structured-learning-with-tensorflow/neural-structured-learning-framework-overview/examination-review-neural-structured-learning-framework-overview/what-is-the-role-of-the-embedding-representation-in-the-neural-structured-learning-framework/)**

The embedding representation plays a crucial role in the Neural Structured Learning (NSL) framework, which is a powerful tool in the field of Artificial Intelligence. NSL is built on top of TensorFlow, a widely-used open-source machine learning framework, and it aims to enhance the learning process by incorporating structured information into the training process. In this context, the embedding representation serves as a bridge between the structured information and the neural network model, enabling the model to effectively learn from both the raw input data and the structured information.

To understand the role of the embedding representation, let's first delve into the concept of structured information. In many real-world applications, data often comes with additional structured information, such as graphs, networks, or relationships between entities. This structured information can provide valuable insights and context that are not readily available in the raw input data. However, traditional neural network models are not designed to directly handle structured information. This is where the embedding representation comes into play.

The embedding representation is a mathematical transformation of the structured information into a continuous vector space. It maps each entity in the structured information to a low-dimensional vector, capturing its semantic meaning and relationship with other entities. This process is often referred to as "embedding" or "embedding learning." By representing the structured information in this vector space, we can effectively encode the rich relationships and dependencies between entities.

In the NSL framework, the embedding representation serves as an additional input to the neural network model. During training, the model learns to jointly optimize the embedding representation and the model parameters,

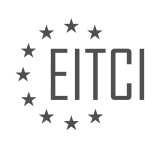

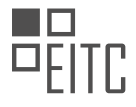

leveraging the structured information to improve the model's performance. The embedding representation essentially acts as a regularization term, guiding the model to learn more meaningful and generalizable representations.

To illustrate the role of the embedding representation, let's consider a practical example. Suppose we have a dataset of movie reviews, where each review is associated with a graph representing the relationships between the actors, directors, and genres. By incorporating the graph as structured information, we can learn embeddings for each actor, director, and genre. These embeddings capture the semantic similarities and relationships between the entities. When training a sentiment analysis model on the movie reviews, the embedding representation can provide valuable context about the actors, directors, and genres, enabling the model to make more informed predictions.

The embedding representation is a crucial component in the Neural Structured Learning framework. It serves as a bridge between the structured information and the neural network model, enabling the model to effectively learn from both the raw input data and the structured information. By encoding the structured information into a continuous vector space, the embedding representation captures the semantic relationships and dependencies between entities, enhancing the model's performance and generalizability.

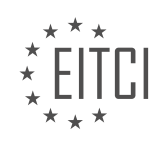

# **[EITC/AI/TFF TENSORFLOW FUNDAMENTALS DIDACTIC MATERIALS](https://eitca.org/programmes/eitc-ai-tff-tensorflow-fundamentals/) [LESSON: NEURAL STRUCTURED LEARNING WITH TENSORFLOW](https://eitca.org/programmes/eitc-ai-tff-tensorflow-fundamentals/lessons/neural-structured-learning-with-tensorflow/) [TOPIC: TRAINING WITH NATURAL GRAPHS](https://eitca.org/programmes/eitc-ai-tff-tensorflow-fundamentals/lessons/neural-structured-learning-with-tensorflow/topic/training-with-natural-graphs/)**

#### **INTRODUCTION**

Artificial Intelligence - TensorFlow Fundamentals - Neural Structured Learning with TensorFlow - Training with natural graphs

Artificial intelligence (AI) has made significant advancements in recent years, and one of the key technologies driving these advancements is TensorFlow. TensorFlow is an open-source machine learning framework developed by Google that allows developers to build and train AI models efficiently. One of the powerful features of TensorFlow is Neural Structured Learning (NSL), which enables the training of models using structured signals, such as graphs.

In the context of AI, a graph is a mathematical representation that consists of nodes and edges. Nodes represent entities, while edges represent relationships between these entities. Neural Structured Learning with TensorFlow leverages this graph structure to improve the performance of AI models. By incorporating graph information into the training process, models can learn from both labeled and unlabeled data, leading to better generalization and improved accuracy.

Training with natural graphs involves using real-world data that naturally forms a graph structure. This can include data from social networks, citation networks, or any other domain where entities are connected through relationships. The goal is to exploit the inherent structure in the data to enhance the learning process.

To train a model using natural graphs, several steps are involved. First, the graph data needs to be preprocessed and converted into a format suitable for training. This typically involves representing nodes and edges as tensors, which are multi-dimensional arrays that TensorFlow uses to perform computations efficiently. Additionally, features associated with nodes and edges can be encoded as tensors to provide additional information to the model.

Once the data is prepared, the next step is to define the model architecture. Neural Structured Learning allows for the integration of graph regularization techniques into the model. Graph regularization encourages the model to learn smooth predictions across connected nodes, promoting consistency in predictions for similar entities. This regularization can help prevent overfitting and improve the model's generalization capabilities.

During the training process, the model is optimized using a loss function that measures the discrepancy between the predicted outputs and the ground truth labels. In the case of natural graphs, additional loss terms can be included to encourage the model to learn from the graph structure. For example, a loss term may penalize predictions that are inconsistent with the predictions of neighboring nodes in the graph.

To train the model efficiently, TensorFlow provides various optimization algorithms, such as stochastic gradient descent (SGD) or Adam. These algorithms iteratively update the model's parameters based on the gradients of the loss function. By adjusting the learning rate and other hyperparameters, developers can fine-tune the training process to achieve optimal performance.

Once the model is trained, it can be evaluated on a separate test set to assess its performance. Metrics such as accuracy, precision, recall, and F1 score can be used to measure the model's effectiveness in making predictions. By leveraging the graph structure, Neural Structured Learning aims to improve these performance metrics compared to traditional training approaches.

Neural Structured Learning with TensorFlow allows for training AI models using natural graphs. By incorporating the graph structure into the training process, models can learn from both labeled and unlabeled data, leading to improved accuracy and generalization. This approach is particularly useful in domains where data naturally forms a graph structure, such as social networks or citation networks.

# **DETAILED DIDACTIC MATERIAL**

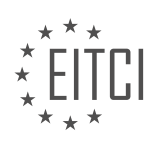

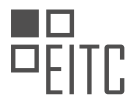

Neural Structured Learning is a new learning paradigm that enhances model accuracy and robustness. In this episode, we will explore how Neural Structured Learning can be used to train neural networks with natural graphs.

A natural graph is a set of data points that have an inherent relationship with each other. This relationship can vary based on the context. Examples of natural graphs include social networks, the World Wide Web, and data used for machine learning tasks. For instance, user behavior can be modeled as a co-occurrence graph, while articles or documents with references or citations can be modeled as a citation graph. In natural language applications, a text graph can represent entities and their relationships.

To train a neural network using natural graphs, consider the task of document classification. Often, there are many documents to classify, but only a few have labels. Neural Structured Learning utilizes citation information from the natural graph to leverage both labeled and unlabeled examples. If one paper cites another paper, it is likely that both papers share the same label. This relational information helps compensate for the lack of labels in the training data.

Building a Neural Structured Learning model for document classification involves several steps. First, the training data needs to be augmented to include graph neighbors. This is done by combining the input citation graph and document features to create an augmented training dataset. The pack neighbors API in Neural Structured Learning facilitates this process, allowing you to specify the number of neighbors for augmentation.

Next, a base module needs to be defined. This can be any type of Keras model, such as a sequential model, a functional API-based model, or a subclass model. Once the base model is defined, a graph regularization configuration object is created to specify hyperparameters. In this example, three neighbors are used for graph regularization. The base model is then wrapped with the graph regularization wrapper class, creating a new graph Keras model with a training loss that includes a graph regularization term. The graph Keras model can be compiled, trained, and evaluated like any other Keras model.

Creating a graph Keras model is straightforward and requires just a few extra lines of code. A Colab-based tutorial demonstrating document classification with Neural Structured Learning is available on the website.

Neural Structured Learning enables the use of natural graphs for document classification and other machine learning tasks. In the next material, we will explore how graph regularization can be applied when the input data does not form a natural graph.

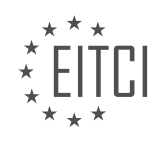

### **EITC/AI/TFF TENSORFLOW FUNDAMENTALS - NEURAL STRUCTURED LEARNING WITH TENSORFLOW - TRAINING WITH NATURAL GRAPHS - REVIEW QUESTIONS:**

#### **[HOW DOES NEURAL STRUCTURED LEARNING ENHANCE MODEL ACCURACY AND ROBUSTNESS?](https://eitca.org/artificial-intelligence/eitc-ai-tff-tensorflow-fundamentals/neural-structured-learning-with-tensorflow/training-with-natural-graphs/examination-review-training-with-natural-graphs/how-does-neural-structured-learning-enhance-model-accuracy-and-robustness/)**

Neural Structured Learning (NSL) is a technique that enhances model accuracy and robustness by leveraging graph-structured data during the training process. It is particularly useful when dealing with data that contains relationships or dependencies among the samples. NSL extends the traditional training process by incorporating graph regularization, which encourages the model to generalize well on both labeled and unlabeled data points connected by edges in a graph.

One way NSL enhances model accuracy is by leveraging the information contained in the graph structure. By considering the relationships between data points, NSL enables the model to learn from both labeled and unlabeled examples. This is achieved through a two-step training process. In the first step, the model is trained on the labeled data using standard supervised learning techniques. In the second step, the model is fine-tuned using the graph-structured data, where the objective is to minimize the discrepancy between the predictions on connected data points. This process allows the model to capture the underlying patterns and dependencies present in the graph, leading to improved accuracy.

Additionally, NSL enhances model robustness by promoting smoothness in the predictions across the graph. The graph regularization term encourages the model to produce similar predictions for connected data points, even if they have different features. This helps the model to generalize well and make consistent predictions for similar instances, even in the presence of noisy or incomplete data. By incorporating the graph structure, NSL provides a regularization mechanism that helps prevent overfitting and improves the model's ability to handle unseen data.

To further illustrate the benefits of NSL, let's consider an example. Suppose we have a dataset of images, where each image is represented as a node in a graph. The edges in the graph represent semantic similarities between the images. By training a model using NSL, we can leverage the graph structure to improve accuracy and robustness. For instance, if two images are connected by an edge in the graph, NSL encourages the model to produce similar predictions for these images, even if they have different visual features. This helps the model to generalize well and make consistent predictions for similar images, even if they are not identical.

Neural Structured Learning enhances model accuracy and robustness by leveraging graph-structured data during the training process. It allows the model to learn from both labeled and unlabeled examples, capturing the underlying patterns and dependencies present in the graph. By promoting smoothness in the predictions across the graph, NSL improves the model's ability to handle noisy or incomplete data and prevents overfitting. NSL is a powerful technique that can significantly improve the performance of models in various domains.

### **[WHAT IS A NATURAL GRAPH AND WHAT ARE SOME EXAMPLES OF IT?](https://eitca.org/artificial-intelligence/eitc-ai-tff-tensorflow-fundamentals/neural-structured-learning-with-tensorflow/training-with-natural-graphs/examination-review-training-with-natural-graphs/what-is-a-natural-graph-and-what-are-some-examples-of-it/)**

A natural graph, in the context of Artificial Intelligence and specifically TensorFlow, refers to a graph that is constructed from raw data without any additional preprocessing or feature engineering. It captures the inherent relationships and structure within the data, allowing machine learning models to learn from these relationships and make accurate predictions. Natural graphs are particularly useful when dealing with data that has a relational or network structure, such as social networks, biological networks, or knowledge graphs.

One example of a natural graph is a social network graph, where individuals are represented as nodes, and connections between individuals (friendships, followers, etc.) are represented as edges. By training a machine learning model on this natural graph, we can leverage the network structure to make predictions about individuals, such as predicting their interests or preferences based on the interests and preferences of their friends.

Another example of a natural graph is a biological network, where molecules or proteins are represented as nodes, and interactions between them (chemical reactions, signaling pathways, etc.) are represented as edges. By training a machine learning model on this natural graph, we can make predictions about the behavior of

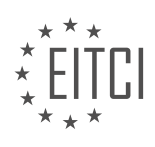

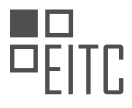

molecules or proteins, such as predicting their function or identifying potential drug targets.

Knowledge graphs are yet another example of natural graphs. In a knowledge graph, entities (such as people, places, or concepts) are represented as nodes, and relationships between entities (such as "is-a," "part-of," or "related-to") are represented as edges. By training a machine learning model on this natural graph, we can perform various tasks, such as entity classification, relation extraction, or question answering.

The didactic value of natural graphs lies in their ability to capture complex relationships and dependencies within the data, which are often difficult to encode manually. By allowing machine learning models to learn from the raw data and its inherent structure, we can achieve better performance and generalization. Furthermore, natural graphs enable the incorporation of domain-specific knowledge and prior information, enhancing the model's ability to make accurate predictions.

A natural graph is a graph that is constructed from raw data without any additional preprocessing or feature engineering. It captures the inherent relationships and structure within the data, allowing machine learning models to learn from these relationships and make accurate predictions. Examples of natural graphs include social network graphs, biological networks, and knowledge graphs. The didactic value of natural graphs lies in their ability to capture complex relationships and dependencies within the data, enhancing the performance and generalization of machine learning models.

### **[HOW DOES NEURAL STRUCTURED LEARNING LEVERAGE CITATION INFORMATION FROM THE](https://eitca.org/artificial-intelligence/eitc-ai-tff-tensorflow-fundamentals/neural-structured-learning-with-tensorflow/training-with-natural-graphs/examination-review-training-with-natural-graphs/how-does-neural-structured-learning-leverage-citation-information-from-the-natural-graph-in-document-classification/) [NATURAL GRAPH IN DOCUMENT CLASSIFICATION?](https://eitca.org/artificial-intelligence/eitc-ai-tff-tensorflow-fundamentals/neural-structured-learning-with-tensorflow/training-with-natural-graphs/examination-review-training-with-natural-graphs/how-does-neural-structured-learning-leverage-citation-information-from-the-natural-graph-in-document-classification/)**

Neural Structured Learning (NSL) is a framework developed by Google Research that enhances the training of deep learning models by leveraging structured information in the form of graphs. In the context of document classification, NSL utilizes citation information from a natural graph to improve the accuracy and robustness of the classification task.

A natural graph is a representation of the relationships between documents based on their citation patterns. In this graph, nodes represent documents, and edges represent citations between them. By incorporating this information into the training process, NSL encourages the model to learn from the graph structure and the associated citation relationships.

To leverage citation information from the natural graph in document classification, NSL follows a two-step process: graph construction and graph regularization.

In the graph construction step, NSL constructs a graph by mapping each document to a node and establishing edges between nodes based on their citation relationships. The citation information can be obtained from various sources, such as bibliographic databases or web scraping. Once the graph is constructed, it serves as a source of additional information for the model.

In the graph regularization step, NSL incorporates the graph into the training process to improve the model's performance. During training, NSL encourages the model to consider both the document features and the graph structure by adding a regularization term to the loss function. This regularization term penalizes the model for making predictions that are inconsistent with the graph structure. By doing so, NSL encourages the model to learn representations that are not only based on the document content but also take into account the citation relationships captured in the graph.

By leveraging citation information from the natural graph, NSL provides several benefits for document classification. Firstly, it allows the model to capture the semantic relationships between documents based on their citation patterns. For example, if two documents are frequently cited together, NSL can learn to associate them and use this information to improve classification accuracy.

Secondly, NSL enhances the robustness of the model by incorporating global information from the graph. Even if a document has noisy or incomplete content, NSL can leverage the citation relationships to make more accurate predictions. For instance, if a document has ambiguous content, NSL can rely on the citation information to determine its category.

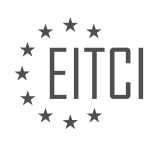

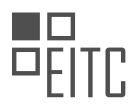

Furthermore, NSL enables the transfer of knowledge across related documents. By considering the graph structure, NSL can propagate information between documents, allowing the model to benefit from the labeled data of neighboring documents. This is particularly useful when the labeled data is limited or when there is a class imbalance in the dataset.

Neural Structured Learning leverages citation information from the natural graph in document classification by constructing a graph based on citation relationships and incorporating it into the training process through graph regularization. This approach enhances the model's accuracy, robustness, and ability to transfer knowledge across related documents.

# **[WHAT ARE THE STEPS INVOLVED IN BUILDING A NEURAL STRUCTURED LEARNING MODEL FOR](https://eitca.org/artificial-intelligence/eitc-ai-tff-tensorflow-fundamentals/neural-structured-learning-with-tensorflow/training-with-natural-graphs/examination-review-training-with-natural-graphs/what-are-the-steps-involved-in-building-a-neural-structured-learning-model-for-document-classification/) [DOCUMENT CLASSIFICATION?](https://eitca.org/artificial-intelligence/eitc-ai-tff-tensorflow-fundamentals/neural-structured-learning-with-tensorflow/training-with-natural-graphs/examination-review-training-with-natural-graphs/what-are-the-steps-involved-in-building-a-neural-structured-learning-model-for-document-classification/)**

Building a Neural Structured Learning (NSL) model for document classification involves several steps, each crucial in constructing a robust and accurate model. In this explanation, we will delve into the detailed process of building such a model, providing a comprehensive understanding of each step.

# Step 1: Data Preparation

The first step is to gather and preprocess the data for document classification. This includes collecting a diverse set of documents that cover the desired categories or classes. The data should be labeled, ensuring that each document is associated with the correct class. Preprocessing involves cleaning the text by removing unnecessary characters, converting it to lowercase, and tokenizing the text into words or subwords. Additionally, feature engineering techniques such as TF-IDF or word embeddings can be applied to represent the text in a more structured format.

### Step 2: Graph Construction

In Neural Structured Learning, the data is represented as a graph structure to capture the relationships between documents. The graph is constructed by connecting similar documents based on their content similarity. This can be achieved by using techniques like k-nearest neighbors (KNN) or cosine similarity. The graph should be constructed in a way that promotes connectivity between documents of the same class while limiting connections between documents of different classes.

### Step 3: Adversarial Training

Adversarial training is a key component of Neural Structured Learning. It helps the model learn from both labeled and unlabeled data, making it more robust and generalizable. In this step, the model is trained on the labeled data while simultaneously perturbing the unlabeled data. Perturbations can be introduced by applying random noise or adversarial attacks to the input data. The model is trained to be less sensitive to these perturbations, leading to improved performance on unseen data.

# Step 4: Model Architecture

Choosing an appropriate model architecture is crucial for document classification. Common choices include convolutional neural networks (CNNs), recurrent neural networks (RNNs), or transformer models. The model should be designed to handle the graph-structured data, taking into account the connectivity between documents. Graph convolutional networks (GCNs) or graph attention networks (GATs) are often used to process the graph structure and extract meaningful representations.

### Step 5: Training and Evaluation

Once the model architecture is defined, the next step is to train the model using the labeled data. The training process involves optimizing the model's parameters using techniques like stochastic gradient descent (SGD) or Adam optimizer. During training, the model learns to classify documents based on their features and the relationships captured in the graph structure. After training, the model is evaluated on a separate test set to measure its performance. Evaluation metrics such as accuracy, precision, recall, and F1 score are commonly used to assess the model's effectiveness.

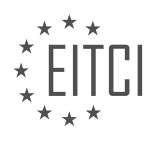

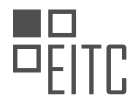

#### Step 6: Fine-tuning and Hyperparameter Tuning

To further improve the model's performance, fine-tuning can be applied. This involves adjusting the model's parameters using techniques like transfer learning or learning rate scheduling. Hyperparameter tuning is also crucial in optimizing the model's performance. Parameters such as learning rate, batch size, and regularization strength can be tuned using techniques like grid search or random search. This iterative process of fine-tuning and hyperparameter tuning helps in achieving the best possible performance.

### Step 7: Inference and Deployment

Once the model is trained and fine-tuned, it can be used for document classification tasks. New, unseen documents can be fed into the model, and it will predict their respective classes based on the learned patterns. The model can be deployed in various environments, such as web applications, APIs, or embedded systems, to provide real-time document classification capabilities.

Building a Neural Structured Learning model for document classification involves data preparation, graph construction, adversarial training, model architecture selection, training, evaluation, fine-tuning, hyperparameter tuning, and finally, inference and deployment. Each step plays a crucial role in constructing an accurate and robust model that can effectively classify documents.

### **[HOW CAN A BASE MODEL BE DEFINED AND WRAPPED WITH THE GRAPH REGULARIZATION WRAPPER](https://eitca.org/artificial-intelligence/eitc-ai-tff-tensorflow-fundamentals/neural-structured-learning-with-tensorflow/training-with-natural-graphs/examination-review-training-with-natural-graphs/how-can-a-base-model-be-defined-and-wrapped-with-the-graph-regularization-wrapper-class-in-neural-structured-learning/) [CLASS IN NEURAL STRUCTURED LEARNING?](https://eitca.org/artificial-intelligence/eitc-ai-tff-tensorflow-fundamentals/neural-structured-learning-with-tensorflow/training-with-natural-graphs/examination-review-training-with-natural-graphs/how-can-a-base-model-be-defined-and-wrapped-with-the-graph-regularization-wrapper-class-in-neural-structured-learning/)**

To define a base model and wrap it with the graph regularization wrapper class in Neural Structured Learning (NSL), you need to follow a series of steps. NSL is a framework built on top of TensorFlow that allows you to incorporate graph-structured data into your machine learning models. By leveraging the connections between data points, NSL enhances the learning process and improves model performance.

First, let's start by defining a base model. A base model is a TensorFlow model that you want to train or use for inference. It can be any model, such as a convolutional neural network (CNN), recurrent neural network (RNN), or a custom model architecture. The base model should be designed to handle the specific task at hand, whether it is image classification, text generation, or any other machine learning task.

Once you have your base model defined, you can proceed to wrap it with the graph regularization wrapper class in NSL. This wrapper class provides the necessary functionality to incorporate graph-structured data into your model. Graph regularization is a technique that encourages the model to produce similar outputs for similar inputs connected in the graph.

To wrap the base model, you need to perform the following steps:

1. Import the required libraries:

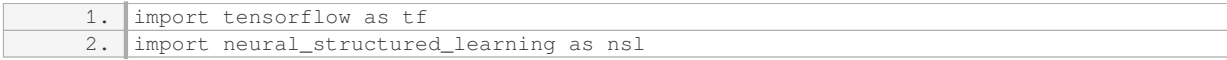

#### 2. Define the base model:

1. base\_model = … # Define your base model here

#### 3. Wrap the base model with the graph regularization wrapper:

1. graph\_model = nsl.keras.GraphRegularization(base\_model, graph\_regularization\_config) Here, `graph regularization config` is an instance of `nsl.configs.GraphRegConfig` that specifies the

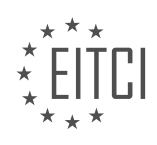

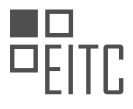

hyperparameters for graph regularization. It includes parameters such as the graph regularization multiplier and the neighbor selection strategy.

4. Compile the graph model:

1. graph\_model.compile(optimizer='adam', loss='sparse\_categorical\_crossentropy', metric s=['accuracy'])

You can use any optimizer, loss function, and metrics suitable for your specific task.

5. Train the graph model:

1. graph\_model.fit(train\_dataset, epochs=num\_epochs) Here, `train\_dataset` is a TensorFlow dataset containing the training data, and `num\_epochs` is the number of training epochs.

By following these steps, you can define a base model and wrap it with the graph regularization wrapper class in NSL. This allows you to incorporate graph-structured data into your machine learning models and improve their performance by leveraging the connections between data points.

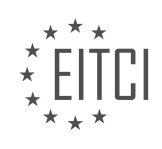

# **[EITC/AI/TFF TENSORFLOW FUNDAMENTALS DIDACTIC MATERIALS](https://eitca.org/programmes/eitc-ai-tff-tensorflow-fundamentals/) [LESSON: NEURAL STRUCTURED LEARNING WITH TENSORFLOW](https://eitca.org/programmes/eitc-ai-tff-tensorflow-fundamentals/lessons/neural-structured-learning-with-tensorflow/) [TOPIC: TRAINING WITH SYNTHESIZED GRAPHS](https://eitca.org/programmes/eitc-ai-tff-tensorflow-fundamentals/lessons/neural-structured-learning-with-tensorflow/topic/training-with-synthesized-graphs/)**

### **INTRODUCTION**

Artificial Intelligence - TensorFlow Fundamentals - Neural Structured Learning with TensorFlow - Training with synthesized graphs

Artificial Intelligence (AI) has revolutionized various industries by enabling machines to perform tasks that typically require human intelligence. One of the key components of AI is machine learning, which involves the development of algorithms that allow computers to learn from and make predictions or decisions based on data. TensorFlow, an open-source machine learning framework developed by Google, has gained significant popularity among researchers and practitioners due to its powerful capabilities and extensive community support.

Neural Structured Learning (NSL) is a TensorFlow library that enables the training of neural networks using structured signals. It allows for the incorporation of graph-structured data into the training process, which can be particularly useful in scenarios where data instances are interconnected. NSL leverages the power of graph neural networks to learn from these structured signals and improve the performance of models.

One of the key features of NSL is the ability to train models using synthesized graphs. Synthesized graphs are created by augmenting the original data with additional graph edges or connections. These connections can be based on various factors such as similarity between data instances, domain knowledge, or other relevant criteria. By incorporating these synthesized graphs into the training process, NSL models can learn from both the original data and the augmented graph structure, leading to improved performance and generalization.

The process of training with synthesized graphs using NSL involves several steps. First, the original data is preprocessed to create a graph representation. This can be done by defining the nodes and edges of the graph based on the data instances and their relationships. Once the graph representation is created, additional edges are synthesized based on the desired criteria. These synthesized edges can be added to the graph in a controlled manner to augment the original structure.

After the graph representation is prepared, the next step is to define the neural network architecture. This involves specifying the layers, activation functions, and other parameters of the model. NSL provides a set of APIs and tools that can be used to define and customize the neural network architecture based on the specific requirements of the problem at hand.

Once the architecture is defined, the model is trained using the synthesized graph data. NSL provides training algorithms and techniques that take into account the graph structure during the learning process. These algorithms enable the model to learn from both the original data and the augmented graph, leading to improved performance and robustness.

During the training process, NSL models can leverage the graph structure to capture relationships and dependencies between data instances. This can be particularly beneficial in scenarios where data instances are interconnected, such as social networks, recommendation systems, or biological networks. By incorporating the graph structure into the learning process, NSL models can better capture the underlying patterns and make more accurate predictions or decisions.

Neural Structured Learning with TensorFlow enables the training of neural networks using synthesized graphs. By incorporating graph-structured data into the learning process, NSL models can improve performance and generalization. The ability to leverage graph structure can be particularly useful in scenarios where data instances are interconnected. TensorFlow, with its extensive capabilities and community support, provides a powerful platform for implementing NSL and exploring the potential of graph-structured learning in AI applications.

### **DETAILED DIDACTIC MATERIAL**

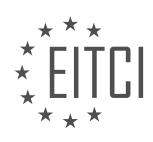

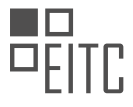

Neural Structured Learning is a powerful technique that can be used in machine learning tasks where the input data does not form a natural graph. In such cases, a graph can be synthesized from the input data by defining a similarity metric and converting raw instances to their embeddings or dense representations. This can be done using pretrained embedding models like those on TensorFlow Hub. Once the embeddings are obtained, a similarity function such as cosine similarity can be used to compare pairs of embeddings, and if the similarity score is above a certain threshold, an edge is added to the resulting graph. This process is repeated for the entire dataset to build the graph.

Once the graph is built, applying neural structured learning is straightforward. For example, let's consider the task of sentiment classification using the IMDb dataset, which contains movie reviews. The code to build a neural structured learning model for this task involves several steps. First, the IMDb dataset is loaded. Then, the raw text in the movie reviews is converted to embeddings using a specific embedding model, such as swivel embeddings. The embeddings are then used to build the graph using the build graph API provided by neural structured learning. The graph is created with a similarity threshold, which determines the edges that are included in the graph.

Next, the features of interest for the model are defined, and the features are combined with the graph using the partNeighbours API in neural structured learning. This step augments the training data by incorporating information from the graph. Once the augmented training data is obtained, a graph regularized model is created. This involves defining a base model, which can be any type of Keras model, and a graph regularization configuration object that specifies hyperparameters such as the number of neighbors to consider for graph regularization. The base model is then wrapped with the graph regularization wrapper class, resulting in a new graph Keras model that includes a graph regularization term.

The final steps involve compiling, training, and evaluating the graph regularized model. It is important to note that neural structured learning also supports estimators, not just Keras models. The code example provided in the transcript is available as a colab-based tutorial on the website.

Neural structured learning allows us to handle machine learning tasks where the input data does not form a natural graph. By synthesizing a graph from the input data using similarity metrics and embeddings, we can apply neural structured learning techniques to improve model performance. This approach is applicable to various types of input data, including text, images, and videos.

In the next video, you will learn about another aspect of neural structured learning called adversarial learning, which can enhance a model's robustness to adversarial attacks. So stay tuned for more exciting content on neural structured learning!

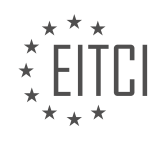

### **EITC/AI/TFF TENSORFLOW FUNDAMENTALS - NEURAL STRUCTURED LEARNING WITH TENSORFLOW - TRAINING WITH SYNTHESIZED GRAPHS - REVIEW QUESTIONS:**

### **[WHAT IS THE PURPOSE OF SYNTHESIZING A GRAPH FROM INPUT DATA IN NEURAL STRUCTURED](https://eitca.org/artificial-intelligence/eitc-ai-tff-tensorflow-fundamentals/neural-structured-learning-with-tensorflow/training-with-synthesized-graphs/examination-review-training-with-synthesized-graphs/what-is-the-purpose-of-synthesizing-a-graph-from-input-data-in-neural-structured-learning/) [LEARNING?](https://eitca.org/artificial-intelligence/eitc-ai-tff-tensorflow-fundamentals/neural-structured-learning-with-tensorflow/training-with-synthesized-graphs/examination-review-training-with-synthesized-graphs/what-is-the-purpose-of-synthesizing-a-graph-from-input-data-in-neural-structured-learning/)**

The purpose of synthesizing a graph from input data in neural structured learning is to incorporate structured relationships and dependencies among data points into the learning process. By representing the input data as a graph, we can leverage the inherent structure and relationships within the data, which can lead to improved model performance and generalization.

In neural structured learning, a graph is a mathematical representation that consists of nodes and edges. Nodes represent the data points, while edges represent the relationships or connections between the nodes. These relationships can be based on various factors such as similarity, proximity, or semantic meaning.

Synthesizing a graph from input data involves constructing the graph based on the available information and the desired structure. This can be done using domain knowledge, predefined rules, or algorithms that analyze the data to identify and establish the relationships between the nodes.

One of the key benefits of synthesizing a graph is that it allows the model to capture and utilize the contextual information present in the relationships between data points. This is particularly useful in scenarios where the relationships between the data points are important for making accurate predictions or classifications.

For example, consider a recommendation system that suggests movies based on user preferences. By synthesizing a graph from user ratings and movie attributes, we can capture the similarity between movies and the preferences of users. This graph can then be used to train a model that takes into account the relationships between movies and users, leading to more personalized and accurate recommendations.

In addition to incorporating relationships, synthesizing a graph can also help in addressing data sparsity issues. In many real-world scenarios, data is often incomplete or missing for certain data points. By leveraging the relationships between the data points, we can propagate information across the graph and fill in missing values, thereby improving the overall data quality and model performance.

Furthermore, synthesizing a graph can enable the use of graph-based regularization techniques, such as graph Laplacian regularization, which can help in improving the robustness and generalization of the model. These regularization techniques encourage smoothness and consistency in the predictions across the graph, leading to better performance on unseen data.

The purpose of synthesizing a graph from input data in neural structured learning is to incorporate structured relationships and dependencies between data points, enabling the model to leverage contextual information, address data sparsity, and improve generalization. This approach has demonstrated its effectiveness in various domains, including recommendation systems, natural language processing, and social network analysis.

### **[HOW IS THE GRAPH BUILT USING THE IMDB DATASET FOR SENTIMENT CLASSIFICATION?](https://eitca.org/artificial-intelligence/eitc-ai-tff-tensorflow-fundamentals/neural-structured-learning-with-tensorflow/training-with-synthesized-graphs/examination-review-training-with-synthesized-graphs/how-is-the-graph-built-using-the-imdb-dataset-for-sentiment-classification/)**

The IMDb dataset is a widely used dataset for sentiment classification tasks in the field of Natural Language Processing (NLP). Sentiment classification aims to determine the sentiment or emotion expressed in a given text, such as positive, negative, or neutral. In this context, building a graph using the IMDb dataset involves representing the relationships between the textual data and the labels assigned to them.

To construct the graph, we first need to preprocess the IMDb dataset. The dataset consists of a collection of movie reviews, where each review is associated with a sentiment label. The sentiment labels are binary, indicating whether the review is positive or negative. The dataset is typically split into a training set and a test set.

In order to build the graph, we can utilize the Neural Structured Learning (NSL) framework with TensorFlow. NSL

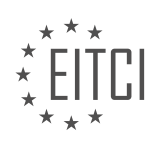

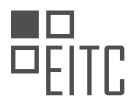

extends the traditional neural network training process by incorporating graph information, which can help improve the model's performance. The graph is synthesized based on the relationships between the textual data in the IMDb dataset.

The first step in building the graph is to convert the textual data into numerical representations that can be used by the NSL framework. This is commonly done using techniques such as word embeddings or bag-of-words representations. Word embeddings capture the semantic meaning of words by mapping them to dense vector representations in a continuous space. Bag-of-words representations, on the other hand, represent the text as a sparse vector of word frequencies.

Once the textual data is transformed into numerical representations, we can construct the graph. The graph is typically represented as an adjacency matrix, where each row and column correspond to a data point (e.g., a movie review) in the dataset. The values in the adjacency matrix indicate the similarity or relatedness between the data points.

To synthesize the graph, we can use techniques such as k-nearest neighbors or graph regularization. K-nearest neighbors involves connecting each data point to its k nearest neighbors based on a similarity metric. Graph regularization, on the other hand, adds edges between data points that are semantically similar based on their numerical representations.

After constructing the graph, we can incorporate it into the training process using the NSL framework. NSL provides APIs and tools that allow us to train neural networks with synthesized graphs. During training, the graph information is used to regularize the learning process, encouraging the model to leverage the relationships encoded in the graph.

To summarize, the graph is built using the IMDb dataset for sentiment classification by first preprocessing the textual data and converting it into numerical representations. The graph is then synthesized based on the relationships between the data points, and it is incorporated into the training process using the NSL framework. This allows the model to learn from the graph information and improve its performance on the sentiment classification task.

# **[WHAT IS THE ROLE OF THE PARTNEIGHBOURS API IN NEURAL STRUCTURED LEARNING?](https://eitca.org/artificial-intelligence/eitc-ai-tff-tensorflow-fundamentals/neural-structured-learning-with-tensorflow/training-with-synthesized-graphs/examination-review-training-with-synthesized-graphs/what-is-the-role-of-the-partneighbours-api-in-neural-structured-learning/)**

The partNeighbours API plays a crucial role in the field of Neural Structured Learning (NSL) with TensorFlow, specifically in the context of training with synthesized graphs. NSL is a framework that leverages graphstructured data to improve the performance of machine learning models. It enables the incorporation of relational information between data points through the use of a graph, which captures the relationships and dependencies among the data instances.

The partNeighbours API is a fundamental component of NSL that facilitates the creation of synthesized graphs for training purposes. It allows the user to define the neighborhood structure of each data point in the graph, which represents the relationships between the data points. The neighborhood structure of a data point consists of its direct neighbors or related data points in the graph.

By incorporating the neighborhood information, the partNeighbours API enables the model to learn from the relational dependencies present in the data. This is particularly useful in scenarios where the relationships between data points are important for making accurate predictions. For example, in a recommendation system, the partNeighbours API can be used to capture the similarity between items or users based on their features, enabling the model to make more personalized recommendations.

The partNeighbours API takes as input a tensor of indices representing the neighborhood structure of each data point. These indices can be obtained through various methods such as k-nearest neighbors, similarity measures, or domain-specific knowledge. The API then constructs a graph by connecting the data points based on their neighborhood relationships.

Once the graph is constructed using the partNeighbours API, it can be combined with the input features to form a graph input. This graph input can be used to train a machine learning model in a supervised or unsupervised manner. During training, the model learns to leverage the relational information encoded in the graph to

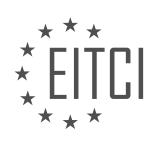

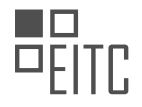

improve its predictive performance.

The partNeighbours API in Neural Structured Learning with TensorFlow plays a vital role in training with synthesized graphs. It enables the creation of graph-structured data by defining the neighborhood structure of each data point. By incorporating relational information, the model can learn from the dependencies between data points, leading to improved predictive performance.

### **[WHAT ARE THE STEPS INVOLVED IN CREATING A GRAPH REGULARIZED MODEL?](https://eitca.org/artificial-intelligence/eitc-ai-tff-tensorflow-fundamentals/neural-structured-learning-with-tensorflow/training-with-synthesized-graphs/examination-review-training-with-synthesized-graphs/what-are-the-steps-involved-in-creating-a-graph-regularized-model/)**

Creating a graph regularized model involves several steps that are essential for training a machine learning model using synthesized graphs. This process combines the power of neural networks with graph regularization techniques to improve the model's performance and generalization capabilities. In this answer, we will discuss each step in detail, providing a comprehensive explanation of the process.

#### 1. Data Preparation:

The first step is to prepare the data for training. This involves gathering the required dataset and preprocessing it to ensure compatibility with the model. The dataset should contain both the input features and the corresponding labels or target values. Additionally, the dataset should include information about the graph structure, such as node connections or edges.

#### 2. Graph Construction:

Once the dataset is prepared, the next step is to construct the graph. In this context, a graph represents the relationships between the data points. Each data point is considered as a node in the graph, and the connections between nodes are represented as edges. The graph can be constructed using various techniques, such as k-nearest neighbors, similarity measures, or domain-specific knowledge.

3. Feature Extraction:

After constructing the graph, the next step is to extract meaningful features from the data. Feature extraction aims to transform the raw input data into a more compact and representative form. This step helps the model to capture important patterns and relationships present in the data. Common techniques for feature extraction include dimensionality reduction methods like Principal Component Analysis (PCA) or autoencoders.

#### 4. Model Architecture:

Once the features are extracted, the model architecture needs to be defined. This involves selecting the appropriate neural network architecture that suits the problem at hand. The architecture can be as simple as a feedforward neural network or as complex as a deep convolutional neural network (CNN) or recurrent neural network (RNN). The choice of architecture depends on the nature of the data and the specific task to be solved.

### 5. Graph Regularization:

The key step in creating a graph regularized model is incorporating the graph structure into the learning process. Graph regularization aims to leverage the relationships encoded in the graph to improve the model's performance. This is achieved by adding a regularization term to the loss function, which encourages the model to adhere to the graph structure. The regularization term penalizes deviations from the expected relationships between connected nodes.

#### 6. Model Training:

With the graph regularization incorporated, the model is ready to be trained. This involves optimizing the model's parameters using an appropriate optimization algorithm, such as stochastic gradient descent (SGD) or Adam. During training, the model learns to minimize the loss function, which comprises both the task-specific loss and the regularization term. The training process iteratively adjusts the model's parameters until convergence or a predefined stopping criterion is met.

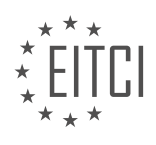

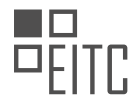

#### 7. Model Evaluation:

After training, the model's performance needs to be evaluated. This involves assessing how well the model generalizes to unseen data. Common evaluation metrics include accuracy, precision, recall, and F1-score, depending on the specific task. Cross-validation or holdout validation can be used to estimate the model's performance on unseen data and to prevent overfitting.

#### 8. Model Deployment:

Once the model has been trained and evaluated, it can be deployed for prediction on new, unseen data. The deployment process involves loading the trained model, preprocessing the input data, and applying the model to make predictions. The predictions can then be used for decision-making or further analysis, depending on the application.

Creating a graph regularized model involves steps such as data preparation, graph construction, feature extraction, model architecture selection, graph regularization, model training, evaluation, and deployment. Each step plays a crucial role in building an effective and robust machine learning model that leverages graph structures to improve performance.

### **[WHAT TYPES OF INPUT DATA CAN BE USED WITH NEURAL STRUCTURED LEARNING?](https://eitca.org/artificial-intelligence/eitc-ai-tff-tensorflow-fundamentals/neural-structured-learning-with-tensorflow/training-with-synthesized-graphs/examination-review-training-with-synthesized-graphs/what-types-of-input-data-can-be-used-with-neural-structured-learning/)**

Neural Structured Learning (NSL) is an emerging field within the domain of Artificial Intelligence (AI) that focuses on incorporating graph-structured data into the training process of neural networks. By leveraging the rich relational information present in graphs, NSL enables models to learn from both feature data and graph structure, leading to improved performance across various tasks. When it comes to input data, NSL supports multiple types that can be effectively utilized in training with synthesized graphs.

One type of input data that can be used with NSL is feature data. Feature data refers to the attributes or characteristics associated with each node in a graph. These attributes can be numerical, categorical, or even textual in nature, depending on the problem at hand. For example, in a social network graph, feature data could include attributes such as age, gender, occupation, or interests of individuals. By incorporating these features into the NSL framework, models can learn to make predictions based on both the graph structure and the individual features of nodes.

Another type of input data that NSL supports is graph structure. Graph structure refers to the connections or relationships between nodes in a graph. These relationships can be represented as edges connecting the nodes, and they can carry additional information such as edge weights or types. The graph structure captures the contextual information and dependencies between nodes, which can be crucial for certain tasks. For instance, in a citation network, the graph structure represents the relationships between research papers, where edges indicate citations. By considering the graph structure in addition to the feature data, NSL models can exploit the inherent dependencies present in the graph to make more accurate predictions.

In addition to feature data and graph structure, NSL also allows the use of auxiliary data. Auxiliary data refers to any supplementary information that can enhance the learning process. This can include external knowledge sources, pre-trained models, or even labeled data from related tasks. By incorporating auxiliary data, NSL models can benefit from additional information that might not be present in the original graph or feature data. For example, in a recommendation system, auxiliary data such as user preferences or item descriptions can be used to improve the quality of recommendations.

Furthermore, NSL provides support for synthesized graphs, which are artificially generated graphs that can be used for training purposes. These synthesized graphs can be created based on specific criteria or patterns, allowing researchers to explore different graph structures and evaluate the performance of NSL models under controlled conditions. Synthesized graphs offer a way to systematically study the impact of graph structure and feature data on model performance, enabling insights into the behavior of NSL algorithms.

To summarize, NSL supports various types of input data, including feature data, graph structure, auxiliary data, and synthesized graphs. By leveraging these different data types, NSL models can effectively learn from both the attributes of individual nodes and the relationships between them. This holistic approach enables NSL

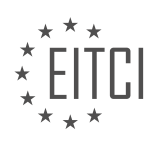

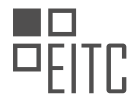

models to achieve improved performance across a wide range of AI tasks.

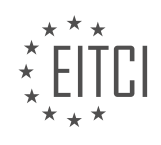

# **[EITC/AI/TFF TENSORFLOW FUNDAMENTALS DIDACTIC MATERIALS](https://eitca.org/programmes/eitc-ai-tff-tensorflow-fundamentals/) [LESSON: NEURAL STRUCTURED LEARNING WITH TENSORFLOW](https://eitca.org/programmes/eitc-ai-tff-tensorflow-fundamentals/lessons/neural-structured-learning-with-tensorflow/) [TOPIC: ADVERSARIAL LEARNING FOR IMAGE CLASSIFICATION](https://eitca.org/programmes/eitc-ai-tff-tensorflow-fundamentals/lessons/neural-structured-learning-with-tensorflow/topic/adversarial-learning-for-image-classification/)**

### **INTRODUCTION**

Artificial Intelligence - TensorFlow Fundamentals - Neural Structured Learning with TensorFlow - Adversarial learning for image classification

Artificial intelligence (AI) has revolutionized various fields, including image classification. TensorFlow, an opensource machine learning framework, provides a powerful platform for developing AI models. One of the key techniques used in TensorFlow is Neural Structured Learning (NSL), which leverages graph-based regularization to improve the performance of models. In this didactic material, we will explore the fundamentals of TensorFlow, delve into the concept of Neural Structured Learning, and discuss its application in adversarial learning for image classification.

TensorFlow is a popular framework that enables developers to build and train machine learning models efficiently. It offers a comprehensive set of tools and libraries for various tasks, including image classification. TensorFlow's flexibility and scalability make it an ideal choice for developing AI applications.

Neural Structured Learning (NSL) is an extension of TensorFlow that incorporates graph-based regularization techniques. It allows models to leverage both labeled and unlabeled data, improving their generalization capabilities. NSL is particularly useful in scenarios where labeled data is scarce or expensive to obtain.

The key idea behind NSL is to represent the data as a graph, where nodes represent samples and edges capture the relationships between them. By incorporating this graph structure into the learning process, NSL encourages models to learn from the underlying connections between data points. This approach helps models generalize better and improves their robustness against adversarial attacks.

Adversarial learning, a subfield of AI, focuses on understanding and defending against adversarial attacks. In the context of image classification, adversarial attacks involve making small, imperceptible changes to an input image to deceive a model into misclassifying it. Adversarial attacks pose a significant challenge to the reliability of AI models, as they can be easily fooled by carefully crafted inputs.

To address this challenge, NSL incorporates adversarial learning techniques into the training process. By augmenting the training data with adversarial examples, NSL enables models to learn robust features that are less susceptible to adversarial attacks. This approach enhances the model's ability to correctly classify both clean and adversarial images.

The integration of NSL with TensorFlow provides a powerful framework for training robust image classification models. By leveraging the graph-based regularization techniques of NSL, developers can improve the generalization capabilities of their models and enhance their resistance against adversarial attacks. This combination of techniques enables AI models to achieve higher accuracy and reliability in real-world applications.

TensorFlow's Neural Structured Learning offers a valuable approach to improve the performance of AI models, particularly in the context of image classification. By incorporating graph-based regularization and adversarial learning techniques, NSL enhances the generalization capabilities and robustness of models. This integration empowers developers to build more reliable and accurate AI systems.

# **DETAILED DIDACTIC MATERIAL**

Welcome to the fourth episode of the Neural Structure Learning series. In this material, we will discuss learning with implicit structured signals constructed from adversarial learning. Neural structure learning is a framework that optimizes sample features and structured signals to improve neural networks. To illustrate this concept, let's consider an example of classifying an image as a cat or a dog. In reality, there are other similar images that form a structure representing the similarity among them. Neural structure learning optimizes both the sample features and the structured signals to enhance the neural network's performance.

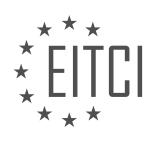

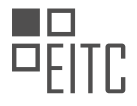

But what if there is no explicit structure available to train the neural network? One approach is to dynamically construct the structure by generating adversarial neighbors. An adversarial neighbor is a modified version of the original sample designed to mislead the neural network into incorrect classification. To generate adversarial neighbors, we apply carefully designed perturbations, typically based on the reverse gradient direction, to the original sample. These perturbations are imperceptible to human eyes but confuse the neural network, resulting in incorrect classification.

To construct the structure, we connect the sample with its adversarial neighbor. This structure can then be utilized in the neural structure learning framework. The connection between the sample and its adversarial neighbor informs the neural network that they are similar despite the small perturbation. This helps the neural network maintain the similarity between the sample and its neighbor, improving its performance.

In TensorFlow, there are libraries and functions available to generate adversarial neighbors. Additionally, Keras APIs are provided to enable easy-to-use end-to-end training with adversarial learning. If you are interested in exploring the details of this library and APIs, please visit our website.

To demonstrate the application of adversarial learning in computer vision, let's consider a task of training a neural network to recognize handwritten digits. In the code example provided, we load the MNIST dataset containing images of handwritten digits and their corresponding labels. The features of each image are normalized to a range of 0 to 1. We then build a neural network using Keras APIs, which are supported by the neural structure learning framework. This framework enables adversarial learning by invoking the relevant APIs. Various hyperparameters can be configured, such as the multiplier applied to the adversarial regularization. Different values for these hyperparameters are provided based on empirical knowledge of their effectiveness. After configuring the neural network, we follow the standard Keras workflow of compiling, fitting, and evaluating the model.

With the APIs from the neural structure learning framework, we can enable adversarial learning with just a few lines of code. This allows us to improve the neural network's performance by incorporating adversarial neighbors into the learning process.

Adversarial learning is a powerful technique in neural structure learning that enhances the performance of neural networks by generating adversarial neighbors and incorporating them into the learning process. By connecting samples with their adversarial neighbors, the neural network learns to maintain similarity and improve classification accuracy.

In the presented material, two models were evaluated on their ability to classify images correctly. The first image was correctly recognized as a nine by both models. The second image, however, was an adversarial image designed to mislead the models. The baseline model incorrectly identified it as a five, while the model with adversarial learning successfully recognized it as a six. Similarly, the third image was also an adversarial image. The baseline model misclassified it as an eight, while the model with adversarial learning correctly classified it as a three.

This experiment demonstrates that adversarial learning can enhance the robustness of neural networks against small but misleading perturbations. The process of constructing the structure involves generating adversarial neighbors. In this video, we introduced the concept of adversarial learning and provided a code example using the API from the neural structure learning framework to enable adversarial learning.

For more detailed information and a step-by-step tutorial on the example discussed, please refer to the video description below. Additionally, a collab tutorial is available via the provided link. If you found this material informative, consider subscribing to this channel for more educational content.

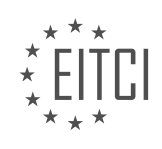

### **EITC/AI/TFF TENSORFLOW FUNDAMENTALS - NEURAL STRUCTURED LEARNING WITH TENSORFLOW - ADVERSARIAL LEARNING FOR IMAGE CLASSIFICATION - REVIEW QUESTIONS:**

# **[HOW DOES NEURAL STRUCTURE LEARNING OPTIMIZE BOTH SAMPLE FEATURES AND STRUCTURED](https://eitca.org/artificial-intelligence/eitc-ai-tff-tensorflow-fundamentals/neural-structured-learning-with-tensorflow/adversarial-learning-for-image-classification/examination-review-adversarial-learning-for-image-classification/how-does-neural-structure-learning-optimize-both-sample-features-and-structured-signals-to-improve-neural-networks/) [SIGNALS TO IMPROVE NEURAL NETWORKS?](https://eitca.org/artificial-intelligence/eitc-ai-tff-tensorflow-fundamentals/neural-structured-learning-with-tensorflow/adversarial-learning-for-image-classification/examination-review-adversarial-learning-for-image-classification/how-does-neural-structure-learning-optimize-both-sample-features-and-structured-signals-to-improve-neural-networks/)**

Neural structure learning plays a crucial role in optimizing both sample features and structured signals to enhance the performance of neural networks. By incorporating structured signals into the learning process, neural networks can leverage additional information beyond individual sample features, leading to improved generalization and robustness.

In the context of artificial intelligence, specifically in the domain of image classification using TensorFlow, neural structure learning with TensorFlow's neural structured learning (NSL) framework offers a powerful approach to achieve this optimization. NSL enables the integration of structured signals, such as graphs or knowledge graphs, with traditional sample features during the training process.

The primary objective of neural structure learning is to exploit the inherent relationships and dependencies among samples in a dataset. This is particularly valuable when dealing with complex datasets where explicit relationships exist between samples, such as in social networks, citation networks, or molecular structures.

To understand how neural structure learning optimizes both sample features and structured signals, let's consider an example of image classification. In traditional image classification tasks, neural networks primarily rely on the pixel values and local features of individual images to make predictions. However, in many cases, images are not isolated entities but are part of a larger context or exhibit certain relationships with other images. For instance, in a social media platform, images may be related to each other through user interactions, such as likes, comments, or tags.

By leveraging structured signals, neural structure learning can capture and exploit such relationships to improve the performance of image classification models. For example, a graph can be constructed where nodes represent images, and edges represent relationships between images based on user interactions. This graph can be incorporated into the learning process, allowing the neural network to learn not only from the pixel values but also from the relationships between images.

During training, neural structure learning optimizes the neural network by jointly minimizing two objectives: the standard loss function based on sample features and an additional loss function that encourages the network to respect the structured signals. This joint optimization allows the network to learn from both the individual sample features and the structured relationships, effectively capturing the complex dependencies present in the data.

The neural network is trained using an adversarial learning approach, where an adversary is introduced to generate perturbations on the structured signals. This adversarial perturbation aims to ensure that the network's predictions are robust to potential variations or noise in the structured signals. By incorporating adversarial learning, neural structure learning further improves the network's ability to generalize and adapt to different scenarios.

Neural structure learning optimizes both sample features and structured signals by integrating structured information, such as graphs, with traditional sample features during the training process. This integration allows neural networks to capture and exploit the relationships and dependencies present in the data, leading to improved generalization and robustness in tasks such as image classification.

### **[WHAT IS THE PURPOSE OF GENERATING ADVERSARIAL NEIGHBORS IN ADVERSARIAL LEARNING?](https://eitca.org/artificial-intelligence/eitc-ai-tff-tensorflow-fundamentals/neural-structured-learning-with-tensorflow/adversarial-learning-for-image-classification/examination-review-adversarial-learning-for-image-classification/what-is-the-purpose-of-generating-adversarial-neighbors-in-adversarial-learning/)**

The purpose of generating adversarial neighbors in adversarial learning is to improve the robustness and generalization of machine learning models, particularly in the context of image classification tasks. Adversarial learning involves the creation of adversarial examples, which are carefully crafted inputs designed to mislead a machine learning model into making incorrect predictions. These adversarial examples are generated by

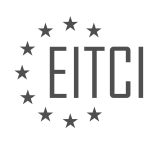

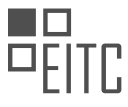

perturbing the original input data in a way that is imperceptible to human observers but can cause the model to produce erroneous outputs.

The generation of adversarial neighbors serves several important purposes. Firstly, it helps expose vulnerabilities and weaknesses in machine learning models. By creating adversarial examples and observing how the model responds, researchers and developers can gain insights into the model's decision-making process and identify potential areas of improvement. This process aids in understanding the model's limitations and can guide the development of more robust and reliable AI systems.

Secondly, adversarial neighbors can be used to evaluate the robustness of machine learning models. By testing the model's performance on adversarial examples, researchers can assess its susceptibility to attacks and measure its resilience. This evaluation is crucial for ensuring the reliability and security of AI systems, especially in domains where adversarial attacks pose a significant threat, such as autonomous vehicles, cybersecurity, and facial recognition.

Furthermore, generating adversarial neighbors can facilitate the development of defense mechanisms against adversarial attacks. By studying the characteristics and properties of adversarial examples, researchers can devise strategies to enhance the model's resistance to such attacks. These defense mechanisms can involve techniques like adversarial training, where the model is trained on a combination of original and adversarial examples, or regularization techniques that penalize the model for being overly sensitive to small input perturbations.

To illustrate the concept, consider an image classification model trained to recognize different species of flowers. By generating adversarial neighbors, one can create modified versions of the original flower images that appear visually similar to human observers but are misclassified by the model. For instance, a slight perturbation of the pixel values in an image of a rose might cause the model to classify it as a sunflower. This demonstrates the vulnerability of the model to adversarial attacks and highlights the need for robustnessenhancing techniques.

The purpose of generating adversarial neighbors in adversarial learning is to improve the robustness, generalization, and security of machine learning models. It helps identify weaknesses in the models, evaluate their susceptibility to attacks, and develop defense mechanisms to mitigate the impact of adversarial examples.

### **[HOW ARE ADVERSARIAL NEIGHBORS CONNECTED TO THE ORIGINAL SAMPLES TO CONSTRUCT THE](https://eitca.org/artificial-intelligence/eitc-ai-tff-tensorflow-fundamentals/neural-structured-learning-with-tensorflow/adversarial-learning-for-image-classification/examination-review-adversarial-learning-for-image-classification/how-are-adversarial-neighbors-connected-to-the-original-samples-to-construct-the-structure-in-neural-structure-learning/) [STRUCTURE IN NEURAL STRUCTURE LEARNING?](https://eitca.org/artificial-intelligence/eitc-ai-tff-tensorflow-fundamentals/neural-structured-learning-with-tensorflow/adversarial-learning-for-image-classification/examination-review-adversarial-learning-for-image-classification/how-are-adversarial-neighbors-connected-to-the-original-samples-to-construct-the-structure-in-neural-structure-learning/)**

Adversarial learning is a technique used in neural structure learning to improve the robustness and generalization of neural network models. In this approach, adversarial neighbors are connected to the original samples to construct the structure in neural structure learning. These adversarial neighbors are generated by perturbing the original samples in a way that maximizes the loss or misclassification of the neural network model.

The process of connecting adversarial neighbors to the original samples involves several steps. First, the original samples are fed into the neural network model to obtain their corresponding feature representations. These feature representations capture the important characteristics of the samples and are used as the basis for generating the adversarial neighbors.

To generate adversarial neighbors, various techniques can be employed, such as the Fast Gradient Sign Method (FGSM) or the Projected Gradient Descent (PGD) method. These techniques aim to find the optimal perturbations to the original samples that maximize the loss or misclassification of the neural network model. The perturbations are typically constrained to ensure that the adversarial neighbors remain close to the original samples in the feature space.

Once the adversarial neighbors are generated, they are connected to the original samples to construct the structure in neural structure learning. This connection is achieved by treating the adversarial neighbors as additional training examples and incorporating them into the training process. The neural network model is then trained on this augmented dataset, which includes both the original samples and their corresponding adversarial neighbors.

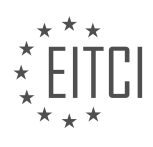

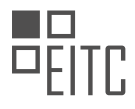

By incorporating adversarial neighbors into the training process, the neural network model learns to be more robust and resilient to adversarial attacks. The presence of adversarial neighbors helps the model to better understand the boundaries between different classes and improves its ability to generalize to unseen examples. This, in turn, enhances the model's performance on tasks such as image classification.

To illustrate this concept, consider an image classification task where the goal is to classify images into different categories. By connecting adversarial neighbors to the original images, the neural network model can learn to distinguish between subtle differences in the images that may not be apparent to the human eye. For example, by perturbing the pixels of an image representing a cat, the model can learn to recognize the presence of an adversarial neighbor representing a dog, even if the two images are visually similar.

Adversarial neighbors are connected to the original samples in neural structure learning to improve the robustness and generalization of neural network models. This connection involves generating adversarial neighbors through perturbations of the original samples and incorporating them into the training process. By doing so, the model learns to better understand the boundaries between different classes and becomes more resilient to adversarial attacks.

### **[WHAT LIBRARIES AND FUNCTIONS ARE AVAILABLE IN TENSORFLOW TO GENERATE ADVERSARIAL](https://eitca.org/artificial-intelligence/eitc-ai-tff-tensorflow-fundamentals/neural-structured-learning-with-tensorflow/adversarial-learning-for-image-classification/examination-review-adversarial-learning-for-image-classification/what-libraries-and-functions-are-available-in-tensorflow-to-generate-adversarial-neighbors/) [NEIGHBORS?](https://eitca.org/artificial-intelligence/eitc-ai-tff-tensorflow-fundamentals/neural-structured-learning-with-tensorflow/adversarial-learning-for-image-classification/examination-review-adversarial-learning-for-image-classification/what-libraries-and-functions-are-available-in-tensorflow-to-generate-adversarial-neighbors/)**

In the field of adversarial learning for image classification using TensorFlow, there are several libraries and functions available to generate adversarial neighbors. Adversarial neighbors are perturbed versions of input images that are designed to fool a trained model into misclassifying them. These techniques are commonly used to evaluate the robustness and vulnerability of machine learning models.

One of the libraries in TensorFlow that provides functionality for generating adversarial neighbors is the cleverhans library. Cleverhans is a Python library developed specifically for adversarial machine learning. It provides a wide range of attacks and defenses that can be used to generate adversarial examples and evaluate model robustness.

Within the cleverhans library, there are various functions that can be utilized to generate adversarial neighbors. Some of the commonly used functions include:

1. Fast Gradient Sign Method (FGSM): This attack method perturbs the input image in the direction of the gradient of the loss function with respect to the input. The `fgsm` function in cleverhans can be used to generate adversarial examples using FGSM.

2. Basic Iterative Method (BIM): BIM is an iterative version of FGSM where multiple small perturbations are applied to the input image. The `basic iterative method` function in cleverhans can be used to generate adversarial examples using BIM.

3. Projected Gradient Descent (PGD): PGD is an extension of BIM that adds a projection step to ensure that the perturbed image remains within a specified epsilon ball around the original image. The `projected gradient descent` function in cleverhans can be used to generate adversarial examples using PGD.

4. Carlini-Wagner (CW) L2 Attack: The CW attack is an optimization-based attack that aims to find the smallest perturbation that causes misclassification. The `carlini wagner I2` function in cleverhans can be used to generate adversarial examples using the CW attack.

These are just a few examples of the libraries and functions available in TensorFlow for generating adversarial neighbors. Depending on the specific requirements and goals of the task, different attacks and defenses can be employed to evaluate and enhance the robustness of machine learning models.

TensorFlow provides the cleverhans library, which offers a range of attacks and defenses for generating adversarial neighbors. These attacks include FGSM, BIM, PGD, and CW L2 attack, among others. By utilizing these libraries and functions, researchers and practitioners can evaluate the vulnerability of machine learning models and develop strategies to improve their robustness.

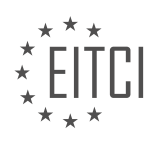

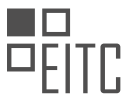

### **[HOW DOES ADVERSARIAL LEARNING ENHANCE THE PERFORMANCE OF NEURAL NETWORKS IN](https://eitca.org/artificial-intelligence/eitc-ai-tff-tensorflow-fundamentals/neural-structured-learning-with-tensorflow/adversarial-learning-for-image-classification/examination-review-adversarial-learning-for-image-classification/how-does-adversarial-learning-enhance-the-performance-of-neural-networks-in-image-classification-tasks/) [IMAGE CLASSIFICATION TASKS?](https://eitca.org/artificial-intelligence/eitc-ai-tff-tensorflow-fundamentals/neural-structured-learning-with-tensorflow/adversarial-learning-for-image-classification/examination-review-adversarial-learning-for-image-classification/how-does-adversarial-learning-enhance-the-performance-of-neural-networks-in-image-classification-tasks/)**

Adversarial learning is a technique that has been widely used to enhance the performance of neural networks in image classification tasks. It involves training a neural network using both real and adversarial examples to improve its robustness and generalization capabilities. In this answer, we will explore how adversarial learning works and discuss its impact on the performance of neural networks in image classification.

To understand adversarial learning, we first need to define what adversarial examples are. Adversarial examples are carefully crafted inputs that are designed to deceive a neural network into misclassifying them. These examples are generated by adding imperceptible perturbations to the original input, which are often imperceptible to human observers but can cause the neural network to make incorrect predictions. Adversarial learning leverages these adversarial examples during the training process to improve the neural network's ability to handle such perturbations.

The main idea behind adversarial learning is to augment the training data with adversarial examples. By including adversarial examples in the training set, the neural network is exposed to a wider range of input variations, including those that are more challenging to classify correctly. This exposure helps the neural network learn to be more robust and resilient to adversarial attacks.

During the training process, the neural network is trained on both real and adversarial examples. The real examples are the original images, while the adversarial examples are generated by applying specific algorithms, such as the Fast Gradient Sign Method (FGSM) or the Projected Gradient Descent (PGD) method, to perturb the original images. These algorithms carefully calculate the perturbations to maximize the misclassification rate while keeping the perturbations small.

By training on adversarial examples, the neural network learns to recognize and adapt to the perturbations introduced by the adversarial attacks. This process encourages the neural network to focus on the most discriminative features of the input images, making it less susceptible to being fooled by subtle changes in the input. As a result, the neural network becomes more robust and reliable in classifying real-world images, even in the presence of adversarial perturbations.

Adversarial learning has been shown to significantly improve the performance of neural networks in image classification tasks. It helps to mitigate the vulnerability of neural networks to adversarial attacks, which are a major concern in real-world applications. By training on adversarial examples, the neural network learns to generalize better and make more accurate predictions on unseen data, including both clean and adversarial inputs.

To illustrate the effectiveness of adversarial learning, consider the example of an image classification model trained on the popular MNIST dataset. Without adversarial training, the model may achieve high accuracy on clean test images but can be easily fooled by adversarial examples. However, by incorporating adversarial examples during the training process, the model becomes more robust and exhibits improved accuracy even on adversarial test examples.

Adversarial learning enhances the performance of neural networks in image classification tasks by training the models on both real and adversarial examples. This approach improves the robustness and generalization capabilities of the neural network, making it more resistant to adversarial attacks. By incorporating adversarial examples into the training process, the neural network learns to recognize and adapt to adversarial perturbations, leading to improved accuracy on both clean and adversarial test images.

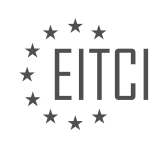

#### **[EITC/AI/TFF TENSORFLOW FUNDAMENTALS DIDACTIC MATERIALS](https://eitca.org/programmes/eitc-ai-tff-tensorflow-fundamentals/) [LESSON: NATURAL LANGUAGE PROCESSING WITH TENSORFLOW](https://eitca.org/programmes/eitc-ai-tff-tensorflow-fundamentals/lessons/natural-language-processing-with-tensorflow/) [TOPIC: TOKENIZATION](https://eitca.org/programmes/eitc-ai-tff-tensorflow-fundamentals/lessons/natural-language-processing-with-tensorflow/topic/tokenization/)**

#### **INTRODUCTION**

Artificial Intelligence - TensorFlow Fundamentals - Natural Language Processing with TensorFlow - Tokenization

Artificial Intelligence (AI) has revolutionized various fields, including Natural Language Processing (NLP). NLP focuses on enabling machines to understand and process human language. TensorFlow, a popular open-source machine learning framework, provides powerful tools and libraries for building AI models, including those for NLP tasks. One crucial step in NLP is tokenization, which involves breaking down text into smaller units called tokens. In this didactic material, we will explore the fundamentals of tokenization using TensorFlow for NLP applications.

Tokenization is the process of splitting text into individual words, phrases, or other meaningful units known as tokens. These tokens serve as the building blocks for subsequent NLP tasks, such as sentiment analysis, named entity recognition, and machine translation. TensorFlow offers several tokenization techniques that cater to different requirements and applications.

One common approach to tokenization is word tokenization, where text is split into individual words. TensorFlow provides the `tokenizer` module, which includes various tokenizers such as the `WhitespaceTokenizer`, `WordTokenizer`, and `UnicodeScriptTokenizer`. These tokenizers employ different strategies to split text based on whitespace, punctuation, or Unicode scripts.

For instance, the `WhitespaceTokenizer` splits text based on whitespace characters, such as spaces and tabs. It considers consecutive non-whitespace characters as a single token. On the other hand, the `WordTokenizer` tokenizes text by considering punctuation marks as separate tokens. This tokenizer is useful when punctuation carries semantic meaning, such as in sentiment analysis, where the presence of exclamation marks may indicate strong emotions.

Apart from word tokenization, TensorFlow also supports subword tokenization. Subword tokenization breaks text into smaller subword units, such as prefixes, suffixes, or root words. This technique is particularly useful for handling out-of-vocabulary words or languages with rich morphology. TensorFlow provides the `SubwordTokenizer` for subword tokenization, which utilizes algorithms like Byte Pair Encoding (BPE) or WordPiece.

Byte Pair Encoding is a data compression technique that iteratively replaces the most frequent pair of bytes with a new byte that is not present in the original data. In NLP, BPE is adapted to generate subword units. The `SubwordTokenizer` using BPE learns a vocabulary of subword units from the training data. During tokenization, it replaces rare or unknown words with their subword units, allowing the model to handle unseen words effectively.

Tokenization is a crucial preprocessing step in NLP, as it enables the representation of text in a format suitable for machine learning models. TensorFlow's tokenization capabilities provide flexibility and adaptability to various NLP tasks. By leveraging the appropriate tokenizer, developers can enhance the performance and accuracy of their AI models.

TensorFlow offers powerful tools for tokenization in NLP applications. Whether it is word tokenization or subword tokenization, TensorFlow provides a range of tokenizers to suit different requirements. By understanding and utilizing these tokenization techniques, developers can preprocess textual data effectively, paving the way for more accurate and meaningful AI models in the field of NLP.

# **DETAILED DIDACTIC MATERIAL**

In this didactic material, we will discuss the fundamental concept of tokenization in natural language processing using TensorFlow. Tokenization is the process of representing words in a way that a computer can process them, with the goal of training a neural network to understand their meaning.

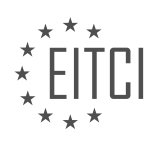

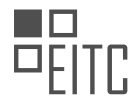

To begin, let's consider the word "listen." This word is made up of a sequence of letters, which can be represented by numbers using an encoding scheme such as ASCII. However, the word "silent" has the same letters in a different order, making it difficult to understand the sentiment of a word based solely on its letters.

Instead of encoding letters, it may be easier to encode words themselves. For example, in the sentence "I love my dog," we can assign the word "I" the number 1, and the sentence as a whole would be represented as 1, 2, 3, 4. If we take another sentence, such as "I love my cat," we can encode it as 1, 2, 3, 5, where "I love my" has already been assigned numbers and we only need to encode the word "cat." By comparing the encoded sequences of the two sentences, we can observe a similarity between them, as they both express love for a pet.

Now, let's explore how we can implement tokenization using TensorFlow. There is an API available for tokenization, and we will demonstrate how to use it with Python. Here is an example of code that tokenizes sentences:

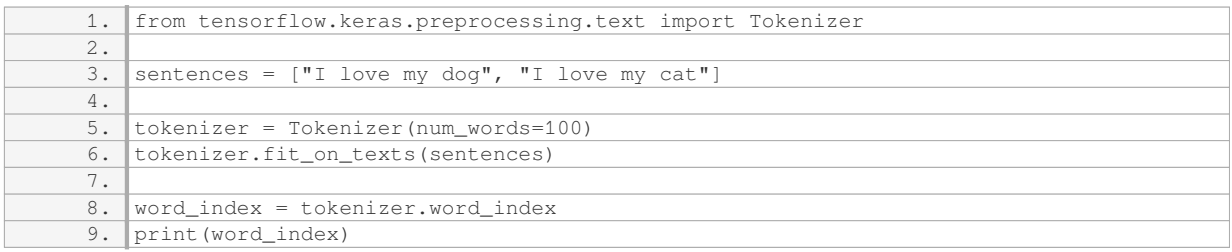

In the code above, we import the necessary tokenizer API from TensorFlow Keras. We then create an instance of the tokenizer object, specifying the maximum number of words to keep (in this case, 100). The tokenizer is then fitted on the provided sentences, and we can access the word index property to obtain a dictionary where the keys are words and the values are their corresponding tokens.

The tokenizer is also intelligent enough to handle exceptions. For example, if we add a third sentence like "I love my dog!" where "dog" is followed by an exclamation mark, the tokenizer will recognize that it should not create a new token for "dog exclamation," but rather treat it as the existing token for "dog." Additionally, it will create a new token for the word "you" if it appears in the text.

If you would like to try out the code yourself, you can find it in the provided Colab notebook. By tokenizing words and sentences, you have taken an important step in preparing your data for processing by a neural network. In the next episode, we will explore the tools available in TensorFlow for managing the sequencing of numbers to represent sentences. Don't forget to subscribe for more educational material.

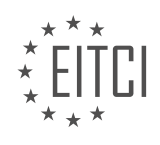

### **EITC/AI/TFF TENSORFLOW FUNDAMENTALS - NATURAL LANGUAGE PROCESSING WITH TENSORFLOW - TOKENIZATION - REVIEW QUESTIONS:**

#### **[WHAT IS TOKENIZATION IN THE CONTEXT OF NATURAL LANGUAGE PROCESSING?](https://eitca.org/artificial-intelligence/eitc-ai-tff-tensorflow-fundamentals/natural-language-processing-with-tensorflow/tokenization/examination-review-tokenization/what-is-tokenization-in-the-context-of-natural-language-processing/)**

Tokenization is a fundamental process in Natural Language Processing (NLP) that involves breaking down a sequence of text into smaller units called tokens. These tokens can be individual words, phrases, or even characters, depending on the level of granularity required for the specific NLP task at hand. Tokenization is a crucial step in many NLP applications, including machine translation, sentiment analysis, named entity recognition, and text classification, among others.

The primary goal of tokenization is to convert unstructured text data into a structured format that can be easily processed by computational models. By dividing the text into tokens, we can analyze and manipulate the language at a more granular level, enabling us to extract meaningful information and patterns.

There are several different approaches to tokenization, each with its own strengths and weaknesses. Let's explore some of the most common tokenization techniques:

1. Word Tokenization: This is perhaps the most widely used tokenization technique, where the text is split into individual words. For example, given the sentence "I love natural language processing," word tokenization would yield the tokens: ["I", "love", "natural", "language", "processing"].

2. Sentence Tokenization: In some NLP tasks, it is necessary to process text at the sentence level. Sentence tokenization involves dividing the text into individual sentences. For example, given the paragraph "I love natural language processing. It is fascinating to see how machines can understand human language," sentence tokenization would yield the tokens: ["I love natural language processing.", "It is fascinating to see how machines can understand human language."].

3. Subword Tokenization: Subword tokenization is particularly useful for languages with complex morphology or when dealing with out-of-vocabulary words. Instead of splitting text into words, subword tokenization breaks it down into smaller subword units. This can be done using techniques like Byte-Pair Encoding (BPE) or WordPiece. For example, the word "unhappiness" might be tokenized into ["un", "happiness"].

4. Character Tokenization: In certain cases, it may be necessary to analyze text at the character level. Character tokenization involves splitting the text into individual characters. This technique is useful for tasks like handwriting recognition or text generation. For example, given the word "hello," character tokenization would yield the tokens: ["h", "e", "l", "l", "o"].

The choice of tokenization technique depends on the specific NLP task and the characteristics of the text data. It is important to consider factors such as language, domain, and the presence of special characters or punctuation marks.

Tokenization is typically the first step in NLP pipelines, followed by other preprocessing steps like removing stop words, stemming or lemmatization, and vectorization. Once the text has been tokenized, it can be represented numerically using various techniques such as one-hot encoding, word embeddings (e.g., Word2Vec, GloVe), or contextual embeddings (e.g., BERT, GPT).

Tokenization is a crucial process in Natural Language Processing that involves breaking down text into smaller units called tokens. It enables us to analyze and process language at a more granular level, facilitating the extraction of meaningful information and patterns. The choice of tokenization technique depends on the specific NLP task and the characteristics of the text data.

#### **[HOW DOES TOKENIZATION HELP IN TRAINING A NEURAL NETWORK TO UNDERSTAND THE MEANING](https://eitca.org/artificial-intelligence/eitc-ai-tff-tensorflow-fundamentals/natural-language-processing-with-tensorflow/tokenization/examination-review-tokenization/how-does-tokenization-help-in-training-a-neural-network-to-understand-the-meaning-of-words/) [OF WORDS?](https://eitca.org/artificial-intelligence/eitc-ai-tff-tensorflow-fundamentals/natural-language-processing-with-tensorflow/tokenization/examination-review-tokenization/how-does-tokenization-help-in-training-a-neural-network-to-understand-the-meaning-of-words/)**

Tokenization plays a crucial role in training a neural network to understand the meaning of words in the field of

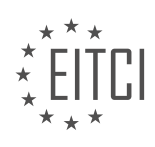

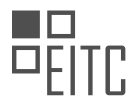

Natural Language Processing (NLP) with TensorFlow. It is a fundamental step in processing textual data that involves breaking down a sequence of text into smaller units called tokens. These tokens can be individual words, subwords, or even characters, depending on the specific tokenization technique used. By representing text as tokens, we can transform unstructured text data into a format that can be easily understood and processed by a neural network.

One of the key benefits of tokenization is that it helps in capturing the semantic meaning of words. Neural networks operate on numerical data, so by converting text into tokens, we can assign a unique numerical representation to each token. This allows the neural network to learn patterns and relationships between different tokens based on their numerical representations. For example, consider the sentence "I love cats and dogs." After tokenization, it may be represented as [1, 2, 3, 4, 5]. Here, each token (word) is assigned a unique number. By analyzing the numerical representations of tokens in a large corpus of text, the neural network can learn the underlying semantic relationships between words.

Furthermore, tokenization helps in dealing with the issue of out-of-vocabulary (OOV) words. OOV words are words that are not present in the training data. By breaking down text into tokens, we can handle OOV words more effectively. For instance, if the neural network encounters a word that is not present in its vocabulary, it can still process the tokenized version of the word and potentially infer its meaning based on the context in which it appears. This is particularly useful in scenarios where the neural network encounters new or rare words during inference.

Another advantage of tokenization is its ability to handle variable-length inputs. Textual data often consists of sentences or documents of varying lengths. Tokenization allows us to convert these variable-length inputs into fixed-length sequences of tokens. This fixed-length representation enables the neural network to process inputs efficiently and in parallel, as it can operate on sequences of tokens of the same length.

Additionally, tokenization helps in reducing the computational complexity of processing text data. By breaking down text into tokens, we can significantly reduce the vocabulary size, which in turn reduces the dimensionality of the input data. This reduction in dimensionality makes it computationally feasible to train neural networks on large-scale text datasets.

Tokenization is a crucial step in training neural networks to understand the meaning of words in NLP with TensorFlow. It enables the neural network to capture semantic relationships between tokens, handle OOV words, handle variable-length inputs, and reduce computational complexity. By representing text as tokens, we can transform unstructured textual data into a format that can be effectively processed and understood by neural networks.

# **[WHY IS IT DIFFICULT TO UNDERSTAND THE SENTIMENT OF A WORD BASED SOLELY ON ITS LETTERS?](https://eitca.org/artificial-intelligence/eitc-ai-tff-tensorflow-fundamentals/natural-language-processing-with-tensorflow/tokenization/examination-review-tokenization/why-is-it-difficult-to-understand-the-sentiment-of-a-word-based-solely-on-its-letters/)**

Understanding the sentiment of a word based solely on its letters can be a challenging task due to several reasons. In the field of Natural Language Processing (NLP), researchers and practitioners have developed various techniques to tackle this challenge. To comprehend why it is difficult to extract sentiment from letters, we need to delve into the intricacies of language and the limitations of letter-based analysis.

One primary reason is that the sentiment of a word is often context-dependent. Words can have different meanings and connotations based on the surrounding words, sentence structure, and overall discourse. For instance, consider the word "sick." In one context, it could refer to someone being unwell, while in another context, it might mean something is exceptionally cool or impressive. Without considering the context, it becomes arduous to determine the intended sentiment of the word.

Another challenge arises from the fact that language is dynamic and ever-evolving. New words, slang, and expressions constantly emerge, making it difficult to maintain an exhaustive dictionary or set of rules to decipher sentiment accurately. For example, words like "lit" or "savage" have taken on new meanings in contemporary slang, which are far removed from their original definitions. Understanding the sentiment behind such words requires an understanding of the current cultural and linguistic context.

Moreover, sentiment is often conveyed through various linguistic features beyond the letters themselves. These features include but are not limited to word order, grammatical structure, punctuation, and intonation. Consider

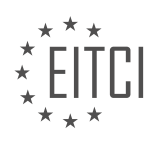

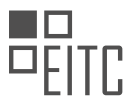

the sentence "I didn't like it." The negation in the form of "didn't" completely changes the sentiment conveyed by the word "like." Analyzing sentiment solely based on the letters would overlook this crucial aspect of language.

Furthermore, the sentiment of a word can be influenced by the speaker's tone, emphasis, and non-verbal cues. For example, the word "fine" can be uttered with different intonations to express positive or negative sentiment. Extracting sentiment from letters alone fails to capture these nuances, leading to potential misinterpretations.

To overcome these challenges, NLP researchers have developed advanced techniques such as tokenization, which involves breaking text into individual tokens such as words or subwords. Tokenization allows for a more granular analysis of language, taking into account the context and relationships between words. By considering the surrounding tokens, machine learning models can learn to understand sentiment more accurately.

Understanding the sentiment of a word based solely on its letters is difficult due to the context-dependence of language, the dynamic nature of linguistic expressions, the influence of linguistic features beyond letters, and the importance of non-verbal cues. NLP techniques, such as tokenization, provide a means to overcome these challenges and extract sentiment more accurately.

# **[HOW CAN WE IMPLEMENT TOKENIZATION USING TENSORFLOW?](https://eitca.org/artificial-intelligence/eitc-ai-tff-tensorflow-fundamentals/natural-language-processing-with-tensorflow/tokenization/examination-review-tokenization/how-can-we-implement-tokenization-using-tensorflow/)**

Tokenization is a fundamental step in Natural Language Processing (NLP) tasks that involves breaking down text into smaller units called tokens. These tokens can be individual words, subwords, or even characters, depending on the specific requirements of the task at hand. In the context of NLP with TensorFlow, tokenization plays a crucial role in preparing textual data for further processing, such as training machine learning models or performing various analyses.

To implement tokenization using TensorFlow, we can utilize the powerful text preprocessing capabilities provided by the TensorFlow library. TensorFlow offers several options for tokenization, including the use of pretrained tokenizers or building custom tokenizers tailored to specific needs. In this answer, we will explore some of the most commonly used tokenization techniques in TensorFlow.

### 1. Word Tokenization:

Word tokenization is the process of splitting text into individual words. TensorFlow provides the `tf.keras.preprocessing.text.Tokenizer` class, which can be used to tokenize a corpus of text. Here's an example of how to use it:

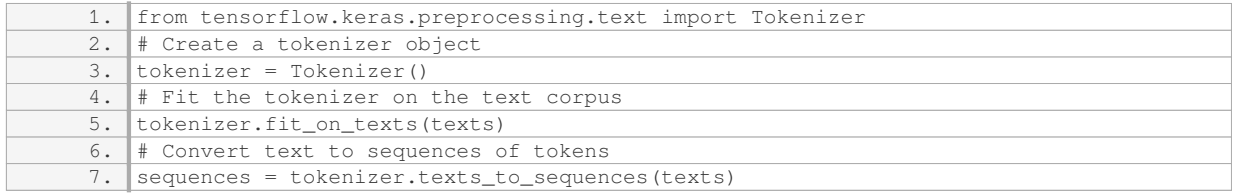

In the above code, `texts` refers to the corpus of text that needs to be tokenized. The `fit\_on\_texts` method is used to fit the tokenizer on the provided text corpus, which builds the vocabulary of words. Then, the `texts to sequences` method converts the text into sequences of tokens based on the learned vocabulary.

## 2. Subword Tokenization:

Subword tokenization is useful when dealing with languages that have a large vocabulary or complex word formations. It splits text into subword units that are more meaningful than individual characters but smaller than complete words. TensorFlow provides the `tfds.deprecated.text.SubwordTextEncoder` class for subword tokenization. Here's an example:

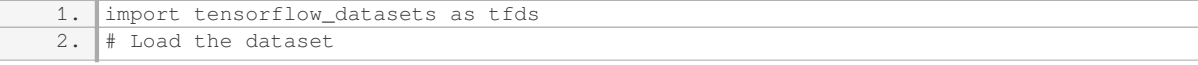

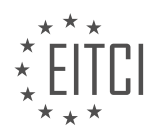

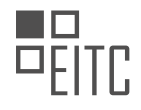

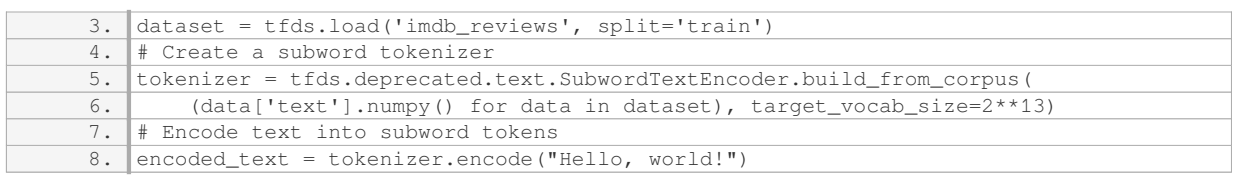

In the above code, we first load a dataset (in this case, the IMDB movie reviews dataset) using TensorFlow Datasets. Then, we create a subword tokenizer using the `build\_from\_corpus` method, which generates a vocabulary of subwords based on the provided corpus. Finally, we can encode any text using the `encode` method of the tokenizer, which returns a list of subword tokens.

#### 3. Custom Tokenization:

In some cases, custom tokenization techniques may be required to handle specific requirements or domainspecific text. TensorFlow allows us to implement custom tokenization logic using regular expressions or other text processing techniques. Here's an example of custom tokenization using regular expressions:

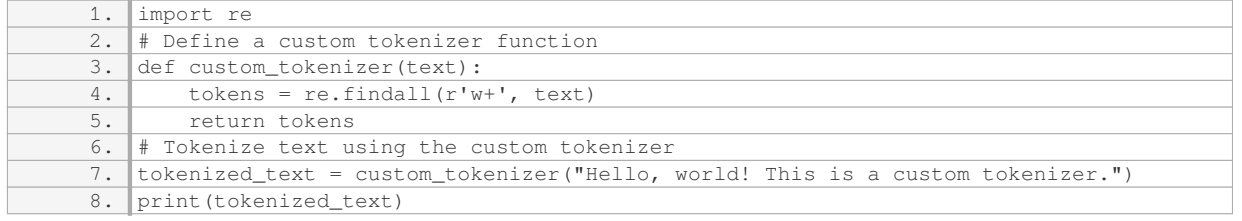

In the above code, the `custom\_tokenizer` function uses the `re.findall` method from the Python `re` module to extract alphanumeric tokens from the text. The resulting tokens are then returned as a list.

Tokenization is a crucial step in NLP tasks, and TensorFlow provides several options for implementing tokenization. We can use the `tf.keras.preprocessing.text.Tokenizer` class for word tokenization, `tfds.deprecated.text.SubwordTextEncoder` class for subword tokenization, or implement custom tokenization logic using regular expressions or other text processing techniques.

### **[WHAT IS THE PURPOSE OF THE `TOKENIZER` OBJECT IN TENSORFLOW?](https://eitca.org/artificial-intelligence/eitc-ai-tff-tensorflow-fundamentals/natural-language-processing-with-tensorflow/tokenization/examination-review-tokenization/what-is-the-purpose-of-the-tokenizer-object-in-tensorflow/)**

The `Tokenizer` object in TensorFlow is a fundamental component in natural language processing (NLP) tasks. Its purpose is to break down textual data into smaller units called tokens, which can be further processed and analyzed. Tokenization plays a vital role in various NLP tasks such as text classification, sentiment analysis, machine translation, and information retrieval.

The primary goal of tokenization is to convert raw text into a format that can be easily understood and processed by machine learning algorithms. By breaking text into smaller units, tokenization provides a structured representation of textual data, enabling efficient analysis and modeling. Tokens can be individual words, subwords, or even characters, depending on the specific use case and requirements.

Tokenization is a crucial step in NLP because it helps in extracting meaningful information from text. By dividing text into tokens, we can capture the underlying semantic and syntactic structure of the language. For example, consider the sentence "I love dogs and cats." Tokenizing this sentence would result in the tokens ['I', 'love', 'dogs', 'and', 'cats']. These tokens provide a more granular representation of the sentence, allowing us to analyze and understand the relationships between words.

The `Tokenizer` object in TensorFlow provides a convenient and efficient way to perform tokenization. It offers various methods and functionalities to tokenize text data. One of the commonly used methods is the `fit on texts` method, which takes a corpus of text as input and builds the vocabulary based on the frequency of words. This method assigns a unique index to each word in the vocabulary, which can be later used for

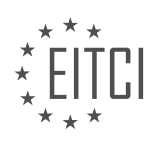

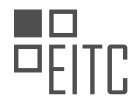

#### encoding.

After fitting the `Tokenizer` object on the text corpus, the `texts\_to\_sequences` method can be used to convert the text into sequences of integers. Each word in the text is replaced with its corresponding index in the vocabulary. This step transforms the text into a numerical representation that can be fed into machine learning models for further processing.

Additionally, the `Tokenizer` object provides options for handling out-of-vocabulary (OOV) words and padding sequences. OOV words are words that are not present in the vocabulary, and the `Tokenizer` object allows us to handle them gracefully by assigning a special index. Padding sequences ensures that all sequences have the same length, which is often required when training neural networks.

The `Tokenizer` object in TensorFlow serves the purpose of tokenizing textual data, which is a crucial step in natural language processing tasks. It breaks down text into smaller units called tokens, enabling efficient analysis and modeling. The `Tokenizer` object provides methods for building a vocabulary, converting text into sequences of integers, handling OOV words, and padding sequences. By using the `Tokenizer` object, researchers and practitioners can preprocess and prepare text data for various NLP tasks, ultimately improving the accuracy and performance of their models.

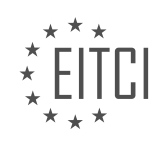

# **[EITC/AI/TFF TENSORFLOW FUNDAMENTALS DIDACTIC MATERIALS](https://eitca.org/programmes/eitc-ai-tff-tensorflow-fundamentals/) [LESSON: NATURAL LANGUAGE PROCESSING WITH TENSORFLOW](https://eitca.org/programmes/eitc-ai-tff-tensorflow-fundamentals/lessons/natural-language-processing-with-tensorflow/) [TOPIC: SEQUENCING - TURNING SENTENCES INTO DATA](https://eitca.org/programmes/eitc-ai-tff-tensorflow-fundamentals/lessons/natural-language-processing-with-tensorflow/topic/sequencing-turning-sentences-into-data/)**

#### **INTRODUCTION**

Artificial Intelligence - TensorFlow Fundamentals - Natural Language Processing with TensorFlow - Sequencing turning sentences into data

Artificial Intelligence (AI) has revolutionized various fields, including natural language processing (NLP). NLP involves the interaction between computers and human language, enabling machines to understand, interpret, and generate human language. TensorFlow, a popular open-source library, provides powerful tools for implementing NLP tasks. In this didactic material, we will explore the fundamentals of TensorFlow and how it can be used for sequencing, specifically turning sentences into data.

Sequencing is a crucial aspect of NLP, as it involves converting textual data into a format that can be processed by machine learning models. TensorFlow offers several techniques to accomplish this, such as tokenization, encoding, and embedding. Tokenization involves breaking down sentences into individual words or subwords, which are then represented as tokens. This process allows machines to understand the structure and meaning of sentences.

Encoding is the next step in sequencing, where tokens are mapped to numerical values. This conversion enables machines to perform mathematical operations on the data. TensorFlow provides various encoding techniques, such as one-hot encoding, integer encoding, and wordpiece encoding. One-hot encoding represents each token as a binary vector, with a value of 1 for the token's position and 0 for all other positions. Integer encoding assigns a unique integer value to each token. Wordpiece encoding splits words into subwords, allowing the model to handle out-of-vocabulary words efficiently.

Once the sentences are tokenized and encoded, TensorFlow offers embedding techniques to represent the tokens in a dense vector space. Word embeddings capture the semantic relationships between words, enabling machines to understand the meaning and context of sentences. Popular embedding methods include Word2Vec, GloVe, and BERT. These pre-trained models can be easily integrated into TensorFlow pipelines, providing powerful representations for NLP tasks.

In TensorFlow, the process of turning sentences into data involves creating a sequential model that takes the encoded tokens as input. This model can be constructed using various layers, such as embedding layers, recurrent neural networks (RNNs), or transformers. Embedding layers convert the encoded tokens into dense vectors, capturing the semantic information. RNNs, such as LSTM or GRU, are commonly used for sequence modeling, as they can capture long-term dependencies in sentences. Transformers, on the other hand, have gained popularity due to their ability to handle parallel processing and capture global dependencies efficiently.

To train the sequential model, TensorFlow provides optimization techniques like gradient descent and backpropagation. These algorithms adjust the model's parameters to minimize the difference between the predicted output and the ground truth. The training process involves feeding the model with labeled data, calculating the loss, and updating the weights accordingly. TensorFlow's automatic differentiation capabilities simplify the implementation of these optimization techniques.

Once the sequential model is trained, it can be used for a variety of NLP tasks, such as sentiment analysis, text classification, named entity recognition, machine translation, and more. TensorFlow's flexibility allows researchers and developers to build complex NLP pipelines with ease. By leveraging the power of deep learning and TensorFlow's extensive toolkit, the possibilities for natural language processing are endless.

TensorFlow provides a robust framework for implementing natural language processing tasks, including sequencing. By tokenizing, encoding, and embedding sentences, machines can understand and process textual data effectively. With various layers and optimization techniques, TensorFlow enables the creation of powerful sequential models for a wide range of NLP applications. By harnessing the capabilities of AI and TensorFlow, we can unlock the potential of natural language processing and revolutionize the way machines interact with human language.

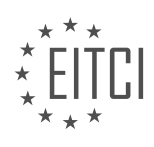

#### **DETAILED DIDACTIC MATERIAL**

Welcome to this didactic material on turning sentences into data using TensorFlow for Natural Language Processing. In the previous material, you learned about tokenizing words using TensorFlow's tools. In this material, we will take it a step further by creating sequences of numbers from sentences and processing them to prepare for teaching neural networks.

To begin, let's recap the process of tokenizing words. We use a tokenizer to convert words into numeric tokens. This allows us to represent sentences as sequences of tokens. In this material, we will add a new sentence to our set of texts to demonstrate how to handle sequences of different lengths.

The tokenizer provides a method called "texts\_to\_sequences" which performs most of the work for us. It creates sequences of tokens representing each sentence. The resulting sequences can be seen in the output. For example, the first sequence is [4, 2, 1, 3], representing the tokens for "I", "love", "my", and "dog" in that order.

However, there is a challenge when dealing with unseen words in the text. If the neural network needs to classify texts that contain words not present in the word index, it can confuse the tokenizer. To handle this, we can use the "OOV" (Out Of Vocabulary) token property. By setting it as something unexpected, such as "<OOV>", the tokenizer will create a token for it and replace unrecognized words with the "OOV" token.

Using the "OOV" token helps maintain the sequence length, but it may still result in some loss of meaning. To address this, we can use padding. Padding ensures that all sequences have the same length by adding zeros at the beginning or end of the sequence. The "pad\_sequences" function from the preprocessing module can be used for this purpose.

In the provided code, we import "pad sequences" and pass our sequences to it. The function pads the sequences with zeros to match the length of the longest sequence. The output shows the word index, the initial sequences, and the padded sequences. The padded sequences have zeros added at the front to make them the same length as the longest sequence.

If you prefer the zeros to be added at the end of the sequence, you can set the "padding" parameter to "post". Additionally, if you don't want the padded sequences to have the same length as the longest sequence, you can specify the desired length.

This material has covered the process of turning sentences into data for Natural Language Processing using TensorFlow. We learned about tokenizing words, creating sequences of tokens, handling unseen words using the "OOV" token, and padding sequences to ensure uniform length.

When working with text data in Natural Language Processing (NLP), it is important to preprocess the text before feeding it into a neural network. One common preprocessing step is tokenization, which involves breaking down the text into individual words or tokens. In this video, we will learn how to tokenize text using TensorFlow.

To begin, we can use the TensorFlow Tokenizer API to tokenize our text. One important parameter to consider is `maxlen`, which determines the maximum length of each sequence. If a sentence is longer than the specified `maxlen`, we have two options for handling it. We can either truncate the sentence by chopping off words at the end (post truncation) or from the beginning (pre-truncation).

Post truncation involves removing words from the end of the sentence, while pre-truncation involves removing words from the beginning. By specifying the desired truncation method, we can ensure that our sequences have a consistent length.

In the next video, we will explore how to train a neural network using the tokenized text data. We will work with a dataset that contains sentences classified as sarcastic or not sarcastic. Our goal will be to determine if a given sentence contains sarcasm. Stay tuned for the next video to learn more!

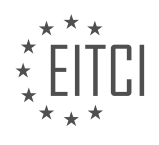

### **EITC/AI/TFF TENSORFLOW FUNDAMENTALS - NATURAL LANGUAGE PROCESSING WITH TENSORFLOW - SEQUENCING - TURNING SENTENCES INTO DATA - REVIEW QUESTIONS:**

#### **[WHAT IS THE PURPOSE OF TOKENIZING WORDS IN NATURAL LANGUAGE PROCESSING USING](https://eitca.org/artificial-intelligence/eitc-ai-tff-tensorflow-fundamentals/natural-language-processing-with-tensorflow/sequencing-turning-sentences-into-data/examination-review-sequencing-turning-sentences-into-data/what-is-the-purpose-of-tokenizing-words-in-natural-language-processing-using-tensorflow/) [TENSORFLOW?](https://eitca.org/artificial-intelligence/eitc-ai-tff-tensorflow-fundamentals/natural-language-processing-with-tensorflow/sequencing-turning-sentences-into-data/examination-review-sequencing-turning-sentences-into-data/what-is-the-purpose-of-tokenizing-words-in-natural-language-processing-using-tensorflow/)**

Tokenizing words is a crucial step in Natural Language Processing (NLP) using TensorFlow. NLP is a subfield of Artificial Intelligence (AI) that focuses on the interaction between computers and human language. It involves the processing and analysis of natural language data, such as text or speech, to enable machines to understand and generate human language.

Tokenization refers to the process of breaking down a text into smaller units, called tokens. In the context of NLP, tokenization involves splitting a sentence or a document into individual words or subwords. The purpose of tokenizing words in NLP using TensorFlow is to convert raw text data into a format that can be easily understood and processed by machine learning models.

There are several reasons why tokenizing words is important in NLP. Firstly, it helps to standardize the input data and make it more manageable for further analysis. By breaking down the text into tokens, we can treat each word as a separate entity and apply various algorithms and techniques to analyze them individually or collectively.

Secondly, tokenization facilitates the creation of numerical representations of words, which is essential for machine learning models. These models typically operate on numerical data, so converting words into numerical tokens allows us to leverage the power of mathematical operations and statistical analysis. For example, we can represent each word as a unique number or a vector of numbers, enabling the model to process and learn from the data effectively.

Moreover, tokenization plays a vital role in preprocessing text data by removing unnecessary elements, such as punctuation marks and special characters. This helps to clean the data and reduce noise, making it easier for the model to focus on the meaningful content of the text. Additionally, tokenization can handle different forms of words, such as singular and plural forms, verb conjugations, and different tenses, by treating them as separate tokens. This allows the model to capture the variations in language and improve its understanding of the text.

In the context of TensorFlow, tokenization is often performed using specialized libraries or tools, such as the TensorFlow Text library. These libraries provide various tokenization methods, including word-level tokenization, subword tokenization, and character-level tokenization. The choice of tokenization method depends on the specific requirements of the NLP task and the characteristics of the text data.

To illustrate the importance of tokenizing words in NLP using TensorFlow, let's consider an example. Suppose we have a dataset of customer reviews for a product. By tokenizing the words in these reviews, we can analyze the sentiment of each individual word and identify key features or topics that customers mention frequently. This information can be used to improve the product or make informed business decisions.

Tokenizing words in NLP using TensorFlow is essential for several reasons. It helps to standardize the input data, create numerical representations of words, preprocess text data, and handle variations in language. By breaking down the text into tokens, we enable machine learning models to understand and process human language effectively. This is crucial for various NLP tasks, such as sentiment analysis, text classification, machine translation, and question answering.

# **[HOW DOES THE "OOV" \(OUT OF VOCABULARY\) TOKEN PROPERTY HELP IN HANDLING UNSEEN](https://eitca.org/artificial-intelligence/eitc-ai-tff-tensorflow-fundamentals/natural-language-processing-with-tensorflow/sequencing-turning-sentences-into-data/examination-review-sequencing-turning-sentences-into-data/how-does-the-oov-out-of-vocabulary-token-property-help-in-handling-unseen-words-in-text-data/) [WORDS IN TEXT DATA?](https://eitca.org/artificial-intelligence/eitc-ai-tff-tensorflow-fundamentals/natural-language-processing-with-tensorflow/sequencing-turning-sentences-into-data/examination-review-sequencing-turning-sentences-into-data/how-does-the-oov-out-of-vocabulary-token-property-help-in-handling-unseen-words-in-text-data/)**

The "OOV" (Out Of Vocabulary) token property plays a crucial role in handling unseen words in text data in the field of Natural Language Processing (NLP) with TensorFlow. When working with text data, it is common to encounter words that are not present in the vocabulary of the model. These unseen words can pose a challenge

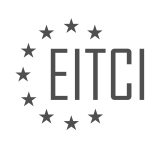

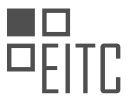

as they do not have any pre-existing embeddings or representations. However, the "OOV" token property helps to mitigate this issue by providing a mechanism to handle such cases effectively.

In NLP tasks, a model typically learns word embeddings or representations from a large corpus of text. These embeddings capture the semantic and syntactic information of words, allowing the model to understand their meaning and context. However, the vocabulary of the model is limited to the words present in the training data. When the model encounters a word that is not in its vocabulary, it cannot assign any meaningful representation to it, leading to difficulties in processing the text.

To address this problem, the "OOV" token property is introduced. This property allows us to replace any unseen word with a special token, often denoted as "<OOV>". By doing so, we provide a consistent representation for all unseen words, enabling the model to handle them appropriately. During training, the model learns to associate the "<OOV>" token with the concept of unseen words, allowing it to generalize its understanding beyond the specific words in the training data.

During inference or prediction, when the model encounters an unseen word, it replaces it with the "<OOV>" token. This ensures that the model does not encounter any out-of-vocabulary errors and can continue processing the text. By treating all unseen words as the same entity, the model can still make meaningful predictions or perform downstream tasks, even if it lacks detailed information about the specific unseen words.

Here's an example to illustrate the usage of the "OOV" token property:

Suppose we have a model trained on a large corpus of news articles, and the word "TensorFlow" is not present in the training data. When we use this model to process a sentence like "I am learning TensorFlow", the model encounters the unseen word "TensorFlow". With the "OOV" token property, the model replaces "TensorFlow" with "<00V>" and continues its processing. This allows the model to focus on the other words in the sentence and make predictions based on its understanding of the context, even if it does not have specific knowledge about "TensorFlow".

The "OOV" token property is a valuable tool in handling unseen words in text data. By providing a consistent representation for all unseen words, it allows models to handle them effectively during training, inference, and prediction. This property enables models to generalize their understanding beyond the specific words in the training data and make meaningful predictions or perform downstream NLP tasks.

### **[WHAT IS THE FUNCTION OF PADDING IN PROCESSING SEQUENCES OF TOKENS?](https://eitca.org/artificial-intelligence/eitc-ai-tff-tensorflow-fundamentals/natural-language-processing-with-tensorflow/sequencing-turning-sentences-into-data/examination-review-sequencing-turning-sentences-into-data/what-is-the-function-of-padding-in-processing-sequences-of-tokens/)**

Padding is a crucial technique used in processing sequences of tokens in the field of Natural Language Processing (NLP). It plays a significant role in ensuring that sequences of varying lengths can be efficiently processed by machine learning models, particularly in the context of deep learning frameworks such as TensorFlow.

In NLP, sequences of tokens, such as words or characters, are often represented as numerical vectors to be processed by machine learning models. These models typically operate on fixed-size input data, meaning that all input sequences must have the same length. However, in real-world text data, the lengths of sentences or documents can vary significantly. For example, one sentence may contain only a few words, while another may be a lengthy paragraph.

Padding addresses this issue by adding special tokens, typically called padding tokens, to the sequences that are shorter than the desired length. These padding tokens do not carry any meaningful information and are used solely to make all sequences have the same length. By doing so, padding ensures that the input data can be properly structured and processed by the machine learning model, which expects fixed-size input.

To illustrate this, let's consider a simple example. Suppose we have three sentences: "I love NLP", "TensorFlow is powerful", and "Deep learning is fascinating". If we represent each word as a token, we get the following sequences of tokens: [I, love, NLP], [TensorFlow, is, powerful], and [Deep, learning, is, fascinating]. Notice that these sequences have different lengths.

To apply padding, we first determine the maximum length among all the sequences, which in this case is 4. We

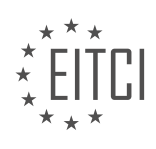

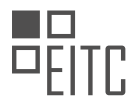

then add padding tokens, denoted as [PAD], to the shorter sequences until they reach the maximum length. After padding, the sequences become: [I, love, NLP, [PAD]], [TensorFlow, is, powerful, [PAD]], and [Deep, learning, is, fascinating]. Now, all sequences have the same length, enabling efficient processing by the machine learning model.

Padding is essential for several reasons. Firstly, it ensures that the input data is compatible with the fixed-size expectations of machine learning models. Without padding, models would not be able to process sequences of different lengths simultaneously, leading to errors or inefficient processing. Secondly, padding preserves the positional information of the tokens within the sequence. This information is crucial for tasks such as sequence classification or sequence-to-sequence models, where the order of tokens matters.

In TensorFlow, padding can be easily applied using various functions and utilities provided by the framework. For example, the `tf.keras.preprocessing.sequence.pad\_sequences` function allows for convenient padding of sequences with padding tokens. By specifying the desired length and the padding token, this function automatically pads the sequences to the desired length.

Padding is a fundamental technique used in processing sequences of tokens in NLP. It ensures that sequences of varying lengths can be efficiently processed by machine learning models by adding padding tokens to make all sequences have the same length. Padding is essential for compatibility with fixed-size input expectations and for preserving positional information within the sequences.

### **[HOW CAN YOU SPECIFY THE POSITION OF ZEROS WHEN PADDING SEQUENCES?](https://eitca.org/artificial-intelligence/eitc-ai-tff-tensorflow-fundamentals/natural-language-processing-with-tensorflow/sequencing-turning-sentences-into-data/examination-review-sequencing-turning-sentences-into-data/how-can-you-specify-the-position-of-zeros-when-padding-sequences/)**

When padding sequences in natural language processing tasks, it is important to specify the position of zeros in order to maintain the integrity of the data and ensure proper alignment with the rest of the sequence. In TensorFlow, there are several ways to achieve this.

One common approach is to use the `pad sequences` function from the `tf.keras.preprocessing.sequence` module. This function allows you to pad sequences to a specified length by adding zeros either at the beginning or at the end of each sequence. By default, zeros are added at the end of the sequence, but you can change this behavior by setting the `padding` parameter to either `'pre'` or `'post'`.

For example, let's say we have a list of sequences represented as lists of integers:

1. sequences =  $[1, 2, 3], [4, 5], [6, 7, 8, 9]$ 

If we want to pad these sequences to a length of 6, we can use the following code:

1. from tensorflow.keras.preprocessing.sequence import pad\_sequences 2. padded\_sequences = pad\_sequences(sequences, maxlen=6, padding='post')

#### The resulting `padded sequences` will be:

1. [[1, 2, 3, 0, 0, 0], [4, 5, 0, 0, 0, 0], [6, 7, 8, 9, 0, 0]]

As you can see, zeros are added at the end of each sequence to achieve the desired length of 6.

If we change the `padding` parameter to `'pre'`, the zeros will be added at the beginning of each sequence instead:

1. padded\_sequences = pad\_sequences(sequences, maxlen=6, padding='pre')

The resulting `padded\_sequences` will be:

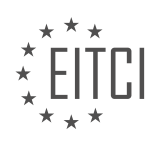
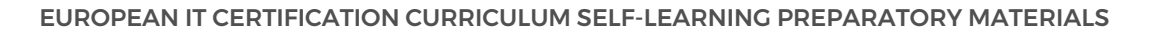

1. [[0, 0, 1, 2, 3, 0], [0, 0, 0, 4, 5, 0], [0, 6, 7, 8, 9, 0]]

In this case, zeros are added at the beginning of each sequence to achieve the desired length of 6.

By specifying the position of zeros when padding sequences, you can ensure that the resulting data is properly aligned and compatible with the models you are using for natural language processing tasks. This is particularly important when working with recurrent neural networks or other models that rely on sequence data.

When padding sequences in TensorFlow, you can specify the position of zeros by setting the `padding` parameter of the `pad\_sequences` function to either `'pre'` or `'post'`. This allows you to control whether the zeros are added at the beginning or at the end of each sequence.

# **[WHAT IS THE IMPORTANCE OF TOKENIZATION IN PREPROCESSING TEXT FOR NEURAL NETWORKS IN](https://eitca.org/artificial-intelligence/eitc-ai-tff-tensorflow-fundamentals/natural-language-processing-with-tensorflow/sequencing-turning-sentences-into-data/examination-review-sequencing-turning-sentences-into-data/what-is-the-importance-of-tokenization-in-preprocessing-text-for-neural-networks-in-natural-language-processing/) [NATURAL LANGUAGE PROCESSING?](https://eitca.org/artificial-intelligence/eitc-ai-tff-tensorflow-fundamentals/natural-language-processing-with-tensorflow/sequencing-turning-sentences-into-data/examination-review-sequencing-turning-sentences-into-data/what-is-the-importance-of-tokenization-in-preprocessing-text-for-neural-networks-in-natural-language-processing/)**

Tokenization is a crucial step in preprocessing text for neural networks in Natural Language Processing (NLP). It involves breaking down a sequence of text into smaller units called tokens. These tokens can be individual words, subwords, or characters, depending on the granularity chosen for tokenization. The importance of tokenization lies in its ability to convert raw text data into a format that can be effectively processed by neural networks.

One of the primary reasons for tokenization is to represent text data numerically, as neural networks require numerical inputs. By breaking text into tokens, we can assign a unique numerical value to each token, creating a numerical representation of the text. This allows neural networks to perform mathematical operations on the input data and learn patterns and relationships within the text.

Tokenization also helps in reducing the dimensionality of the input data. By representing each token with a numerical value, we can convert a variable-length sequence of text into a fixed-length vector. This fixed-length representation enables efficient processing and storage of text data, as well as compatibility with neural network architectures that require fixed-size inputs.

Furthermore, tokenization aids in handling out-of-vocabulary (OOV) words. OOV words are words that are not present in the vocabulary used during training. By tokenizing the text, we can handle OOV words by assigning a special token to represent them. This allows the neural network to learn a meaningful representation for unseen words and generalize its knowledge to unseen data.

Another advantage of tokenization is the ability to capture the structural information of the text. For example, by tokenizing at the word level, we can preserve the word order and syntactic structure of the text. This helps the neural network understand the context and semantics of the text, enabling it to make more accurate predictions or classifications.

To illustrate the importance of tokenization, let's consider an example sentence: "I love natural language processing." Without tokenization, this sentence would be treated as a single sequence of characters. However, by tokenizing at the word level, we can represent this sentence as a sequence of tokens: ["I", "love", "natural", "language", "processing"]. This tokenized representation allows the neural network to process the sentence more effectively, capturing the meaning of each word and their relationships.

Tokenization plays a vital role in preprocessing text for neural networks in NLP. It enables the conversion of raw text data into a numerical format, reduces dimensionality, handles OOV words, and captures the structural information of the text. By tokenizing text, we can effectively leverage the power of neural networks to analyze and understand natural language.

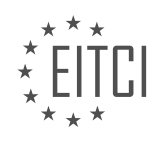

# **[EITC/AI/TFF TENSORFLOW FUNDAMENTALS DIDACTIC MATERIALS](https://eitca.org/programmes/eitc-ai-tff-tensorflow-fundamentals/) [LESSON: NATURAL LANGUAGE PROCESSING WITH TENSORFLOW](https://eitca.org/programmes/eitc-ai-tff-tensorflow-fundamentals/lessons/natural-language-processing-with-tensorflow/) [TOPIC: TRAINING A MODEL TO RECOGNIZE SENTIMENT IN TEXT](https://eitca.org/programmes/eitc-ai-tff-tensorflow-fundamentals/lessons/natural-language-processing-with-tensorflow/topic/training-a-model-to-recognize-sentiment-in-text/)**

## **INTRODUCTION**

Artificial Intelligence - TensorFlow Fundamentals - Natural Language Processing with TensorFlow - Training a model to recognize sentiment in text

Artificial Intelligence (AI) has revolutionized various fields, including Natural Language Processing (NLP). NLP is a subfield of AI that focuses on the interaction between computers and human language. One of the key tasks in NLP is sentiment analysis, which involves determining the sentiment or emotion expressed in a given text. TensorFlow, an open-source machine learning library, provides powerful tools for training models to recognize sentiment in text. In this didactic material, we will explore the fundamentals of TensorFlow and how to train a model for sentiment analysis.

TensorFlow is a popular framework for building and training machine learning models. It provides a comprehensive ecosystem of tools, libraries, and resources that make it easier to develop AI applications. TensorFlow's flexibility and scalability make it suitable for a wide range of tasks, including NLP.

To train a model for sentiment analysis, we first need a dataset. A sentiment analysis dataset typically consists of text samples labeled with their corresponding sentiment (e.g., positive, negative, neutral). TensorFlow provides various techniques for preprocessing and preparing the data. This may involve tokenizing the text, converting it into numerical representations, and splitting it into training and testing sets.

Once the data is prepared, we can start building the model using TensorFlow's high-level API, Keras. Keras provides a user-friendly interface for defining and training neural networks. In sentiment analysis, a common approach is to use a recurrent neural network (RNN) or a variant called long short-term memory (LSTM) network. These networks are well-suited for processing sequential data like text.

The architecture of the sentiment analysis model typically consists of an embedding layer, which converts the textual data into dense numerical vectors, followed by one or more LSTM layers. The LSTM layers capture the contextual information and learn to recognize patterns indicative of sentiment. Finally, a dense layer with softmax activation is used to predict the sentiment class.

Training the model involves optimizing its parameters to minimize the prediction error. TensorFlow provides various optimization algorithms, such as stochastic gradient descent (SGD) and Adam, which adjust the model's weights based on the gradients computed during backpropagation. The training process involves feeding the model with batches of labeled data, computing the loss, and updating the weights using the chosen optimization algorithm.

To evaluate the performance of the trained model, we can use metrics such as accuracy, precision, recall, and F1 score. These metrics provide insights into how well the model is generalizing to unseen data. Additionally, we can visualize the training progress using TensorFlow's TensorBoard, which allows us to monitor various metrics and visualize the model architecture.

Once the model is trained and evaluated, we can use it to predict the sentiment of new, unseen text samples. TensorFlow provides convenient methods for making predictions using the trained model. By feeding the text into the model, we can obtain the predicted sentiment class along with the associated confidence scores.

TensorFlow is a powerful tool for training models to recognize sentiment in text. By leveraging its capabilities, we can build and train sophisticated models that can accurately analyze the sentiment expressed in textual data. Understanding the fundamentals of TensorFlow and NLP is crucial for developing AI applications that can process and understand human language.

# **DETAILED DIDACTIC MATERIAL**

Artificial Intelligence - TensorFlow Fundamentals - Natural Language Processing with TensorFlow - Training a

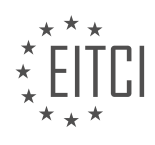

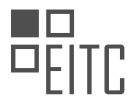

#### model to recognize sentiment in text

In this educational material, we will explore how to train a model to recognize sentiment in text using TensorFlow. Sentiment analysis is the process of determining the sentiment or emotion expressed in a piece of text, such as whether it is positive, negative, or neutral. This can be a valuable tool in various applications, such as understanding customer feedback, analyzing social media sentiment, or automated content moderation.

To begin, we will use a dataset of headlines categorized as sarcastic or not. The dataset, provided by Rishabh Misra on Kaggle, consists of headlines and corresponding labels indicating whether they are sarcastic or not. We will focus on the headline text for our analysis.

The first step is to preprocess the data. We will tokenize the text, which involves converting each word into a numeric value. This allows us to represent the text in a format that can be understood by a machine learning model. We will use the TensorFlow tokenizer to accomplish this. By fitting the tokenizer on the headline text, we create tokens for each word in the corpus. These tokens are then used to convert the sentences into sequences of tokens.

Next, we need to ensure that all sequences have the same length. We achieve this by padding the sequences with zeros or truncating them if necessary. This step is important because machine learning models require input data of consistent shape and size. The padded sequences ensure that all input data has the same length, regardless of the original length of the headline.

Once we have preprocessed the data, we need to split it into training and testing sets. This allows us to evaluate the performance of our model on unseen data. We can easily accomplish this in Python by slicing the sequences and labels into separate training and testing sets. It is important to note that the tokenizer should only be fit on the training data to ensure that the model does not have access to the test data during training.

At this point, we have transformed the text into numerical sequences, but how do we extract meaning from these numbers? This is where word embeddings come into play. Word embeddings are dense vector representations of words that capture semantic relationships between words. By representing words as vectors in a high-dimensional space, we can measure the similarity or difference between words based on their positions in this space.

For sentiment analysis, we can plot sentiments on an x- and y-axis, with positive sentiments in one direction and negative sentiments in the opposite direction. Words with neutral sentiments would fall somewhere in between. By mapping words to their corresponding vectors, we can determine the sentiment of a piece of text based on the direction of the vector in the embedding space.

This is just a brief overview of the process of training a model to recognize sentiment in text using TensorFlow. The complete code and step-by-step instructions can be found in the material. By following these steps, you will be able to preprocess text data, tokenize it, pad the sequences, split the data into training and testing sets, and utilize word embeddings to extract sentiment information.

In natural language processing, one important task is sentiment analysis, which involves determining the sentiment or emotion expressed in a piece of text. In this context, we can use a technique called embedding to represent words as vectors in a multi-dimensional space. By training a neural network on labeled data, we can learn the directions in this space that correspond to different sentiments.

The process begins by plotting words labeled with sentiments, such as sarcastic and not sarcastic, in multiple dimensions. As we train the network, it learns what these directions should look like. Words that only appear in sarcastic sentences will have a strong component in the sarcastic direction, while others will have one in the notsarcastic direction. As more sentences are loaded into the network for training, these directions can change.

Once the network is fully trained, we can input a set of words and have the network look up the vectors for these words, sum them up, and provide an idea of the sentiment. For example, if we input the phrase "not bad, a bit meh," the resulting vector would have coordinates of 0.7 on the y-axis and 0.1 on the x-axis, indicating a slightly positive sentiment.

To implement this concept, we can use a neural network with an embedding layer, where the direction of each

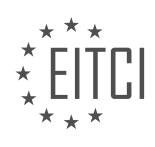

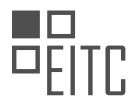

word is learned over multiple epochs. After the embedding layer, we perform global average pooling, which involves adding up the vectors. The pooled vectors are then fed into a deep neural network. Training the model is as simple as using the model.fit function with the training data and labels, and specifying the validation data.

In an example implementation, the model achieved 99% accuracy on the training data and 81% to 82% accuracy on the test data, which consists of words the network has never seen before. This demonstrates the effectiveness of the sentiment analysis model.

To use the model for sentiment analysis on new sentences, we can tokenize the sentences using a tokenizer created earlier. This ensures that the words have the same tokens as the training set. The tokenized sequences are then padded to match the dimensions of the training set and use the same padding type. Finally, we can predict the sentiment on the padded set.

In the example provided, the first sentence had a predicted sentiment of 0.91, indicating a high probability of sarcasm. The second sentence had a predicted sentiment of 5 times 10 to the minus 6, indicating an extremely low chance of sarcasm.

All the code necessary to implement this sentiment analysis model is available in a runnable Colab notebook, which can be accessed through a provided URL. This allows users to try it out for themselves and build their own text classification models.

By using embedding and training a neural network, we can create a text classification model for sentiment analysis. This model is capable of accurately predicting the sentiment expressed in a piece of text, even on data it has never seen before.

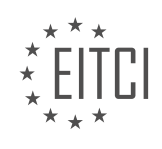

# **EITC/AI/TFF TENSORFLOW FUNDAMENTALS - NATURAL LANGUAGE PROCESSING WITH TENSORFLOW - TRAINING A MODEL TO RECOGNIZE SENTIMENT IN TEXT - REVIEW QUESTIONS:**

#### **[WHAT IS SENTIMENT ANALYSIS AND WHY IS IT IMPORTANT IN VARIOUS APPLICATIONS?](https://eitca.org/artificial-intelligence/eitc-ai-tff-tensorflow-fundamentals/natural-language-processing-with-tensorflow/training-a-model-to-recognize-sentiment-in-text/examination-review-training-a-model-to-recognize-sentiment-in-text/what-is-sentiment-analysis-and-why-is-it-important-in-various-applications/)**

Sentiment analysis, also known as opinion mining, is a subfield of Natural Language Processing (NLP) that aims to identify and extract subjective information from textual data. It involves using computational techniques to determine the sentiment expressed in a piece of text, such as positive, negative, or neutral. Sentiment analysis has gained significant importance in various applications across multiple domains due to its ability to provide valuable insights into people's opinions, attitudes, and emotions.

One of the key reasons why sentiment analysis is crucial in various applications is its potential to analyze large volumes of textual data quickly and efficiently. With the exponential growth of social media platforms, online reviews, and customer feedback, sentiment analysis enables businesses to gain a deeper understanding of their customers' sentiments towards their products, services, or brands. By automatically classifying sentiments expressed in social media posts, comments, or reviews, companies can identify patterns, trends, and emerging issues, enabling them to make data-driven decisions to improve customer satisfaction, enhance brand reputation, and develop effective marketing strategies.

In the field of market research, sentiment analysis plays a vital role in understanding customer preferences, opinions, and buying behaviors. By analyzing sentiment in customer feedback surveys, online product reviews, or social media conversations, companies can identify emerging trends, identify potential product improvements, and gain a competitive advantage. For instance, a smartphone manufacturer can analyze sentiment in online reviews to determine the features that customers appreciate the most and those that need improvement, thereby guiding their product development roadmap.

Sentiment analysis is also instrumental in the financial domain, particularly in the context of stock market prediction and investment decisions. By analyzing sentiment in news articles, social media posts, or financial reports, investors can gauge market sentiment and make informed decisions. For example, if sentiment analysis indicates a positive sentiment towards a particular company, investors may consider it as a potential investment opportunity. Conversely, if sentiment analysis reveals a negative sentiment, investors might take precautionary measures or reconsider their investment decisions.

In the field of customer service and support, sentiment analysis can be used to automatically categorize and prioritize customer inquiries or complaints based on sentiment. By analyzing the sentiment expressed in customer emails, chat conversations, or support tickets, companies can identify urgent or dissatisfied customers, allowing them to allocate resources effectively and provide timely assistance. This not only improves customer satisfaction but also enhances operational efficiency.

Sentiment analysis is also valuable in the field of politics and public opinion analysis. By analyzing sentiment in social media posts, news articles, or public forums, political analysts and policymakers can gain insights into public sentiment towards specific policies, political figures, or events. This information can be used to shape political campaigns, design effective policies, or assess public opinion on critical issues.

Sentiment analysis is a vital component of Natural Language Processing that enables the extraction of subjective information from textual data. Its importance in various applications cannot be overstated, as it provides valuable insights into people's opinions, attitudes, and emotions. Whether it is for businesses, market research, finance, customer service, or politics, sentiment analysis empowers organizations to make data-driven decisions, improve customer satisfaction, enhance brand reputation, and gain a competitive advantage.

# **[HOW DO WE PREPROCESS TEXT DATA FOR SENTIMENT ANALYSIS USING TENSORFLOW?](https://eitca.org/artificial-intelligence/eitc-ai-tff-tensorflow-fundamentals/natural-language-processing-with-tensorflow/training-a-model-to-recognize-sentiment-in-text/examination-review-training-a-model-to-recognize-sentiment-in-text/how-do-we-preprocess-text-data-for-sentiment-analysis-using-tensorflow/)**

Preprocessing text data is a crucial step in sentiment analysis using TensorFlow. It involves transforming raw text into a format that can be effectively utilized by machine learning models. In this answer, we will explore various techniques and steps involved in preprocessing text data for sentiment analysis using TensorFlow.

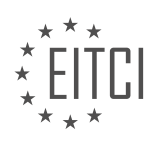

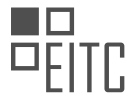

#### 1. Tokenization:

The first step in preprocessing text data is tokenization, which involves breaking down the text into smaller units called tokens. Tokens can be words, characters, or even subwords. TensorFlow provides various tokenization techniques, such as word-level tokenization using the Tokenizer class, which splits the text into individual words. For example:

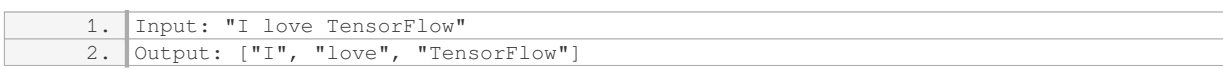

#### 2. Lowercasing:

Lowercasing is a common preprocessing step that converts all text to lowercase. This step helps in reducing the vocabulary size and treating words with different cases as the same entity. TensorFlow provides functions like `lower()` to convert text to lowercase.

#### 3. Stopword Removal:

Stopwords are common words that do not carry much meaning in a sentence, such as "the," "is," or "and." Removing stopwords can help reduce noise in the data and improve the efficiency of the sentiment analysis model. TensorFlow offers pre-defined lists of stopwords that can be filtered out using functions like `remove\_stopwords()`.

#### 4. Punctuation Removal:

Punctuation marks, such as commas, periods, and exclamation marks, do not contribute much to sentiment analysis. Removing punctuation marks can simplify the text and improve the model's performance. TensorFlow provides functions like `tf.strings.regex\_replace()` to remove punctuation marks using regular expressions.

#### 5. Lemmatization or Stemming:

Lemmatization and stemming are techniques used to reduce words to their base or root forms. This process helps in reducing the vocabulary size and treating different forms of the same word as the same entity. TensorFlow provides libraries like NLTK (Natural Language Toolkit) and spaCy, which offer lemmatization and stemming capabilities.

#### 6. Handling Contractions:

Contractions are shortened forms of words, such as "can't" (cannot) or "won't" (will not). Expanding contractions can help in better understanding the sentiment of the text. TensorFlow does not provide direct support for contraction expansion, but it can be achieved using regular expressions or external libraries.

#### 7. Handling Abbreviations and Acronyms:

Abbreviations and acronyms are common in text data, and they can impact sentiment analysis results. One approach is to expand abbreviations and acronyms to their full forms to ensure accurate sentiment analysis. TensorFlow does not provide direct support for this, but external libraries or custom dictionaries can be used for expansion.

# 8. Handling Typos and Spelling Errors:

Text data often contains typos and spelling errors, which can affect sentiment analysis accuracy. TensorFlow does not have built-in functionality for handling typos, but external libraries like PySpellChecker or language models like BERT can be used to correct spelling errors and improve sentiment analysis results.

9. Vectorization:

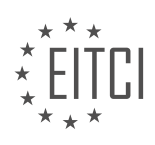

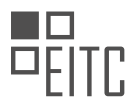

After preprocessing the text data, it needs to be converted into a numerical representation that can be fed into a machine learning model. TensorFlow provides various techniques for vectorization, such as one-hot encoding, word embeddings (e.g., Word2Vec or GloVe), or more advanced methods like BERT embeddings. These techniques capture the semantic meaning of words and their relationships, enabling the sentiment analysis model to learn from the text data effectively.

Preprocessing text data for sentiment analysis using TensorFlow involves several important steps, including tokenization, lowercasing, stopword removal, punctuation removal, lemmatization or stemming, handling contractions, handling abbreviations and acronyms, handling typos and spelling errors, and vectorization. Each step plays a crucial role in preparing the text data for training a sentiment analysis model in TensorFlow.

# **[WHY IS IT NECESSARY TO PAD SEQUENCES IN NATURAL LANGUAGE PROCESSING MODELS?](https://eitca.org/artificial-intelligence/eitc-ai-tff-tensorflow-fundamentals/natural-language-processing-with-tensorflow/training-a-model-to-recognize-sentiment-in-text/examination-review-training-a-model-to-recognize-sentiment-in-text/why-is-it-necessary-to-pad-sequences-in-natural-language-processing-models/)**

Padding sequences in natural language processing models is crucial for several reasons. In NLP, we often deal with text data that comes in varying lengths, such as sentences or documents of different sizes. However, most machine learning algorithms require fixed-length inputs. Therefore, padding sequences becomes necessary to ensure uniformity in the input data and enable effective model training and inference.

One primary reason for padding sequences is to create a consistent shape for the input data. By adding padding tokens, usually represented as zeros, to the shorter sequences, we can match the length of the longest sequence in the dataset. This ensures that all inputs have the same dimensions, allowing them to be processed in a batch efficiently. In TensorFlow, for instance, padding sequences enables us to use the `pad\_sequences` function from the `tf.keras.preprocessing.sequence` module, which efficiently pads sequences to a specified length.

Padding also helps in preserving the positional information within the sequences. In NLP tasks, the order of words or tokens often carries important semantic meaning. For example, in sentiment analysis, the arrangement of words in a sentence can significantly impact the sentiment expressed. By padding sequences, we maintain the original order of the words, even if they are padded with zeros. This allows the model to learn the context and dependencies between words accurately.

Furthermore, padding sequences aids in the optimization of computational resources. When training models, it is common to process data in batches for efficiency. Padding ensures that all sequences within a batch have the same length, avoiding unnecessary computations on shorter sequences. This uniformity allows for parallel processing, which can significantly speed up training times, especially on hardware accelerators like GPUs.

Moreover, padding sequences helps prevent information loss during training. If we were to truncate longer sequences instead of padding, we would lose valuable information from the text. Truncation may lead to the removal of crucial words or phrases that contribute to the overall meaning. Padding, on the other hand, retains all the original tokens, even if they are padded with zeros. This way, the model has access to the complete context and can make more informed predictions.

Padding sequences in natural language processing models is necessary to ensure consistent input dimensions, preserve positional information, optimize computational resources, and prevent information loss during training. By padding sequences, we create uniformity, maintain the original order of words, enable efficient batch processing, and retain all the necessary information for accurate predictions.

# **[WHAT ARE WORD EMBEDDINGS AND HOW DO THEY HELP IN EXTRACTING SENTIMENT](https://eitca.org/artificial-intelligence/eitc-ai-tff-tensorflow-fundamentals/natural-language-processing-with-tensorflow/training-a-model-to-recognize-sentiment-in-text/examination-review-training-a-model-to-recognize-sentiment-in-text/what-are-word-embeddings-and-how-do-they-help-in-extracting-sentiment-information/) [INFORMATION?](https://eitca.org/artificial-intelligence/eitc-ai-tff-tensorflow-fundamentals/natural-language-processing-with-tensorflow/training-a-model-to-recognize-sentiment-in-text/examination-review-training-a-model-to-recognize-sentiment-in-text/what-are-word-embeddings-and-how-do-they-help-in-extracting-sentiment-information/)**

Word embeddings are a fundamental concept in Natural Language Processing (NLP) that play a crucial role in extracting sentiment information from text. They are mathematical representations of words that capture semantic and syntactic relationships between words based on their contextual usage. In other words, word embeddings encode the meaning of words in a dense vector space, where similar words are located close together.

Traditionally, NLP models used one-hot encoding to represent words, where each word was represented as a

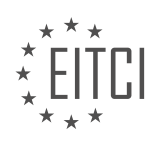

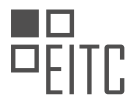

sparse binary vector. However, this approach suffers from the curse of dimensionality, as the vector size is equal to the vocabulary size, making it computationally expensive and inefficient. Word embeddings, on the other hand, provide a dense representation of words in a lower-dimensional space, typically ranging from 50 to 300 dimensions.

Word embeddings are learned through unsupervised learning algorithms, such as Word2Vec, GloVe, or FastText, which process large amounts of text data to capture the statistical patterns of word co-occurrences. These algorithms aim to create word embeddings that preserve the semantic relationships between words, allowing the model to understand the meaning of words based on their context.

Once the word embeddings are trained, they can be used to extract sentiment information from text. Sentiment analysis is the task of determining the sentiment or emotion expressed in a piece of text, such as positive, negative, or neutral. By leveraging the semantic relationships encoded in word embeddings, sentiment analysis models can infer the sentiment of a given text by analyzing the sentiment-bearing words in the context of their surrounding words.

For example, consider the sentence: "The movie was excellent, I loved it!" In this case, the sentiment analysis model can recognize that the words "excellent" and "loved" indicate a positive sentiment, leading to the classification of the sentence as positive. Similarly, in the sentence "The food was terrible, I hated it," the sentiment analysis model can identify the negative sentiment based on the words "terrible" and "hated."

Word embeddings enable sentiment analysis models to generalize well to unseen words or phrases that were not present in the training data. Since word embeddings capture the semantic and syntactic relationships between words, the model can understand the sentiment of new words by comparing them to similar words in the embedding space.

Word embeddings are mathematical representations of words that capture their meaning based on their contextual usage. They are learned through unsupervised learning algorithms and provide a dense representation of words in a lower-dimensional space. These embeddings help in extracting sentiment information by allowing sentiment analysis models to understand the sentiment of a given text based on the sentiment-bearing words and their context.

# **[HOW CAN WE USE A NEURAL NETWORK WITH AN EMBEDDING LAYER TO TRAIN A MODEL FOR](https://eitca.org/artificial-intelligence/eitc-ai-tff-tensorflow-fundamentals/natural-language-processing-with-tensorflow/training-a-model-to-recognize-sentiment-in-text/examination-review-training-a-model-to-recognize-sentiment-in-text/how-can-we-use-a-neural-network-with-an-embedding-layer-to-train-a-model-for-sentiment-analysis/) [SENTIMENT ANALYSIS?](https://eitca.org/artificial-intelligence/eitc-ai-tff-tensorflow-fundamentals/natural-language-processing-with-tensorflow/training-a-model-to-recognize-sentiment-in-text/examination-review-training-a-model-to-recognize-sentiment-in-text/how-can-we-use-a-neural-network-with-an-embedding-layer-to-train-a-model-for-sentiment-analysis/)**

To train a model for sentiment analysis using a neural network with an embedding layer, we can leverage the power of deep learning and natural language processing techniques. Sentiment analysis, also known as opinion mining, involves determining the sentiment or emotion expressed in a piece of text. By training a model with a neural network and an embedding layer, we can capture the semantic meaning of words and phrases, enabling the model to accurately classify sentiment.

The first step in training a sentiment analysis model is to prepare the data. This involves collecting a labeled dataset where each text sample is associated with a sentiment label, such as positive, negative, or neutral. The dataset should be diverse and representative of the target domain to ensure the model's generalization ability.

Next, we need to preprocess the text data. This typically involves tokenizing the text into individual words or subwords, removing stop words, and applying stemming or lemmatization to reduce word variations. Additionally, we may need to handle other preprocessing tasks like handling uppercase/lowercase, removing punctuation, or dealing with special characters.

Once the data is preprocessed, we can proceed with building our neural network model. The embedding layer is a crucial component of the model, responsible for learning and representing the semantic meaning of words in a continuous vector space. The embedding layer maps each word to a dense vector representation, capturing the contextual information and relationships between words.

In TensorFlow, we can use the `tf.keras.layers.Embedding` layer to add an embedding layer to our neural network model. This layer takes as input the vocabulary size (number of unique words in the dataset) and the embedding dimension, which determines the length of the dense vector representation for each word. The

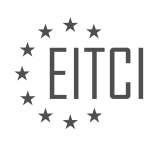

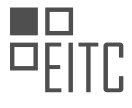

embedding layer is typically placed at the beginning of the model, followed by other layers like recurrent or convolutional layers for further feature extraction.

Here's an example of how to create a neural network model with an embedding layer for sentiment analysis using TensorFlow:

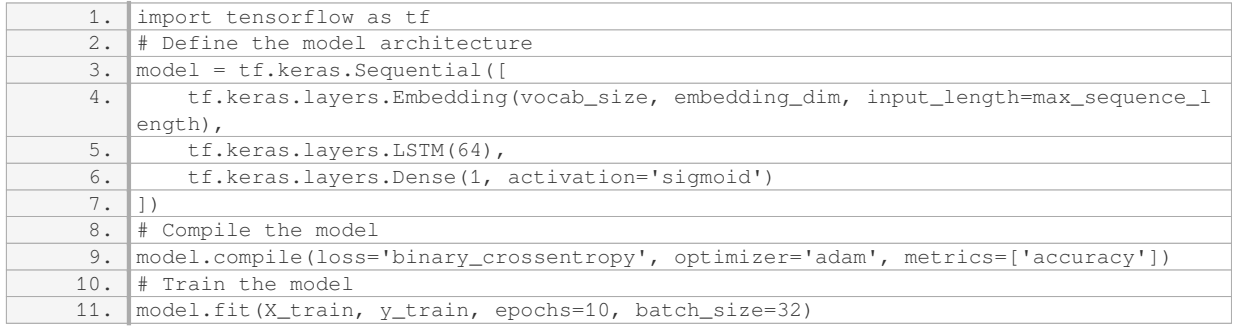

In the above example, we create a sequential model with an embedding layer, followed by an LSTM layer for sequence processing and a dense layer for final sentiment classification. The model is compiled with a binary cross-entropy loss function and optimized using the Adam optimizer. We then train the model on the training data (`X train` and `y train`) for a specified number of epochs and batch size.

During training, the embedding layer learns the word representations based on the sentiment labels provided in the dataset. These learned representations capture the sentiment-related information of words, enabling the model to make accurate predictions on unseen data.

To evaluate the trained model, we can use a separate validation dataset or perform cross-validation. The model's performance can be assessed using metrics such as accuracy, precision, recall, and F1 score.

Training a neural network model with an embedding layer for sentiment analysis involves data preparation, preprocessing, model construction with an embedding layer, and training the model using labeled data. The embedding layer plays a crucial role in capturing the semantic meaning of words, enabling the model to recognize sentiment in text effectively.

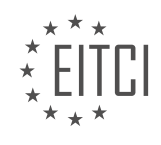

# **[EITC/AI/TFF TENSORFLOW FUNDAMENTALS DIDACTIC MATERIALS](https://eitca.org/programmes/eitc-ai-tff-tensorflow-fundamentals/) [LESSON: NATURAL LANGUAGE PROCESSING WITH TENSORFLOW](https://eitca.org/programmes/eitc-ai-tff-tensorflow-fundamentals/lessons/natural-language-processing-with-tensorflow/) [TOPIC: ML WITH RECURRENT NEURAL NETWORKS](https://eitca.org/programmes/eitc-ai-tff-tensorflow-fundamentals/lessons/natural-language-processing-with-tensorflow/topic/ml-with-recurrent-neural-networks/)**

## **INTRODUCTION**

Artificial Intelligence - TensorFlow Fundamentals - Natural Language Processing with TensorFlow - ML with recurrent neural networks

Artificial intelligence (AI) has revolutionized various fields, including natural language processing (NLP). NLP involves the interaction between computers and human language, enabling machines to understand, interpret, and generate human language. TensorFlow, a popular open-source machine learning framework, provides powerful tools and libraries for implementing NLP tasks. In this didactic material, we will explore the fundamentals of TensorFlow, focusing specifically on NLP and machine learning (ML) with recurrent neural networks (RNNs).

TensorFlow is widely used for building and training deep learning models. It offers a flexible and efficient platform for developing NLP applications. NLP tasks such as text classification, sentiment analysis, machine translation, and question answering can be effectively tackled using TensorFlow's extensive functionalities.

One of the key components of NLP with TensorFlow is the use of recurrent neural networks (RNNs). RNNs are a class of artificial neural networks that excel at processing sequential data, making them well-suited for NLP tasks. They have the ability to capture the temporal dependencies in a sequence of words, enabling the model to understand the context and meaning of the text.

In TensorFlow, RNNs can be implemented using the TensorFlow's API for building neural networks, known as Keras. Keras provides a high-level interface for constructing and training deep learning models, including RNNs. It simplifies the process of building complex architectures by providing pre-defined layers and modules that can be easily stacked together.

To understand the working of NLP with TensorFlow and RNNs, let's consider an example of sentiment analysis. Sentiment analysis involves determining the sentiment or emotion expressed in a piece of text, such as positive, negative, or neutral. With TensorFlow, we can train an RNN-based model to classify the sentiment of a given text.

The first step in sentiment analysis is data preprocessing. This involves cleaning the text, removing unnecessary characters, and converting it into a numerical representation that can be fed into the neural network. TensorFlow provides various tools and libraries for text preprocessing, such as tokenization, stemming, and vectorization.

Once the data is preprocessed, we can construct the RNN model using TensorFlow's Keras API. The model architecture typically consists of an embedding layer, which maps words to dense vectors, followed by one or more recurrent layers, such as LSTM (Long Short-Term Memory) or GRU (Gated Recurrent Unit). These recurrent layers capture the sequential information in the text.

After constructing the model, we need to compile it by specifying the loss function, optimizer, and evaluation metrics. TensorFlow offers a wide range of loss functions and optimizers to choose from, depending on the specific NLP task and requirements. For sentiment analysis, a common choice is binary cross-entropy loss and Adam optimizer.

Once the model is compiled, we can train it using labeled data. TensorFlow provides efficient methods for training deep learning models, such as the fit() function in the Keras API. During training, the model learns to associate the input text with the corresponding sentiment label, adjusting its weights and biases to minimize the loss function.

After training, we can evaluate the performance of the model on unseen data. TensorFlow provides evaluation metrics, such as accuracy, precision, recall, and F1 score, to measure the model's performance. These metrics help assess the effectiveness of the sentiment analysis model and identify areas for improvement.

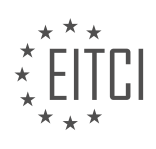

In addition to sentiment analysis, TensorFlow can be used for a wide range of NLP tasks. For example, for machine translation, we can use sequence-to-sequence models with attention mechanisms. For question answering, we can employ models that utilize the transformer architecture. TensorFlow's flexibility and extensive library support make it a powerful tool for exploring and implementing various NLP applications.

TensorFlow provides a comprehensive platform for natural language processing with the aid of recurrent neural networks. Its extensive functionalities, coupled with the flexibility of the Keras API, enable developers to build and train deep learning models for a wide range of NLP tasks. By harnessing the power of TensorFlow, we can unlock the potential of AI and enhance our ability to understand and process human language.

#### **DETAILED DIDACTIC MATERIAL**

In the previous material, you learned about tokenizing text and using sequences of tokens to train a neural network for sentiment classification. Now, let's explore the concept of generating text using neural networks.

To generate text, we need to consider the order of words in a sentence. This is where recurrent neural networks (RNNs) come into play. Unlike traditional neural networks, RNNs take the sequence of data into account when learning. In sentiment classification, the order of words doesn't matter because the sentiment is determined by the overall vector representation of the sentence. However, for text generation, the order of words is crucial.

To understand RNNs, let's look at the Fibonacci sequence as an example. The Fibonacci sequence is a series of numbers where each number is the sum of the two preceding ones. We can represent the sequence using variables, such as n0, n1, and so on. The rule that defines the sequence is that any number in the sequence is the sum of the two numbers before it.

In a computation graph, we can visualize the Fibonacci sequence as a series of additions. Each number is contextualized into every other number in the sequence. This concept of recurrence, where a value can persist throughout the series, forms the basis of recurrent neural networks.

A recurrent neuron in an RNN takes an input value and produces an output value. Additionally, it generates a feed-forward value that gets passed to the next neuron in the sequence. By connecting multiple recurrent neurons together, we create a recurrent neural network. Each neuron takes the output and feed-forward value from the previous neuron as input and produces a new output.

The sequence of inputs and outputs in an RNN encodes the sequence information, similar to the Fibonacci sequence. However, it's important to note that the impact of an input weakens as the context spreads. For example, the first word in a sentence has little impact on the last word. This limitation can be useful for predicting text where the relevant context is close by, but it becomes challenging for longer sentences.

Recurrent neural networks (RNNs) are a type of neural network that takes the sequence of data into account when learning. They are particularly useful for tasks like text generation, where the order of words matters. RNNs encode sequence information by connecting recurrent neurons, allowing values to persist throughout the series.

In the study of Natural Language Processing (NLP), it is important to understand how words and phrases are predicted based on their context. In a recent discussion, the topic of language prediction was explored, specifically in the context of the word "Gaelic" being predicted from the word "Ireland."

While one might initially assume that the prediction would be "Irish," it is actually "Gaelic." The reason for this lies in the fact that the word "Ireland" is the key factor in determining the correct prediction. If we were to solely rely on words in close proximity to the desired word, we would miss this crucial information and end up with an inaccurate prediction.

To overcome this limitation, a recurrent neural network (RNN) with a longer short-term memory is employed. This type of network is known as a long short-term memory (LSTM) network. The LSTM network allows for the retention of information from further back in the sentence, enabling more accurate predictions.

In the next material, the concept of LSTM networks will be further explored. Be sure to stay tuned and subscribe

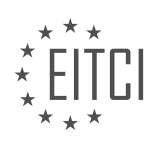

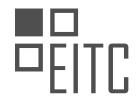

for more insightful episodes on "Coding TensorFlow at Home."

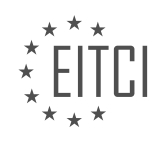

# **EITC/AI/TFF TENSORFLOW FUNDAMENTALS - NATURAL LANGUAGE PROCESSING WITH TENSORFLOW - ML WITH RECURRENT NEURAL NETWORKS - REVIEW QUESTIONS:**

## **[WHAT IS THE MAIN DIFFERENCE BETWEEN TRADITIONAL NEURAL NETWORKS AND RECURRENT](https://eitca.org/artificial-intelligence/eitc-ai-tff-tensorflow-fundamentals/natural-language-processing-with-tensorflow/ml-with-recurrent-neural-networks/examination-review-ml-with-recurrent-neural-networks/what-is-the-main-difference-between-traditional-neural-networks-and-recurrent-neural-networks-rnns/) [NEURAL NETWORKS \(RNNS\)?](https://eitca.org/artificial-intelligence/eitc-ai-tff-tensorflow-fundamentals/natural-language-processing-with-tensorflow/ml-with-recurrent-neural-networks/examination-review-ml-with-recurrent-neural-networks/what-is-the-main-difference-between-traditional-neural-networks-and-recurrent-neural-networks-rnns/)**

In the field of artificial intelligence and machine learning, neural networks have proven to be highly effective in solving complex problems. Two commonly used types of neural networks are traditional neural networks and recurrent neural networks (RNNs). While both types share similarities in their basic structure and function, there are key differences that set them apart.

Traditional neural networks, also known as feedforward neural networks, are designed to process input data in a sequential manner, moving from the input layer to the output layer without any feedback loops. These networks are composed of interconnected layers of artificial neurons, each performing a weighted sum of inputs and applying an activation function to produce an output. The flow of information is unidirectional, with data flowing only from the input to the output layer. This makes traditional neural networks suitable for tasks such as image classification, where the input data is independent of each other.

On the other hand, recurrent neural networks (RNNs) are specifically designed to handle sequential data, where the order of inputs matters. Unlike traditional neural networks, RNNs have feedback connections that allow information to be passed from one step of the network to the next. This feedback mechanism enables RNNs to maintain an internal memory or state, which can capture information about previous inputs. This memory allows RNNs to process variable-length sequences and make predictions based on the context of the entire sequence. RNNs are commonly used in natural language processing tasks such as language modeling, machine translation, and sentiment analysis.

To illustrate the difference between traditional neural networks and RNNs, let's consider the task of predicting the next word in a sentence. In a traditional neural network, each word in the sentence would be treated as an independent input, and the network would learn to predict the next word based on the patterns it observes in the training data. However, the network would not have any knowledge of the words that came before the current word. In contrast, an RNN would be able to capture the context of the entire sentence by maintaining an internal memory. This context would enable the RNN to make more accurate predictions, taking into account the words that precede the current word.

The main difference between traditional neural networks and recurrent neural networks lies in their ability to handle sequential data. Traditional neural networks process data in a sequential manner without feedback loops, while RNNs are specifically designed to capture temporal dependencies in sequential data by maintaining an internal memory. This makes RNNs well-suited for tasks involving natural language processing and other sequential data.

# **[HOW DOES THE CONCEPT OF RECURRENCE IN RNNS RELATE TO THE FIBONACCI SEQUENCE?](https://eitca.org/artificial-intelligence/eitc-ai-tff-tensorflow-fundamentals/natural-language-processing-with-tensorflow/ml-with-recurrent-neural-networks/examination-review-ml-with-recurrent-neural-networks/how-does-the-concept-of-recurrence-in-rnns-relate-to-the-fibonacci-sequence/)**

The concept of recurrence in recurrent neural networks (RNNs) is closely related to the Fibonacci sequence, as both involve the idea of iterative computations and the dependence on previous values. RNNs are a class of artificial neural networks that are designed to process sequential data, such as time series or natural language. They are particularly suited for tasks that require capturing temporal dependencies, which is achieved through the use of recurrent connections.

To understand the connection between recurrence in RNNs and the Fibonacci sequence, let's first delve into the basics of RNNs. At a high level, an RNN processes a sequence of inputs by maintaining an internal state, which is updated at each time step based on the current input and the previous state. This internal state allows the network to remember information from previous time steps and use it to make predictions or generate output.

The recurrence in RNNs is typically modeled using a hidden state vector, which evolves over time. At each time step, the hidden state is updated based on the current input and the previous hidden state. This update is governed by a set of learnable parameters, which are optimized during the training process.

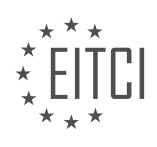

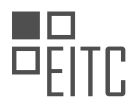

Now, let's consider the Fibonacci sequence. The Fibonacci sequence is a series of numbers in which each number is the sum of the two preceding ones. It starts with 0 and 1, and the subsequent numbers are computed by adding the two previous numbers together. For example, the first few numbers in the Fibonacci sequence are 0, 1, 1, 2, 3, 5, 8, and so on.

The relationship between recurrence in RNNs and the Fibonacci sequence becomes apparent when we consider the process of generating the Fibonacci sequence using an RNN. We can treat the Fibonacci sequence as a sequence of inputs, where each input is the sum of the two preceding numbers. The goal is to train an RNN to predict the next number in the sequence based on the previous numbers.

To achieve this, we can design an RNN with a single hidden state and a single output unit. At each time step, the input to the RNN is the sum of the two previous numbers in the Fibonacci sequence, and the target output is the next number in the sequence. By training the RNN on a dataset of Fibonacci numbers, it can learn to capture the underlying pattern and generate accurate predictions.

The recurrence in the RNN allows it to remember the previous numbers in the Fibonacci sequence and use them to make predictions for the next number. The hidden state of the RNN serves as a form of memory, enabling the network to capture the dependencies between the numbers in the sequence.

The concept of recurrence in RNNs is closely related to the Fibonacci sequence, as both involve iterative computations and the dependence on previous values. RNNs are particularly suited for tasks that require capturing temporal dependencies, and the Fibonacci sequence can be used as a didactic example to illustrate the power of recurrence in RNNs.

# **[WHAT IS THE PURPOSE OF CONNECTING MULTIPLE RECURRENT NEURONS TOGETHER IN AN RNN?](https://eitca.org/artificial-intelligence/eitc-ai-tff-tensorflow-fundamentals/natural-language-processing-with-tensorflow/ml-with-recurrent-neural-networks/examination-review-ml-with-recurrent-neural-networks/what-is-the-purpose-of-connecting-multiple-recurrent-neurons-together-in-an-rnn/)**

In the field of Artificial Intelligence, specifically in the realm of Natural Language Processing with TensorFlow, the purpose of connecting multiple recurrent neurons together in a Recurrent Neural Network (RNN) is to enable the network to capture and process sequential information effectively. RNNs are designed to handle sequential data, such as text or speech, where the order of the elements matters.

The fundamental building block of an RNN is the recurrent neuron. These neurons have the ability to maintain a hidden state, which allows them to retain information from previous time steps and use it to influence the computation at the current time step. By connecting multiple recurrent neurons together, the RNN can learn to model the dependencies and relationships between elements in a sequence.

One of the key advantages of connecting multiple recurrent neurons is the ability to capture long-term dependencies in the data. For example, in language modeling tasks, where the goal is to predict the next word in a sentence, the context of the previous words is crucial. By connecting recurrent neurons, the RNN can learn to remember information from earlier time steps and use it to make more accurate predictions.

Another benefit of connecting multiple recurrent neurons is the ability to handle variable-length sequences. In many natural language processing tasks, such as sentiment analysis or machine translation, the length of the input sequence can vary. By using recurrent connections, the RNN can process sequences of different lengths by dynamically updating its hidden state at each time step.

Furthermore, connecting multiple recurrent neurons allows the RNN to model complex temporal dynamics. For instance, in speech recognition tasks, the RNN can learn to recognize phonetic patterns by analyzing the sequential nature of the input audio signals. By leveraging the recurrent connections, the RNN can capture the temporal dependencies between the phonemes and make accurate predictions.

Connecting multiple recurrent neurons in an RNN serves the purpose of enabling the network to capture longterm dependencies, handle variable-length sequences, and model complex temporal dynamics. This architecture is particularly useful in natural language processing tasks where sequential information plays a crucial role.

# **[WHAT LIMITATION DO RNNS HAVE WHEN IT COMES TO PREDICTING TEXT IN LONGER SENTENCES?](https://eitca.org/artificial-intelligence/eitc-ai-tff-tensorflow-fundamentals/natural-language-processing-with-tensorflow/ml-with-recurrent-neural-networks/examination-review-ml-with-recurrent-neural-networks/what-limitation-do-rnns-have-when-it-comes-to-predicting-text-in-longer-sentences/)**

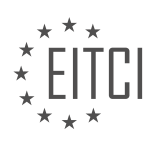

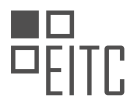

Recurrent Neural Networks (RNNs) have proven to be effective in many natural language processing tasks, including text prediction. However, they do have limitations when it comes to predicting text in longer sentences. These limitations arise from the nature of RNNs and the challenges they face in capturing long-term dependencies.

One limitation of RNNs is the vanishing gradient problem. This problem occurs when the gradients used to update the weights of the network during training diminish exponentially as they propagate back through time. As a result, the network struggles to learn long-term dependencies, as the influence of earlier inputs diminishes rapidly. This can lead to poor performance in predicting text in longer sentences, as the network may fail to capture important contextual information from earlier parts of the sentence.

Another limitation is the inability of RNNs to effectively handle long-term dependencies. RNNs rely on a hidden state that is updated at each time step and carries information from previous steps. However, as the sequence length increases, the hidden state becomes less informative, making it difficult for the network to retain relevant information over long distances. This can result in the network being unable to capture the context necessary for accurate text prediction in longer sentences.

To illustrate these limitations, consider the following example: "The cat, which was sitting on the mat, jumped over the fence and chased the bird that was flying in the sky." In this sentence, the information about the cat sitting on the mat is crucial for understanding the subsequent events. However, an RNN may struggle to retain this information and accurately predict the actions of the cat later in the sentence.

To overcome these limitations, researchers have developed variants of RNNs, such as Long Short-Term Memory (LSTM) and Gated Recurrent Unit (GRU) networks. These architectures address the vanishing gradient problem by introducing gating mechanisms that control the flow of information through the network. They allow the network to selectively retain and update information, enabling better capture of long-term dependencies.

RNNs have limitations when it comes to predicting text in longer sentences due to the vanishing gradient problem and the difficulty in capturing long-term dependencies. However, variants like LSTM and GRU networks have been developed to address these limitations and improve performance in such tasks.

# **[WHY IS A LONG SHORT-TERM MEMORY \(LSTM\) NETWORK USED TO OVERCOME THE LIMITATION OF](https://eitca.org/artificial-intelligence/eitc-ai-tff-tensorflow-fundamentals/natural-language-processing-with-tensorflow/ml-with-recurrent-neural-networks/examination-review-ml-with-recurrent-neural-networks/why-is-a-long-short-term-memory-lstm-network-used-to-overcome-the-limitation-of-proximity-based-predictions-in-language-prediction-tasks/) [PROXIMITY-BASED PREDICTIONS IN LANGUAGE PREDICTION TASKS?](https://eitca.org/artificial-intelligence/eitc-ai-tff-tensorflow-fundamentals/natural-language-processing-with-tensorflow/ml-with-recurrent-neural-networks/examination-review-ml-with-recurrent-neural-networks/why-is-a-long-short-term-memory-lstm-network-used-to-overcome-the-limitation-of-proximity-based-predictions-in-language-prediction-tasks/)**

A long short-term memory (LSTM) network is used to overcome the limitation of proximity-based predictions in language prediction tasks due to its ability to capture long-range dependencies in sequences. In language prediction tasks, such as next word prediction or text generation, it is crucial to consider the context of the words or characters in a sequence to make accurate predictions. However, traditional recurrent neural networks (RNNs) suffer from the vanishing gradient problem, which hinders their ability to capture long-term dependencies.

The vanishing gradient problem occurs when the gradients propagated through the network diminish exponentially as they are backpropagated through time. This problem becomes particularly severe when dealing with long sequences, as the impact of earlier inputs on the final prediction diminishes rapidly. As a result, RNNs struggle to capture dependencies that are more than a few steps away from the current position in the sequence.

LSTMs were specifically designed to address the vanishing gradient problem and enable the modeling of longterm dependencies. They achieve this by introducing a memory cell, which is capable of selectively remembering or forgetting information over time. The memory cell is the key component of an LSTM and is responsible for storing and updating the information it receives.

The LSTM network consists of three main components: the input gate, the forget gate, and the output gate. The input gate determines how much new information should be stored in the memory cell, the forget gate controls the amount of information to be forgotten, and the output gate regulates the amount of information to be outputted from the memory cell. These gates are controlled by sigmoid activation functions, which allow for finegrained control over the flow of information.

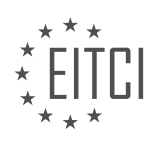

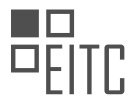

By using the memory cell and the gating mechanisms, LSTMs are able to retain important information over long sequences, while selectively discarding irrelevant information. This enables them to capture dependencies that are further apart in the sequence, overcoming the limitation of proximity-based predictions. For example, when predicting the next word in a sentence, an LSTM can take into account not only the preceding words but also the context established by words several positions back.

To illustrate this, consider the following sentence: "The cat sat on the mat." A proximity-based prediction model might struggle to correctly predict the next word after "The cat sat on the," as it does not have access to the crucial information that "mat" is the most likely next word. However, an LSTM can retain the information about "mat" even after encountering several other words, allowing it to make accurate predictions.

A long short-term memory (LSTM) network is used to overcome the limitation of proximity-based predictions in language prediction tasks by effectively capturing long-range dependencies in sequences. By introducing memory cells and gating mechanisms, LSTMs can selectively remember or forget information over time, enabling them to model long-term dependencies and make accurate predictions even in the presence of long sequences.

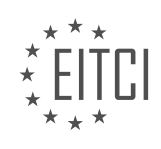

# **[EITC/AI/TFF TENSORFLOW FUNDAMENTALS DIDACTIC MATERIALS](https://eitca.org/programmes/eitc-ai-tff-tensorflow-fundamentals/) [LESSON: NATURAL LANGUAGE PROCESSING WITH TENSORFLOW](https://eitca.org/programmes/eitc-ai-tff-tensorflow-fundamentals/lessons/natural-language-processing-with-tensorflow/) [TOPIC: LONG SHORT-TERM MEMORY FOR NLP](https://eitca.org/programmes/eitc-ai-tff-tensorflow-fundamentals/lessons/natural-language-processing-with-tensorflow/topic/long-short-term-memory-for-nlp/)**

#### **INTRODUCTION**

Artificial Intelligence - TensorFlow Fundamentals - Natural Language Processing with TensorFlow - Long shortterm memory for NLP

Artificial Intelligence (AI) has revolutionized various fields, including Natural Language Processing (NLP). NLP involves the interaction between computers and human language, enabling machines to understand, interpret, and generate human-like text. TensorFlow, an open-source machine learning framework, provides powerful tools for developing NLP models. One such tool is Long Short-Term Memory (LSTM), a type of recurrent neural network (RNN) architecture that excels in processing sequential data. In this didactic material, we will explore the fundamentals of TensorFlow, focusing on its application in NLP, particularly with LSTM.

TensorFlow is a popular framework developed by Google that allows users to build and deploy machine learning models efficiently. It provides a wide range of functionalities and tools for various domains, including NLP. TensorFlow's strength lies in its ability to handle large-scale datasets, distributed computing, and GPU acceleration. It offers a high-level API called Keras, which simplifies the process of building and training deep learning models.

To apply TensorFlow in NLP tasks, we first need to preprocess the text data. This involves tokenization, where we split the text into individual words or subwords. Tokenization is crucial for creating a numerical representation of the text that can be fed into the LSTM model. TensorFlow provides various tokenization techniques, such as word-based tokenization using the Tokenizer API or subword-based tokenization using the BERT tokenizer.

Once the text data is tokenized, we can proceed to build the LSTM model using TensorFlow. LSTM is a type of RNN that addresses the vanishing gradient problem, allowing the model to capture long-term dependencies in sequential data. It consists of memory cells that store and update information over time, making it ideal for processing text data. TensorFlow provides the LSTM layer as part of its Keras API, making it easy to incorporate into our NLP models.

In addition to the LSTM layer, we can enhance the performance of our NLP models by incorporating other layers such as embedding layers, dropout layers, and dense layers. An embedding layer converts the tokenized text into dense vectors, capturing semantic relationships between words. Dropout layers help prevent overfitting by randomly disabling a fraction of the neurons during training. Dense layers are fully connected layers that perform classification or regression tasks based on the output of the LSTM layer.

Training an NLP model with TensorFlow involves defining the model architecture, compiling it with appropriate loss and optimization functions, and fitting it to the training data. TensorFlow provides a wide range of loss functions for different NLP tasks, such as categorical cross-entropy for multiclass classification or binary crossentropy for sentiment analysis. Optimization functions like Adam or RMSprop can be used to update the model parameters during training.

Once the model is trained, we can evaluate its performance on unseen data using metrics such as accuracy, precision, recall, or F1 score. TensorFlow provides convenient functions to calculate these metrics. Additionally, we can visualize the model's performance using tools like TensorBoard, which allows us to monitor the training process, visualize the model architecture, and analyze the embeddings.

TensorFlow is a powerful framework for developing NLP models, and LSTM is a crucial component for processing sequential data. By leveraging TensorFlow's capabilities and incorporating LSTM layers into our NLP models, we can achieve state-of-the-art performance in various text-related tasks. Understanding the fundamentals of TensorFlow and LSTM for NLP is essential for anyone interested in exploring the exciting field of AI and natural language processing.

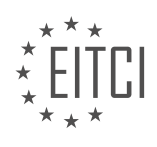

# **DETAILED DIDACTIC MATERIAL**

In this material, we will explore how to manage context in language across longer sentences using Long Short Term Memory (LSTM) in Natural Language Processing (NLP) with TensorFlow. Understanding the impact of words early in a sentence on the meaning and semantics of the end of the sentence is crucial. For example, if we want to predict the next word in a sentence like "today has a beautiful blue \_\_\_\_\_," we can easily predict that the next word is "sky" because we have a lot of context close to the word, especially the word "blue." However, predicting the missing word in a sentence like "I lived in Ireland, so I learned how to speak  $\blacksquare$  is more challenging. The correct answer is "Gaelic," not "Irish," but the keyword that determines this answer is "Ireland," which is far back in the sentence.

Recurrent Neural Networks (RNNs) can struggle with capturing long-distance dependencies in language. The traditional RNN architecture can pass context to the next timestamp, but over a long distance, this context can become diluted, making it difficult to see how meanings in faraway words influence the overall meaning of a sentence. This is where the LSTM architecture comes in. LSTM introduces a cell state that can be maintained across many timestamps, allowing it to bring meaning from the beginning of the sentence to bear. It can learn that "Ireland" denotes "Gaelic" as the language. Moreover, LSTM can also be bi-directional, meaning that later words in the sentence can provide context to earlier ones, improving the accuracy of understanding the sentence's semantics.

To implement LSTM in TensorFlow, we can define an LSTM-style layer with a specific number of hidden nodes, which also determines the output space dimensionality. If we want the LSTM to be bi-directional, we can wrap the layer in a bi-directional wrapper. This allows the LSTM to analyze the sentence both forwards and backwards, learn the best parameters for each direction, and then merge them. However, it's important to note that bi-directional LSTMs may not always be the best choice for every scenario, so experimentation is recommended.

LSTMs can have a large number of parameters, as indicated by the model summary. For example, a bidirectional LSTM layer with 64 hidden nodes in each direction results in a total of 128 parameters. Additionally, we can stack multiple LSTM layers, similar to dense layers, where the outputs of one layer are fed into the next. In such cases, it is important to set the "return sequences" parameter to true for all layers that are feeding another layer.

We have explored the concept of LSTM in NLP with TensorFlow for managing context in language across longer sentences. LSTM's ability to maintain a context (cell state) across many timestamps allows it to capture the meaning of words that are far apart in a sentence. It can also be bi-directional, enabling later words to provide context to earlier ones. Implementing LSTM in TensorFlow involves defining an LSTM-style layer, optionally wrapping it in a bi-directional wrapper, and stacking multiple LSTM layers if necessary.

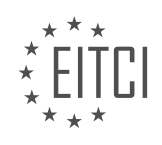

## **EITC/AI/TFF TENSORFLOW FUNDAMENTALS - NATURAL LANGUAGE PROCESSING WITH TENSORFLOW - LONG SHORT-TERM MEMORY FOR NLP - REVIEW QUESTIONS:**

## **[HOW DOES THE LSTM ARCHITECTURE ADDRESS THE CHALLENGE OF CAPTURING LONG-DISTANCE](https://eitca.org/artificial-intelligence/eitc-ai-tff-tensorflow-fundamentals/natural-language-processing-with-tensorflow/long-short-term-memory-for-nlp/examination-review-long-short-term-memory-for-nlp/how-does-the-lstm-architecture-address-the-challenge-of-capturing-long-distance-dependencies-in-language/) [DEPENDENCIES IN LANGUAGE?](https://eitca.org/artificial-intelligence/eitc-ai-tff-tensorflow-fundamentals/natural-language-processing-with-tensorflow/long-short-term-memory-for-nlp/examination-review-long-short-term-memory-for-nlp/how-does-the-lstm-architecture-address-the-challenge-of-capturing-long-distance-dependencies-in-language/)**

The Long Short-Term Memory (LSTM) architecture is a type of recurrent neural network (RNN) that has been specifically designed to address the challenge of capturing long-distance dependencies in language. In natural language processing (NLP), long-distance dependencies refer to the relationships between words or phrases that are far apart in a sentence but are still semantically related. Traditional RNNs struggle to capture these dependencies due to the vanishing gradient problem, where the gradients diminish exponentially over time, making it difficult to propagate information over long sequences.

LSTMs were introduced by Hochreiter and Schmidhuber in 1997 as a solution to the vanishing gradient problem. They achieve this by incorporating memory cells, which allow the network to selectively remember or forget information over time. The LSTM architecture consists of three main components: the input gate, the forget gate, and the output gate.

The input gate determines how much of the new input should be stored in the memory cell. It takes the current input and the previous hidden state as inputs and passes them through a sigmoid activation function. The output of the sigmoid function determines the amount of information that will be added to the memory cell. If the output is close to 0, it means that the input will be ignored, while an output close to 1 means that the input will be fully stored.

The forget gate controls the amount of information that should be discarded from the memory cell. It takes the current input and the previous hidden state as inputs and passes them through a sigmoid activation function. The output of the sigmoid function determines the amount of information that will be forgotten from the memory cell. If the output is close to 0, it means that the memory cell will retain most of its previous content, while an output close to 1 means that the memory cell will be fully reset.

The output gate determines how much information from the memory cell should be output to the next hidden state. It takes the current input and the previous hidden state as inputs and passes them through a sigmoid activation function. The output of the sigmoid function determines the amount of information that will be passed to the next hidden state. Additionally, the memory cell is passed through a tanh activation function to squash the values between -1 and 1. The output of the tanh function is then multiplied by the output of the sigmoid function to obtain the final output.

By using these gates, LSTMs are able to selectively store, forget, and output information over long sequences, allowing them to capture long-distance dependencies in language. For example, consider the sentence "The cat, which was black, jumped over the fence." In this sentence, the word "cat" is semantically related to the word "jumped," but they are separated by several other words. An LSTM can learn to associate these words by selectively storing and propagating relevant information over time.

The LSTM architecture addresses the challenge of capturing long-distance dependencies in language by incorporating memory cells and gates that allow the network to selectively store, forget, and output information over time. This enables LSTMs to capture relationships between words or phrases that are far apart in a sentence but are still semantically related.

# **[WHAT IS THE PURPOSE OF THE CELL STATE IN LSTM?](https://eitca.org/artificial-intelligence/eitc-ai-tff-tensorflow-fundamentals/natural-language-processing-with-tensorflow/long-short-term-memory-for-nlp/examination-review-long-short-term-memory-for-nlp/what-is-the-purpose-of-the-cell-state-in-lstm/)**

The Long Short-Term Memory (LSTM) is a type of recurrent neural network (RNN) that has gained significant popularity in the field of Natural Language Processing (NLP) due to its ability to effectively model and process sequential data. One of the key components of LSTM is the cell state, which plays a crucial role in capturing and retaining long-term dependencies in the input sequence. In this response, we will explore the purpose of the cell state in LSTM and its significance in NLP applications.

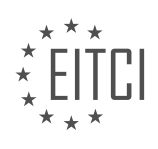

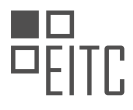

The cell state in LSTM serves as a memory unit that allows the network to remember information over long periods of time. Unlike traditional RNNs, which suffer from the vanishing gradient problem and struggle to capture long-term dependencies, LSTM overcomes this limitation by incorporating a dedicated memory mechanism. The cell state acts as a conveyor belt, allowing relevant information to flow through the network while discarding irrelevant or redundant information. This ability to selectively retain and forget information is what makes LSTM particularly effective in modeling complex sequential patterns, such as those found in natural language.

To understand the purpose of the cell state, let's dive into the internal workings of an LSTM unit. Each LSTM unit consists of three main components: the input gate, the forget gate, and the output gate. These gates are responsible for controlling the flow of information into and out of the cell state. The input gate determines which information from the current input and the previous hidden state should be stored in the cell state. The forget gate decides which information in the cell state should be discarded. Finally, the output gate determines which information from the cell state should be used to produce the output of the LSTM unit.

By allowing the network to explicitly learn when to store, forget, and output information, the cell state enables LSTM to capture and retain long-term dependencies in the input sequence. For example, in a language translation task, the LSTM network can use the cell state to remember the subject of a sentence mentioned several words earlier, even if there are many words in between. This ability to capture long-range dependencies makes LSTM well-suited for tasks such as machine translation, sentiment analysis, and text generation.

Furthermore, the cell state in LSTM also helps address the problem of gradient vanishing or exploding during the training process. The cell state acts as a stable memory unit that allows gradients to flow through the network without being significantly attenuated or amplified. This property makes LSTM more robust and easier to train compared to traditional RNNs.

The purpose of the cell state in LSTM is to capture and retain long-term dependencies in sequential data, such as natural language. By selectively storing, forgetting, and outputting information, the cell state enables LSTM to model complex patterns and effectively process sequential data. Its ability to address the vanishing gradient problem further enhances its performance and makes it a popular choice in NLP applications.

# **[WHAT IS THE ADVANTAGE OF USING A BI-DIRECTIONAL LSTM IN NLP TASKS?](https://eitca.org/artificial-intelligence/eitc-ai-tff-tensorflow-fundamentals/natural-language-processing-with-tensorflow/long-short-term-memory-for-nlp/examination-review-long-short-term-memory-for-nlp/what-is-the-advantage-of-using-a-bi-directional-lstm-in-nlp-tasks/)**

A bi-directional LSTM (Long Short-Term Memory) is a type of recurrent neural network (RNN) architecture that has gained significant popularity in Natural Language Processing (NLP) tasks. It offers several advantages over traditional unidirectional LSTM models, making it a valuable tool for various NLP applications. In this answer, we will explore the advantages of using a bi-directional LSTM in NLP tasks, providing a comprehensive explanation of their didactic value based on factual knowledge.

The primary advantage of using a bi-directional LSTM in NLP tasks is its ability to capture both past and future context simultaneously. Unlike unidirectional LSTMs, which process input sequences in only one direction (either left-to-right or right-to-left), bi-directional LSTMs process the input sequence in both directions, combining information from both past and future states. This bidirectional processing allows the model to capture dependencies in both directions, enabling a more comprehensive understanding of the input sequence.

By considering both past and future context, bi-directional LSTMs can better capture long-term dependencies in the input sequence. For example, in language modeling tasks, where the goal is to predict the next word given a sequence of previous words, a bi-directional LSTM can take into account the words that come before and after the current position, enhancing its ability to make accurate predictions. Similarly, in sentiment analysis tasks, where the sentiment of a sentence is determined based on the words used, a bi-directional LSTM can capture the sentiment-bearing words both before and after the current position, leading to improved sentiment classification performance.

Another advantage of bi-directional LSTMs is their ability to handle variable-length input sequences. In many NLP tasks, the length of the input sequence can vary, such as in document classification or machine translation. Bi-directional LSTMs can effectively handle such variable-length sequences by processing the input sequence in both directions and dynamically adjusting their internal representations based on the observed context. This flexibility is particularly useful in scenarios where the length of the input sequence is unknown or varies

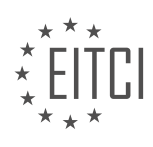

significantly.

Furthermore, bi-directional LSTMs can capture different types of information in each direction. In some cases, the past context may be more informative, while in others, the future context may hold more relevant information. By considering both directions, the model can leverage the strengths of each direction, leading to improved performance in tasks that require a comprehensive understanding of the input sequence.

To illustrate the advantages of bi-directional LSTMs, let's consider a named entity recognition (NER) task, where the goal is to identify and classify named entities (e.g., person names, locations, organizations) in a given text. In this task, the context surrounding a named entity is crucial for accurate classification. A bi-directional LSTM can effectively capture the context both before and after the named entity, enabling it to make more accurate predictions compared to a unidirectional LSTM that can only consider one direction.

The advantages of using a bi-directional LSTM in NLP tasks include the ability to capture both past and future context simultaneously, better handling of variable-length input sequences, and the ability to leverage different types of information in each direction. These advantages make bi-directional LSTMs a valuable tool in various NLP applications, enhancing their performance and enabling more accurate predictions.

## **[HOW CAN WE IMPLEMENT LSTM IN TENSORFLOW TO ANALYZE A SENTENCE BOTH FORWARDS AND](https://eitca.org/artificial-intelligence/eitc-ai-tff-tensorflow-fundamentals/natural-language-processing-with-tensorflow/long-short-term-memory-for-nlp/examination-review-long-short-term-memory-for-nlp/how-can-we-implement-lstm-in-tensorflow-to-analyze-a-sentence-both-forwards-and-backwards/) [BACKWARDS?](https://eitca.org/artificial-intelligence/eitc-ai-tff-tensorflow-fundamentals/natural-language-processing-with-tensorflow/long-short-term-memory-for-nlp/examination-review-long-short-term-memory-for-nlp/how-can-we-implement-lstm-in-tensorflow-to-analyze-a-sentence-both-forwards-and-backwards/)**

Long Short-Term Memory (LSTM) is a type of recurrent neural network (RNN) architecture that is widely used in natural language processing (NLP) tasks. LSTM networks are capable of capturing long-term dependencies in sequential data, making them suitable for analyzing sentences both forwards and backwards. In this answer, we will discuss how to implement an LSTM model in TensorFlow to analyze a sentence bidirectionally.

To begin, we need to import the necessary libraries and modules in TensorFlow. This includes the `tensorflow` package, which provides the core functionality for building and training neural networks, as well as other modules like `numpy` for numerical computations and `keras` for high-level neural network APIs:

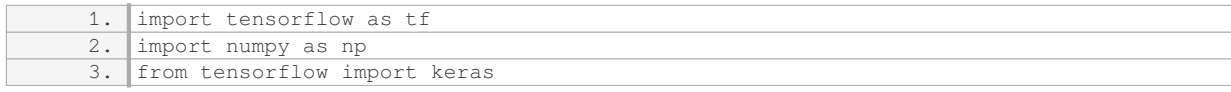

Next, we need to preprocess the input sentence. This involves converting the text into a numerical representation that can be fed into the LSTM model. One common approach is to use word embeddings, such as Word2Vec or GloVe, to represent each word as a dense vector. These pre-trained word embeddings can be loaded using the `tf.keras.layers.Embedding` layer.

Once the input sentence is preprocessed, we can define the LSTM model. In TensorFlow, we can use the `tf.keras.layers.LSTM` layer to create an LSTM cell. To analyze the sentence bidirectionally, we need to create two separate LSTM layers: one for the forward direction and one for the backward direction. We can achieve this by using the `tf.keras.layers.Bidirectional` wrapper, which takes care of the necessary computations for processing the input both forwards and backwards.

Here is an example of how to define a bidirectional LSTM model in TensorFlow:

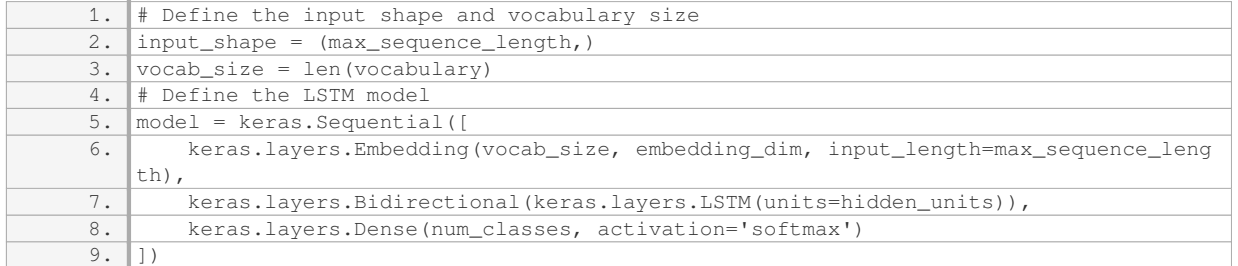

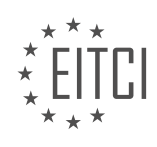

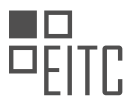

In this example, `max sequence length` represents the maximum length of a sentence, `embedding dim` is the dimensionality of the word embeddings, `hidden\_units` denotes the number of hidden units in the LSTM cells, and `num\_classes` represents the number of output classes in the NLP task.

After defining the model, we need to compile it by specifying the loss function, optimizer, and evaluation metrics. For example:

1. model.compile(loss='categorical\_crossentropy', optimizer='adam', metrics=['accuracy' ])

Once the model is compiled, we can train it using the `fit` method. We need to provide the training data, labels, batch size, and number of epochs for training:

1. model.fit(train\_data, train\_labels, batch\_size=batch\_size, epochs=num\_epochs)

During training, the model will learn to analyze the input sentence bidirectionally using the LSTM layers. The bidirectional LSTM layers enable the model to capture both the forward and backward dependencies in the sentence, enhancing its ability to understand the context and meaning of the text.

To summarize, implementing LSTM in TensorFlow to analyze a sentence both forwards and backwards involves preprocessing the input sentence, defining a bidirectional LSTM model using the `tf.keras.layers.Bidirectional` wrapper, and training the model on the labeled data.

# **[WHAT IS THE SIGNIFICANCE OF SETTING THE "RETURN\\_SEQUENCES" PARAMETER TO TRUE WHEN](https://eitca.org/artificial-intelligence/eitc-ai-tff-tensorflow-fundamentals/natural-language-processing-with-tensorflow/long-short-term-memory-for-nlp/examination-review-long-short-term-memory-for-nlp/what-is-the-significance-of-setting-the-return_sequences-parameter-to-true-when-stacking-multiple-lstm-layers/) [STACKING MULTIPLE LSTM LAYERS?](https://eitca.org/artificial-intelligence/eitc-ai-tff-tensorflow-fundamentals/natural-language-processing-with-tensorflow/long-short-term-memory-for-nlp/examination-review-long-short-term-memory-for-nlp/what-is-the-significance-of-setting-the-return_sequences-parameter-to-true-when-stacking-multiple-lstm-layers/)**

The "return sequences" parameter in the context of stacking multiple LSTM layers in Natural Language Processing (NLP) with TensorFlow has a significant role in capturing and preserving the sequential information from the input data. When set to true, this parameter allows the LSTM layer to return the full sequence of outputs rather than just the last output. In this answer, we will explore the importance of setting "return\_sequences" to true and how it affects the behavior of the LSTM layers in a stacked architecture.

LSTM (Long Short-Term Memory) is a type of recurrent neural network (RNN) that is widely used in NLP tasks due to its ability to handle sequential data effectively. It is particularly useful when dealing with tasks such as language modeling, machine translation, sentiment analysis, and speech recognition.

When we stack multiple LSTM layers, we create a deeper network that can potentially learn more complex patterns and dependencies in the input data. Each LSTM layer in the stack processes the sequence of inputs and produces a sequence of outputs. By default, the output of an LSTM layer is the last hidden state, which captures the information relevant to the final prediction or output. However, in some cases, it is beneficial to preserve the full sequence of outputs from each LSTM layer.

Setting the "return sequences" parameter to true ensures that each LSTM layer in the stack returns the entire sequence of outputs instead of just the last one. This is particularly useful when the subsequent layers in the stack need access to the complete history of outputs from the previous layer. By enabling this parameter, we allow the subsequent layers to have access to the sequential information that might be crucial for learning complex patterns in the data.

To illustrate this, let's consider an example where we have a stacked LSTM network with three layers. The input to the network is a sequence of words in a sentence, and the output is a sentiment score indicating the sentiment of the sentence. Each LSTM layer processes the input sequence and generates a sequence of hidden states. Without setting "return\_sequences" to true, only the last hidden state from the last LSTM layer would be passed to the output layer for sentiment prediction. This would limit the network's ability to capture the nuanced dependencies between words in the sentence.

However, by setting "return sequences" to true for each LSTM layer, all the hidden states from each layer are

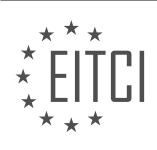

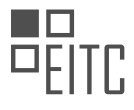

passed to the next layer, preserving the sequential information throughout the network. This allows the subsequent layers to have a richer representation of the input sequence, enabling better learning of complex patterns and dependencies. Finally, the last LSTM layer can use the complete sequence of hidden states to make the sentiment prediction based on the entire input sequence.

The significance of setting the "return\_sequences" parameter to true when stacking multiple LSTM layers in NLP with TensorFlow is that it allows the network to capture and preserve the sequential information from the input data. This is crucial for tasks that require understanding and modeling of complex dependencies in sequential data. By enabling this parameter, subsequent layers in the network can access the full sequence of outputs from previous layers, leading to improved performance in tasks such as language modeling, sentiment analysis, and machine translation.

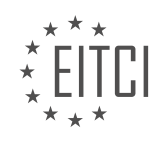

# **[EITC/AI/TFF TENSORFLOW FUNDAMENTALS DIDACTIC MATERIALS](https://eitca.org/programmes/eitc-ai-tff-tensorflow-fundamentals/) [LESSON: NATURAL LANGUAGE PROCESSING WITH TENSORFLOW](https://eitca.org/programmes/eitc-ai-tff-tensorflow-fundamentals/lessons/natural-language-processing-with-tensorflow/) [TOPIC: TRAINING AI TO CREATE POETRY](https://eitca.org/programmes/eitc-ai-tff-tensorflow-fundamentals/lessons/natural-language-processing-with-tensorflow/topic/training-ai-to-create-poetry/)**

# **INTRODUCTION**

Artificial Intelligence - TensorFlow Fundamentals - Natural Language Processing with TensorFlow - Training AI to create poetry

Artificial Intelligence (AI) has made significant advancements in recent years, revolutionizing various fields such as healthcare, finance, and entertainment. One fascinating application of AI is in the realm of Natural Language Processing (NLP), where machines are trained to understand and generate human language. TensorFlow, a popular open-source machine learning library, provides powerful tools for building and training AI models, including those for NLP tasks like creating poetry.

To understand how TensorFlow can be used to train AI models for poetry generation, let's first delve into the fundamentals of NLP. NLP is a subfield of AI that focuses on enabling machines to understand and interpret human language. It involves tasks such as text classification, sentiment analysis, and language translation. TensorFlow offers a wide range of tools and techniques to tackle these tasks effectively.

One of the key components of NLP is text preprocessing, which involves transforming raw text data into a format suitable for analysis. This typically includes steps like tokenization, where text is split into individual words or characters, and normalization, where words are converted to their base form (e.g., converting "running" to "run"). TensorFlow provides various functions and modules to facilitate these preprocessing steps, making it easier to clean and prepare text data for further analysis.

Once the text data is preprocessed, it can be used to train AI models for specific NLP tasks. In the case of poetry generation, the goal is to train a model that can generate coherent and aesthetically pleasing poems. TensorFlow offers several algorithms and architectures that can be used for this purpose, including recurrent neural networks (RNNs) and transformer models.

RNNs are particularly well-suited for sequential data like text, as they can capture temporal dependencies and generate output based on previous input. They have been successfully applied to various NLP tasks, including language modeling and text generation. TensorFlow provides a high-level API called Keras, which makes it easy to build and train RNN-based models for poetry generation.

Another powerful architecture for NLP tasks is the transformer model. Transformers have gained popularity in recent years due to their ability to capture long-range dependencies in text data. They consist of an encoderdecoder structure and utilize attention mechanisms to focus on relevant parts of the input sequence. TensorFlow's official implementation of the transformer model, known as "Transformer" in the TensorFlow Models repository, can be used for poetry generation.

Training an AI model for poetry generation involves feeding it with a large corpus of existing poems. This corpus serves as the training data, allowing the model to learn patterns, styles, and structures present in poetry. TensorFlow provides efficient tools for handling large datasets, including data pipelines and distributed training, which can accelerate the training process.

During training, the AI model learns to generate poems by predicting the next word or line based on the context provided. This is achieved through a process called "teacher forcing," where the model is fed with the correct output at each step. However, during inference, the model generates output autonomously without any teacher forcing. This is where the true creative potential of the AI model comes into play, as it can generate unique and original poems based on the patterns it has learned.

To evaluate the quality of the generated poems, various metrics can be used, such as perplexity, coherence, and human evaluation. Perplexity measures how well the model predicts the next word, with lower values indicating better performance. Coherence assesses the logical flow and connectivity of the generated text. Human evaluation involves soliciting feedback from human judges to assess the aesthetic quality and overall creativity of the generated poems.

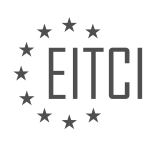

TensorFlow provides a robust framework for training AI models for poetry generation using Natural Language Processing techniques. By leveraging the power of TensorFlow's tools and algorithms, developers and researchers can create AI systems that can generate poetic masterpieces. This opens up exciting possibilities for creative applications of AI in the field of literature and art.

# **DETAILED DIDACTIC MATERIAL**

In this didactic material, we will explore the topic of Natural Language Processing (NLP) using TensorFlow. Specifically, we will focus on training an Artificial Intelligence (AI) model to create poetry using the lyrics of traditional Irish songs.

To begin, we have a corpus of text which includes the lyrics of various Irish songs. For simplicity, we will start with a single song called "Lanigan's Ball." The lyrics of this song are stored as a single string with newline characters indicating new lines.

The first step is to tokenize the lyrics and split them into sentences. This will form our corpus of text. We will use a tokenizer to convert each word in the lyrics into a numerical index. Additionally, we will add an out-ofvocabulary token to the word index to account for unseen words.

Next, we will convert the sentences into training data. For each line in the corpus, we will create a list of tokens using the text-to-sequence conversion. We will then generate n-grams from these tokens. An n-gram is a sequence of n words. By creating n-grams, we can train a model to predict the next word based on the previous n-1 words. This will allow us to generate new poetry.

To prepare the n-grams for training, we will pad them with zeros to ensure they have the same length. This will create a set of input sequences, where each sequence represents a line of the song. We can use everything but the last word in each sequence as our input (X), and the last word as our output (Y).

To train the model, we need to one-hot encode the output labels (Y). This means converting each label into a binary vector where only the index corresponding to the label is 1, and the rest are 0. This allows us to predict the most likely next word in the sequence given the current set of words.

Finally, we can use the Keras library to achieve this one-hot encoding. By training the model on the encoded data, we can generate new poetry based on the patterns learned from the lyrics of traditional Irish songs.

We have learned how to tokenize and sequence text, prepare it for training, and generate new poetry using TensorFlow and NLP techniques. By training an AI model on the lyrics of traditional Irish songs, we can create our own poetry.

In Natural Language Processing (NLP), one approach to training AI models involves using TensorFlow, a popular open-source machine learning framework. In this process, we can train AI to create poetry by feeding it sequences of words and predicting the next word in the sequence.

To begin, we need to prepare our data by assigning labels to our input sequences. Each input sequence is represented as a series of features, where each feature is a word in the sequence. The labels are the next word in each sequence. We can represent the features as a binary vector, where each word in the sequence is assigned a unique index. The index of the current word is set to 1, while all other indices are set to 0.

With our features and labels prepared, we can train a neural network using TensorFlow. The model architecture we will use is a simple one, but it can be optimized and improved upon. The model starts with a sequential layer, followed by an embedding layer. The embedding layer is used to represent the words in our corpus as dense vectors. The number of dimensions in the embedding layer can be adjusted based on the variation of words in the corpus. In this case, we set it to 240.

Next, we add a single LSTM (Long Short-Term Memory) layer, which is a type of recurrent neural network that can capture sequential information. We make the LSTM layer bi-directional to improve its ability to understand the context of the input sequence. Finally, we add a dense layer with the total number of words as the output. Since our labels are one-hot encoded, we want the output to be representative of this.

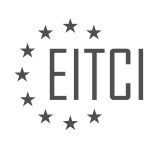

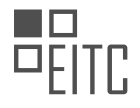

To train the model, we need to define a loss function and an optimizer. Since our problem is categorical with multiple classes, we use a categorical loss function such as categorical cross entropy. Once the loss function and optimizer are defined, we can fit the features (X's) to the labels (Y's) and start training the model.

During training, the initial accuracy may be low, but it will improve over time as the model learns to match the input sequences to the corresponding labels. Once training is complete, we will have a model that can take a sequence of words as input and predict the next word in the sequence.

To generate poetry, we can seed the model with a sequence of words and use it to predict the next word. We can then add the predicted word to the sequence and repeat the process to generate more words. The accuracy of the model in predicting the next word will depend on the complexity of the input sequence. With the simple model architecture described above, we can achieve an accuracy of around 70 to 75%.

Using TensorFlow and NLP techniques, we can train AI models to generate poetry. By providing a sequence of words as input, the model can predict the next word in the sequence, allowing us to generate new poetry. Experimenting with different model architectures and training times can lead to further improvements in the accuracy and quality of the generated poetry.

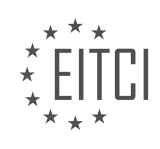

# **EITC/AI/TFF TENSORFLOW FUNDAMENTALS - NATURAL LANGUAGE PROCESSING WITH TENSORFLOW - TRAINING AI TO CREATE POETRY - REVIEW QUESTIONS:**

## **[WHAT IS THE PURPOSE OF TOKENIZING THE LYRICS IN THE TRAINING PROCESS OF TRAINING AN AI](https://eitca.org/artificial-intelligence/eitc-ai-tff-tensorflow-fundamentals/natural-language-processing-with-tensorflow/training-ai-to-create-poetry/examination-review-training-ai-to-create-poetry/what-is-the-purpose-of-tokenizing-the-lyrics-in-the-training-process-of-training-an-ai-model-to-create-poetry-using-tensorflow-and-nlp-techniques/) [MODEL TO CREATE POETRY USING TENSORFLOW AND NLP TECHNIQUES?](https://eitca.org/artificial-intelligence/eitc-ai-tff-tensorflow-fundamentals/natural-language-processing-with-tensorflow/training-ai-to-create-poetry/examination-review-training-ai-to-create-poetry/what-is-the-purpose-of-tokenizing-the-lyrics-in-the-training-process-of-training-an-ai-model-to-create-poetry-using-tensorflow-and-nlp-techniques/)**

Tokenizing the lyrics in the training process of training an AI model to create poetry using TensorFlow and NLP techniques serves several important purposes. Tokenization is a fundamental step in natural language processing (NLP) that involves breaking down a text into smaller units called tokens. In the context of lyrics, tokenization involves splitting the lyrics into individual words or subwords, enabling the AI model to process and understand the text more effectively.

One primary purpose of tokenization is to convert the raw text data into a format that can be easily understood and processed by the AI model. By breaking down the lyrics into tokens, the model can analyze and learn from the individual words or subwords, capturing the underlying patterns and structures in the lyrics. This allows the AI model to develop a deeper understanding of the language and its nuances, which is essential for generating coherent and meaningful poetry.

Tokenization also helps in managing the vocabulary size and complexity. By representing each word or subword as a token, the model can effectively handle the vast number of unique words or subwords that may exist in the lyrics. This reduces the dimensionality of the input data, making it more manageable and computationally efficient during the training process. Additionally, tokenization can help in handling out-of-vocabulary words by splitting them into subwords, enabling the model to still capture some meaning from previously unseen words.

Furthermore, tokenization allows for the application of various NLP techniques, such as word embeddings. Word embeddings are vector representations of words that capture semantic relationships between words based on their contextual usage. By tokenizing the lyrics, the AI model can learn and utilize these word embeddings to generate poetry that aligns with the semantic and syntactic properties of the lyrics. This enhances the quality and coherence of the generated poetry.

To illustrate the importance of tokenization, consider the following example:

Original Lyrics: "I wandered lonely as a cloud"

Tokenized Lyrics: ["I", "wandered", "lonely", "as", "a", "cloud"]

In this example, tokenizing the lyrics allows the AI model to process each word individually and understand the relationships between them. It enables the model to learn that "wandered" is a verb, "lonely" is an adjective, and so on. This information is crucial for the AI model to generate poetry that adheres to the grammatical and semantic rules of the language.

Tokenizing the lyrics in the training process of training an AI model to create poetry using TensorFlow and NLP techniques is essential for converting the raw text into a format that the model can understand and process effectively. It helps manage vocabulary size, captures underlying patterns and structures, and enables the application of NLP techniques like word embeddings. By tokenizing the lyrics, the AI model can generate more coherent and meaningful poetry.

#### **[HOW ARE N-GRAMS USED IN THE TRAINING PROCESS OF TRAINING AN AI MODEL TO CREATE](https://eitca.org/artificial-intelligence/eitc-ai-tff-tensorflow-fundamentals/natural-language-processing-with-tensorflow/training-ai-to-create-poetry/examination-review-training-ai-to-create-poetry/how-are-n-grams-used-in-the-training-process-of-training-an-ai-model-to-create-poetry/) [POETRY?](https://eitca.org/artificial-intelligence/eitc-ai-tff-tensorflow-fundamentals/natural-language-processing-with-tensorflow/training-ai-to-create-poetry/examination-review-training-ai-to-create-poetry/how-are-n-grams-used-in-the-training-process-of-training-an-ai-model-to-create-poetry/)**

In the realm of Artificial Intelligence (AI), the training process of training an AI model to create poetry involves various techniques to generate coherent and aesthetically pleasing text. One such technique is the use of ngrams, which play a crucial role in capturing the contextual relationships between words or characters in a given text corpus. By understanding how n-grams are utilized in the training process, we can gain insights into the mechanics of AI poetry generation.

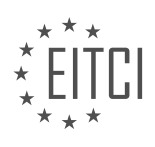

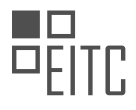

To begin, let us first define what n-grams are. In the context of natural language processing (NLP), an n-gram refers to a contiguous sequence of n items, where an item can be a word, character, or even a subword unit. For instance, in the sentence "The cat is sitting on the mat," the 2-grams (also known as bigrams) would be "The cat," "cat is," "is sitting," "sitting on," and "on the," among others.

In the training process of training an AI model to create poetry, n-grams are used to learn the statistical patterns and dependencies within the text corpus. This knowledge is then leveraged to generate new text that adheres to the learned patterns. By analyzing the frequencies of different n-grams in the training data, the AI model can understand the likelihood of certain sequences occurring and use this information to generate coherent and contextually appropriate text.

One common approach is to use n-grams in conjunction with language models, such as the n-gram language model or more advanced models like recurrent neural networks (RNNs) or transformers. These models learn to predict the next word or character given the previous n-1 words or characters. By training the model on a large corpus of poetry, it can learn the stylistic and semantic nuances of poetic language.

For example, suppose we have a training corpus consisting of various poems. We can tokenize the text into ngrams of a specific size, such as 2-grams or 3-grams. Each n-gram sequence becomes a training example, where the first n-1 words or characters are used as input, and the last word or character is the target for prediction. This process is repeated for all n-grams in the corpus, allowing the model to learn the conditional probabilities of different words or characters given the preceding sequence.

During the training phase, the AI model adjusts its internal parameters to minimize the prediction error. By iteratively updating these parameters using optimization algorithms like stochastic gradient descent, the model gradually improves its ability to generate poetry that aligns with the patterns observed in the training data.

Once the AI model is trained, it can be used to generate new poetry by sampling from the learned probability distributions. Starting with an initial seed or prompt, the model generates the next word or character based on the probabilities learned during training. This process is repeated iteratively, with each generated word or character becoming part of the input for predicting the next one. By considering the context provided by the preceding words or characters, the model generates poetry that exhibits coherence and adherence to the learned patterns.

N-grams are an integral part of training AI models to create poetry. By capturing the contextual relationships between words or characters, n-grams enable the model to learn the statistical patterns and dependencies within the training data. Leveraging this knowledge, the model can generate new poetry that aligns with the learned patterns, resulting in aesthetically pleasing and contextually appropriate text.

# **[WHAT IS THE ROLE OF PADDING IN PREPARING THE N-GRAMS FOR TRAINING?](https://eitca.org/artificial-intelligence/eitc-ai-tff-tensorflow-fundamentals/natural-language-processing-with-tensorflow/training-ai-to-create-poetry/examination-review-training-ai-to-create-poetry/what-is-the-role-of-padding-in-preparing-the-n-grams-for-training/)**

Padding plays a crucial role in preparing n-grams for training in the field of Natural Language Processing (NLP). N-grams are contiguous sequences of n words or characters extracted from a given text. They are widely used in NLP tasks such as language modeling, text generation, and machine translation. The process of preparing ngrams involves breaking down the text into smaller units of fixed length, which can then be used for training various models.

One of the primary reasons for using padding in n-gram preparation is to ensure that all sequences have the same length. In NLP, it is common to work with sequences of variable lengths, where each sequence can have a different number of words or characters. However, most machine learning models require fixed input sizes to operate efficiently. Padding helps to overcome this challenge by adding special tokens or characters to the shorter sequences, making them equal in length to the longest sequence in the dataset.

By adding padding tokens, we ensure that the input sequences have a consistent length, which simplifies the training process. This allows us to efficiently batch the data during training, as the sequences can be stacked together into a rectangular tensor. Without padding, the sequences would have different lengths, requiring additional handling during training, which can be computationally expensive and time-consuming.

Padding also helps in preserving the contextual information in the input sequences. For example, when training

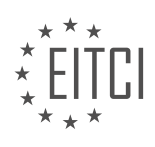

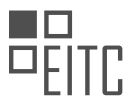

a language model, it is crucial to maintain the context of a sentence or phrase. By padding shorter sequences, we ensure that the model receives complete sentences or phrases as input, enabling it to learn the dependencies and relationships between words more effectively.

Additionally, padding can be used to handle out-of-vocabulary (OOV) words or rare words. OOV words are words that are not present in the vocabulary used for training the model. By padding the input sequences with a special padding token, we can handle OOV words by treating them as part of the padding. This allows the model to learn how to handle unseen words during training, improving its generalization capabilities.

To illustrate the role of padding in n-gram preparation, let's consider an example. Suppose we have a dataset of sentences with varying lengths:

- 1. "I love natural language processing."
- 2. "Machine learning is fascinating."
- 3. "NLP is a subfield of artificial intelligence."
- To prepare n-grams of size 3, we break down the sentences as follows:
- 1. "I love natural"
- 2. "love natural language"
- 3. "natural language processing"
- 4. "Machine learning is"
- 5. "learning is fascinating"
- 6. "is fascinating ."
- 7. "NLP is a"
- 8. "is a subfield"
- 9. "a subfield of"
- 10. "subfield of artificial"
- 11. "of artificial intelligence"
- 12. "intelligence ."

Now, let's say we want to train a model using these n-grams. To ensure that all sequences have the same length, we can add padding tokens to the shorter sequences. Assuming the maximum length is 4, the padded ngrams would look like this:

- 1. "I love natural"
- 2. "love natural language"
- 3. "natural language processing"
- 4. "Machine learning is"
- 5. "learning is fascinating"
- 6. "is fascinating ."

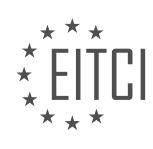

- 7. "NLP is a"
- 8. "is a subfield"
- 9. "a subfield of"
- 10. "subfield of artificial"
- 11. "of artificial intelligence"
- 12. "intelligence ."
- 13. "PAD PAD PAD PAD"

In this example, the padding tokens "PAD" are added to the end of the shorter sequences to match the length of the longest sequence.

Padding is essential in preparing n-grams for training in NLP tasks. It ensures that all input sequences have the same length, simplifying the training process and enabling efficient batch processing. Padding also helps preserve contextual information and handle out-of-vocabulary words, improving the model's performance and generalization capabilities.

# **[WHY IS ONE-HOT ENCODING USED FOR THE OUTPUT LABELS IN TRAINING THE AI MODEL?](https://eitca.org/artificial-intelligence/eitc-ai-tff-tensorflow-fundamentals/natural-language-processing-with-tensorflow/training-ai-to-create-poetry/examination-review-training-ai-to-create-poetry/why-is-one-hot-encoding-used-for-the-output-labels-in-training-the-ai-model/)**

One-hot encoding is commonly used for the output labels in training AI models, including those used in natural language processing tasks such as training AI to create poetry. This encoding technique is employed to represent categorical variables in a format that can be easily understood and processed by machine learning algorithms.

In the context of training AI models for poetry generation, the output labels are typically represented as a set of discrete categories, such as different words or word tokens. One-hot encoding is used to convert these categories into a binary vector representation. Each category is assigned a unique index, and the corresponding index in the vector is set to 1, while all other indices are set to 0. This representation allows the AI model to effectively learn and predict the probability distribution over the different categories.

One of the main reasons for using one-hot encoding is that it provides a clear and unambiguous representation of the output labels. Each category is represented as a distinct binary value, which eliminates any potential confusion or ambiguity in the model's predictions. For example, if we have a set of three categories: "cat", "dog", and "bird", the one-hot encoding representation would be [1, 0, 0] for "cat", [0, 1, 0] for "dog", and [0, 0, 1] for "bird". This representation ensures that the model can easily distinguish between different categories and make accurate predictions.

Furthermore, one-hot encoding allows for easy comparison and computation of similarity between categories. Since each category is represented as a binary vector, the similarity between two categories can be computed using simple mathematical operations such as dot products or cosine similarity. This can be particularly useful in tasks such as finding similar words or generating coherent and contextually relevant poetry.

Moreover, one-hot encoding enables the use of categorical cross-entropy loss, which is a commonly used loss function for training AI models with categorical outputs. This loss function measures the dissimilarity between the predicted probability distribution and the true distribution of the output labels. By representing the output labels as one-hot encoded vectors, the model can effectively learn the underlying patterns and relationships between different categories, and optimize its predictions accordingly.

One-hot encoding is used for the output labels in training AI models for poetry generation, as well as other natural language processing tasks, because it provides a clear and unambiguous representation of the categorical variables. It facilitates effective learning, prediction, and comparison of different categories, and enables the use of categorical cross-entropy loss for training purposes.

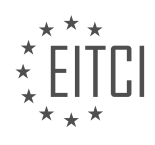

#### **[WHAT IS THE PURPOSE OF THE LSTM LAYER IN THE MODEL ARCHITECTURE FOR TRAINING AN AI](https://eitca.org/artificial-intelligence/eitc-ai-tff-tensorflow-fundamentals/natural-language-processing-with-tensorflow/training-ai-to-create-poetry/examination-review-training-ai-to-create-poetry/what-is-the-purpose-of-the-lstm-layer-in-the-model-architecture-for-training-an-ai-model-to-create-poetry-using-tensorflow-and-nlp-techniques/) [MODEL TO CREATE POETRY USING TENSORFLOW AND NLP TECHNIQUES?](https://eitca.org/artificial-intelligence/eitc-ai-tff-tensorflow-fundamentals/natural-language-processing-with-tensorflow/training-ai-to-create-poetry/examination-review-training-ai-to-create-poetry/what-is-the-purpose-of-the-lstm-layer-in-the-model-architecture-for-training-an-ai-model-to-create-poetry-using-tensorflow-and-nlp-techniques/)**

The purpose of the LSTM layer in the model architecture for training an AI model to create poetry using TensorFlow and NLP techniques is to capture and understand the sequential nature of language. LSTM, which stands for Long Short-Term Memory, is a type of recurrent neural network (RNN) that is specifically designed to address the vanishing gradient problem associated with traditional RNNs.

In the context of natural language processing (NLP), LSTM layers are particularly useful because they can effectively model long-term dependencies in text data. Unlike traditional feedforward neural networks, which process inputs independently, LSTM networks are capable of retaining information from previous time steps and using it to inform predictions at subsequent time steps. This ability to capture the temporal dynamics of language is crucial for generating coherent and contextually relevant poetry.

The LSTM layer consists of a network of memory cells that are connected through a series of gates. These gates regulate the flow of information within the network, allowing it to selectively retain or forget information based on its relevance to the current task. The key components of an LSTM cell include an input gate, a forget gate, an output gate, and a memory cell. These components work together to enable the network to learn and remember long-term dependencies in the input data.

During the training process, the LSTM layer learns to update its internal state based on the input data and the desired output. This is achieved through a process called backpropagation through time, where the error signal is propagated through the network in reverse order. By iteratively adjusting the weights and biases of the LSTM layer, the model gradually improves its ability to generate poetry that aligns with the desired style and content.

To illustrate the importance of the LSTM layer in poetry generation, consider the following example:

Input: "The sun sets on the horizon"

Target output: "Painting the sky with hues of orange and gold"

In this example, the LSTM layer would learn to associate the word "sets" with the concept of the sun going down, and "horizon" with the idea of the sky meeting the earth. By capturing these semantic relationships, the LSTM layer can generate poetry that maintains coherence and semantic consistency.

The LSTM layer plays a crucial role in training an AI model to create poetry using TensorFlow and NLP techniques. By capturing the sequential nature of language and modeling long-term dependencies, the LSTM layer enables the model to generate poetry that is contextually relevant and coherent. Its ability to retain and update information over time makes it an essential component of the model architecture.

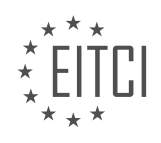

#### **[EITC/AI/TFF TENSORFLOW FUNDAMENTALS DIDACTIC MATERIALS](https://eitca.org/programmes/eitc-ai-tff-tensorflow-fundamentals/) [LESSON: PROGRAMMING TENSORFLOW](https://eitca.org/programmes/eitc-ai-tff-tensorflow-fundamentals/lessons/programming-tensorflow/) [TOPIC: INTRODUCTION TO TENSORFLOW CODING](https://eitca.org/programmes/eitc-ai-tff-tensorflow-fundamentals/lessons/programming-tensorflow/topic/introduction-to-tensorflow-coding/)**

#### **INTRODUCTION**

Artificial Intelligence - TensorFlow Fundamentals - Programming TensorFlow - Introduction to TensorFlow coding

TensorFlow is an open-source machine learning framework developed by Google. It is widely used for building and deploying machine learning models, especially those involving deep neural networks. TensorFlow provides a comprehensive set of tools and libraries that enable developers to efficiently implement and train complex models. In this didactic material, we will introduce the basics of TensorFlow coding, discussing its key components and providing examples to illustrate its usage.

At the core of TensorFlow lies the concept of a computational graph. A computational graph is a series of interconnected nodes, where each node represents an operation and the edges represent the flow of data. TensorFlow allows users to define and execute computational graphs efficiently, making it suitable for largescale machine learning tasks.

To start programming with TensorFlow, we need to import the required libraries. The most common import statement is:

1. import tensorflow as tf

Once imported, we can define our computational graph using TensorFlow's high-level API. This API provides a set of pre-built functions and classes that simplify the process of building and training models. For instance, we can create a simple graph that adds two numbers together as follows:

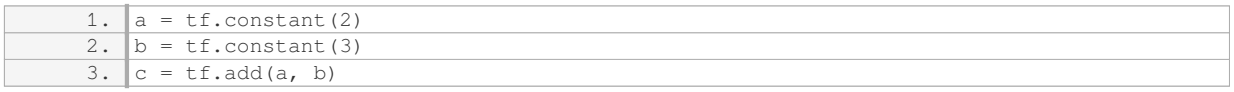

In the above code snippet, we define two constant nodes (`a` and `b`) with values 2 and 3, respectively. We then use the `tf.add` function to add these two nodes together, resulting in a new node `c`. Note that at this stage, the graph is not executed yet; it is merely a symbolic representation of the computation.

To execute the graph and obtain the result, we need to create a TensorFlow session. A session encapsulates the runtime environment for executing the graph. We can create a session and run the graph as follows:

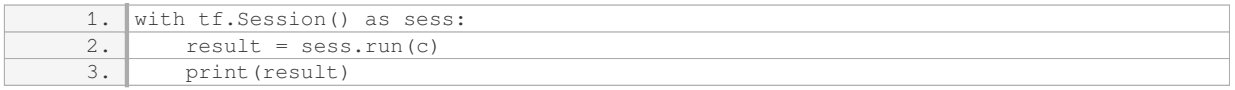

In this code snippet, we create a session using the `tf.Session()` constructor. The `with` statement ensures that the session is properly closed after executing the graph. Within the session, we use the `sess.run` method to run the graph and obtain the value of node `c`. Finally, we print the result, which in this case would be 5.

TensorFlow also provides a concept called placeholders, which allow us to feed data into the graph at runtime. Placeholders are typically used to represent inputs and targets in machine learning models. We can define a placeholder as follows:

1.  $x = tf.placeholder(tf.float32, shape=(None, 2))$ 

In this example, we define a placeholder `x` that expects a 2-dimensional tensor of floating-point numbers. The `shape` argument specifies the shape of the tensor, with `None` indicating that the size can vary along that dimension.

To feed data into the placeholder, we can use the `feed\_dict` argument when running the graph. For instance:

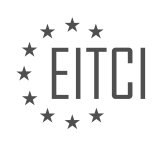

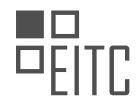

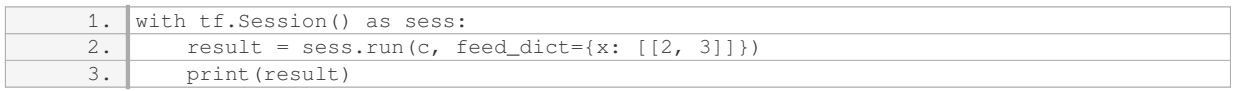

Here, we provide a dictionary mapping the placeholder  $x$  to the actual data we want to feed in. In this case, we pass in a 2-dimensional array containing the values 2 and 3. The graph is then executed, and the result is printed.

In addition to basic operations and placeholders, TensorFlow supports a wide range of mathematical operations, activation functions, loss functions, and optimization algorithms. These tools enable developers to build complex machine learning models with ease. Furthermore, TensorFlow's flexibility allows for distributed training across multiple devices, making it suitable for large-scale applications.

TensorFlow provides a powerful and flexible framework for programming machine learning models. By defining computational graphs, executing them within sessions, and utilizing placeholders, developers can efficiently build and train models. TensorFlow's extensive library of functions and algorithms further simplifies the process, making it a popular choice among researchers and practitioners in the field of artificial intelligence.

# **DETAILED DIDACTIC MATERIAL**

Welcome to the world of coding with TensorFlow! In this educational material, we will explore the different aspects of TensorFlow from a coding perspective. Our aim is to equip you with the knowledge and skills to effectively utilize TensorFlow for machine learning and artificial intelligence applications. Throughout this material, we will provide concrete and hands-on examples to enhance your understanding.

One key component of TensorFlow that we will focus on is TensorFlow Lite. TensorFlow Lite is a lightweight solution specifically designed for mobile and embedded devices. It allows you to deploy TensorFlow models on resource-constrained platforms. This is particularly useful when you want to run machine learning and AI models on devices with limited computational power.

To illustrate the capabilities of TensorFlow Lite, let's consider an example application. Imagine an app that utilizes the camera feed of a mobile device. Using a pre-trained MobileNet model, this app can classify the dominant objects in the images captured by the camera. TensorFlow Lite enables the efficient execution of this model on the device, making real-time image classification possible.

We are committed to providing you with valuable content, and we would love to hear your suggestions and requests. Please feel free to contact us and let us know the topics and concepts you would like to explore further. Don't forget to subscribe to our material to stay updated and ensure you don't miss any of our future episodes.

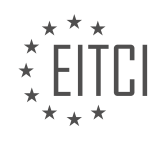

# **EITC/AI/TFF TENSORFLOW FUNDAMENTALS - PROGRAMMING TENSORFLOW - INTRODUCTION TO TENSORFLOW CODING - REVIEW QUESTIONS:**

## **[WHAT IS THE PURPOSE OF TENSORFLOW LITE AND WHY IS IT IMPORTANT FOR MOBILE AND](https://eitca.org/artificial-intelligence/eitc-ai-tff-tensorflow-fundamentals/programming-tensorflow/introduction-to-tensorflow-coding/examination-review-introduction-to-tensorflow-coding/what-is-the-purpose-of-tensorflow-lite-and-why-is-it-important-for-mobile-and-embedded-devices/) [EMBEDDED DEVICES?](https://eitca.org/artificial-intelligence/eitc-ai-tff-tensorflow-fundamentals/programming-tensorflow/introduction-to-tensorflow-coding/examination-review-introduction-to-tensorflow-coding/what-is-the-purpose-of-tensorflow-lite-and-why-is-it-important-for-mobile-and-embedded-devices/)**

TensorFlow Lite is a specialized version of the popular TensorFlow framework, designed specifically for mobile and embedded devices. It serves the purpose of enabling efficient deployment of machine learning models on resource-constrained platforms, such as smartphones, tablets, wearables, and IoT devices. This compact and optimized framework brings the power of TensorFlow to these devices, allowing them to perform complex AI tasks locally, without relying on a constant internet connection or cloud-based processing.

The importance of TensorFlow Lite for mobile and embedded devices stems from several key factors. Firstly, it addresses the limitations of these devices, which often have limited computational resources, memory, and power constraints. TensorFlow Lite provides a lightweight runtime that is tailored to leverage the hardware capabilities of these devices, ensuring efficient execution and minimal impact on battery life.

Furthermore, TensorFlow Lite offers a range of optimizations that are crucial for real-time inferencing on mobile and embedded devices. These optimizations include model quantization, which reduces the precision of the model's parameters to 8 bits or lower, resulting in smaller model sizes and faster computations. Additionally, TensorFlow Lite supports hardware acceleration using specialized libraries, such as the Android Neural Networks API (NNAPI) or Apple's Core ML, which leverage the device's dedicated AI hardware for even faster and more efficient execution.

Another important aspect of TensorFlow Lite is its support for on-device customization and personalization. It allows developers to fine-tune pre-trained models or train new models directly on the device, using techniques like transfer learning or federated learning. This capability is particularly valuable in scenarios where data privacy or low-latency requirements prevent sending sensitive data to the cloud for processing.

The didactic value of TensorFlow Lite lies in its ability to empower developers to create AI-powered applications that run seamlessly on mobile and embedded devices. By providing a simplified API and compatibility with the TensorFlow ecosystem, it enables developers to leverage their existing knowledge and models, while benefiting from the optimizations and deployment flexibility offered by TensorFlow Lite. This allows for the creation of a wide range of intelligent applications, such as image recognition, natural language processing, object detection, and more, directly on the device.

To illustrate the importance of TensorFlow Lite, consider the example of a mobile application that performs realtime object detection using a deep learning model. Without TensorFlow Lite, running such a model on a mobile device would be impractical due to the large model size and high computational requirements. However, by utilizing TensorFlow Lite, the model can be optimized and deployed on the device, enabling real-time object detection without relying on a network connection or cloud-based processing.

TensorFlow Lite plays a crucial role in enabling the deployment of machine learning models on mobile and embedded devices. Its optimizations, hardware acceleration support, and on-device customization capabilities make it an essential tool for developers looking to create efficient and intelligent applications for these resourceconstrained platforms.

# **[HOW DOES TENSORFLOW LITE ENABLE THE EFFICIENT EXECUTION OF MACHINE LEARNING MODELS](https://eitca.org/artificial-intelligence/eitc-ai-tff-tensorflow-fundamentals/programming-tensorflow/introduction-to-tensorflow-coding/examination-review-introduction-to-tensorflow-coding/how-does-tensorflow-lite-enable-the-efficient-execution-of-machine-learning-models-on-resource-constrained-platforms/) [ON RESOURCE-CONSTRAINED PLATFORMS?](https://eitca.org/artificial-intelligence/eitc-ai-tff-tensorflow-fundamentals/programming-tensorflow/introduction-to-tensorflow-coding/examination-review-introduction-to-tensorflow-coding/how-does-tensorflow-lite-enable-the-efficient-execution-of-machine-learning-models-on-resource-constrained-platforms/)**

TensorFlow Lite is a framework that enables the efficient execution of machine learning models on resourceconstrained platforms. It addresses the challenge of deploying machine learning models on devices with limited computational power and memory, such as mobile phones, embedded systems, and IoT devices. By optimizing the models for these platforms, TensorFlow Lite allows for real-time inference, reduced memory footprint, and improved power efficiency.

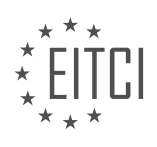

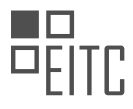

One way TensorFlow Lite achieves efficient execution is through model optimization techniques. These techniques aim to reduce the size of the model without significantly sacrificing its accuracy. One such technique is quantization, which involves representing the model's weights and activations with lower precision data types, such as 8-bit integers. This reduces the memory footprint and allows for faster computations on platforms that have hardware acceleration for these data types. TensorFlow Lite also supports post-training quantization, which quantizes the model after it has been trained, and allows for seamless integration with existing models.

Another optimization technique used by TensorFlow Lite is model compression. This involves reducing the number of parameters in the model by applying techniques like pruning and weight sharing. Pruning removes unnecessary connections between neurons, resulting in a sparser model that requires fewer computations. Weight sharing identifies redundant weights and shares them across multiple connections, further reducing the memory requirements. These techniques not only reduce the model size but also enable faster inference by reducing the number of computations required.

TensorFlow Lite also leverages hardware acceleration to improve performance on resource-constrained platforms. It supports a wide range of hardware accelerators, including CPUs, GPUs, and specialized accelerators like Google's Edge TPU. By utilizing these accelerators, TensorFlow Lite offloads the computational workload from the device's main processor, resulting in faster inference and improved power efficiency. The framework provides an abstraction layer that allows developers to seamlessly leverage the available hardware acceleration without having to write platform-specific code.

Furthermore, TensorFlow Lite provides a runtime specifically designed for resource-constrained platforms. This runtime is optimized for efficiency and minimal memory usage. It includes a set of kernels that are optimized for different hardware platforms, ensuring that the computations are executed as efficiently as possible. The runtime also supports dynamic memory allocation, allowing for efficient memory management on devices with limited memory resources.

To facilitate the deployment of machine learning models on resource-constrained platforms, TensorFlow Lite provides a converter that allows models trained in TensorFlow to be converted into a format that can be executed by the TensorFlow Lite runtime. This converter takes into account the target platform's constraints and applies the necessary optimizations to ensure efficient execution.

TensorFlow Lite enables the efficient execution of machine learning models on resource-constrained platforms through model optimization techniques, hardware acceleration, an optimized runtime, and a converter for seamless deployment. By reducing the memory footprint, leveraging hardware acceleration, and providing an efficient runtime, TensorFlow Lite allows for real-time inference, improved power efficiency, and deployment of machine learning models on a wide range of devices.

# **[CAN YOU EXPLAIN HOW A MOBILE APP CAN UTILIZE TENSORFLOW LITE TO PERFORM REAL-TIME](https://eitca.org/artificial-intelligence/eitc-ai-tff-tensorflow-fundamentals/programming-tensorflow/introduction-to-tensorflow-coding/examination-review-introduction-to-tensorflow-coding/can-you-explain-how-a-mobile-app-can-utilize-tensorflow-lite-to-perform-real-time-image-classification-using-a-pre-trained-model/) [IMAGE CLASSIFICATION USING A PRE-TRAINED MODEL?](https://eitca.org/artificial-intelligence/eitc-ai-tff-tensorflow-fundamentals/programming-tensorflow/introduction-to-tensorflow-coding/examination-review-introduction-to-tensorflow-coding/can-you-explain-how-a-mobile-app-can-utilize-tensorflow-lite-to-perform-real-time-image-classification-using-a-pre-trained-model/)**

TensorFlow Lite is a powerful framework that enables mobile apps to perform real-time image classification using pre-trained models. This technology brings the benefits of machine learning and artificial intelligence to mobile devices, allowing them to analyze and interpret images with impressive accuracy and speed. In this comprehensive explanation, we will delve into the process of utilizing TensorFlow Lite for real-time image classification in a mobile app.

To begin, TensorFlow Lite is a lightweight version of the TensorFlow framework, specifically designed for mobile and embedded devices with limited computational resources. It provides a streamlined and efficient solution for deploying machine learning models on mobile platforms, ensuring optimal performance and minimal resource consumption.

To perform real-time image classification using TensorFlow Lite, the first step is to obtain a pre-trained model. A pre-trained model is a machine learning model that has been trained on a large dataset to recognize specific objects or patterns in images. These models have already learned the underlying features of the target objects, making them suitable for a wide range of image classification tasks.

There are various pre-trained models available for image classification, such as MobileNet, Inception, and

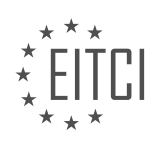

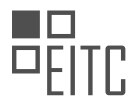

ResNet. These models have been trained on large datasets like ImageNet, which contains millions of labeled images from thousands of different categories. The choice of the pre-trained model depends on the specific requirements of the mobile app and the desired trade-off between accuracy and computational complexity.

Once a suitable pre-trained model has been selected, it needs to be converted into the TensorFlow Lite format. This conversion process optimizes the model for deployment on mobile devices, reducing its size and adapting its operations to run efficiently on limited hardware resources. TensorFlow provides a Python API for converting a TensorFlow model to TensorFlow Lite format using the TensorFlow Lite Converter.

After the model has been converted to TensorFlow Lite format, it can be integrated into the mobile app. The TensorFlow Lite library provides APIs for loading and running the model on mobile devices. These APIs are available for both Android and iOS platforms, allowing developers to build cross-platform mobile apps with realtime image classification capabilities.

To utilize TensorFlow Lite for real-time image classification, the mobile app needs to capture images from the device's camera or load images from the gallery. The captured or loaded images are then preprocessed to match the input requirements of the pre-trained model. This preprocessing step typically involves resizing the images to the input size expected by the model and normalizing the pixel values to a specific range.

Once the images are preprocessed, they can be fed into the TensorFlow Lite model for inference. The model performs a series of mathematical operations on the input images to generate predictions about the objects present in the images. These predictions are usually represented as a probability distribution over the different object categories.

The output of the TensorFlow Lite model can be used to display the predicted object labels on the mobile app's user interface or to trigger specific actions based on the recognized objects. For example, a mobile app could use real-time image classification to identify different types of fruits and provide nutritional information or recipe suggestions based on the recognized fruits.

It is worth mentioning that TensorFlow Lite supports hardware acceleration on compatible devices, which further enhances the performance of real-time image classification. By leveraging the device's specialized hardware, such as GPUs or neural network accelerators, TensorFlow Lite can achieve even faster inference times and lower power consumption.

TensorFlow Lite enables mobile apps to perform real-time image classification using pre-trained models. Through a series of steps, including obtaining a pre-trained model, converting it to TensorFlow Lite format, integrating it into the mobile app, preprocessing the input images, and running inference on the model, developers can harness the power of machine learning and artificial intelligence on mobile devices. This opens up a wide range of possibilities for creating innovative and intelligent mobile apps that can analyze and understand the visual world.

### **[WHAT ARE SOME ADVANTAGES OF USING TENSORFLOW LITE FOR DEPLOYING MACHINE LEARNING](https://eitca.org/artificial-intelligence/eitc-ai-tff-tensorflow-fundamentals/programming-tensorflow/introduction-to-tensorflow-coding/examination-review-introduction-to-tensorflow-coding/what-are-some-advantages-of-using-tensorflow-lite-for-deploying-machine-learning-models-on-mobile-and-embedded-devices/) [MODELS ON MOBILE AND EMBEDDED DEVICES?](https://eitca.org/artificial-intelligence/eitc-ai-tff-tensorflow-fundamentals/programming-tensorflow/introduction-to-tensorflow-coding/examination-review-introduction-to-tensorflow-coding/what-are-some-advantages-of-using-tensorflow-lite-for-deploying-machine-learning-models-on-mobile-and-embedded-devices/)**

TensorFlow Lite is a powerful framework for deploying machine learning models on mobile and embedded devices. It offers several advantages that make it an ideal choice for developers in the field of Artificial Intelligence (AI). In this answer, we will explore some of the key advantages of using TensorFlow Lite for deploying machine learning models on mobile and embedded devices.

1. \*\*Lightweight and Efficient\*\*: One of the primary advantages of TensorFlow Lite is its lightweight nature. It is designed specifically for resource-constrained devices, making it highly efficient in terms of memory usage and computational power. TensorFlow Lite models are optimized to run efficiently on mobile and embedded devices, allowing for faster inference and reduced power consumption. This is particularly important in scenarios where limited computational resources are available, such as smartphones, wearables, and IoT devices.

2. \*\*Fast Inference\*\*: TensorFlow Lite enables fast inference on mobile and embedded devices. It achieves this by leveraging hardware acceleration features, such as GPU (Graphics Processing Unit) and DSP (Digital Signal Processor), which are commonly available on modern mobile devices. These hardware accelerators are

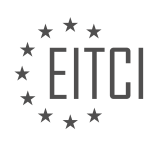
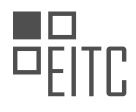

optimized for parallel processing, allowing TensorFlow Lite to perform inference tasks quickly and efficiently. As a result, machine learning models deployed using TensorFlow Lite can deliver real-time or near-real-time performance, making them suitable for applications that require low latency, such as real-time object detection and gesture recognition.

3. \*\*Flexibility and Portability\*\*: TensorFlow Lite provides flexibility and portability, allowing developers to deploy their machine learning models across a wide range of devices and platforms. Models trained using TensorFlow can be converted to the TensorFlow Lite format, which is specifically designed for mobile and embedded devices. This conversion process optimizes the model for deployment on resource-constrained devices, while still preserving its accuracy and performance. The TensorFlow Lite format supports various platforms, including Android, iOS, Linux, and microcontrollers, enabling developers to target a diverse range of devices with a single model.

4. \*\*Ease of Integration\*\*: TensorFlow Lite offers seamless integration with existing TensorFlow workflows. Developers can train and fine-tune their models using TensorFlow's extensive ecosystem of tools and libraries, and then convert them to the TensorFlow Lite format for deployment on mobile and embedded devices. This ensures a smooth transition from development to deployment, without the need for significant modifications to the model or the underlying code. TensorFlow Lite also provides APIs (Application Programming Interfaces) that are compatible with popular programming languages, such as Python, Java, and C++, making it easy for developers to integrate machine learning capabilities into their mobile and embedded applications.

5. \*\*Privacy and Security\*\*: TensorFlow Lite provides built-in support for on-device inference, which enhances privacy and security. With on-device inference, sensitive data never leaves the device, reducing the risk of data breaches or unauthorized access. This is particularly important for applications that deal with personal or sensitive data, such as healthcare or finance. TensorFlow Lite allows developers to deploy machine learning models directly on the device, ensuring data privacy and security without compromising performance.

TensorFlow Lite offers several advantages for deploying machine learning models on mobile and embedded devices. Its lightweight and efficient nature, fast inference capabilities, flexibility and portability, ease of integration, and support for on-device inference make it an excellent choice for developers in the field of AI. By leveraging TensorFlow Lite, developers can unlock the potential of machine learning on resource-constrained devices, enabling a wide range of innovative applications.

# **[HOW CAN USERS STAY UPDATED AND ENSURE THEY DON'T MISS ANY FUTURE EPISODES OF THE](https://eitca.org/artificial-intelligence/eitc-ai-tff-tensorflow-fundamentals/programming-tensorflow/introduction-to-tensorflow-coding/examination-review-introduction-to-tensorflow-coding/how-can-users-stay-updated-and-ensure-they-dont-miss-any-future-episodes-of-the-educational-material-on-tensorflow/) [EDUCATIONAL MATERIAL ON TENSORFLOW?](https://eitca.org/artificial-intelligence/eitc-ai-tff-tensorflow-fundamentals/programming-tensorflow/introduction-to-tensorflow-coding/examination-review-introduction-to-tensorflow-coding/how-can-users-stay-updated-and-ensure-they-dont-miss-any-future-episodes-of-the-educational-material-on-tensorflow/)**

To stay updated and ensure that users don't miss any future episodes of the educational material on TensorFlow, there are several strategies that can be employed. These strategies will help users to stay informed about new content, keep track of their progress, and receive notifications when new episodes are released. By implementing these methods, users can maximize their learning experience and stay up-to-date with the latest developments in the field of TensorFlow.

1. Subscribe to official TensorFlow channels: Users can subscribe to official TensorFlow channels such as the TensorFlow YouTube channel, TensorFlow Blog, and TensorFlow official website. These channels often release new episodes and updates related to educational material. By subscribing to these channels, users will receive notifications whenever new content is published.

2. Follow TensorFlow on social media: TensorFlow maintains an active presence on social media platforms such as Twitter, Facebook, and LinkedIn. By following TensorFlow on these platforms, users can receive regular updates about new episodes and educational material. TensorFlow often posts announcements and links to new content on their social media accounts, ensuring that users stay informed.

3. Join TensorFlow community forums: TensorFlow has a vibrant community of users who actively engage in discussions and share valuable resources. By joining these forums, such as the TensorFlow subreddit or the TensorFlow Google Group, users can stay connected with the community and receive updates on new episodes and educational material. These forums also provide an opportunity for users to ask questions, seek clarification, and share their own insights.

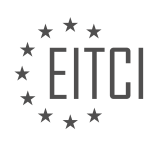

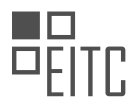

4. Enable email notifications: Many educational platforms and websites offer the option to enable email notifications. Users can sign up for email notifications on the TensorFlow website or any other platform hosting TensorFlow educational content. By enabling these notifications, users will receive regular updates about new episodes, upcoming events, and other relevant information directly in their inbox.

5. Utilize podcast platforms: TensorFlow also provides educational content in the form of podcasts. Users can subscribe to TensorFlow podcasts on popular platforms such as Apple Podcasts, Spotify, or Google Podcasts. By subscribing to these podcasts, users can listen to new episodes on-the-go and stay updated with the latest educational material.

6. Utilize RSS feeds: Some platforms offer RSS feeds for educational content. Users can subscribe to the TensorFlow RSS feed using an RSS reader application or service. This will enable users to receive updates about new episodes and educational material in a centralized manner.

7. Set calendar reminders: To ensure that users don't miss any future episodes, they can set calendar reminders for release dates or scheduled events. This way, users will receive notifications on their preferred devices, reminding them to check for new episodes and educational material.

By implementing these strategies, users can stay updated and ensure that they don't miss any future episodes of the educational material on TensorFlow. These methods provide a comprehensive approach to staying informed, utilizing various channels and platforms. Whether it's subscribing to official channels, following TensorFlow on social media, joining community forums, enabling email notifications, utilizing podcast platforms, utilizing RSS feeds, or setting calendar reminders, users can tailor their approach based on their preferences and stay connected with the latest educational content.

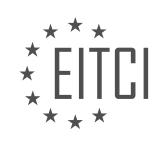

#### **[EITC/AI/TFF TENSORFLOW FUNDAMENTALS DIDACTIC MATERIALS](https://eitca.org/programmes/eitc-ai-tff-tensorflow-fundamentals/) [LESSON: PROGRAMMING TENSORFLOW](https://eitca.org/programmes/eitc-ai-tff-tensorflow-fundamentals/lessons/programming-tensorflow/) [TOPIC: INTRODUCING TENSORFLOW LITE](https://eitca.org/programmes/eitc-ai-tff-tensorflow-fundamentals/lessons/programming-tensorflow/topic/introducing-tensorflow-lite/)**

## **INTRODUCTION**

Artificial Intelligence - TensorFlow Fundamentals - Programming TensorFlow - Introducing TensorFlow Lite

Artificial intelligence (AI) has revolutionized various industries by enabling machines to perform tasks that traditionally required human intelligence. TensorFlow, an open-source machine learning framework developed by Google, has emerged as a popular tool for building and deploying AI models. In this didactic material, we will delve into the fundamentals of TensorFlow, focusing on programming TensorFlow and introducing TensorFlow Lite.

TensorFlow is built on the concept of tensors, which are multidimensional arrays. It provides a comprehensive ecosystem for developing and deploying machine learning models, offering a range of functionalities for tasks such as data preprocessing, model training, and inference. TensorFlow supports both high-level and low-level APIs, allowing users to choose the level of abstraction that suits their needs.

Programming in TensorFlow involves constructing a computational graph, which represents the flow of data through the model. The graph consists of nodes that perform operations on tensors and edges that represent the flow of data between nodes. TensorFlow provides a rich set of operations for common tasks such as mathematical computations, array manipulations, and neural network layers.

To illustrate the programming process, consider the following example of building a simple neural network using TensorFlow:

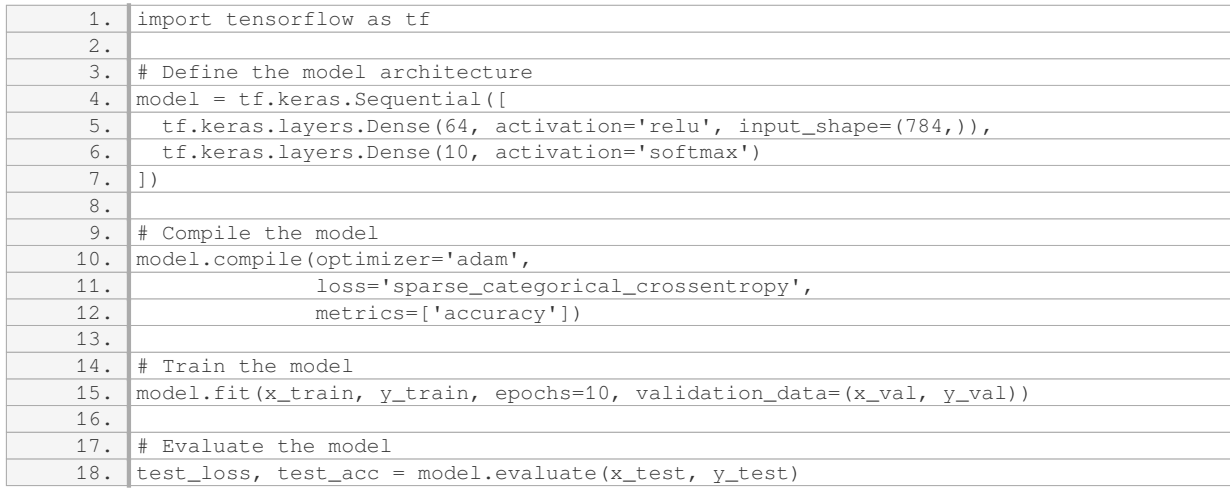

In this example, we define a sequential model with two dense layers. The first layer has 64 units and uses the ReLU activation function, while the second layer has 10 units and uses the softmax activation function. We compile the model with the Adam optimizer and sparse categorical cross-entropy loss function. Then, we train the model on a training dataset and evaluate its performance on a test dataset.

TensorFlow Lite is an extension of TensorFlow designed specifically for mobile and embedded devices. It allows developers to deploy TensorFlow models on resource-constrained platforms, enabling AI applications on devices with limited computational power. TensorFlow Lite achieves this by optimizing models for efficient execution, reducing their size, and leveraging hardware acceleration when available.

The process of using TensorFlow Lite involves converting a TensorFlow model into a format suitable for deployment on mobile devices. This conversion includes model quantization, which reduces the precision of the model's weights and activations to further improve efficiency. Once the model is converted, it can be integrated into mobile applications and used for tasks such as image classification, object detection, and natural language

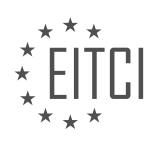

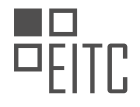

#### processing.

To summarize, TensorFlow is a powerful framework for building and deploying AI models. By understanding the fundamentals of TensorFlow and programming with it, developers can leverage its capabilities to create sophisticated machine learning applications. Additionally, TensorFlow Lite extends the reach of TensorFlow to mobile and embedded devices, enabling AI on the edge.

# **DETAILED DIDACTIC MATERIAL**

TensorFlow Lite is a lightweight solution provided by TensorFlow for running machine learning models on mobile and embedded devices. It allows you to execute machine learning tasks on mobile devices with low latency, eliminating the need for round trips to a server. TensorFlow Lite is currently supported on Android and iOS platforms.

Before using TensorFlow Lite, you need to have a trained model. This model is created by training a highpowered machine with a set of data. Once the training is complete, you will have a model file and a set of associated checkpoints. These checkpoints represent the state of the variables at different iterations of the learning process.

The model file can be in different formats, all based on the concept of protocol buffers (protobuf). Protocol buffers define data structures that can be used to load, save, and access data in a simple way. One of the formats is a graph definition file (graph def) with either a .pb or .pbtxt extension. The graph def file contains a description of the model's graph, including the operations performed by the model. Another format is the checkpoint file, which contains serialized variables from the TensorFlow graph. It provides information about the variable values at different points in the learning process. Additionally, there is a frozen graph file (frozen graph) that combines the variables from the latest checkpoint file with the graph and turns them into constants.

To use TensorFlow Lite, you need to convert the frozen graph into a TensorFlow Lite model. This conversion is done using the TensorFlow Optimizing Converter tool (TOCO). The resulting TensorFlow Lite model is optimized for mobile and embedded devices.

If you have access to the code, you can directly create a TensorFlow Lite model during the training process. This allows you to skip the step of converting a frozen graph into a TensorFlow Lite model. The code snippet provided demonstrates how to convert an image tensor from the session's graph def into a TensorFlow Lite object.

It is important to note that TensorFlow Lite is currently in Developer Preview, and not all operations supported by TensorFlow are yet handled by TensorFlow Lite. However, the TensorFlow team is continuously working on improving TensorFlow Lite to make it compatible with more operations.

In terms of compatibility, TensorFlow Lite supports popular public models that are commonly used for various scenarios. Two of the tested and compatible models are Inception v3 and MobileNets. Inception v3 is a model that has been validated with the popular ImageNet dataset and is commonly used as a benchmark for image classification tasks. MobileNets, on the other hand, are a set of models designed to be mobile-friendly with lower power requirements. While they may not be as accurate as Inception, they are suitable for mobile applications.

TensorFlow Lite is a lightweight solution for running machine learning models on mobile and embedded devices. It allows you to take advantage of machine learning capabilities on mobile devices without the need for server round trips. TensorFlow Lite supports various model formats and provides tools for converting models into TensorFlow Lite format. It is compatible with popular models like Inception v3 and MobileNets.

In this didactic material, we will explore the concept of image classification using TensorFlow and specifically focus on the use of MobileNet models. Image classification is a fundamental task in the field of artificial intelligence, and TensorFlow provides a powerful framework to accomplish this.

MobileNet is a pre-trained deep learning model that has been specifically designed for mobile and embedded devices. It is capable of accurately classifying images by identifying the dominant objects or subjects within them. By utilizing MobileNet, we can easily integrate image classification capabilities into our own applications.

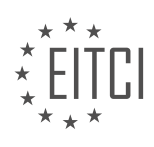

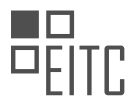

To get started, you can download the code and MobileNet models from the TensorFlow for Poets Code Labs. These resources will serve as the foundation for our image classification project. The code labs are divided into two parts. In Part 1, you will learn about the basics of MobileNet image classification. In Part 2, you will discover how to deploy the model to a mobile device using TensorFlow Lite.

By following the code labs and understanding the underlying principles, you will gain a solid understanding of how to implement image classification using TensorFlow. Additionally, the material mentions that there are more videos available that delve into the details of building an application similar to the one demonstrated. These videos cover image classification on both Android and iOS platforms.

To stay updated with the latest content, it is recommended to subscribe to the channel providing these educational materials. Subscribing ensures that you receive notifications when new videos are released, allowing you to deepen your knowledge and expand your capabilities in TensorFlow.

If you have any questions or need further clarification, feel free to leave your queries in the comments section. The creator of the material will be able to provide additional guidance and support.

Now, let's dive into the exciting world of coding with TensorFlow and explore the possibilities of image classification!

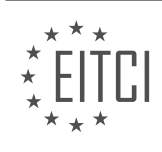

## **EITC/AI/TFF TENSORFLOW FUNDAMENTALS - PROGRAMMING TENSORFLOW - INTRODUCING TENSORFLOW LITE - REVIEW QUESTIONS:**

#### **[WHAT IS TENSORFLOW LITE AND WHAT ARE ITS ADVANTAGES FOR RUNNING MACHINE LEARNING](https://eitca.org/artificial-intelligence/eitc-ai-tff-tensorflow-fundamentals/programming-tensorflow/introducing-tensorflow-lite/examination-review-introducing-tensorflow-lite/what-is-tensorflow-lite-and-what-are-its-advantages-for-running-machine-learning-models-on-mobile-and-embedded-devices/) [MODELS ON MOBILE AND EMBEDDED DEVICES?](https://eitca.org/artificial-intelligence/eitc-ai-tff-tensorflow-fundamentals/programming-tensorflow/introducing-tensorflow-lite/examination-review-introducing-tensorflow-lite/what-is-tensorflow-lite-and-what-are-its-advantages-for-running-machine-learning-models-on-mobile-and-embedded-devices/)**

TensorFlow Lite is a lightweight framework developed by Google for running machine learning models on mobile and embedded devices. It provides a streamlined solution for deploying models on resource-constrained platforms, enabling efficient and fast inference for various AI applications. TensorFlow Lite offers several advantages that make it an ideal choice for running machine learning models on mobile and embedded devices.

One of the key advantages of TensorFlow Lite is its small memory footprint. Mobile and embedded devices often have limited resources, including memory and processing power. TensorFlow Lite addresses this challenge by optimizing the model size and reducing the memory footprint required for inference. It achieves this through techniques such as model quantization, which reduces the precision of model weights and activations without significant loss in accuracy. This reduction in memory usage enables models to run smoothly on devices with limited resources.

Another advantage of TensorFlow Lite is its efficient execution. It leverages hardware acceleration capabilities available on mobile and embedded devices, such as GPU (Graphics Processing Unit) and DSP (Digital Signal Processor), to accelerate the inference process. By utilizing these hardware accelerators, TensorFlow Lite can achieve faster inference times, enabling real-time applications with low latency requirements. This efficiency is crucial for applications like object detection, gesture recognition, and natural language processing, where quick responses are essential.

TensorFlow Lite also supports on-device customization, which is beneficial for scenarios where models need to adapt to user-specific data or preferences. With TensorFlow Lite, developers can easily integrate transfer learning techniques, allowing the model to be fine-tuned on the device itself. This capability is particularly useful in applications like personalized recommendation systems or voice assistants, where user-specific data can enhance the model's performance.

Furthermore, TensorFlow Lite provides a unified runtime that supports multiple platforms and hardware architectures. It offers support for Android, iOS, Linux, and microcontroller-based devices, ensuring compatibility across a wide range of devices. This flexibility simplifies the deployment process, as developers can write code once and deploy it on different platforms without significant modifications. It also enables seamless integration with existing mobile or embedded applications, making it easier to incorporate machine learning capabilities.

TensorFlow Lite is a lightweight framework designed for running machine learning models on mobile and embedded devices. Its advantages include small memory footprint, efficient execution leveraging hardware acceleration, support for on-device customization, and a unified runtime for multiple platforms. These advantages make TensorFlow Lite an excellent choice for deploying machine learning models on resourceconstrained devices, enabling a wide range of AI applications.

## **[WHAT ARE THE DIFFERENT FORMATS OF THE MODEL FILE IN TENSORFLOW LITE AND WHAT](https://eitca.org/artificial-intelligence/eitc-ai-tff-tensorflow-fundamentals/programming-tensorflow/introducing-tensorflow-lite/examination-review-introducing-tensorflow-lite/what-are-the-different-formats-of-the-model-file-in-tensorflow-lite-and-what-information-do-they-contain/) [INFORMATION DO THEY CONTAIN?](https://eitca.org/artificial-intelligence/eitc-ai-tff-tensorflow-fundamentals/programming-tensorflow/introducing-tensorflow-lite/examination-review-introducing-tensorflow-lite/what-are-the-different-formats-of-the-model-file-in-tensorflow-lite-and-what-information-do-they-contain/)**

TensorFlow Lite is a framework developed by Google that enables the deployment of machine learning models on mobile and embedded devices. It provides a lightweight and efficient solution for running TensorFlow models on resource-constrained platforms. In TensorFlow Lite, the model file is a crucial component that contains the trained model's parameters and structure.

There are three different formats of the model file in TensorFlow Lite, each with its own characteristics and use cases. These formats are:

1. FlatBuffer format (.tflite): This is the recommended format for most use cases in TensorFlow Lite. It is a compact and efficient binary format that is optimized for mobile and embedded devices. The FlatBuffer format

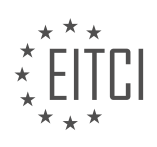

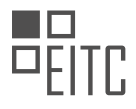

provides fast loading and inference times, making it suitable for real-time applications. The model file in this format contains the model's metadata, such as input and output tensor shapes, data types, and the actual model parameters. It also includes any custom operations or quantization settings used during model conversion.

2. TensorFlow Lite model format (.lite): This format is an older version of the model file format and is being phased out in favor of the FlatBuffer format. The TensorFlow Lite model format is based on Protocol Buffers, which is a language-agnostic binary serialization format. It includes the model's metadata and parameters, similar to the FlatBuffer format. However, the TensorFlow Lite model format is less efficient in terms of size and loading times compared to the FlatBuffer format.

3. TensorFlow Lite model format with metadata (.tflite and .json): This format is an extension of the FlatBuffer format and includes additional metadata in a separate JSON file. The JSON file contains information such as the model's author, license, description, and version. It can also include details about the model's input and output tensors, such as their names and descriptions. This format is useful for providing additional context and documentation about the model, making it easier for developers to understand and use the model effectively.

The model file in TensorFlow Lite contains all the necessary information to perform inference on a trained machine learning model. It includes the model's architecture, which defines the structure and connectivity of the different layers or nodes in the model. It also includes the model's parameters, which are the learned weights and biases that enable the model to make predictions. Additionally, the model file contains information about the input and output tensors of the model, such as their shapes and data types.

To illustrate the different formats and their contents, let's consider an example of a trained image classification model. Suppose we have a TensorFlow Lite model that can classify images into different categories, such as "cat," "dog," and "bird." The model file in the FlatBuffer format (.tflite) would contain the model's architecture, including the layers and their connectivity. It would also include the learned weights and biases that enable the model to make accurate predictions. The model file would specify the input tensor shape, such as (batch\_size, height, width, channels), and the output tensor shape, which would correspond to the number of categories or classes.

TensorFlow Lite supports three different formats for the model file: FlatBuffer format (.tflite), TensorFlow Lite model format (.lite), and TensorFlow Lite model format with metadata (.tflite and .json). These formats contain the model's architecture, parameters, and metadata, enabling efficient deployment and inference on mobile and embedded devices.

# **[HOW CAN YOU CONVERT A FROZEN GRAPH INTO A TENSORFLOW LITE MODEL?](https://eitca.org/artificial-intelligence/eitc-ai-tff-tensorflow-fundamentals/programming-tensorflow/introducing-tensorflow-lite/examination-review-introducing-tensorflow-lite/how-can-you-convert-a-frozen-graph-into-a-tensorflow-lite-model/)**

To convert a frozen graph into a TensorFlow Lite model, you need to follow a series of steps. TensorFlow Lite is a framework that allows you to deploy machine learning models on mobile and embedded devices, with a focus on efficiency and low-latency inference. By converting a frozen graph, which is a serialized TensorFlow graph, into a TensorFlow Lite model, you can take advantage of the optimized runtime and reduced memory footprint provided by TensorFlow Lite.

Here is a detailed explanation of the process:

1. Understand the frozen graph: A frozen graph is a TensorFlow graph where the variables are converted into constants. It is typically saved in a binary protobuf format (.pb). Before converting the frozen graph into a TensorFlow Lite model, it is essential to have a clear understanding of the graph structure, including the input and output nodes.

2. Install TensorFlow and TensorFlow Lite: Ensure that you have TensorFlow and TensorFlow Lite installed on your system. You can install them using pip, the Python package manager, with the following commands:

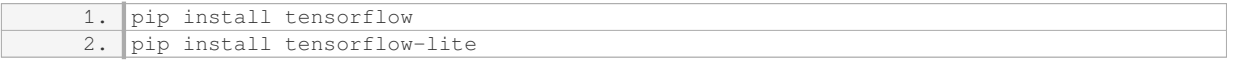

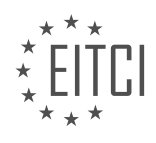

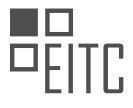

3. Load the frozen graph: In Python, you can use the TensorFlow API to load the frozen graph. Here is an example code snippet:

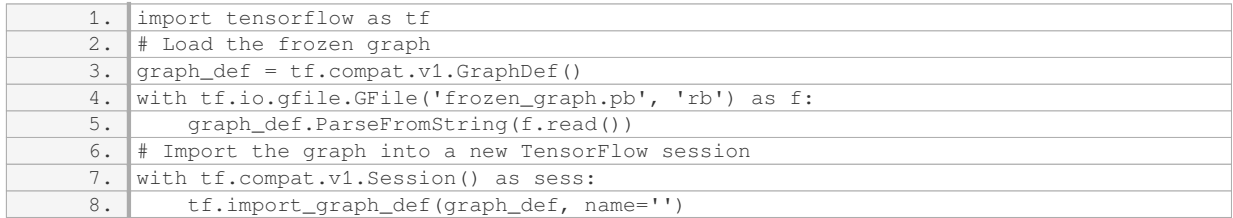

In this code, 'frozen graph.pb' represents the path to the frozen graph file.

4. Convert the TensorFlow graph to TensorFlow Lite format: TensorFlow provides a Python API to convert the TensorFlow graph to TensorFlow Lite format. Here is an example code snippet:

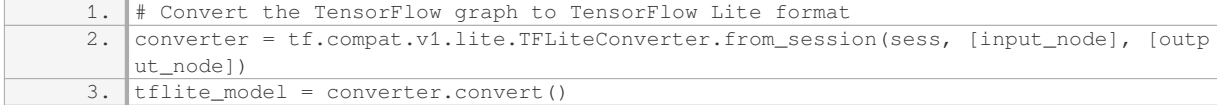

In this code, 'input node' and 'output node' represent the input and output nodes of the TensorFlow graph, respectively.

5. Save the TensorFlow Lite model: Finally, you can save the TensorFlow Lite model to a file. Here is an example code snippet:

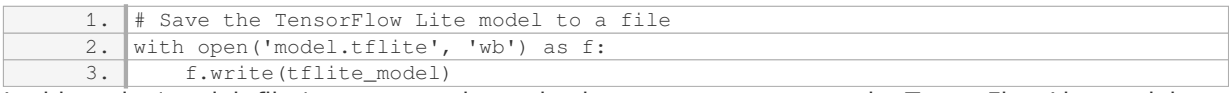

In this code, 'model.tflite' represents the path where you want to save the TensorFlow Lite model.

By following these steps, you can successfully convert a frozen graph into a TensorFlow Lite model. The resulting TensorFlow Lite model can be used for inference on mobile and embedded devices, allowing you to deploy your machine learning models efficiently.

#### **[WHAT ARE INCEPTION V3 AND MOBILENETS, AND HOW ARE THEY USED IN TENSORFLOW LITE FOR](https://eitca.org/artificial-intelligence/eitc-ai-tff-tensorflow-fundamentals/programming-tensorflow/introducing-tensorflow-lite/examination-review-introducing-tensorflow-lite/what-are-inception-v3-and-mobilenets-and-how-are-they-used-in-tensorflow-lite-for-image-classification-tasks/) [IMAGE CLASSIFICATION TASKS?](https://eitca.org/artificial-intelligence/eitc-ai-tff-tensorflow-fundamentals/programming-tensorflow/introducing-tensorflow-lite/examination-review-introducing-tensorflow-lite/what-are-inception-v3-and-mobilenets-and-how-are-they-used-in-tensorflow-lite-for-image-classification-tasks/)**

Inception v3 and MobileNets are two popular models used in TensorFlow Lite for image classification tasks. TensorFlow Lite is a framework developed by Google that allows running machine learning models on mobile and embedded devices with limited computational resources. It is designed to be lightweight and efficient, making it suitable for deployment on devices like smartphones, IoT devices, and microcontrollers.

Inception v3 is a deep convolutional neural network (CNN) architecture that was trained on the ImageNet dataset. It was developed by Google and is widely used for image recognition tasks. The "v3" in its name refers to the fact that it is the third version of the Inception model. Inception v3 is known for its high accuracy and ability to classify images into a large number of categories. It consists of multiple layers of convolutional and pooling operations, followed by fully connected layers and softmax for classification.

MobileNets, on the other hand, are a family of lightweight CNN models that are specifically designed for mobile and embedded applications. They are optimized for low-latency and low-power consumption, making them ideal for running on resource-constrained devices. MobileNets achieve this efficiency by using depthwise separable convolutions, which split the standard convolution operation into a depthwise convolution followed by a pointwise convolution. This reduces the number of computations and parameters required while still maintaining reasonable accuracy.

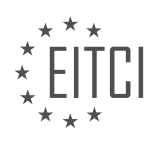

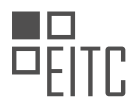

In TensorFlow Lite, both Inception v3 and MobileNets can be used for image classification tasks. The models are first trained on a large dataset, such as ImageNet, using TensorFlow, and then converted to the TensorFlow Lite format for deployment on mobile devices. The TensorFlow Lite format is optimized for mobile inference, allowing the models to run efficiently on devices with limited computational resources.

To use Inception v3 or MobileNets in TensorFlow Lite, you need to follow a few steps. First, you need to download the pre-trained model weights and architecture from the TensorFlow model zoo or train them from scratch using TensorFlow. Then, you convert the model to the TensorFlow Lite format using the TensorFlow Lite converter. This converter takes the TensorFlow model as input and produces a TensorFlow Lite model file that can be loaded and run on mobile devices.

Once you have the TensorFlow Lite model file, you can integrate it into your mobile application. TensorFlow Lite provides a C++ API and a Java API for loading and running the models. The API allows you to pass an image as input to the model and get the predicted class probabilities as output. You can then use these probabilities to classify the image into different categories.

Inception v3 and MobileNets are two popular models used in TensorFlow Lite for image classification tasks. Inception v3 is a deep CNN architecture known for its accuracy, while MobileNets are lightweight models optimized for mobile and embedded applications. By using TensorFlow Lite, these models can be deployed on mobile devices with limited computational resources, allowing for on-device image classification.

# **[WHAT ARE THE TWO PARTS OF THE TENSORFLOW FOR POETS CODE LABS, AND WHAT DO THEY](https://eitca.org/artificial-intelligence/eitc-ai-tff-tensorflow-fundamentals/programming-tensorflow/introducing-tensorflow-lite/examination-review-introducing-tensorflow-lite/what-are-the-two-parts-of-the-tensorflow-for-poets-code-labs-and-what-do-they-cover-in-terms-of-mobilenet-image-classification/) [COVER IN TERMS OF MOBILENET IMAGE CLASSIFICATION?](https://eitca.org/artificial-intelligence/eitc-ai-tff-tensorflow-fundamentals/programming-tensorflow/introducing-tensorflow-lite/examination-review-introducing-tensorflow-lite/what-are-the-two-parts-of-the-tensorflow-for-poets-code-labs-and-what-do-they-cover-in-terms-of-mobilenet-image-classification/)**

The TensorFlow for Poets Code Labs consist of two parts: "Image Classification with TensorFlow" and "TensorFlow for Poets 2: Optimize for Mobile". These code labs provide a comprehensive introduction to image classification using TensorFlow and demonstrate how to optimize the trained models for mobile devices using TensorFlow Lite and the MobileNet architecture.

In the first part, "Image Classification with TensorFlow," participants learn the basics of TensorFlow and how to build an image classifier using a pre-trained model. The code lab covers the following key concepts and steps:

1. Importing the necessary libraries and dependencies: TensorFlow, NumPy, and Matplotlib.

- 2. Loading the pre-trained Inception v3 model provided by TensorFlow Hub.
- 3. Preprocessing the input images to match the expected input format of the Inception v3 model.
- 4. Running the pre-trained model on the input images to obtain predictions.
- 5. Visualizing the predictions and interpreting the results.

This part of the code lab provides a solid foundation in TensorFlow and image classification techniques. Participants gain hands-on experience in building an image classifier using a pre-trained model, which can be further customized and fine-tuned for specific tasks.

The second part, "TensorFlow for Poets 2: Optimize for Mobile," focuses on optimizing the trained image classifier for deployment on mobile devices using TensorFlow Lite. Participants learn how to convert the TensorFlow model into a TensorFlow Lite model and deploy it on a mobile app. The code lab covers the following steps:

- 1. Retraining the image classifier using a custom dataset.
- 2. Exporting the retrained model as a TensorFlow SavedModel.
- 3. Converting the SavedModel to a TensorFlow Lite model using the TensorFlow Lite Converter.
- 4. Integrating the TensorFlow Lite model into an Android app using the TensorFlow Lite Android Support Library.

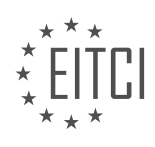

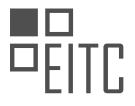

5. Running the app on a mobile device and testing the image classification capabilities.

This part of the code lab enables participants to take their trained image classifier and deploy it on mobile devices, making it accessible and usable in real-world scenarios. The optimization process using TensorFlow Lite ensures efficient execution and minimal resource consumption on mobile devices.

In terms of MobileNet image classification, both parts of the code lab utilize the MobileNet architecture. MobileNet is a lightweight deep neural network architecture specifically designed for mobile and embedded vision applications. It provides a good balance between model size and accuracy, making it well-suited for image classification tasks on resource-constrained devices.

By following the TensorFlow for Poets Code Labs, participants gain a comprehensive understanding of image classification using TensorFlow and learn how to optimize their models for deployment on mobile devices. This knowledge can be applied to various domains, such as object recognition, visual search, and augmented reality.

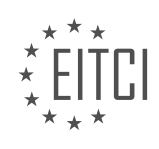

#### **[EITC/AI/TFF TENSORFLOW FUNDAMENTALS DIDACTIC MATERIALS](https://eitca.org/programmes/eitc-ai-tff-tensorflow-fundamentals/) [LESSON: PROGRAMMING TENSORFLOW](https://eitca.org/programmes/eitc-ai-tff-tensorflow-fundamentals/lessons/programming-tensorflow/) [TOPIC: TENSORFLOW LITE FOR ANDROID](https://eitca.org/programmes/eitc-ai-tff-tensorflow-fundamentals/lessons/programming-tensorflow/topic/tensorflow-lite-for-android/)**

#### **INTRODUCTION**

Artificial Intelligence - TensorFlow Fundamentals - Programming TensorFlow - TensorFlow Lite for Android

Artificial Intelligence (AI) has revolutionized various industries, and one of the key technologies driving this revolution is TensorFlow. TensorFlow is an open-source machine learning framework developed by Google, designed to facilitate the creation and deployment of AI models. In this didactic material, we will delve into the fundamentals of TensorFlow, focusing on programming TensorFlow and its application in Android devices through TensorFlow Lite.

TensorFlow provides a flexible and efficient way to build and train machine learning models. It uses a data flow graph to represent computations, where nodes represent mathematical operations, and edges represent the flow of data between these operations. This graph-based approach enables TensorFlow to optimize the execution of computations, making it suitable for both research and production environments.

To get started with TensorFlow, you need to install it on your machine. TensorFlow supports various programming languages, including Python, C++, and Java. For the purpose of this material, we will focus on programming TensorFlow using Python, as it provides a concise and intuitive interface.

Once installed, you can import the TensorFlow library into your Python script and begin building your AI models. TensorFlow provides a high-level API called Keras, which simplifies the process of creating and training neural networks. Keras allows you to define your model architecture using layers, such as dense, convolutional, and recurrent layers. You can then compile the model with an appropriate optimizer and loss function before training it on your data.

TensorFlow also offers a wide range of pre-trained models that you can use for various tasks, such as image classification, object detection, and natural language processing. These models are trained on large datasets and can be fine-tuned or used directly in your applications. TensorFlow Hub is a repository of pre-trained models that you can easily integrate into your projects.

Once you have trained or loaded a model, you can deploy it on Android devices using TensorFlow Lite. TensorFlow Lite is a lightweight version of TensorFlow specifically designed for mobile and embedded devices. It allows you to run AI models efficiently on Android devices, leveraging hardware acceleration when available.

To use TensorFlow Lite in an Android application, you need to include the TensorFlow Lite library in your project. You can then load the trained model and use it to make predictions on device. TensorFlow Lite provides an interpreter that allows you to execute the model efficiently, taking advantage of the device's capabilities.

In addition to running pre-trained models, TensorFlow Lite also supports model conversion. This allows you to convert models trained in TensorFlow into a format that can be used with TensorFlow Lite. The conversion process optimizes the model for mobile devices, reducing its size and improving its performance.

To summarize, TensorFlow is a powerful framework for building and training AI models. Its flexible architecture and extensive library of pre-trained models make it a popular choice among researchers and developers. With TensorFlow Lite, you can deploy these models on Android devices, bringing the power of AI to the palm of your hand.

# **DETAILED DIDACTIC MATERIAL**

TensorFlow Lite is a lightweight solution developed by TensorFlow for running machine learning models on mobile and embedded devices. It allows you to run models on mobile devices with low latency, without the need for a round trip to a server. TensorFlow Lite is currently supported on Android and iOS devices. On Android devices, it can use the Android Neural Networks API for hardware acceleration if available, otherwise it will use the CPU.

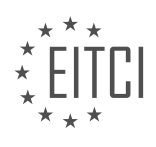

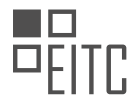

To use TensorFlow Lite in your Android app, you need to include the TensorFlow Lite libraries in your project. This can be done by editing your build.gradle file. Once the libraries are included and synced, you can import a TensorFlow interpreter in your code. The interpreter loads the model and allows you to run it by providing a set of inputs. TensorFlow Lite will then execute the model and provide the outputs.

To load the model, you can store it in your app's assets folder and read it directly from there. After loading the model, you can instantiate an interpreter and load the model into it. The interpreter will then be ready to run the model.

In the provided example, the app uses a MobileNet model, which is a small, low latency, and low-power model designed for various use cases such as object detection, face attributes, fine-grained classification, and landmark recognition. Pre-trained MobileNet models are available, including one for image classification. The model is provided as a TensorFlow Lite file (.tflite) and a labels file describing the labels that the model is trained for.

In the app, frames from the camera are converted into images, which are then used as inputs to the model. The model outputs values that correspond to labels and their probabilities. The app selects the top three labels with the highest probabilities and displays them in the user interface.

To convert the camera frames into inputs that the model can read, the app converts the received bitmap image data into a byte buffer. This buffer is then passed to the TensorFlow Lite interpreter as input. The interpreter processes the input and provides the output, which includes the labels and their probabilities.

It is important to note that TensorFlow Lite is still in the Developer Preview stage and may not support all operations of TensorFlow. It is recommended to use pre-built models for now to avoid encountering issues with unsupported operations.

TensorFlow Lite is a lightweight solution for running machine learning models on mobile and embedded devices. It allows you to take advantage of machine learning capabilities without the need for a server round trip. By following the provided steps, you can include TensorFlow Lite in your Android app and run pre-trained models for various use cases.

TensorFlow Lite for Android is an exciting technology that allows you to load your models onto an Android device and execute them using onboard hardware. This opens up a world of possibilities beyond just image recognition in a video stream. While TensorFlow Lite is currently in Developer Preview, it is constantly being updated to support more operations.

If you want to learn more about TensorFlow Lite and how to retrain the models for specific scenarios, you can check out the TensorFlow for Poet code labs on the Google developer site. These code labs will guide you through the process of tailoring the models to your needs.

TensorFlow Lite for Android is a powerful tool that enables you to bring the power of TensorFlow to mobile devices. With its ability to leverage onboard hardware, you can create innovative applications that take advantage of the capabilities of Android devices. So, start exploring TensorFlow Lite and unleash your creativity!

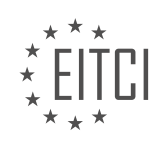

## **EITC/AI/TFF TENSORFLOW FUNDAMENTALS - PROGRAMMING TENSORFLOW - TENSORFLOW LITE FOR ANDROID - REVIEW QUESTIONS:**

#### **[WHAT IS TENSORFLOW LITE AND WHAT IS ITS PURPOSE?](https://eitca.org/artificial-intelligence/eitc-ai-tff-tensorflow-fundamentals/programming-tensorflow/tensorflow-lite-for-android/examination-review-tensorflow-lite-for-android/what-is-tensorflow-lite-and-what-is-its-purpose/)**

TensorFlow Lite is a lightweight framework developed by Google that allows efficient deployment of machine learning models on mobile and embedded devices. It is specifically designed to optimize the execution of TensorFlow models on resource-constrained platforms, such as smartphones, tablets, and IoT devices. TensorFlow Lite provides a set of tools and libraries that enable developers to convert and run TensorFlow models on these devices, offering the benefits of on-device inference, reduced latency, and improved privacy.

The primary purpose of TensorFlow Lite is to enable the deployment of machine learning models on edge devices with limited computational resources. By leveraging the inherent capabilities of these devices, TensorFlow Lite empowers developers to build intelligent applications that can run locally without relying on a constant internet connection or cloud infrastructure. This is particularly useful in scenarios where low latency and privacy concerns are critical, such as real-time object detection, speech recognition, and gesture tracking.

One of the key features of TensorFlow Lite is its ability to convert TensorFlow models into a compressed and optimized format, known as a FlatBuffer. This format reduces the model size and enables efficient loading and execution on mobile and embedded devices. Additionally, TensorFlow Lite supports hardware acceleration through the use of specialized libraries, such as the Android Neural Networks API (NNAPI) and the ARM Compute Library, which further enhance the performance of inference tasks.

To use TensorFlow Lite, developers typically follow a few steps. First, they train and optimize their machine learning models using TensorFlow, a powerful open-source framework for building and training deep neural networks. Once the model is trained, it can be converted to the TensorFlow Lite format using the TensorFlow Lite Converter. This converter applies various optimizations, such as quantization and weight pruning, to reduce the model size and improve its efficiency. The resulting TensorFlow Lite model can then be integrated into a mobile or embedded application using the TensorFlow Lite Interpreter, which provides an API for running inference tasks.

TensorFlow Lite supports a wide range of platforms, including Android, iOS, Linux, and microcontrollers. For Android developers, TensorFlow Lite provides additional features, such as the Android Studio TensorFlow Lite Support Library, which simplifies the integration of TensorFlow Lite models into Android apps. This library offers pre-built UI components and helper functions for tasks like camera input, image processing, and model inference.

TensorFlow Lite is a framework that enables the deployment of machine learning models on resourceconstrained devices. It optimizes the execution of TensorFlow models, reduces model size, and supports hardware acceleration. By leveraging TensorFlow Lite, developers can build intelligent applications that run locally on mobile and embedded devices, providing low latency and improved privacy.

## **[HOW CAN YOU INCLUDE TENSORFLOW LITE LIBRARIES IN YOUR ANDROID APP?](https://eitca.org/artificial-intelligence/eitc-ai-tff-tensorflow-fundamentals/programming-tensorflow/tensorflow-lite-for-android/examination-review-tensorflow-lite-for-android/how-can-you-include-tensorflow-lite-libraries-in-your-android-app/)**

To include TensorFlow Lite libraries in your Android app, you need to follow a set of steps that involve configuring your project, adding the necessary dependencies, and integrating the TensorFlow Lite model into your app. This comprehensive explanation will guide you through the process, ensuring a successful integration of TensorFlow Lite libraries into your Android app.

Step 1: Set up your project

First, make sure you have the latest version of Android Studio installed on your development machine. Create a new Android project or open an existing one.

Step 2: Add TensorFlow Lite dependencies

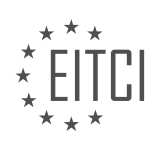

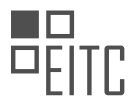

To include TensorFlow Lite in your app, you need to add the necessary dependencies to your project's build.gradle file. Open the build.gradle file for your app module and add the following lines to the dependencies block:

1. implementation 'org.tensorflow:tensorflow-lite:2.7.0'

This line ensures that your app will have access to the TensorFlow Lite library.

Step 3: Convert your TensorFlow model to TensorFlow Lite format

Before integrating the TensorFlow Lite model into your app, you need to convert your existing TensorFlow model to the TensorFlow Lite format. This conversion process optimizes the model for mobile devices.

You can use the TensorFlow Lite Converter to convert your model. Here's an example of how to use it:

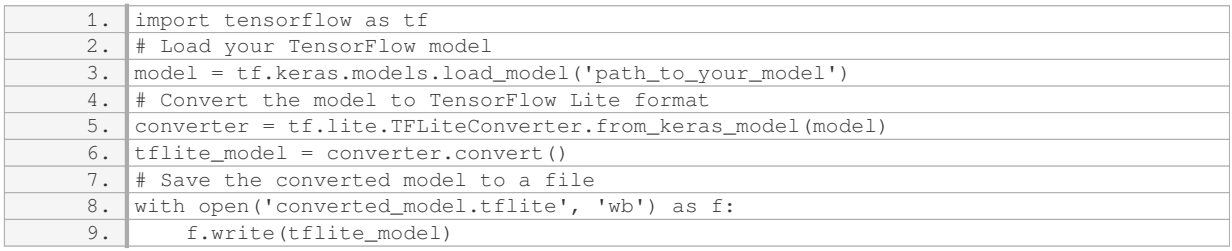

Make sure to replace `'path\_to\_your\_model'` with the actual path to your TensorFlow model.

Step 4: Add the TensorFlow Lite model to your Android app

To add the TensorFlow Lite model to your Android app, follow these steps:

– Create a new directory in your Android project's `app/src/main` directory called `assets`.

– Copy the converted TensorFlow Lite model file (with the `.tflite` extension) into the `assets` directory.

Step 5: Load and use the TensorFlow Lite model in your app

Now that you have added the TensorFlow Lite model to your app, you can load and use it for inference. Here's an example of how to load and use the model in Java:

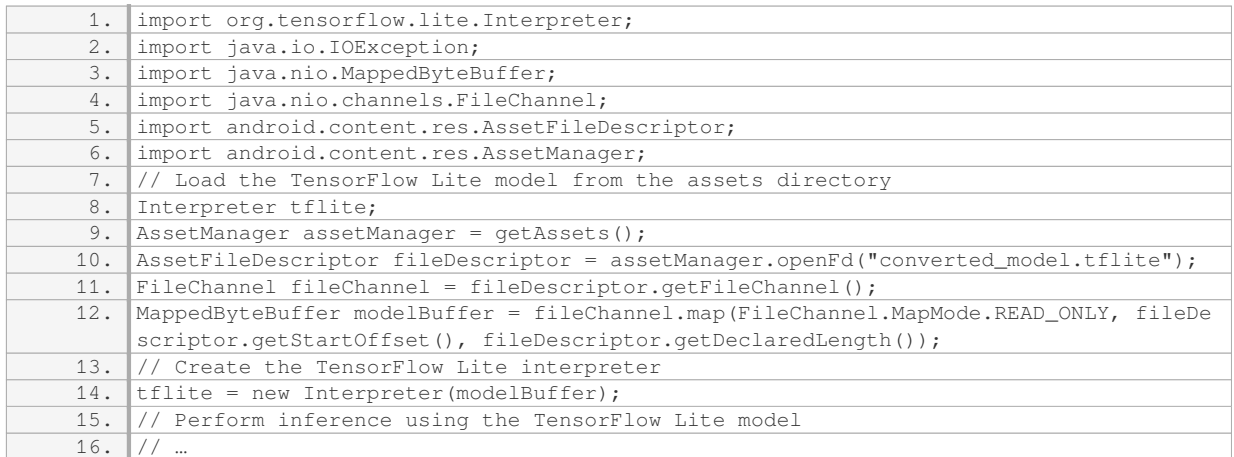

Make sure to replace `"converted model.tflite"` with the actual filename of your TensorFlow Lite model.

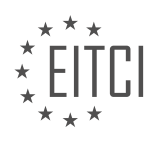

Step 6: Run your app

Finally, run your Android app on a device or emulator to test the integration of TensorFlow Lite libraries. Ensure that the app runs without any errors and that the TensorFlow Lite model performs as expected.

To include TensorFlow Lite libraries in your Android app, you need to configure your project, add the necessary dependencies, convert your TensorFlow model to TensorFlow Lite format, add the TensorFlow Lite model to your app, and load and use the model for inference. Following these steps will enable you to leverage the power of TensorFlow Lite in your Android app.

# **[WHAT IS THE ROLE OF THE TENSORFLOW INTERPRETER IN TENSORFLOW LITE?](https://eitca.org/artificial-intelligence/eitc-ai-tff-tensorflow-fundamentals/programming-tensorflow/tensorflow-lite-for-android/examination-review-tensorflow-lite-for-android/what-is-the-role-of-the-tensorflow-interpreter-in-tensorflow-lite/)**

The TensorFlow interpreter plays a crucial role in the TensorFlow Lite framework. TensorFlow Lite is a lightweight version of TensorFlow designed specifically for mobile and embedded devices. It enables developers to deploy machine learning models on resource-constrained platforms, such as smartphones, IoT devices, and microcontrollers. The interpreter is a key component of TensorFlow Lite that facilitates the execution of these models.

The main responsibility of the TensorFlow interpreter is to run the inference process on the target device. Inference refers to the process of using a trained machine learning model to make predictions or decisions based on input data. The interpreter takes the input data, feeds it into the model, and produces the desired output. It handles the computation and optimization of the model's operations, ensuring efficient execution on devices with limited computational power.

One of the primary reasons for using the TensorFlow interpreter in TensorFlow Lite is its ability to perform ondevice inference. This means that the model is executed locally on the device itself, without the need for a constant connection to a remote server or cloud-based infrastructure. On-device inference offers several advantages, including reduced latency, improved privacy and security, and the ability to work offline. The interpreter enables the deployment of machine learning applications that can operate in real-time and in a standalone manner.

The TensorFlow interpreter also provides support for hardware acceleration, which further enhances the performance of TensorFlow Lite models. Many modern mobile and embedded devices come equipped with specialized hardware accelerators, such as GPUs (Graphics Processing Units) and TPUs (Tensor Processing Units), which can significantly speed up the execution of machine learning workloads. The interpreter leverages these hardware accelerators to accelerate the computation, resulting in faster inference times and improved energy efficiency.

Additionally, the TensorFlow interpreter supports various optimizations to make the execution of TensorFlow Lite models more efficient. These optimizations include model quantization, which reduces the precision of the model's parameters to 8-bits or even lower. Quantization helps to reduce the memory footprint and computational requirements of the model, making it more suitable for deployment on resource-constrained devices. The interpreter also applies other optimizations, such as operator fusion and kernel optimization, to further improve the efficiency of the execution.

The TensorFlow interpreter is a critical component of TensorFlow Lite, responsible for running the inference process on mobile and embedded devices. It enables on-device inference, supports hardware acceleration, and applies various optimizations to ensure efficient execution of machine learning models. By leveraging the TensorFlow interpreter, developers can deploy powerful machine learning applications on resource-constrained platforms, opening up new possibilities for AI-powered solutions.

## **[HOW DOES THE APP IN THE PROVIDED EXAMPLE USE THE MOBILENET MODEL?](https://eitca.org/artificial-intelligence/eitc-ai-tff-tensorflow-fundamentals/programming-tensorflow/tensorflow-lite-for-android/examination-review-tensorflow-lite-for-android/how-does-the-app-in-the-provided-example-use-the-mobilenet-model/)**

The app in the provided example utilizes the MobileNet model in the field of Artificial Intelligence, specifically in the context of TensorFlow Lite for Android. TensorFlow Lite is a framework designed to run machine learning models on mobile and embedded devices. MobileNet, on the other hand, is a widely-used deep learning model architecture that is optimized for mobile and embedded applications.

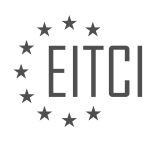

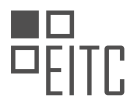

The MobileNet model is a convolutional neural network (CNN) that has been trained on a large dataset of images. It is designed to perform image classification tasks, where the goal is to assign a label or category to an input image. The model achieves this by learning a set of features from the input image and then using these features to make predictions.

In the provided example, the app uses the MobileNet model to classify images captured by the device's camera. When the user takes a picture, the app sends the image to the MobileNet model for analysis. The model processes the image using a series of convolutional layers, which extract low-level features such as edges and textures. These features are then passed through additional layers to capture higher-level features and patterns. Finally, the model uses a softmax activation function to generate a probability distribution over a set of predefined classes.

The output of the MobileNet model is a set of probabilities corresponding to each class. For example, if the model has been trained to recognize different types of animals, the output might include probabilities for classes such as "cat," "dog," and "bird." The app can then use these probabilities to determine the most likely class for the input image.

To use the MobileNet model in the app, several steps are involved. First, the model needs to be downloaded and stored on the device. This can be done by including the model file in the app's assets directory or by downloading it from a remote server. Once the model is available, the app can load it into memory using TensorFlow Lite. This involves creating a TensorFlow Lite interpreter and providing it with the model file.

Next, the app needs to preprocess the input image before feeding it to the MobileNet model. This typically involves resizing the image to match the input size expected by the model and normalizing the pixel values to a standardized range. The app can use the TensorFlow Lite interpreter to perform these preprocessing steps.

Once the input image is preprocessed, the app can pass it to the MobileNet model for inference. The TensorFlow Lite interpreter provides an interface to run the model on the input image and obtain the output probabilities. The app can then process these probabilities to determine the predicted class for the input image.

The app in the provided example uses the MobileNet model to classify images captured by the device's camera. It utilizes TensorFlow Lite to load the model, preprocess the input image, and perform inference. By leveraging the power of deep learning and mobile optimization, the app is able to provide real-time image classification on a mobile device.

# **[WHAT ARE THE STEPS INVOLVED IN CONVERTING CAMERA FRAMES INTO INPUTS FOR THE](https://eitca.org/artificial-intelligence/eitc-ai-tff-tensorflow-fundamentals/programming-tensorflow/tensorflow-lite-for-android/examination-review-tensorflow-lite-for-android/what-are-the-steps-involved-in-converting-camera-frames-into-inputs-for-the-tensorflow-lite-interpreter/) [TENSORFLOW LITE INTERPRETER?](https://eitca.org/artificial-intelligence/eitc-ai-tff-tensorflow-fundamentals/programming-tensorflow/tensorflow-lite-for-android/examination-review-tensorflow-lite-for-android/what-are-the-steps-involved-in-converting-camera-frames-into-inputs-for-the-tensorflow-lite-interpreter/)**

Converting camera frames into inputs for the TensorFlow Lite interpreter involves several steps. These steps include capturing frames from the camera, preprocessing the frames, converting them into the appropriate input format, and feeding them into the interpreter. In this answer, I will provide a detailed explanation of each step.

1. Capturing Frames: The first step is to capture frames from the camera. This can be done using camera APIs provided by the operating system or third-party libraries. The captured frames are typically represented as pixel arrays or image objects.

2. Preprocessing Frames: Once the frames are captured, they often need to be preprocessed before feeding them into the TensorFlow Lite interpreter. Preprocessing may involve resizing the frames to match the input size expected by the model, normalizing pixel values, and applying any necessary transformations such as cropping or rotation. The specific preprocessing steps depend on the requirements of the model being used.

3. Converting Frames to Input Format: TensorFlow Lite models require input data to be in a specific format. Typically, this involves converting the preprocessed frames into a tensor format that can be understood by the interpreter. Tensors are multi-dimensional arrays that represent the input data. The shape and data type of the tensor depend on the model's input requirements.

4. Creating Interpreter: Before feeding the converted frames into the interpreter, an instance of the TensorFlow

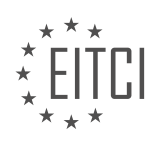

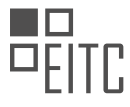

Lite interpreter needs to be created. The interpreter is responsible for loading the model, running inference, and providing output results.

5. Feeding Frames to Interpreter: Finally, the preprocessed and converted frames can be fed into the interpreter for inference. This is done by setting the input tensor of the interpreter with the converted frames. The interpreter then runs the inference process on the input data and produces the desired output.

Here is an example code snippet that demonstrates these steps:

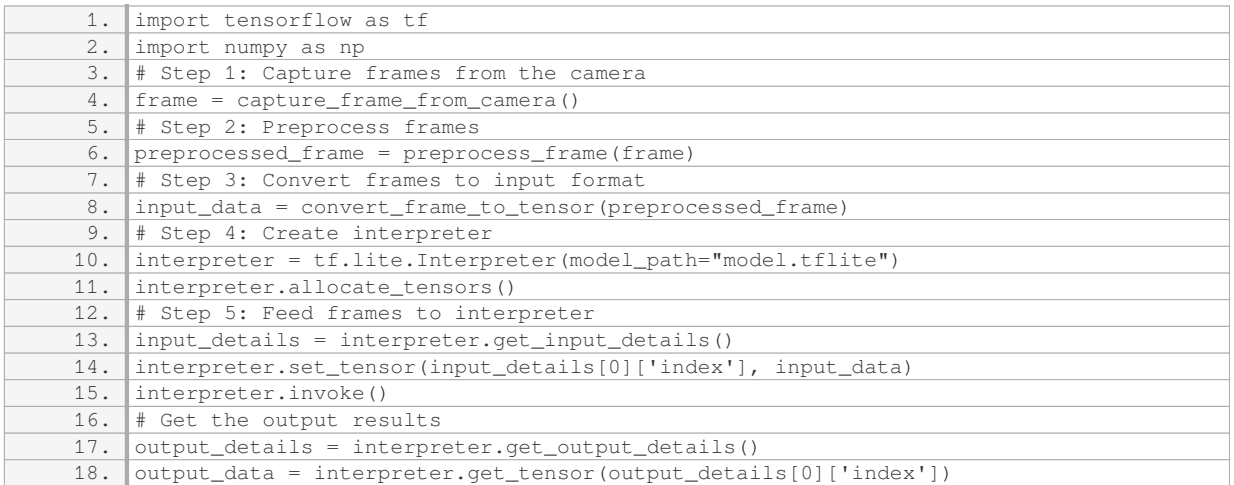

In this example, `capture frame from camera()` represents the function to capture frames from the camera, `preprocess\_frame()` performs the necessary preprocessing steps, and `convert\_frame\_to\_tensor()` converts the preprocessed frame into a tensor format.

To summarize, the steps involved in converting camera frames into inputs for the TensorFlow Lite interpreter include capturing frames, preprocessing frames, converting frames to the input format, creating the interpreter, and feeding the frames to the interpreter for inference.

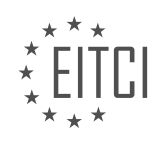

## **[EITC/AI/TFF TENSORFLOW FUNDAMENTALS DIDACTIC MATERIALS](https://eitca.org/programmes/eitc-ai-tff-tensorflow-fundamentals/) [LESSON: PROGRAMMING TENSORFLOW](https://eitca.org/programmes/eitc-ai-tff-tensorflow-fundamentals/lessons/programming-tensorflow/) [TOPIC: TENSORFLOW LITE FOR IOS](https://eitca.org/programmes/eitc-ai-tff-tensorflow-fundamentals/lessons/programming-tensorflow/topic/tensorflow-lite-for-ios/)**

#### **INTRODUCTION**

Artificial Intelligence - TensorFlow Fundamentals - Programming TensorFlow - TensorFlow Lite for iOS

Artificial Intelligence (AI) has revolutionized various industries, enabling machines to perform tasks that were previously only achievable by humans. TensorFlow, an open-source machine learning framework developed by Google, has emerged as a popular choice for building AI models. In this didactic material, we will delve into the fundamentals of TensorFlow, focusing on programming TensorFlow and exploring TensorFlow Lite for iOS.

TensorFlow provides a comprehensive ecosystem for developing and deploying machine learning models. It offers a flexible architecture that allows developers to define and train computational graphs, which represent the flow of data through a series of mathematical operations. These graphs can be executed efficiently on CPUs, GPUs, or even specialized hardware like Google's Tensor Processing Units (TPUs).

To begin programming with TensorFlow, it is important to understand the basic building blocks. The core component of TensorFlow is the tensor, which is a multidimensional array or a mathematical object that can be represented as a n-dimensional array. Tensors can hold different types of data, such as integers, floating-point numbers, or even strings.

TensorFlow uses a symbolic programming paradigm, where users define the operations and relationships between tensors without executing them immediately. This approach allows for efficient computation and optimization during the execution phase. The computational graph acts as a blueprint, capturing the dependencies between tensors and operations.

In TensorFlow, operations are represented as nodes in the computational graph, while tensors flow through the edges. These operations can be simple mathematical operations like addition or multiplication, or more complex operations like convolutions or matrix multiplications. TensorFlow provides a wide range of built-in operations that can be combined to create complex models.

To train a machine learning model in TensorFlow, developers need to define a loss function that quantifies the difference between the predicted output and the ground truth. This loss function is then minimized using optimization algorithms like gradient descent, which adjust the model's parameters to minimize the loss. TensorFlow provides various optimization algorithms and techniques to facilitate model training.

Once a model is trained, it can be deployed for inference on various platforms. TensorFlow Lite is a lightweight version of TensorFlow specifically designed for mobile and embedded devices. It allows developers to run TensorFlow models on resource-constrained devices like smartphones or IoT devices. TensorFlow Lite for iOS provides a seamless integration for iOS developers, enabling them to leverage the power of AI in their iOS applications.

To use TensorFlow Lite for iOS, developers can convert their trained TensorFlow models into a format compatible with iOS using the TensorFlow Lite converter. The converted models can then be integrated into iOS applications using the TensorFlow Lite iOS library. This library provides APIs to load and run the models efficiently on iOS devices, taking advantage of hardware acceleration whenever possible.

TensorFlow is a powerful framework for building AI models, and TensorFlow Lite for iOS extends its capabilities to the mobile platform. By understanding the fundamentals of TensorFlow and programming TensorFlow, developers can harness the potential of AI and create innovative applications for iOS devices.

# **DETAILED DIDACTIC MATERIAL**

TensorFlow Lite is a lightweight solution for running machine learning models on mobile and embedded devices. It allows you to run models with low latency on devices like smartphones and tablets, without the need for a server connection. TensorFlow Lite is currently supported on both Android and iOS platforms.

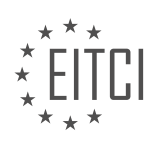

In this tutorial, we will focus on using TensorFlow Lite with iOS. We will explore an iOS app that utilizes TensorFlow Lite to classify objects in real-time. The app uses a pre-trained model called MobileNet, which is a small, low-latency, and low-power model designed for various use cases such as object detection, face attributes, fine-grain classification, and landmark recognition.

To get started, you will need to download the MobileNet model file and its corresponding labels file. These files are available for download and can be found in the TensorFlow Lite documentation. Once downloaded, you will unzip the files to obtain a .tflite file describing the model and a labels file that provides the names of the objects the model has been trained to recognize.

Before we proceed with coding the app, you will need to install Xcode, which is the integrated development environment (IDE) for iOS app development. Xcode can be downloaded from the App Store. Additionally, you will need to install Homebrew, a package manager for macOS, which will be used to install necessary dependencies.

Once you have Xcode and Homebrew installed, you can proceed to build the TensorFlow Lite library for iOS. The library can be built from the open-source code available. There is a script provided that automates the building process, but it may take some time to complete. Once the building process is finished, you can find the source code for the sample app in the examples/iOS/camera directory.

After obtaining the source code, navigate to the project directory and run "pod install" to install the required dependencies. Once the dependencies are installed, you can open the project in Xcode. In the project navigator, you will find a data folder that contains the .tflite file for the model and a .hex file for the labels. You can replace these files with the ones you downloaded earlier or keep them as they are.

To load the model and labels in the app, open the ViewController.m file. At the top of the file, you will find constants specifying the names of the model and labels files. Make sure these constants match the names of the files you have in the data folder.

In the ViewController.m file, you will also find code that initializes an interpreter object from the TensorFlow Lite API. The interpreter takes the captured frames from the camera as input and outputs a set of probabilities for each possible label. These probabilities indicate the likelihood of the model recognizing an object as a particular label.

Once you have made the necessary changes to the code, you can run the app on an iOS device. Please note that the app does not work in the simulator; you will need a physical iOS device to test it.

By following these steps, you can utilize TensorFlow Lite to run machine learning models on iOS devices. This allows you to perform tasks such as object classification and detection directly on your mobile device, without the need for a server connection.

TensorFlow Lite for iOS is an exciting technology that allows you to load your models onto a device and execute them, taking advantage of the device's onboard hardware. One example of using TensorFlow Lite is image recognition in a video stream. By using the TensorFlow Lite API, you can analyze the video stream and identify objects in real-time.

In the provided example, the speaker demonstrates how to use TensorFlow Lite for iOS to perform image recognition on a coffee mug. The speaker uses a helper function called "get top n" to retrieve the top labels and their associated probabilities from the model's output. By pointing the camera at the coffee mug, the interpreter returns a label with a 74 percent probability that it is a coffee mug.

It's important to note that the labels are indexed, and the speaker explains that the list of labels starts at one when printed by Xcode, but in memory, it starts at zero. Therefore, the fifth label in the list corresponds to the coffee mug. This example showcases the functionality of TensorFlow Lite for iOS in recognizing objects in realtime.

However, it's worth mentioning that TensorFlow Lite is currently in Developer Preview, which means there may be some restrictions and unsupported TensorFlow APIs. The TensorFlow team is continuously updating and

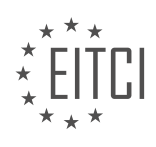

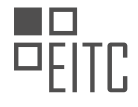

improving the APIs to provide a better experience for developers.

If you are interested in learning more about TensorFlow Lite and how to retrain the model used in the example for specific scenarios, the speaker recommends checking out the TensorFlow for Poets code labs on the Google Developer site. These code labs provide detailed instructions on how to customize and tailor models to suit your needs.

TensorFlow Lite for iOS is a powerful tool that enables developers to deploy and execute models on mobile devices. By leveraging onboard hardware, developers can perform tasks such as image recognition in real-time. Although TensorFlow Lite is in Developer Preview, it offers exciting possibilities for mobile application development.

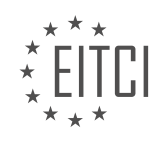

# **EITC/AI/TFF TENSORFLOW FUNDAMENTALS - PROGRAMMING TENSORFLOW - TENSORFLOW LITE FOR IOS - REVIEW QUESTIONS:**

#### **[WHAT IS TENSORFLOW LITE AND WHAT IS ITS PURPOSE IN THE CONTEXT OF MOBILE AND](https://eitca.org/artificial-intelligence/eitc-ai-tff-tensorflow-fundamentals/programming-tensorflow/tensorflow-lite-for-ios/examination-review-tensorflow-lite-for-ios/what-is-tensorflow-lite-and-what-is-its-purpose-in-the-context-of-mobile-and-embedded-devices/) [EMBEDDED DEVICES?](https://eitca.org/artificial-intelligence/eitc-ai-tff-tensorflow-fundamentals/programming-tensorflow/tensorflow-lite-for-ios/examination-review-tensorflow-lite-for-ios/what-is-tensorflow-lite-and-what-is-its-purpose-in-the-context-of-mobile-and-embedded-devices/)**

TensorFlow Lite is a powerful framework designed for mobile and embedded devices that enables efficient and fast deployment of machine learning models. It is an extension of the popular TensorFlow library, specifically optimized for resource-constrained environments. In this field, it plays a crucial role in enabling AI capabilities on mobile and embedded devices, allowing developers to deploy models directly onto these devices.

The purpose of TensorFlow Lite is to provide a lightweight and efficient solution for running machine learning models on mobile and embedded devices. It addresses the challenges posed by limited computational resources, power constraints, and the need for real-time performance. By leveraging TensorFlow Lite, developers can bring the power of machine learning to a wide range of applications, such as image recognition, natural language processing, and object detection, on devices with limited resources.

One of the key features of TensorFlow Lite is its ability to optimize and compress machine learning models, reducing their size and computational requirements without sacrificing accuracy. This is achieved through various techniques, including quantization, which reduces the precision of model weights and activations, and model pruning, which removes unnecessary parts of the model. These optimizations enable models to run efficiently on mobile and embedded devices, with minimal impact on performance.

TensorFlow Lite also provides a set of tools and APIs that simplify the process of integrating machine learning models into mobile and embedded applications. For example, it offers a converter tool that allows developers to convert TensorFlow models into a format that can be used by TensorFlow Lite. It also provides a runtime library that can be easily integrated into mobile and embedded applications, enabling efficient execution of models on these devices.

In the context of mobile and embedded devices, TensorFlow Lite offers several advantages. Firstly, it enables ondevice processing, eliminating the need for a constant internet connection and ensuring privacy and security of data. This is particularly important for applications that involve sensitive data, such as healthcare or finance. Secondly, it reduces latency by performing inference locally on the device, enabling real-time and near-realtime applications. For example, it allows for quick and accurate object detection in mobile camera applications. Lastly, TensorFlow Lite allows developers to take advantage of hardware acceleration features on mobile and embedded devices, such as GPUs and specialized AI accelerators, to further boost performance.

To summarize, TensorFlow Lite is a specialized framework that enables efficient deployment of machine learning models on mobile and embedded devices. It addresses the challenges posed by limited resources and power constraints, while providing a lightweight and optimized solution for running models on these devices. By leveraging TensorFlow Lite, developers can bring the power of AI to a wide range of applications, enhancing the capabilities of mobile and embedded devices.

## **[HOW DOES THE MOBILENET MODEL DIFFER FROM OTHER MODELS IN TERMS OF ITS DESIGN AND](https://eitca.org/artificial-intelligence/eitc-ai-tff-tensorflow-fundamentals/programming-tensorflow/tensorflow-lite-for-ios/examination-review-tensorflow-lite-for-ios/how-does-the-mobilenet-model-differ-from-other-models-in-terms-of-its-design-and-use-cases/) [USE CASES?](https://eitca.org/artificial-intelligence/eitc-ai-tff-tensorflow-fundamentals/programming-tensorflow/tensorflow-lite-for-ios/examination-review-tensorflow-lite-for-ios/how-does-the-mobilenet-model-differ-from-other-models-in-terms-of-its-design-and-use-cases/)**

The MobileNet model is a convolutional neural network architecture that is designed to be lightweight and efficient for mobile and embedded vision applications. It differs from other models in terms of its design and use cases due to its unique characteristics and advantages.

One key aspect of the MobileNet model is its depth-wise separable convolutions. Traditional convolutional neural networks (CNNs) apply a standard convolution operation to each input channel and output channel. In contrast, MobileNet separates the convolution operation into two steps: a depth-wise convolution and a pointwise convolution. The depth-wise convolution applies a single filter to each input channel individually, while the point-wise convolution applies a 1×1 convolution to combine the output channels of the depth-wise convolution. This separation significantly reduces the number of parameters and computations required, resulting in a more

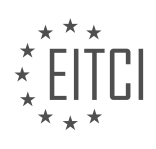

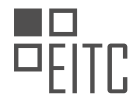

efficient model.

By utilizing depth-wise separable convolutions, the MobileNet model achieves a good balance between accuracy and efficiency. It can achieve similar accuracy to larger and more computationally expensive models while requiring fewer resources, making it well-suited for resource-constrained devices such as mobile phones and embedded systems. This design choice allows for real-time inference on devices with limited computational power.

Another advantage of the MobileNet model is its flexibility and scalability. It offers a parameter called the "width multiplier" that allows users to trade off between model size and accuracy. By adjusting the width multiplier, one can control the number of channels in each layer of the network, effectively scaling the model up or down. This flexibility enables the MobileNet model to be easily customized for different use cases and deployment scenarios, accommodating a wide range of computational requirements.

The MobileNet model has been successfully applied to various computer vision tasks, including image classification, object detection, and semantic segmentation. Its efficiency and accuracy make it particularly suitable for on-device applications where real-time processing and low power consumption are crucial. For example, it can be used in mobile applications that require image recognition or in autonomous systems that rely on vision-based perception.

The MobileNet model stands out from other models in terms of its design and use cases. Its use of depth-wise separable convolutions reduces computational complexity while maintaining accuracy, making it ideal for resource-constrained devices. The flexibility to scale the model allows for customization to different deployment scenarios. With its efficiency and accuracy, the MobileNet model is well-suited for on-device computer vision applications.

## **[WHAT ARE THE PREREQUISITES FOR USING TENSORFLOW LITE WITH IOS, AND HOW CAN YOU](https://eitca.org/artificial-intelligence/eitc-ai-tff-tensorflow-fundamentals/programming-tensorflow/tensorflow-lite-for-ios/examination-review-tensorflow-lite-for-ios/what-are-the-prerequisites-for-using-tensorflow-lite-with-ios-and-how-can-you-obtain-the-required-model-and-labels-files/) [OBTAIN THE REQUIRED MODEL AND LABELS FILES?](https://eitca.org/artificial-intelligence/eitc-ai-tff-tensorflow-fundamentals/programming-tensorflow/tensorflow-lite-for-ios/examination-review-tensorflow-lite-for-ios/what-are-the-prerequisites-for-using-tensorflow-lite-with-ios-and-how-can-you-obtain-the-required-model-and-labels-files/)**

To use TensorFlow Lite with iOS, there are certain prerequisites that need to be fulfilled. These include having a compatible iOS device, installing the necessary software development tools, obtaining the model and labels files, and integrating them into your iOS project. In this answer, I will provide a detailed explanation of each step.

1. Compatible iOS Device:

TensorFlow Lite supports iOS devices running iOS 9.0 or later. This includes iPhone, iPad, and iPod touch devices. Ensure that your device meets this requirement before proceeding.

2. Software Development Tools:

To develop iOS applications using TensorFlow Lite, you need to have Xcode installed on your Mac. Xcode is the integrated development environment (IDE) provided by Apple for iOS app development. You can download Xcode from the Mac App Store or the Apple Developer website. Make sure you have the latest version of Xcode installed to ensure compatibility with TensorFlow Lite.

3. Obtaining the Model and Labels Files:

TensorFlow Lite uses a model file (typically with a .tflite extension) and a corresponding labels file (usually a plain text file) for inference. These files contain the trained model and the labels for classification tasks, respectively. There are several ways to obtain these files:

a. Train your own model: If you have a specific use case or dataset, you can train your own TensorFlow model using the TensorFlow library. Once trained, you can convert the model to the TensorFlow Lite format using the TensorFlow Lite Converter. This converter is a tool provided by TensorFlow that allows you to convert TensorFlow models to the TensorFlow Lite format.

b. Use a pre-trained model: TensorFlow provides a repository called TensorFlow Hub, which hosts a wide range

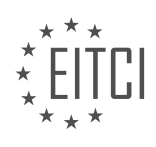

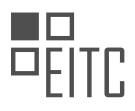

of pre-trained models. You can browse through the available models and choose the one that suits your needs. Once you select a model, you can download the TensorFlow Lite version of the model from TensorFlow Hub. Additionally, you can find the labels file associated with the model, which contains the class labels for classification tasks.

4. Integrating the Model and Labels Files:

After obtaining the model and labels files, you need to integrate them into your iOS project. Follow these steps:

a. Create a new Xcode project or open an existing one.

b. Drag and drop the model and labels files into your Xcode project. Make sure to select the appropriate target membership for these files.

c. In your Xcode project, locate the target's Build Phases settings. Expand the "Copy Bundle Resources" phase and ensure that the model and labels files are listed there. If not, click the "+" button and add them manually.

d. In your source code, import the TensorFlow Lite framework by adding the following line at the top of your Swift or Objective-C file:

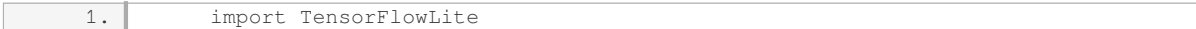

e. Load the model and labels files in your code using the appropriate TensorFlow Lite APIs. You can refer to the TensorFlow Lite documentation and examples for detailed instructions on how to load and use the model for inference.

f. Build and run your iOS application on a compatible device or simulator to test the TensorFlow Lite integration.

By following these steps, you can use TensorFlow Lite with iOS by fulfilling the prerequisites, obtaining the model and labels files, and integrating them into your iOS project. This will enable you to perform inference using TensorFlow Lite on your iOS device.

#### **[WHAT ARE THE NECESSARY STEPS TO BUILD THE TENSORFLOW LITE LIBRARY FOR IOS, AND WHERE](https://eitca.org/artificial-intelligence/eitc-ai-tff-tensorflow-fundamentals/programming-tensorflow/tensorflow-lite-for-ios/examination-review-tensorflow-lite-for-ios/what-are-the-necessary-steps-to-build-the-tensorflow-lite-library-for-ios-and-where-can-you-find-the-source-code-for-the-sample-app/) [CAN YOU FIND THE SOURCE CODE FOR THE SAMPLE APP?](https://eitca.org/artificial-intelligence/eitc-ai-tff-tensorflow-fundamentals/programming-tensorflow/tensorflow-lite-for-ios/examination-review-tensorflow-lite-for-ios/what-are-the-necessary-steps-to-build-the-tensorflow-lite-library-for-ios-and-where-can-you-find-the-source-code-for-the-sample-app/)**

To build the TensorFlow Lite library for iOS, there are several necessary steps that need to be followed. This process involves setting up the necessary tools and dependencies, configuring the build settings, and compiling the library. Additionally, the source code for the sample app can be found in the TensorFlow GitHub repository. In this answer, I will provide a detailed and comprehensive explanation of each step, ensuring a didactic value based on factual knowledge.

1. Prerequisites:

– Xcode: Ensure that you have Xcode installed on your macOS system. You can download it from the Mac App Store or the Apple Developer website.

– Homebrew: Install Homebrew, a package manager for macOS, by executing the following command in the Terminal:

1. /bin/bash -c "\$(curl -fsSL https://raw.githubusercontent.com/Homebrew/install/H EAD/install.sh)"

– Bazel: Install Bazel, the build system used by TensorFlow, using Homebrew:

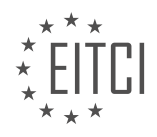

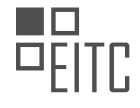

1. brew install bazel

2. Clone the TensorFlow repository:

– Open the Terminal and navigate to the directory where you want to clone the repository.

– Execute the following command to clone the TensorFlow repository:

1. git clone https://github.com/tensorflow/tensorflow.git – Change the directory to the TensorFlow repository:

1. cd tensorflow

3. Configure the build:

– Run the configuration script to set up the build environment for iOS:

1. ./configure

– Select the appropriate options for your system, such as the Python interpreter and the Xcode version.

- Specify the TensorFlow Lite library by choosing the "libtensorflowlite.so" option.
- 4. Build the TensorFlow Lite library:
- Execute the following command to build the TensorFlow Lite library:

1. bazel build -c opt –config=ios\_fat tensorflow/lite:libtensorflowlite\_c.dylib – This command will compile the library for iOS devices with ARM architecture.

5. Locate the built library:

– After the build process completes, the TensorFlow Lite library will be located in the following directory:

1. bazel-bin/tensorflow/lite/libtensorflowlite\_c.dylib

6. Sample app source code:

– The source code for the sample app can be found in the TensorFlow GitHub repository under the "tensorflow/lite/examples/ios" directory.

– Navigate to the directory containing the sample app source code:

1. cd tensorflow/lite/examples/ios

7. Open the sample app in Xcode:

– Open Xcode and select "Open another project or workspace" from the welcome screen.

– Navigate to the directory where the sample app source code is located.

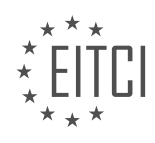

– Select the file named "TensorFlowLite.xcodeproj" and click "Open".

8. Build and run the sample app:

- Connect your iOS device to your Mac.
- Select your iOS device as the build target.

– Click the "Build and run" button in Xcode to compile and deploy the sample app to your device.

By following these steps, you will be able to build the TensorFlow Lite library for iOS and find the source code for the sample app. This will enable you to leverage the power of TensorFlow Lite in your iOS applications, allowing you to perform efficient and optimized machine learning inference on mobile devices.

## **[HOW CAN YOU MODIFY THE CODE IN THE VIEWCONTROLLER.M FILE TO LOAD THE MODEL AND](https://eitca.org/artificial-intelligence/eitc-ai-tff-tensorflow-fundamentals/programming-tensorflow/tensorflow-lite-for-ios/examination-review-tensorflow-lite-for-ios/how-can-you-modify-the-code-in-the-viewcontroller-m-file-to-load-the-model-and-labels-in-the-app/) [LABELS IN THE APP?](https://eitca.org/artificial-intelligence/eitc-ai-tff-tensorflow-fundamentals/programming-tensorflow/tensorflow-lite-for-ios/examination-review-tensorflow-lite-for-ios/how-can-you-modify-the-code-in-the-viewcontroller-m-file-to-load-the-model-and-labels-in-the-app/)**

To modify the code in the ViewController.m file to load the model and labels in the app, we need to perform several steps. First, we need to import the necessary TensorFlow Lite framework and the model and label files into the Xcode project. Then, we can proceed with the code modifications.

1. Importing the TensorFlow Lite framework:

To use TensorFlow Lite in our iOS app, we need to import the TensorFlow Lite framework into our Xcode project. We can do this by following these steps:

a. Download the TensorFlow Lite iOS framework from the TensorFlow website.

b. Extract the downloaded file and locate the TensorFlowLite.framework folder.

c. In Xcode, select the project navigator, right-click on the project, and select "Add Files to [Project Name]".

d. Navigate to the TensorFlowLite.framework folder and select it. Make sure to check the "Copy items if needed" option and click "Add".

2. Adding the model and label files:

Next, we need to add the model and label files to our Xcode project. These files contain the pre-trained model and the corresponding labels for our AI application. To add these files, follow these steps:

a. In Xcode, select the project navigator, right-click on the project, and select "Add Files to [Project Name]".

b. Navigate to the location where you have stored the model and label files and select them. Make sure to check the "Copy items if needed" option and click "Add".

3. Modifying the code in ViewController.m:

Once we have imported the TensorFlow Lite framework and added the model and label files to our Xcode project, we can modify the code in the ViewController.m file to load the model and labels. Here is an example of how the code modifications can be done:

a. Import the necessary headers:

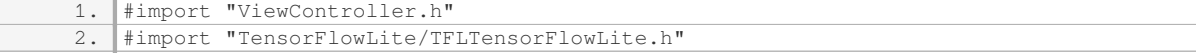

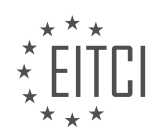

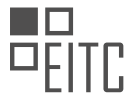

## b. Declare the model and label variables:

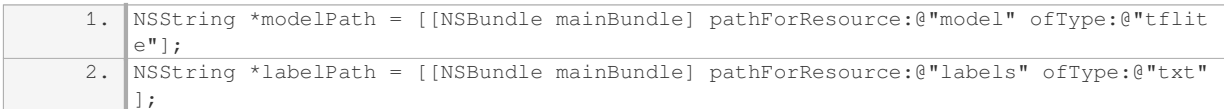

# c. Load the model and labels:

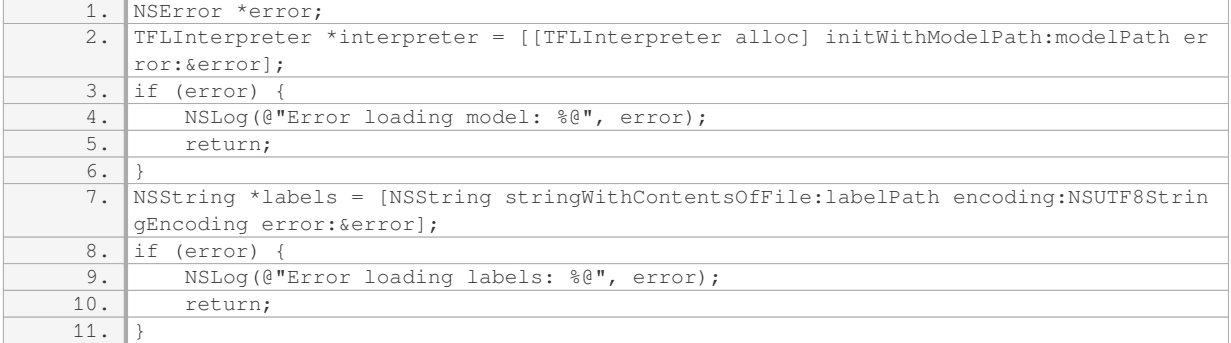

#### d. Perform inference using the loaded model:

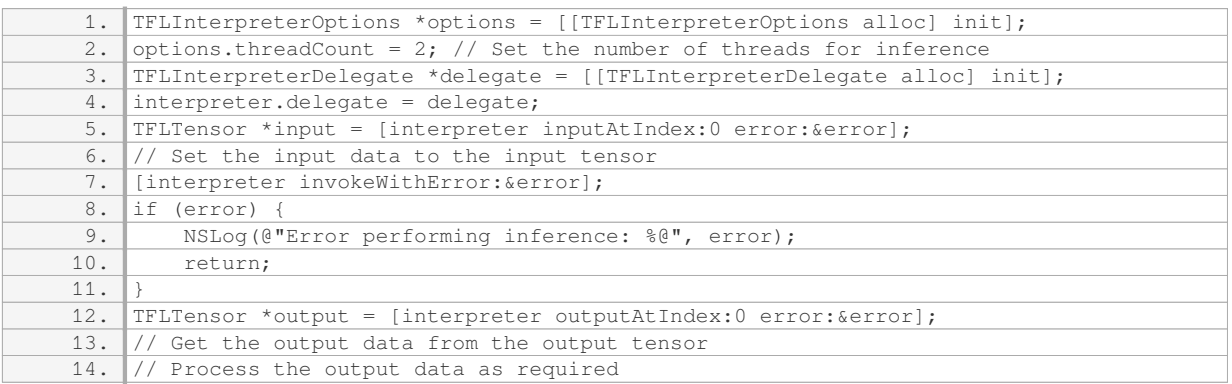

In the above code, we import the necessary headers, declare the model and label variables, load the model and labels, and perform inference using the loaded model. The code also demonstrates how to set the input data and retrieve the output data from the TensorFlow Lite interpreter.

By following these steps and modifying the code in the ViewController.m file accordingly, we can successfully load the model and labels in the app and perform inference using TensorFlow Lite.

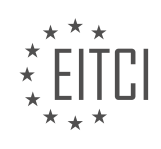

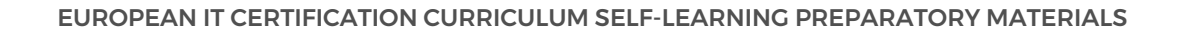

#### **[EITC/AI/TFF TENSORFLOW FUNDAMENTALS DIDACTIC MATERIALS](https://eitca.org/programmes/eitc-ai-tff-tensorflow-fundamentals/) [LESSON: TENSORFLOW.JS](https://eitca.org/programmes/eitc-ai-tff-tensorflow-fundamentals/lessons/tensorflow-js/) [TOPIC: TENSORFLOW.JS IN YOUR BROWSER](https://eitca.org/programmes/eitc-ai-tff-tensorflow-fundamentals/lessons/tensorflow-js/topic/tensorflow-js-in-your-browser/)**

#### **INTRODUCTION**

Artificial Intelligence - TensorFlow Fundamentals - TensorFlow.js - TensorFlow.js in your browser

Artificial Intelligence (AI) has revolutionized various industries by enabling machines to perform tasks that typically require human intelligence. TensorFlow, developed by Google, is one of the most popular open-source libraries used for building and deploying machine learning models. TensorFlow.js, an extension of TensorFlow, brings the power of AI to the web browser, allowing developers to run machine learning models directly in the browser environment.

TensorFlow.js provides a JavaScript library that allows developers to train and deploy machine learning models in the browser without the need for server-side infrastructure. It leverages the WebGL API to accelerate computations and provides a high-level API for defining and training models, as well as running inference.

One of the key advantages of TensorFlow.js is its ability to run models directly in the browser, eliminating the need for round-trip communication to a server. This enables applications to perform real-time predictions without relying on an internet connection, resulting in faster response times and improved user experience.

To get started with TensorFlow.js, developers can include the library in their web applications by adding a script tag to their HTML file. This will make the TensorFlow.js API available for use in the browser environment. Once loaded, developers can define and train models using the familiar TensorFlow API, taking advantage of the extensive ecosystem and pre-trained models available in TensorFlow.

TensorFlow.js supports a wide range of machine learning tasks, including image classification, object detection, natural language processing, and more. Developers can utilize pre-trained models or train their own models using labeled datasets. The library provides tools for data preprocessing, model training, and model evaluation, making it a comprehensive solution for machine learning tasks in the browser.

In addition to training and deploying models, TensorFlow.js also supports transfer learning, a technique that allows developers to leverage pre-trained models and fine-tune them for specific tasks. Transfer learning reduces the amount of training data required and speeds up the training process, making it an efficient approach for building machine learning applications.

The TensorFlow.js ecosystem is continuously evolving, with regular updates and improvements. Developers can take advantage of the TensorFlow.js converter, which allows models trained in other frameworks, such as TensorFlow or Keras, to be converted into TensorFlow.js format for deployment in the browser. This interoperability enables developers to leverage existing models and seamlessly integrate them into web applications.

TensorFlow.js brings the power of AI and machine learning to the web browser, enabling developers to build intelligent applications that can run directly on the client-side. With its comprehensive API, support for pretrained models, and the ability to convert models from other frameworks, TensorFlow.js provides a versatile platform for deploying machine learning models in the browser environment.

# **DETAILED DIDACTIC MATERIAL**

Artificial Intelligence - TensorFlow.js in your browser

Welcome to this educational material on using JavaScript for machine learning in the browser with TensorFlow.js. TensorFlow.js is a JavaScript library that allows you to train and deploy machine learning models directly in the browser and on Node.js. In this material, we will explore how to build and train a simple model that runs entirely in the browser.

To get started, let's create a basic web page with a single empty div element. Next, we need to add the

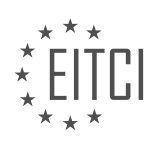

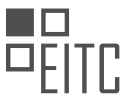

TensorFlow.js libraries to our page. This can be done by inserting a script tag with the latest version of TensorFlow.js. Make sure to include the script loader in the head tag of your HTML document.

Now that we have set up our page for TensorFlow.js, let's dive into a simple but powerful example of how it works. The goal of machine learning is to train a model using input data, which can then be used to predict output data for future inputs. In our example, we have a set of data points that exhibit a linear relationship.

To train a model on this data, we need to define the model and compile it. In TensorFlow.js, we can create a model using the `tf.sequential` function, which allows us to stack layers sequentially. In our case, we only have one layer and one node, but this is the simplest way to define a neural network. We then add a dense layer, where all nodes in each layer are connected to each other.

After defining the model, we compile it by specifying parameters such as the loss function and optimizer. The loss function measures the error between predicted and actual values, and the optimizer determines how the model adjusts its parameters during training. In our example, we use mean squared error as the loss function and stochastic gradient descent as the optimizer.

Next, we define the input (x) and output (y) values for the linear relationship. These values are represented as tensors, which are multi-dimensional arrays in TensorFlow.js. We create tensors for both x and y values using the `tf.tensor2d` function.

Finally, we train the model by calling the `fit` method for a fixed number of iterations, known as epochs. In our example, we train the model for 250 iterations. Once the model is trained, we can use it to make predictions. For example, if we want to predict the output (y) for a given input (x=5), we use the `predict` method of the model.

TensorFlow.js allows us to build and train machine learning models directly in the browser. We can define models, compile them with specific parameters, and train them using input data. Once trained, these models can be used to make predictions for new input values.

In this didactic material, we will explore the concept of using TensorFlow.js in the browser to create and train a neural network for predicting a linear relationship. TensorFlow.js is a JavaScript library that allows us to build and train machine learning models directly in the browser.

To begin, we pass an input tensor, which is a single value in a one by one array, to the neural network. TensorFlow then processes this input and provides us with a predicted value. For example, when we input the value 10, the neural network predicts a value close to 19. However, the initial prediction may not be accurate, as it depends on the training of the network.

To improve the accuracy of the neural network, we can train it for more epochs. An epoch refers to one complete pass through the training data. By training for more epochs, we give the network more time to correct its errors and improve its predictions. For instance, training the network for 500 epochs resulted in a more accurate prediction of 38.9 when the input value was 39.

It is important to note that refreshing the page may cause the predicted value to change slightly due to retraining the neural network. However, after retraining, the predicted value remains consistent. This demonstrates the ability to train and retrain the network to achieve more accurate predictions.

By utilizing TensorFlow.js in the browser, we can create and train neural networks for various tasks, such as predicting linear relationships. The process involves passing input tensors to the network and receiving predicted values in return. By training the network for more epochs, we can improve the accuracy of the predictions. This opens up possibilities for implementing machine learning models directly in web applications.

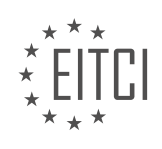

# **EITC/AI/TFF TENSORFLOW FUNDAMENTALS - TENSORFLOW.JS - TENSORFLOW.JS IN YOUR BROWSER - REVIEW QUESTIONS:**

#### **[WHAT IS TENSORFLOW.JS AND WHAT DOES IT ALLOW YOU TO DO IN THE BROWSER?](https://eitca.org/artificial-intelligence/eitc-ai-tff-tensorflow-fundamentals/tensorflow-js/tensorflow-js-in-your-browser/examination-review-tensorflow-js-in-your-browser/what-is-tensorflow-js-and-what-does-it-allow-you-to-do-in-the-browser/)**

TensorFlow.js is a powerful library that allows developers to bring the capabilities of TensorFlow, a popular opensource machine learning framework, to the web browser. It enables the execution of machine learning models directly in the browser, leveraging the computational power of the client's device without the need for serverside processing. TensorFlow.js combines the flexibility and ubiquity of JavaScript with the robustness and efficiency of TensorFlow, providing a seamless experience for building and deploying AI-powered applications on the web.

One of the key features of TensorFlow.js is its ability to train and run machine learning models entirely in the browser, without the need for any server-side infrastructure. This is made possible through the use of WebGL, a web standard for rendering graphics on the GPU. By leveraging the parallel processing capabilities of the GPU, TensorFlow.js can perform computationally intensive tasks, such as training deep neural networks, in a highly efficient manner. This allows developers to build AI applications that can run in real-time, even on low-powered devices.

TensorFlow.js supports a wide range of machine learning models, including pre-trained models from TensorFlow and other popular frameworks. These models can be loaded into the browser and used for tasks such as image classification, object detection, natural language processing, and more. TensorFlow.js also provides a high-level API that simplifies the process of building and training custom models directly in JavaScript. This makes it accessible to developers with varying levels of machine learning expertise, enabling them to create sophisticated AI applications without having to learn new programming languages or frameworks.

In addition to model training and inference, TensorFlow.js offers a set of tools and utilities for data preprocessing, visualization, and performance optimization. For example, it provides functions for loading and manipulating datasets, as well as tools for visualizing the output of neural networks. TensorFlow.js also includes techniques for optimizing the performance of machine learning models in the browser, such as model quantization and compression. These techniques help reduce the memory footprint and improve the inference speed of models, making them more suitable for deployment on resource-constrained devices.

Furthermore, TensorFlow.js is designed to seamlessly integrate with existing web technologies, allowing developers to build AI-powered web applications that can interact with other web APIs and frameworks. For example, TensorFlow.js can be used in conjunction with libraries like React or Angular to create interactive user interfaces for machine learning applications. It can also be combined with WebGL-based visualization libraries to create rich and immersive data visualizations. This flexibility and interoperability make TensorFlow.js a versatile tool for integrating machine learning into web development workflows.

TensorFlow.js brings the power of TensorFlow to the web browser, enabling developers to build and deploy machine learning models directly in JavaScript. It allows for training and running models entirely on the clientside, supports a wide range of pre-trained models, provides tools for data preprocessing and visualization, and seamlessly integrates with other web technologies. With TensorFlow.js, developers can create AI-powered web applications that run efficiently and interactively in the browser.

## **[HOW DO YOU ADD THE TENSORFLOW.JS LIBRARIES TO YOUR WEB PAGE?](https://eitca.org/artificial-intelligence/eitc-ai-tff-tensorflow-fundamentals/tensorflow-js/tensorflow-js-in-your-browser/examination-review-tensorflow-js-in-your-browser/how-do-you-add-the-tensorflow-js-libraries-to-your-web-page/)**

To add the TensorFlow.js libraries to your web page, you need to follow a set of steps that ensure proper integration and functionality. TensorFlow.js is a powerful library that allows developers to run machine learning models directly in the browser, enabling the creation of AI-powered applications without the need for server-side processing. By adding TensorFlow.js libraries to your web page, you can leverage the capabilities of TensorFlow in a client-side environment.

Here is a detailed and comprehensive explanation of how to add TensorFlow.js libraries to your web page:

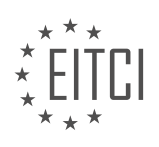

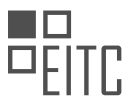

1. Start by including the TensorFlow.js library in your HTML file. You can do this by adding the following script tag to the head section of your HTML file:

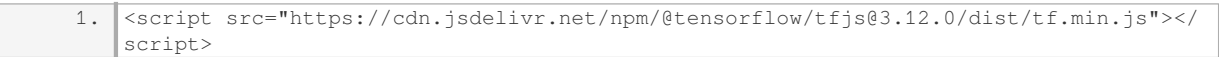

This script tag will load the TensorFlow.js library from a content delivery network (CDN). Make sure to use the latest version of TensorFlow.js by checking the official website or the documentation.

2. Next, you need to load any additional TensorFlow.js libraries or models that you require for your application. TensorFlow.js provides a range of pre-trained models and utility libraries that you can use. For example, if you want to use the Coco SSD object detection model, you can load it by adding the following script tag after the TensorFlow.js library:

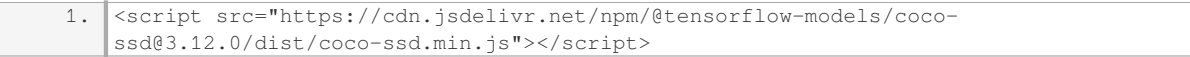

Again, make sure to use the latest version of the library or model by referring to the official documentation.

3. Once you have included the necessary script tags, you can start using TensorFlow.js in your web page. You can write JavaScript code to interact with the TensorFlow.js library and perform various machine learning tasks. For example, you can load the Coco SSD model and use it to detect objects in an image:

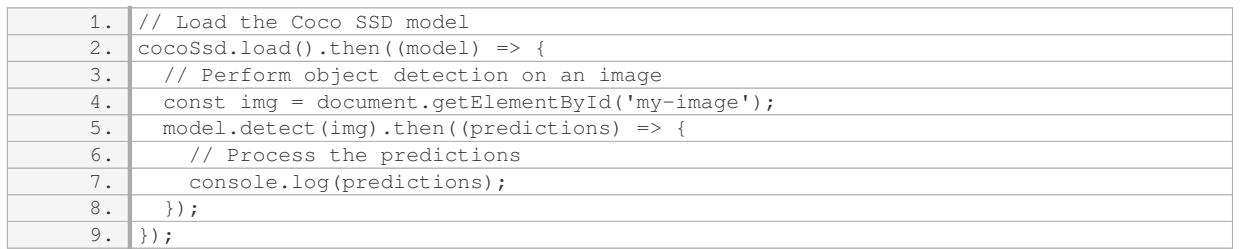

In this example, we first load the Coco SSD model using the `cocoSsd.load()` function. Once the model is loaded, we can pass an image element (`<img>`) to the `model.detect()` function to perform object detection. The predictions are then logged to the console.

4. Finally, make sure to wrap your JavaScript code that uses TensorFlow.js within a DOMContentLoaded event listener. This ensures that the code is executed only after the web page has finished loading:

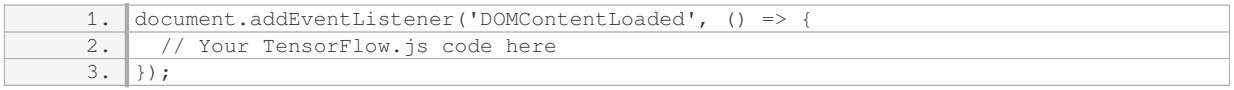

By following these steps, you can successfully add the TensorFlow.js libraries to your web page and utilize its powerful machine learning capabilities in a browser environment.

To add TensorFlow.js libraries to your web page, you need to include the TensorFlow.js library itself using a script tag, load any additional libraries or models you require, write JavaScript code to interact with TensorFlow.js, and wrap your code within a DOMContentLoaded event listener. By following these steps, you can harness the power of TensorFlow.js in your web applications.

## **[WHAT IS THE PURPOSE OF THE LOSS FUNCTION AND OPTIMIZER IN TENSORFLOW.JS?](https://eitca.org/artificial-intelligence/eitc-ai-tff-tensorflow-fundamentals/tensorflow-js/tensorflow-js-in-your-browser/examination-review-tensorflow-js-in-your-browser/what-is-the-purpose-of-the-loss-function-and-optimizer-in-tensorflow-js/)**

The purpose of the loss function and optimizer in TensorFlow.js is to optimize the training process of machine

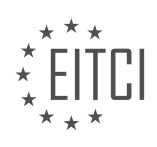

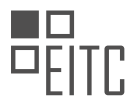

learning models by measuring the error or discrepancy between the predicted output and the actual output, and then adjusting the model's parameters to minimize this error.

The loss function, also known as the objective function or cost function, quantifies the difference between the predicted output and the ground truth labels. It serves as a guide for the optimizer to find the optimal values for the model's parameters. The choice of loss function depends on the specific task at hand, such as regression or classification. TensorFlow.js provides a variety of built-in loss functions, including mean squared error (MSE), binary cross-entropy, and categorical cross-entropy, among others.

The optimizer, on the other hand, determines how the model's parameters should be updated based on the gradients of the loss function with respect to those parameters. The goal of the optimizer is to find the optimal set of parameter values that minimize the loss function. TensorFlow.js offers several optimizers, such as stochastic gradient descent (SGD), Adam, and RMSprop, which employ different update rules and learning rate schedules.

To illustrate the usage of loss functions and optimizers in TensorFlow.js, let's consider a simple example of training a neural network for image classification. Suppose we have a dataset of images with corresponding labels, and we want to train a model to classify these images into different categories. We can define a loss function like categorical cross-entropy, which measures the dissimilarity between the predicted probabilities and the true labels. The optimizer, such as Adam, can then be used to update the model's parameters based on the gradients of the loss function, gradually improving the model's ability to correctly classify the images.

The loss function and optimizer in TensorFlow.js play crucial roles in training machine learning models. The loss function quantifies the discrepancy between predicted and true outputs, while the optimizer adjusts the model's parameters to minimize this discrepancy. By carefully selecting appropriate loss functions and optimizers, we can effectively train models to perform various tasks, such as regression, classification, and more.

# **[HOW DO YOU DEFINE THE INPUT AND OUTPUT VALUES FOR A MACHINE LEARNING MODEL IN](https://eitca.org/artificial-intelligence/eitc-ai-tff-tensorflow-fundamentals/tensorflow-js/tensorflow-js-in-your-browser/examination-review-tensorflow-js-in-your-browser/how-do-you-define-the-input-and-output-values-for-a-machine-learning-model-in-tensorflow-js/) [TENSORFLOW.JS?](https://eitca.org/artificial-intelligence/eitc-ai-tff-tensorflow-fundamentals/tensorflow-js/tensorflow-js-in-your-browser/examination-review-tensorflow-js-in-your-browser/how-do-you-define-the-input-and-output-values-for-a-machine-learning-model-in-tensorflow-js/)**

To define the input and output values for a machine learning model in TensorFlow.js, we need to understand the underlying concepts and mechanisms of this powerful library. TensorFlow.js is a JavaScript library that allows us to build and train machine learning models directly in the browser. It provides a high-level API for defining and executing computational graphs, making it easy to work with neural networks and other machine learning algorithms.

In TensorFlow.js, the input and output values for a model are typically represented as tensors. A tensor is a multi-dimensional array that can hold numeric data of a fixed type. Tensors are the fundamental building blocks of TensorFlow.js and are used to represent both the input data and the model's predictions.

To define the input values for a TensorFlow.js model, we first need to convert our input data into tensors. This can be done using the `tf.tensor` or `tf.tensor2d` functions, depending on the shape of the input data. For example, if we have a set of images as input, we can convert them into a tensor using the `tf.tensor3d` function, which creates a 3-dimensional tensor. Each dimension of the tensor represents a different aspect of the data, such as the width, height, and color channels of an image.

Once we have our input data in the form of tensors, we can pass them as input to the model for training or inference. The input tensors are typically fed into the model using the `model.predict` or `model.fit` functions, depending on whether we are making predictions or training the model. These functions take the input tensors as arguments and return the output tensors, which represent the model's predictions.

Similarly, to define the output values for a TensorFlow.js model, we need to convert our expected output data into tensors. For example, if we are training a model to classify images into different categories, we can represent the expected output labels as a tensor using the `tf.tensor1d` function, which creates a 1-dimensional tensor. Each element of the tensor represents the label of a corresponding input image.

During the training process, the model compares its predicted output with the expected output and adjusts its internal parameters to minimize the difference between them. This is done through a process called

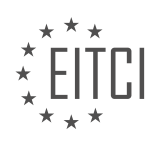

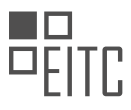

backpropagation, which involves computing the gradients of the model's parameters with respect to a loss function. The loss function quantifies the discrepancy between the predicted and expected outputs and serves as a measure of the model's performance.

To define the input and output values for a machine learning model in TensorFlow.js, we need to convert our input and expected output data into tensors. These tensors are then passed as input to the model for training or inference. The model's predictions are represented as output tensors, which can be used for further analysis or evaluation.

# **[WHAT IS THE SIGNIFICANCE OF TRAINING A MODEL FOR MORE EPOCHS IN TENSORFLOW.JS?](https://eitca.org/artificial-intelligence/eitc-ai-tff-tensorflow-fundamentals/tensorflow-js/tensorflow-js-in-your-browser/examination-review-tensorflow-js-in-your-browser/what-is-the-significance-of-training-a-model-for-more-epochs-in-tensorflow-js/)**

Training a model for more epochs in TensorFlow.js can have significant implications for the overall performance and accuracy of the model. Epochs refer to the number of times the model iterates over the entire training dataset during the training process. By increasing the number of epochs, the model has the opportunity to learn more from the data and improve its ability to make accurate predictions.

One of the primary benefits of training a model for more epochs is the potential for increased accuracy. During each epoch, the model adjusts its internal parameters based on the error it encounters while making predictions. By repeating this process multiple times, the model can refine its understanding of the data and make more accurate predictions. This is particularly useful when dealing with complex datasets or tasks that require a deep understanding of the underlying patterns.

Additionally, training a model for more epochs can help mitigate the risk of underfitting. Underfitting occurs when the model fails to capture the underlying patterns in the data, resulting in poor performance. By training for more epochs, the model has more opportunities to learn from the data and adjust its parameters to better fit the training examples. This can help reduce the risk of underfitting and improve the model's ability to generalize to unseen data.

However, it is important to note that training for more epochs also carries the risk of overfitting. Overfitting occurs when the model becomes overly specialized to the training data and performs poorly on unseen examples. This happens when the model starts to memorize the training examples instead of learning the underlying patterns. To mitigate the risk of overfitting, it is crucial to monitor the model's performance on a separate validation dataset during training. If the validation accuracy starts to decrease while the training accuracy continues to improve, it may be an indication that the model is overfitting. In such cases, techniques like early stopping or regularization can be employed to prevent overfitting.

Training a model for more epochs in TensorFlow.js can enhance the model's accuracy and reduce the risk of underfitting. However, it is essential to monitor the model's performance and be cautious of overfitting. By striking the right balance and employing appropriate techniques, the model can be trained to achieve optimal performance.

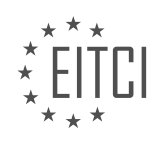

#### **[EITC/AI/TFF TENSORFLOW FUNDAMENTALS DIDACTIC MATERIALS](https://eitca.org/programmes/eitc-ai-tff-tensorflow-fundamentals/) [LESSON: TENSORFLOW.JS](https://eitca.org/programmes/eitc-ai-tff-tensorflow-fundamentals/lessons/tensorflow-js/) [TOPIC: PREPARING DATASET FOR MACHINE LEARNING](https://eitca.org/programmes/eitc-ai-tff-tensorflow-fundamentals/lessons/tensorflow-js/topic/preparing-dataset-for-machine-learning/)**

#### **INTRODUCTION**

Artificial Intelligence - TensorFlow Fundamentals - TensorFlow.js - Preparing dataset for machine learning

Artificial Intelligence (AI) has revolutionized various fields, including computer vision, natural language processing, and robotics. One of the key components of AI is machine learning, which involves training models to make predictions or decisions based on data. TensorFlow is a popular open-source library that provides a comprehensive platform for building and deploying machine learning models. In this didactic material, we will explore the fundamentals of TensorFlow.js and discuss how to prepare a dataset for machine learning using this powerful framework.

TensorFlow.js is a JavaScript library developed by Google that allows developers to run machine learning models directly in the browser. It provides a high-level API for building and training models, as well as tools for data preprocessing and visualization. TensorFlow.js supports both deep learning and traditional machine learning algorithms, making it a versatile choice for various applications.

Before diving into the details of preparing a dataset for machine learning, it is important to understand the basic structure of a TensorFlow.js model. In TensorFlow.js, a model is composed of layers, which are building blocks that transform the input data into meaningful representations. These layers can be stacked together to form a neural network, which is a powerful model architecture for solving complex problems.

To prepare a dataset for machine learning using TensorFlow.js, the first step is to collect and preprocess the data. The dataset should be representative of the problem you are trying to solve and should include a sufficient number of samples. Preprocessing involves cleaning the data, handling missing values, and normalizing the features to ensure that they are on a similar scale. TensorFlow.js provides various functions and utilities for data preprocessing, such as normalization, one-hot encoding, and feature scaling.

Once the dataset is prepared, it needs to be split into training and testing sets. The training set is used to train the model, while the testing set is used to evaluate its performance on unseen data. This helps to assess the generalization ability of the model and detect potential overfitting. TensorFlow.js provides functions for splitting the dataset into training and testing sets, such as train test split.

After splitting the dataset, it is essential to convert the data into tensors, which are the fundamental data structure used in TensorFlow.js. A tensor is a multi-dimensional array that represents the input and output data of the model. TensorFlow.js provides functions for converting data into tensors, such as tensor and tensor2d. Tensors can be further manipulated and transformed using various operations, such as reshaping, slicing, and concatenation.

In addition to preparing the input data, it is also important to prepare the target data, which represents the desired output or labels for each sample. The target data should be encoded in a suitable format depending on the problem at hand. For example, in a classification problem, the target data can be one-hot encoded, while in a regression problem, it can be represented as continuous values. TensorFlow.js provides functions for encoding the target data, such as oneHot and scalar.

Once the dataset is prepared and the data is converted into tensors, it is time to build the model using TensorFlow.js. The model architecture can be defined using the high-level API provided by TensorFlow.js, which includes functions for creating different types of layers, such as dense, convolutional, and recurrent layers. These layers can be stacked together to form a neural network, and various activation functions can be applied to introduce non-linearity into the model.

After building the model, it needs to be compiled with suitable loss and optimization functions. The loss function measures the discrepancy between the predicted and actual outputs of the model, while the optimization function determines how the model should be updated based on the loss. TensorFlow.js provides a wide range of loss and optimization functions, such as meanSquaredError and adam. Additionally, metrics can be specified

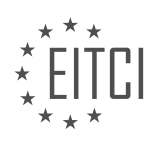

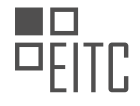

to evaluate the performance of the model during training.

Finally, the model can be trained using the prepared dataset. The training process involves feeding the input data into the model, computing the predicted outputs, comparing them with the actual outputs, and updating the model parameters based on the optimization function. TensorFlow.js provides functions for training the model, such as fit and train. During training, it is important to monitor the loss and metrics to ensure that the model is learning and improving over time.

TensorFlow.js is a powerful framework for building and deploying machine learning models in the browser. Preparing a dataset for machine learning involves collecting and preprocessing the data, splitting it into training and testing sets, converting it into tensors, and encoding the target data. With TensorFlow.js, developers can easily build and train models using a high-level API and a wide range of functions and utilities.

## **DETAILED DIDACTIC MATERIAL**

In this material, we will explore the process of preparing a dataset for machine learning using TensorFlow.js. Specifically, we will focus on a classification problem using the well-known iris dataset. By the end of this material, you will understand how to shape your data and get it ready for training a machine learning model.

To begin, let's briefly recap the importance of shaping data in TensorFlow. Shaping data is a crucial step in the data science process, as it allows us to structure our data in a way that can be effectively used for training a machine learning model.

Previously, in a basic machine learning scenario, we dealt with a linear relationship between data points. However, in more complex scenarios, such as classification problems, we need to consider multiple items of data and their relationships to determine the classification of a given entity.

For example, consider an email classification problem, where we want to determine if an email is spam or not based on various features like the sender, keywords, and pictures. Traditional if-then type code is not suitable for such scenarios, which is where machine learning comes into play.

In our case, we will use the iris dataset, which consists of measurements from 150 different flower samples. These measurements include petal length, petal width, sepal length, and sepal width. Each measurement is associated with one of three types of iris flowers.

To train a neural network with this dataset, we need to shape the data appropriately. Typically, the data is provided in the form of comma-separated values. Each entry in the dataset contains four measurements and a value (0, 1, or 2) representing the category of the flower.

To prepare the data for training, we split it into arrays based on the flower classes. By iterating through the dataset, we create separate arrays for each class, containing the measurements and corresponding values.

Once we have these arrays, we can convert them into tensors. Tensors are the fundamental data structure used in TensorFlow.js. In our case, we create four sets of tensors: X for training, X for testing, Y for training, and Y for testing.

To determine the split between training and testing data, we use a parameter called "test split." In this example, we set it to 0.2, meaning 80% of the data will be used for training, and 20% will be used for testing.

The key function in this process is "convert to tensors." This function takes the data, targets, and split as inputs and converts them into tensors, splitting them into training and test sets accordingly.

By following this process, we can effectively shape our dataset and get it ready for training a machine learning model. Additionally, we can evaluate the model's performance by comparing the predicted values with the actual values from the test set.

Shaping the dataset is a crucial step in preparing it for machine learning. By understanding how to structure the data and use tensors effectively, we can train and evaluate machine learning models accurately.

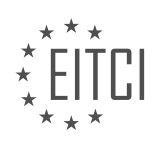

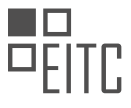

When working with machine learning models, it is essential to prepare the dataset properly to ensure efficient training. In this didactic material, we will explore the steps involved in preparing a dataset for machine learning using TensorFlow.js.

The first step in dataset preparation is encoding categorical data. In this example, we have three categories of flowers labeled as 0, 1, and 2. To encode this categorical data, we convert each category into an array representation. For example, the flower labeled as 0 will be encoded as [1, 0, 0], the flower labeled as 1 will be encoded as [0, 1, 0], and so on. This encoding allows the data to map directly to the output neurons of the model.

Next, we need to slice the data into four arrays based on a specified test split size. This step helps in dividing the dataset into training and testing subsets. The test split determines the proportion of data that will be used for testing the model's performance.

Finally, we want to convert the 2D arrays into a clean and linear set of tensors that can be fed into the training process. This is achieved using the TensorFlow `concat` function along axis 0. By concatenating the arrays along the specified axis, we obtain a one-dimensional tensor that is suitable for training. This step reduces the complexity of the data and improves training speed and accuracy.

Here is an example code snippet that demonstrates the dataset preparation process:

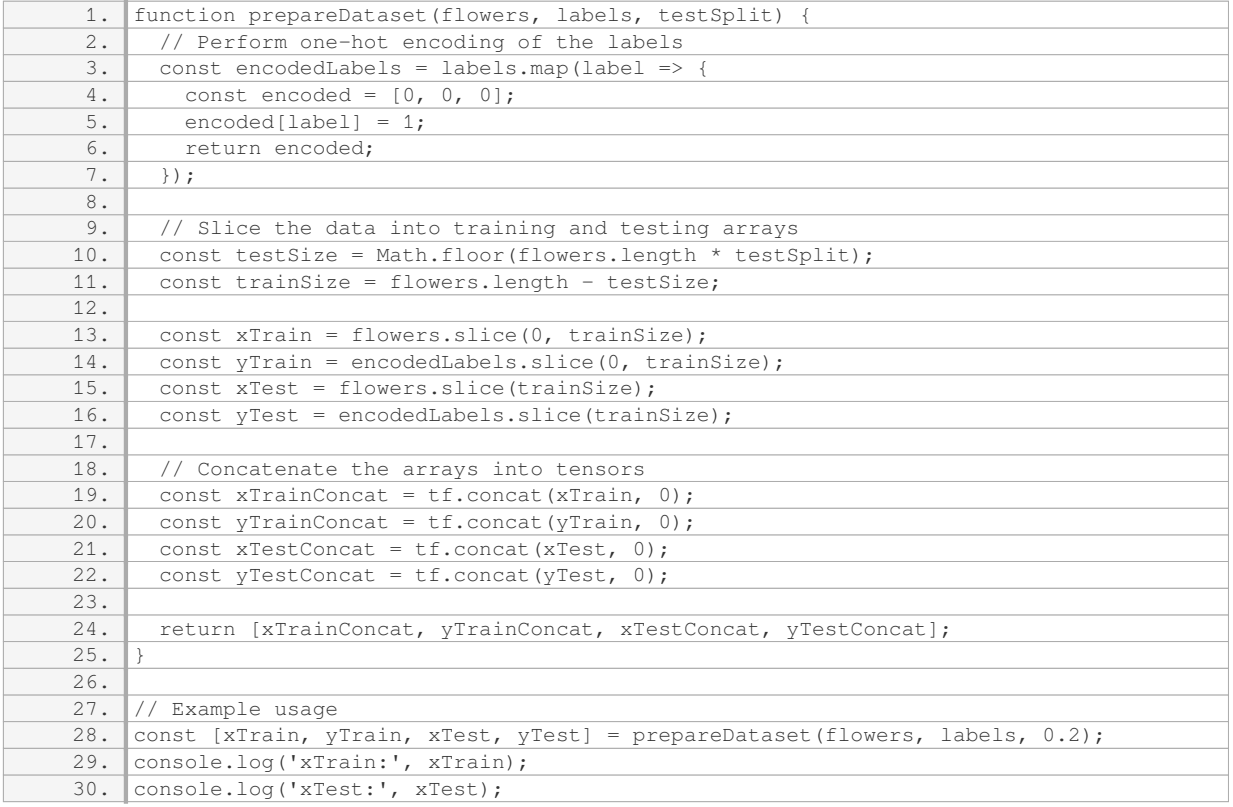

By following these steps, you have successfully pre-processed the raw data into tensors that are suitable for efficient training. Preparing the dataset correctly is a crucial aspect of designing any machine learning system.

In the next material, we will explore how to train a neural network using this pre-processed data and discuss the design considerations for the network.

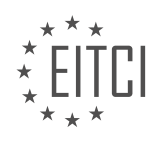

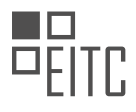

## **EITC/AI/TFF TENSORFLOW FUNDAMENTALS - TENSORFLOW.JS - PREPARING DATASET FOR MACHINE LEARNING - REVIEW QUESTIONS:**

#### **[WHY IS SHAPING DATA AN IMPORTANT STEP IN THE DATA SCIENCE PROCESS WHEN USING](https://eitca.org/artificial-intelligence/eitc-ai-tff-tensorflow-fundamentals/tensorflow-js/preparing-dataset-for-machine-learning/examination-review-preparing-dataset-for-machine-learning/why-is-shaping-data-an-important-step-in-the-data-science-process-when-using-tensorflow/) [TENSORFLOW?](https://eitca.org/artificial-intelligence/eitc-ai-tff-tensorflow-fundamentals/tensorflow-js/preparing-dataset-for-machine-learning/examination-review-preparing-dataset-for-machine-learning/why-is-shaping-data-an-important-step-in-the-data-science-process-when-using-tensorflow/)**

Shaping data is an essential step in the data science process when using TensorFlow. This process involves transforming raw data into a format that is suitable for machine learning algorithms. By preparing and shaping the data, we can ensure that it is in a consistent and organized structure, which is crucial for accurate model training and prediction.

One of the primary reasons why shaping data is important is to ensure compatibility with the TensorFlow framework. TensorFlow operates on tensors, which are multi-dimensional arrays that represent the data used for computation. These tensors have specific shapes, such as the number of samples, features, and labels, that need to be defined before feeding them into a TensorFlow model. By shaping the data appropriately, we can ensure that it aligns with the expected tensor shapes, allowing for seamless integration with TensorFlow.

Another reason for shaping data is to handle missing or inconsistent values. Real-world datasets often contain missing or incomplete data points, which can adversely affect the performance of machine learning models. Shaping the data involves handling missing values through techniques such as imputation or removal. This process helps in maintaining the integrity of the dataset and prevents any biases or inaccuracies that could arise from missing data.

Shaping data also involves feature engineering, which is the process of transforming raw data into meaningful and informative features. This step is crucial as it allows the machine learning algorithm to capture relevant patterns and relationships in the data. Feature engineering can include operations such as normalization, scaling, one-hot encoding, and dimensionality reduction. These techniques help in improving the efficiency and effectiveness of the machine learning models by reducing noise, improving interpretability, and enhancing the overall performance.

Furthermore, shaping data helps in ensuring data consistency and standardization. Datasets are often collected from various sources, and they may have different formats, scales, or units. By shaping the data, we can standardize the features and labels, making them consistent across the entire dataset. This standardization is vital for accurate model training and prediction, as it eliminates any discrepancies or biases that could arise due to variations in the data.

In addition to the above reasons, shaping data also enables effective data exploration and visualization. By organizing the data into a structured format, data scientists can gain a better understanding of the dataset's characteristics, identify patterns, and make informed decisions about the appropriate machine learning techniques to apply. Shaped data can be easily visualized using various plotting libraries, allowing for insightful data analysis and interpretation.

To illustrate the importance of shaping data, let's consider an example. Suppose we have a dataset of housing prices with features such as area, number of bedrooms, and location. Before using this data to train a TensorFlow model, we need to shape it appropriately. This may involve removing any missing values, normalizing the numerical features, and encoding categorical variables. By shaping the data, we ensure that the TensorFlow model can effectively learn from the dataset and make accurate predictions about housing prices.

Shaping data is a critical step in the data science process when using TensorFlow. It ensures compatibility with the TensorFlow framework, handles missing or inconsistent values, enables feature engineering, ensures data consistency and standardization, and facilitates effective data exploration and visualization. By shaping the data, we can enhance the accuracy, efficiency, and interpretability of machine learning models, ultimately leading to more reliable predictions and insights.

## **[WHAT IS THE PURPOSE OF ENCODING CATEGORICAL DATA IN THE DATASET PREPARATION](https://eitca.org/artificial-intelligence/eitc-ai-tff-tensorflow-fundamentals/tensorflow-js/preparing-dataset-for-machine-learning/examination-review-preparing-dataset-for-machine-learning/what-is-the-purpose-of-encoding-categorical-data-in-the-dataset-preparation-process/) [PROCESS?](https://eitca.org/artificial-intelligence/eitc-ai-tff-tensorflow-fundamentals/tensorflow-js/preparing-dataset-for-machine-learning/examination-review-preparing-dataset-for-machine-learning/what-is-the-purpose-of-encoding-categorical-data-in-the-dataset-preparation-process/)**

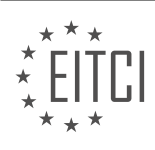
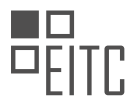

Encoding categorical data is a crucial step in the dataset preparation process for machine learning tasks in the field of Artificial Intelligence. Categorical data refers to variables that represent qualitative attributes rather than quantitative measurements. These variables can take on a limited number of distinct values, often referred to as categories or levels. In order to effectively utilize categorical data in machine learning algorithms, it is necessary to convert them into a numerical representation, which can be achieved through encoding.

The purpose of encoding categorical data is to transform the categorical variables into a format that can be easily understood and processed by machine learning algorithms. By encoding categorical data, we enable the algorithms to interpret and analyze the data, and make predictions or classifications based on it. This process allows us to leverage the power of machine learning on datasets that contain categorical variables, which are commonly encountered in various domains such as natural language processing, computer vision, and recommender systems.

There are different encoding techniques available for handling categorical data, each with its own advantages and considerations. One commonly used approach is one-hot encoding, also known as dummy encoding. In onehot encoding, each category in a categorical variable is represented as a binary vector, where only one element is set to 1 and the rest are set to 0. This representation ensures that the categorical variable does not impose any ordinal relationship between the categories, as the presence of a 1 in a particular position indicates the presence of that category.

For example, consider a dataset with a categorical variable "color" that can take on three categories: red, green, and blue. After one-hot encoding, the "color" variable would be transformed into three binary variables: "color\_red", "color\_green", and "color\_blue". Each binary variable represents the presence or absence of a particular color category for a given data point.

Another encoding technique is label encoding, which assigns a unique integer value to each category in a categorical variable. The assigned integer values are typically based on the order in which the categories appear in the dataset. This encoding method can be useful when there is an inherent ordinal relationship between the categories, such as with education levels (e.g., high school, college, graduate). However, it is important to note that label encoding may introduce unintended ordinality in variables where there is no such relationship.

For instance, let's consider a dataset with a categorical variable "size" that represents t-shirt sizes: small, medium, and large. After label encoding, the "size" variable would be encoded as 0, 1, and 2, respectively. While this encoding captures the ordinality of the sizes, it may mislead the machine learning algorithm into assuming that there is a meaningful numerical relationship between the sizes.

In addition to one-hot encoding and label encoding, there are other encoding techniques available, such as ordinal encoding, count encoding, and target encoding. These methods offer alternative ways to represent categorical data numerically, taking into account different aspects of the data and the specific requirements of the machine learning task at hand.

Encoding categorical data is an essential step in preparing datasets for machine learning tasks. It enables machine learning algorithms to effectively process and analyze categorical variables, allowing for accurate predictions and classifications. Various encoding techniques, such as one-hot encoding and label encoding, provide different ways to convert categorical data into a numerical representation. The choice of encoding method depends on the nature of the data and the specific requirements of the machine learning task.

## **[HOW DOES THE TEST SPLIT PARAMETER DETERMINE THE PROPORTION OF DATA USED FOR TESTING](https://eitca.org/artificial-intelligence/eitc-ai-tff-tensorflow-fundamentals/tensorflow-js/preparing-dataset-for-machine-learning/examination-review-preparing-dataset-for-machine-learning/how-does-the-test-split-parameter-determine-the-proportion-of-data-used-for-testing-in-the-dataset-preparation-process/) [IN THE DATASET PREPARATION PROCESS?](https://eitca.org/artificial-intelligence/eitc-ai-tff-tensorflow-fundamentals/tensorflow-js/preparing-dataset-for-machine-learning/examination-review-preparing-dataset-for-machine-learning/how-does-the-test-split-parameter-determine-the-proportion-of-data-used-for-testing-in-the-dataset-preparation-process/)**

The test split parameter plays a crucial role in determining the proportion of data used for testing in the dataset preparation process. In the context of machine learning, it is essential to evaluate the performance of a model on unseen data to ensure its generalization capabilities. By specifying the test split parameter, we can control the fraction of the dataset that will be allocated for testing, while the remaining portion is used for training the model.

Typically, the test split parameter is specified as a decimal value between 0 and 1, representing the proportion

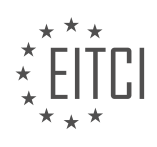

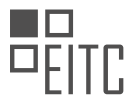

of data allocated for testing. For example, a test split of 0.2 indicates that 20% of the dataset will be used for testing, while the remaining 80% will be used for training. This parameter can be adjusted based on the specific requirements of the machine learning task at hand.

To illustrate the impact of the test split parameter, let's consider an example. Suppose we have a dataset of 1000 samples, and we set the test split to 0.2. In this case, 200 samples will be randomly selected and set aside for testing, while the remaining 800 samples will be used for training the model. This division ensures that the model is evaluated on a representative subset of the data, allowing us to assess its performance in a realistic scenario.

It is worth noting that the test split parameter should be chosen carefully to strike a balance between having enough data for training and ensuring a robust evaluation of the model. If the test split is too small, the evaluation may be unreliable, as the model might not be exposed to a diverse range of test cases. On the other hand, if the test split is too large, the model may not have sufficient training data, leading to poor generalization.

In practice, it is common to use techniques such as cross-validation to further enhance the evaluation process. Cross-validation involves splitting the dataset into multiple folds and performing multiple rounds of training and testing, rotating the folds each time. This approach helps in obtaining a more robust estimate of the model's performance and reduces the dependency on a single train-test split.

The test split parameter is a crucial factor in the dataset preparation process for machine learning. It determines the proportion of data used for testing, allowing us to evaluate the model's performance on unseen examples. By carefully choosing the test split parameter, we can strike a balance between having enough training data and ensuring a reliable evaluation of the model.

## **[WHAT IS THE ROLE OF THE TENSORFLOW `CONCAT` FUNCTION IN CONVERTING THE 2D ARRAYS](https://eitca.org/artificial-intelligence/eitc-ai-tff-tensorflow-fundamentals/tensorflow-js/preparing-dataset-for-machine-learning/examination-review-preparing-dataset-for-machine-learning/what-is-the-role-of-the-tensorflow-concat-function-in-converting-the-2d-arrays-into-tensors/) [INTO TENSORS?](https://eitca.org/artificial-intelligence/eitc-ai-tff-tensorflow-fundamentals/tensorflow-js/preparing-dataset-for-machine-learning/examination-review-preparing-dataset-for-machine-learning/what-is-the-role-of-the-tensorflow-concat-function-in-converting-the-2d-arrays-into-tensors/)**

The TensorFlow `concat` function plays a crucial role in converting 2D arrays into tensors within the context of preparing datasets for machine learning using TensorFlow.js. This function allows for the concatenation of tensors along a specified axis, thereby enabling the transformation of 2D arrays into higher-dimensional tensors.

In TensorFlow, a tensor is a multi-dimensional array that represents a mathematical operation or a collection of data. It is a fundamental data structure used for building machine learning models. Tensors can have various dimensions, such as 0D (scalar), 1D (vector), 2D (matrix), or higher-dimensional arrays.

When dealing with 2D arrays, the `concat` function is particularly useful as it allows for the combination of these arrays along a specified axis. The resulting tensor will have a higher dimensionality, incorporating the information from the original arrays. This operation is commonly used when preparing datasets for machine learning tasks, as it allows for the creation of input data with the desired shape and structure.

To illustrate the usage of the `concat` function, consider the following example. Let's say we have two 2D arrays, `array1` and `array2`, both with dimensions  $(3, 4)$ . By applying the `concat` function along the axis 0, we can concatenate these arrays vertically, resulting in a new tensor with dimensions (6, 4). Similarly, if we concatenate along axis 1, the resulting tensor would have dimensions (3, 8), representing a horizontal concatenation.

Here is an example code snippet showcasing the usage of the `concat` function in TensorFlow.js:

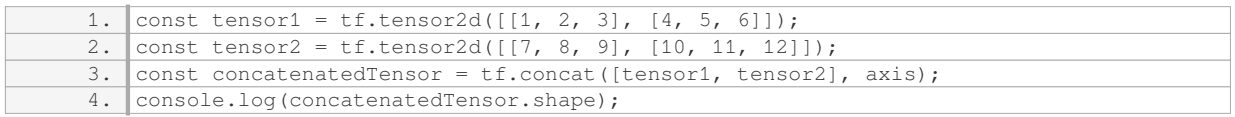

In this example, `tensor1` and `tensor2` represent two 2D arrays. By calling `tf.concat` and passing the arrays

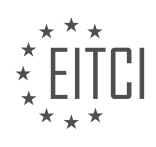

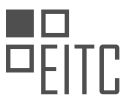

as arguments, along with the desired axis, we obtain the concatenated tensor. The resulting tensor's shape is then printed, allowing us to verify the dimensions.

It is worth mentioning that the `concat` function is not limited to 2D arrays but can be used with tensors of any dimensionality. By specifying the appropriate axis, tensors can be concatenated in different ways to achieve the desired shape and structure.

The TensorFlow `concat` function is a powerful tool for converting 2D arrays into tensors. By concatenating arrays along a specified axis, it enables the transformation of data into higher-dimensional tensors, which are essential for building machine learning models.

## **[WHY IS PREPARING THE DATASET PROPERLY IMPORTANT FOR EFFICIENT TRAINING OF MACHINE](https://eitca.org/artificial-intelligence/eitc-ai-tff-tensorflow-fundamentals/tensorflow-js/preparing-dataset-for-machine-learning/examination-review-preparing-dataset-for-machine-learning/why-is-preparing-the-dataset-properly-important-for-efficient-training-of-machine-learning-models/) [LEARNING MODELS?](https://eitca.org/artificial-intelligence/eitc-ai-tff-tensorflow-fundamentals/tensorflow-js/preparing-dataset-for-machine-learning/examination-review-preparing-dataset-for-machine-learning/why-is-preparing-the-dataset-properly-important-for-efficient-training-of-machine-learning-models/)**

Preparing the dataset properly is of utmost importance for efficient training of machine learning models. A wellprepared dataset ensures that the models can learn effectively and make accurate predictions. This process involves several key steps, including data collection, data cleaning, data preprocessing, and data augmentation.

Firstly, data collection is crucial as it provides the foundation for training the machine learning models. The quality and quantity of the data collected directly impact the performance of the models. It is essential to gather a diverse and representative dataset that covers all possible scenarios and variations of the problem at hand. For example, if we are training a model to recognize handwritten digits, the dataset should include a wide range of handwriting styles, different writing instruments, and various backgrounds.

Once the data is collected, it needs to be cleaned to remove any inconsistencies, errors, or outliers. Data cleaning ensures that the models are not influenced by noisy or irrelevant information, which can lead to inaccurate predictions. For instance, in a dataset containing customer reviews, removing duplicate entries, correcting spelling mistakes, and handling missing values are essential steps to ensure high-quality data.

After cleaning the data, preprocessing techniques are applied to transform the data into a suitable format for training the machine learning models. This may involve scaling the features, encoding categorical variables, or normalizing the data. Preprocessing ensures that the models can effectively learn from the data and make meaningful predictions. For example, in a dataset containing images, preprocessing techniques such as resizing, cropping, and normalizing the pixel values are necessary to standardize the input for the model.

In addition to cleaning and preprocessing, data augmentation techniques can be applied to increase the size and diversity of the dataset. Data augmentation involves generating new samples by applying random transformations to the existing data. This helps the models generalize better and improves their ability to handle variations in the real-world data. For instance, in an image classification task, data augmentation techniques such as rotation, translation, and flipping can be used to create additional training examples with different orientations and perspectives.

Properly preparing the dataset also helps in avoiding overfitting, which occurs when the models memorize the training data instead of learning the underlying patterns. By ensuring that the dataset is representative and diverse, the models are less likely to overfit and can generalize well to unseen data. Regularization techniques, such as dropout and L1/L2 regularization, can also be applied in conjunction with dataset preparation to further prevent overfitting.

Preparing the dataset properly is crucial for efficient training of machine learning models. It involves collecting a diverse and representative dataset, cleaning the data to remove inconsistencies, preprocessing the data to transform it into a suitable format, and augmenting the data to increase its size and diversity. These steps ensure that the models can learn effectively and make accurate predictions, while also preventing overfitting.

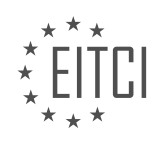

#### **[EITC/AI/TFF TENSORFLOW FUNDAMENTALS DIDACTIC MATERIALS](https://eitca.org/programmes/eitc-ai-tff-tensorflow-fundamentals/) [LESSON: TENSORFLOW.JS](https://eitca.org/programmes/eitc-ai-tff-tensorflow-fundamentals/lessons/tensorflow-js/) [TOPIC: BUILDING A NEURAL NETWORK TO PERFORM CLASSIFICATION](https://eitca.org/programmes/eitc-ai-tff-tensorflow-fundamentals/lessons/tensorflow-js/topic/building-a-neural-network-to-perform-classification/)**

#### **INTRODUCTION**

Artificial Intelligence - TensorFlow Fundamentals - TensorFlow.js - Building a neural network to perform classification

Artificial Intelligence (AI) has revolutionized various industries, including healthcare, finance, and technology. One of the key components of AI is machine learning, which enables computers to learn from data and make predictions or decisions without explicit programming. TensorFlow is an open-source library developed by Google that simplifies the process of building and training machine learning models. In this didactic material, we will explore the fundamentals of TensorFlow.js and learn how to build a neural network for performing classification tasks.

TensorFlow.js is a JavaScript library that allows developers to run machine learning models directly in the browser or on Node.js. It provides a high-level API that abstracts the complexities of building neural networks, making it accessible to web developers with little or no prior experience in machine learning.

To get started with TensorFlow.js, the first step is to include the library in your web application. You can either download the library and include it in your project manually or use a package manager like npm to install it. Once you have TensorFlow.js set up, you can begin building your neural network.

A neural network is a computational model inspired by the structure and function of the human brain. It consists of interconnected nodes, called neurons, organized in layers. Each neuron receives input from the previous layer, applies a mathematical operation to it, and produces an output. The output is then passed to the next layer until the final output is generated.

In TensorFlow.js, you can build a neural network using the tf.layers API, which provides a set of pre-defined layers such as dense, convolutional, and recurrent layers. The dense layer, also known as a fully connected layer, connects every neuron in the current layer to every neuron in the next layer. This layer is commonly used in classification tasks.

To train a neural network for classification, you need labeled data. Labeled data consists of input examples paired with their corresponding class or category. For example, if you are building a model to classify images of cats and dogs, each image would be labeled as either a cat or a dog.

Once you have your labeled data, you can split it into two sets: a training set and a test set. The training set is used to train the neural network, while the test set is used to evaluate its performance. This split ensures that the model can generalize well to unseen data.

To train a neural network in TensorFlow.js, you need to define the architecture of the model, specify the loss function, and choose an optimization algorithm. The loss function measures how well the model is performing, and the optimization algorithm updates the model's parameters to minimize the loss.

For classification tasks, a common loss function is the categorical cross-entropy. This loss function compares the predicted probabilities of each class with the true labels and penalizes the model for incorrect predictions. The optimization algorithm, such as stochastic gradient descent (SGD), adjusts the model's parameters based on the gradients of the loss function.

Once the model is trained, you can use it to make predictions on new, unseen data. TensorFlow.js provides methods to load and preprocess data, feed it to the model, and obtain predictions. You can then evaluate the model's performance by comparing its predictions with the true labels.

Building a neural network to perform classification tasks in TensorFlow.js opens up a world of possibilities for web developers. From image recognition to sentiment analysis, the power of AI can be harnessed directly in the browser, providing a seamless and interactive user experience.

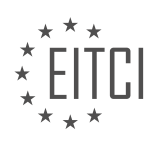

TensorFlow.js is a powerful tool for building and training neural networks in JavaScript. It simplifies the process of implementing AI models in web applications and enables developers to leverage the capabilities of machine learning. By following the steps outlined in this didactic material, you can start building your own neural network for classification tasks using TensorFlow.js.

# **DETAILED DIDACTIC MATERIAL**

In this didactic material, we will explore the process of building a neural network using TensorFlow.js to perform classification tasks. TensorFlow.js is a JavaScript library that allows us to train and deploy machine learning models directly in the browser and on Node.js.

In the previous episodes, we covered the basics of getting started with TensorFlow.js in the browser. We learned how to build a simple model that fits values to a line using a small training set. We also discussed the importance of data preparation for training, where we converted a raw CSV dataset into tensors for both the feature and label data.

Now that our data is ready, let's dive into building a neural network that can classify future data. The goal is to create a model that can identify the type of iris flower based on unknown measurements. This scenario represents the fundamental concept of machine learning, where we learn to infer desired results from existing data without explicitly programming rules.

To start, we will define an asynchronous function called "do iris" that will be called at the end of our JavaScript code block. In the previous episode, we created the "iris.js" file, which contained the data and preprocessing code. We used a function called "get iris data" to split the data into training and test sets. By setting the split parameter to 0.8, we allocated 80% of the data for training and 20% for testing.

Next, we will create a model by calling a function called "train model" and passing the training and test data as parameters. Before we proceed, let's make the function asynchronous so that we can await its return. We will create a sequential neural network, similar to what we did in the previous episode.

Now, let's set up some values for the learning rate and the number of epochs (iterations) for our machine learning process. These values will be constants that we can tweak later. The learning rate is used to define the optimizer, and in this case, we will use the Adam optimizer. Adam is an optimization algorithm introduced in 2015 as an improvement over stochastic gradient descent.

With our model set up, we can now define its architecture. In this example, we will use a neural network with two layers. The first layer will have ten neurons and will be activated by a sigmoid function. The sigmoid function provides an output between 0 and 1, which is ideal for classification tasks. The second output layer will have three units, representing the three types of iris flowers. Its activation function will be softmax, which normalizes the input values to ensure they add up to 1. This allows us to interpret the outputs as likelihoods for each flower type.

Once our model architecture is defined, we can compile it with the Adam optimizer, a categorical cross-entropy loss function, and the desired metric. The categorical cross-entropy loss function is suitable for classification tasks like ours. It calculates the loss between the predicted and actual labels.

Now that our model is ready, it's time to train it. We will use the "model.fit" method and pass it our training and validation data. We will also specify the number of epochs we want to train for. During training, we can track the progress by using the "on epoch end" callback, which allows us to print the current loss value after each epoch.

By running the training process, we will observe the loss value diminishing epoch by epoch, indicating that our model is learning and improving its performance.

We have covered the process of building a neural network using TensorFlow.js to perform classification tasks. We learned how to prepare data, define the model architecture, compile the model, and train it using the fit method. This knowledge forms the foundation for more advanced machine learning applications.

In this material, we will discuss how to build a neural network using TensorFlow.js to perform classification. We

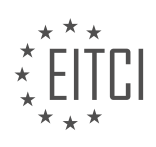

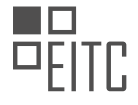

will start by training the model and then move on to using it for predictions.

To train the model, we need to create a tensor with input values that match those of the real data. After training the model, we will have a model that can classify the input data. However, since we have only trained the model for a short period of time, there may be some errors. We will learn how to fix these errors later.

Now, let's focus on using the trained model for predictions. We can pass the tensor to the model and get a prediction back. The prediction will consist of three values, which determine the likelihood of each flower matching the tensor. In this case, it seems that number two is the closest match to being the winner.

To make the prediction even clearer, we can use the Arg max function to polarize the values. This effectively sets the likelihood for flower zero and one to zero, and flower two to one. Think of this as similar to writing ifthen statements to compare values and find the biggest one. This approach is much easier than dealing with a large number of values and writing a lot of code.

If you want to test your model against a test set to see how many predictions it gets right, you can use the provided code. For each input in the test set, get the prediction from the model and compare it against the real value. If they are the same, the prediction is correct. If they are different, the prediction is incorrect. If you get a high error rate, you can adjust the number of epochs and the learning rate and try again.

This concludes our discussion on building a neural network to perform classification using TensorFlow.js. If you have followed along with the previous episodes, you have taken your first steps into machine learning in the browser with JavaScript. If you prefer to use JavaScript with Node.js instead, you can learn more about that and everything JavaScript-related on the official TensorFlow website.

If you have any questions, please leave them in the comments below. Don't forget to subscribe for more great TensorFlow content.

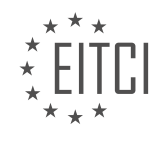

## **EITC/AI/TFF TENSORFLOW FUNDAMENTALS - TENSORFLOW.JS - BUILDING A NEURAL NETWORK TO PERFORM CLASSIFICATION - REVIEW QUESTIONS:**

#### **[WHAT IS THE PURPOSE OF TENSORFLOW.JS IN BUILDING A NEURAL NETWORK FOR CLASSIFICATION](https://eitca.org/artificial-intelligence/eitc-ai-tff-tensorflow-fundamentals/tensorflow-js/building-a-neural-network-to-perform-classification/examination-review-building-a-neural-network-to-perform-classification/what-is-the-purpose-of-tensorflow-js-in-building-a-neural-network-for-classification-tasks/) [TASKS?](https://eitca.org/artificial-intelligence/eitc-ai-tff-tensorflow-fundamentals/tensorflow-js/building-a-neural-network-to-perform-classification/examination-review-building-a-neural-network-to-perform-classification/what-is-the-purpose-of-tensorflow-js-in-building-a-neural-network-for-classification-tasks/)**

TensorFlow.js is a powerful library that allows developers to build and train machine learning models directly in the browser. It brings the capabilities of TensorFlow, a popular open-source deep learning framework, to JavaScript, enabling the creation of neural networks for various tasks, including classification.

The purpose of TensorFlow.js in building a neural network for classification tasks is to leverage the capabilities of deep learning to accurately classify inputs into different categories. Classification is a fundamental problem in machine learning, where the goal is to assign a label or a class to a given input based on its features or characteristics.

TensorFlow.js provides a comprehensive set of tools and functionalities to facilitate the construction and training of neural networks for classification. It offers a high-level API, as well as lower-level operations, allowing developers to define and customize their models according to the specific requirements of the task at hand.

One of the key advantages of using TensorFlow.js for classification tasks is its ability to take advantage of the underlying hardware acceleration available on modern devices. It leverages WebGL, a web-based graphics library, to perform high-performance computations on the GPU, resulting in faster and more efficient training and inference.

Additionally, TensorFlow.js provides pre-trained models that can be used for classification tasks out of the box. These models, trained on large datasets, have already learned to recognize patterns and features relevant to specific domains, such as image classification or natural language processing. By using these pre-trained models, developers can save time and computational resources, as well as benefit from the expertise of the machine learning community.

Furthermore, TensorFlow.js offers the flexibility to train models from scratch using custom datasets. This allows developers to build models tailored to their specific classification tasks, ensuring optimal performance and accuracy. The library supports various types of neural network architectures, such as feedforward networks, convolutional neural networks (CNNs), and recurrent neural networks (RNNs), enabling the exploration of different approaches for classification.

To illustrate the use of TensorFlow.js in classification tasks, consider an example of image classification. Suppose we have a dataset of images containing different types of fruits, and we want to build a model that can accurately classify new images into the corresponding fruit categories.

Using TensorFlow.js, we can define a convolutional neural network (CNN) architecture that takes an image as input and outputs the probabilities of it belonging to each fruit category. We can then train this model using the dataset, adjusting the weights and biases of the network to minimize the classification error.

Once the model is trained, we can deploy it in the browser using TensorFlow.js. This allows users to interact with the model directly on their devices, without the need for server-side computations. Users can upload new images, and the model can classify them in real-time, providing instant feedback.

TensorFlow.js serves as a powerful tool for building neural networks for classification tasks. It enables developers to harness the capabilities of deep learning in the browser, providing a high-level API, hardware acceleration, pre-trained models, and the flexibility to train custom models. By leveraging TensorFlow.js, developers can create accurate and efficient classifiers for a wide range of applications.

## **[HOW IS THE TRAINING DATA SPLIT INTO TRAINING AND TEST SETS IN TENSORFLOW.JS?](https://eitca.org/artificial-intelligence/eitc-ai-tff-tensorflow-fundamentals/tensorflow-js/building-a-neural-network-to-perform-classification/examination-review-building-a-neural-network-to-perform-classification/how-is-the-training-data-split-into-training-and-test-sets-in-tensorflow-js/)**

In TensorFlow.js, the process of splitting the training data into training and test sets is a crucial step in building

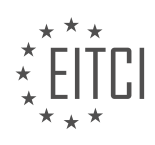

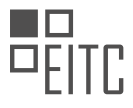

a neural network for classification tasks. This division allows us to evaluate the performance of the model on unseen data and assess its generalization capabilities. In this answer, we will delve into the details of how this split is typically performed in TensorFlow.js, providing a comprehensive explanation based on factual knowledge.

To split the training data into training and test sets, we first need to have a dataset that is representative of the problem we are trying to solve. This dataset should be diverse and cover a wide range of instances that the model might encounter during its deployment. Once we have such a dataset, we can proceed with the split using various techniques.

One common approach is the simple random split, where the dataset is randomly divided into two parts: the training set and the test set. The training set is used to train the neural network, while the test set is used to evaluate its performance. The ratio of the split is typically determined based on the size of the dataset and the specific requirements of the problem at hand. A common choice is to allocate around 80% of the data for training and the remaining 20% for testing. However, this ratio can be adjusted based on the specific needs of the project.

To perform the random split in TensorFlow.js, we can utilize the tf.data API, which provides a flexible and efficient way to handle datasets. First, we load the data into TensorFlow.js using appropriate methods such as `tf.data.csv`, `tf.data.array`, or `tf.data.generator`. Once the data is loaded, we can use the `split` method to divide it into training and test sets. The `split` method takes a single argument, which represents the fraction of the dataset to be allocated for testing. For example, to split the data into 80% training and 20% testing, we can use a split fraction of 0.2.

Here is an example code snippet demonstrating the random split in TensorFlow.js:

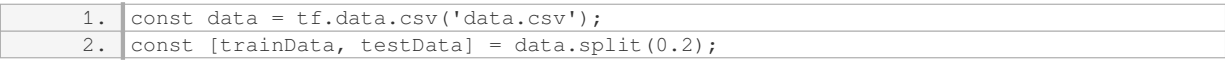

In this example, the `data.csv` file is loaded into TensorFlow.js using the `tf.data.csv` method. Then, the `split` method is called with a split fraction of 0.2, resulting in the `trainData` and `testData` variables containing the training and test sets, respectively.

Another approach to splitting the data is the stratified split, which ensures that the distribution of classes in the training and test sets is similar. This is particularly useful when dealing with imbalanced datasets, where some classes may have significantly fewer instances than others. The stratified split helps to prevent the model from being biased towards the majority class during training.

To perform a stratified split in TensorFlow.js, we can use the `tf.data.groupBy` method to group the data by class labels. Then, we can apply the random split to each group individually, ensuring that the class distribution is preserved in both the training and test sets.

Here is an example code snippet demonstrating the stratified split in TensorFlow.js:

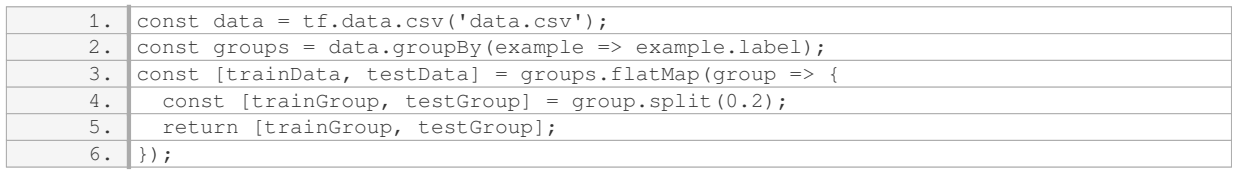

In this example, the `data.csv` file is loaded into TensorFlow.js using the `tf.data.csv` method. Then, the data is grouped by class labels using the `groupBy` method. The `flatMap` method is used to apply the random split to each group, resulting in the `trainData` and `testData` variables containing the training and test sets, respectively.

The training data in TensorFlow.js can be split into training and test sets using various techniques. The simple random split is a common approach, where the dataset is randomly divided into two parts. Additionally, the

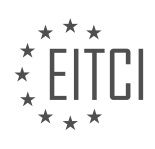

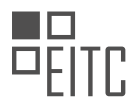

stratified split can be used to ensure a similar class distribution in both sets, which is particularly useful for imbalanced datasets. The tf.data API provides convenient methods, such as `split` and `groupBy`, to perform these splits efficiently.

#### **[WHAT IS THE SIGNIFICANCE OF THE LEARNING RATE AND NUMBER OF EPOCHS IN THE MACHINE](https://eitca.org/artificial-intelligence/eitc-ai-tff-tensorflow-fundamentals/tensorflow-js/building-a-neural-network-to-perform-classification/examination-review-building-a-neural-network-to-perform-classification/what-is-the-significance-of-the-learning-rate-and-number-of-epochs-in-the-machine-learning-process/) [LEARNING PROCESS?](https://eitca.org/artificial-intelligence/eitc-ai-tff-tensorflow-fundamentals/tensorflow-js/building-a-neural-network-to-perform-classification/examination-review-building-a-neural-network-to-perform-classification/what-is-the-significance-of-the-learning-rate-and-number-of-epochs-in-the-machine-learning-process/)**

The learning rate and number of epochs are two crucial parameters in the machine learning process, particularly when building a neural network for classification tasks using TensorFlow.js. These parameters significantly impact the performance and convergence of the model, and understanding their significance is essential for achieving optimal results.

The learning rate, denoted by  $\alpha$  (alpha), determines the step size at which the model's weights are updated during the training process. It controls the speed at which the model learns from the data. A high learning rate may result in rapid convergence but risks overshooting the optimal solution, leading to instability and poor generalization. Conversely, a low learning rate may cause slow convergence and the model may get stuck in suboptimal solutions.

Choosing an appropriate learning rate is crucial to strike a balance between convergence speed and accuracy. It is often determined through experimentation and fine-tuning. If the learning rate is too high, the model's loss function may oscillate or diverge. On the other hand, if the learning rate is too low, the model may get trapped in local minima and struggle to converge.

The number of epochs refers to the number of times the entire training dataset is passed through the neural network during training. Each epoch allows the model to update its weights based on the training data, gradually improving its performance. Increasing the number of epochs can help the model learn more complex patterns and improve accuracy. However, training for too many epochs may lead to overfitting, where the model becomes overly specialized to the training data and performs poorly on unseen data.

Determining the appropriate number of epochs is a trade-off between achieving good performance and preventing overfitting. It is often determined using techniques such as cross-validation or monitoring the model's performance on a separate validation dataset. Early stopping, a technique where training is halted if the validation loss stops improving, can also be employed to prevent overfitting.

To illustrate the significance of the learning rate and number of epochs, consider a scenario where a neural network is trained to classify images of cats and dogs. A high learning rate may cause the model to converge quickly, but it may fail to generalize well and misclassify some images. Conversely, a low learning rate may result in slower convergence, but the model may achieve better accuracy and generalize effectively. Similarly, training for too few epochs may lead to underfitting, where the model fails to capture all relevant patterns, while training for too many epochs may result in overfitting, causing the model to perform poorly on unseen images.

The learning rate and number of epochs play vital roles in the machine learning process, particularly when building neural networks for classification tasks using TensorFlow.js. The learning rate determines the step size at which the model's weights are updated, influencing convergence speed and generalization. The number of epochs controls how many times the training data is passed through the model, impacting its ability to learn complex patterns and the risk of overfitting. Properly selecting these parameters is crucial for achieving optimal performance and generalization in machine learning models.

## **[EXPLAIN THE ARCHITECTURE OF THE NEURAL NETWORK USED IN THE EXAMPLE, INCLUDING THE](https://eitca.org/artificial-intelligence/eitc-ai-tff-tensorflow-fundamentals/tensorflow-js/building-a-neural-network-to-perform-classification/examination-review-building-a-neural-network-to-perform-classification/explain-the-architecture-of-the-neural-network-used-in-the-example-including-the-activation-functions-and-number-of-units-in-each-layer/) [ACTIVATION FUNCTIONS AND NUMBER OF UNITS IN EACH LAYER.](https://eitca.org/artificial-intelligence/eitc-ai-tff-tensorflow-fundamentals/tensorflow-js/building-a-neural-network-to-perform-classification/examination-review-building-a-neural-network-to-perform-classification/explain-the-architecture-of-the-neural-network-used-in-the-example-including-the-activation-functions-and-number-of-units-in-each-layer/)**

The architecture of the neural network used in the example is a feedforward neural network with three layers: an input layer, a hidden layer, and an output layer. The input layer consists of 784 units, which corresponds to the number of pixels in the input image. Each unit in the input layer represents the intensity value of a pixel in the image.

The hidden layer consists of 128 units, which are fully connected to the input layer. Each unit in the hidden layer

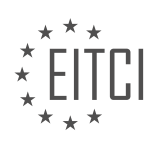

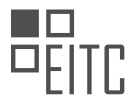

calculates a weighted sum of the inputs from the input layer and applies an activation function to produce an output. In this example, the activation function used in the hidden layer is the rectified linear unit (ReLU) function. The ReLU function is defined as  $f(x) = max(0, x)$ , where x is the weighted sum of the inputs to the unit. The ReLU function introduces non-linearity to the network, allowing it to learn complex patterns and relationships in the data.

The output layer consists of 10 units, each representing one of the possible classes in the classification problem. The units in the output layer are also fully connected to the units in the hidden layer. Similar to the hidden layer, each unit in the output layer calculates a weighted sum of the inputs from the hidden layer and applies an activation function. In this example, the activation function used in the output layer is the softmax function. The softmax function converts the weighted sum of inputs into a probability distribution over the classes, where the sum of the probabilities is equal to 1. The unit with the highest probability represents the predicted class of the input image.

To summarize, the neural network architecture used in the example consists of an input layer with 784 units, a hidden layer with 128 units using the ReLU activation function, and an output layer with 10 units using the softmax activation function.

#### **[HOW IS THE MODEL COMPILED AND TRAINED IN TENSORFLOW.JS, AND WHAT IS THE ROLE OF THE](https://eitca.org/artificial-intelligence/eitc-ai-tff-tensorflow-fundamentals/tensorflow-js/building-a-neural-network-to-perform-classification/examination-review-building-a-neural-network-to-perform-classification/how-is-the-model-compiled-and-trained-in-tensorflow-js-and-what-is-the-role-of-the-categorical-cross-entropy-loss-function/) [CATEGORICAL CROSS-ENTROPY LOSS FUNCTION?](https://eitca.org/artificial-intelligence/eitc-ai-tff-tensorflow-fundamentals/tensorflow-js/building-a-neural-network-to-perform-classification/examination-review-building-a-neural-network-to-perform-classification/how-is-the-model-compiled-and-trained-in-tensorflow-js-and-what-is-the-role-of-the-categorical-cross-entropy-loss-function/)**

In TensorFlow.js, the process of compiling and training a model involves several steps that are crucial for building a neural network capable of performing classification tasks. This answer aims to provide a detailed and comprehensive explanation of these steps, emphasizing the role of the categorical cross-entropy loss function.

Firstly, to build a neural network model in TensorFlow.js, you need to define its architecture. This includes specifying the number and type of layers, the activation functions used, and the number of neurons in each layer. TensorFlow.js provides various layer types, such as dense (fully connected), convolutional, and recurrent layers, which can be combined to create complex models.

Once the architecture is defined, the model needs to be compiled. During this step, you specify additional parameters that are necessary for training. One important parameter is the optimizer, which determines the algorithm used to update the model's weights based on the computed gradients. TensorFlow.js offers different optimizers, including stochastic gradient descent (SGD), Adam, and RMSprop, each with its own characteristics and performance.

Another crucial parameter is the loss function, which measures the discrepancy between the predicted output of the model and the ground truth labels. For classification tasks, the categorical cross-entropy loss function is commonly used. This loss function is suitable when the output of the model is a probability distribution over multiple classes. It calculates the average logarithmic loss for each class, penalizing larger deviations from the true class probabilities. The categorical cross-entropy loss function is defined as:

## L =  $-\sum(y * log(y_h)$ hat)

where y represents the true class probabilities and y hat represents the predicted class probabilities.

By using the categorical cross-entropy loss function, the model is encouraged to output higher probabilities for the correct classes and lower probabilities for the incorrect classes. This loss function is well-suited for multiclass classification problems and provides a gradient that guides the optimization process towards finding the optimal weights for accurate predictions.

After the model is compiled, it is ready for training. Training a neural network involves feeding it with a labeled dataset, also known as the training data, and adjusting its weights iteratively to minimize the loss function. This is achieved through an iterative process called backpropagation, where the gradients of the loss function with respect to the model's weights are computed and used to update the weights.

During training, the model is presented with batches of input data, and the predictions are compared to the ground truth labels. The gradients are then computed using techniques like automatic differentiation, and the

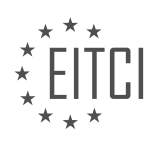

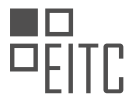

optimizer updates the weights accordingly. This process is repeated for a specified number of epochs, where each epoch represents a complete pass through the entire training dataset.

It is worth mentioning that during training, it is common to split the dataset into training and validation sets. The training set is used to update the model's weights, while the validation set is used to monitor the model's performance and prevent overfitting. Overfitting occurs when the model becomes too specialized to the training data and fails to generalize well to unseen data.

In TensorFlow.js, the model is compiled by specifying the optimizer, loss function, and other parameters necessary for training. The categorical cross-entropy loss function plays a crucial role in guiding the optimization process by measuring the discrepancy between predicted and true class probabilities. By minimizing this loss function, the model learns to make accurate predictions for classification tasks.

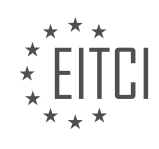

#### **[EITC/AI/TFF TENSORFLOW FUNDAMENTALS DIDACTIC MATERIALS](https://eitca.org/programmes/eitc-ai-tff-tensorflow-fundamentals/) [LESSON: TENSORFLOW.JS](https://eitca.org/programmes/eitc-ai-tff-tensorflow-fundamentals/lessons/tensorflow-js/) [TOPIC: USING TENSORFLOW TO CLASSIFY CLOTHING IMAGES](https://eitca.org/programmes/eitc-ai-tff-tensorflow-fundamentals/lessons/tensorflow-js/topic/using-tensorflow-to-classify-clothing-images/)**

#### **INTRODUCTION**

Artificial Intelligence - TensorFlow Fundamentals - TensorFlow.js - Using TensorFlow to classify clothing images

Artificial Intelligence (AI) has revolutionized various fields, including computer vision, by enabling machines to understand and interpret visual data. One popular AI framework for implementing computer vision tasks is TensorFlow. TensorFlow.js, a JavaScript library built on top of TensorFlow, allows developers to leverage the power of AI directly in web browsers. In this didactic material, we will explore the fundamentals of TensorFlow.js and learn how to use it to classify clothing images.

To begin, let's understand the basics of TensorFlow. TensorFlow is an open-source machine learning framework developed by Google. It provides a flexible and efficient way to build, train, and deploy machine learning models. TensorFlow represents computations as dataflow graphs, where nodes represent mathematical operations, and edges represent the flow of data between these operations. This graph-based approach allows for efficient parallel execution and optimization of computations.

TensorFlow.js extends the capabilities of TensorFlow to the web browser environment. It enables developers to run pre-trained models or train new models directly in the browser using JavaScript. This eliminates the need for server-side processing and allows for real-time AI applications on the client-side.

Now, let's delve into using TensorFlow.js to classify clothing images. Classification is a fundamental task in computer vision, where an algorithm assigns a label or category to an input image. TensorFlow.js provides pretrained models that can be used for image classification tasks, such as the MobileNet model.

To use TensorFlow.js for image classification, we first need to load the pre-trained model. This can be done using the `tf.loadLayersModel()` function, which loads the model architecture and weights. Once the model is loaded, we can pass an image to the model for classification. TensorFlow.js provides utilities to preprocess the image, such as resizing and normalization, to ensure compatibility with the model's input requirements.

After preprocessing the image, we can use the `model.predict()` function to obtain predictions. The output of the prediction is a probability distribution over the possible classes. The class with the highest probability can be considered as the predicted label for the input image.

To enhance the user experience, we can visualize the predictions by displaying the top predicted classes along with their probabilities. TensorFlow.js provides functions to extract the top classes and their probabilities from the prediction output. These can be displayed in a user-friendly format, such as a bar chart or a table.

Furthermore, TensorFlow.js allows for fine-tuning pre-trained models or training custom models directly in the browser. Fine-tuning involves retraining the last few layers of a pre-trained model on a specific dataset to adapt it to a specific task. Training custom models from scratch involves defining the model architecture, preparing the training data, and optimizing the model parameters using techniques such as gradient descent.

TensorFlow.js is a powerful tool for implementing AI applications in the web browser. By leveraging TensorFlow.js, developers can perform image classification tasks, such as classifying clothing images, directly on the client-side without the need for server-side processing. TensorFlow.js provides pre-trained models, utilities for preprocessing images, and functions for extracting predictions, making it accessible and userfriendly for developers.

# **DETAILED DIDACTIC MATERIAL**

In this didactic material, we will explore the fundamentals of using TensorFlow.js to classify clothing images. TensorFlow.js is a powerful library that allows us to build and train machine learning models directly in the browser. Specifically, we will be using TensorFlow.js to create a deep neural network model that can classify images of different types of clothing.

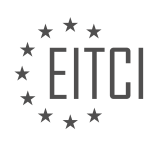

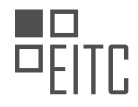

To get started, we need to locate the code that we will be using. You can find the code by following the instructions provided in the description of this material. Once you have found the code, we can proceed with the rest of the steps.

The dataset we will be using is called Fashion MNIST. It contains 28 by 28 pixel images of various types of clothing, such as t-shirts, tops, sandals, and ankle boots. This dataset is widely used in the machine learning community for classification tasks.

Our neural network model will take the 28 by 28 pixel images as input. If we flatten the image, we will have an array of 784 input values. The first hidden layer of our model will consist of 128 neurons, where each neuron will receive input from all the pixels in the image. Finally, we have the output layer, which will give us ten values representing the probability that the image belongs to a specific class. These output values will be probabilities, meaning that if we sum all of them, the result will be one.

Now, let's move on to the code. The code can be executed directly from the browser using Collab, a virtual execution environment running in Google Cloud. Make sure you are logged in with your Google account before proceeding.

The first step in the code is to import the necessary libraries. Then, we load the Fashion MNIST dataset using a convenience function in Keras. This function will give us two lists: one for training the model and another for testing its accuracy. The dataset has ten classes, each represented by a number. We create a list mapping these numbers to textual descriptions of the classes.

Next, we explore the dataset by examining its shape. The training dataset contains 60,000 images, each of size 28 by 28 pixels. Similarly, the test dataset contains 10,000 images. We can also plot and visualize some of the images in the dataset.

Before training the model, we need to normalize the pixel values. Instead of having integer values between 0 and 255, we convert them to float values between 0 and 1. This normalization step is important for improving the performance of the model.

Finally, we define the neural network model using the Sequential API. The layers are processed in the order they are declared. In our case, we have a flattened input layer, followed by two dense layers. The first dense layer receives input from all the pixels in the image. We apply a nonlinear activation function (ReLU) to the results. The final output layer consists of ten classes, and we use the softmax activation function to create a probability distribution that sums to one.

To train the model, we provide the training images and labels, and specify the number of epochs. One epoch represents a full iteration over the entire dataset. By training the model, we aim to teach it to accurately classify the different types of clothing.

This didactic material has provided an overview of using TensorFlow.js to classify clothing images. We have learned about the Fashion MNIST dataset, the structure of the neural network model, and the steps involved in training the model. By following the provided code, you can start building your own image classification models using TensorFlow.js.

The training data set consists of 60,000 examples, totaling 300,000 images used to train the model. After training, the model's accuracy on the test data set is evaluated. The model performs well, considering its simplicity. It can now be used for predictions. The prediction for the first image is a probability distribution indicating that it belongs to class number 9, which represents an ankle boot. The correct label for the first image confirms that the model made the correct prediction. Further predictions are made, displaying both the predicted value and the correct labels alongside the images. The model continues to perform well.

To demonstrate the prediction process, the first image from the test data set is selected. It has a resolution of 28 by 28 pixels. An initial dimension is added to the image because the predict call requires a list of images. The predict call is made, and the model predicts that the image belongs to the class representing an ankle boot. Finally, the highest index from the probability distribution list, index number 9, is selected.

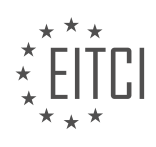

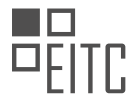

This concludes the demonstration of using TensorFlow to classify clothing images. I hope you found this material informative. For more content on machine learning and TensorFlow, remember to subscribe to the TensorFlow channel. Now it's your turn to go out there and create some great models. Don't forget to share your experiences with us!

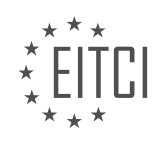

## **EITC/AI/TFF TENSORFLOW FUNDAMENTALS - TENSORFLOW.JS - USING TENSORFLOW TO CLASSIFY CLOTHING IMAGES - REVIEW QUESTIONS:**

#### **[WHAT IS TENSORFLOW.JS AND HOW DOES IT ALLOW US TO BUILD AND TRAIN MACHINE LEARNING](https://eitca.org/artificial-intelligence/eitc-ai-tff-tensorflow-fundamentals/tensorflow-js/using-tensorflow-to-classify-clothing-images/examination-review-using-tensorflow-to-classify-clothing-images/what-is-tensorflow-js-and-how-does-it-allow-us-to-build-and-train-machine-learning-models/) [MODELS?](https://eitca.org/artificial-intelligence/eitc-ai-tff-tensorflow-fundamentals/tensorflow-js/using-tensorflow-to-classify-clothing-images/examination-review-using-tensorflow-to-classify-clothing-images/what-is-tensorflow-js-and-how-does-it-allow-us-to-build-and-train-machine-learning-models/)**

TensorFlow.js is a powerful library that enables developers to build and train machine learning models directly in the browser. It brings the capabilities of TensorFlow, a popular open-source machine learning framework, to JavaScript, allowing for seamless integration of machine learning into web applications. This opens up new possibilities for creating interactive and intelligent experiences on the web.

At its core, TensorFlow.js provides a flexible and efficient runtime for executing machine learning models in JavaScript. It allows developers to define and train models using high-level APIs, such as Keras-style sequential and functional APIs, as well as low-level APIs for more advanced use cases. These APIs enable the creation of complex neural networks with various layers, activation functions, and optimization algorithms.

One of the key features of TensorFlow.js is its ability to leverage the power of WebGL, a web-based graphics library, for high-performance computations. By utilizing the GPU capabilities of modern web browsers, TensorFlow.js can accelerate the execution of machine learning models, making them run faster and more efficiently. This is particularly beneficial when dealing with computationally intensive tasks, such as image and video processing.

TensorFlow.js also provides a range of pre-trained models that can be used out-of-the-box for common machine learning tasks, such as image classification, object detection, and sentiment analysis. These models have been trained on large datasets and can be easily integrated into web applications to perform specific tasks without the need for extensive training.

To train custom machine learning models, TensorFlow.js supports transfer learning, a technique that enables the re-use of pre-trained models and fine-tuning them with new data. This allows developers to build models with relatively small amounts of labeled data, reducing the need for large datasets and lengthy training times. Transfer learning is especially useful in scenarios where limited labeled data is available or when training models from scratch is not feasible.

Furthermore, TensorFlow.js provides tools for data preprocessing, including image and text utilities, making it easier to prepare data for training and inference. The library also supports model visualization, allowing developers to gain insights into the inner workings of their models and understand how they make predictions.

TensorFlow.js is a powerful library that brings the capabilities of TensorFlow to JavaScript, enabling developers to build and train machine learning models directly in the browser. Its high-level and low-level APIs, along with GPU acceleration and pre-trained models, make it a versatile tool for creating intelligent web applications.

## **[HOW DOES THE FASHION MNIST DATASET CONTRIBUTE TO THE CLASSIFICATION TASK?](https://eitca.org/artificial-intelligence/eitc-ai-tff-tensorflow-fundamentals/tensorflow-js/using-tensorflow-to-classify-clothing-images/examination-review-using-tensorflow-to-classify-clothing-images/how-does-the-fashion-mnist-dataset-contribute-to-the-classification-task/)**

The Fashion MNIST dataset is a significant contribution to the classification task in the field of artificial intelligence, specifically in using TensorFlow to classify clothing images. This dataset serves as a replacement for the traditional MNIST dataset, which consists of handwritten digits. The Fashion MNIST dataset, on the other hand, comprises of 60,000 grayscale images of 10 different fashion categories, with each image being  $28\times28$ pixels in size. These categories include T-shirts/tops, trousers, pullovers, dresses, coats, sandals, shirts, sneakers, bags, and ankle boots.

The Fashion MNIST dataset provides several advantages for the classification task. Firstly, it offers a more challenging and realistic problem compared to the MNIST dataset. While the MNIST dataset is relatively simple, the Fashion MNIST dataset requires more complex classification algorithms due to the variations in clothing types, styles, and patterns. This makes it a suitable benchmark dataset for evaluating the performance of machine learning models in real-world scenarios.

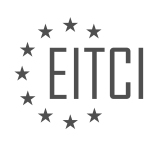

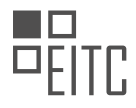

Secondly, the Fashion MNIST dataset allows researchers and practitioners to explore and develop more advanced classification techniques. By working with this dataset, they can apply various deep learning architectures, such as convolutional neural networks (CNNs), to extract meaningful features from the images. CNNs have proven to be highly effective in image classification tasks, and the Fashion MNIST dataset provides an excellent opportunity to apply and refine these techniques.

Moreover, the Fashion MNIST dataset promotes the development of transfer learning approaches. Transfer learning is a technique where a pre-trained model on a large dataset is used as a starting point for a different but related task. With the availability of the Fashion MNIST dataset, researchers can leverage pre-trained models trained on larger datasets, such as ImageNet, and fine-tune them on the Fashion MNIST dataset. This approach can significantly improve the classification performance, especially when the Fashion MNIST dataset has limited training samples.

Furthermore, the Fashion MNIST dataset facilitates the comparison of different classification algorithms and architectures. Researchers can benchmark their models against existing approaches, allowing for a fair and standardized evaluation. This fosters healthy competition and encourages the development of novel techniques to achieve state-of-the-art performance on the Fashion MNIST dataset.

The Fashion MNIST dataset contributes significantly to the classification task in the field of artificial intelligence. It provides a more challenging and realistic problem compared to the traditional MNIST dataset, encourages the exploration of advanced techniques like CNNs and transfer learning, and facilitates fair comparisons between different classification algorithms and architectures. By working with this dataset, researchers and practitioners can advance the state of the art in clothing image classification.

# **[WHAT IS THE STRUCTURE OF THE NEURAL NETWORK MODEL USED TO CLASSIFY CLOTHING IMAGES?](https://eitca.org/artificial-intelligence/eitc-ai-tff-tensorflow-fundamentals/tensorflow-js/using-tensorflow-to-classify-clothing-images/examination-review-using-tensorflow-to-classify-clothing-images/what-is-the-structure-of-the-neural-network-model-used-to-classify-clothing-images/)**

The neural network model used to classify clothing images in the field of Artificial Intelligence, specifically in the context of TensorFlow and TensorFlow.js, is typically based on a convolutional neural network (CNN) architecture. CNNs have proven to be highly effective in image classification tasks due to their ability to automatically learn and extract relevant features from raw image data.

The structure of a typical CNN model for clothing image classification can be broken down into several key components. These components include convolutional layers, pooling layers, fully connected layers, and an output layer.

Convolutional layers are the building blocks of a CNN and are responsible for extracting local features from the input image. Each convolutional layer consists of a set of learnable filters, also known as kernels, which are convolved with the input image to produce a set of feature maps. These feature maps capture different aspects of the input image, such as edges, textures, and shapes.

Pooling layers are often inserted after convolutional layers to reduce the spatial dimensions of the feature maps. Max pooling is a commonly used pooling operation, where the maximum value within a local neighborhood is selected and retained while discarding the rest. Pooling helps to reduce the computational complexity of the network and provides a form of translation invariance.

Following the convolutional and pooling layers, fully connected layers are introduced. These layers are responsible for learning the high-level representations of the extracted features and making predictions based on these representations. Each neuron in a fully connected layer is connected to every neuron in the previous layer, allowing for complex relationships to be learned.

The output layer of the neural network model is typically a softmax layer, which produces a probability distribution over the different classes of clothing. The softmax function normalizes the output scores of the previous layer into probabilities, enabling the model to make predictions by selecting the class with the highest probability.

To train the neural network model, a suitable loss function is employed, such as categorical cross-entropy. This loss function measures the dissimilarity between the predicted probabilities and the true labels, encouraging the model to minimize the error during training. The model is then optimized using gradient descent or its

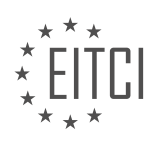

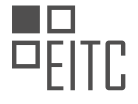

variants, adjusting the weights and biases of the network to minimize the loss.

In practice, the specific architecture and configuration of the neural network model for clothing image classification may vary depending on the specific requirements of the task. Different variations of CNN architectures, such as VGGNet, ResNet, or Inception, may be employed to improve performance and accuracy. Additionally, techniques like data augmentation, regularization, and transfer learning can be used to further enhance the model's performance.

The structure of the neural network model used to classify clothing images in the context of TensorFlow and TensorFlow.js typically involves convolutional layers for feature extraction, pooling layers for dimensionality reduction, fully connected layers for high-level representation learning, and an output layer with softmax activation for prediction. The model is trained using a suitable loss function and optimized through gradient descent. Various architectural variations and techniques can be employed to improve performance and accuracy.

# **[WHY IS IT NECESSARY TO NORMALIZE THE PIXEL VALUES BEFORE TRAINING THE MODEL?](https://eitca.org/artificial-intelligence/eitc-ai-tff-tensorflow-fundamentals/tensorflow-js/using-tensorflow-to-classify-clothing-images/examination-review-using-tensorflow-to-classify-clothing-images/why-is-it-necessary-to-normalize-the-pixel-values-before-training-the-model/)**

Normalizing pixel values before training a model is a crucial step in the field of Artificial Intelligence, specifically in the context of image classification using TensorFlow. This process involves transforming the pixel values of an image to a standardized range, typically between 0 and 1 or -1 and 1. Normalization is necessary for several reasons, all of which contribute to improving the performance and convergence of the model.

Firstly, normalizing pixel values helps to address the issue of varying scales and ranges of pixel intensities in different images. Images can have pixel values ranging from 0 to 255 for each color channel (red, green, and blue) in the case of RGB images. By normalizing these values, we bring them to a common scale, ensuring that the model is not biased towards certain color ranges or intensities. This ensures that the model can learn from the features of the image itself, rather than being influenced by variations in pixel values.

Secondly, normalization helps to speed up the training process. When pixel values are not normalized, the range of values can be quite large, leading to slower convergence during training. This is because large values can cause gradients to become very small or very large, making it difficult for the model to learn effectively. By normalizing the pixel values, we reduce the range of values, resulting in more stable gradients and faster convergence.

Furthermore, normalization can also help in preventing the saturation of activation functions. Activation functions, such as the sigmoid or tanh functions, are commonly used in neural networks to introduce nonlinearity. These functions can become saturated when the input values are too large or too small, leading to gradients close to zero and hindering the learning process. Normalizing the pixel values helps to keep the inputs within a reasonable range, preventing saturation and ensuring that the gradients remain informative for effective learning.

Lastly, normalization can improve the generalization ability of the model. When the pixel values are normalized, the model becomes less sensitive to variations in lighting conditions, contrast, or exposure levels. This allows the model to better generalize its learned features to unseen data, resulting in improved performance on test or real-world images. Without normalization, the model may struggle to recognize patterns or features that are present in the training data but appear differently in the test data due to variations in pixel values.

To illustrate the importance of normalization, consider two images of the same object taken under different lighting conditions. Without normalization, the pixel values of these images may vary significantly, making it challenging for the model to recognize that they represent the same object. However, by normalizing the pixel values, the model can focus on the underlying features of the object, irrespective of the lighting conditions, leading to more accurate classification.

Normalizing pixel values before training a model in the field of image classification using TensorFlow is essential. It addresses the issue of varying scales, speeds up training, prevents saturation of activation functions, and improves the generalization ability of the model. By bringing the pixel values to a standardized range, the model can focus on learning the intrinsic features of the images, leading to improved performance and accuracy.

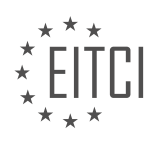

#### **[WHAT IS THE PURPOSE OF USING THE SOFTMAX ACTIVATION FUNCTION IN THE OUTPUT LAYER OF](https://eitca.org/artificial-intelligence/eitc-ai-tff-tensorflow-fundamentals/tensorflow-js/using-tensorflow-to-classify-clothing-images/examination-review-using-tensorflow-to-classify-clothing-images/what-is-the-purpose-of-using-the-softmax-activation-function-in-the-output-layer-of-the-neural-network-model/) [THE NEURAL NETWORK MODEL?](https://eitca.org/artificial-intelligence/eitc-ai-tff-tensorflow-fundamentals/tensorflow-js/using-tensorflow-to-classify-clothing-images/examination-review-using-tensorflow-to-classify-clothing-images/what-is-the-purpose-of-using-the-softmax-activation-function-in-the-output-layer-of-the-neural-network-model/)**

The purpose of using the softmax activation function in the output layer of a neural network model is to convert the outputs of the previous layer into a probability distribution over multiple classes. This activation function is particularly useful in classification tasks where the goal is to assign an input to one of several possible classes.

The softmax function takes a vector of real numbers as input and transforms it into a vector of values between 0 and 1, where the sum of all the values is equal to 1. Each value in the output vector represents the probability of the input belonging to the corresponding class. This makes softmax suitable for multi-class classification problems.

Mathematically, the softmax function is defined as follows:

 $softmax(z_i) = exp(z_i) / sum(exp(z_i))$  for all j

where z\_i is the input to the i-th neuron in the output layer, and exp() represents the exponential function. The denominator in the equation ensures that the sum of all the probabilities is equal to 1.

By using softmax, the neural network model can provide a probability distribution over the possible classes for a given input. This allows us to not only identify the most likely class but also quantify the model's uncertainty by examining the probabilities assigned to other classes.

For example, let's consider a clothing image classification task where we have 10 different classes of clothing items. The output layer of the neural network will have 10 neurons, each representing the probability of the input image belonging to a specific class. The softmax activation function will ensure that the sum of these probabilities is equal to 1, allowing us to interpret them as the confidence of the model's prediction.

Suppose the output of the neural network for a particular image is [0.1, 0.3, 0.05, 0.02, 0.01, 0.1, 0.2, 0.05, 0.05, 0.12]. After applying the softmax function, the output becomes [0.102, 0.144, 0.097, 0.092, 0.091, 0.102, 0.119, 0.097, 0.097, 0.158]. We can interpret these values as the probabilities of the image belonging to each class. In this case, the model predicts with the highest probability (0.158) that the image belongs to the 10th class.

The softmax activation function is crucial in training the neural network as well. It is commonly used in conjunction with the cross-entropy loss function, which measures the difference between the predicted probabilities and the true labels. The combination of softmax and cross-entropy allows the model to learn to assign higher probabilities to the correct classes and lower probabilities to the incorrect ones.

The purpose of using the softmax activation function in the output layer of a neural network model is to convert the output values into a probability distribution over multiple classes. This enables us to interpret the model's predictions as probabilities and facilitates multi-class classification tasks.

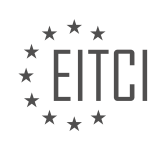

#### **[EITC/AI/TFF TENSORFLOW FUNDAMENTALS DIDACTIC MATERIALS](https://eitca.org/programmes/eitc-ai-tff-tensorflow-fundamentals/) [LESSON: TEXT CLASSIFICATION WITH TENSORFLOW](https://eitca.org/programmes/eitc-ai-tff-tensorflow-fundamentals/lessons/text-classification-with-tensorflow/) [TOPIC: PREPARING DATA FOR MACHINE LEARNING](https://eitca.org/programmes/eitc-ai-tff-tensorflow-fundamentals/lessons/text-classification-with-tensorflow/topic/preparing-data-for-machine-learning/)**

#### **INTRODUCTION**

Artificial Intelligence - TensorFlow Fundamentals - Text classification with TensorFlow - Preparing data for machine learning

Text classification is a fundamental task in natural language processing (NLP) and is widely used in various applications such as sentiment analysis, spam detection, and topic categorization. TensorFlow, a popular machine learning framework, provides powerful tools and libraries for building and training text classification models. In this didactic material, we will explore the process of preparing data for machine learning using TensorFlow for text classification.

Before diving into the data preparation process, it is important to understand the structure of the data. Text classification typically involves a dataset consisting of text documents and their corresponding labels or categories. Each document can be represented as a sequence of words or tokens, and the labels represent the classes to which the documents belong.

The first step in preparing data for machine learning is data preprocessing. This involves cleaning and transforming the raw text data into a format suitable for training a machine learning model. Common preprocessing steps include removing punctuation, converting text to lowercase, and tokenization, which involves splitting the text into individual words or tokens.

Once the text data has been preprocessed, the next step is to convert it into a numerical representation that can be used by machine learning algorithms. This is done using a technique called feature extraction or vectorization. One popular approach for text vectorization is the bag-of-words model, where each document is represented as a vector of word frequencies. Another approach is the term frequency-inverse document frequency (TF-IDF) representation, which takes into account the importance of words in a document relative to the entire corpus.

TensorFlow provides a high-level API called tf.data for efficiently loading and preprocessing large datasets. The tf.data API allows you to define a pipeline for reading and transforming data, making it easier to handle complex preprocessing tasks. You can use functions such as tf.data.TextLineDataset to read text data from files, tf.strings.lower to convert text to lowercase, and tf.strings.regex\_replace to remove punctuation.

To apply feature extraction techniques in TensorFlow, you can use the tf.feature\_extraction module. The module provides classes such as CountVectorizer for the bag-of-words model and TfidfVectorizer for the TF-IDF representation. These classes allow you to fit the vectorizers on your training data and transform both the training and test data into numerical representations.

In addition to preprocessing and feature extraction, it is important to split the dataset into training and test sets. The training set is used to train the machine learning model, while the test set is used to evaluate its performance. TensorFlow provides functions such as train test split to split the dataset into training and test sets based on a specified ratio.

Once the data has been prepared, you can proceed with building and training a text classification model using TensorFlow. This involves selecting an appropriate model architecture, such as a deep neural network or a recurrent neural network, and defining the necessary layers and parameters. TensorFlow provides a wide range of pre-built models and layers that can be easily customized for text classification tasks.

During the training process, the model learns to map the numerical representations of the text data to the corresponding labels. This is done by minimizing a loss function, such as categorical cross-entropy, which measures the difference between the predicted labels and the true labels. The optimization is performed using an optimization algorithm, such as stochastic gradient descent (SGD) or Adam.

After the model has been trained, you can evaluate its performance on the test set using metrics such as

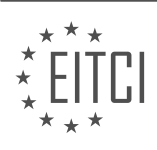

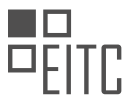

accuracy, precision, recall, and F1 score. TensorFlow provides functions for calculating these metrics, allowing you to assess the effectiveness of your text classification model.

Preparing data for machine learning in the context of text classification is a crucial step in building effective models. TensorFlow provides powerful tools and libraries for data preprocessing, feature extraction, and model training, making it easier to handle the complexities of text data. By following the steps outlined in this didactic material, you will be well-equipped to prepare your own text data for machine learning using TensorFlow.

# **DETAILED DIDACTIC MATERIAL**

Text Classification with TensorFlow: Preparing Data for Machine Learning

In this didactic material, we will discuss text classification, which is the process of training a neural network to predict or classify text data. Before we dive into coding, let's understand some unique challenges and the steps involved in preparing the data for machine learning.

Neural networks typically work with numbers, not text. Therefore, the first step in text classification is to convert words into numerical representations. In this case, we will be learning from movie reviews to determine if they are positive or negative. To achieve this, we need to convert the words into numbers that represent them.

To begin, we will check the licenses and import the necessary libraries. We will be using TensorFlow, NumPy, and Keras. After importing the libraries, we will download the IMDB dataset, which is included with Keras. This dataset has already converted the words into integers and sorted them into a dictionary. The top 10,000 words used across all the reviews are included in this dataset.

Once we have loaded the dataset, we will have our training data and labels, as well as our test data and labels. The labels are simple, with zero representing a negative review and one representing a positive review. The training data consists of a set of numbers that are indexes into the array of words. Each review starts with a 1, indicating the start of the review. The subsequent numbers represent the words in the review.

To decode the review and understand the words, we can use a handy-dandy decoding function. The values 0 to 3 are reserved, with 1 representing the start of the review and 0 used for padding. Padding is important because it ensures that all the training data is of the same length, making it easier to train a neural network. If a review is longer than the specified length, it will be trimmed, and if it is shorter, it will be padded with zeros.

To accomplish this, we can use the preprocessing APIs provided by Keras. By setting the desired length to 256 words, we can ensure that all reviews are of the same length. If padding is required, it will be done using the pad character, which is represented by 0. After preprocessing, all the reviews will be 256 words long.

Once the data is prepared, we are ready to move on to the next step, which is designing a neural network to accept this data and train a model to determine the sentiment of movie reviews. This will be covered in the next episode.

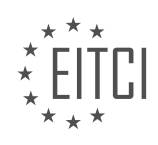

## **EITC/AI/TFF TENSORFLOW FUNDAMENTALS - TEXT CLASSIFICATION WITH TENSORFLOW - PREPARING DATA FOR MACHINE LEARNING - REVIEW QUESTIONS:**

#### **[WHAT IS TEXT CLASSIFICATION AND WHY IS IT IMPORTANT IN MACHINE LEARNING?](https://eitca.org/artificial-intelligence/eitc-ai-tff-tensorflow-fundamentals/text-classification-with-tensorflow/preparing-data-for-machine-learning/examination-review-preparing-data-for-machine-learning/what-is-text-classification-and-why-is-it-important-in-machine-learning/)**

Text classification is a fundamental task in the field of machine learning, specifically in the domain of natural language processing (NLP). It involves the process of categorizing textual data into predefined classes or categories based on its content. This task is of paramount importance as it enables machines to understand and interpret human language, which is a crucial step towards building intelligent systems capable of performing various tasks such as sentiment analysis, spam detection, topic categorization, and many more.

The primary objective of text classification is to automatically assign appropriate labels or categories to textual data based on its content. This is achieved by training machine learning models on a labeled dataset, where each text sample is associated with a specific class or category. The trained model then learns patterns and features from the input data and uses this knowledge to classify unseen or new text samples accurately.

There are several reasons why text classification is essential in the realm of machine learning. Firstly, it allows us to organize and make sense of vast amounts of textual data that are generated every day. With the proliferation of social media, online reviews, news articles, and other forms of textual content, there is an overwhelming need to automatically categorize and analyze this information efficiently. Text classification enables us to achieve this goal by automating the process of sorting and filtering textual data based on its content.

Secondly, text classification is a fundamental building block for many downstream NLP tasks. For instance, sentiment analysis, which aims to determine the sentiment or opinion expressed in a given text, heavily relies on text classification techniques. By classifying text into positive, negative, or neutral categories, sentiment analysis models can provide valuable insights into public opinion, customer feedback, and market trends. Similarly, spam detection models employ text classification to identify and filter out unwanted or malicious emails based on their content.

Moreover, text classification plays a crucial role in information retrieval systems. By categorizing documents or web pages into specific topics or domains, search engines can provide more accurate and relevant search results to users. This improves the overall user experience and helps users find the information they are looking for more efficiently.

Text classification also finds applications in various industries and domains. In the healthcare sector, it can be used to automatically classify medical records, patient notes, and research articles, enabling faster and more accurate information retrieval. In finance, text classification can assist in analyzing financial news, reports, and social media posts to predict market trends and support investment decisions. In legal domains, it can aid in document classification and e-discovery, helping lawyers and legal professionals efficiently navigate through vast amounts of legal texts.

To perform text classification, machine learning models utilize various techniques and algorithms. These include traditional approaches such as Naive Bayes, decision trees, and support vector machines, as well as more advanced methods like deep learning models, including convolutional neural networks (CNNs) and recurrent neural networks (RNNs). These models employ feature extraction techniques, such as bag-of-words, word embeddings, or attention mechanisms, to capture the semantic and syntactic information present in the text.

Text classification is a vital task in machine learning and NLP. It enables machines to understand and categorize textual data, allowing for efficient information retrieval, sentiment analysis, spam detection, and many other applications. By leveraging various machine learning algorithms and techniques, text classification models can effectively process and categorize vast amounts of textual data, providing valuable insights and automating labor-intensive tasks.

## **[WHAT ARE THE STEPS INVOLVED IN PREPARING DATA FOR TEXT CLASSIFICATION WITH](https://eitca.org/artificial-intelligence/eitc-ai-tff-tensorflow-fundamentals/text-classification-with-tensorflow/preparing-data-for-machine-learning/examination-review-preparing-data-for-machine-learning/what-are-the-steps-involved-in-preparing-data-for-text-classification-with-tensorflow/) [TENSORFLOW?](https://eitca.org/artificial-intelligence/eitc-ai-tff-tensorflow-fundamentals/text-classification-with-tensorflow/preparing-data-for-machine-learning/examination-review-preparing-data-for-machine-learning/what-are-the-steps-involved-in-preparing-data-for-text-classification-with-tensorflow/)**

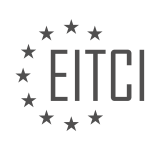

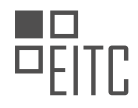

To prepare data for text classification with TensorFlow, several steps need to be followed. These steps involve data collection, data preprocessing, and data representation. Each step plays a crucial role in ensuring the accuracy and effectiveness of the text classification model.

1. Data Collection:

The first step is to gather a suitable dataset for text classification. This dataset should be diverse, representative, and well-labeled. It is important to ensure that the dataset covers a wide range of classes or categories that the text classification model will be trained on. The dataset can be obtained from various sources such as online repositories, public datasets, or by creating a custom dataset.

## 2. Data Preprocessing:

Once the dataset is collected, it needs to be preprocessed to make it suitable for training a text classification model. This step involves several sub-steps:

a. Text Cleaning: The text data often contains noise, such as punctuation, special characters, or HTML tags. These need to be removed to ensure the text is clean and ready for further processing.

b. Tokenization: Tokenization involves breaking down the text into smaller units called tokens, such as words or subwords. This step helps in representing the text in a structured format that can be understood by the machine learning model.

c. Stopword Removal: Stopwords are common words that do not carry significant meaning in the context of text classification. Examples of stopwords include "and," "the," and "is." Removing these stopwords can help reduce noise and improve the efficiency of the model.

d. Stemming/Lemmatization: Stemming and lemmatization are techniques used to normalize words by reducing them to their base or root form. This process helps in reducing the dimensionality of the data and avoids redundancy caused by different forms of the same word.

e. Text Vectorization: Text data needs to be converted into numerical vectors before feeding it into a machine learning model. This can be achieved using various techniques such as one-hot encoding, word embeddings (e.g., Word2Vec or GloVe), or more advanced techniques like BERT (Bidirectional Encoder Representations from Transformers).

## 3. Data Representation:

After preprocessing, the data needs to be represented in a format that can be consumed by the text classification model. The choice of representation depends on the specific requirements of the model and the nature of the text data. Some common representations include:

a. Bag-of-Words (BoW): BoW representation represents the text by counting the occurrence of each word in a document. It disregards the order of words and only considers their frequencies. This approach is simple but may lose the context and sequence information.

b. TF-IDF (Term Frequency-Inverse Document Frequency): TF-IDF represents the importance of a word in a document by considering its frequency in the document and inversely proportional to its frequency across all documents. It helps in capturing the relevance of words in a document.

c. Word Embeddings: Word embeddings represent words as dense vectors in a continuous vector space. These embeddings capture semantic relationships between words and can be used to derive contextual information.

d. Sequence Representations: In some cases, the order of words is crucial for text classification. Recurrent Neural Networks (RNNs) or Transformers can be used to capture the sequential information in the text data.

e. Feature Scaling: It is often necessary to scale the data to ensure that all features have a comparable range. Common scaling techniques include normalization or standardization.

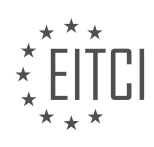

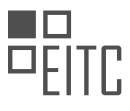

By following these steps, the data is prepared for text classification with TensorFlow. It is important to note that the choice of specific techniques and approaches may vary depending on the nature of the problem, the available resources, and the desired performance of the text classification model.

## **[WHY DO WE NEED TO CONVERT WORDS INTO NUMERICAL REPRESENTATIONS FOR TEXT](https://eitca.org/artificial-intelligence/eitc-ai-tff-tensorflow-fundamentals/text-classification-with-tensorflow/preparing-data-for-machine-learning/examination-review-preparing-data-for-machine-learning/why-do-we-need-to-convert-words-into-numerical-representations-for-text-classification/) [CLASSIFICATION?](https://eitca.org/artificial-intelligence/eitc-ai-tff-tensorflow-fundamentals/text-classification-with-tensorflow/preparing-data-for-machine-learning/examination-review-preparing-data-for-machine-learning/why-do-we-need-to-convert-words-into-numerical-representations-for-text-classification/)**

In the field of text classification, the conversion of words into numerical representations plays a crucial role in enabling machine learning algorithms to process and analyze textual data effectively. This process, known as text vectorization, transforms the raw text into a format that can be understood and processed by machine learning models.

There are several reasons why we need to convert words into numerical representations for text classification. Firstly, machine learning algorithms primarily operate on numerical data. By converting words into numerical representations, we can leverage the power of mathematical operations and statistical analysis to extract meaningful patterns and relationships from the text.

Secondly, numerical representations enable us to apply various machine learning techniques that require numerical inputs. Algorithms such as neural networks, decision trees, and support vector machines require numerical data as input features. By converting words into numerical representations, we can utilize these powerful algorithms to build accurate and efficient text classification models.

Furthermore, converting words into numerical representations allows us to capture semantic and contextual information present in the text. Words that are similar in meaning should have similar numerical representations. This property, known as word embedding, allows machine learning models to understand the relationships between different words and capture the underlying semantics of the text. For instance, words like "cat" and "dog" should be closer in the numerical representation space compared to words like "cat" and "table".

To convert words into numerical representations, various techniques can be employed. One common approach is the Bag-of-Words (BoW) model, where each word in the text is represented as a separate feature. The BoW model counts the frequency of each word in the text and constructs a numerical vector representing the presence or absence of each word in the document. This representation disregards the order and context of the words but still provides valuable information about the text.

Another popular approach is the use of word embeddings, such as Word2Vec or GloVe. Word embeddings are dense vector representations that capture the semantic relationships between words. These embeddings are pre-trained on large corpora and can be used to convert words into numerical vectors. By utilizing word embeddings, we can capture more nuanced information about the text, including word similarity and context.

Converting words into numerical representations is a critical step in text classification. It allows machine learning algorithms to process and analyze textual data effectively, enables the application of various machine learning techniques, and captures semantic and contextual information present in the text. Techniques such as Bag-of-Words and word embeddings play a crucial role in this process, providing different levels of information about the text.

## **[WHAT IS THE PURPOSE OF PADDING IN TEXT CLASSIFICATION AND HOW DOES IT HELP IN TRAINING](https://eitca.org/artificial-intelligence/eitc-ai-tff-tensorflow-fundamentals/text-classification-with-tensorflow/preparing-data-for-machine-learning/examination-review-preparing-data-for-machine-learning/what-is-the-purpose-of-padding-in-text-classification-and-how-does-it-help-in-training-a-neural-network/) [A NEURAL NETWORK?](https://eitca.org/artificial-intelligence/eitc-ai-tff-tensorflow-fundamentals/text-classification-with-tensorflow/preparing-data-for-machine-learning/examination-review-preparing-data-for-machine-learning/what-is-the-purpose-of-padding-in-text-classification-and-how-does-it-help-in-training-a-neural-network/)**

Padding is a crucial technique used in text classification tasks to ensure that all input sequences have the same length. It involves adding special tokens, typically zeros or a specific padding token, to the beginning or end of the sequences. The purpose of padding is to create uniformity in the input data, enabling efficient batch processing and training of neural networks.

In the context of text classification with neural networks, padding plays a vital role in maintaining consistency across input sequences. Neural networks typically operate on fixed-size input tensors, and when dealing with text data, the length of each sequence may vary. Without padding, sequences of different lengths cannot be

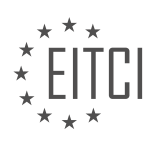

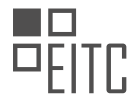

processed together as a batch, which can hinder the training process.

Padding ensures that all input sequences have the same length, which allows for efficient parallelization during training. By padding shorter sequences with zeros or a specific padding token, the sequences are extended to match the length of the longest sequence in the dataset. This uniform length enables the creation of fixed-size tensors, making it possible to process multiple sequences simultaneously.

Furthermore, padding helps in maintaining the positional information within the input sequences. Neural networks rely on the relative positions of words or characters in a sequence to extract meaningful features. Without padding, the relative positions of words would be lost when sequences of different lengths are processed together. By padding shorter sequences, the relative positions are preserved, and the neural network can learn meaningful representations from the input data.

To illustrate the importance of padding, consider a text classification task where the goal is to classify movie reviews as positive or negative. Each review can vary in length, and the neural network expects fixed-size input tensors. Without padding, reviews of different lengths cannot be processed together, leading to inefficient training. By padding the shorter reviews, all input sequences have the same length, allowing for efficient batch processing and training.

Padding is a crucial technique in text classification tasks using neural networks. It ensures uniformity in input sequences, enabling efficient batch processing and training. Padding also preserves the positional information within sequences, allowing the neural network to learn meaningful representations. By using padding, text classification models can effectively handle variable-length input data and achieve better performance.

# **[HOW CAN WE ENSURE THAT ALL REVIEWS ARE OF THE SAME LENGTH IN TEXT CLASSIFICATION?](https://eitca.org/artificial-intelligence/eitc-ai-tff-tensorflow-fundamentals/text-classification-with-tensorflow/preparing-data-for-machine-learning/examination-review-preparing-data-for-machine-learning/how-can-we-ensure-that-all-reviews-are-of-the-same-length-in-text-classification/)**

To ensure that all reviews are of the same length in text classification, several techniques can be employed. The goal is to create a consistent and standardized input for the machine learning model to process. By addressing variations in review length, we can enhance the effectiveness of the model and improve its ability to generalize across different inputs.

One approach to achieving uniform review length is through the use of padding and truncation. Padding involves adding extra tokens or characters to shorter reviews to match the length of longer reviews. Truncation, on the other hand, involves removing tokens or characters from longer reviews to match the length of shorter reviews. Both techniques can be applied to ensure that all reviews have the same length.

In the context of text classification with TensorFlow, we can utilize the `tf.keras.preprocessing.sequence.pad\_sequences` function to pad or truncate the reviews. This function allows us to specify the desired length and the position to add or remove tokens. For example, if we want all reviews to have a length of 100 tokens, we can use the following code snippet:

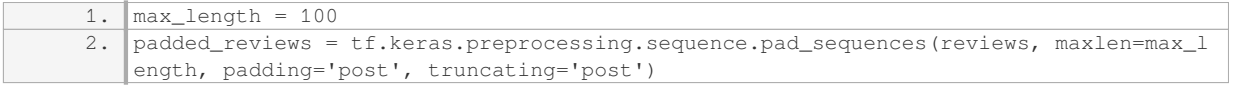

In this code, `reviews` represents the original reviews, and `max\_length` is the desired length. The `padding` parameter is set to `'post'`, which means that padding will be added at the end of the reviews, while the `truncating` parameter is also set to `'post'`, indicating that truncation will occur at the end of longer reviews.

Another technique to ensure consistent review length is by using fixed-length representations, such as bag-ofwords or TF-IDF vectors. These representations convert each review into a fixed-length vector, regardless of the original review length. This approach can be beneficial when the order of words in the review is less important for the classification task.

For example, with the TF-IDF vectorization approach, we can use the `sklearn.feature\_extraction.text.TfidfVectorizer` class to convert the reviews into fixed-length vectors. The code snippet below demonstrates this process:

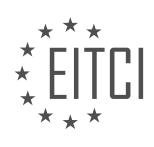

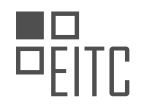

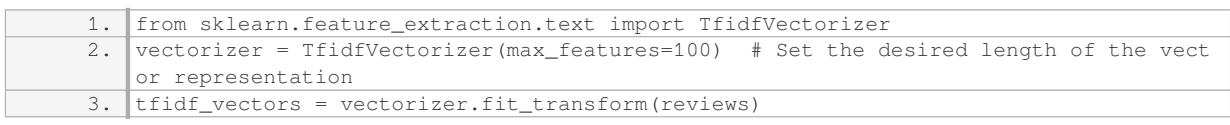

In this code, `max\_features` specifies the desired length of the TF-IDF vector representation. The resulting `tfidf vectors` will have a fixed length for each review, regardless of the original review length.

It is worth noting that while ensuring uniform review length can be beneficial for certain models and tasks, it may also result in the loss of valuable information present in longer reviews. Therefore, it is essential to consider the specific requirements and characteristics of the text classification problem at hand.

To ensure that all reviews are of the same length in text classification, techniques such as padding and truncation, as well as fixed-length representations like bag-of-words or TF-IDF vectors, can be employed. These approaches provide a consistent and standardized input for machine learning models, enhancing their performance and generalization capabilities.

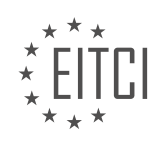

## **[EITC/AI/TFF TENSORFLOW FUNDAMENTALS DIDACTIC MATERIALS](https://eitca.org/programmes/eitc-ai-tff-tensorflow-fundamentals/) [LESSON: TEXT CLASSIFICATION WITH TENSORFLOW](https://eitca.org/programmes/eitc-ai-tff-tensorflow-fundamentals/lessons/text-classification-with-tensorflow/) [TOPIC: DESIGNING A NEURAL NETWORK](https://eitca.org/programmes/eitc-ai-tff-tensorflow-fundamentals/lessons/text-classification-with-tensorflow/topic/designing-a-neural-network/)**

#### **INTRODUCTION**

Artificial Intelligence - TensorFlow Fundamentals - Text classification with TensorFlow - Designing a neural network

Text classification is a fundamental task in natural language processing and plays a crucial role in various applications such as sentiment analysis, spam detection, and document categorization. TensorFlow, a popular open-source machine learning library, provides powerful tools for designing and training neural networks for text classification tasks. In this didactic material, we will explore the process of designing a neural network using TensorFlow for text classification.

To begin with, let's understand the basic components of a neural network. A neural network consists of interconnected layers of artificial neurons called nodes or units. These nodes receive input data, perform computations, and produce output values. In text classification, the input data is typically a sequence of words or characters, and the output is a class label indicating the category or sentiment of the text.

The first step in designing a neural network for text classification is to represent the input text in a format suitable for machine learning algorithms. One common approach is to use a technique called word embedding, which maps each word to a dense vector representation. This allows the neural network to capture semantic relationships between words. TensorFlow provides pre-trained word embeddings such as Word2Vec and GloVe, or you can train your own embeddings using algorithms like Word2Vec or FastText.

Once the input text is represented as word embeddings, we can start building the neural network architecture. A typical architecture for text classification is the convolutional neural network (CNN). CNNs are well-suited for capturing local patterns in text data. The network consists of convolutional layers, pooling layers, and fully connected layers. Convolutional layers apply filters to the input data, extracting features at different levels of abstraction. Pooling layers reduce the dimensionality of the extracted features, retaining the most important information. Fully connected layers perform the final classification based on the extracted features.

To design a CNN for text classification, we need to specify the number of convolutional filters, their sizes, and the number of fully connected layers. The choice of these hyperparameters depends on the complexity of the text classification task and the amount of available training data. It is common to experiment with different architectures and hyperparameters to find the optimal configuration.

In TensorFlow, we can define the neural network architecture using the high-level API called Keras. Keras provides a simple and intuitive interface for building neural networks. We can define the layers of the network sequentially or using functional API. Sequential models are suitable for simple architectures, while functional API allows more flexibility in designing complex architectures with multiple inputs or outputs.

Once the neural network architecture is defined, we need to compile the model by specifying the loss function, optimizer, and evaluation metrics. For text classification, the loss function is typically categorical cross-entropy, which measures the dissimilarity between predicted and true class labels. The optimizer is responsible for updating the network weights during training, and common choices include stochastic gradient descent (SGD) and Adam. Evaluation metrics such as accuracy or F1 score can be used to monitor the performance of the model during training.

After compiling the model, we can train it on a labeled dataset. TensorFlow provides various methods for loading and preprocessing text data, such as the TextLineDataset and Tokenizer classes. It is important to preprocess the text data by removing stop words, punctuation, and performing tokenization. Additionally, we may need to handle class imbalance by using techniques like oversampling or undersampling.

During training, the model iteratively adjusts its weights to minimize the loss function using backpropagation and gradient descent. The training process involves feeding batches of input data to the network, computing the loss, and updating the weights. It is crucial to split the dataset into training and validation sets to monitor

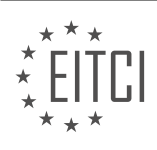

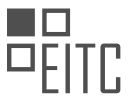

the model's performance and prevent overfitting. Regularization techniques like dropout or L2 regularization can also be applied to prevent overfitting.

Once the model is trained, we can evaluate its performance on a separate test dataset. This allows us to assess the generalization capability of the model and make predictions on unseen data. We can also perform error analysis to identify the types of mistakes made by the model and fine-tune the architecture or hyperparameters accordingly.

Designing a neural network for text classification using TensorFlow involves representing the input text as word embeddings, designing the architecture using convolutional layers, pooling layers, and fully connected layers, compiling the model with appropriate loss function and optimizer, training the model on labeled data, and evaluating its performance. TensorFlow's flexibility and extensive documentation make it a powerful tool for text classification tasks.

# **DETAILED DIDACTIC MATERIAL**

In this didactic material, we will explore the concept of designing a neural network for text classification using TensorFlow. We will focus on the use of embeddings to convert words into vectors in a multi-dimensional space, allowing us to derive sentiment from text.

To begin, we have already pre-processed the data, converting it into a numeric format suitable for training a neural network. However, in order to design a neural network that can learn from this data, we need to use embeddings. An embedding is a representation of a word as a vector in a multi-dimensional space. The idea is that words with similar sentiment will have similar directions in this space.

To better understand embeddings, let's consider a simplified example. Imagine we are fans of Regency era romances, like those written by Jane Austen. We can take characters from her novel "Pride and Prejudice" and plot them on a 2D chart. One axis represents gender, derived from their title, and the other axis represents their position in society, estimated based on their title. For example, Mr. Collins, a male character, would be plotted in blue. Mr. Darcy, another male character, would be plotted in red. By adding Lady Catherine de Bourg, a female character, we can see that she is plotted in orange, indicating her gender and nobility. From these vectors, we can gain some understanding of these characters and their relationships.

This process of converting words into vectors is called embedding, and there are various algorithms available in TensorFlow and Keras to handle this. Using an embedding layer, we can automatically determine the appropriate axes for a plot like this and sort words into vectors based on their sentiment.

Now, let's see how to implement this in TensorFlow. In the provided material, you can observe the construction of the model using Keras. The first layer is an embedding layer that takes the 10,000 words in our dataset and converts them into 16-dimensional vectors. These vectors are then flattened into a 1-dimensional vector and passed into a dense layer with 16 nodes. The output of this layer is then fed into a final dense layer with 1 node, which uses a sigmoid activation function to produce a value between 0 and 1. In our case, a value of 1 indicates a positive review, while a value of 0 indicates a negative review.

After constructing the model, we compile it by specifying an optimizer and a loss function. In this example, we use the Adam optimizer and the binary cross-entropy loss function, as we are dealing with binary classification. It is common practice to hold off on testing against the test data until we have a finished training model. Therefore, a portion of the training data, around 10,000 records, is set aside for testing and validation.

Once the model is trained and the loss values are satisfactory, we can evaluate the model against the test set to measure its accuracy. In the provided material, you can see that the model achieves approximately 87.5% accuracy on the test set.

The rest of the notebook focuses on plotting the loss function to check for overfitting, but we will not delve into that in this didactic material.

To demonstrate the model's performance with a new review, two additional reviews are created. The first review consists of random words, while the second review consists solely of the word "brilliant." These reviews are then evaluated using the model's predict function. The results show that the random review scores 0.34, as

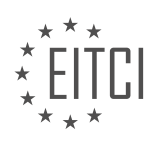

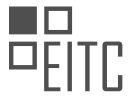

expected, while the biased review consisting of the word "brilliant" scores significantly higher.

This didactic material has provided an overview of designing a neural network for text classification using TensorFlow. We have explored the concept of embeddings and how they can be used to convert words into vectors, enabling sentiment analysis. The material also demonstrates the construction and evaluation of a neural network model for text classification.

In the previous material, we learned about building a text sentiment classification using TensorFlow. We saw the steps involved in this process and how to implement them. To further explore this topic, please refer to the workbook provided in the description below, where you can practice these steps on your own.

In the next material of this series, we will shift our focus to regression using TensorFlow. Regression is a technique used to predict continuous numerical values based on input data. We will learn how to implement regression models using TensorFlow and understand the concepts behind it.

Make sure to subscribe to our channel for more educational materials on TensorFlow and artificial intelligence. Stay tuned for the upcoming material on regression with TensorFlow.

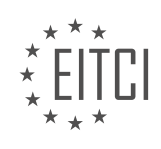

## **EITC/AI/TFF TENSORFLOW FUNDAMENTALS - TEXT CLASSIFICATION WITH TENSORFLOW - DESIGNING A NEURAL NETWORK - REVIEW QUESTIONS:**

#### **[WHAT IS THE PURPOSE OF USING EMBEDDINGS IN TEXT CLASSIFICATION WITH TENSORFLOW?](https://eitca.org/artificial-intelligence/eitc-ai-tff-tensorflow-fundamentals/text-classification-with-tensorflow/designing-a-neural-network/examination-review-designing-a-neural-network/what-is-the-purpose-of-using-embeddings-in-text-classification-with-tensorflow/)**

Embeddings are a fundamental component in text classification with TensorFlow, playing a crucial role in representing textual data in a numerical format that can be effectively processed by machine learning algorithms. The purpose of using embeddings in this context is to capture the semantic meaning and relationships between words, enabling the neural network to understand and interpret the underlying patterns and context within the text.

In text classification tasks, the input data typically consists of a collection of documents or sentences, where each document is composed of a sequence of words. However, machine learning algorithms require numerical inputs, making it necessary to convert the textual data into a numerical representation. This conversion is achieved through the use of embeddings.

An embedding is a dense vector representation of a word, where words with similar meanings or contexts are represented by vectors that are close to each other in a high-dimensional space. Embeddings are learned from large corpora of text using unsupervised learning techniques such as Word2Vec, GloVe, or FastText. These techniques analyze the co-occurrence patterns of words in the corpus and generate dense vectors that capture the semantic relationships between words.

By leveraging embeddings, the neural network can effectively capture the meaning of words and their relationships within the context of the text classification task. This allows the network to generalize well to unseen data and make accurate predictions. For example, in sentiment analysis, where the goal is to classify text as positive or negative, embeddings can capture the sentiment-related aspects of words, such as "good" and "bad," and their associations with other words in the text.

Moreover, embeddings can also handle out-of-vocabulary (OOV) words, which are words that are not present in the training data. OOV words are a common challenge in text classification tasks, as new words emerge over time. Embeddings provide a way to represent OOV words based on their similarity to known words in the embedding space. This allows the network to still capture some information about the OOV words and make informed predictions.

In TensorFlow, embeddings can be easily integrated into the text classification pipeline. The embedding layer is typically the first layer in the neural network architecture, taking the sequence of words as input and outputting the corresponding embeddings. These embeddings are then fed into subsequent layers, such as recurrent neural networks (RNNs) or convolutional neural networks (CNNs), to learn the patterns and make predictions.

Embeddings play a crucial role in text classification with TensorFlow by converting textual data into a numerical representation that captures the semantic meaning and relationships between words. They enable the neural network to understand the context and patterns within the text, generalize to unseen data, and handle out-ofvocabulary words. By incorporating embeddings into the text classification pipeline, TensorFlow facilitates the development of accurate and robust models for various text classification tasks.

## **[HOW DOES THE EMBEDDING LAYER IN TENSORFLOW CONVERT WORDS INTO VECTORS?](https://eitca.org/artificial-intelligence/eitc-ai-tff-tensorflow-fundamentals/text-classification-with-tensorflow/designing-a-neural-network/examination-review-designing-a-neural-network/how-does-the-embedding-layer-in-tensorflow-convert-words-into-vectors/)**

The embedding layer in TensorFlow plays a crucial role in converting words into vectors, which is a fundamental step in text classification tasks. This layer is responsible for representing words in a numerical format that can be understood and processed by a neural network. In this answer, we will explore how the embedding layer achieves this conversion and discuss its significance in the context of designing a neural network for text classification.

To begin with, it is important to understand the concept of word embeddings. Word embeddings are dense vector representations of words that capture semantic and syntactic information about their meanings. These vectors are learned from large amounts of text data using techniques like Word2Vec, GloVe, or FastText. The

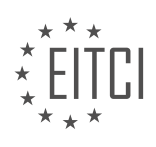

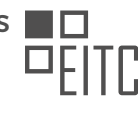

embedding layer in TensorFlow utilizes these pre-trained word embeddings to convert words into vectors.

The embedding layer takes as input a sequence of words or tokens, typically represented as integers or one-hot encodings. Each word is then mapped to its corresponding word embedding vector. This mapping is accomplished by using a lookup table, also known as an embedding matrix. The embedding matrix is a 2D tensor that contains the word embeddings, where each row represents a unique word and each column represents a feature or dimension of the embedding space.

During the conversion process, the embedding layer retrieves the row corresponding to each word's index from the embedding matrix. These rows, or word embedding vectors, are then concatenated or stacked together to form a 2D tensor, where each row represents a word and each column represents a feature or dimension of the embedding space. This tensor is the output of the embedding layer and serves as the input to the subsequent layers of the neural network.

The embedding layer in TensorFlow offers several advantages. Firstly, it allows the neural network to leverage the semantic and syntactic relationships between words. Words with similar meanings or contextual usage tend to have similar embedding vectors, which helps the network capture the underlying semantics of the text. For example, the words "cat" and "dog" are likely to have similar embedding vectors due to their shared context in many texts.

Furthermore, by using pre-trained word embeddings, the embedding layer can benefit from transfer learning. Pre-trained word embeddings are trained on large corpora and capture general language patterns. By utilizing these embeddings, the neural network can leverage the knowledge encoded in the pre-training process, even when the available labeled data for the specific task is limited.

Additionally, the embedding layer reduces the dimensionality of the input space. Instead of representing words as sparse one-hot vectors, where each word corresponds to a unique dimension, the embedding layer maps words to dense vectors of lower dimensionality. This reduces the computational complexity of the subsequent layers in the neural network and allows for more efficient training and inference.

The embedding layer in TensorFlow converts words into vectors by mapping each word to its corresponding word embedding vector using a lookup table. This conversion facilitates the neural network's understanding of textual data by capturing semantic and syntactic relationships between words. By leveraging pre-trained word embeddings, the embedding layer enables transfer learning and reduces the dimensionality of the input space.

## **[DESCRIBE THE ARCHITECTURE OF THE NEURAL NETWORK MODEL USED FOR TEXT CLASSIFICATION](https://eitca.org/artificial-intelligence/eitc-ai-tff-tensorflow-fundamentals/text-classification-with-tensorflow/designing-a-neural-network/examination-review-designing-a-neural-network/describe-the-architecture-of-the-neural-network-model-used-for-text-classification-in-tensorflow/) [IN TENSORFLOW.](https://eitca.org/artificial-intelligence/eitc-ai-tff-tensorflow-fundamentals/text-classification-with-tensorflow/designing-a-neural-network/examination-review-designing-a-neural-network/describe-the-architecture-of-the-neural-network-model-used-for-text-classification-in-tensorflow/)**

The architecture of the neural network model used for text classification in TensorFlow is a crucial component in designing an effective and accurate system. Text classification is a fundamental task in natural language processing (NLP) and involves assigning predefined categories or labels to textual data. TensorFlow, a popular open-source machine learning framework, provides a flexible and powerful platform for building such models.

One commonly used architecture for text classification is the Convolutional Neural Network (CNN). CNNs have shown remarkable success in various computer vision tasks and have been adapted for NLP tasks like text classification. The architecture consists of several layers, each serving a specific purpose in extracting meaningful features from the input text.

The first layer of the CNN model is the input layer, which takes the raw text data as input. Text data is typically preprocessed by tokenizing the text into individual words or subwords, removing punctuation, and converting the words to numerical representations. These numerical representations are often based on word embeddings, such as Word2Vec or GloVe, which capture semantic relationships between words.

Following the input layer, the next layer is the embedding layer. The embedding layer maps the numerical representations of words to dense vectors of fixed size. This layer helps to capture the contextual information and semantic relationships between words in the input text. The embedding layer is typically initialized with pretrained word embeddings, which have been trained on large corpora to capture general language patterns.

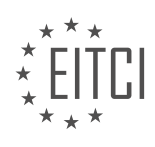

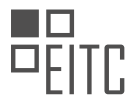

Next, the CNN model incorporates multiple convolutional layers. Each convolutional layer consists of multiple filters, which are small-sized matrices that slide over the input text. These filters perform convolutions, which involve element-wise multiplication and summing of the filter weights with the corresponding input values. The purpose of convolutions is to capture local patterns and features in the text data. Different filters can capture different types of features, such as n-grams or specific linguistic patterns.

After the convolutions, the model applies non-linear activation functions, such as ReLU (Rectified Linear Unit), to introduce non-linearity and enhance the model's ability to capture complex relationships. The output of the activation functions is then passed through pooling layers, such as max pooling or average pooling. Pooling layers reduce the dimensionality of the feature maps and extract the most salient features. Max pooling, for example, selects the maximum value within a window, while average pooling calculates the average value.

The output of the pooling layers is flattened into a one-dimensional vector and fed into fully connected layers. Fully connected layers connect every neuron from the previous layer to every neuron in the current layer, allowing the model to learn complex combinations of features. These layers further refine the extracted features and enable the model to make predictions based on the learned representations.

The final layer of the CNN model is the output layer, which consists of one or more neurons depending on the number of classes or labels in the text classification task. The output layer applies a suitable activation function, such as softmax, to produce probabilities for each class. The class with the highest probability is predicted as the label for the input text.

To train the CNN model, a loss function is defined to measure the discrepancy between the predicted probabilities and the true labels. Commonly used loss functions for text classification include categorical crossentropy and binary cross-entropy, depending on the number of classes. The model is trained using optimization algorithms like stochastic gradient descent (SGD) or Adam, which update the model's weights based on the calculated gradients.

The architecture of the neural network model used for text classification in TensorFlow typically includes an input layer, an embedding layer, multiple convolutional layers, activation and pooling layers, fully connected layers, and an output layer. This architecture allows the model to extract meaningful features from text data and make accurate predictions based on learned representations.

# **[WHAT OPTIMIZER AND LOSS FUNCTION ARE USED IN THE PROVIDED EXAMPLE OF TEXT](https://eitca.org/artificial-intelligence/eitc-ai-tff-tensorflow-fundamentals/text-classification-with-tensorflow/designing-a-neural-network/examination-review-designing-a-neural-network/what-optimizer-and-loss-function-are-used-in-the-provided-example-of-text-classification-with-tensorflow/) [CLASSIFICATION WITH TENSORFLOW?](https://eitca.org/artificial-intelligence/eitc-ai-tff-tensorflow-fundamentals/text-classification-with-tensorflow/designing-a-neural-network/examination-review-designing-a-neural-network/what-optimizer-and-loss-function-are-used-in-the-provided-example-of-text-classification-with-tensorflow/)**

In the provided example of text classification with TensorFlow, the optimizer used is the Adam optimizer, and the loss function utilized is the Sparse Categorical Crossentropy.

The Adam optimizer is an extension of the stochastic gradient descent (SGD) algorithm that combines the advantages of two other popular optimizers: AdaGrad and RMSProp. It dynamically adjusts the learning rate for each parameter, allowing for faster convergence and better performance. The Adam optimizer computes adaptive learning rates for each parameter based on estimates of the first and second moments of the gradients. This adaptive learning rate helps the optimizer to converge quickly and efficiently.

The loss function used in the example is the Sparse Categorical Crossentropy. This loss function is commonly used for multi-class classification tasks when the classes are mutually exclusive. It calculates the cross-entropy loss between the predicted probabilities and the true labels. The Sparse Categorical Crossentropy is suitable for cases where the labels are represented as integers rather than one-hot encoded vectors. It internally converts the integer labels to one-hot encoded vectors before calculating the loss.

To illustrate the usage of the Adam optimizer and Sparse Categorical Crossentropy loss function in the context of text classification, consider the following code snippet:

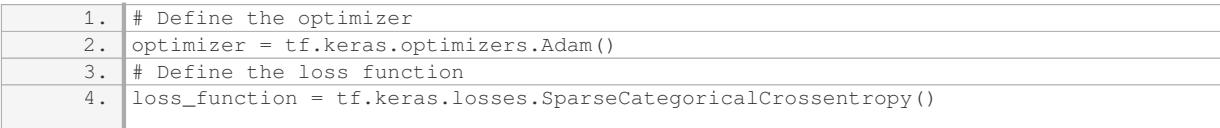

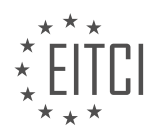

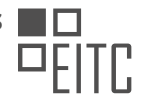

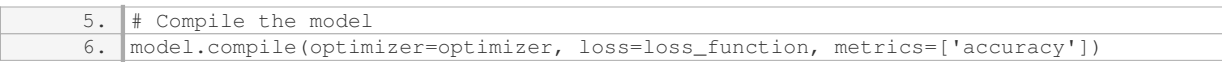

In this code snippet, the Adam optimizer is created using the `tf.keras.optimizers.Adam()` function, and the Sparse Categorical Crossentropy loss function is created using the `tf.keras.losses.SparseCategoricalCrossentropy()` function. These optimizer and loss function instances are then passed to the `compile()` method of the model, which sets them for training the neural network.

The provided example of text classification with TensorFlow utilizes the Adam optimizer and the Sparse Categorical Crossentropy loss function. The Adam optimizer dynamically adjusts the learning rate for each parameter, while the Sparse Categorical Crossentropy loss function calculates the cross-entropy loss for multiclass classification tasks with integer labels.

## **[HOW IS THE ACCURACY OF THE TRAINED MODEL EVALUATED AGAINST THE TEST SET IN](https://eitca.org/artificial-intelligence/eitc-ai-tff-tensorflow-fundamentals/text-classification-with-tensorflow/designing-a-neural-network/examination-review-designing-a-neural-network/how-is-the-accuracy-of-the-trained-model-evaluated-against-the-test-set-in-tensorflow/) [TENSORFLOW?](https://eitca.org/artificial-intelligence/eitc-ai-tff-tensorflow-fundamentals/text-classification-with-tensorflow/designing-a-neural-network/examination-review-designing-a-neural-network/how-is-the-accuracy-of-the-trained-model-evaluated-against-the-test-set-in-tensorflow/)**

To evaluate the accuracy of a trained model against the test set in TensorFlow, several steps need to be followed. This process involves calculating the accuracy metric, which measures the performance of the model in correctly predicting the labels of the test data. In the context of text classification with TensorFlow, designing a neural network, the accuracy metric provides valuable insights into the model's effectiveness in correctly classifying text samples.

The first step is to preprocess the test set in a similar manner as the training data. This preprocessing includes tokenization, converting text to numerical representations, and any other necessary data transformations. It is essential to ensure that the test set is preprocessed using the same techniques and parameters applied during the training phase. This consistency guarantees fair evaluation and avoids introducing any biases or discrepancies.

Once the test set is preprocessed, the next step is to load the trained model. TensorFlow provides various APIs and tools for loading saved models. The loaded model should be the one that has been trained on the training set using the desired neural network architecture and optimization techniques.

After loading the model, the test set needs to be fed into the model for prediction. This can be done by calling the appropriate prediction function or method provided by TensorFlow. The model will take the preprocessed test data as input and generate predictions for each sample in the test set.

To evaluate the accuracy of the model, a ground truth label is required for each sample in the test set. These ground truth labels represent the true class or category of the text samples and serve as a reference for evaluating the model's predictions. The ground truth labels should be in the same format as the predicted labels generated by the model.

Once the model has made predictions for all the samples in the test set, a comparison is performed between the predicted labels and the ground truth labels. The accuracy metric is then calculated by dividing the number of correctly predicted samples by the total number of samples in the test set. Mathematically, accuracy is defined as:

Accuracy = (Number of correctly predicted samples) / (Total number of samples)

For example, if the model correctly predicts 90 out of 100 samples in the test set, the accuracy would be 90%.

In TensorFlow, the accuracy metric can be calculated using built-in functions or by manually implementing the calculation. The choice depends on the specific requirements and complexity of the model. TensorFlow provides functions such as `tf.keras.metrics.Accuracy` that can be used to calculate accuracy directly.

To summarize, evaluating the accuracy of a trained model against the test set in TensorFlow involves preprocessing the test data, loading the trained model, generating predictions, comparing the predicted labels with the ground truth labels, and calculating the accuracy metric using the appropriate formulas or TensorFlow

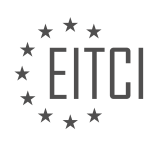

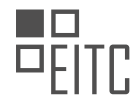

functions.

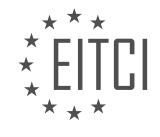

# **[EITC/AI/TFF TENSORFLOW FUNDAMENTALS DIDACTIC MATERIALS](https://eitca.org/programmes/eitc-ai-tff-tensorflow-fundamentals/) [LESSON: OVERFITTING AND UNDERFITTING PROBLEMS](https://eitca.org/programmes/eitc-ai-tff-tensorflow-fundamentals/lessons/overfitting-and-underfitting-problems/) [TOPIC: SOLVING MODEL'S OVERFITTING AND UNDERFITTING PROBLEMS - PART 1](https://eitca.org/programmes/eitc-ai-tff-tensorflow-fundamentals/lessons/overfitting-and-underfitting-problems/topic/solving-models-overfitting-and-underfitting-problems-part-1/)**

#### **INTRODUCTION**

Artificial Intelligence - TensorFlow Fundamentals - Overfitting and underfitting problems - Solving model's overfitting and underfitting problems - part 1

Artificial Intelligence (AI) has revolutionized various industries by enabling machines to perform tasks that typically require human intelligence. One of the key components of AI is machine learning, which involves training models on data to make predictions or decisions. TensorFlow, an open-source library developed by Google, provides a powerful platform for building and deploying machine learning models. However, when training models using TensorFlow, it is important to be aware of the common challenges such as overfitting and underfitting.

Overfitting occurs when a model learns the training data too well and fails to generalize to new, unseen data. This phenomenon can be thought of as the model memorizing the training examples rather than learning the underlying patterns. As a result, the model performs exceptionally well on the training data but performs poorly on new data. Overfitting can be problematic as it leads to poor generalization and limits the model's ability to make accurate predictions.

On the other hand, underfitting occurs when a model fails to capture the underlying patterns in the training data. This happens when the model is too simple or lacks the necessary complexity to learn from the data. Underfitting results in a high training error and a high test error, indicating that the model is unable to capture the relationships between the input features and the target variable.

To address the problem of overfitting, several techniques can be employed. One common approach is to use regularization techniques, such as L1 or L2 regularization, which add a penalty term to the loss function. This penalty term discourages the model from assigning excessive importance to certain features, thereby reducing overfitting. Regularization helps in controlling the complexity of the model and prevents it from fitting noise in the training data.

Another technique to combat overfitting is early stopping. This involves monitoring the model's performance on a validation set during training and stopping the training process when the model starts to overfit. By stopping the training early, we can prevent the model from memorizing the training data and improve its generalization performance.

Cross-validation is another useful technique for mitigating overfitting. It involves splitting the data into multiple subsets or folds and training the model on different combinations of these subsets. By evaluating the model's performance on each fold, we can obtain a more robust estimate of its generalization performance. This helps in identifying whether the model is overfitting or underfitting and allows for fine-tuning of hyperparameters to improve performance.

To address the problem of underfitting, we can consider increasing the complexity of the model. This can be achieved by adding more layers or neurons to a neural network or by using a more sophisticated model architecture. By increasing the model's capacity, we allow it to capture more intricate relationships in the data and improve its ability to learn.

Additionally, feature engineering plays a crucial role in combating underfitting. Feature engineering involves transforming or creating new features from the existing ones to improve the model's ability to learn. This can include techniques such as polynomial features, feature scaling, or feature selection. By carefully engineering the features, we can provide the model with more relevant information and enhance its learning capabilities.

Overfitting and underfitting are common challenges encountered when training machine learning models using TensorFlow. By employing techniques such as regularization, early stopping, cross-validation, increasing model complexity, and feature engineering, we can mitigate these problems and improve the model's generalization performance. In the next part, we will explore additional strategies for solving overfitting and underfitting

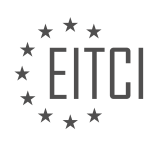

problems.

# **DETAILED DIDACTIC MATERIAL**

In this didactic material, we will discuss the concept of overfitting and underfitting in machine learning models. Overfitting and underfitting are common problems encountered when training models. In this first part, we will focus on understanding these problems and how to solve them.

Overfitting occurs when a model becomes too specialized in solving the training data and performs poorly when tested on new data. It can be visualized as a situation where the training loss continues to decrease, but the validation loss starts to increase. This happens because the model memorizes the answers in the training data and fails to generalize to new data.

On the other hand, underfitting occurs when a model is too simple and does not have enough variables to solve the training data. In this case, a more advanced model with more parameters and variables would perform better.

To illustrate these concepts, we will use the IMDB movie reviews dataset. In a previous episode, we classified these reviews using text classification techniques. In that episode, we observed that the loss initially decreased for both the training and validation datasets. However, after a certain point, the training loss continued to decrease while the validation loss started to increase. This is a clear sign of overfitting.

To prepare the input data for our model, we need to transform the movie reviews into a multi-hot encoded array. In this encoding, each word index present in the review is assigned a value of one, while all other indexes are set to zero. This encoding helps the model understand which words are present in a review.

In the code provided below, we import the necessary libraries, check the TensorFlow version, and load the IMDB dataset. The dataset consists of reviews represented as sets of numbers, where each number corresponds to the ID of a word. The dataset is sorted, meaning that the most common word is assigned ID number one, the second most common word is assigned ID number two, and so on. By loading 10,000 words, we load the 10,000 most common words across all the reviews.

To create the multi-hot encoded array, we use the code snippet provided. This array represents the presence or absence of words in each review. The x-axis represents the word ID, and the y-axis represents the hot encoding. As shown in the example, most words have low IDs since they are the most commonly used words in the reviews.

Before concluding this episode, we have a little homework for you. In the code, you will find a function that maps numbers to words. Your task is to figure out how these numbers correspond to specific words. You can find hints in the function and the code from the text classification episode.

That's it for this episode. In the next part, we will explore more techniques to solve the overfitting and underfitting problems. Now it's your turn to apply what you've learned and create some great models. See you in the next episode!

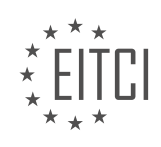

# **EITC/AI/TFF TENSORFLOW FUNDAMENTALS - OVERFITTING AND UNDERFITTING PROBLEMS - SOLVING MODEL'S OVERFITTING AND UNDERFITTING PROBLEMS - PART 1 - REVIEW QUESTIONS:**

#### **[WHAT IS OVERFITTING IN MACHINE LEARNING MODELS AND HOW CAN IT BE IDENTIFIED?](https://eitca.org/artificial-intelligence/eitc-ai-tff-tensorflow-fundamentals/overfitting-and-underfitting-problems/solving-models-overfitting-and-underfitting-problems-part-1/examination-review-solving-models-overfitting-and-underfitting-problems-part-1/what-is-overfitting-in-machine-learning-models-and-how-can-it-be-identified/)**

Overfitting is a common problem in machine learning models that occurs when a model performs extremely well on the training data but fails to generalize well on unseen data. In other words, the model becomes too specialized in capturing the noise or random fluctuations in the training data, rather than learning the underlying patterns or relationships.

Identifying overfitting is crucial in order to develop reliable and accurate machine learning models. There are several methods to identify overfitting, which can be categorized into three main approaches: visual inspection, model evaluation metrics, and cross-validation techniques.

Visual inspection involves analyzing the model's performance by plotting the training and validation error curves. If the training error continues to decrease while the validation error starts to increase, it indicates that the model is overfitting. This is because the model is becoming too complex and is fitting the noise in the training data, leading to poor generalization.

Model evaluation metrics provide quantitative measures to assess the performance of the model. Common metrics include accuracy, precision, recall, F1 score, and area under the receiver operating characteristic curve (AUC-ROC). If the model shows significantly better performance on the training data compared to the validation or test data, it suggests overfitting.

Cross-validation techniques are widely used to estimate the model's performance on unseen data. One such technique is k-fold cross-validation, where the dataset is divided into k subsets or folds. The model is trained on k-1 folds and evaluated on the remaining fold. This process is repeated k times, with each fold serving as the validation set once. If the model consistently performs well on the training folds but poorly on the validation folds, it indicates overfitting.

Additionally, there are other methods to address overfitting once identified. Regularization techniques, such as L1 and L2 regularization, can be applied to penalize complex models and prevent overfitting. Dropout, a technique commonly used in neural networks, randomly deactivates a fraction of the neurons during training, forcing the model to learn more robust and generalizable features. Increasing the size of the training dataset or reducing the complexity of the model architecture can also help mitigate overfitting.

Overfitting is a common problem in machine learning models that occurs when the model becomes too specialized in capturing noise or random fluctuations in the training data. It can be identified through visual inspection, model evaluation metrics, and cross-validation techniques. Regularization, dropout, increasing the dataset size, and reducing model complexity are potential solutions to address overfitting.

## **[EXPLAIN THE CONCEPT OF UNDERFITTING AND WHY IT OCCURS IN MACHINE LEARNING MODELS.](https://eitca.org/artificial-intelligence/eitc-ai-tff-tensorflow-fundamentals/overfitting-and-underfitting-problems/solving-models-overfitting-and-underfitting-problems-part-1/examination-review-solving-models-overfitting-and-underfitting-problems-part-1/explain-the-concept-of-underfitting-and-why-it-occurs-in-machine-learning-models/)**

Underfitting is a phenomenon that occurs in machine learning models when the model fails to capture the underlying patterns and relationships present in the data. It is characterized by high bias and low variance, resulting in a model that is too simple to accurately represent the complexity of the data. In this explanation, we will delve into the concept of underfitting, its causes, and its implications in machine learning.

Underfitting occurs when a model is unable to learn the underlying patterns in the data due to its simplicity or lack of complexity. This can happen for various reasons, including the use of a model with too few parameters or features, inadequate training, or the presence of noise or outliers in the data.

One common cause of underfitting is the use of a linear model to fit a non-linear relationship between the input features and the target variable. Linear models, such as linear regression, assume a linear relationship between the features and the target variable. If the true relationship is non-linear, the model will fail to capture the complexity of the data, resulting in underfitting.

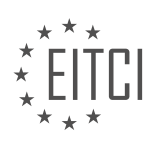
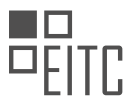

Another cause of underfitting is the use of a model with too few parameters or features. If the model is too simple, it may not have enough capacity to learn the underlying patterns in the data. For example, if a linear regression model is used to predict a target variable based on a single input feature, it may not be able to capture the non-linear relationship between the feature and the target variable.

Inadequate training can also lead to underfitting. If the model is not trained for a sufficient number of iterations or epochs, it may not converge to the optimal solution. This can result in a model that fails to capture the underlying patterns in the data.

The presence of noise or outliers in the data can also contribute to underfitting. Noise refers to random variations or errors in the data, while outliers are data points that deviate significantly from the rest of the data. If the model is sensitive to noise or outliers, it may fail to generalize well to unseen data, resulting in underfitting.

Underfitting has several implications in machine learning. Firstly, an underfit model will have poor predictive performance on both the training and test data. It will exhibit high bias, meaning that it consistently makes systematic errors in its predictions. This can be observed by a high training error and a similar test error, indicating that the model is unable to learn the underlying patterns in the data.

Secondly, an underfit model may fail to capture the complexity of the data, resulting in a loss of valuable information. This can limit the model's ability to make accurate predictions or uncover meaningful insights from the data.

To address underfitting, several strategies can be employed. One approach is to increase the complexity of the model by adding more parameters or features. This can be done by using a more flexible model architecture, such as a deep neural network, or by including higher-order terms or interaction terms in the feature representation.

Another strategy is to increase the amount of training data. More data can help the model better capture the underlying patterns in the data and reduce the impact of noise or outliers.

Regularization techniques, such as L1 or L2 regularization, can also be used to prevent underfitting. Regularization adds a penalty term to the loss function, which encourages the model to learn simpler representations and reduces the risk of overfitting. By finding the right balance between bias and variance, regularization can help mitigate underfitting.

Underfitting occurs when a machine learning model fails to capture the underlying patterns in the data due to its simplicity or lack of complexity. It can be caused by the use of a linear model for non-linear relationships, inadequate training, or the presence of noise or outliers. Underfitting leads to poor predictive performance and a loss of valuable information. Strategies to address underfitting include increasing the complexity of the model, increasing the amount of training data, and applying regularization techniques.

### **[HOW CAN OVERFITTING BE VISUALIZED IN TERMS OF TRAINING AND VALIDATION LOSS?](https://eitca.org/artificial-intelligence/eitc-ai-tff-tensorflow-fundamentals/overfitting-and-underfitting-problems/solving-models-overfitting-and-underfitting-problems-part-1/examination-review-solving-models-overfitting-and-underfitting-problems-part-1/how-can-overfitting-be-visualized-in-terms-of-training-and-validation-loss/)**

Overfitting is a common problem in machine learning models, including those built using TensorFlow. It occurs when a model becomes too complex and starts to memorize the training data instead of learning the underlying patterns. This leads to poor generalization and high training accuracy, but low validation accuracy. In terms of training and validation loss, overfitting can be visualized as follows:

1. Training Loss: In the initial stages of training, both the training and validation loss decrease as the model learns to generalize from the data. However, as the model becomes more complex, it starts to fit the noise in the training data, resulting in a decrease in training loss. This indicates that the model is becoming too specialized in the training data and is not generalizing well to unseen data.

2. Validation Loss: On the other hand, the validation loss initially decreases as the model learns to generalize from the training data. However, at a certain point, when the model starts to overfit, the validation loss starts to increase. This increase in validation loss indicates that the model is not able to generalize well to unseen data, leading to poor performance.

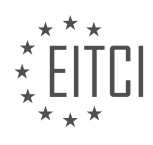

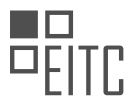

To better understand how overfitting is visualized in terms of training and validation loss, let's consider an example. Suppose we have a dataset of images with two classes: cats and dogs. We build a deep learning model using TensorFlow to classify these images. Initially, both the training and validation loss decrease as the model learns the features that distinguish cats from dogs. However, as the model becomes more complex, it starts to memorize the training images, including the noise and specific details that are unique to each image. This results in a decrease in training loss but an increase in validation loss because the model fails to generalize well to new images.

In terms of visualization, we can plot the training and validation loss as a function of the number of training iterations or epochs. Initially, both losses decrease, indicating that the model is learning. However, as the model starts to overfit, the training loss continues to decrease while the validation loss starts to increase. This can be visualized as a downward trend in the training loss curve and an upward trend in the validation loss curve. The point at which the validation loss starts to increase is an indication of overfitting.

Overfitting can be visualized in terms of training and validation loss by observing a decrease in training loss and an increase in validation loss as the model becomes more complex. This indicates that the model is fitting the noise in the training data and failing to generalize well to unseen data.

#### **[WHAT IS THE PURPOSE OF TRANSFORMING MOVIE REVIEWS INTO A MULTI-HOT ENCODED ARRAY?](https://eitca.org/artificial-intelligence/eitc-ai-tff-tensorflow-fundamentals/overfitting-and-underfitting-problems/solving-models-overfitting-and-underfitting-problems-part-1/examination-review-solving-models-overfitting-and-underfitting-problems-part-1/what-is-the-purpose-of-transforming-movie-reviews-into-a-multi-hot-encoded-array/)**

Transforming movie reviews into a multi-hot encoded array serves a crucial purpose in the field of Artificial Intelligence, specifically in the context of solving overfitting and underfitting problems in machine learning models. This technique involves converting textual movie reviews into a numerical representation that can be utilized by machine learning algorithms, particularly those implemented using TensorFlow.

The primary objective of transforming movie reviews into a multi-hot encoded array is to enable the machine learning model to process and understand textual data more effectively. In the context of sentiment analysis or movie review classification tasks, where the goal is to predict whether a given review is positive or negative, this transformation allows the model to interpret the textual content as numerical input.

To achieve this, the process starts by creating a vocabulary of unique words present in the movie reviews dataset. Each word in the vocabulary is assigned a unique index, which helps in mapping the words to their respective numerical representations. Next, each movie review is tokenized into individual words, and for each word in a review, the corresponding index in the vocabulary is identified.

The multi-hot encoding technique is then applied to represent each review as a binary array of fixed length, where each element represents the presence or absence of a particular word in the review. If a word from the vocabulary is present in a review, the corresponding element in the array is set to 1; otherwise, it is set to 0. Consequently, the resulting multi-hot encoded array provides a concise and structured representation of the textual content, facilitating the machine learning model's ability to learn patterns and make predictions.

By transforming movie reviews into a multi-hot encoded array, several benefits are realized. Firstly, this approach allows the model to operate on numerical data, which is the primary form of input for most machine learning algorithms. This transformation enables the utilization of a wide range of mathematical operations and techniques that are essential for training and optimizing models effectively.

Furthermore, this representation helps in addressing the overfitting and underfitting problems commonly encountered in machine learning. Overfitting occurs when a model becomes too specific to the training data and fails to generalize well to unseen examples. By converting the movie reviews into a multi-hot encoded array, the model can focus on the presence or absence of specific words rather than the exact order or context in which they appear. This reduces the risk of overfitting by capturing the essential information while disregarding irrelevant details.

Similarly, underfitting occurs when a model fails to capture the underlying patterns in the data. The multi-hot encoded array representation allows the model to learn the importance of different words in determining the sentiment of a movie review. Consequently, the model can better understand the relationship between the presence of certain words and the sentiment expressed in the review, mitigating the risk of underfitting.

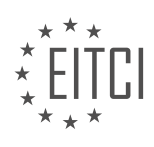

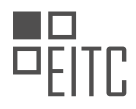

Transforming movie reviews into a multi-hot encoded array is a valuable technique in the field of Artificial Intelligence, specifically in addressing overfitting and underfitting problems in machine learning models. This transformation enables the representation of textual data as numerical arrays, facilitating effective training and prediction. By capturing the presence or absence of specific words, this approach helps models generalize well to unseen examples while avoiding overfitting and underfitting issues.

### **[WHAT IS THE SIGNIFICANCE OF THE WORD ID IN THE MULTI-HOT ENCODED ARRAY AND HOW DOES](https://eitca.org/artificial-intelligence/eitc-ai-tff-tensorflow-fundamentals/overfitting-and-underfitting-problems/solving-models-overfitting-and-underfitting-problems-part-1/examination-review-solving-models-overfitting-and-underfitting-problems-part-1/what-is-the-significance-of-the-word-id-in-the-multi-hot-encoded-array-and-how-does-it-relate-to-the-presence-or-absence-of-words-in-a-review/) [IT RELATE TO THE PRESENCE OR ABSENCE OF WORDS IN A REVIEW?](https://eitca.org/artificial-intelligence/eitc-ai-tff-tensorflow-fundamentals/overfitting-and-underfitting-problems/solving-models-overfitting-and-underfitting-problems-part-1/examination-review-solving-models-overfitting-and-underfitting-problems-part-1/what-is-the-significance-of-the-word-id-in-the-multi-hot-encoded-array-and-how-does-it-relate-to-the-presence-or-absence-of-words-in-a-review/)**

The word ID in a multi-hot encoded array holds significant importance in representing the presence or absence of words in a review. In the context of natural language processing (NLP) tasks, such as sentiment analysis or text classification, the multi-hot encoded array is a commonly used technique to represent textual data.

In this encoding scheme, each word in the vocabulary is assigned a unique ID. The multi-hot encoded array is a binary vector where each element corresponds to a word ID, and its value indicates whether the corresponding word is present (1) or absent (0) in the review. For example, consider a vocabulary with five words: "good," "bad," "excellent," "poor," and "average." The word IDs assigned to these words could be: "good" (ID 0), "bad" (ID 1), "excellent" (ID 2), "poor" (ID 3), and "average" (ID 4).

To represent a review using the multi-hot encoding, we create a binary vector of the same length as the vocabulary size. If a word is present in the review, the corresponding element in the vector is set to 1; otherwise, it is set to 0. For instance, if a review contains the words "good" and "excellent," the multi-hot encoded vector would be [1, 0, 1, 0, 0].

The significance of the word ID lies in its ability to uniquely identify each word in the vocabulary. By assigning a specific ID to each word, we can efficiently represent the presence or absence of words in a review using a binary vector. This representation is crucial for many NLP tasks, as it allows machine learning models to process textual data numerically.

Furthermore, the word ID facilitates the mapping between the input data and the corresponding word embeddings. Word embeddings are dense vector representations that capture the semantic meaning of words. Each word ID is associated with a specific word embedding, enabling the model to learn meaningful representations of the input text.

The word ID in a multi-hot encoded array is significant because it uniquely identifies each word in the vocabulary and enables the representation of the presence or absence of words in a review. This encoding scheme plays a vital role in NLP tasks by allowing machine learning models to process textual data numerically and learn meaningful representations of words.

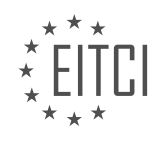

## **[EITC/AI/TFF TENSORFLOW FUNDAMENTALS DIDACTIC MATERIALS](https://eitca.org/programmes/eitc-ai-tff-tensorflow-fundamentals/) [LESSON: OVERFITTING AND UNDERFITTING PROBLEMS](https://eitca.org/programmes/eitc-ai-tff-tensorflow-fundamentals/lessons/overfitting-and-underfitting-problems/) [TOPIC: SOLVING MODEL'S OVERFITTING AND UNDERFITTING PROBLEMS - PART 2](https://eitca.org/programmes/eitc-ai-tff-tensorflow-fundamentals/lessons/overfitting-and-underfitting-problems/topic/solving-models-overfitting-and-underfitting-problems-part-2/)**

#### **INTRODUCTION**

Artificial Intelligence - TensorFlow Fundamentals - Overfitting and underfitting problems - Solving model's overfitting and underfitting problems - part 2

In the previous section, we discussed the concepts of overfitting and underfitting in machine learning models. Overfitting occurs when a model is overly complex and learns to fit the training data too closely, resulting in poor generalization to unseen data. On the other hand, underfitting happens when a model is too simple and fails to capture the underlying patterns in the data. In this section, we will delve deeper into the strategies for overcoming these problems.

One common approach to address overfitting is regularization. Regularization techniques add a penalty term to the loss function, discouraging the model from fitting the training data too closely. L2 regularization, also known as weight decay, is a widely used technique. It adds the sum of squared weights multiplied by a regularization parameter to the loss function. This encourages the model to find a balance between fitting the training data and keeping the weights small.

Another regularization technique is L1 regularization, which adds the sum of absolute weights multiplied by a regularization parameter to the loss function. L1 regularization encourages sparsity in the model, meaning it selects only the most important features. This can be useful when dealing with high-dimensional data where feature selection is crucial.

In addition to regularization, another approach to combat overfitting is early stopping. Early stopping involves monitoring the model's performance on a validation set during training and stopping the training process when the performance starts to deteriorate. This prevents the model from over-optimizing on the training data and allows it to generalize better to unseen data.

Data augmentation is another effective technique to reduce overfitting. It involves artificially increasing the size of the training dataset by applying random transformations to the existing data. For example, in image classification tasks, data augmentation techniques such as rotation, translation, and flipping can be applied to generate new training samples. This helps the model to learn more robust and invariant features.

Ensemble methods can also be used to mitigate overfitting. Ensemble methods combine multiple models to make predictions. By training different models on different subsets of the data or using different algorithms, ensemble methods can reduce the risk of overfitting. Popular ensemble methods include bagging, boosting, and stacking.

Moving on to underfitting, one approach to address this problem is to increase the model's complexity. This can be achieved by adding more layers or neurons to a neural network, or by increasing the degree of a polynomial regression model. By increasing the model's capacity, it becomes more capable of capturing complex patterns in the data.

Feature engineering is another technique that can help combat underfitting. Feature engineering involves transforming the input data into a more suitable representation that captures the underlying patterns. This can include creating new features, scaling or normalizing the data, or applying other transformations such as logarithmic or polynomial transformations.

Cross-validation is a useful technique to assess and mitigate underfitting. Cross-validation involves splitting the data into multiple subsets, training the model on some subsets, and evaluating its performance on the remaining subset. This allows for a more reliable estimation of the model's performance and helps to identify whether the model is underfitting.

Overfitting and underfitting are common challenges in machine learning. Regularization, early stopping, data augmentation, ensemble methods, increasing model complexity, feature engineering, and cross-validation are

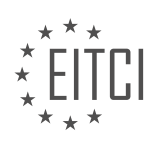

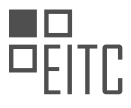

effective strategies to overcome these problems. It is important to carefully analyze the model's performance and iterate on these techniques to achieve the best possible results.

## **DETAILED DIDACTIC MATERIAL**

Overfitting and underfitting are common problems in machine learning models, including those built using TensorFlow. In this didactic material, we will explore these problems and discuss how to solve them.

To start, let's briefly review the concepts of overfitting and underfitting. Overfitting occurs when a model performs well on the training data but fails to generalize to new, unseen data. This happens when the model learns to fit the noise or random fluctuations in the training data instead of the underlying patterns. On the other hand, underfitting occurs when a model is too simple and fails to capture the complexity of the data, resulting in poor performance on both the training and test data.

In the previous episode, we looked at the multi-hot encoding of an input string using the sentence "the small cat." We then introduced three different models to demonstrate overfitting. The first model, called the baseline model, consisted of three dense layers with 16 neurons each and a classification layer using sigmoid. The second model, the small model, was a simplified version of the baseline model with only four neurons. Finally, the third model, the bigger model, had 512 neurons for the first two layers, similar to the baseline model.

We trained and tested these models using TensorFlow. When comparing the training loss, we observed that the baseline and bigger models quickly decreased their loss, while the small model took longer to converge. However, the interesting part was evaluating the models on the test dataset. Here, we noticed that as the models had more features, their loss increased. This is a clear example of overfitting, where the models memorize the training data but fail to generalize to new data.

To address overfitting, we can use regularization and dropout techniques. Regularization involves forcing the weights of the model to be as small as possible, preventing it from learning specialized things about the training data. This can be achieved by using the kernel regularizer parameter when defining the model. By applying regularization, we observed that the model performed better on the test dataset compared to the previous baseline model.

Another technique to combat overfitting is dropout. Dropout randomly sets a fraction of the layer's features to zero during training. This helps to prevent the model from relying too heavily on any single feature, reducing overfitting. By adding a dropout probability of 50% to our layers during training, we saw an improvement in the overfitting problem.

If you want to delve deeper into overfitting and underfitting, we recommend watching the generalization video from the machine learning crash course, which provides more information on these topics.

Overfitting and underfitting are common challenges in machine learning models. By applying techniques like regularization and dropout, we can mitigate these problems and improve the model's performance on unseen data. Remember to experiment with different approaches and find the best solution for your specific problem.

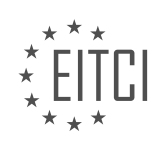

## **EITC/AI/TFF TENSORFLOW FUNDAMENTALS - OVERFITTING AND UNDERFITTING PROBLEMS - SOLVING MODEL'S OVERFITTING AND UNDERFITTING PROBLEMS - PART 2 - REVIEW QUESTIONS:**

### **[WHAT IS OVERFITTING IN MACHINE LEARNING AND WHY DOES IT OCCUR?](https://eitca.org/artificial-intelligence/eitc-ai-tff-tensorflow-fundamentals/overfitting-and-underfitting-problems/solving-models-overfitting-and-underfitting-problems-part-2/examination-review-solving-models-overfitting-and-underfitting-problems-part-2/what-is-overfitting-in-machine-learning-and-why-does-it-occur/)**

Overfitting is a common problem in machine learning where a model performs extremely well on the training data but fails to generalize to new, unseen data. It occurs when the model becomes too complex and starts to memorize the noise and outliers in the training data, instead of learning the underlying patterns and relationships. In other words, the model becomes too specialized to the training data and loses its ability to make accurate predictions on new data.

There are several reasons why overfitting may occur. One reason is when the model has too many parameters relative to the amount of training data available. With a large number of parameters, the model can easily fit the noise in the data, leading to overfitting. Another reason is when the model is trained for too long, allowing it to memorize the training data instead of learning the general patterns. Additionally, overfitting can occur when the training data is not representative of the population or when there are outliers or errors in the training data.

To illustrate the concept of overfitting, let's consider a simple example of predicting house prices based on the number of bedrooms. Suppose we have a dataset of 100 houses with their corresponding prices and we want to build a model to predict the price of a new house based on the number of bedrooms. If we fit a linear regression model to this data, we might obtain a simple equation such as price  $= 100000 + 50000 *$  bedrooms. This model has learned the general relationship between the number of bedrooms and the price of a house.

However, if we have a very large number of parameters in our model, such as price  $= a + b1 *$  bedrooms  $+ b2 *$ bedrooms<sup> $2 + b3$ </sup> \* bedrooms<sup> $2 + ...$ </sup>, the model can become too complex and start fitting the noise in the data. It may end up with a high degree polynomial that passes through every single data point, resulting in a model that is overfitted to the training data. While this model may have a very low training error, it will likely have a high error when predicting the prices of new houses.

To address the problem of overfitting, several techniques can be employed. One common approach is to use regularization, which adds a penalty term to the loss function of the model. This penalty term discourages the model from assigning too much importance to any one feature or parameter. Regularization techniques such as L1 regularization (Lasso) and L2 regularization (Ridge) can help reduce overfitting by shrinking the parameter values towards zero.

Another approach is to increase the amount of training data. More data can help the model learn the underlying patterns and reduce the impact of noise in the training data. If collecting more data is not feasible, techniques like data augmentation can be used to artificially increase the size of the training dataset.

Cross-validation is another useful technique to combat overfitting. Instead of evaluating the model's performance on a single train-test split, cross-validation involves splitting the data into multiple folds and training the model on different combinations of these folds. This provides a more robust estimate of the model's performance and helps identify overfitting.

Finally, simplifying the model architecture can also help reduce overfitting. This can be done by reducing the number of parameters, using simpler models, or applying dimensionality reduction techniques such as principal component analysis (PCA) or feature selection.

Overfitting is a common problem in machine learning where a model performs well on the training data but fails to generalize to new data. It occurs when the model becomes too complex and starts fitting the noise and outliers in the training data. Overfitting can be addressed by using techniques such as regularization, increasing the amount of training data, cross-validation, and simplifying the model architecture.

### **[HOW DOES UNDERFITTING DIFFER FROM OVERFITTING IN TERMS OF MODEL PERFORMANCE?](https://eitca.org/artificial-intelligence/eitc-ai-tff-tensorflow-fundamentals/overfitting-and-underfitting-problems/solving-models-overfitting-and-underfitting-problems-part-2/examination-review-solving-models-overfitting-and-underfitting-problems-part-2/how-does-underfitting-differ-from-overfitting-in-terms-of-model-performance/)**

Underfitting and overfitting are two common problems in machine learning models that can significantly impact

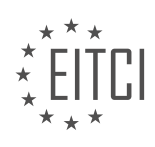

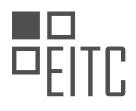

their performance. In terms of model performance, underfitting occurs when a model is too simple to capture the underlying patterns in the data, resulting in poor predictive accuracy. On the other hand, overfitting happens when a model becomes too complex and starts to memorize the training data instead of learning the general patterns, leading to poor generalization on unseen data.

To understand the differences between underfitting and overfitting, let's delve into each problem in more detail.

#### Underfitting:

Underfitting occurs when a model is not able to capture the underlying patterns in the data due to its simplicity. It typically happens when the model is too constrained or has too few parameters to adequately represent the complexity of the data. As a result, an underfit model tends to have high bias and low variance.

In terms of model performance, underfitting can be identified by a significant gap between the training and validation/test accuracy. The model fails to learn the underlying patterns and performs poorly on both the training and validation/test datasets. It may also exhibit high errors and low precision/recall values.

For example, let's consider a simple linear regression model that tries to predict housing prices based on the number of rooms in a house. If the model is too simple, such as using only a single feature (number of rooms) to predict the prices, it may not be able to capture the complex relationships between other factors (e.g., location, size, etc.) and the prices. Consequently, the model will have poor predictive performance, resulting in underfitting.

#### Overfitting:

Overfitting, on the other hand, occurs when a model becomes too complex and starts to memorize the training data instead of learning the general patterns. It happens when the model has too many parameters or is too flexible, allowing it to fit the noise or random fluctuations in the training data. As a result, an overfit model tends to have low bias and high variance.

In terms of model performance, overfitting can be identified by a significant difference between the training and validation/test accuracy. The model may achieve high accuracy on the training data but fails to generalize well on unseen data, leading to a drop in accuracy on the validation/test dataset. It may also exhibit low errors on the training data but high errors on the validation/test data.

For example, let's consider a classification problem where we have a dataset of cats and dogs. If we train a deep neural network with a large number of layers and parameters, it may start to memorize the training images instead of learning the general features that distinguish cats from dogs. As a result, the model will perform exceptionally well on the training set but poorly on new, unseen images, indicating overfitting.

Underfitting and overfitting are two common problems in machine learning models that affect their performance. Underfitting occurs when a model is too simple to capture the underlying patterns, leading to poor predictive accuracy. Overfitting, on the other hand, happens when a model becomes too complex and memorizes the training data instead of learning the general patterns, resulting in poor generalization on unseen data. Understanding these problems is crucial for developing models that strike the right balance between simplicity and complexity to achieve optimal performance.

### **[WHAT WERE THE DIFFERENCES BETWEEN THE BASELINE, SMALL, AND BIGGER MODELS IN TERMS OF](https://eitca.org/artificial-intelligence/eitc-ai-tff-tensorflow-fundamentals/overfitting-and-underfitting-problems/solving-models-overfitting-and-underfitting-problems-part-2/examination-review-solving-models-overfitting-and-underfitting-problems-part-2/what-were-the-differences-between-the-baseline-small-and-bigger-models-in-terms-of-architecture-and-performance/) [ARCHITECTURE AND PERFORMANCE?](https://eitca.org/artificial-intelligence/eitc-ai-tff-tensorflow-fundamentals/overfitting-and-underfitting-problems/solving-models-overfitting-and-underfitting-problems-part-2/examination-review-solving-models-overfitting-and-underfitting-problems-part-2/what-were-the-differences-between-the-baseline-small-and-bigger-models-in-terms-of-architecture-and-performance/)**

The differences between the baseline, small, and bigger models in terms of architecture and performance can be attributed to variations in the number of layers, units, and parameters used in each model. In general, the architecture of a neural network model refers to the organization and arrangement of its layers, while performance refers to how well the model can learn and make accurate predictions.

Starting with the baseline model, it is typically the simplest and most straightforward architecture. It usually consists of a single layer with a few units, also known as neurons or nodes. This model is often used as a starting point to establish a baseline performance for more complex models. Due to its simplicity, the baseline

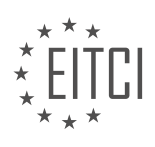

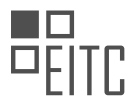

model may struggle to capture intricate patterns in the data and may exhibit underfitting, where the model fails to capture the underlying relationships in the data.

Moving on to the small model, it typically includes multiple layers with a moderate number of units. By increasing the number of layers and units, the small model becomes more capable of capturing complex patterns in the data. This increased capacity allows the model to learn more intricate representations and potentially improve its performance compared to the baseline model. However, there is a trade-off between model complexity and the risk of overfitting. Overfitting occurs when the model becomes too specialized in the training data and fails to generalize well to unseen data.

Finally, the bigger model is characterized by a larger number of layers and units, resulting in a significantly more complex architecture. With a higher capacity for learning, the bigger model has the potential to capture even more intricate patterns in the data. However, this increased complexity also increases the risk of overfitting. To mitigate overfitting, techniques such as regularization or dropout can be applied during the training process.

In terms of performance, the baseline model is likely to have the lowest accuracy due to its simplicity and limited capacity to capture complex patterns. The small model, with its increased capacity, may exhibit improved performance compared to the baseline model. However, if the small model becomes too complex, it may suffer from overfitting and perform poorly on unseen data. The bigger model, with its even higher capacity, has the potential to achieve better performance than the small model if properly regularized to prevent overfitting.

To summarize, the baseline, small, and bigger models differ in terms of their architecture and performance. The baseline model is the simplest with a single layer, while the small and bigger models have multiple layers and more units. The small model strikes a balance between complexity and performance, while the bigger model has a higher capacity for learning but requires careful regularization to avoid overfitting.

## **[HOW CAN REGULARIZATION HELP ADDRESS THE PROBLEM OF OVERFITTING IN MACHINE LEARNING](https://eitca.org/artificial-intelligence/eitc-ai-tff-tensorflow-fundamentals/overfitting-and-underfitting-problems/solving-models-overfitting-and-underfitting-problems-part-2/examination-review-solving-models-overfitting-and-underfitting-problems-part-2/how-can-regularization-help-address-the-problem-of-overfitting-in-machine-learning-models/) [MODELS?](https://eitca.org/artificial-intelligence/eitc-ai-tff-tensorflow-fundamentals/overfitting-and-underfitting-problems/solving-models-overfitting-and-underfitting-problems-part-2/examination-review-solving-models-overfitting-and-underfitting-problems-part-2/how-can-regularization-help-address-the-problem-of-overfitting-in-machine-learning-models/)**

Regularization is a powerful technique in machine learning that can effectively address the problem of overfitting in models. Overfitting occurs when a model learns the training data too well, to the point that it becomes overly specialized and fails to generalize well to unseen data. Regularization helps mitigate this issue by adding a penalty term to the model's objective function, discouraging it from fitting the noise in the training data.

One popular form of regularization is called L2 regularization, also known as weight decay. In L2 regularization, a regularization term is added to the loss function, which is the sum of the squared weights of the model multiplied by a regularization parameter, often denoted as  $λ$ . This penalty term encourages the model to keep the weights small, preventing them from becoming too large and dominating the learning process. By constraining the weights, L2 regularization helps prevent the model from fitting the noise in the training data and promotes better generalization to unseen data.

Mathematically, the L2 regularization term can be represented as:

$$
L(w) = Loss(w) + \lambda * ||w||^2
$$

where L(w) is the regularized loss function, Loss(w) is the original loss function, w represents the weights of the model,  $||w||^2$  is the squared L2 norm of the weights, and  $\lambda$  is the regularization parameter.

By adjusting the value of λ, we can control the amount of regularization applied. A larger value of λ will increase the penalty for larger weights, resulting in a more regularized model. On the other hand, a smaller value of  $\lambda$ will have a weaker regularization effect, allowing the model to fit the training data more closely. It is important to find an appropriate value of λ through techniques like cross-validation to strike a balance between fitting the training data and generalizing well to unseen data.

Regularization can also be applied using other techniques, such as L1 regularization (Lasso regularization) and

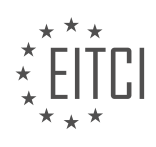

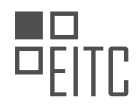

Elastic Net regularization. L1 regularization encourages sparsity in the weights by adding the sum of the absolute values of the weights to the loss function. This can lead to some weights being exactly zero, effectively performing feature selection. Elastic Net regularization combines both L1 and L2 regularization, providing a balance between the two techniques.

In addition to L2, L1, and Elastic Net regularization, there are other regularization techniques that can be used to address overfitting, such as dropout and early stopping. Dropout randomly sets a fraction of the input units to zero during training, which helps prevent the model from relying too heavily on any single feature. Early stopping stops the training process when the model's performance on a validation set starts to deteriorate, preventing it from overfitting to the training data.

To illustrate the effectiveness of regularization in addressing overfitting, let's consider a simple example. Suppose we have a dataset with 1000 samples and 100 features, and we want to train a neural network model to classify the samples into two classes. Without regularization, the model may be prone to overfitting, resulting in high accuracy on the training set but poor performance on unseen data.

By applying L2 regularization with an appropriate value of  $\lambda$ , we can prevent overfitting and improve the model's generalization ability. The regularization term will penalize large weights, encouraging the model to focus on the most important features and avoid fitting the noise in the training data. As a result, the regularized model will have better performance on unseen data, even if it sacrifices a small amount of accuracy on the training set.

Regularization is a valuable technique in machine learning for addressing the problem of overfitting. By adding a penalty term to the model's objective function, regularization helps prevent the model from fitting the noise in the training data and promotes better generalization to unseen data. Techniques such as L2, L1, and Elastic Net regularization, as well as dropout and early stopping, can be used to effectively regularize models and improve their performance.

### **[WHAT IS DROPOUT AND HOW DOES IT HELP COMBAT OVERFITTING IN MACHINE LEARNING MODELS?](https://eitca.org/artificial-intelligence/eitc-ai-tff-tensorflow-fundamentals/overfitting-and-underfitting-problems/solving-models-overfitting-and-underfitting-problems-part-2/examination-review-solving-models-overfitting-and-underfitting-problems-part-2/what-is-dropout-and-how-does-it-help-combat-overfitting-in-machine-learning-models/)**

Dropout is a regularization technique used in machine learning models, specifically in deep learning neural networks, to combat overfitting. Overfitting occurs when a model performs well on the training data but fails to generalize to unseen data. Dropout addresses this issue by preventing complex co-adaptations of neurons in the network, forcing them to learn more robust and generalizable features.

In dropout, during the training phase, a fraction of the neurons in a layer are randomly selected and temporarily "dropped out" or ignored. This means that their outputs are set to zero, and they do not contribute to the forward or backward pass of the network. The fraction of neurons to be dropped out is determined by a hyperparameter called the dropout rate, typically set between 0.2 and 0.5.

By randomly dropping out neurons, dropout prevents the model from relying too heavily on any particular set of neurons. This encourages the network to learn redundant representations of the data, making it more robust and less sensitive to the presence or absence of specific neurons. It also acts as an ensemble technique, as multiple different network architectures are sampled during training due to the random dropout masks.

To understand how dropout helps combat overfitting, consider a scenario where a neural network is trained to classify images of cats and dogs. Without dropout, the network may learn to rely heavily on certain neurons that detect specific features of cats or dogs. This can lead to overfitting, where the network becomes too specialized to the training data and fails to generalize to new images.

However, with dropout, the network is forced to distribute its learning across a larger set of neurons. As a result, no single neuron can dominate the learning process, and the network becomes more resilient to overfitting. The network learns to make predictions based on a combination of different sets of neurons, which helps it generalize better to unseen data.

During the testing or inference phase, dropout is usually turned off, and the full network is used. However, the weights of the neurons are scaled by the dropout rate to account for the fact that more neurons are active during testing compared to training.

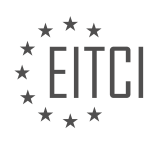

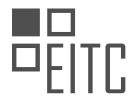

Dropout is a regularization technique that helps combat overfitting in machine learning models by randomly dropping out neurons during training. It prevents the network from relying too heavily on specific neurons, encourages learning of more robust features, and acts as an ensemble technique. By doing so, dropout improves the generalization capability of the model, allowing it to perform better on unseen data.

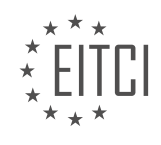

#### **[EITC/AI/TFF TENSORFLOW FUNDAMENTALS DIDACTIC MATERIALS](https://eitca.org/programmes/eitc-ai-tff-tensorflow-fundamentals/) [LESSON: ADVANCING IN TENSORFLOW](https://eitca.org/programmes/eitc-ai-tff-tensorflow-fundamentals/lessons/advancing-in-tensorflow/) [TOPIC: SAVING AND LOADING MODELS](https://eitca.org/programmes/eitc-ai-tff-tensorflow-fundamentals/lessons/advancing-in-tensorflow/topic/saving-and-loading-models/)**

#### **INTRODUCTION**

Artificial Intelligence - TensorFlow Fundamentals - Advancing in TensorFlow - Saving and loading models

In TensorFlow, saving and loading models is a crucial step in the development and deployment of artificial intelligence (AI) applications. It allows us to preserve the trained model's parameters and architecture, enabling us to reuse and share models with ease. TensorFlow provides a comprehensive set of tools and functions to facilitate the saving and loading process, ensuring the integrity and efficiency of the models.

When it comes to saving and loading models in TensorFlow, there are two primary components to consider: the model architecture and the model parameters. The model architecture defines the structure and connectivity of the neural network, while the model parameters consist of the learned weights and biases. Both components are essential for reproducing the trained model accurately.

To save a TensorFlow model, we utilize the `tf.keras.models.save\_model` function. This function allows us to save the entire model, including its architecture, optimizer configuration, and learned parameters, in a single file. The saved model file can be in the TensorFlow SavedModel format, which is a language-agnostic and platform-independent format for storing machine learning models.

Here is an example of how to save a TensorFlow model:

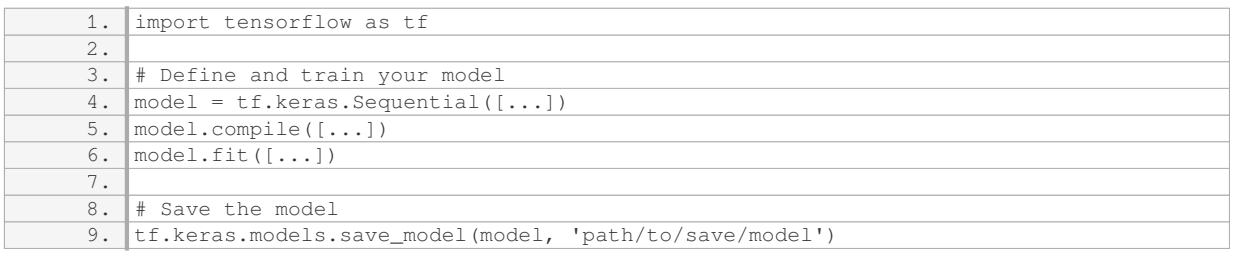

By specifying the path to save the model, TensorFlow will create a directory containing the saved model artifacts. This directory will include files such as the model architecture, weights, and optimizer state. It also provides a standard structure for serving the model in production environments.

Loading a saved model is as straightforward as saving it. TensorFlow offers the `tf.keras.models.load\_model` function to load the entire model from the saved directory. This function restores both the model architecture and the learned parameters, allowing us to proceed with inference or further training.

Here is an example of how to load a saved TensorFlow model:

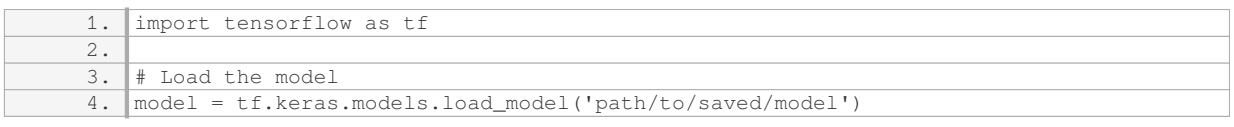

Once the model is loaded, it is ready for inference or additional training. It is important to note that the loaded model retains the same architecture, optimizer configuration, and learned parameters as when it was saved. This ensures the consistency and reproducibility of the model's behavior.

In addition to saving and loading the entire model, TensorFlow also provides options for saving and loading only the model architecture or the model parameters separately. This can be useful in scenarios where we want to modify or fine-tune specific parts of a pre-trained model.

To save and load only the model architecture, we can use the `tf.keras.models.save\_model` function with the

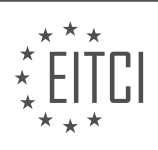

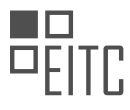

`save format` parameter set to 'json'. This will save the model architecture as a JSON file, which can be loaded later using the `tf.keras.models.model from json` function.

To save and load only the model parameters, we can use the `tf.keras.models.save\_weights` and `tf.keras.models.load\_weights` functions, respectively. These functions allow us to save and load the learned weights and biases of a model without the architecture or optimizer configuration.

Saving and loading models in TensorFlow is a fundamental step in AI development. It enables us to store and reuse trained models, ensuring their integrity and facilitating model sharing. TensorFlow provides convenient functions for saving and loading the entire model, as well as options for saving and loading specific components. By mastering these techniques, developers can accelerate their AI workflows and deploy models efficiently.

# **DETAILED DIDACTIC MATERIAL**

Saving and loading models is an important aspect of working with TensorFlow. When training models of significant complexity, the training process can take a long time, sometimes even days or weeks. If the training process is interrupted, all the model weights and values will be lost, and the training will have to start from the beginning. To avoid this, it is crucial to save the model at regular intervals.

Saving the model allows you to resume training from the point where it was saved. This is particularly useful when training models that require a significant amount of time to converge. Additionally, saving the model enables you to transfer it to another computer and continue training there.

To save a model in TensorFlow, you can use the ModelCheckpoint callback. This callback allows you to specify the path where the model should be saved, as well as other options such as saving only the weights and enabling debug output during the saving process. By calling the fit method and providing the ModelCheckpoint callback, the model will be saved once every epoch.

When the model is saved, three files are created. The cp.ckpt.data file contains all the weight values, the cp.ckpt.index file specifies which partition file contains which weights, and the checkpoint file is a text file that points to the latest model.

To load a saved model, you can use the load\_weights method and provide the checkpoint path. This will initialize the model with the previous training state, allowing you to continue training from where it was saved.

There are additional options for saving and loading models in TensorFlow. For example, you can specify the period parameter when creating the ModelCheckpoint object to save a new model every certain number of epochs. You can also use the tf.train.latest\_checkpoint function to automatically find the latest saved model.

Another way to save models is by calling the save method on the model itself. This will create an HDF5-formatted file that includes not only the weights but also the model's configuration and the state of the optimizer. To load a model saved using this method, you can use the keras.models.load model function.

Saving and loading models in TensorFlow is essential for resuming training from a specific point and transferring models to other computers. By using the ModelCheckpoint callback or the save method, you can easily save and load models, ensuring that your training progress is not lost.

TensorFlow, a popular open-source machine learning framework, includes a crucial file format known as SavedModel. This format enables the seamless exchange of models across various components of TensorFlow, such as TensorFlow Python, TensorFlow.js, and TensorFlow Lite. The versatility of SavedModel facilitates collaboration and interoperability within the TensorFlow ecosystem.

SavedModel is particularly significant because it allows users to save and load models, making it easier to reuse and share them across different projects and platforms. By utilizing this file format, developers can seamlessly transfer models between TensorFlow versions and even across different programming languages.

One of the notable features of SavedModel is its compatibility with Keras, a high-level neural networks API in TensorFlow. The TensorFlow team is actively working on integrating SavedModel support into Keras, ensuring a streamlined experience for users. This integration will enhance the convenience and accessibility of

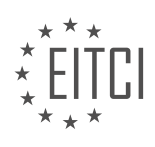

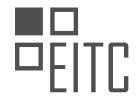

SavedModel, enabling Keras users to leverage its capabilities effortlessly.

To learn more about SavedModel and its integration with Keras, you can refer to the provided links. These resources offer in-depth information and insights into the usage and benefits of SavedModel.

SavedModel is a vital file format in TensorFlow that facilitates the exchange of models between various TensorFlow components. Its compatibility with Keras enhances its usability, enabling users to save, load, and share models seamlessly. By leveraging SavedModel, developers can efficiently collaborate, reuse, and deploy machine learning models across different platforms and programming languages.

Now it's your turn to explore the possibilities of SavedModel and create remarkable models. Don't forget to share your experiences and discoveries with the TensorFlow community.

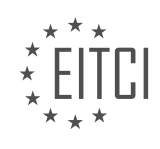

### **EITC/AI/TFF TENSORFLOW FUNDAMENTALS - ADVANCING IN TENSORFLOW - SAVING AND LOADING MODELS - REVIEW QUESTIONS:**

#### **[WHAT IS THE PURPOSE OF SAVING AND LOADING MODELS IN TENSORFLOW?](https://eitca.org/artificial-intelligence/eitc-ai-tff-tensorflow-fundamentals/advancing-in-tensorflow/saving-and-loading-models/examination-review-saving-and-loading-models/what-is-the-purpose-of-saving-and-loading-models-in-tensorflow/)**

The purpose of saving and loading models in TensorFlow is to enable the preservation and reuse of trained models for future inference or training tasks. Saving a model allows us to store the learned parameters and architecture of a trained model on disk, while loading a model allows us to restore these saved parameters and architecture for further use. This functionality is crucial for several reasons, providing convenience, efficiency, and flexibility in the field of artificial intelligence.

One primary purpose of saving and loading models is to facilitate the deployment of trained models in realworld applications. Once a model has been trained on a large dataset, it can be time-consuming and computationally expensive to retrain the model from scratch every time it needs to be used for inference. By saving the trained model, we can easily load it whenever needed, avoiding the need for repeated training. This is particularly useful in scenarios where real-time predictions are required, such as in image recognition systems, natural language processing applications, or autonomous vehicles.

Furthermore, saving and loading models allow for model sharing and collaboration among researchers and practitioners. Once a model has been saved, it can be easily shared with others, enabling them to reproduce and build upon previous work. This promotes knowledge exchange and accelerates the progress of research and development in the field of artificial intelligence. Additionally, by loading pre-trained models, researchers can compare and evaluate different models without having to train them all from scratch, saving time and computational resources.

Another significant advantage of saving and loading models is the ability to perform transfer learning. Transfer learning is a technique where a pre-trained model is used as a starting point for training a new model on a different but related task or dataset. By loading a pre-trained model, we can leverage the knowledge and features learned from the previous task and fine-tune the model for the new task. This approach is particularly useful when the new dataset is small or when training from scratch is not feasible due to limited computational resources.

Moreover, saving and loading models provide a mechanism for model versioning and experimentation. By saving models at different stages of training or with different hyperparameters, we can easily compare their performance and choose the best model for a given task. This allows for iterative development and improvement of models, enabling researchers to experiment with different architectures, optimization algorithms, or hyperparameters without the risk of losing previous progress.

Saving and loading models in TensorFlow serve a crucial purpose in the field of artificial intelligence. They allow for the preservation and reuse of trained models, facilitate model deployment, promote collaboration and knowledge sharing, enable transfer learning, and support model versioning and experimentation. By leveraging this functionality, researchers and practitioners can save time, computational resources, and effort while building and deploying advanced machine learning models.

#### **[HOW CAN YOU SAVE A MODEL IN TENSORFLOW USING THE MODELCHECKPOINT CALLBACK?](https://eitca.org/artificial-intelligence/eitc-ai-tff-tensorflow-fundamentals/advancing-in-tensorflow/saving-and-loading-models/examination-review-saving-and-loading-models/how-can-you-save-a-model-in-tensorflow-using-the-modelcheckpoint-callback/)**

The ModelCheckpoint callback in TensorFlow is a useful tool for saving models during training. It allows you to save the model's weights and other parameters at specified intervals, ensuring that you can resume training from the last saved point if needed. This callback is particularly valuable when training large and complex models that may take a significant amount of time to converge.

To save a model using the ModelCheckpoint callback, you need to define an instance of the callback and specify the desired saving criteria. The callback provides several parameters that allow you to control the saving behavior, such as the frequency of saving, the metric to monitor, and whether to save only the best models based on the monitored metric.

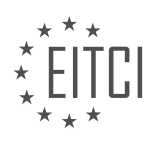

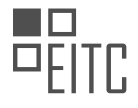

#### First, you need to import the necessary libraries:

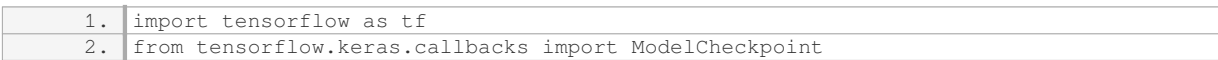

#### Next, you can define the ModelCheckpoint callback:

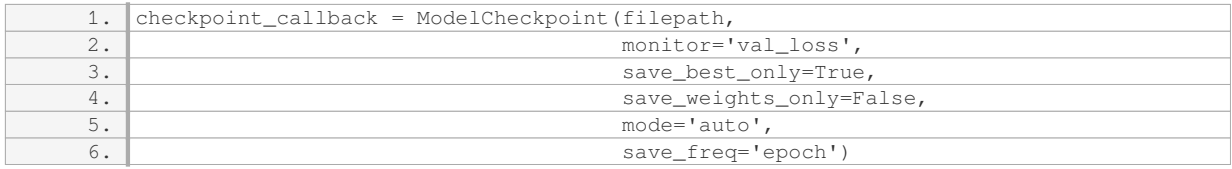

#### Let's break down each parameter:

– `filepath`: This parameter specifies the path where the model will be saved. You can use placeholders such as `{epoch}` or `{val loss}` to include dynamic information in the filename. For example, `filepath = 'model\_{epoch:02d}-{val\_loss:.2f}.h5'` will save the model with the epoch number and validation loss in the filename.

– `monitor`: This parameter determines the metric to monitor for saving the best models. It can be a string representing a predefined metric (e.g., `'val\_loss'`, `'val\_accuracy'`) or a custom metric function.

– `save\_best\_only`: If set to `True`, only the best models based on the monitored metric will be saved. For example, if the monitored metric is validation loss, the callback will save the model only when the validation loss improves compared to the previous best.

– `save\_weights\_only`: If set to `True`, only the model's weights will be saved, not the entire model. This can be useful when you want to transfer the learned weights to a different model architecture.

– `mode`: This parameter determines the direction of improvement for the monitored metric. It can be one of `'auto'`, `'min'`, or `'max'`. For example, if the monitored metric is validation accuracy, `'auto'` will automatically infer the direction based on the metric name.

– `save\_freq`: This parameter specifies the frequency at which the model will be saved. It can be an integer (e.g., `save\_freq=1` saves the model after every epoch) or a string (`'epoch'`, `'batch'`, or `'epoch, batch'`) to save at the end of an epoch or after a certain number of batches.

After defining the callback, you can pass it to the `fit()` method of your model:

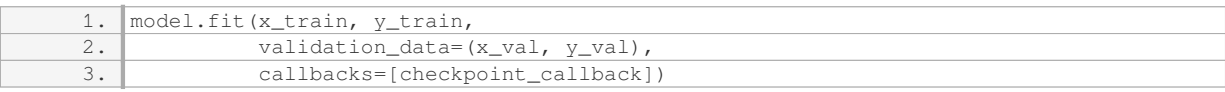

During training, the callback will automatically save the model according to the specified criteria. You can then load the saved model using `tf.keras.models.load model(filepath)` and use it for prediction or continue training.

Here's a complete example that demonstrates the usage of the ModelCheckpoint callback:

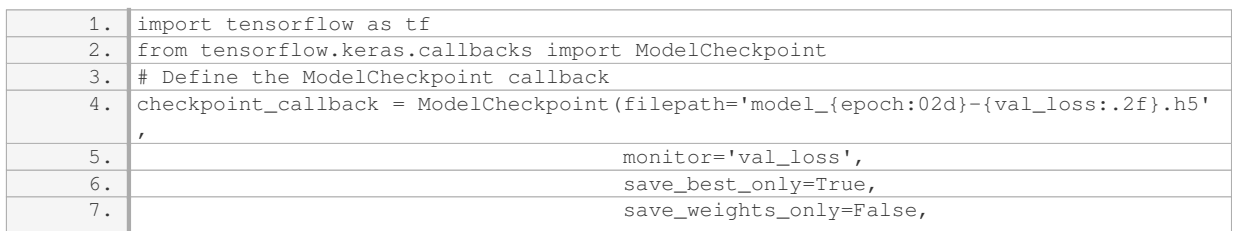

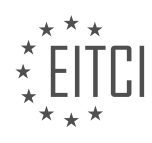

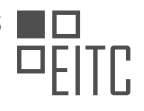

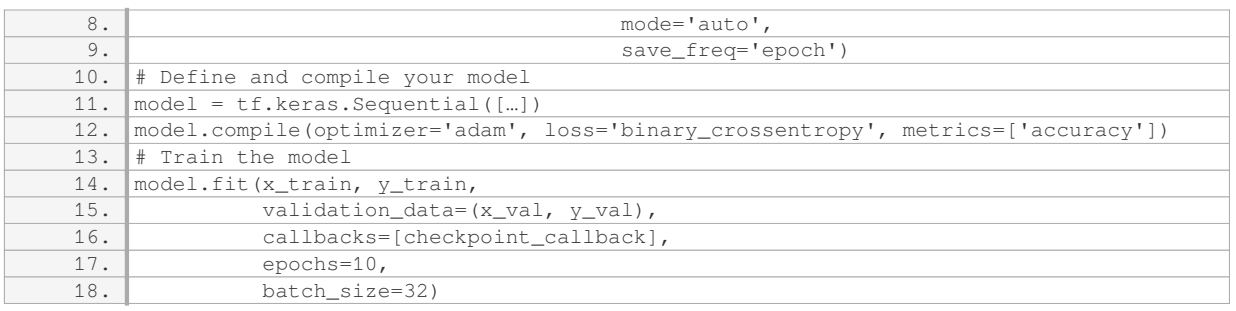

In this example, the callback will save the model with the best validation loss as `model\_{epoch:02d}-{val\_loss:.2f}.h5` at the end of each epoch.

The ModelCheckpoint callback in TensorFlow is a powerful tool for saving models during training. By using this callback, you can ensure that your models are saved at specific intervals or based on certain criteria, allowing you to resume training or use the saved models for inference later.

# **[WHAT ARE THE THREE FILES CREATED WHEN A MODEL IS SAVED IN TENSORFLOW?](https://eitca.org/artificial-intelligence/eitc-ai-tff-tensorflow-fundamentals/advancing-in-tensorflow/saving-and-loading-models/examination-review-saving-and-loading-models/what-are-the-three-files-created-when-a-model-is-saved-in-tensorflow/)**

When a model is saved in TensorFlow, three files are typically created: a checkpoint file, a meta graph file, and an index file. These files play crucial roles in saving and loading models, allowing users to easily restore trained models for inference or further training.

The checkpoint file, often with the extension ".ckpt", contains the values of all the trainable variables in the model. These variables include the weights and biases of the neural network layers. The checkpoint file is essential for restoring the model's parameters and state. It allows users to resume training from the saved point or use the model for inference without retraining.

The meta graph file, usually with the extension ".meta", stores the TensorFlow computational graph definition. It contains the complete structure of the model, including the network architecture, operations, and their connections. The meta graph file provides a blueprint for reconstructing the model's graph during the loading process. It ensures that the saved model can be fully restored with the same architecture as when it was saved.

The index file, typically named "checkpoint", is a small text file that keeps track of the latest saved checkpoint. It stores the mapping between the variable names and the corresponding checkpoint files. The index file is crucial for identifying the correct checkpoint to load when restoring a model. It allows TensorFlow to know which checkpoint files to access and load the appropriate values for each variable.

To illustrate these concepts, let's consider an example where we train a convolutional neural network (CNN) to classify images. After training the model, we can save it using TensorFlow's save functions. This will create the three files mentioned earlier: a checkpoint file (.ckpt), a meta graph file (.meta), and an index file (checkpoint).

When we want to load the saved model, we can use TensorFlow's restore functions. The restore process involves reading the meta graph file to reconstruct the model's computational graph. Then, TensorFlow uses the information from the index file to locate the correct checkpoint file. Finally, it restores the values of the trainable variables from the checkpoint file, effectively recreating the trained model.

When a model is saved in TensorFlow, three files are created: a checkpoint file containing the values of trainable variables, a meta graph file storing the model's computational graph definition, and an index file keeping track of the latest saved checkpoint. These files are essential for restoring and using the trained model for inference or further training.

### **[HOW CAN YOU LOAD A SAVED MODEL IN TENSORFLOW?](https://eitca.org/artificial-intelligence/eitc-ai-tff-tensorflow-fundamentals/advancing-in-tensorflow/saving-and-loading-models/examination-review-saving-and-loading-models/how-can-you-load-a-saved-model-in-tensorflow/)**

Loading a saved model in TensorFlow involves a series of steps that allow us to restore the trained model's

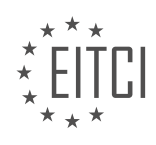

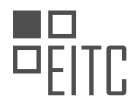

parameters and use it for inference or further training. The process includes defining the model architecture, creating a session, restoring the saved variables, and executing the necessary operations to load the model. In this answer, we will discuss each step in detail to provide a comprehensive understanding of how to load a saved model in TensorFlow.

1. Define the model architecture:

Before loading a saved model, it is essential to define the model architecture that matches the one used during training. This involves specifying the layers, their types, and their connectivity. The architecture definition should be exactly the same as the one used during training to ensure compatibility when loading the saved model.

2. Create a session:

In TensorFlow, a session is required to execute operations and evaluate tensors. We need to create a session to load the saved model and perform any subsequent operations. The session serves as an execution environment for the TensorFlow graph.

#### 3. Restore the saved variables:

To load a saved model, we need to restore the saved variables, which include the model's weights and biases. TensorFlow provides the tf.train.Saver class to save and restore variables. We can create an instance of this class and use it to restore the saved variables into our defined model architecture. The saver object needs to be initialized within the session.

4. Load the model:

Once the session is created and the variables are restored, we can load the model by executing the necessary operations. This typically involves running the necessary TensorFlow operations to initialize the model's variables and restore the saved values. We can use the session's run() method to execute these operations.

5. Use the loaded model for inference or further training:

After successfully loading the saved model, we can use it for inference or further training. We can feed input data to the model and obtain the desired output. The loaded model retains the learned parameters, enabling us to make predictions or continue training from where we left off during the training phase.

Here is an example code snippet that demonstrates the process of loading a saved model in TensorFlow:

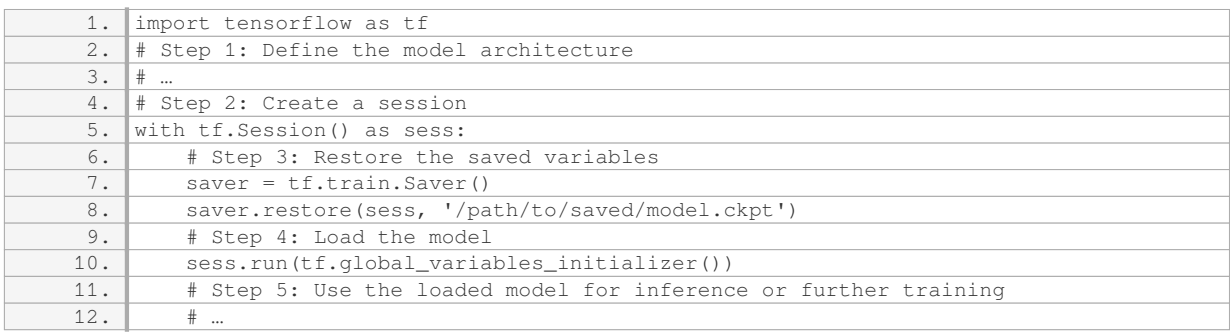

In the code snippet above, replace `/path/to/saved/model.ckpt` with the actual path to the saved model checkpoint file. The `tf.train.Saver()` class is used to save and restore variables, and the `restore()` method is used to load the saved variables into the model.

By following these steps, you can successfully load a saved model in TensorFlow and utilize it for various tasks such as inference or further training.

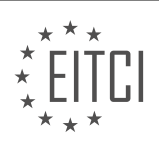

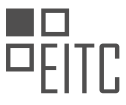

#### **[WHAT IS THE ADVANTAGE OF USING THE SAVE METHOD ON THE MODEL ITSELF TO SAVE A MODEL](https://eitca.org/artificial-intelligence/eitc-ai-tff-tensorflow-fundamentals/advancing-in-tensorflow/saving-and-loading-models/examination-review-saving-and-loading-models/what-is-the-advantage-of-using-the-save-method-on-the-model-itself-to-save-a-model-in-tensorflow/) [IN TENSORFLOW?](https://eitca.org/artificial-intelligence/eitc-ai-tff-tensorflow-fundamentals/advancing-in-tensorflow/saving-and-loading-models/examination-review-saving-and-loading-models/what-is-the-advantage-of-using-the-save-method-on-the-model-itself-to-save-a-model-in-tensorflow/)**

The advantage of using the save method on the model itself to save a model in TensorFlow lies in its simplicity and convenience. By using this method, you can easily save the entire model, including its architecture, weights, and optimizer state, in a single file. This allows you to easily reload the model at a later time and continue training or make predictions without having to rebuild the model from scratch.

When you call the save method on a model, TensorFlow saves the model's architecture in a JSON format, the weights in a binary format, and the optimizer state in a separate binary file. This ensures that all the necessary information to recreate the model is stored in a single file. Additionally, the save method allows you to specify the file path where you want to save the model, giving you control over the location and naming of the saved file.

Here is an example of how to use the save method to save a model:

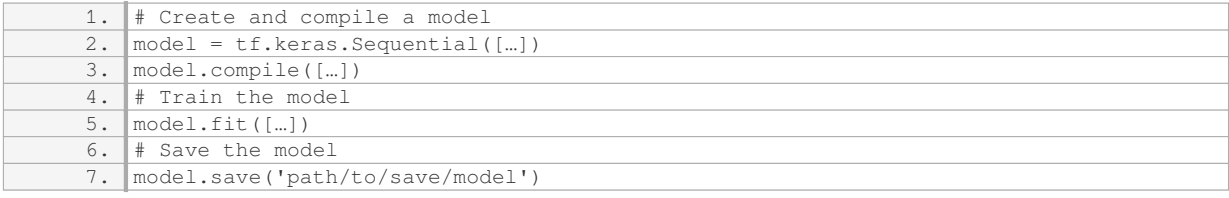

By using the save method, you can easily save the model at any point during training or after training is complete. This is particularly useful in scenarios where training a model can be time-consuming or resourceintensive. By saving the model, you can avoid having to retrain the model from scratch every time you need to use it.

Furthermore, the save method allows you to save not only the model's architecture and weights but also the optimizer state. This means that when you reload the saved model, you can continue training from where you left off, including the optimizer's internal state. This is especially beneficial when training models with large datasets or long training times, as it allows you to resume training without losing progress.

To load a saved model, you can use the `tf.keras.models.load model` function:

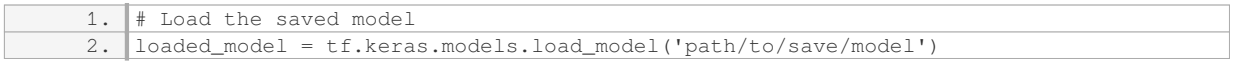

The save method on the model itself in TensorFlow provides a convenient and efficient way to save and reload models. It simplifies the process of saving the model's architecture, weights, and optimizer state in a single file, allowing for easy model persistence and reuse. By using this method, you can save time and resources by avoiding the need to rebuild and retrain the model from scratch.

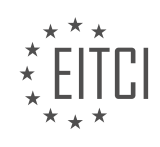

#### **[EITC/AI/TFF TENSORFLOW FUNDAMENTALS DIDACTIC MATERIALS](https://eitca.org/programmes/eitc-ai-tff-tensorflow-fundamentals/) [LESSON: ADVANCING IN TENSORFLOW](https://eitca.org/programmes/eitc-ai-tff-tensorflow-fundamentals/lessons/advancing-in-tensorflow/) [TOPIC: TENSORFLOW LITE, EXPERIMENTAL GPU DELEGATE](https://eitca.org/programmes/eitc-ai-tff-tensorflow-fundamentals/lessons/advancing-in-tensorflow/topic/tensorflow-lite-experimental-gpu-delegate/)**

### **INTRODUCTION**

Artificial Intelligence - TensorFlow Fundamentals - Advancing in TensorFlow - TensorFlow Lite, experimental GPU delegate

Artificial Intelligence (AI) has revolutionized various industries by enabling machines to perform tasks that typically require human intelligence. TensorFlow, an open-source machine learning framework developed by Google, has played a significant role in advancing AI research and applications. In this didactic material, we will delve into the fundamentals of TensorFlow and explore its advancements, particularly focusing on TensorFlow Lite and the experimental GPU delegate.

TensorFlow is designed to facilitate the development of machine learning models through a flexible and efficient computational graph. It allows users to define and execute complex mathematical operations using tensors, which are multi-dimensional arrays. By representing computations as a graph, TensorFlow can optimize and distribute the workload across multiple devices, such as CPUs and GPUs, to accelerate training and inference.

Advancing in TensorFlow involves mastering its various components and techniques. One crucial aspect is understanding the concept of tensors and their manipulation. TensorFlow provides a rich set of operations for tensor manipulation, including arithmetic operations, reshaping, slicing, and concatenation. These operations allow users to preprocess data, build complex neural network architectures, and perform mathematical computations efficiently.

Another essential aspect of TensorFlow is its ability to train machine learning models using optimization algorithms. TensorFlow provides a wide range of optimizers, such as Stochastic Gradient Descent (SGD), Adam, and RMSprop, which can be used to update the model's parameters iteratively. Additionally, TensorFlow supports automatic differentiation, allowing users to compute gradients efficiently and backpropagate them through the computational graph.

TensorFlow Lite is a lightweight version of TensorFlow specifically designed for mobile and embedded devices. It enables the deployment of machine learning models on resource-constrained platforms, such as smartphones, microcontrollers, and IoT devices. TensorFlow Lite achieves this by optimizing the model's size and reducing computational complexity while still maintaining high accuracy. It provides tools to convert TensorFlow models into a format that can be deployed on mobile devices and offers a runtime library for efficient model execution.

The experimental GPU delegate in TensorFlow Lite leverages the power of GPUs to accelerate model inference on mobile and embedded devices. GPUs are highly parallel processors that excel at performing matrix computations, which are prevalent in machine learning algorithms. By offloading the computational workload to the GPU, TensorFlow Lite with the GPU delegate can significantly speed up inference times, making it suitable for real-time applications.

To utilize the experimental GPU delegate in TensorFlow Lite, developers need to ensure that their target device supports it. They can then enable the GPU delegate by specifying it during the initialization of the TensorFlow Lite interpreter. The GPU delegate takes advantage of the underlying GPU's capabilities to perform computations efficiently, resulting in improved performance and reduced latency.

TensorFlow has emerged as a powerful framework for developing and deploying machine learning models. Its flexibility, scalability, and extensive set of tools and operations make it a popular choice among researchers and practitioners. TensorFlow Lite, with its focus on mobile and embedded devices, extends the reach of TensorFlow to a broader range of applications. The experimental GPU delegate further enhances TensorFlow Lite's performance, enabling real-time inference on devices with GPU capabilities.

### **DETAILED DIDACTIC MATERIAL**

Running inference on machine learning models on mobile devices can be demanding due to limited processing

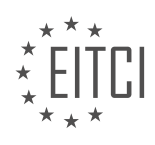

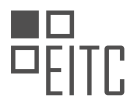

power and considerations like battery life. To address this, TensorFlow Lite has introduced a developer preview of a GPU back end. This back end utilizes OpenGL ES 3.1 compute shaders on Android and Metal compute shaders on iOS. While a full open-source release is planned for later in 2019, developers can currently try out the pre-compiled binary preview.

Performance tests have shown that the GPU back end can be two to seven times faster than a floating-point CPU implementation. The inference time is represented in orange for GPU and gray for CPU. The speed-up is most significant for complex models that are better suited for GPU utilization. However, smaller and simpler models may not see as much benefit due to the time cost of transferring data into GPU memory.

To get started with the GPU delegate, developers can try the demo apps provided by TensorFlow Lite. There are tutorial links and screen casts available for Android and iOS. For Android, an Android archive is provided that includes TensorFlow Lite with the GPU back end. On iOS and C++, developers can use modify graph with delegate after creating their model. All necessary code is included in the sample app.

It is important to note that not all operations are currently supported by the GPU back end. Models that use only the supported ops will run fastest, while others will automatically fall back to the CPU. The TensorFlow.org documentation provides more information on GPU, including a deep dive into how it works, optimizations, performance best practices, and more.

TensorFlow is continuously working on adding more optimizations, performance improvements, and API updates. Developers are encouraged to provide feedback on the GitHub page and YouTube channel. Any questions or comments can be left in the comments section.

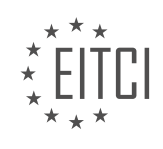

### **EITC/AI/TFF TENSORFLOW FUNDAMENTALS - ADVANCING IN TENSORFLOW - TENSORFLOW LITE, EXPERIMENTAL GPU DELEGATE - REVIEW QUESTIONS:**

#### **[WHAT ARE SOME CONSIDERATIONS WHEN RUNNING INFERENCE ON MACHINE LEARNING MODELS](https://eitca.org/artificial-intelligence/eitc-ai-tff-tensorflow-fundamentals/advancing-in-tensorflow/tensorflow-lite-experimental-gpu-delegate/examination-review-tensorflow-lite-experimental-gpu-delegate/what-are-some-considerations-when-running-inference-on-machine-learning-models-on-mobile-devices/) [ON MOBILE DEVICES?](https://eitca.org/artificial-intelligence/eitc-ai-tff-tensorflow-fundamentals/advancing-in-tensorflow/tensorflow-lite-experimental-gpu-delegate/examination-review-tensorflow-lite-experimental-gpu-delegate/what-are-some-considerations-when-running-inference-on-machine-learning-models-on-mobile-devices/)**

When running inference on machine learning models on mobile devices, there are several considerations that need to be taken into account. These considerations revolve around the efficiency and performance of the models, as well as the constraints imposed by the mobile device's hardware and resources.

One important consideration is the size of the model. Mobile devices typically have limited storage capacity, so it is crucial to keep the model size as small as possible. This can be achieved through techniques such as model quantization, which reduces the precision of the model's weights and activations. Another approach is model compression, which aims to reduce the number of parameters in the model without sacrificing its performance. By reducing the size of the model, we can ensure that it can be easily deployed and run on mobile devices without consuming excessive storage space.

Another consideration is the computational resources required to run the model. Mobile devices have limited processing power compared to desktop computers or servers. Therefore, it is important to optimize the model and the inference process to minimize the computational requirements. One approach is to use hardware acceleration, such as the Graphics Processing Unit (GPU) available on many mobile devices. TensorFlow Lite, for example, provides an experimental GPU delegate that can leverage the GPU's parallel processing capabilities to speed up the inference process. By utilizing the GPU, we can achieve faster and more efficient inference on mobile devices.

Additionally, power consumption is a critical consideration when running inference on mobile devices. Mobile devices are often powered by batteries, and running computationally intensive tasks can quickly drain the battery. Therefore, it is important to optimize the model and the inference process to minimize power consumption. Techniques such as model pruning, which removes unnecessary connections in the model, can help reduce the computational requirements and consequently decrease power consumption.

Furthermore, network connectivity is another consideration when running inference on mobile devices. In some scenarios, the mobile device may not have a stable or reliable internet connection. In such cases, it is important to ensure that the model can run locally on the device without requiring continuous network access. This can be achieved by deploying the model using TensorFlow Lite, which allows for on-device inference without the need for a network connection.

Lastly, it is important to consider the trade-off between model accuracy and the aforementioned considerations. While optimizing for model size, computational resources, power consumption, and network connectivity can improve the performance and efficiency of the model on mobile devices, it may also result in a slight decrease in accuracy. Therefore, it is crucial to strike a balance between these considerations and the desired level of accuracy for the specific application.

When running inference on machine learning models on mobile devices, considerations such as model size, computational resources, power consumption, network connectivity, and the trade-off between accuracy and efficiency need to be taken into account. By carefully addressing these considerations, we can ensure that the models perform optimally on mobile devices while taking advantage of the available hardware and resources.

### **[WHAT ARE THE BENEFITS OF USING THE GPU BACK END IN TENSORFLOW LITE FOR RUNNING](https://eitca.org/artificial-intelligence/eitc-ai-tff-tensorflow-fundamentals/advancing-in-tensorflow/tensorflow-lite-experimental-gpu-delegate/examination-review-tensorflow-lite-experimental-gpu-delegate/what-are-the-benefits-of-using-the-gpu-back-end-in-tensorflow-lite-for-running-inference-on-mobile-devices/) [INFERENCE ON MOBILE DEVICES?](https://eitca.org/artificial-intelligence/eitc-ai-tff-tensorflow-fundamentals/advancing-in-tensorflow/tensorflow-lite-experimental-gpu-delegate/examination-review-tensorflow-lite-experimental-gpu-delegate/what-are-the-benefits-of-using-the-gpu-back-end-in-tensorflow-lite-for-running-inference-on-mobile-devices/)**

The GPU (Graphics Processing Unit) back end in TensorFlow Lite offers several benefits for running inference on mobile devices. TensorFlow Lite is a lightweight version of TensorFlow specifically designed for mobile and embedded devices. It provides a highly efficient and optimized solution for deploying machine learning models on resource-constrained platforms. By leveraging the GPU back end in TensorFlow Lite, users can unlock additional performance gains and accelerate their inference tasks.

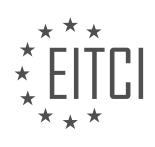

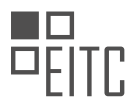

One of the key benefits of using the GPU back end is the significant speedup it can offer compared to traditional CPU-based inference. GPUs are specifically designed for parallel processing, and they excel at performing largescale matrix operations, which are fundamental to many machine learning algorithms. By offloading computations to the GPU, TensorFlow Lite can take advantage of its parallel architecture and perform computations in parallel across multiple cores. This parallelism can result in substantial speed improvements, enabling real-time or near-real-time inference on mobile devices.

Moreover, GPUs often have a higher computational capacity compared to CPUs, allowing them to handle more complex and computationally intensive models efficiently. This is particularly beneficial when working with deep neural networks that have numerous layers and millions of parameters. The GPU back end in TensorFlow Lite can leverage the highly parallel nature of GPUs to accelerate the execution of these complex models, enabling the deployment of more advanced and sophisticated AI applications on mobile devices.

Another advantage of using the GPU back end is the ability to take advantage of specialized hardware features available in modern GPUs. For example, many GPUs support optimized libraries and APIs, such as CUDA or OpenCL, which provide low-level access to the GPU's capabilities. TensorFlow Lite can utilize these libraries to further optimize the execution of inference tasks, taking advantage of hardware-specific optimizations and features. This can result in additional performance gains and improved power efficiency, making it possible to run more complex models on mobile devices without sacrificing performance or battery life.

Furthermore, the GPU back end in TensorFlow Lite supports a wide range of operations commonly used in machine learning models. This includes matrix multiplications, convolutions, activation functions, and more. By utilizing the GPU's dedicated hardware for these operations, TensorFlow Lite can achieve higher throughput and lower latency compared to CPU-based implementations. This is particularly important for real-time applications, where low latency is crucial for providing a smooth and responsive user experience.

The GPU back end in TensorFlow Lite offers several benefits for running inference on mobile devices. These include improved performance, support for complex models, utilization of specialized hardware features, and optimized execution of common machine learning operations. By leveraging the power of GPUs, TensorFlow Lite enables the deployment of advanced AI applications on resource-constrained platforms, bringing the benefits of machine learning to mobile devices.

### **[HOW CAN DEVELOPERS GET STARTED WITH THE GPU DELEGATE IN TENSORFLOW LITE?](https://eitca.org/artificial-intelligence/eitc-ai-tff-tensorflow-fundamentals/advancing-in-tensorflow/tensorflow-lite-experimental-gpu-delegate/examination-review-tensorflow-lite-experimental-gpu-delegate/how-can-developers-get-started-with-the-gpu-delegate-in-tensorflow-lite/)**

To get started with the GPU delegate in TensorFlow Lite, developers need to follow a series of steps. The GPU delegate is an experimental feature in TensorFlow Lite that allows developers to leverage the power of the GPU for accelerating their machine learning models. By offloading computations to the GPU, developers can achieve significant speed improvements, especially for models with high computational requirements.

Here is a comprehensive guide on how developers can get started with the GPU delegate in TensorFlow Lite:

1. Install the necessary dependencies: Before getting started, developers need to ensure that they have the required dependencies installed. This includes TensorFlow Lite and the GPU delegate library. The GPU delegate library is specific to the target platform, so developers should refer to the TensorFlow Lite documentation for the appropriate installation instructions.

2. Convert the model to TensorFlow Lite format: Developers need to convert their trained machine learning model to the TensorFlow Lite format. This can be done using the TensorFlow Lite Converter, which is a Python library provided by TensorFlow. The converter supports various input formats, such as TensorFlow SavedModel, TensorFlow GraphDef, and Keras models. Developers can choose the appropriate converter API based on their model format.

Here is an example of how to convert a TensorFlow SavedModel to TensorFlow Lite format with the GPU delegate:

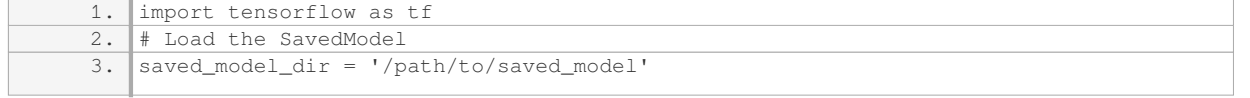

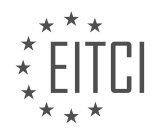

*© 2023 European IT Certification Institute EITCI, Brussels, Belgium, European Union 202/428*

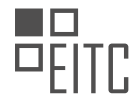

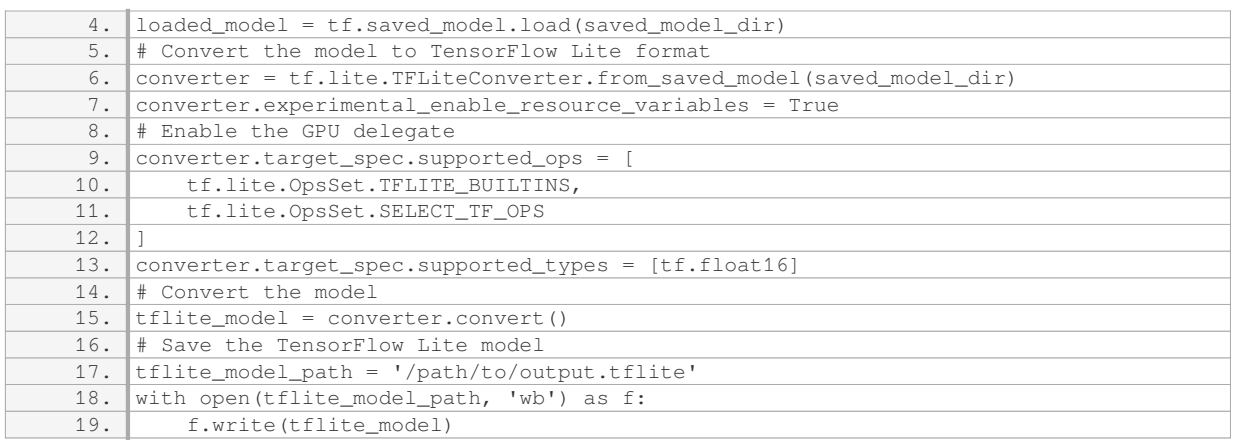

3. Initialize the TensorFlow Lite interpreter with the GPU delegate: Once the model is converted to TensorFlow Lite format, developers need to initialize the TensorFlow Lite interpreter with the GPU delegate. The GPU delegate provides an interface between TensorFlow Lite and the GPU, enabling the execution of operations on the GPU.

Here is an example of how to initialize the TensorFlow Lite interpreter with the GPU delegate:

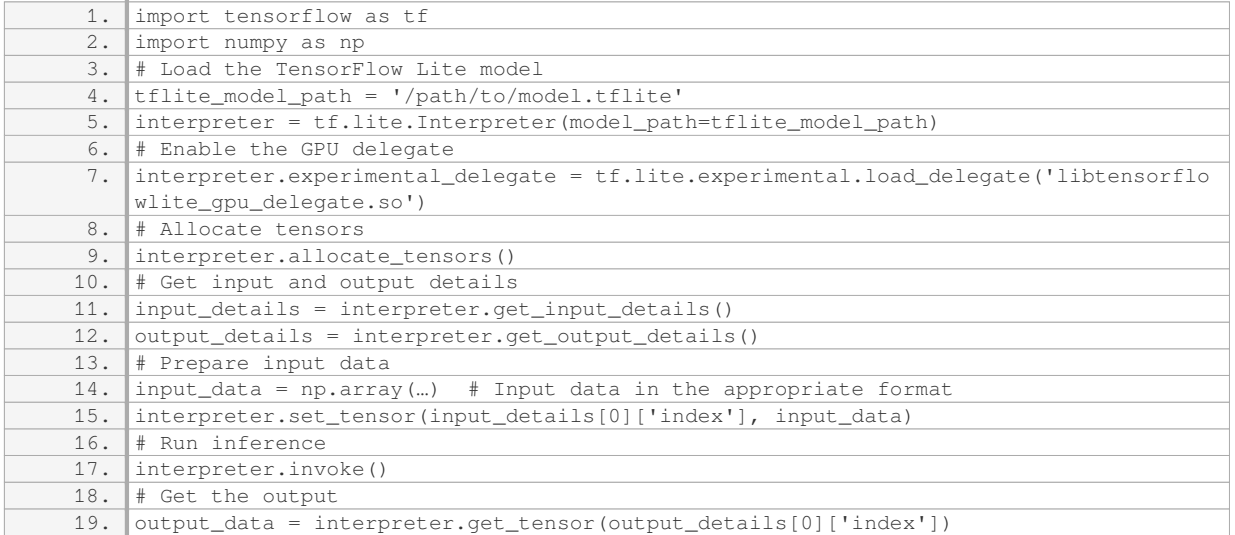

4. Run inference using the GPU delegate: With the TensorFlow Lite interpreter initialized with the GPU delegate, developers can now run inference on their machine learning model using the GPU. The input and output details can be obtained from the interpreter, allowing developers to prepare the input data and retrieve the output data.

5. Optimize the model for the GPU delegate: To achieve the best performance with the GPU delegate, developers can optimize their model by applying various techniques. This includes quantization, which reduces the precision of the model's weights and activations, resulting in faster computations on the GPU. Additionally, developers can utilize the TensorFlow Lite Model Optimization Toolkit to further optimize their models for the GPU delegate.

Developers can get started with the GPU delegate in TensorFlow Lite by installing the necessary dependencies, converting the model to TensorFlow Lite format, initializing the TensorFlow Lite interpreter with the GPU delegate, running inference using the GPU delegate, and optimizing the model for the GPU delegate. By following these steps, developers can leverage the power of the GPU to accelerate their machine learning models.

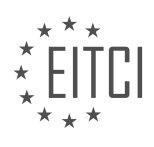

#### **[WHAT HAPPENS IF A MODEL USES OPERATIONS THAT ARE NOT CURRENTLY SUPPORTED BY THE](https://eitca.org/artificial-intelligence/eitc-ai-tff-tensorflow-fundamentals/advancing-in-tensorflow/tensorflow-lite-experimental-gpu-delegate/examination-review-tensorflow-lite-experimental-gpu-delegate/what-happens-if-a-model-uses-operations-that-are-not-currently-supported-by-the-gpu-back-end/) [GPU BACK END?](https://eitca.org/artificial-intelligence/eitc-ai-tff-tensorflow-fundamentals/advancing-in-tensorflow/tensorflow-lite-experimental-gpu-delegate/examination-review-tensorflow-lite-experimental-gpu-delegate/what-happens-if-a-model-uses-operations-that-are-not-currently-supported-by-the-gpu-back-end/)**

When a model uses operations that are not currently supported by the GPU back end, several consequences may arise. The GPU back end in TensorFlow is responsible for accelerating computations by utilizing the parallel processing power of the GPU. However, not all operations can be effectively executed on a GPU, as some may not have optimized implementations or may require specific hardware features that are not available on all GPUs. In such cases, the GPU back end will not be able to execute these operations efficiently, leading to potential performance degradation or even failure to execute the model altogether.

One possible consequence of using unsupported operations is that the model will fall back to running on the CPU instead of the GPU. TensorFlow automatically detects unsupported operations and switches to the CPU back end for their execution. While this ensures that the model can still run, it may result in significantly slower performance compared to running on the GPU. The CPU is generally less efficient at parallel processing, so the execution time of the model may increase substantially. This is especially noticeable when dealing with large models or datasets.

Another consequence is that the unsupported operations may cause the model to throw an error or fail to execute altogether. TensorFlow relies on the availability of optimized GPU kernels for efficient execution on the GPU. If a particular operation does not have a corresponding GPU kernel implementation, TensorFlow will not be able to execute it on the GPU. This can occur when using custom or experimental operations that have not been fully integrated into the GPU back end. In such cases, the model may encounter an error indicating that the operation is not supported or that a GPU kernel is missing.

To mitigate these issues, it is important to ensure that the model's operations are compatible with the GPU back end. TensorFlow provides a set of operations that are supported on the GPU, known as GPU-compatible operations. These operations are optimized for GPU execution and can take full advantage of the parallel processing capabilities. It is recommended to use these operations whenever possible to achieve optimal performance on the GPU.

If a model requires the use of unsupported operations, alternative approaches can be considered. One option is to modify the model or the operations to use GPU-compatible alternatives. TensorFlow provides a wide range of operations that have GPU-compatible implementations, so it is often possible to find suitable replacements. Another option is to explore custom GPU kernel implementations for the unsupported operations. TensorFlow allows developers to write custom GPU kernels to enable GPU execution for specific operations. However, this approach requires expertise in GPU programming and may not always be feasible or efficient.

When a model uses operations that are not currently supported by the GPU back end, it can lead to performance degradation, execution errors, or the model falling back to CPU execution. It is crucial to ensure that the model's operations are compatible with the GPU back end to achieve optimal performance. If unsupported operations are necessary, alternative approaches such as using GPU-compatible operations or custom GPU kernel implementations can be explored.

### **[HOW CAN DEVELOPERS PROVIDE FEEDBACK AND ASK QUESTIONS ABOUT THE GPU BACK END IN](https://eitca.org/artificial-intelligence/eitc-ai-tff-tensorflow-fundamentals/advancing-in-tensorflow/tensorflow-lite-experimental-gpu-delegate/examination-review-tensorflow-lite-experimental-gpu-delegate/how-can-developers-provide-feedback-and-ask-questions-about-the-gpu-back-end-in-tensorflow-lite/) [TENSORFLOW LITE?](https://eitca.org/artificial-intelligence/eitc-ai-tff-tensorflow-fundamentals/advancing-in-tensorflow/tensorflow-lite-experimental-gpu-delegate/examination-review-tensorflow-lite-experimental-gpu-delegate/how-can-developers-provide-feedback-and-ask-questions-about-the-gpu-back-end-in-tensorflow-lite/)**

Developers can provide feedback and ask questions about the GPU back end in TensorFlow Lite through various channels. These channels include the TensorFlow Lite GitHub repository, TensorFlow Lite discussion forum, TensorFlow Lite mailing list, and TensorFlow Lite Stack Overflow.

1. TensorFlow Lite GitHub repository:

The TensorFlow Lite GitHub repository serves as the primary platform for developers to report issues, provide feedback, and ask questions about the GPU back end in TensorFlow Lite. Developers can create a new issue on the repository and provide detailed information about their problem or question. It is important to provide relevant information such as the version of TensorFlow Lite being used, the device and GPU model, and a reproducible code snippet or model if applicable. This helps the TensorFlow Lite team and the community to

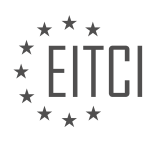

better understand and address the issue or question.

2. TensorFlow Lite discussion forum:

The TensorFlow Lite discussion forum is an online community where developers can engage in discussions, seek help, and share their experiences related to TensorFlow Lite. Developers can create a new thread specifically addressing their question or feedback about the GPU back end. It is advisable to provide as much detail as possible to ensure a comprehensive understanding of the issue or question. The forum allows for interactive discussions, enabling developers to collaborate and learn from each other.

#### 3. TensorFlow Lite mailing list:

The TensorFlow Lite mailing list is another platform where developers can seek assistance and share their feedback regarding the GPU back end in TensorFlow Lite. By subscribing to the mailing list, developers can post their questions or feedback via email, which will be visible to the TensorFlow Lite community. It is recommended to clearly state the problem or question and provide relevant details in the email to facilitate effective communication.

#### 4. TensorFlow Lite Stack Overflow:

Stack Overflow is a popular platform for developers to ask and answer technical questions. Developers can post their questions related to the GPU back end in TensorFlow Lite on Stack Overflow using the appropriate tags, such as "tensorflow-lite" and "gpu-delegate". It is important to provide a clear and concise description of the problem, along with any relevant code snippets or error messages. The TensorFlow Lite community actively monitors and responds to questions on Stack Overflow, making it a valuable resource for seeking help.

In all these channels, it is crucial to follow community guidelines, be respectful, and provide accurate and relevant information. By actively participating in these channels, developers can contribute to the improvement of the GPU back end in TensorFlow Lite and also benefit from the knowledge and expertise of the TensorFlow Lite community.

Developers can provide feedback and ask questions about the GPU back end in TensorFlow Lite through the TensorFlow Lite GitHub repository, TensorFlow Lite discussion forum, TensorFlow Lite mailing list, and TensorFlow Lite Stack Overflow. These channels serve as valuable platforms for collaboration, problem-solving, and knowledge-sharing within the TensorFlow Lite community.

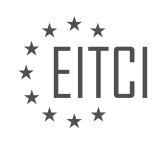

#### **[EITC/AI/TFF TENSORFLOW FUNDAMENTALS DIDACTIC MATERIALS](https://eitca.org/programmes/eitc-ai-tff-tensorflow-fundamentals/) [LESSON: TENSORFLOW IN GOOGLE COLABORATORY](https://eitca.org/programmes/eitc-ai-tff-tensorflow-fundamentals/lessons/tensorflow-in-google-colaboratory/) [TOPIC: GETTING STARTED WITH GOOGLE COLABORATORY](https://eitca.org/programmes/eitc-ai-tff-tensorflow-fundamentals/lessons/tensorflow-in-google-colaboratory/topic/getting-started-with-google-colaboratory/)**

#### **INTRODUCTION**

Artificial Intelligence - TensorFlow Fundamentals - TensorFlow in Google Colaboratory - Getting started with Google Colaboratory

Artificial Intelligence (AI) has become a prominent field in computer science, with applications in various domains such as image recognition, natural language processing, and robotics. TensorFlow, an open-source machine learning framework, has gained significant popularity due to its flexibility and ease of use. In this didactic material, we will explore the fundamentals of TensorFlow and its integration with Google Colaboratory, a cloud-based development environment.

TensorFlow is designed to build and train machine learning models efficiently. It provides a comprehensive ecosystem of tools, libraries, and resources to support the development of AI applications. TensorFlow allows users to define and manipulate mathematical functions using multi-dimensional arrays called tensors. These tensors flow through a computational graph, which represents the operations performed on them.

Google Colaboratory, also known as Colab, is a free cloud-based Jupyter notebook environment provided by Google. It enables users to write and execute Python code, including TensorFlow, directly in their web browsers. Colab offers several advantages, such as easy setup, access to powerful hardware resources, and the ability to collaborate and share notebooks with others.

To get started with Google Colaboratory, you need a Google account. Once you have logged in, you can create a new notebook or open an existing one. The notebook interface allows you to organize your code into cells, which can be executed individually or together. Colab supports both code and text cells, allowing you to document your work and provide explanations alongside your code.

To use TensorFlow in Colab, you first need to import the TensorFlow library. This can be done by running the following code in a code cell:

#### 1. import tensorflow as tf

Once TensorFlow is imported, you can start using its functionalities. TensorFlow provides a wide range of operations and functions for building and training machine learning models. These include tensor manipulation, mathematical operations, neural network layers, and optimization algorithms.

Colab provides access to powerful hardware resources, including GPUs and TPUs (Tensor Processing Units), which can significantly speed up the training process. To utilize these hardware accelerators, you can change the runtime type to GPU or TPU from the "Runtime" menu. This option is particularly useful when working with large datasets or complex models that require extensive computational resources.

Colab also enables you to install additional packages and libraries using the pip package manager. For example, if you need to install a specific version of TensorFlow or any other Python package, you can do so by running the following code in a code cell:

#### 1. !pip install tensorflow==2.5.0

This command installs TensorFlow version 2.5.0. You can replace "tensorflow==2.5.0" with the package name and version you require.

Another useful feature of Colab is the ability to access and process data stored in various formats, such as CSV files, images, or audio files. Colab provides convenient APIs for loading and preprocessing data, allowing you to seamlessly integrate data into your machine learning workflows.

In addition to its core functionalities, Colab offers various other features, such as integration with Google Drive

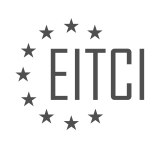

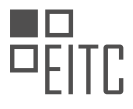

for storing and accessing data, support for version control systems like Git, and the ability to run shell commands directly from code cells.

Google Colaboratory provides a versatile and user-friendly environment for working with TensorFlow and developing AI applications. Its integration with TensorFlow, along with its powerful hardware resources and collaborative capabilities, makes it an ideal choice for both beginners and experienced practitioners in the field of AI.

# **DETAILED DIDACTIC MATERIAL**

Google Colab is an executable document that allows you to write, run, and share code within Google Drive. It is similar to the popular Jupyter project, where Colab can be thought of as a Jupyter notebook stored in Google Drive. A notebook document consists of cells, which can contain code, text, images, and more. The notebook is connected to a cloud-based runtime, which means that Python code can be executed without any setup required on your own machine.

The code cells in Colab are executed using the cloud-based runtime, providing a rich and interactive coding experience. You can use any of the functionality that Python offers. For example, you can define variables, loop through ranges of numbers, and print the square of each number.

Executing cells in Colab is convenient, as you can use the Shift-Enter shortcut instead of the Play button. The outputs of the cells are not limited to simple text. They can contain dynamic and rich outputs. For instance, you can search Colab's built-in library of code snippets and insert code to create interactive data visualizations. Colab supports several third-party visualization libraries, such as Altair.

Colab notebooks can be shared like Google Docs. To provide a narrative around the code you've executed, you can use text cells formatted using Markdown. Markdown is a plain text document format that allows you to add headings, paragraphs, lists, and even mathematical formulas.

Sharing your notebooks with others can be done through Google Drive sharing or by exporting the notebook to GitHub. The notebooks are stored in the standard Jupyter Notebook format, allowing them to be viewed and executed in Jupyter Notebook, JupyterLab, and other compatible frameworks.

The convenience of sharing notebooks means that you can find and explore many interesting notebooks around the web. One useful collection is the Seedbank project at research.google.com/seedbank. It provides various notebooks, including the Neural Style Transfer seed, which demonstrates how to use deep learning to transfer styles between images.

To learn more about Colab, you can visit colab.research.google.com and find the Welcome notebook. This notebook contains links to tutorials and other information about Jupyter and Colab notebooks. Additionally, there are more videos in this series that explore Colab in more depth.

In the next video, Lawrence will explore how to install TensorFlow using Colab and how to use different runtimes to access resources like the GPU.

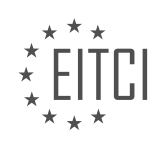

### **EITC/AI/TFF TENSORFLOW FUNDAMENTALS - TENSORFLOW IN GOOGLE COLABORATORY - GETTING STARTED WITH GOOGLE COLABORATORY - REVIEW QUESTIONS:**

#### **[WHAT IS GOOGLE COLAB AND HOW IS IT SIMILAR TO THE JUPYTER PROJECT?](https://eitca.org/artificial-intelligence/eitc-ai-tff-tensorflow-fundamentals/tensorflow-in-google-colaboratory/getting-started-with-google-colaboratory/examination-review-getting-started-with-google-colaboratory/what-is-google-colab-and-how-is-it-similar-to-the-jupyter-project/)**

Google Colab, short for Google Colaboratory, is a cloud-based development environment that allows users to write, execute, and share Python code. It is a free service provided by Google and is widely used in the field of artificial intelligence, including TensorFlow.

One of the main similarities between Google Colab and the Jupyter project is that they both provide an interactive platform for writing and running code. Jupyter, which is short for Julia, Python, and R, was initially developed as a web-based interactive computing environment for these three programming languages. Google Colab, on the other hand, is built on top of Jupyter and provides a similar interface for running Python code.

Both Google Colab and Jupyter support the concept of notebooks, which are interactive documents that can contain code, visualizations, and explanatory text. Notebooks are organized into cells, where each cell can contain either code or text. This allows users to combine code execution with documentation and explanations, making it a powerful tool for data analysis, machine learning, and other AI-related tasks.

Another similarity between Google Colab and Jupyter is that they both support a wide range of programming languages, although Jupyter initially focused on Julia, Python, and R. Google Colab, being built on Jupyter, inherits this multi-language support and allows users to write code in Python, as well as other languages such as JavaScript and Shell.

Furthermore, both Google Colab and Jupyter provide a rich set of features and functionalities that enhance the development experience. They both support code autocompletion, syntax highlighting, and code execution in real-time. They also allow users to install and use third-party libraries, such as TensorFlow, which is a popular open-source machine learning framework.

In terms of collaboration and sharing, both Google Colab and Jupyter provide options for sharing notebooks with others. Google Colab allows users to share notebooks via a unique URL, which can be accessed by anyone with the link. Similarly, Jupyter notebooks can be shared by exporting them as HTML or PDF files or by hosting them on platforms like GitHub.

Despite these similarities, there are also some differences between Google Colab and the Jupyter project. One significant difference is that Google Colab is a cloud-based service, which means that the code execution happens on remote servers. This allows users to leverage the computing power of Google's infrastructure without the need for powerful local machines. In contrast, Jupyter can be installed and run locally on a user's machine, which gives users more control over the environment but may require more resources.

Another difference is that Google Colab provides integration with other Google services, such as Google Drive and Google Cloud Storage. This allows users to easily access and store data, models, and other resources. Jupyter, on the other hand, does not have this level of integration with Google services by default, although it can be extended through third-party plugins.

Google Colab is a cloud-based development environment that shares similarities with the Jupyter project. Both platforms provide an interactive interface for writing and running code, support notebooks for combining code and documentation, and offer a wide range of features for enhancing the development experience. However, Google Colab has the advantage of being a cloud-based service with integration with Google services, while Jupyter can be installed locally for more control over the environment.

# **[HOW CAN YOU EXECUTE CODE CELLS IN COLAB?](https://eitca.org/artificial-intelligence/eitc-ai-tff-tensorflow-fundamentals/tensorflow-in-google-colaboratory/getting-started-with-google-colaboratory/examination-review-getting-started-with-google-colaboratory/how-can-you-execute-code-cells-in-colab/)**

To execute code cells in Google Colaboratory (Colab), you can follow a few simple steps. Colab is an online platform that allows you to write and run Python code directly in your browser, making it convenient for AI development, including TensorFlow projects. Executing code cells in Colab is an essential part of the interactive

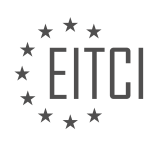

coding experience it offers.

1. First, open a new or existing Colab notebook in your browser. You can create a new notebook by going to the Colab homepage (colab.research.google.com) and selecting "New Notebook" or by opening a notebook from Google Drive.

2. Once you have your notebook open, you will see a series of cells. Each cell can contain either code or text. Code cells are where you write and execute your Python code.

3. To execute a code cell, click on it to select it. You can identify a code cell by the presence of a "[]" symbol on the left side of the cell. Once selected, the cell will be highlighted.

4. With the cell selected, you have multiple options to execute it. The most common way is to press the "Play" button located on the left side of the cell or use the keyboard shortcut "Ctrl + Enter" (or "Cmd + Enter" on macOS). This will run the code in the selected cell and display the output below the cell.

5. You can also execute a code cell and automatically move to the next cell by using the keyboard shortcut "Shift + Enter". This is useful when you want to run multiple cells in sequence.

6. After executing a code cell, you will see the output displayed below the cell. The output can include text, numbers, plots, or any other result generated by the code. If the code cell doesn't produce any output, nothing will be displayed below it.

7. It's important to note that code cells in Colab are executed in order, from top to bottom. If you have multiple cells, make sure to execute them in the correct order to avoid errors or unexpected behavior.

8. If you want to execute all the cells in your notebook, you can go to the "Runtime" menu and select "Run all" or use the keyboard shortcut "Ctrl + F9" (or "Cmd + F9" on macOS). This will execute all the code cells in the notebook, one by one, from top to bottom.

9. Additionally, Colab provides the option to run specific sections of code cells. You can use the "Run before" and "Run after" buttons that appear when you hover over a code cell. These buttons allow you to execute the selected cell and any cells before or after it.

10. Finally, remember that Colab notebooks are interactive, which means you can modify the code in a cell and re-execute it to see different results. This flexibility is particularly useful when experimenting with AI models and TensorFlow operations.

Executing code cells in Google Colaboratory is straightforward. Just select the desired cell and click the "Play" button or use the keyboard shortcut "Ctrl + Enter" to run the code. The output will be displayed below the cell, and you can modify and re-execute cells as needed for interactive AI development.

### **[WHAT ARE SOME EXAMPLES OF THE TYPES OF OUTPUTS THAT CAN BE GENERATED IN COLAB?](https://eitca.org/artificial-intelligence/eitc-ai-tff-tensorflow-fundamentals/tensorflow-in-google-colaboratory/getting-started-with-google-colaboratory/examination-review-getting-started-with-google-colaboratory/what-are-some-examples-of-the-types-of-outputs-that-can-be-generated-in-colab/)**

Colaboratory (Colab) is a popular cloud-based development environment provided by Google, specifically designed for machine learning and data analysis tasks. It offers a wide range of features and capabilities, including the ability to generate various types of outputs. In this answer, we will explore some examples of the types of outputs that can be generated in Colab.

1. Text Output:

Colab allows you to generate text output, which is particularly useful for displaying the results of computations, printing messages, or providing informative feedback. You can use the built-in print() function to display text output in the Colab environment. For example, you can print the results of a mathematical calculation or display a message indicating the progress of a task.

2. Graphical Output:

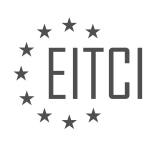

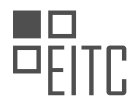

Colab supports the generation of graphical output, enabling you to visualize data and model results. You can use popular data visualization libraries such as Matplotlib and Seaborn to create various types of plots, charts, and graphs. These visualizations can help you gain insights from your data, analyze trends, and communicate your findings effectively.

### 3. Audio Output:

Colab provides the capability to generate audio output, which is useful for tasks such as speech synthesis or audio signal processing. You can use libraries like IPython.display.Audio to create and play audio files directly within the Colab environment. This feature enables you to experiment with audio data, build speech-based applications, or analyze audio signals.

# 4. Image Output:

Colab allows you to generate and display image output, making it convenient for tasks involving computer vision or image processing. You can use libraries like PIL (Python Imaging Library) or OpenCV to manipulate and visualize images. Colab also provides functionality for rendering images directly in the output cell, allowing you to view and analyze the results of image-based operations.

# 5. Video Output:

Colab supports the generation of video output, enabling you to work with video data or create video-based applications. You can use libraries like OpenCV or MoviePy to process and display videos. Colab allows you to play videos directly within the output cell, providing a seamless experience for video-related tasks.

# 6. Interactive Output:

Colab offers interactivity features, allowing you to create interactive outputs that respond to user input. You can use widgets from libraries like ipywidgets to build interactive elements such as sliders, buttons, or dropdown menus. These interactive outputs enhance the user experience and enable dynamic interaction with your code.

### 7. HTML Output:

Colab supports HTML output, which allows you to generate rich and interactive content. You can use HTML tags and CSS styles to create customized output cells with formatted text, tables, links, or embedded media. This feature is particularly useful when presenting your work or creating interactive reports.

Colab provides a versatile environment for generating various types of outputs, including text, graphical, audio, image, video, interactive, and HTML output. These capabilities make Colab a powerful tool for developing and sharing machine learning and data analysis projects.

# **[HOW CAN YOU SHARE YOUR COLAB NOTEBOOKS WITH OTHERS?](https://eitca.org/artificial-intelligence/eitc-ai-tff-tensorflow-fundamentals/tensorflow-in-google-colaboratory/getting-started-with-google-colaboratory/examination-review-getting-started-with-google-colaboratory/how-can-you-share-your-colab-notebooks-with-others/)**

To share your Colab notebooks with others, you have several options available. Colaboratory, also known as Colab, is a cloud-based platform provided by Google that allows users to create, edit, and share Jupyter notebooks. These notebooks can contain code, visualizations, and explanatory text, making them a powerful tool for collaboration and sharing in the field of Artificial Intelligence (AI).

One way to share your Colab notebooks is by using Google Drive. When you create a notebook in Colab, it is automatically saved in your Google Drive account. You can then share the notebook by granting access to specific individuals or by creating a shareable link. To do this, simply right-click on the notebook file in Google Drive, select "Share," and choose the appropriate sharing settings. You can specify whether the recipient can view the notebook, comment on it, or even edit it. Sharing via Google Drive is convenient because it allows collaborators to access and work on the notebook simultaneously, facilitating real-time collaboration.

Another option for sharing Colab notebooks is by using GitHub. GitHub is a web-based platform commonly used for version control and collaboration in software development projects. By linking your Colab notebook to a GitHub repository, you can easily share it with others. To do this, you need to create a new repository on GitHub

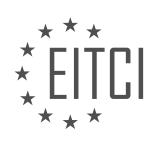

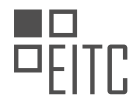

and upload your notebook file. Once the notebook is uploaded, you can share the repository's URL with others, granting them access to the notebook. This method is particularly useful if you want to share your notebook with a larger community or if you want to allow others to contribute to your project by submitting pull requests.

Additionally, you can share your Colab notebooks by exporting them in different formats. Colab allows you to download your notebooks as IPython (.ipynb) files, which can be opened and run in Jupyter Notebook or JupyterLab. This is useful if you want to share your notebook with someone who does not have access to Colab or prefers to work locally. To export your notebook, go to the "File" menu in Colab, select "Download .ipynb," and save the file to your desired location. You can then share the downloaded file with others via email, filesharing platforms, or any other method of your choice.

Furthermore, Colab provides the option to publish your notebooks to the web using Google's nbviewer service. This allows you to create a static HTML version of your notebook that can be accessed by anyone with the URL. To publish your notebook, you need to save it in a public GitHub repository or upload it to a public Google Drive folder. Once the notebook is in a publicly accessible location, you can use nbviewer to generate a shareable link. This method is useful if you want to share your notebook with a wider audience or embed it in a website or blog post.

Sharing your Colab notebooks with others can be done through various methods such as using Google Drive, GitHub, exporting as IPython files, or publishing to the web. Each method has its own advantages, and the choice depends on your specific requirements and the intended audience. Whether you want to collaborate in real-time, share with a community, or provide a static version, Colab offers flexible options to facilitate sharing and collaboration in the field of AI.

# **[WHERE CAN YOU FIND INTERESTING NOTEBOOKS TO EXPLORE IN COLAB?](https://eitca.org/artificial-intelligence/eitc-ai-tff-tensorflow-fundamentals/tensorflow-in-google-colaboratory/getting-started-with-google-colaboratory/examination-review-getting-started-with-google-colaboratory/where-can-you-find-interesting-notebooks-to-explore-in-colab/)**

In the field of Artificial Intelligence, particularly in the realm of TensorFlow, Google Colaboratory (Colab) provides a powerful platform for exploring and experimenting with various machine learning models. One of the key aspects of working in Colab is the availability of interesting notebooks that can be used to delve into different AI topics. These notebooks serve as valuable resources for learning, showcasing practical implementations, and understanding the inner workings of TensorFlow.

To find interesting notebooks to explore in Colab, there are several avenues that can be pursued. Firstly, the official TensorFlow website offers a rich collection of notebooks in their TensorFlow GitHub repository. This repository hosts a wide range of notebooks covering diverse topics, ranging from introductory tutorials to advanced techniques. These notebooks are created and maintained by TensorFlow developers and community contributors, ensuring their reliability and quality.

Another valuable source for finding interesting notebooks is the TensorFlow Hub. TensorFlow Hub is a platform that hosts reusable machine learning models in the form of TensorFlow modules. These modules can be easily integrated into your own projects. In addition to the models, TensorFlow Hub also provides a collection of example notebooks that demonstrate how to use these modules effectively. These notebooks can be a great starting point for exploring specific AI tasks or techniques.

Furthermore, the TensorFlow team regularly publishes TensorFlow Addons, which is a repository of additional functionality built on top of TensorFlow. This repository includes notebooks that showcase the usage of these addons and highlight their capabilities. These notebooks can provide insights into advanced features and extensions of TensorFlow that go beyond the core library.

Additionally, the TensorFlow community is highly active and vibrant, with numerous developers and researchers sharing their work on platforms like GitHub and Kaggle. Exploring these platforms can lead to the discovery of interesting notebooks that tackle specific AI problems or demonstrate novel approaches. These communitydriven notebooks often provide valuable insights, alternative implementations, and cutting-edge techniques.

Lastly, it is worth mentioning that Colab itself provides a variety of sample notebooks that cover a wide range of topics. These notebooks are accessible directly from the Colab interface, making it convenient to explore and experiment with different AI concepts. They serve as excellent starting points for beginners and can be used as building blocks for more complex projects.

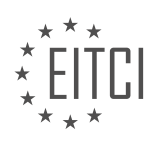

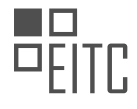

When looking for interesting notebooks to explore in Colab, one can turn to the official TensorFlow website, TensorFlow Hub, TensorFlow Addons, the TensorFlow community on platforms like GitHub and Kaggle, as well as the sample notebooks provided within Colab itself. These resources offer a wealth of information, examples, and practical implementations that can greatly enhance one's understanding and proficiency in TensorFlow and artificial intelligence.

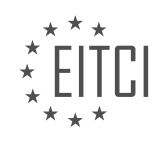

### **[EITC/AI/TFF TENSORFLOW FUNDAMENTALS DIDACTIC MATERIALS](https://eitca.org/programmes/eitc-ai-tff-tensorflow-fundamentals/) [LESSON: TENSORFLOW IN GOOGLE COLABORATORY](https://eitca.org/programmes/eitc-ai-tff-tensorflow-fundamentals/lessons/tensorflow-in-google-colaboratory/) [TOPIC: GETTING STARTED WITH TENSORFLOW IN GOOGLE COLABORATORY](https://eitca.org/programmes/eitc-ai-tff-tensorflow-fundamentals/lessons/tensorflow-in-google-colaboratory/topic/getting-started-with-tensorflow-in-google-colaboratory/)**

### **INTRODUCTION**

Artificial Intelligence - TensorFlow Fundamentals - TensorFlow in Google Colaboratory - Getting started with TensorFlow in Google Colaboratory

Artificial Intelligence (AI) has become an integral part of various industries, revolutionizing the way we solve complex problems. One of the most popular AI frameworks is TensorFlow, developed by Google. TensorFlow provides a comprehensive ecosystem for building and deploying machine learning models. In this didactic material, we will explore the fundamentals of TensorFlow and learn how to get started with TensorFlow in Google Colaboratory.

Google Colaboratory, also known as Colab, is a cloud-based Jupyter notebook environment that allows users to write and execute Python code. It provides free access to GPUs and TPUs, making it an ideal platform for training and running TensorFlow models. To begin using TensorFlow in Google Colaboratory, follow the steps outlined below.

- 1. Setting up Google Colaboratory:
- Open your web browser and navigate to Google Colaboratory.
- Click on "New Python 3 Notebook" to create a new notebook.
- The notebook interface will open, consisting of cells where you can write and execute code.

2. Importing TensorFlow:

- TensorFlow comes pre-installed in Google Colaboratory, so you don't need to install it separately.
- To import TensorFlow, add the following code at the beginning of your notebook:

1. import tensorflow as tf

3. Understanding TensorFlow Basics:

- TensorFlow is built around the concept of computational graphs, where nodes represent mathematical operations and edges represent the flow of data.

- The primary data structure in TensorFlow is a tensor, which is a multi-dimensional array.

- TensorFlow provides a wide range of operations for manipulating tensors, such as addition, multiplication, and matrix operations.

4. Building Your First TensorFlow Model:

- Let's start by creating a simple TensorFlow model that performs linear regression.
- In a new code cell, add the following code:

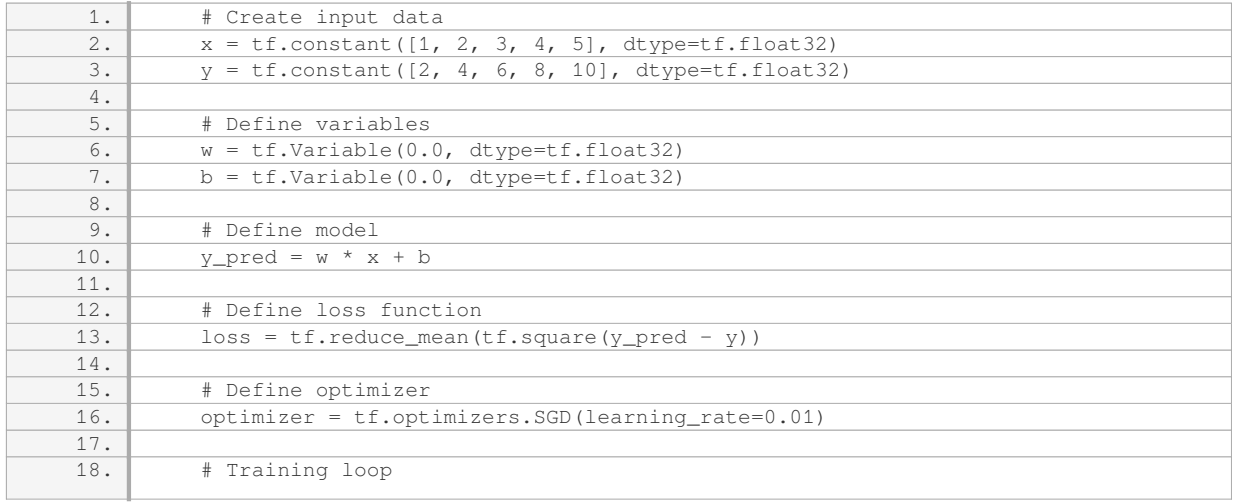

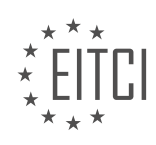

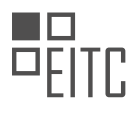

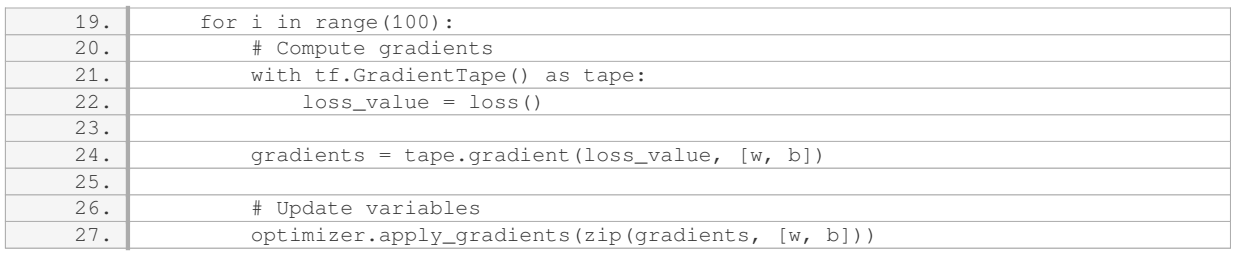

- This code creates input data, defines variables for weight and bias, defines the model, loss function, optimizer, and performs the training loop.

5. Executing Your TensorFlow Model:

- To execute your TensorFlow model, simply run the code cell containing the model code.

- Google Colaboratory will automatically allocate resources, such as GPUs or TPUs, if available, to accelerate the execution.

- You can view the output of each code cell below the cell itself.

6. Visualizing Results:

- TensorFlow provides various tools for visualizing and analyzing the results of your models.

- You can use the matplotlib library to plot graphs and visualize the training progress or model predictions.

- Additionally, TensorFlow offers TensorBoard, a web-based tool for visualizing TensorFlow runs and monitoring model performance.

By following the steps outlined above, you can get started with TensorFlow in Google Colaboratory and begin building and training your own machine learning models. TensorFlow's extensive documentation and community support make it an excellent choice for both beginners and experienced practitioners in the field of AI.

# **DETAILED DIDACTIC MATERIAL**

In this didactic material, we will explore how to get started with TensorFlow in Google Colaboratory. TensorFlow is a popular open-source machine learning framework that allows you to build and train neural networks. Google Colaboratory, or Colab for short, is a free cloud-based platform that provides a Python development environment with GPU support, making it ideal for running TensorFlow code without the need for any local installation.

To begin, you can create a new Colab notebook directly from Google Drive. Simply click on "New" and select "Colaboratory" from the More menu. Once the Colab is created, you will have a code cell ready for you to start coding. You can type Python code directly into the cell.

To install TensorFlow in Colab, you can use the PIP command. However, since PIP is a command line tool and not a code command, you need to prefix it with an exclamation mark (!) for Colab to understand it. In a new code cell, you can use the command "!pip install tensorflow" to install TensorFlow. Colab will then download and install the TensorFlow library if it is not already installed. You can check if the installation was successful by printing out the installed version using the code "import tensorflow as tf; print(tf. version )". This will display the version of TensorFlow that is installed. In the provided example, version 1.12 is installed.

Additionally, TensorFlow comes in different versions, including a GPU version that allows you to leverage the power of a GPU for faster training. To install the GPU flavor of TensorFlow in a fresh notebook, you need to ensure that your runtime has a GPU. You can do this by resetting all runtimes and then setting the runtime type to be GPU-based. Once the GPU-based runtime is allocated and launched, you can install the GPU version of TensorFlow using the command "!pip install tensorflow-GPU". Again, you can verify the installed version of TensorFlow using the same code as before.

In the next video of this series, you will learn how to train a neural network using Keras, a high-level API built on top of TensorFlow, to perform classification of breast cancer data. This will allow you to apply the concepts and techniques learned in TensorFlow to real-world problems.

By following these steps, you can easily get started with TensorFlow in Google Colaboratory and begin your

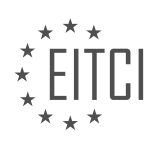

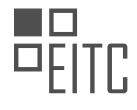

journey into the world of artificial intelligence and machine learning.

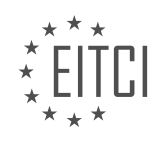

### **EITC/AI/TFF TENSORFLOW FUNDAMENTALS - TENSORFLOW IN GOOGLE COLABORATORY - GETTING STARTED WITH TENSORFLOW IN GOOGLE COLABORATORY - REVIEW QUESTIONS:**

#### **[HOW CAN YOU CREATE A NEW COLAB NOTEBOOK IN GOOGLE DRIVE?](https://eitca.org/artificial-intelligence/eitc-ai-tff-tensorflow-fundamentals/tensorflow-in-google-colaboratory/getting-started-with-tensorflow-in-google-colaboratory/examination-review-getting-started-with-tensorflow-in-google-colaboratory/how-can-you-create-a-new-colab-notebook-in-google-drive/)**

To create a new Colab notebook in Google Drive, you need to follow a few simple steps. Google Colaboratory, also known as Colab, is a cloud-based platform that allows users to write and execute Python code. It provides a convenient environment for machine learning and data analysis tasks, with built-in support for popular libraries such as TensorFlow.

First, open your web browser and navigate to Google Drive (drive.google.com). Sign in to your Google account if you haven't already done so. Once you are signed in, you will be able to access your Drive and create new files.

To create a new Colab notebook, click on the "New" button on the left-hand side of the Drive interface. A dropdown menu will appear, and you should select "More" from the options presented. This will open another menu with additional file types.

In the "More" menu, you will see an option called "Google Colaboratory." Click on this option to create a new Colab notebook. A new tab will open in your web browser, displaying a blank Colab notebook.

The Colab notebook interface is similar to other popular Python development environments, such as Jupyter Notebook. It consists of cells that can contain either code or text. You can write and execute Python code in the code cells, and add explanations or documentation in the text cells.

To add a new cell to your Colab notebook, click on the "+" button in the toolbar at the top of the interface. By default, a new code cell will be created below the currently selected cell. You can change the cell type to text by clicking on the drop-down menu in the toolbar and selecting "Text."

Once you have created your Colab notebook, you can start writing and executing Python code. Colab provides a runtime environment that allows you to run code on Google's servers. This means that you don't need to worry about installing and configuring libraries like TensorFlow on your local machine.

To execute a code cell, you can either click on the "play" button in the left margin of the cell or use the keyboard shortcut "Ctrl+Enter" (or "Cmd+Enter" on macOS). Colab will run the code and display the output below the cell.

Colab notebooks are automatically saved to your Google Drive account. You can give your notebook a meaningful name by clicking on the "Untitled" text at the top of the interface and entering a new name. Colab notebooks are saved with the ".ipynb" extension, which stands for "IPython notebook."

In addition to creating new notebooks, you can also open existing Colab notebooks from Google Drive. Simply navigate to the location of the notebook in your Drive, double-click on the file, and it will open in a new tab in your web browser.

To create a new Colab notebook in Google Drive, you need to sign in to your Google account, open Google Drive, click on the "New" button, select "More," and then choose "Google Colaboratory." This will open a new tab with a blank Colab notebook where you can write and execute Python code.

### **[WHAT IS THE PURPOSE OF PREFIXING THE PIP COMMAND WITH AN EXCLAMATION MARK IN COLAB?](https://eitca.org/artificial-intelligence/eitc-ai-tff-tensorflow-fundamentals/tensorflow-in-google-colaboratory/getting-started-with-tensorflow-in-google-colaboratory/examination-review-getting-started-with-tensorflow-in-google-colaboratory/what-is-the-purpose-of-prefixing-the-pip-command-with-an-exclamation-mark-in-colab/)**

The purpose of prefixing the PIP command with an exclamation mark in Colab is to indicate that the command is a shell command rather than a Python command. Colab is an online platform that provides a Jupyter notebook environment, allowing users to write and execute Python code in a web browser. However, Colab also allows users to execute shell commands directly from the notebook.

In Colab, shell commands can be executed by prefixing them with an exclamation mark. This allows users to run

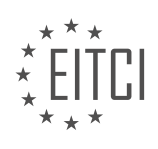
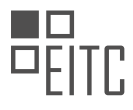

shell commands such as installing packages, updating libraries, or executing system-level commands. When the exclamation mark is used before a command, Colab recognizes it as a shell command and passes it to the underlying operating system for execution.

The exclamation mark serves as a visual indicator that the command should be interpreted as a shell command rather than a Python command. This is important because Python and shell commands have different syntax and behavior. By using the exclamation mark, users can clearly distinguish between the two types of commands and avoid confusion.

For example, if a user wants to install a Python package using PIP (Python package installer) in Colab, they can use the following command:

!pip install package\_name

Without the exclamation mark, the command would be interpreted as a Python command and would result in a syntax error. By prefixing the command with an exclamation mark, Colab recognizes it as a shell command and executes it accordingly.

The purpose of prefixing the PIP command with an exclamation mark in Colab is to indicate that the command is a shell command and should be executed by the underlying operating system. This allows users to run shell commands in Colab and perform tasks that are outside the scope of Python programming.

# **[HOW CAN YOU CHECK IF TENSORFLOW IS INSTALLED IN COLAB?](https://eitca.org/artificial-intelligence/eitc-ai-tff-tensorflow-fundamentals/tensorflow-in-google-colaboratory/getting-started-with-tensorflow-in-google-colaboratory/examination-review-getting-started-with-tensorflow-in-google-colaboratory/how-can-you-check-if-tensorflow-is-installed-in-colab/)**

To check if TensorFlow is installed in Colab, you can use the following steps:

1. Import the TensorFlow library: In Colab, TensorFlow can be imported using the `import tensorflow as tf` statement. This statement allows you to access all the functionality provided by the TensorFlow library.

2. Check the TensorFlow version: After importing TensorFlow, you can check the version of TensorFlow that is installed in Colab. This can be done by running `print(tf. version )`. The ` version ` attribute of the TensorFlow module returns the version number.

3. Verify TensorFlow installation: To ensure that TensorFlow is installed correctly, you can create a simple TensorFlow program and run it. For example, you can create a TensorFlow session and print a simple constant value. Here's an example:

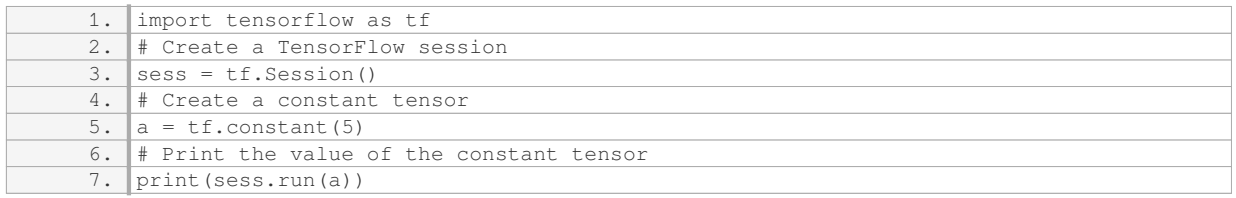

If TensorFlow is installed correctly, this program will print the value `5`. However, if TensorFlow is not installed or is not working properly, you may encounter an error message.

4. Additional checks: Apart from the above steps, you can also check if GPU support is available in Colab. TensorFlow provides a function called `tf.test.is qpu available()` that returns `True` if a GPU is available and configured correctly. You can use this function to verify GPU support in Colab.

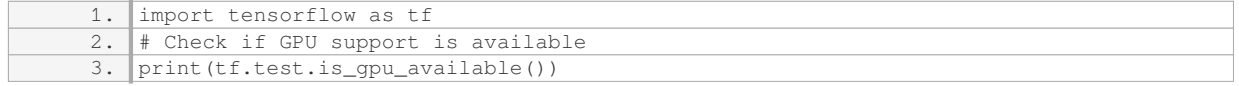

If GPU support is available, this program will print `True`; otherwise, it will print `False`.

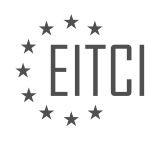

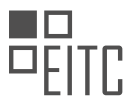

By following these steps, you can easily check if TensorFlow is installed in Colab and verify its proper functioning.

# **[WHAT IS THE DIFFERENCE BETWEEN THE REGULAR VERSION OF TENSORFLOW AND THE GPU](https://eitca.org/artificial-intelligence/eitc-ai-tff-tensorflow-fundamentals/tensorflow-in-google-colaboratory/getting-started-with-tensorflow-in-google-colaboratory/examination-review-getting-started-with-tensorflow-in-google-colaboratory/what-is-the-difference-between-the-regular-version-of-tensorflow-and-the-gpu-version/) [VERSION?](https://eitca.org/artificial-intelligence/eitc-ai-tff-tensorflow-fundamentals/tensorflow-in-google-colaboratory/getting-started-with-tensorflow-in-google-colaboratory/examination-review-getting-started-with-tensorflow-in-google-colaboratory/what-is-the-difference-between-the-regular-version-of-tensorflow-and-the-gpu-version/)**

The regular version of TensorFlow and the GPU version differ in terms of computational performance and hardware requirements. TensorFlow is an open-source library used for machine learning and deep learning tasks. It provides a flexible and efficient framework for building and training various types of neural networks. The GPU version of TensorFlow, on the other hand, is specifically optimized to leverage the computational power of Graphics Processing Units (GPUs) for accelerated training and inference.

The main difference between the regular and GPU versions lies in how they utilize the hardware resources. The regular version of TensorFlow primarily relies on the Central Processing Unit (CPU) for computations. CPUs are general-purpose processors that excel in handling a wide range of tasks but are not specifically designed for intensive parallel computations. This means that the regular version of TensorFlow may not fully exploit the potential of modern GPUs, which are highly efficient in parallel processing.

In contrast, the GPU version of TensorFlow is designed to harness the power of GPUs for accelerated computations. GPUs are specialized hardware components that excel in parallel processing. They consist of thousands of cores that can perform multiple calculations simultaneously. This parallel architecture makes GPUs particularly suitable for training deep neural networks, which often involve computationally intensive tasks such as matrix multiplications and convolutions.

By utilizing the GPU version of TensorFlow, users can experience significant speed improvements in their machine learning workflows. Training deep neural networks on GPUs can be several times faster compared to using CPUs alone. This acceleration is especially noticeable when working with large datasets or complex models that require many iterations of training. Moreover, the GPU version allows for real-time inference, enabling faster predictions in applications like computer vision or natural language processing.

However, it is important to note that the GPU version of TensorFlow requires compatible hardware. GPUs are not present in all systems by default and need to be separately installed. Additionally, the GPU version may require additional software dependencies and configurations to ensure proper integration with the hardware. Users should verify their system's compatibility and follow the installation instructions provided by TensorFlow's documentation.

The regular version of TensorFlow relies on CPUs for computations, while the GPU version is optimized for utilizing the computational power of GPUs. The GPU version can significantly accelerate training and inference processes, especially for deep neural networks. However, it requires compatible hardware and additional setup compared to the regular version.

# **[WHAT WILL BE COVERED IN THE NEXT VIDEO OF THIS SERIES?](https://eitca.org/artificial-intelligence/eitc-ai-tff-tensorflow-fundamentals/tensorflow-in-google-colaboratory/getting-started-with-tensorflow-in-google-colaboratory/examination-review-getting-started-with-tensorflow-in-google-colaboratory/what-will-be-covered-in-the-next-video-of-this-series/)**

The next video in the series "Artificial Intelligence – TensorFlow Fundamentals – TensorFlow in Google Colaboratory – Getting started with TensorFlow in Google Colaboratory" will cover the topic of data preprocessing and feature engineering in TensorFlow. This video will delve into the essential steps required to prepare and transform raw data into a format suitable for training machine learning models using TensorFlow.

Data preprocessing is a critical step in any machine learning project, as it involves cleaning, transforming, and normalizing the data to ensure optimal performance of the models. In this video, we will explore various techniques and tools available in TensorFlow to preprocess and engineer features.

One of the key aspects covered in this video will be data cleaning. We will discuss methods to handle missing values, outliers, and noisy data. TensorFlow provides several functions and classes to handle missing values, such as tf.data.Dataset.skip(), tf.data.Dataset.filter(), and tf.data.Dataset.map(). These functions can be used to skip or filter out instances with missing values, or to replace missing values with appropriate substitutes.

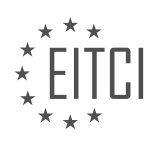

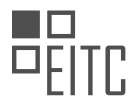

Feature engineering is another important aspect that will be covered in the video. We will explore techniques to transform and extract meaningful features from the raw data. TensorFlow offers a wide range of functions and classes to perform feature engineering tasks, such as tf.feature\_column, tf.data.experimental.preprocessing, and tf.strings. These tools enable us to perform operations like one-hot encoding, normalization, bucketization, and more.

Additionally, the video will demonstrate how to handle categorical variables in TensorFlow. Categorical variables are often represented as strings or integers, and they need to be converted into a numerical format before feeding them into a machine learning model. TensorFlow provides various methods for encoding categorical variables, such as tf.feature\_column.categorical\_column\_with\_vocabulary\_list() and tf.feature\_column.embedding\_column().

Furthermore, the video will cover techniques for scaling and normalizing numerical features. TensorFlow offers functions like tf.feature\_column.numeric\_column() and tf.feature\_column.bucketized\_column() to handle numerical features. These functions allow us to define the range of values for numerical features and perform bucketization, which can be useful in certain scenarios.

The upcoming video in the series will provide a comprehensive overview of data preprocessing and feature engineering techniques in TensorFlow. By the end of the video, viewers will have a solid understanding of how to clean, transform, and engineer features in TensorFlow, enabling them to effectively prepare their data for machine learning tasks.

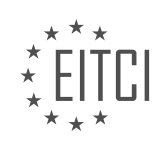

# **[EITC/AI/TFF TENSORFLOW FUNDAMENTALS DIDACTIC MATERIALS](https://eitca.org/programmes/eitc-ai-tff-tensorflow-fundamentals/) [LESSON: TENSORFLOW IN GOOGLE COLABORATORY](https://eitca.org/programmes/eitc-ai-tff-tensorflow-fundamentals/lessons/tensorflow-in-google-colaboratory/) [TOPIC: BUILDING A DEEP NEURAL NETWORK WITH TENSORFLOW IN COLAB](https://eitca.org/programmes/eitc-ai-tff-tensorflow-fundamentals/lessons/tensorflow-in-google-colaboratory/topic/building-a-deep-neural-network-with-tensorflow-in-colab/)**

#### **INTRODUCTION**

Artificial Intelligence - TensorFlow Fundamentals - TensorFlow in Google Colaboratory - Building a deep neural network with TensorFlow in Colab

Artificial Intelligence (AI) has revolutionized various fields, including computer vision, natural language processing, and robotics. TensorFlow, an open-source machine learning framework, has emerged as a popular tool for developing AI models. In this didactic material, we will delve into the fundamentals of TensorFlow and explore how to utilize it in Google Colaboratory (Colab) to build a deep neural network.

TensorFlow is a powerful library that enables developers to create and train machine learning models efficiently. It provides a flexible architecture for building neural networks and offers a vast range of pre-built functions and tools to simplify the development process. TensorFlow supports both CPU and GPU computation, making it suitable for various hardware configurations.

Google Colaboratory, commonly known as Colab, is a cloud-based development environment that allows users to write and execute Python code. Colab provides free access to GPUs, making it an ideal platform for training deep neural networks using TensorFlow. It eliminates the need for local machine setup and provides a collaborative environment for sharing and working on projects.

To get started with TensorFlow in Colab, you need to import the TensorFlow library. Colab provides a preinstalled version of TensorFlow, so you can directly import it without any additional setup. Once imported, you can begin building your deep neural network.

A deep neural network consists of multiple layers of interconnected nodes, known as neurons. Each neuron receives input from the previous layer and applies a mathematical transformation to produce an output. These transformations are defined by parameters known as weights and biases, which are learned during the training process.

In TensorFlow, you can define the architecture of your deep neural network using the high-level Keras API. Keras provides a user-friendly interface for building and training neural networks, abstracting away the complexities of TensorFlow's low-level operations. You can easily add layers, specify activation functions, and configure other parameters using Keras.

Before training the deep neural network, you need to prepare your data. TensorFlow provides various tools for data preprocessing, such as data normalization, one-hot encoding, and data augmentation. These techniques help improve the performance and generalization of the model.

Once the data is prepared, you can start training your deep neural network. TensorFlow offers a wide range of optimization algorithms, such as stochastic gradient descent (SGD) and Adam, to update the weights and biases of the network iteratively. During the training process, the model learns to make accurate predictions by minimizing a loss function, which measures the discrepancy between the predicted and actual outputs.

To evaluate the performance of your deep neural network, you can use various metrics, such as accuracy, precision, recall, and F1 score. TensorFlow provides functions to calculate these metrics based on the predicted and actual outputs. By analyzing these metrics, you can assess the effectiveness of your model and make necessary adjustments.

After training and evaluating the deep neural network, you can use it to make predictions on new, unseen data. TensorFlow allows you to deploy the trained model and use it for inference tasks. You can load the model, feed it with input data, and obtain the predicted outputs. This enables you to leverage the power of AI in real-world applications.

TensorFlow in Google Colaboratory provides a convenient and accessible platform for building deep neural

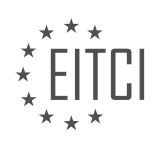

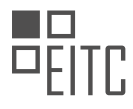

networks. By leveraging the capabilities of TensorFlow and the collaborative environment of Colab, developers can create and train AI models efficiently. With its extensive range of tools and functions, TensorFlow empowers researchers and practitioners to explore the potential of artificial intelligence.

# **DETAILED DIDACTIC MATERIAL**

Welcome to part three of this series on using Google Colab to build and train neural networks. In the previous material, we learned how to install TensorFlow with Colab. In this material, we will focus on using TensorFlow to build a neural network for breast cancer classification, which can be done entirely in the browser using Colab.

The data used for training this neural network comes from the Diagnostic Wisconsin Breast Cancer Database, which contains nearly 600 samples of data. Each sample represents a cell biopsy, with 30 features extracted per cell. For the purpose of this exercise, the data has been pre-processed into several CSV files, allowing us to focus solely on the neural network itself.

To begin, we need to upload the CSV files. Colab offers a convenient way to load external data. We can use the following code to load the CSVs into panda dataframes:

1. # Code for uploading CSV files

Next, we will use Keras in the sequential API to create the neural network. Since each cell has 30 features, our input dimension will be 30. The network will consist of layers with sizes 16, 8, 6, and 1, respectively. The final layer will be activated by a Sigmoid function, which will push the output towards either 1 or 0, as we are classifying two features.

The network requires a loss function and an optimizer to be defined. The loss function measures how well the network performs during training, while the optimizer tries to improve on the network's performance. The training process consists of 100 steps, with each step iterating over the data. The training itself takes place in the Fit function, where the network makes a guess at the relationship between the input and the output, measures its performance using the loss function, and updates its guess using the optimizer. You can easily modify the number of training iterations to explore different results.

After training, the network achieves a loss of 0.0595, indicating an accuracy of approximately 94%. We can now test the network with data that it hasn't seen before, specifically the x-test data. This will give us a set of predicted y values, which represent probabilities. To obtain binary predictions (0 or 1), we can use the following code:

1. # Code for obtaining binary predictions

Finally, we can compare the predicted values for the test set against the actual known values using the following code:

1. # Code for comparing predicted values with actual values

In this case, the test set contains 114 values, and the network achieves 100% accuracy.

Now, a question for you: why do you think the network achieves 100% accuracy on the test set, even though its overall accuracy during training was approximately 94%? Post your answers in the comments below.

That concludes this material. In the next material of this series, we will learn about using different runtimes and processors, as well as how to utilize GPUs and TPUs directly in your browser. Don't forget to subscribe to stay updated. Thank you.

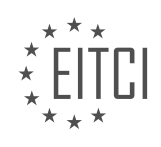

# **EITC/AI/TFF TENSORFLOW FUNDAMENTALS - TENSORFLOW IN GOOGLE COLABORATORY - BUILDING A DEEP NEURAL NETWORK WITH TENSORFLOW IN COLAB - REVIEW QUESTIONS:**

#### **[WHAT IS THE PURPOSE OF UPLOADING THE CSV FILES IN GOOGLE COLAB FOR BUILDING A NEURAL](https://eitca.org/artificial-intelligence/eitc-ai-tff-tensorflow-fundamentals/tensorflow-in-google-colaboratory/building-a-deep-neural-network-with-tensorflow-in-colab/examination-review-building-a-deep-neural-network-with-tensorflow-in-colab/what-is-the-purpose-of-uploading-the-csv-files-in-google-colab-for-building-a-neural-network/) [NETWORK?](https://eitca.org/artificial-intelligence/eitc-ai-tff-tensorflow-fundamentals/tensorflow-in-google-colaboratory/building-a-deep-neural-network-with-tensorflow-in-colab/examination-review-building-a-deep-neural-network-with-tensorflow-in-colab/what-is-the-purpose-of-uploading-the-csv-files-in-google-colab-for-building-a-neural-network/)**

The purpose of uploading CSV files in Google Colab for building a neural network in the field of Artificial Intelligence is to provide the necessary input data for training and testing the model. Google Colab is a cloudbased development environment that allows users to write and execute Python code in a Jupyter notebook format. It is particularly useful for machine learning tasks as it provides access to powerful hardware resources and pre-installed libraries such as TensorFlow.

CSV (Comma-Separated Values) files are a common format for storing structured data, where each line represents a record and the values within each line are separated by commas. Uploading CSV files in Google Colab allows us to easily load and manipulate the data using Python libraries such as Pandas. This is crucial for preprocessing the data before feeding it into a neural network.

When building a neural network, it is essential to have a well-prepared dataset that is suitable for training and evaluation. Uploading CSV files enables us to perform various data preprocessing tasks, such as:

1. Data Loading: CSV files can be easily read into a Pandas DataFrame using the `pd.read\_csv()` function. This allows us to access and manipulate the data using the rich functionality provided by Pandas.

2. Data Cleaning: CSV files may contain missing values, inconsistent formats, or outliers. By uploading the CSV files in Google Colab, we can use Pandas to clean and preprocess the data. For example, we can remove rows with missing values, normalize numerical features, or encode categorical variables.

3. Data Transformation: Neural networks often require input data to be in a specific format. Uploading CSV files in Google Colab allows us to transform the data into the required format. For instance, we can convert categorical variables into one-hot encoded vectors or apply feature scaling to ensure that all features have similar ranges.

4. Data Splitting: It is common practice to split the dataset into training, validation, and testing sets. By uploading CSV files in Google Colab, we can use Pandas to split the data into these subsets based on specific criteria, such as a random split or a time-based split.

Once the data has been preprocessed, we can proceed to build and train a neural network using libraries like TensorFlow. The uploaded CSV files serve as the foundation for training the model, allowing it to learn patterns and make predictions based on the provided data.

Uploading CSV files in Google Colab for building a neural network is essential for preparing and preprocessing the input data. It enables tasks such as data loading, cleaning, transformation, and splitting, which are crucial for training and evaluating a neural network model.

# **[HOW MANY FEATURES ARE EXTRACTED PER CELL IN THE DIAGNOSTIC WISCONSIN BREAST CANCER](https://eitca.org/artificial-intelligence/eitc-ai-tff-tensorflow-fundamentals/tensorflow-in-google-colaboratory/building-a-deep-neural-network-with-tensorflow-in-colab/examination-review-building-a-deep-neural-network-with-tensorflow-in-colab/how-many-features-are-extracted-per-cell-in-the-diagnostic-wisconsin-breast-cancer-database/) [DATABASE?](https://eitca.org/artificial-intelligence/eitc-ai-tff-tensorflow-fundamentals/tensorflow-in-google-colaboratory/building-a-deep-neural-network-with-tensorflow-in-colab/examination-review-building-a-deep-neural-network-with-tensorflow-in-colab/how-many-features-are-extracted-per-cell-in-the-diagnostic-wisconsin-breast-cancer-database/)**

The Diagnostic Wisconsin Breast Cancer Database (DWBCD) is a widely used dataset in the field of medical research and machine learning. It contains various features extracted from digitized images of fine needle aspirates (FNAs) of breast masses, which can be used to classify these masses as either benign or malignant. In the context of building a deep neural network with TensorFlow in Colab, it is important to understand the number of features extracted per cell in this dataset.

In the DWBCD, a total of 30 features are extracted per cell. These features are computed from a digitized image of an FNA and include various characteristics that can provide valuable information for diagnosing breast cancer. Some of the features include:

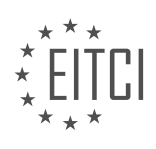

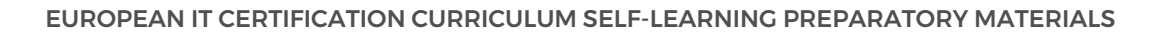

- 1. Radius: The average distance from the center to points on the perimeter of the cell.
- 2. Texture: Standard deviation of gray-scale values in the image.
- 3. Perimeter: The total length of the cell's perimeter.
- 4. Area: The area occupied by the cell.
- 5. Smoothness: Local variation in radius lengths.
- 6. Compactness: Perimeter^2 / Area 1.0.
- 7. Concavity: Severity of concave portions of the contour.
- 8. Concave points: Number of concave portions of the contour.
- 9. Symmetry: Symmetry of cell shape.
- 10. Fractal dimension: "Coastline approximation" 1.

These features provide important information about the shape, texture, and other characteristics of the cells in the breast mass. By utilizing these features, machine learning algorithms can learn patterns and make predictions about the nature of the mass, whether it is benign or malignant.

It is worth noting that the DWBCD is a relatively small dataset with 569 instances, which may limit the complexity of the models that can be built using this dataset. However, it serves as a valuable resource for understanding and experimenting with deep neural networks using TensorFlow in Colab.

The DWBCD contains 30 features extracted per cell. These features provide valuable information about the characteristics of breast mass cells and can be used to build deep neural networks for breast cancer classification.

### **[WHAT IS THE ACTIVATION FUNCTION USED IN THE FINAL LAYER OF THE NEURAL NETWORK FOR](https://eitca.org/artificial-intelligence/eitc-ai-tff-tensorflow-fundamentals/tensorflow-in-google-colaboratory/building-a-deep-neural-network-with-tensorflow-in-colab/examination-review-building-a-deep-neural-network-with-tensorflow-in-colab/what-is-the-activation-function-used-in-the-final-layer-of-the-neural-network-for-breast-cancer-classification/) [BREAST CANCER CLASSIFICATION?](https://eitca.org/artificial-intelligence/eitc-ai-tff-tensorflow-fundamentals/tensorflow-in-google-colaboratory/building-a-deep-neural-network-with-tensorflow-in-colab/examination-review-building-a-deep-neural-network-with-tensorflow-in-colab/what-is-the-activation-function-used-in-the-final-layer-of-the-neural-network-for-breast-cancer-classification/)**

The activation function used in the final layer of the neural network for breast cancer classification is typically the sigmoid function. The sigmoid function is a non-linear activation function that maps the input values to a range between 0 and 1. It is commonly used in binary classification tasks where the goal is to classify an input into one of two classes, such as benign or malignant in the case of breast cancer classification.

The sigmoid function is defined as:

# $f(x) = 1 / (1 + e^{\hat{ }}(-x))$

where x is the input to the function. The sigmoid function has a characteristic S-shaped curve and is bounded between 0 and 1. This property makes it suitable for binary classification tasks as it can be interpreted as the probability of the input belonging to the positive class (e.g., malignant).

By using the sigmoid activation function in the final layer of the neural network, the output of the network can be interpreted as the probability of the input belonging to the positive class. For example, if the output of the sigmoid function is 0.8, it can be interpreted as an 80% probability of the input being classified as malignant.

The choice of the sigmoid function as the activation function in the final layer is motivated by its ability to provide a probabilistic interpretation of the network's output. This can be useful in applications where it is important to understand the confidence or certainty of the classification.

It is worth noting that in some cases, alternative activation functions such as the softmax function may be used in the final layer for multi-class classification tasks. However, for binary classification tasks like breast cancer

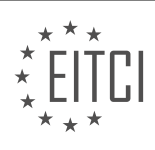

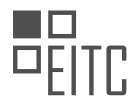

classification, the sigmoid function is commonly used.

The activation function used in the final layer of the neural network for breast cancer classification is the sigmoid function. This function maps the input values to a range between 0 and 1, allowing for a probabilistic interpretation of the network's output.

# **[WHAT IS THE ROLE OF THE LOSS FUNCTION AND OPTIMIZER IN THE TRAINING PROCESS OF THE](https://eitca.org/artificial-intelligence/eitc-ai-tff-tensorflow-fundamentals/tensorflow-in-google-colaboratory/building-a-deep-neural-network-with-tensorflow-in-colab/examination-review-building-a-deep-neural-network-with-tensorflow-in-colab/what-is-the-role-of-the-loss-function-and-optimizer-in-the-training-process-of-the-neural-network/) [NEURAL NETWORK?](https://eitca.org/artificial-intelligence/eitc-ai-tff-tensorflow-fundamentals/tensorflow-in-google-colaboratory/building-a-deep-neural-network-with-tensorflow-in-colab/examination-review-building-a-deep-neural-network-with-tensorflow-in-colab/what-is-the-role-of-the-loss-function-and-optimizer-in-the-training-process-of-the-neural-network/)**

The role of the loss function and optimizer in the training process of a neural network is crucial for achieving accurate and efficient model performance. In this context, a loss function measures the discrepancy between the predicted output of the neural network and the expected output. It serves as a guide for the optimization algorithm to adjust the model's parameters during the training phase.

The loss function quantifies the error of the model's predictions by comparing them to the ground truth values. It provides a scalar value that represents the difference between the predicted output and the true output. By evaluating this discrepancy, the loss function allows the model to understand its performance and make adjustments to improve its predictions.

Different types of loss functions are used depending on the nature of the problem being solved. For example, in regression tasks, the mean squared error (MSE) loss function is commonly used. It calculates the average squared difference between the predicted and true values. On the other hand, for classification tasks, the crossentropy loss function is often employed. It measures the dissimilarity between the predicted class probabilities and the true class labels.

Once the loss function is defined, the optimizer comes into play. The optimizer is responsible for updating the model's parameters iteratively to minimize the loss function. It adjusts the weights and biases of the neural network based on the gradients of the loss function with respect to these parameters. The goal is to find the optimal set of parameters that minimize the loss and improve the model's performance.

There are various optimization algorithms available, each with its own characteristics and advantages. One commonly used optimizer is the stochastic gradient descent (SGD). SGD updates the parameters in small batches of training data, making it computationally efficient. It adjusts the parameters in the direction of the steepest descent of the loss function, gradually converging towards the minimum.

Other advanced optimizers, such as Adam, RMSprop, and Adagrad, incorporate adaptive learning rates and momentum to accelerate the convergence process. These optimizers adaptively adjust the learning rate based on the gradients and past updates, allowing for faster convergence and better performance.

It is worth noting that choosing an appropriate loss function and optimizer is crucial for the success of the neural network training process. The selection depends on the specific task at hand and the characteristics of the data. A well-chosen loss function and optimizer can significantly improve the model's accuracy and convergence speed.

The loss function measures the discrepancy between the predicted and true outputs, guiding the optimization process. The optimizer, on the other hand, updates the model's parameters to minimize the loss function. Together, they play a vital role in training neural networks and improving their performance.

# **[EXPLAIN WHY THE NETWORK ACHIEVES 100% ACCURACY ON THE TEST SET, EVEN THOUGH ITS](https://eitca.org/artificial-intelligence/eitc-ai-tff-tensorflow-fundamentals/tensorflow-in-google-colaboratory/building-a-deep-neural-network-with-tensorflow-in-colab/examination-review-building-a-deep-neural-network-with-tensorflow-in-colab/explain-why-the-network-achieves-100-accuracy-on-the-test-set-even-though-its-overall-accuracy-during-training-was-approximately-94/) [OVERALL ACCURACY DURING TRAINING WAS APPROXIMATELY 94%.](https://eitca.org/artificial-intelligence/eitc-ai-tff-tensorflow-fundamentals/tensorflow-in-google-colaboratory/building-a-deep-neural-network-with-tensorflow-in-colab/examination-review-building-a-deep-neural-network-with-tensorflow-in-colab/explain-why-the-network-achieves-100-accuracy-on-the-test-set-even-though-its-overall-accuracy-during-training-was-approximately-94/)**

The achievement of 100% accuracy on the test set, despite an overall accuracy of approximately 94% during training, can be attributed to several factors. These factors include the nature of the test set, the complexity of the network, and the presence of overfitting.

Firstly, the test set may differ in various aspects from the training set. It is possible that the test set contains examples that are relatively easier to classify compared to the training set. This can happen if the test set is

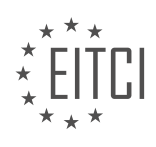

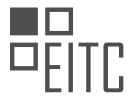

curated in a way that it includes simpler instances or if it is not representative of the overall dataset. In such cases, the network may perform better on the test set, resulting in higher accuracy.

Secondly, the complexity of the network architecture can contribute to this discrepancy. Deep neural networks with multiple layers and a large number of parameters have a higher capacity to learn complex patterns and relationships within the training data. However, this increased capacity can also lead to overfitting, where the network becomes too specialized in the training data and fails to generalize well to unseen examples. It is possible that the network has learned to fit the training data almost perfectly, resulting in the high training accuracy. However, during testing, the network may struggle to generalize to new examples, leading to a lower overall accuracy.

Overfitting occurs when the network becomes too specialized in the training data and fails to generalize well to unseen examples. It can be caused by several factors, such as an insufficient amount of training data, overly complex network architecture, or excessive training time. In the case of overfitting, the network essentially "memorizes" the training data instead of learning the underlying patterns and relationships. As a result, it performs poorly on unseen examples, leading to a drop in overall accuracy.

To mitigate overfitting and improve generalization, various techniques can be employed. One common approach is to use regularization techniques such as L1 or L2 regularization, which add a penalty term to the loss function to discourage the network from assigning excessive importance to individual parameters. Another technique is dropout, where randomly selected neurons are temporarily ignored during training, forcing the network to rely on a more diverse set of features. These techniques help prevent the network from becoming too specialized in the training data and improve its ability to generalize to unseen examples.

The achievement of 100% accuracy on the test set despite a lower overall accuracy during training can be attributed to several factors. These include the nature of the test set, the complexity of the network, and the presence of overfitting. It is important to carefully analyze the performance of a network on both the training and test sets to gain a comprehensive understanding of its capabilities.

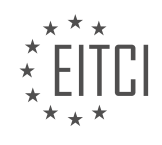

# **[EITC/AI/TFF TENSORFLOW FUNDAMENTALS DIDACTIC MATERIALS](https://eitca.org/programmes/eitc-ai-tff-tensorflow-fundamentals/) [LESSON: TENSORFLOW IN GOOGLE COLABORATORY](https://eitca.org/programmes/eitc-ai-tff-tensorflow-fundamentals/lessons/tensorflow-in-google-colaboratory/) [TOPIC: HOW TO TAKE ADVANTAGE OF GPUS AND TPUS FOR YOUR ML PROJECT](https://eitca.org/programmes/eitc-ai-tff-tensorflow-fundamentals/lessons/tensorflow-in-google-colaboratory/topic/how-to-take-advantage-of-gpus-and-tpus-for-your-ml-project/)**

## **INTRODUCTION**

Artificial Intelligence - TensorFlow Fundamentals - TensorFlow in Google Colaboratory - How to take advantage of GPUs and TPUs for your ML project

Artificial Intelligence (AI) has revolutionized various industries by enabling machines to perform tasks that typically require human intelligence. One of the key components of AI is machine learning (ML), which involves training models on large datasets to make predictions or perform tasks. TensorFlow, an open-source library developed by Google, has gained immense popularity in the ML community due to its flexibility and scalability. In this didactic material, we will explore the fundamentals of TensorFlow and how it can be leveraged in Google Colaboratory, a cloud-based platform for ML experimentation. Additionally, we will delve into the benefits of utilizing Graphics Processing Units (GPUs) and Tensor Processing Units (TPUs) to accelerate ML projects.

TensorFlow is a powerful ML framework that provides a comprehensive ecosystem for building and deploying ML models. It offers a high-level API called Keras, which simplifies the process of developing neural networks. TensorFlow supports both CPU and GPU acceleration, allowing users to take advantage of hardware resources to speed up model training and inference. Google Colaboratory, commonly known as Colab, provides a free cloudbased environment that integrates seamlessly with TensorFlow. Colab offers pre-installed libraries, including TensorFlow, and provides access to GPUs and TPUs, enabling users to harness the power of these accelerators without the need for dedicated hardware.

To get started with TensorFlow in Colab, one can simply create a new notebook and import the TensorFlow library. The notebook provides a Python environment where users can write code, execute it, and visualize the results. Colab notebooks are stored on Google Drive, making it easy to share and collaborate with others. TensorFlow in Colab supports both CPU and GPU execution, with GPU acceleration enabled by default. This allows users to train models faster by leveraging the parallel processing capabilities of GPUs.

When working with large datasets or complex models, GPUs can significantly speed up the training process. GPUs excel at performing parallel computations, making them ideal for ML tasks that involve matrix operations. TensorFlow automatically utilizes the available GPU resources, distributing the workload across multiple GPU cores. This parallelization can result in substantial performance improvements compared to using CPUs alone.

In addition to GPUs, Google Colab also provides access to TPUs, which are custom-built accelerators specifically designed for ML workloads. TPUs offer even more significant performance gains compared to GPUs, especially for large-scale ML projects. TensorFlow has native support for TPUs, allowing users to seamlessly integrate them into their ML pipelines. TPUs are particularly beneficial for training deep learning models with a large number of parameters, as they can deliver faster training times and higher throughput.

To take advantage of GPUs or TPUs in Colab, users can enable the accelerator option from the "Runtime" menu. This will allocate the requested hardware resources to the notebook session. Once enabled, TensorFlow will automatically utilize the available accelerators, accelerating the model training process. It is worth noting that the availability of GPUs and TPUs in Colab may be subject to usage restrictions and availability.

TensorFlow in Google Colaboratory provides a convenient and powerful platform for developing ML models. By leveraging the computational capabilities of GPUs and TPUs, users can significantly speed up their ML projects. Whether it's training complex neural networks or processing large datasets, TensorFlow in Colab with GPU or TPU acceleration offers a scalable and efficient solution for AI practitioners.

# **DETAILED DIDACTIC MATERIAL**

Machine learning techniques such as Convolutional Neural Networks (CNNs) and Generative Adversarial Networks (GANs) have shown great promise in various applications, including image classification, scene reconstruction, and speech recognition. To efficiently train these models on large datasets, machine learning engineers often rely on specialized hardware like Graphics Processing Units (GPUs) or Tensor Processing Units

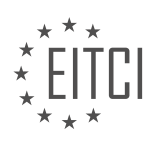

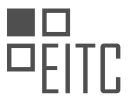

(TPUs). GPUs and TPUs serve as accelerators for parallelizable operations within the models, enabling faster and more efficient training.

Google Colab provides a platform for developing deep learning models using GPUs and TPUs at no cost. To utilize these resources, simply change the runtime type in Google Colab by selecting "Runtime," then "Change Runtime Type," and choosing either GPU or TPU. For this example, we will focus on GPU.

To confirm that TensorFlow can access the GPU, run the command "device name=tf.test.gpu\_device\_name()" in a Colab notebook. The output will display the device's location, typically at slot 0. This verification ensures that TensorFlow can leverage the GPU for accelerated computations.

To observe the speed-up provided by GPUs compared to CPUs, we can use a basic Keras model. By executing the model, we find that it completes training in approximately 43 seconds, whereas the same task would take around 69 seconds on a CPU. This demonstrates a significant boost in speed, approximately a third of the original time.

For further information about the hardware in use, you can execute two commands in any Colab notebook. These commands provide details about the CPU, RAM, and GPU configurations, allowing you to understand the resources available for your machine learning project.

Moving on to TPUs, we can explore a more interesting example. By changing the runtime type to TPU and executing the necessary steps, we can predict Shakespearean text using TPUs and Keras. In the Colab notebook, a two-layer forward LSTM model is built, and the Keras model is converted to its TPU equivalent using the standard methods of Fit, Predict, and Evaluate. The notebook includes steps for downloading data, building a data generator with TF logging, checking the size of the input array from Project Gutenberg, and constructing the model.

Training this model will take some time due to the extensive nature of Shakespeare's corpus. After cycling through ten epochs and achieving satisfactory accuracy, predictions can be made using the trained model. While the generated text may not be perfect, it exhibits characteristics of a traditional script. By adding more layers, nodes, and clusters of TPUs, you can further improve accuracy and generate more Shakespeare-like plays.

This material highlights how to accelerate machine learning projects using GPUs and TPUs in Google Colab. The next video will guide you through upgrading existing TensorFlow code to TensorFlow 2.0. Stay tuned by subscribing to the TensorFlow YouTube channel. Meanwhile, continue building exciting projects with TensorFlow and share them on Twitter using the hashtag #PoweredbyTF. We look forward to seeing your creations.

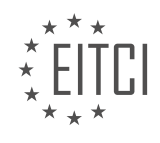

# **EITC/AI/TFF TENSORFLOW FUNDAMENTALS - TENSORFLOW IN GOOGLE COLABORATORY - HOW TO TAKE ADVANTAGE OF GPUS AND TPUS FOR YOUR ML PROJECT - REVIEW QUESTIONS:**

#### **[HOW DO GPUS AND TPUS ACCELERATE THE TRAINING OF MACHINE LEARNING MODELS?](https://eitca.org/artificial-intelligence/eitc-ai-tff-tensorflow-fundamentals/tensorflow-in-google-colaboratory/how-to-take-advantage-of-gpus-and-tpus-for-your-ml-project/examination-review-how-to-take-advantage-of-gpus-and-tpus-for-your-ml-project/how-do-gpus-and-tpus-accelerate-the-training-of-machine-learning-models/)**

GPUs (Graphics Processing Units) and TPUs (Tensor Processing Units) are specialized hardware accelerators that significantly speed up the training of machine learning models. They achieve this by performing parallel computations on large amounts of data simultaneously, which is a task that traditional CPUs (Central Processing Units) are not optimized for. In this answer, we will explore how GPUs and TPUs accelerate the training of machine learning models, focusing on their architecture, parallel processing capabilities, and integration with popular machine learning frameworks like TensorFlow.

GPUs are designed to handle complex graphics processing tasks, but they are also well-suited for accelerating machine learning computations. Unlike CPUs, which have a few powerful cores optimized for sequential processing, GPUs have hundreds or even thousands of smaller cores optimized for parallel processing. This parallel architecture allows GPUs to perform many computations simultaneously, making them ideal for training machine learning models that involve large amounts of data and complex calculations.

When training a machine learning model, the data is typically divided into batches, and each batch is processed independently. GPUs excel at processing these batches in parallel, as they can perform the same operations on multiple data points simultaneously. This parallelism greatly reduces the time required for training, allowing models to be trained faster and with larger datasets.

TensorFlow, a popular machine learning framework, has built-in support for GPU acceleration. By utilizing the CUDA (Compute Unified Device Architecture) platform, TensorFlow can offload computationally intensive operations to the GPU, taking advantage of its parallel processing capabilities. This allows TensorFlow to train models much faster compared to running on a CPU alone.

TPUs, on the other hand, are Google's custom-designed hardware accelerators specifically tailored for deep learning tasks. TPUs are even more powerful than GPUs when it comes to training machine learning models. They are designed to efficiently perform matrix operations, which are fundamental to many deep learning algorithms. TPUs have a unique architecture optimized for matrix multiplication, which is a key operation in neural network training.

Similar to GPUs, TPUs can handle massive amounts of data in parallel, significantly speeding up the training process. TPUs are integrated with TensorFlow through the use of the TensorFlow TPU API, allowing developers to seamlessly take advantage of their power. Google Cloud provides access to TPUs through the Google Colaboratory platform, enabling users to train their machine learning models with this specialized hardware.

To summarize, GPUs and TPUs accelerate the training of machine learning models by leveraging their parallel processing capabilities. GPUs are well-suited for general-purpose machine learning tasks and are widely supported by frameworks like TensorFlow. TPUs, on the other hand, are specifically designed for deep learning and excel at matrix operations. By utilizing GPUs or TPUs, machine learning practitioners can train models faster and handle larger datasets, ultimately improving the efficiency and performance of their machine learning projects.

# **[WHAT STEPS SHOULD BE TAKEN IN GOOGLE COLAB TO UTILIZE GPUS FOR TRAINING DEEP LEARNING](https://eitca.org/artificial-intelligence/eitc-ai-tff-tensorflow-fundamentals/tensorflow-in-google-colaboratory/how-to-take-advantage-of-gpus-and-tpus-for-your-ml-project/examination-review-how-to-take-advantage-of-gpus-and-tpus-for-your-ml-project/what-steps-should-be-taken-in-google-colab-to-utilize-gpus-for-training-deep-learning-models/) [MODELS?](https://eitca.org/artificial-intelligence/eitc-ai-tff-tensorflow-fundamentals/tensorflow-in-google-colaboratory/how-to-take-advantage-of-gpus-and-tpus-for-your-ml-project/examination-review-how-to-take-advantage-of-gpus-and-tpus-for-your-ml-project/what-steps-should-be-taken-in-google-colab-to-utilize-gpus-for-training-deep-learning-models/)**

To utilize GPUs for training deep learning models in Google Colab, several steps need to be taken. Google Colab provides free access to GPUs, which can significantly accelerate the training process and improve the performance of deep learning models. Here is a detailed explanation of the steps involved:

1. Setting up the Runtime: In Google Colab, go to the "Runtime" menu and select "Change runtime type." A dialog box will appear where you can choose the runtime type and hardware accelerator. Select "GPU" as the hardware accelerator and click "Save." This step ensures that your Colab notebook is configured to use the GPU.

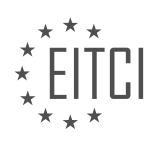

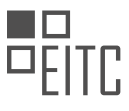

2. Checking GPU Availability: After setting up the runtime, it's essential to verify the availability of the GPU. Use the following code snippet to check if the GPU is accessible:

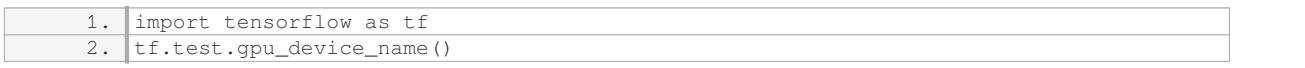

If the output is an empty string, it means that the GPU is not available or the runtime type is not correctly configured. In such cases, revisit step 1 and ensure that the runtime type is set to GPU.

3. Installing Dependencies: Google Colab comes with TensorFlow pre-installed, but it's a good practice to ensure that the required dependencies are present. Use the following code snippet to install the necessary dependencies:

1. !pip install tensorflow-gpu

This command installs the GPU version of TensorFlow, which enables GPU acceleration during model training.

4. Utilizing the GPU: To take advantage of the GPU for training deep learning models, make sure to create and compile the model within a TensorFlow session. Here's an example of how to create a simple deep learning model and train it using the GPU:

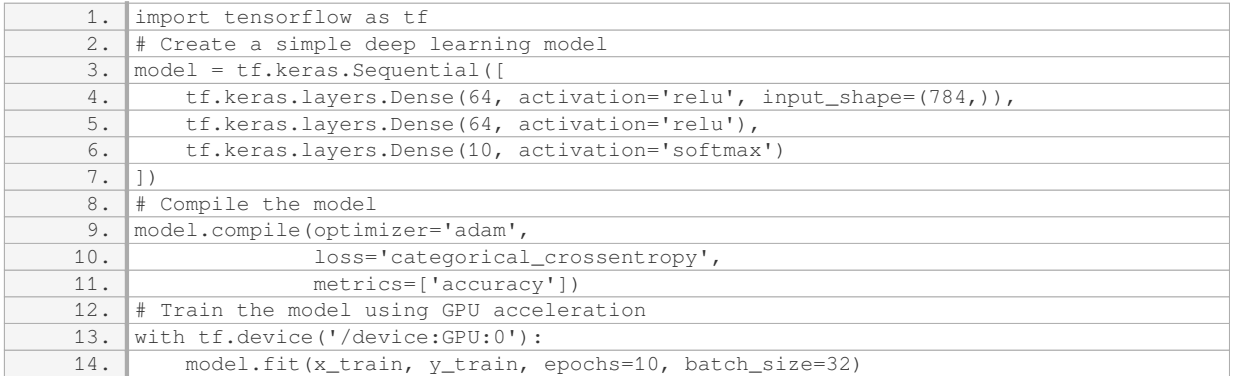

In the code snippet above, the `with tf.device('/device:GPU:0')` context manager ensures that the model training is performed on the GPU. This context manager can be used with other TensorFlow operations as well to leverage the GPU's computational power.

5. Monitoring GPU Usage: Google Colab provides a built-in system monitor that allows you to monitor GPU usage. To open the system monitor, click on the "Tools" menu and select "System monitor." The system monitor displays real-time information about GPU utilization, memory usage, and other relevant metrics.

By following these steps, you can effectively utilize GPUs for training deep learning models in Google Colab. Utilizing GPUs can significantly speed up the training process, enabling you to experiment with larger models and datasets more efficiently.

# **[HOW CAN YOU CONFIRM THAT TENSORFLOW IS ACCESSING THE GPU IN GOOGLE COLAB?](https://eitca.org/artificial-intelligence/eitc-ai-tff-tensorflow-fundamentals/tensorflow-in-google-colaboratory/how-to-take-advantage-of-gpus-and-tpus-for-your-ml-project/examination-review-how-to-take-advantage-of-gpus-and-tpus-for-your-ml-project/how-can-you-confirm-that-tensorflow-is-accessing-the-gpu-in-google-colab/)**

To confirm that TensorFlow is accessing the GPU in Google Colab, you can follow several steps. First, you need to ensure that you have enabled GPU acceleration in your Colab notebook. Then, you can use TensorFlow's builtin functions to check if the GPU is being utilized.

Here is a detailed explanation of the process:

1. Enable GPU acceleration: By default, Colab notebooks run on a CPU-only runtime. To enable GPU

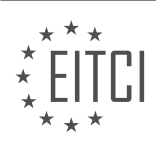

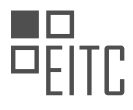

acceleration, go to the "Runtime" menu and select "Change runtime type." In the dialog box that appears, choose "GPU" as the hardware accelerator and click "Save." This will restart your notebook and allocate a GPU for your use.

2. Import TensorFlow: In your Colab notebook, import the TensorFlow library by executing the following code:

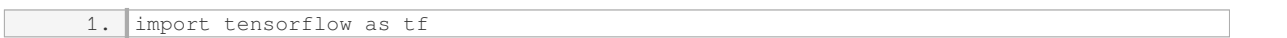

3. Check GPU availability: TensorFlow provides a function called `tf.config.list\_physical\_devices('GPU')` that returns a list of all available GPUs. To check if a GPU is available, execute the following code:

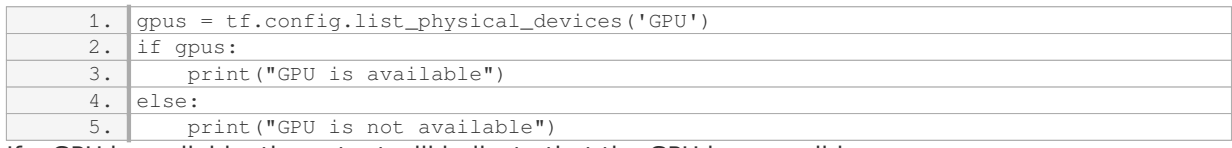

If a GPU is available, the output will indicate that the GPU is accessible.

4. Check GPU usage during model training: Another way to confirm that TensorFlow is accessing the GPU is by monitoring the GPU usage during model training. TensorFlow provides a utility called `tf.debugging.set log device placement(True)` that logs the devices used by TensorFlow operations. By enabling this utility, you can observe if the GPU is being utilized. Here's an example:

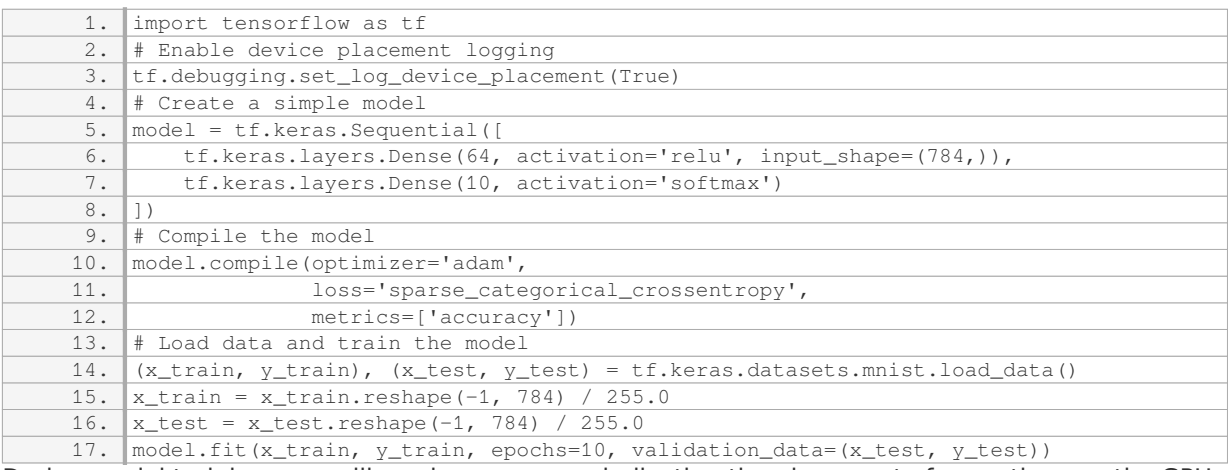

During model training, you will see log messages indicating the placement of operations on the GPU.

By following these steps, you can confirm that TensorFlow is accessing the GPU in Google Colab. Remember to enable GPU acceleration, check GPU availability, and monitor GPU usage during model training.

# **[WHAT IS THE SPEED-UP OBSERVED WHEN TRAINING A BASIC KERAS MODEL ON A GPU COMPARED](https://eitca.org/artificial-intelligence/eitc-ai-tff-tensorflow-fundamentals/tensorflow-in-google-colaboratory/how-to-take-advantage-of-gpus-and-tpus-for-your-ml-project/examination-review-how-to-take-advantage-of-gpus-and-tpus-for-your-ml-project/what-is-the-speed-up-observed-when-training-a-basic-keras-model-on-a-gpu-compared-to-a-cpu/) [TO A CPU?](https://eitca.org/artificial-intelligence/eitc-ai-tff-tensorflow-fundamentals/tensorflow-in-google-colaboratory/how-to-take-advantage-of-gpus-and-tpus-for-your-ml-project/examination-review-how-to-take-advantage-of-gpus-and-tpus-for-your-ml-project/what-is-the-speed-up-observed-when-training-a-basic-keras-model-on-a-gpu-compared-to-a-cpu/)**

The speed-up observed when training a basic Keras model on a GPU compared to a CPU can be significant and depends on several factors. GPUs (Graphics Processing Units) are specialized hardware devices that excel at performing parallel computations, making them ideal for accelerating machine learning tasks. In this context, TensorFlow, a popular deep learning framework, can be utilized to harness the power of GPUs efficiently.

When training a model on a CPU, the computations are executed sequentially, limiting the overall performance. On the other hand, GPUs are designed to handle multiple tasks simultaneously, leveraging their large number of cores. This parallelism allows for faster execution of mathematical operations involved in training neural

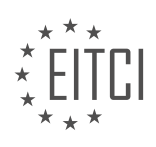

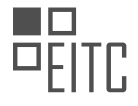

networks.

The speed-up achieved by using a GPU can vary depending on the complexity of the model, the size of the dataset, and the specific GPU being used. In general, the more computationally intensive the task, the greater the speed-up observed. For example, training a deep neural network with millions of parameters on a CPU might take hours or even days, whereas the same task can be completed in a significantly shorter time frame on a GPU.

To illustrate the potential speed-up, consider a simple scenario where a basic Keras model is trained on a CPU and then on a GPU. Let's assume that training the model on the CPU takes 60 minutes to converge. By utilizing a GPU, the same model might converge in just 10 minutes or even less, resulting in a speed-up of 6x or more. This improvement in training time can be crucial when working on large-scale projects or when experimenting with different model architectures and hyperparameters.

It is important to note that the speed-up observed when using a GPU is not solely dependent on the GPU itself. Other factors such as the CPU-GPU communication bandwidth, memory capacity, and the efficiency of the implementation also play a role. Therefore, it is recommended to use a GPU with a high memory capacity and ensure that the code is optimized for GPU execution to maximize the speed-up.

Training a basic Keras model on a GPU can yield a significant speed-up compared to a CPU. The parallel processing capabilities of GPUs allow for faster execution of the mathematical operations involved in training neural networks. The exact speed-up observed depends on various factors, including the complexity of the model, the size of the dataset, and the specific GPU being used. Nonetheless, utilizing a GPU can lead to substantial time savings, making it a valuable resource for accelerating machine learning tasks.

## **[WHAT STEPS CAN BE TAKEN IN GOOGLE COLAB TO UTILIZE TPUS FOR TRAINING DEEP LEARNING](https://eitca.org/artificial-intelligence/eitc-ai-tff-tensorflow-fundamentals/tensorflow-in-google-colaboratory/how-to-take-advantage-of-gpus-and-tpus-for-your-ml-project/examination-review-how-to-take-advantage-of-gpus-and-tpus-for-your-ml-project/what-steps-can-be-taken-in-google-colab-to-utilize-tpus-for-training-deep-learning-models-and-what-example-is-provided-in-the-material/) [MODELS, AND WHAT EXAMPLE IS PROVIDED IN THE MATERIAL?](https://eitca.org/artificial-intelligence/eitc-ai-tff-tensorflow-fundamentals/tensorflow-in-google-colaboratory/how-to-take-advantage-of-gpus-and-tpus-for-your-ml-project/examination-review-how-to-take-advantage-of-gpus-and-tpus-for-your-ml-project/what-steps-can-be-taken-in-google-colab-to-utilize-tpus-for-training-deep-learning-models-and-what-example-is-provided-in-the-material/)**

To utilize TPUs for training deep learning models in Google Colab, several steps can be taken. Google Colab provides a convenient platform for running machine learning projects, and TPUs (Tensor Processing Units) offer significant speed improvements for training deep learning models compared to traditional CPUs or GPUs.

The following steps can be followed to utilize TPUs in Google Colab for training deep learning models:

1. Enable TPU runtime: In Google Colab, go to "Runtime" in the menu bar and select "Change runtime type". Then, choose "TPU" as the hardware accelerator and click "Save". This will enable the TPU runtime for the notebook.

2. Import necessary libraries: Import the required libraries, such as TensorFlow, which is a popular deep learning framework that supports TPUs. Use the following code to import TensorFlow:

1. import tensorflow as tf

3. Define and compile the model: Create your deep learning model using TensorFlow's high-level API, Keras. Define the architecture of the model, including the layers, activation functions, and loss functions. Compile the model by specifying the optimizer and metrics. Here's an example of defining and compiling a simple convolutional neural network (CNN) model:

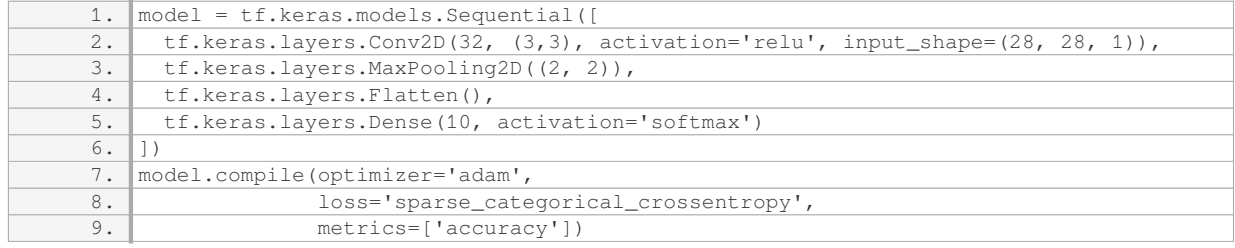

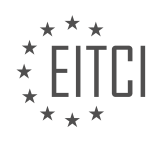

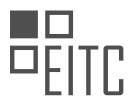

4. Load and preprocess the data: Prepare your dataset for training. This may involve loading the data from a source, such as files or databases, and performing preprocessing steps like normalization or data augmentation. Ensure that the data is compatible with TPUs, as they require specific data formats. For example, TPUs work well with TensorFlow's `tf.data.Dataset` API, which can be used to load and preprocess data efficiently.

5. Train the model: Use the `model.fit()` function to train the model on the TPU. Specify the training data, batch size, number of epochs, and any other relevant parameters. Here's an example of training the model:

1. model.fit(train\_dataset, epochs=10, steps\_per\_epoch=steps\_per\_epoch)

6. Evaluate the model: After training, evaluate the performance of the model using the test dataset. Use the `model.evaluate()` function to compute metrics such as accuracy or loss. Here's an example:

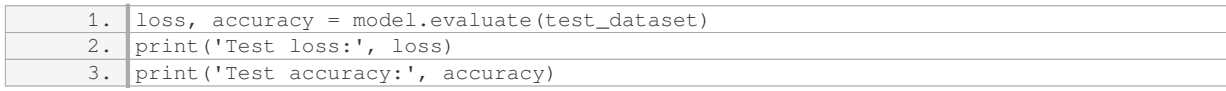

7. Utilize TPUs for inference: Once the model is trained, you can utilize TPUs for inference as well. Use the `model.predict()` function to make predictions on new data.

An example provided in the material could be a notebook that demonstrates training a deep learning model on TPUs using TensorFlow and Google Colab. The notebook may include code snippets and explanations of the steps mentioned above, along with a sample dataset and performance evaluation metrics.

To utilize TPUs for training deep learning models in Google Colab, one needs to enable TPU runtime, import necessary libraries, define and compile the model, load and preprocess the data, train the model, evaluate its performance, and utilize TPUs for inference. Following these steps, users can take advantage of the computational power offered by TPUs to accelerate the training process of their deep learning models.

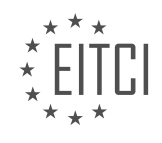

## **[EITC/AI/TFF TENSORFLOW FUNDAMENTALS DIDACTIC MATERIALS](https://eitca.org/programmes/eitc-ai-tff-tensorflow-fundamentals/) [LESSON: TENSORFLOW IN GOOGLE COLABORATORY](https://eitca.org/programmes/eitc-ai-tff-tensorflow-fundamentals/lessons/tensorflow-in-google-colaboratory/) [TOPIC: UPGRADE YOUR EXISTING CODE FOR TENSORFLOW 2.0](https://eitca.org/programmes/eitc-ai-tff-tensorflow-fundamentals/lessons/tensorflow-in-google-colaboratory/topic/upgrade-your-existing-code-for-tensorflow-2-0/)**

# **INTRODUCTION**

Artificial Intelligence - TensorFlow Fundamentals - TensorFlow in Google Colaboratory - Upgrade your existing code for TensorFlow 2.0

TensorFlow is a popular open-source library for machine learning and artificial intelligence. It provides a flexible framework for building and deploying machine learning models. In this didactic material, we will explore the fundamentals of TensorFlow, its integration with Google Colaboratory, and the process of upgrading existing code to TensorFlow 2.0.

TensorFlow is widely used in various domains, including computer vision, natural language processing, and reinforcement learning. It offers a high-level API that allows developers to define and train complex models with ease. TensorFlow also provides a low-level API that gives users more control over the model architecture and training process.

Google Colaboratory, or Colab for short, is a cloud-based development environment that allows users to write and execute Python code through a web browser. It provides free access to GPUs and TPUs, making it an excellent platform for running TensorFlow models. Colab also supports collaborative editing and sharing of notebooks, making it ideal for team projects and educational purposes.

To get started with TensorFlow in Colab, you need to import the TensorFlow library into your notebook. Colab comes with TensorFlow pre-installed, so you can simply import it using the following code:

#### 1. import tensorflow as tf

Once imported, you can start using TensorFlow to build and train your models. Colab provides a powerful runtime environment that allows you to leverage the computational capabilities of GPUs and TPUs. You can enable GPU acceleration by selecting "Runtime" from the menu and then "Change runtime type." From there, you can choose "GPU" as the hardware accelerator.

To upgrade your existing code for TensorFlow 2.0, you need to consider the changes introduced in the new version. TensorFlow 2.0 focuses on simplicity and ease of use, with a streamlined API and improved performance. Some of the key changes include the integration of Keras as the high-level API, eager execution by default, and the removal of the tf.Session object.

To upgrade your code, you can follow the TensorFlow migration guide, which provides detailed instructions on how to update your code to TensorFlow 2.0. The guide covers topics such as converting TensorFlow 1.x code to TensorFlow 2.0, using the new tf.keras API, and handling changes in variable initialization and saving.

In addition to the migration guide. TensorFlow provides a compatibility module called "tensorflow.compat.v1" that allows you to run TensorFlow 1.x code in TensorFlow 2.0. This module provides a bridge between the two versions, enabling a smooth transition for existing projects.

Upgrading your code to TensorFlow 2.0 brings several benefits, including improved performance, simplified API, and better integration with other libraries and frameworks. It also ensures that your code remains compatible with future versions of TensorFlow, as the development community continues to evolve and enhance the library.

TensorFlow is a powerful library for machine learning and artificial intelligence. Its integration with Google Colaboratory provides a convenient and efficient platform for developing and running TensorFlow models. Upgrading your existing code to TensorFlow 2.0 ensures compatibility with the latest features and improvements. By leveraging the capabilities of TensorFlow and Colab, you can unlock the full potential of your machine learning projects.

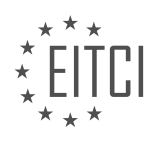

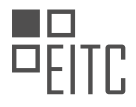

# **DETAILED DIDACTIC MATERIAL**

TensorFlow 2.0 is a new version of TensorFlow that focuses on usability, developer productivity, and simple, intuitive APIs. It combines the best features of Keras and Eager Execution, while still providing the low-level control that users expect from the original TensorFlow. With TensorFlow 2.0, all the components have been packaged together into a comprehensive platform that supports machine learning workflows through training and deployment.

One of the key changes in TensorFlow 2.0 is the introduction of new APIs and the modification of existing ones. To help with the transition, TensorFlow provides the TF upgrade V2 tool, which converts existing TensorFlow 1.12 Python scripts to TensorFlow 2.0 preview scripts.

To use the TF upgrade V2 script, you need to install the TF nightly preview using the PIP command. Once installed, you can use the script by prefacing your command with an exclamation point. For example, you can specify an input file and an output file, and then run the script. The output code will show all the conversions that have taken place due to the upgrade script. You can also check the report file to ensure that the original script has been modified correctly.

It is important to note that you should not manually update parts of your code before running the script. Functions that have had reordered arguments, such as TF.argmax or TF.batch to space, can cause the script to add keyword arguments incorrectly. Instead of reordering arguments, the script adds keyword arguments to functions that have had their arguments reordered.

However, it is worth mentioning that the conversion process may not be able to upgrade all functions. One example is the TF.nn.conv2d function, which no longer takes the "use cudnn on gpu" argument. If the script detects this, it will report it in the standard output and in the report file. In such cases, you will need to fix it manually by updating the code.

By following these steps, you can successfully upgrade your legacy TensorFlow code to TensorFlow 2.0 using the TF 2.0 upgrade script. If you encounter any issues during the conversion process, you can file an issue on GitHub for assistance. Additionally, if you have any feedback or suggestions for TensorFlow 2.0, you can send an email to testing@TensorFlow.org.

We hope you find this upgrade process helpful and encourage you to explore the new features and improvements in TensorFlow 2.0. Happy engineering!

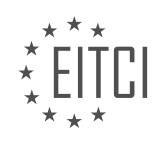

# **EITC/AI/TFF TENSORFLOW FUNDAMENTALS - TENSORFLOW IN GOOGLE COLABORATORY - UPGRADE YOUR EXISTING CODE FOR TENSORFLOW 2.0 - REVIEW QUESTIONS:**

#### **[WHAT ARE THE KEY FOCUSES OF TENSORFLOW 2.0?](https://eitca.org/artificial-intelligence/eitc-ai-tff-tensorflow-fundamentals/tensorflow-in-google-colaboratory/upgrade-your-existing-code-for-tensorflow-2-0/examination-review-upgrade-your-existing-code-for-tensorflow-2-0/what-are-the-key-focuses-of-tensorflow-2-0/)**

TensorFlow 2.0, an open-source machine learning framework developed by Google, introduces several key focuses that enhance its capabilities and usability. These focuses aim to provide a more intuitive and efficient experience for developers, enabling them to build and deploy machine learning models with ease. In this answer, we will explore the main key focuses of TensorFlow 2.0 and their significance.

1. Eager execution: One of the major changes in TensorFlow 2.0 is the adoption of eager execution as the default mode of operation. Eager execution allows for immediate evaluation of operations, making TensorFlow code more intuitive and easier to debug. With eager execution, developers can write code that resembles regular Python code, executing operations and accessing results directly. This eliminates the need for a separate session and simplifies the development process.

For example, in TensorFlow 1.x, one would typically define a computational graph and then run it within a session. In TensorFlow 2.0, eager execution enables immediate evaluation of operations, as shown in the following code snippet:

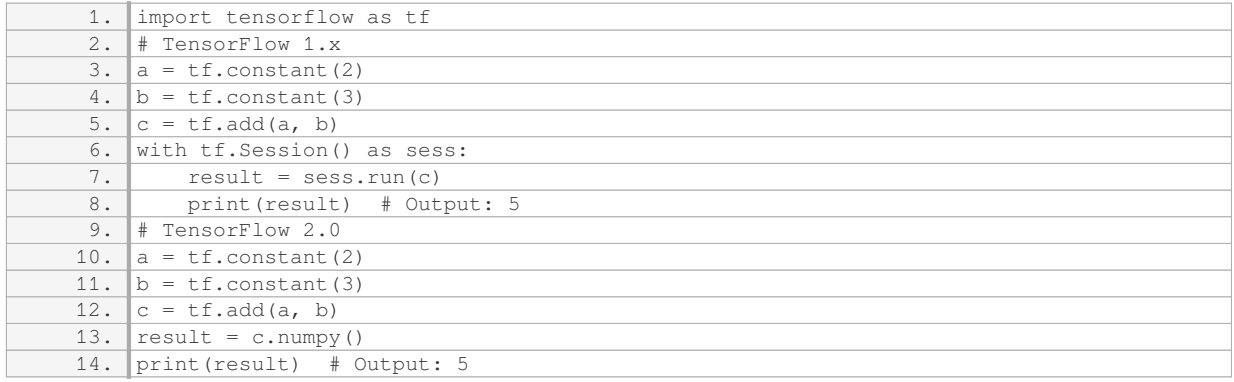

2. Keras integration: TensorFlow 2.0 tightly integrates the high-level Keras API as its default API for model development. Keras provides a user-friendly and flexible interface for building neural networks, enabling developers to rapidly prototype and iterate on their models. With TensorFlow 2.0, Keras becomes the recommended way to build and train models, simplifying the process of creating and deploying machine learning models.

For instance, creating a simple neural network using Keras in TensorFlow 2.0 is straightforward:

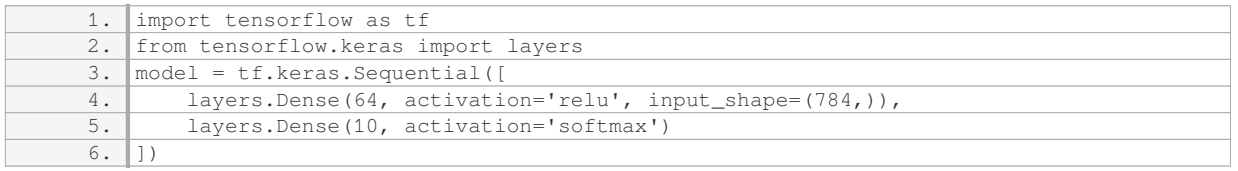

3. Simplified API: TensorFlow 2.0 introduces a simplified API that unifies the previously fragmented TensorFlow ecosystem. The new API eliminates redundant concepts and provides a consistent and streamlined interface for common tasks. This simplification reduces the learning curve for new users and improves productivity for experienced developers.

For example, in TensorFlow 1.x, there were multiple ways to perform common operations, such as variable initialization. In TensorFlow 2.0, the API has been unified, providing a single way to initialize variables:

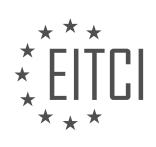

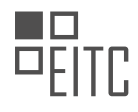

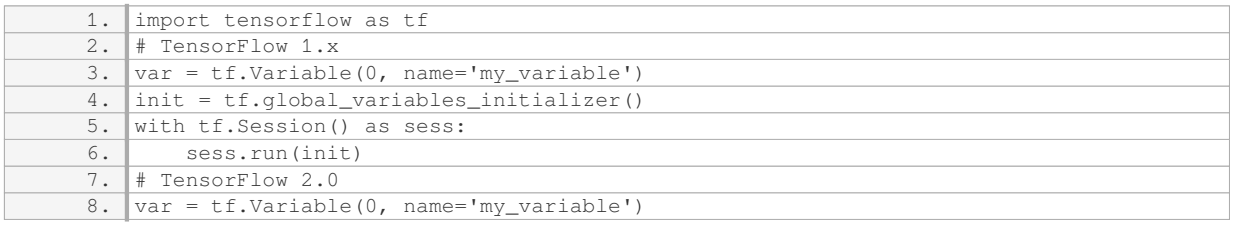

4. Improved performance: TensorFlow 2.0 incorporates several performance optimizations, resulting in faster execution and reduced memory usage. These optimizations include improved automatic differentiation, better GPU utilization, and enhanced distributed training capabilities. These improvements enable developers to train and deploy models more efficiently, making TensorFlow 2.0 a powerful tool for large-scale machine learning tasks.

5. Compatibility and migration: TensorFlow 2.0 provides tools and resources to facilitate the migration of existing TensorFlow 1.x codebases. The tf.compat.v1 module allows developers to run TensorFlow 1.x code within TensorFlow 2.0, easing the transition process. Additionally, the tf upgrade v2 script automatically converts TensorFlow 1.x code to TensorFlow 2.0, reducing the effort required to upgrade existing projects.

TensorFlow 2.0 introduces key focuses such as eager execution, Keras integration, simplified API, improved performance, and compatibility/migration tools. These focuses enhance the usability and efficiency of TensorFlow, empowering developers to build and deploy machine learning models effectively.

#### **[HOW DOES TENSORFLOW 2.0 COMBINE THE FEATURES OF KERAS AND EAGER EXECUTION?](https://eitca.org/artificial-intelligence/eitc-ai-tff-tensorflow-fundamentals/tensorflow-in-google-colaboratory/upgrade-your-existing-code-for-tensorflow-2-0/examination-review-upgrade-your-existing-code-for-tensorflow-2-0/how-does-tensorflow-2-0-combine-the-features-of-keras-and-eager-execution/)**

TensorFlow 2.0, the latest version of TensorFlow, combines the features of Keras and Eager Execution to provide a more user-friendly and efficient deep learning framework. Keras is a high-level neural networks API, while Eager Execution enables immediate evaluation of operations, making TensorFlow more interactive and intuitive. This combination brings several benefits to developers and researchers, enhancing the overall TensorFlow experience.

One of the key features of TensorFlow 2.0 is the integration of Keras as the official high-level API. Keras, originally developed as a separate library, gained popularity due to its simplicity and ease of use. With TensorFlow 2.0, Keras is tightly integrated into the TensorFlow ecosystem, making it the recommended API for most use cases. This integration allows users to leverage the simplicity and flexibility of Keras while benefiting from the extensive capabilities of TensorFlow.

Another important aspect of TensorFlow 2.0 is the adoption of Eager Execution as the default mode of operation. Eager Execution enables users to evaluate operations immediately as they are called, rather than defining a computational graph and running it later. This dynamic execution mode provides a more intuitive programming experience, allowing for easier debugging and faster prototyping. Additionally, Eager Execution facilitates the use of control flow statements such as loops and conditionals, which were previously challenging to implement in TensorFlow.

By combining Keras and Eager Execution, TensorFlow 2.0 simplifies the process of building, training, and deploying deep learning models. Developers can use the high-level Keras API to define their models, taking advantage of its user-friendly syntax and extensive set of pre-built layers and models. They can then seamlessly integrate these models with TensorFlow's lower-level operations and functionalities. This integration allows for greater flexibility and customization, enabling users to fine-tune their models and incorporate advanced features into their workflows.

Furthermore, TensorFlow 2.0 introduces a concept called "tf.function," which allows users to optimize their code by automatically converting Python functions into highly efficient TensorFlow graphs. This feature leverages the benefits of both Keras and Eager Execution, as users can write their code in a more Pythonic and imperative style, while still benefiting from the performance optimizations provided by TensorFlow's static graph execution.

To illustrate how TensorFlow 2.0 combines the features of Keras and Eager Execution, consider the following

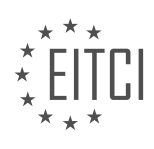

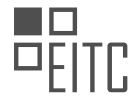

#### example:

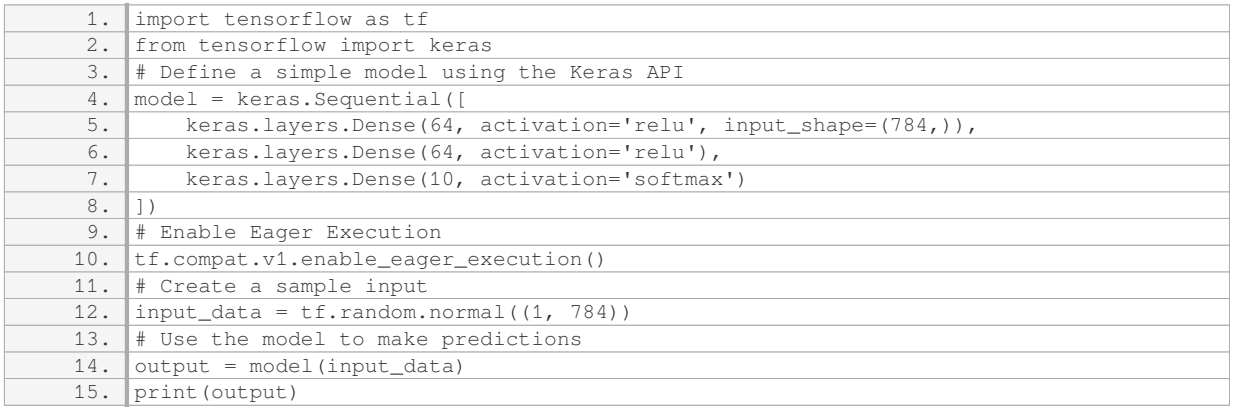

In this example, we first import TensorFlow and the Keras module. We define a simple neural network model using the Keras Sequential API, which consists of two hidden layers with ReLU activation and an output layer with softmax activation. We then enable Eager Execution using the `tf.compat.v1.enable eager execution()` function.

Next, we create a sample input tensor using TensorFlow's random normal function. Finally, we pass the input through the model to obtain the output predictions. Since we are using Eager Execution, the operations are executed immediately, and we can directly print the output.

By running this code in TensorFlow 2.0, we can take advantage of the simplicity and expressiveness of Keras to define our model, while benefiting from the immediate execution and interactive nature of Eager Execution.

TensorFlow 2.0 combines the features of Keras and Eager Execution to provide a powerful and user-friendly deep learning framework. The integration of Keras as the official high-level API simplifies the process of building and training models, while Eager Execution enhances interactivity and flexibility. This combination enables developers and researchers to efficiently upgrade their existing code to TensorFlow 2.0 and take advantage of its advanced capabilities.

# **[WHAT IS THE PURPOSE OF THE TF UPGRADE V2 TOOL IN TENSORFLOW 2.0?](https://eitca.org/artificial-intelligence/eitc-ai-tff-tensorflow-fundamentals/tensorflow-in-google-colaboratory/upgrade-your-existing-code-for-tensorflow-2-0/examination-review-upgrade-your-existing-code-for-tensorflow-2-0/what-is-the-purpose-of-the-tf-upgrade-v2-tool-in-tensorflow-2-0/)**

The purpose of the TF upgrade V2 tool in TensorFlow 2.0 is to assist developers in upgrading their existing code from TensorFlow 1.x to TensorFlow 2.0. This tool provides an automated way to modify the code, ensuring compatibility with the new version of TensorFlow. It is designed to simplify the process of migrating code, reducing the effort required for developers to adapt their models and applications to the latest TensorFlow release.

One of the major changes in TensorFlow 2.0 is the introduction of eager execution as the default mode. In TensorFlow 1.x, developers had to define a computational graph and then execute it within a session. However, TensorFlow 2.0 allows for immediate execution, making it easier to debug and iterate on models. The TF upgrade V2 tool helps in transforming the code to utilize eager execution and other new features introduced in TensorFlow 2.0.

The TF upgrade V2 tool provides several functionalities to facilitate the migration process. It can automatically convert TensorFlow 1.x code to TensorFlow 2.0 code, updating the syntax and API calls. This includes replacing deprecated functions and modules with their equivalent counterparts in TensorFlow 2.0. The tool also assists in resolving compatibility issues by identifying code patterns that may break in the new version and suggesting appropriate modifications.

Additionally, the TF upgrade V2 tool generates a detailed report that highlights the changes made to the code. This report helps developers understand the modifications made by the tool and provides insights into the areas

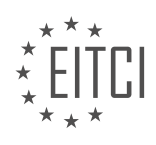

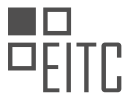

of the code that require manual intervention. By providing this analysis, the tool ensures transparency and enables developers to have full control over the migration process.

To illustrate the functionality of the TF upgrade V2 tool, consider a simple example. Suppose we have a TensorFlow 1.x code snippet that defines a basic neural network model using the `tf.layers` module:

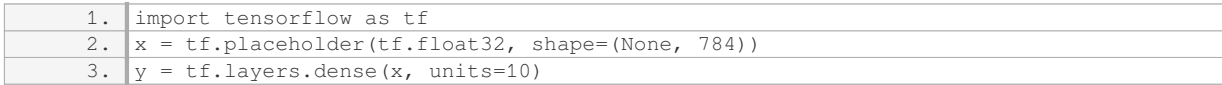

Using the TF upgrade V2 tool, the code can be automatically transformed to TensorFlow 2.0 syntax:

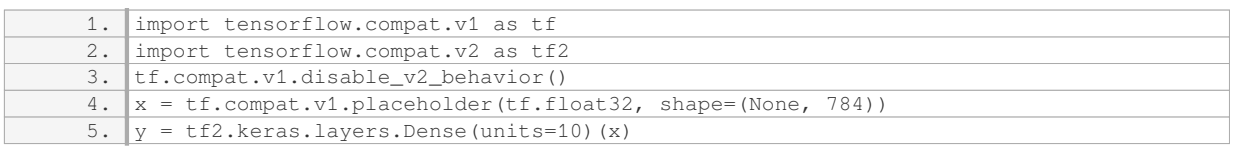

In this example, the tool updates the import statements to use the compatibility modules (`tensorflow.compat.v1` and `tensorflow.compat.v2`). It also replaces the `tf.layers.dense` function with the equivalent `tf2.keras.layers.Dense` class from the TensorFlow 2.0 API.

The TF upgrade V2 tool in TensorFlow 2.0 serves the purpose of simplifying the process of migrating code from TensorFlow 1.x to TensorFlow 2.0. It automates the conversion of code, ensuring compatibility with the new version, and provides a detailed report of the changes made. This tool significantly reduces the effort required for developers to upgrade their existing code, enabling them to take advantage of the new features and improvements introduced in TensorFlow 2.0.

# **[HOW DO YOU USE THE TF UPGRADE V2 TOOL TO CONVERT TENSORFLOW 1.12 SCRIPTS TO](https://eitca.org/artificial-intelligence/eitc-ai-tff-tensorflow-fundamentals/tensorflow-in-google-colaboratory/upgrade-your-existing-code-for-tensorflow-2-0/examination-review-upgrade-your-existing-code-for-tensorflow-2-0/how-do-you-use-the-tf-upgrade-v2-tool-to-convert-tensorflow-1-12-scripts-to-tensorflow-2-0-preview-scripts/) [TENSORFLOW 2.0 PREVIEW SCRIPTS?](https://eitca.org/artificial-intelligence/eitc-ai-tff-tensorflow-fundamentals/tensorflow-in-google-colaboratory/upgrade-your-existing-code-for-tensorflow-2-0/examination-review-upgrade-your-existing-code-for-tensorflow-2-0/how-do-you-use-the-tf-upgrade-v2-tool-to-convert-tensorflow-1-12-scripts-to-tensorflow-2-0-preview-scripts/)**

To convert TensorFlow 1.12 scripts to TensorFlow 2.0 preview scripts, you can use the TF Upgrade V2 tool. This tool is designed to automate the process of upgrading TensorFlow 1.x code to TensorFlow 2.0, making it easier for developers to transition their existing codebases.

The TF Upgrade V2 tool provides a command-line interface that allows you to convert your TensorFlow 1.x code to TensorFlow 2.0 compatible code. The tool analyzes your code and applies a set of transformations to update the syntax and APIs to their TensorFlow 2.0 equivalents.

Here are the steps to use the TF Upgrade V2 tool:

1. Install TensorFlow 2.0 and the TF Upgrade V2 tool:

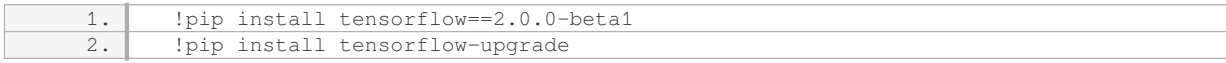

2. Open a terminal and navigate to the directory containing your TensorFlow 1.x script.

3. Run the TF Upgrade V2 tool:

1. !tf\_upgrade\_v2 –infile your\_script.py –outfile your\_script\_upgraded.py

Replace `your\_script.py` with the name of your TensorFlow 1.x script and `your\_script\_upgraded.py` with the

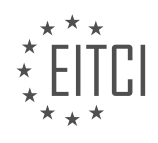

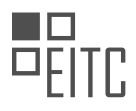

desired name for the converted script.

4. The tool will analyze your script and generate a new file (`your\_script\_upgraded.py`) with the TensorFlow 2.0 compatible code. It will also provide a report of the changes made, highlighting any potential issues that require manual intervention.

5. Review the generated code and address any manual intervention required. The TF Upgrade V2 tool automates most of the conversion process, but there might be cases where manual adjustments are necessary, especially if your code relies on deprecated or removed APIs.

6. Once you have reviewed and adjusted the code as needed, you can run the upgraded script using TensorFlow 2.0.

It is important to note that the TF Upgrade V2 tool is a helpful starting point for migrating TensorFlow 1.x code to TensorFlow 2.0. However, it does not guarantee a completely seamless transition, as there might be cases where manual intervention is necessary.

The TF Upgrade V2 tool provides a convenient way to convert TensorFlow 1.12 scripts to TensorFlow 2.0 preview scripts. By following the steps outlined above, you can automate most of the conversion process, making it easier to upgrade your existing codebase to TensorFlow 2.0.

# **[WHAT SHOULD YOU DO IF THE CONVERSION PROCESS IS UNABLE TO UPGRADE CERTAIN FUNCTIONS](https://eitca.org/artificial-intelligence/eitc-ai-tff-tensorflow-fundamentals/tensorflow-in-google-colaboratory/upgrade-your-existing-code-for-tensorflow-2-0/examination-review-upgrade-your-existing-code-for-tensorflow-2-0/what-should-you-do-if-the-conversion-process-is-unable-to-upgrade-certain-functions-in-your-code/) [IN YOUR CODE?](https://eitca.org/artificial-intelligence/eitc-ai-tff-tensorflow-fundamentals/tensorflow-in-google-colaboratory/upgrade-your-existing-code-for-tensorflow-2-0/examination-review-upgrade-your-existing-code-for-tensorflow-2-0/what-should-you-do-if-the-conversion-process-is-unable-to-upgrade-certain-functions-in-your-code/)**

When upgrading your existing code for TensorFlow 2.0, it is possible that the conversion process may encounter certain functions that cannot be upgraded automatically. In such cases, there are several steps you can take to address this issue and ensure the successful upgrade of your code.

1. Understand the changes in TensorFlow 2.0: Before attempting to upgrade your code, it is important to have a clear understanding of the changes introduced in TensorFlow 2.0. TensorFlow 2.0 has undergone significant changes compared to its previous versions, including the introduction of eager execution as the default mode, the removal of global sessions, and the adoption of a more Pythonic API. Familiarizing yourself with these changes will help you understand why certain functions may not be upgradable and how to address them.

2. Identify the functions causing issues: When the conversion process encounters functions that cannot be upgraded, it is essential to identify these functions and understand why they cannot be upgraded automatically. This can be done by carefully examining the error messages or warnings generated during the conversion process. The error messages will provide valuable insights into the specific issues preventing the upgrade.

3. Consult the TensorFlow documentation: TensorFlow provides comprehensive documentation that covers various aspects of the library, including the upgrade process. The TensorFlow documentation offers detailed explanations of the changes introduced in TensorFlow 2.0 and provides guidance on how to handle specific scenarios. Consulting the documentation can help you understand the limitations of the conversion process and provide alternative approaches to upgrade the problematic functions.

4. Manually refactor the code: If certain functions cannot be automatically upgraded, you may need to manually refactor the code to make it compatible with TensorFlow 2.0. This involves rewriting or modifying the code to utilize the new TensorFlow 2.0 APIs and features. The specific steps required for manual refactoring will depend on the nature of the functions causing issues. It is important to carefully analyze the code and consider the changes introduced in TensorFlow 2.0 to ensure the refactored code functions correctly.

5. Seek community support: TensorFlow has a vibrant community of developers and users who are often willing to help with code-related issues. If you encounter difficulties in upgrading specific functions, consider reaching out to the TensorFlow community through forums, mailing lists, or other online platforms. The community can provide valuable insights, suggestions, or even examples of how to upgrade the problematic functions.

6. Test and validate the upgraded code: After manually refactoring the code, it is crucial to thoroughly test and validate the upgraded code. This involves running the code on appropriate datasets or test cases and ensuring

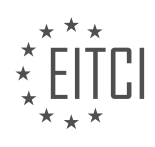

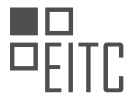

that it produces the expected results. Testing will help identify any errors or issues introduced during the upgrade process and allow you to make necessary adjustments.

If the conversion process is unable to upgrade certain functions in your code when upgrading to TensorFlow 2.0, it is important to understand the changes in TensorFlow 2.0, identify the problematic functions, consult the TensorFlow documentation, manually refactor the code, seek community support, and test and validate the upgraded code. By following these steps, you can successfully upgrade your existing code for TensorFlow 2.0 and take advantage of its new features and improvements.

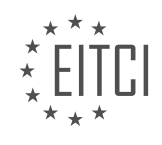

# **[EITC/AI/TFF TENSORFLOW FUNDAMENTALS DIDACTIC MATERIALS](https://eitca.org/programmes/eitc-ai-tff-tensorflow-fundamentals/) [LESSON: TENSORFLOW IN GOOGLE COLABORATORY](https://eitca.org/programmes/eitc-ai-tff-tensorflow-fundamentals/lessons/tensorflow-in-google-colaboratory/) [TOPIC: USING TENSORFLOW TO SOLVE REGRESSION PROBLEMS](https://eitca.org/programmes/eitc-ai-tff-tensorflow-fundamentals/lessons/tensorflow-in-google-colaboratory/topic/using-tensorflow-to-solve-regression-problems/)**

## **INTRODUCTION**

Artificial Intelligence - TensorFlow Fundamentals - TensorFlow in Google Colaboratory - Using TensorFlow to solve regression problems

Artificial Intelligence (AI) has revolutionized various industries by enabling machines to perform tasks that typically require human intelligence. One of the key technologies driving AI is machine learning, where algorithms learn from data and make predictions or decisions without being explicitly programmed. TensorFlow, an open-source library developed by Google, is widely used for building and deploying machine learning models.

TensorFlow provides a comprehensive ecosystem for developing AI applications, including support for deep learning, natural language processing, and computer vision. In this didactic material, we will focus on TensorFlow's fundamentals and its integration with Google Colaboratory, a cloud-based development environment, to solve regression problems.

#### TensorFlow Fundamentals:

TensorFlow is built around the concept of computational graphs, where nodes represent mathematical operations and edges represent the flow of data between these operations. The library allows users to define and execute these computational graphs efficiently on various hardware platforms, such as CPUs, GPUs, and TPUs (Tensor Processing Units).

One of the key components of TensorFlow is tensors, which are multi-dimensional arrays that can hold numerical data. Tensors can be scalars (0-dimensional), vectors (1-dimensional), matrices (2-dimensional), or higher-dimensional arrays. TensorFlow provides a rich set of operations for manipulating and transforming tensors, such as element-wise operations, matrix multiplication, and reduction operations.

#### TensorFlow in Google Colaboratory:

Google Colaboratory, also known as Colab, is a free cloud-based platform that provides a Jupyter notebook environment for running Python code. It allows users to write, execute, and share code without requiring any setup or installation. Colab provides access to powerful hardware resources, including GPUs, which are crucial for training deep learning models.

To use TensorFlow in Colab, you need to import the library using the `import tensorflow as tf` statement. Colab comes pre-installed with the latest version of TensorFlow, so you can start using it right away. Additionally, Colab provides several built-in features that enhance the TensorFlow development experience, such as code autocompletion, inline documentation, and GPU acceleration.

# Using TensorFlow to Solve Regression Problems:

Regression is a type of supervised learning task where the goal is to predict a continuous target variable based on one or more input features. TensorFlow provides a range of techniques and tools for solving regression problems effectively.

To demonstrate the use of TensorFlow for regression, let's consider a simple example of predicting house prices based on features like the number of bedrooms, square footage, and location. We can start by preparing our dataset, splitting it into training and testing sets, and normalizing the input features to ensure consistent scaling.

Next, we can define a regression model using TensorFlow's high-level API, Keras. Keras provides a user-friendly interface for building neural networks, allowing us to define the architecture and compile the model with just a few lines of code. We can choose the appropriate number of layers, activation functions, and regularization techniques based on the complexity of the problem.

Once the model is defined, we can train it using the training data and evaluate its performance on the testing data. TensorFlow provides various optimization algorithms, such as stochastic gradient descent (SGD) and

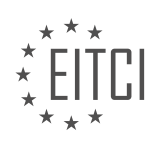

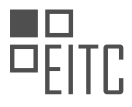

Adam, to update the model's parameters and minimize the difference between the predicted and actual house prices. We can monitor the training progress using metrics like mean squared error (MSE) or root mean squared error (RMSE).

After training, we can use the trained model to make predictions on new, unseen data. TensorFlow provides convenient methods for feeding input data to the model and obtaining the corresponding output predictions. We can evaluate the model's predictions using metrics like mean absolute error (MAE) or R-squared score to assess its performance.

TensorFlow is a powerful library for building and deploying machine learning models, including regression models. Its integration with Google Colaboratory provides a convenient and accessible platform for developing AI applications. By leveraging TensorFlow's capabilities, developers can solve regression problems effectively and make accurate predictions based on input features.

# **DETAILED DIDACTIC MATERIAL**

Today, we will be learning how to use TensorFlow to solve regression problems. In a regression problem, we aim to predict a single numerical value, such as a price or a probability. This is different from a classification problem, where we try to determine the class or group an example belongs to.

Before we dive into the details, let's briefly discuss the difference between regression and classification. Regression and classification are two of the most common problems solved with machine learning. In regression, our model predicts a numerical value, while in classification, our model assigns examples to different classes or groups.

In this tutorial, we will focus on training a model to predict the miles per gallon of cars from the 1970s. We will use data such as weight, number of cylinders, and horsepower to make these predictions. Since miles per gallon is a single number, regression is the appropriate approach for this problem.

To get started, we will be using Keras, a high-level API for deep learning that is user-friendly and powerful. We will also need to install seaborn, a data visualization library, as it is not included by default in Google Colaboratory. Once installed, we will import pandas, TensorFlow, and Keras.

Next, we will retrieve a dataset from the University of California at Irvine, which provides a repository of public domain datasets. Keras makes it easy for us to download and access this dataset. We will then assign names to the columns for better readability.

Data cleaning is an important step in any machine learning project. We will check for unknown values in our dataset and drop any rows that contain them. Additionally, we will handle the Origin column, which is categorical, by converting it into one-hot columns. This allows us to represent each category as a separate binary column.

To evaluate the performance of our model, we need to split our data into training and test sets. We will keep 80% of the data for training and reserve the remaining 20% for testing. This ensures that our model can generalize well to unseen data.

Before we proceed, let's take a closer look at the data. We will use seaborn's pair plot utility, which provides a visual representation of the joint distributions of our features. This plot allows us to observe any relationships between the features.

Furthermore, we will examine summary statistics of our features, including the mean, standard deviation, minimum, quartiles, and maximum values. It is important to note that the ranges of these values can vary significantly, which can impact the performance of our model.

We have learned how to use TensorFlow to solve regression problems. We discussed the difference between regression and classification and applied regression techniques to predict the miles per gallon of cars from the 1970s. By using Keras and data visualization libraries like seaborn, we were able to preprocess the data, split it into training and test sets, and analyze the relationships between the features.

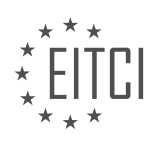

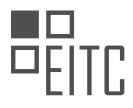

When training a machine learning model, it is important to ensure that the model does not receive the correct answers as labels in the training or test data. To achieve this, we need to split off the labels from our data sets.

Another important step is to normalize the features of our data. This involves scaling the values so that they fall between 0 and 1. One way to achieve this is by using a z-score, which involves subtracting the mean and dividing by the standard deviation.

To build our model, we can use Keras sequential, which provides a fully connected model. In this case, we will have three dense layers. The first two layers will have a relu activation function, while the last layer will have a linear activation function, which is suitable for regression models.

We also need to specify an optimizer, which in this case will be RMSprop, and a loss function, which will be mean squared error. Additionally, we can define metrics to evaluate the performance of our model, such as mean squared error and mean absolute error.

After creating our model, we can examine its summary using the summary() function in Keras. This will provide information about the layers and the number of trainable parameters.

Before training the model, it is a good practice to test it to ensure it produces results without errors. Although the results will be meaningless at this stage, it helps to verify that the model is functioning correctly.

To train the model, we can specify the number of epochs, which represents the number of passes through the training data. During training, we can print a dot for each epoch to keep track of the progress. Additionally, we can split off a portion of the data as a validation set to evaluate the model's performance during training.

Once training is complete, we can examine the training results, including the loss, mean absolute error, and mean squared error. However, it is important to note that if the loss and validation loss are increasing, it indicates overfitting, which means the model is not generalizing well.

To address overfitting, we can use a technique called early stopping. This involves stopping the training process when the model stops improving. We specify a metric to monitor, such as validation loss, and a patience parameter to determine how long to wait before stopping.

After implementing early stopping, we can train the model again and observe the learning curves. Ideally, both the training and validation loss should decrease together, indicating that the model is not overfitting.

Finally, we can evaluate the overall performance of our model by looking at metrics such as mean absolute error. In this case, the model has an error of 1.8 miles per gallon, which may be considered good depending on the context.

With our trained model, we can now make predictions and plot them to visualize their accuracy. While the predictions may not be perfect, they are generally close to the expected values.

TensorFlow provides powerful tools for solving regression problems. By following the steps outlined above, we can train a model, address overfitting using early stopping, and make accurate predictions.

In this material, we will summarize the key concepts covered in the previous material. We will discuss error analysis, mean squared error loss, metrics for evaluating model performance, data normalization, and early stopping.

To begin, let's focus on error analysis. In machine learning, it is crucial to understand the errors made by our models. One way to visualize and analyze errors is by using a histogram. By plotting the errors, we can gain insights into the distribution and identify any patterns or deviations from the expected Gaussian distribution.

Next, we will delve into mean squared error loss. This is a commonly used loss function in regression problems. The mean squared error measures the average squared difference between the predicted and actual values. By minimizing this loss, we aim to improve the accuracy of our model.

To evaluate the performance of our model, we rely on metrics. These metrics provide us with quantitative

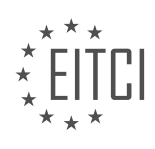

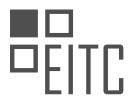

measures of how well our model is training. By analyzing metrics such as accuracy, precision, recall, and F1 score, we can assess the effectiveness of our model and make informed decisions for further improvement.

Data normalization is another important step in preparing our data. Normalization ensures that all features have a similar scale, preventing certain features from dominating the learning process. By scaling our data, we can enhance the performance and convergence of our models.

Lastly, we will discuss early stopping. Overfitting is a common challenge in machine learning, where the model performs well on the training data but fails to generalize to new, unseen data. Early stopping is a technique that helps us address overfitting by monitoring the model's performance on a validation set. When the model's performance starts to deteriorate, we stop the training process to prevent overfitting.

To summarize, in this material, we have covered error analysis using histograms, mean squared error loss, metrics for evaluating model performance, data normalization, and early stopping as a solution to overfitting. These concepts are fundamental in using TensorFlow to solve regression problems.

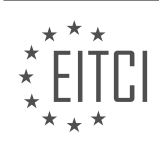

# **EITC/AI/TFF TENSORFLOW FUNDAMENTALS - TENSORFLOW IN GOOGLE COLABORATORY - USING TENSORFLOW TO SOLVE REGRESSION PROBLEMS - REVIEW QUESTIONS:**

#### **[WHAT IS THE DIFFERENCE BETWEEN REGRESSION AND CLASSIFICATION IN MACHINE LEARNING?](https://eitca.org/artificial-intelligence/eitc-ai-tff-tensorflow-fundamentals/tensorflow-in-google-colaboratory/using-tensorflow-to-solve-regression-problems/examination-review-using-tensorflow-to-solve-regression-problems/what-is-the-difference-between-regression-and-classification-in-machine-learning/)**

Regression and classification are two fundamental tasks in machine learning that play a crucial role in solving real-world problems. While both involve making predictions, they differ in their objectives and the nature of the output they produce.

Regression is a supervised learning task that aims to predict continuous numerical values. It is used when the target variable is a continuous variable, such as predicting house prices or estimating the temperature. In regression, the algorithm learns a mapping function that takes input features and predicts a continuous output value. The goal is to minimize the difference between the predicted values and the actual values.

On the other hand, classification is also a supervised learning task that aims to predict the class or category to which a data point belongs. It is used when the target variable is categorical, such as classifying emails as spam or ham, or identifying whether a tumor is benign or malignant. In classification, the algorithm learns a decision boundary that separates different classes based on the input features. The goal is to assign the correct class label to new, unseen data points.

The main difference between regression and classification lies in the nature of their output. Regression produces a continuous output, whereas classification produces a discrete output in the form of class labels. This distinction is important because it affects the choice of algorithms, evaluation metrics, and techniques used for each task.

In regression, various algorithms can be used, such as linear regression, decision trees, support vector regression, or neural networks. The choice of algorithm depends on the complexity of the problem, the amount of available data, and the desired accuracy. Evaluation metrics for regression include mean squared error (MSE), root mean squared error (RMSE), and R-squared, which measure the difference between predicted and actual values.

In classification, algorithms like logistic regression, decision trees, random forests, or support vector machines are commonly used. Each algorithm has its own strengths and weaknesses, and the choice depends on factors such as interpretability, computational efficiency, and the presence of non-linear relationships. Evaluation metrics for classification include accuracy, precision, recall, and F1-score, which measure the performance of the classifier in terms of correctly classified instances and the trade-off between precision and recall.

To illustrate the difference between regression and classification, let's consider a housing price prediction problem. If we want to predict the price of a house based on its features like area, number of rooms, and location, we would use regression. The output would be a continuous value representing the predicted price.

On the other hand, if we want to classify houses into different categories, such as "affordable," "moderate," or "expensive," based on their prices, we would use classification. The output would be a discrete label indicating the category to which the house belongs.

Regression and classification are two distinct tasks in machine learning. Regression is used to predict continuous numerical values, while classification is used to predict discrete class labels. The choice of task depends on the nature of the target variable, and different algorithms and evaluation metrics are employed for each task.

# **[HOW CAN WE PREPROCESS CATEGORICAL DATA IN A REGRESSION PROBLEM USING TENSORFLOW?](https://eitca.org/artificial-intelligence/eitc-ai-tff-tensorflow-fundamentals/tensorflow-in-google-colaboratory/using-tensorflow-to-solve-regression-problems/examination-review-using-tensorflow-to-solve-regression-problems/how-can-we-preprocess-categorical-data-in-a-regression-problem-using-tensorflow/)**

Preprocessing categorical data in a regression problem using TensorFlow involves transforming categorical variables into numerical representations that can be used as input for a regression model. This is necessary because regression models typically require numerical inputs to make predictions. In this answer, we will discuss several techniques commonly used to preprocess categorical data in a regression problem using

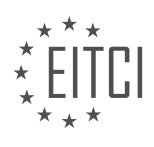

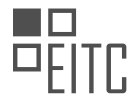

### TensorFlow.

One-hot encoding is a popular technique to transform categorical variables into numerical representations. It works by creating a binary column for each category in the categorical variable. For example, let's consider a categorical variable "color" with three categories: red, blue, and green. One-hot encoding would create three binary columns: "color\_red", "color\_blue", and "color\_green". Each column would have a value of 1 if the corresponding category is present and 0 otherwise. This technique ensures that the regression model can capture the categorical information without assuming any ordinal relationship between categories.

To apply one-hot encoding in TensorFlow, we can use the `tf.feature\_column` module. First, we define a<br>categorical feature column for the variable "color" using categorical feature column for the variable "color" using `tf.feature\_column.categorical\_column\_with\_vocabulary\_list`. We provide the list of categories as the vocabulary list. Next, we transform the categorical feature column into a numerical representation using `tf.feature\_column.indicator\_column`. This creates the one-hot encoded columns. Finally, we can input these columns into our regression model.

Here's an example code snippet that demonstrates how to use one-hot encoding in TensorFlow:

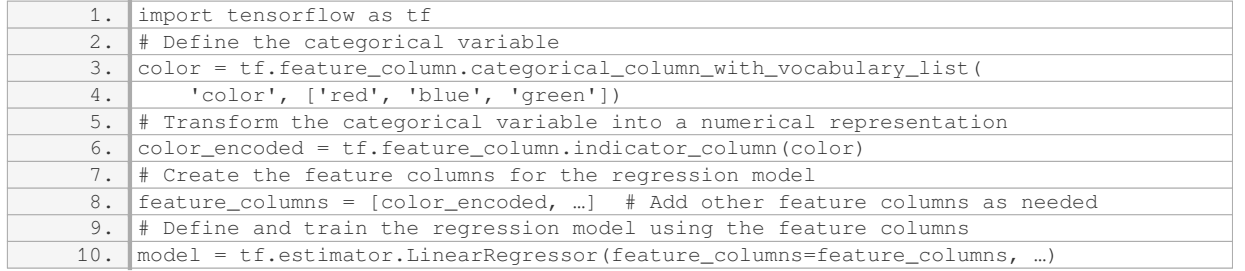

Another technique to preprocess categorical data is ordinal encoding. Ordinal encoding assigns a numerical value to each category based on its order or rank. For example, if we have a categorical variable "size" with categories "small", "medium", and "large", we can assign the values 0, 1, and 2 to them, respectively. Ordinal encoding assumes an ordinal relationship between categories, which may or may not be appropriate depending on the data.

To apply ordinal encoding in TensorFlow, we can use the `tf.feature\_column` module as well. We define a categorical feature column for the variable "size" and specify the order of categories using `tf.feature\_column.categorical\_column\_with\_vocabulary\_list`. We then transform the categorical feature column into a numerical representation using `tf.feature\_column.embedding\_column`. This creates a dense embedding column where each category is represented by a learnable vector.

Here's an example code snippet that demonstrates how to use ordinal encoding in TensorFlow:

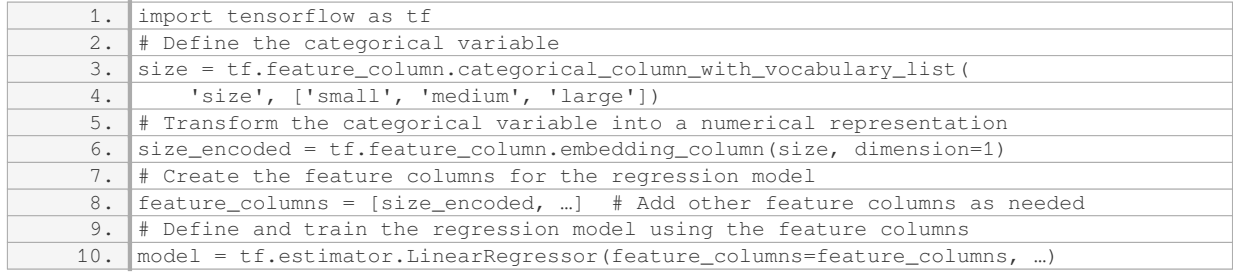

Preprocessing categorical data in a regression problem using TensorFlow involves transforming categorical variables into numerical representations. Two common techniques are one-hot encoding and ordinal encoding. One-hot encoding creates binary columns for each category, while ordinal encoding assigns numerical values based on the order of categories. Both techniques can be implemented using the `tf.feature\_column` module in TensorFlow.

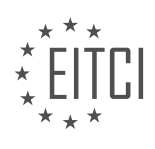

## **[WHY IS IT IMPORTANT TO SPLIT OUR DATA INTO TRAINING AND TEST SETS WHEN TRAINING A](https://eitca.org/artificial-intelligence/eitc-ai-tff-tensorflow-fundamentals/tensorflow-in-google-colaboratory/using-tensorflow-to-solve-regression-problems/examination-review-using-tensorflow-to-solve-regression-problems/why-is-it-important-to-split-our-data-into-training-and-test-sets-when-training-a-regression-model/) [REGRESSION MODEL?](https://eitca.org/artificial-intelligence/eitc-ai-tff-tensorflow-fundamentals/tensorflow-in-google-colaboratory/using-tensorflow-to-solve-regression-problems/examination-review-using-tensorflow-to-solve-regression-problems/why-is-it-important-to-split-our-data-into-training-and-test-sets-when-training-a-regression-model/)**

When training a regression model in the field of Artificial Intelligence, it is crucial to split the data into training and test sets. This process, known as data splitting, serves several important purposes that contribute to the overall effectiveness and reliability of the model.

Firstly, data splitting allows us to evaluate the performance of the regression model accurately. By separating the data into two distinct sets, we can train the model on the training set and then evaluate its performance on the test set. This evaluation provides an unbiased estimate of how well the model will perform on unseen data. Without this separation, the model may appear to perform well during training but could fail to generalize to new data, resulting in poor real-world performance.

Moreover, data splitting helps to prevent overfitting of the regression model. Overfitting occurs when the model becomes too complex and starts to capture noise or random fluctuations in the training data. This can lead to poor performance on new data. By using a separate test set, we can assess whether the model has overfit the training data by evaluating its performance on unseen examples. If the model performs significantly worse on the test set compared to the training set, it suggests overfitting, and adjustments can be made to improve the model's generalization ability.

Additionally, data splitting aids in hyperparameter tuning. Hyperparameters are parameters that are not learned during the training process but are set before training begins. Examples of hyperparameters in regression models include learning rate, regularization strength, and the number of hidden layers in a neural network. By splitting the data, we can use the training set to search for the optimal combination of hyperparameters through techniques such as grid search or random search. The performance of each set of hyperparameters can then be evaluated on the test set, allowing us to select the best-performing configuration.

Furthermore, data splitting helps to ensure the fairness and integrity of the model evaluation process. By using a separate test set that is representative of the real-world data distribution, we can avoid any bias or skew that may exist in the training data. This is especially important in situations where the training data may not be fully representative of the target population or where there may be class imbalance issues. By evaluating the model on a separate test set, we can obtain a more accurate assessment of its performance across the entire data distribution.

Splitting the data into training and test sets when training a regression model is of utmost importance. It allows for accurate performance evaluation, prevents overfitting, aids in hyperparameter tuning, and ensures fairness and integrity in model evaluation. By following this best practice, we can build regression models that generalize well to new, unseen data and make reliable predictions.

# **[WHAT IS EARLY STOPPING AND HOW DOES IT HELP ADDRESS OVERFITTING IN MACHINE LEARNING?](https://eitca.org/artificial-intelligence/eitc-ai-tff-tensorflow-fundamentals/tensorflow-in-google-colaboratory/using-tensorflow-to-solve-regression-problems/examination-review-using-tensorflow-to-solve-regression-problems/what-is-early-stopping-and-how-does-it-help-address-overfitting-in-machine-learning/)**

Early stopping is a regularization technique commonly used in machine learning, particularly in the field of deep learning, to address the issue of overfitting. Overfitting occurs when a model learns to fit the training data too well, resulting in poor generalization to unseen data. Early stopping helps prevent overfitting by monitoring the model's performance during training and stopping the training process when the model starts to overfit.

To understand how early stopping works, let's first explore the training process in machine learning. During training, the model iteratively updates its parameters to minimize a predefined loss function. This process involves repeatedly feeding the training data into the model, computing the loss, and adjusting the parameters using optimization techniques such as gradient descent. The goal is to find the set of parameters that minimizes the loss function and produces the best generalization performance.

Early stopping introduces an additional step in the training process by monitoring the model's performance on a separate validation dataset. The validation dataset is distinct from the training dataset and serves as a proxy for unseen data. As the model trains, its performance on the validation dataset is evaluated at regular intervals. The performance metric used for evaluation can vary depending on the problem at hand, but common choices include accuracy, mean squared error, or area under the curve.

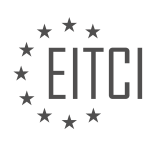

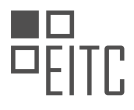

The key idea behind early stopping is that as the model continues to train, its performance on the validation dataset initially improves. However, at some point, the model may start to overfit the training data, causing its performance on the validation dataset to deteriorate. Early stopping leverages this observation by stopping the training process when the model's performance on the validation dataset starts to degrade.

By stopping the training early, early stopping prevents the model from further optimizing its parameters to fit the idiosyncrasies of the training data that may not generalize well to unseen data. This helps the model achieve better generalization performance, as it stops training before it becomes too specialized to the training data.

Practically, early stopping is implemented by monitoring the validation performance over a predefined number of training iterations or epochs. The number of epochs to wait before stopping, known as the patience, is a hyperparameter that needs to be tuned. If the validation performance does not improve over the specified patience period, the training is halted, and the model with the best validation performance is selected as the final model.

To illustrate the concept of early stopping, consider a regression problem where we want to predict the price of a house based on its features. We have a large dataset with various features such as the number of bedrooms, square footage, and location. We split the dataset into training and validation sets, with the training set used to update the model's parameters and the validation set used to monitor the model's performance.

During training, the model learns to predict the house prices by minimizing the mean squared error loss function. As the training progresses, the model's performance on the validation set is evaluated. Initially, the model's predictions on the validation set improve, indicating that it is learning useful patterns. However, after a certain point, the model may start to overfit the training data, causing its performance on the validation set to worsen. At this stage, early stopping comes into play and stops the training process, preventing further overfitting.

Early stopping is a regularization technique used in machine learning to address overfitting. It monitors the model's performance on a validation dataset during training and stops the training process when the model starts to overfit. By preventing further optimization on the training data, early stopping helps the model achieve better generalization performance on unseen data.

# **[WHY IS DATA NORMALIZATION IMPORTANT IN REGRESSION PROBLEMS AND HOW DOES IT IMPROVE](https://eitca.org/artificial-intelligence/eitc-ai-tff-tensorflow-fundamentals/tensorflow-in-google-colaboratory/using-tensorflow-to-solve-regression-problems/examination-review-using-tensorflow-to-solve-regression-problems/why-is-data-normalization-important-in-regression-problems-and-how-does-it-improve-model-performance/) [MODEL PERFORMANCE?](https://eitca.org/artificial-intelligence/eitc-ai-tff-tensorflow-fundamentals/tensorflow-in-google-colaboratory/using-tensorflow-to-solve-regression-problems/examination-review-using-tensorflow-to-solve-regression-problems/why-is-data-normalization-important-in-regression-problems-and-how-does-it-improve-model-performance/)**

Data normalization is a crucial step in regression problems, as it plays a significant role in improving model performance. In this context, normalization refers to the process of scaling the input features to a consistent range. By doing so, we ensure that all the features have similar scales, which prevents certain features from dominating the learning process and helps the model converge faster and more accurately.

There are several reasons why data normalization is important in regression problems. First and foremost, it helps to avoid the issue of magnitude disparity among the input features. When the features have different scales, the model may assign more importance to the features with larger values, leading to biased predictions. For example, consider a regression problem where one feature represents the age of a person in years and another feature represents their income in thousands of dollars. If we do not normalize these features, the income feature will have a much larger scale and may dominate the learning process, potentially resulting in inaccurate predictions.

Furthermore, data normalization helps to improve the numerical stability of the learning algorithms. Many machine learning algorithms, including regression models, rely on numerical computations that can be sensitive to the scale of the input features. When the features are not normalized, the algorithms may encounter numerical instabilities, such as overflow or underflow, which can lead to unreliable results. By normalizing the data, we reduce the chances of encountering such issues and ensure more stable and reliable computations.

Another advantage of data normalization is that it can help to accelerate the convergence of the learning algorithms. When the input features have similar scales, the optimization process can proceed more smoothly, as the algorithm does not need to spend extra time adjusting the weights for features with larger scales. This

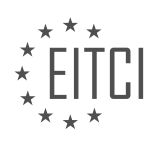

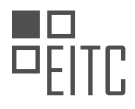

can be particularly beneficial in large-scale regression problems, where the convergence time can be a significant factor. By normalizing the data, we can speed up the learning process and obtain the desired predictions more quickly.

Moreover, data normalization can also improve the interpretability of the regression model. When the features are on a similar scale, the model coefficients or weights associated with each feature become more comparable. This allows us to make meaningful comparisons between the importance of different features in the model. For example, if we have a regression model that predicts housing prices based on features such as the number of rooms and the area of the house, normalizing the features would allow us to directly compare the impact of these features on the predicted price.

To illustrate the importance of data normalization, let's consider an example. Suppose we have a dataset for predicting car prices, where the features include the car's mileage in kilometers and the engine displacement in liters. If we do not normalize these features, the mileage feature, which typically has a much larger range of values, may dominate the learning process. This could result in inaccurate predictions, as the model may assign too much importance to the mileage and overlook the engine displacement. By normalizing the features, we can ensure that both features are given equal consideration, leading to more reliable predictions.

Data normalization is a crucial step in regression problems as it helps to improve model performance. By scaling the input features to a consistent range, we prevent certain features from dominating the learning process, improve numerical stability, accelerate convergence, and enhance the interpretability of the model. Therefore, it is highly recommended to normalize the data before training regression models.

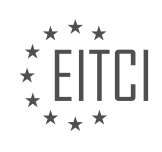

#### **[EITC/AI/TFF TENSORFLOW FUNDAMENTALS DIDACTIC MATERIALS](https://eitca.org/programmes/eitc-ai-tff-tensorflow-fundamentals/) [LESSON: TENSORFLOW 2.0](https://eitca.org/programmes/eitc-ai-tff-tensorflow-fundamentals/lessons/tensorflow-2-0/) [TOPIC: INTRODUCTION TO TENSORFLOW 2.0](https://eitca.org/programmes/eitc-ai-tff-tensorflow-fundamentals/lessons/tensorflow-2-0/topic/introduction-to-tensorflow-2-0/)**

#### **INTRODUCTION**

Artificial Intelligence - TensorFlow Fundamentals - TensorFlow 2.0 - Introduction to TensorFlow 2.0

Artificial intelligence (AI) has become an integral part of our lives, revolutionizing various industries and enabling machines to perform tasks that were once exclusive to humans. TensorFlow, developed by Google, is one of the most popular open-source libraries for building and deploying machine learning models. In this didactic material, we will delve into the fundamentals of TensorFlow 2.0, the latest version of this powerful framework.

TensorFlow 2.0 introduces several key improvements and simplifications compared to its predecessor. One of the notable changes is the integration of eager execution as the default mode of operation. With eager execution, TensorFlow adopts a more intuitive and interactive programming model, allowing users to execute operations immediately without the need for a computational graph. This enhances flexibility and facilitates debugging and experimentation.

In TensorFlow 2.0, the Keras API is now the recommended high-level API for building and training machine learning models. Keras provides a user-friendly and modular interface, enabling developers to rapidly prototype and deploy models. With TensorFlow 2.0, Keras is tightly integrated into the core TensorFlow library, offering a seamless and unified experience.

TensorFlow 2.0 also introduces a more streamlined and simplified API structure. The new API eliminates redundancies and provides a consistent interface across different components. This makes it easier for users to navigate and leverage the wide range of functionalities offered by TensorFlow.

Another significant enhancement in TensorFlow 2.0 is the support for eager execution in TensorFlow's distribution strategy. This allows users to scale their models across multiple devices or machines while still benefiting from the flexibility and ease of use provided by eager execution. TensorFlow's distribution strategy enables efficient training and inference on distributed systems, making it well-suited for large-scale machine learning applications.

Furthermore, TensorFlow 2.0 incorporates many performance optimizations to accelerate model training and inference. These optimizations include improved GPU utilization, better memory management, and enhanced support for mixed precision training. With these optimizations, TensorFlow 2.0 enables developers to train models faster and more efficiently, reducing the time required for experimentation and deployment.

To facilitate the deployment of models in different environments, TensorFlow 2.0 provides support for TensorFlow Serving and TensorFlow Lite. TensorFlow Serving allows users to serve trained models as scalable and production-ready APIs, while TensorFlow Lite enables efficient deployment of models on mobile and embedded devices. These deployment options extend the reach of TensorFlow models, enabling them to be utilized in various real-world scenarios.

TensorFlow 2.0 brings significant improvements and simplifications to the TensorFlow framework. With its integration of eager execution, enhanced Keras API, streamlined API structure, and performance optimizations, TensorFlow 2.0 empowers developers to build and deploy machine learning models more efficiently and effectively. Its support for distributed training, as well as deployment options like TensorFlow Serving and TensorFlow Lite, further expand the possibilities of AI applications across different domains.

# **DETAILED DIDACTIC MATERIAL**

At Google, we have released TensorFlow 2.0, an easy-to-use and powerful framework for training, deploying, managing, and scaling machine-learned models. This release has been driven by feedback from developers, enterprises, and researchers who have expressed the need for a flexible and efficient framework that supports deployment to any platform.

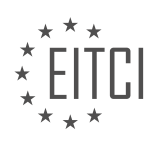

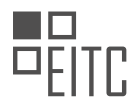

TensorFlow 2.0 provides a comprehensive ecosystem of tools for developers, enterprises, and researchers to push the boundaries of machine learning and build scalable ML-powered applications. With the integration of Keras into TensorFlow, eager execution by default, and an emphasis on Pythonic function execution, TensorFlow 2.0 aims to provide a familiar experience for Python developers.

Despite the focus on simpler APIs, TensorFlow 2.0 does not compromise on flexibility. The framework now offers a more complete low-level API, allowing users to export all internal operations and provide inheritable interfaces for crucial concepts such as variables and checkpoints. This enables advanced customizations without the need to rebuild TensorFlow.

TensorFlow 2.0 adopts the Saved model file format, which allows models to be run on various runtimes, including the Cloud, Web, Browser, Node.js, Mobile, and embedded systems. This flexibility enables deployment to different platforms using TensorFlow Extended, TensorFlow Lite for mobile and embedded systems, and TensorFlow.js for running models in the browser and on Node.js.

For distributed training, TensorFlow 2.0 introduces the distribution strategy API, which minimizes code changes and delivers excellent out-of-the-box performance. It supports distributed training with Keras's model.fit as well as with custom training loops. Multi-GPU support is available, and TensorRT can be used for fast inference on GPUs.

To simplify data access, TensorFlow 2.0 expands TensorFlow datasets, providing a standard interface for various types of datasets, including images, text, and video. While the traditional session-based programming model is still supported, we recommend using regular Python with eager execution. The tf.function decorator can convert Python code into graphs, which can then be executed remotely, serialized, and optimized for performance. Autograph, built into tf.function, allows for the direct conversion of regular Python control flow into TensorFlow control flow.

For users familiar with TensorFlow 1.x, we have published a migration guide to help transition to TensorFlow 2.0. The guide includes an automatic conversion script to facilitate the process.

To learn how to build applications using TensorFlow 2.0, we recommend referring to the effective 2.0 guide and trying out our online courses developed in collaboration with deeplearning.ai and Udacity.

For more information about TensorFlow 2.0, including how to download and get started with coding machinelearned applications, please visit the official TensorFlow site at tensorflow.org.

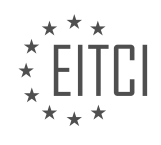

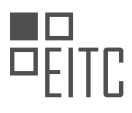

# **EITC/AI/TFF TENSORFLOW FUNDAMENTALS - TENSORFLOW 2.0 - INTRODUCTION TO TENSORFLOW 2.0 - REVIEW QUESTIONS:**

### **[WHAT ARE THE KEY FEATURES OF TENSORFLOW 2.0 THAT MAKE IT AN EASY-TO-USE AND](https://eitca.org/artificial-intelligence/eitc-ai-tff-tensorflow-fundamentals/tensorflow-2-0/introduction-to-tensorflow-2-0/examination-review-introduction-to-tensorflow-2-0/what-are-the-key-features-of-tensorflow-2-0-that-make-it-an-easy-to-use-and-powerful-framework-for-machine-learning/) [POWERFUL FRAMEWORK FOR MACHINE LEARNING?](https://eitca.org/artificial-intelligence/eitc-ai-tff-tensorflow-fundamentals/tensorflow-2-0/introduction-to-tensorflow-2-0/examination-review-introduction-to-tensorflow-2-0/what-are-the-key-features-of-tensorflow-2-0-that-make-it-an-easy-to-use-and-powerful-framework-for-machine-learning/)**

TensorFlow 2.0 is a popular and widely used open-source framework for machine learning and deep learning developed by Google. It offers a range of key features that make it both easy-to-use and powerful for various applications in the field of artificial intelligence. In this answer, we will explore these key features in detail, highlighting their didactic value and providing factual knowledge to support their importance.

1. Eager Execution: One of the major improvements in TensorFlow 2.0 is the adoption of eager execution as the default mode. Eager execution allows for immediate evaluation of operations, making it easier to debug and understand the behavior of the code. It eliminates the need for a separate session and simplifies the overall programming model. This feature is particularly valuable for beginners as it provides a more intuitive and interactive experience while writing machine learning models.

Example:

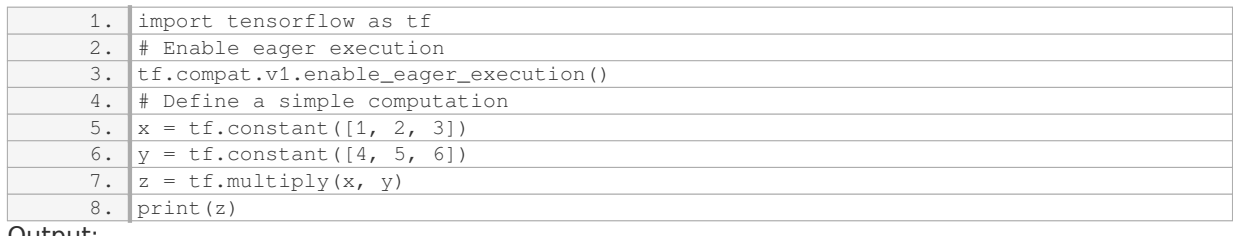

Output:

1. tf.Tensor([ 4 10 18], shape=(3,), dtype=int32)

2. Keras Integration: TensorFlow 2.0 tightly integrates with Keras, a high-level neural networks API. Keras provides a user-friendly and modular interface for building deep learning models. With TensorFlow 2.0, Keras is now the official high-level API for TensorFlow, offering a simplified and consistent way to define, train, and deploy models. This integration enhances the ease of use and allows for rapid prototyping and experimentation.

Example:

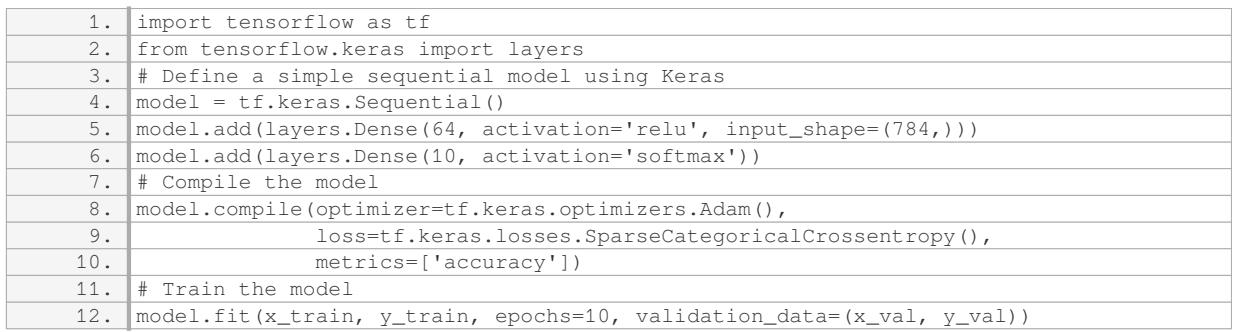

3. Simplified API: TensorFlow 2.0 provides a simplified API that reduces complexity and improves readability. The API has been redesigned to be more intuitive and consistent, making it easier to learn and use. The new API eliminates the need for explicit control dependencies and graph collections, simplifying the code and reducing

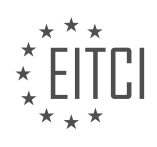
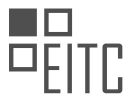

boilerplate. This simplification is beneficial for beginners as it reduces the learning curve and allows for faster development of machine learning models.

Example:

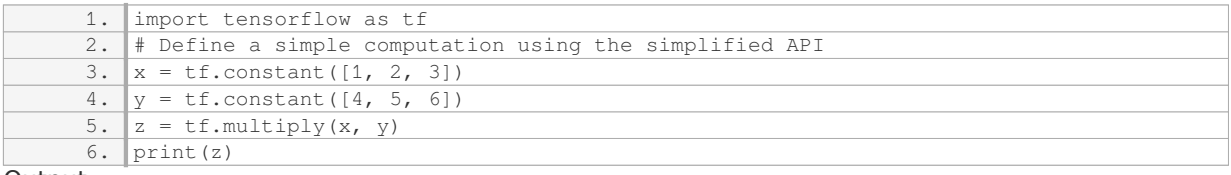

Output:

1. tf.Tensor([ 4 10 18], shape=(3,), dtype=int32)

4. Improved Model Deployment: TensorFlow 2.0 introduces TensorFlow SavedModel, a serialization format for TensorFlow models. SavedModel makes it easier to save, load, and deploy models across different platforms and environments. It encapsulates the model's architecture, variables, and computation graph, allowing for easy model sharing and serving. This feature is valuable for both beginners and experienced practitioners, as it simplifies the process of deploying models in production settings.

#### Example:

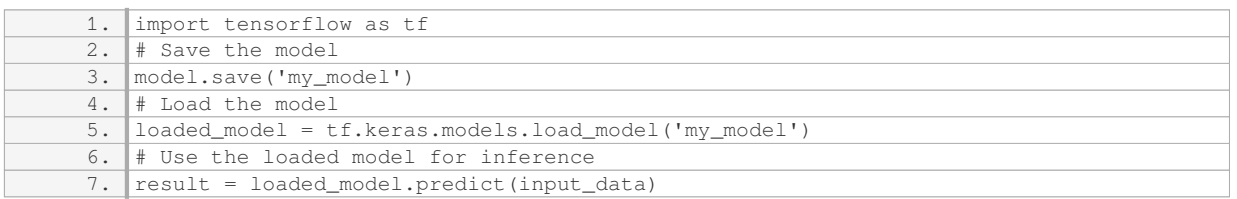

5. TensorFlow Datasets: TensorFlow 2.0 provides the TensorFlow Datasets (TFDS) module, which simplifies the process of loading and preprocessing datasets. TFDS offers a collection of commonly used datasets, along with standardized APIs for accessing and manipulating them. This feature is particularly useful for beginners as it eliminates the need for manual data preprocessing and allows for quick experimentation with different datasets.

#### Example:

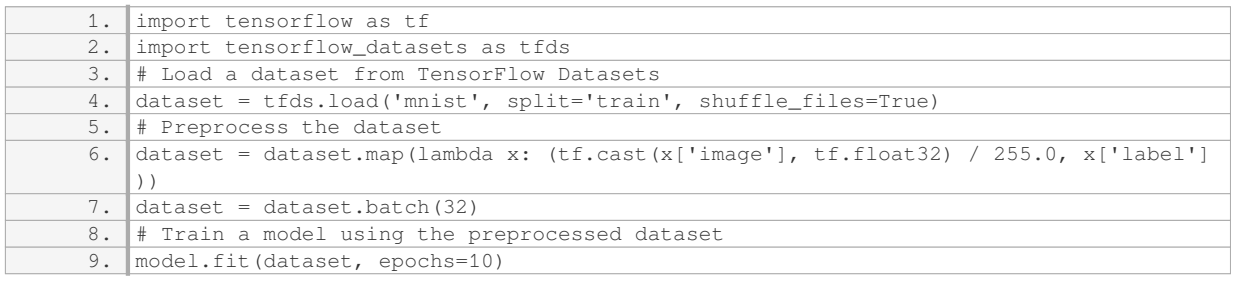

TensorFlow 2.0 offers several key features that make it an easy-to-use and powerful framework for machine learning. The adoption of eager execution, integration with Keras, simplified API, improved model deployment, and TensorFlow Datasets provide a more intuitive and efficient environment for developing machine learning models. These features enhance the didactic value of TensorFlow 2.0, making it accessible to beginners while also catering to the needs of experienced practitioners.

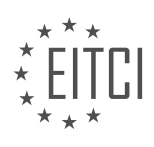

#### **[HOW DOES TENSORFLOW 2.0 SUPPORT DEPLOYMENT TO DIFFERENT PLATFORMS?](https://eitca.org/artificial-intelligence/eitc-ai-tff-tensorflow-fundamentals/tensorflow-2-0/introduction-to-tensorflow-2-0/examination-review-introduction-to-tensorflow-2-0/how-does-tensorflow-2-0-support-deployment-to-different-platforms/)**

TensorFlow 2.0, the popular open-source machine learning framework, provides robust support for deployment to different platforms. This support is crucial for enabling the deployment of machine learning models on a variety of devices, such as desktops, servers, mobile devices, and even embedded systems. In this answer, we will explore the various ways in which TensorFlow 2.0 facilitates deployment to different platforms.

One of the key features of TensorFlow 2.0 is its improved model serving capabilities. TensorFlow Serving, a dedicated serving system for TensorFlow models, allows users to deploy their models in a production environment with ease. It provides a flexible architecture that supports both online and batch prediction, allowing for real-time inference as well as large-scale batch processing. TensorFlow Serving also supports model versioning and can handle multiple models simultaneously, making it easy to update and manage models in a production setting.

Another important aspect of TensorFlow 2.0's deployment support is its compatibility with different platforms and programming languages. TensorFlow 2.0 provides APIs for several programming languages, including Python, C++, Java, and Go, making it accessible to a wide range of developers. This language support enables seamless integration of TensorFlow models into existing software systems and allows for the development of platform-specific applications.

Furthermore, TensorFlow 2.0 offers support for deployment on various hardware accelerators, such as GPUs and TPUs. These accelerators can significantly speed up the training and inference processes, making it feasible to deploy models on resource-constrained devices. TensorFlow 2.0 provides high-level APIs, such as tf.distribute.Strategy, that enable easy utilization of hardware accelerators without requiring extensive modifications to the code.

Additionally, TensorFlow 2.0 introduces TensorFlow Lite, a specialized framework for deploying machine learning models on mobile and embedded devices. TensorFlow Lite optimizes models for efficient execution on devices with limited computational resources, such as smartphones and IoT devices. It provides tools for model conversion, quantization, and optimization, ensuring that models can be deployed on a wide range of mobile platforms.

Furthermore, TensorFlow 2.0 supports deployment on cloud platforms, such as Google Cloud Platform (GCP) and Amazon Web Services (AWS). TensorFlow Extended (TFX), a production-ready platform for deploying TensorFlow models at scale, integrates seamlessly with cloud platforms and provides end-to-end support for building and deploying machine learning pipelines. TFX enables users to train models in a distributed manner, manage model versions, and deploy models to cloud-based serving systems with ease.

TensorFlow 2.0 offers comprehensive support for deployment to different platforms. Its improved model serving capabilities, compatibility with multiple programming languages, support for hardware accelerators, and specialized frameworks like TensorFlow Lite and TFX make it a powerful tool for deploying machine learning models in a variety of environments. By leveraging these features, developers can easily deploy their TensorFlow models on different platforms, enabling the widespread adoption of machine learning in various industries.

#### **[WHAT IS THE DISTRIBUTION STRATEGY API IN TENSORFLOW 2.0 AND HOW DOES IT SIMPLIFY](https://eitca.org/artificial-intelligence/eitc-ai-tff-tensorflow-fundamentals/tensorflow-2-0/introduction-to-tensorflow-2-0/examination-review-introduction-to-tensorflow-2-0/what-is-the-distribution-strategy-api-in-tensorflow-2-0-and-how-does-it-simplify-distributed-training/) [DISTRIBUTED TRAINING?](https://eitca.org/artificial-intelligence/eitc-ai-tff-tensorflow-fundamentals/tensorflow-2-0/introduction-to-tensorflow-2-0/examination-review-introduction-to-tensorflow-2-0/what-is-the-distribution-strategy-api-in-tensorflow-2-0-and-how-does-it-simplify-distributed-training/)**

The distribution strategy API in TensorFlow 2.0 is a powerful tool that simplifies distributed training by providing a high-level interface for distributing and scaling computations across multiple devices and machines. It allows developers to easily leverage the computational power of multiple GPUs or even multiple machines to train their models faster and more efficiently.

Distributed training is essential for handling large datasets and complex models that require significant computational resources. With the distribution strategy API, TensorFlow 2.0 provides a seamless way to distribute computations across multiple devices, such as GPUs, within a single machine or across multiple machines. This enables parallel processing and allows for faster training times.

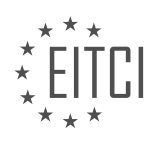

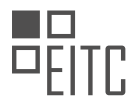

The distribution strategy API in TensorFlow 2.0 supports various strategies for distributing computations, including synchronous training, asynchronous training, and parameter servers. Synchronous training ensures that all devices or machines are kept in sync during training, while asynchronous training allows for more flexibility in terms of device or machine availability. Parameter servers, on the other hand, enable efficient parameter sharing across multiple devices or machines.

To use the distribution strategy API, developers need to define their model and training loop within a strategy scope. This scope specifies the distribution strategy to be used and ensures that all relevant computations are distributed accordingly. TensorFlow 2.0 provides several built-in distribution strategies, such as MirroredStrategy, which synchronously trains the model across multiple GPUs, and MultiWorkerMirroredStrategy, which extends MirroredStrategy to support training across multiple machines.

Here's an example of how the distribution strategy API can be used in TensorFlow 2.0:

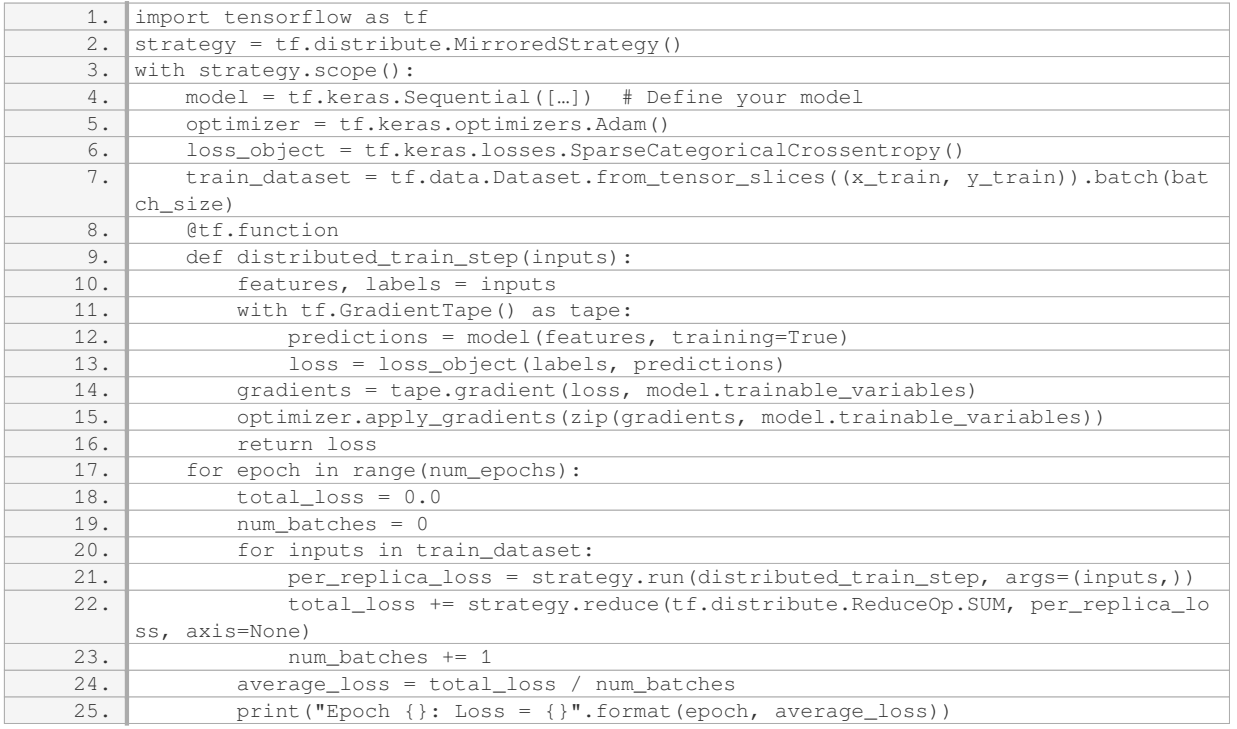

In this example, we first create a MirroredStrategy object, which will distribute the computations across all available GPUs. We then define our model, optimizer, loss function, and training dataset within the strategy scope. The `distributed train step` function is decorated with `@tf.function` to make it TensorFlow graphcompatible and optimize its execution.

During training, we iterate over the batches of the training dataset and call the `strategy.run` method to execute the `distributed train step` function on each replica. The per-replica losses are then reduced using the `strategy.reduce` method, and the average loss is computed and printed for each epoch.

By using the distribution strategy API in TensorFlow 2.0, developers can easily scale their training process to leverage multiple devices or machines, resulting in faster and more efficient training of their models.

# **[WHAT ARE THE ADVANTAGES OF USING TENSORFLOW DATASETS IN TENSORFLOW 2.0?](https://eitca.org/artificial-intelligence/eitc-ai-tff-tensorflow-fundamentals/tensorflow-2-0/introduction-to-tensorflow-2-0/examination-review-introduction-to-tensorflow-2-0/what-are-the-advantages-of-using-tensorflow-datasets-in-tensorflow-2-0/)**

TensorFlow datasets offer a range of advantages in TensorFlow 2.0, which make them a valuable tool for data processing and model training in the field of Artificial Intelligence (AI). These advantages stem from the design principles of TensorFlow datasets, which prioritize efficiency, flexibility, and ease of use. In this answer, we will explore the key advantages of using TensorFlow datasets, providing a detailed and comprehensive explanation

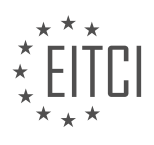

of their didactic value based on factual knowledge.

One of the main advantages of TensorFlow datasets is their seamless integration with TensorFlow 2.0. TensorFlow datasets are specifically designed to work well with TensorFlow, providing a high-level API that allows users to easily load and preprocess data for model training. This integration simplifies the data pipeline setup, enabling researchers and developers to focus more on the model architecture and training process. By encapsulating the data loading and preprocessing logic, TensorFlow datasets abstract away many of the lowlevel details, reducing the complexity of the code and making it more readable and maintainable.

Another advantage of TensorFlow datasets is their efficient data processing capabilities. TensorFlow datasets are optimized for performance, allowing users to efficiently handle large datasets and perform complex data transformations. They provide various operations for data augmentation, shuffling, batching, and prefetching, which can be easily applied to the data pipeline. These operations are implemented in a highly optimized manner, leveraging TensorFlow's computational graph and parallel processing capabilities. As a result, TensorFlow datasets can significantly speed up the data processing pipeline, enabling faster model training and experimentation.

Flexibility is another key advantage of TensorFlow datasets. They support a wide range of data formats, including common formats like CSV, JSON, and TFRecord, as well as custom formats through the use of userdefined functions. This flexibility allows users to easily adapt TensorFlow datasets to their specific data requirements, regardless of the data source or format. Moreover, TensorFlow datasets provide a consistent API for handling different types of data, making it easier to switch between datasets and experiment with different data configurations. This flexibility is particularly valuable in AI research and development, where data often comes in diverse formats and needs to be processed and transformed in various ways.

Furthermore, TensorFlow datasets offer a rich collection of pre-built datasets, which can be directly used for various machine learning tasks. These datasets cover a wide range of domains, including computer vision, natural language processing, and time series analysis. For example, the TensorFlow datasets library includes popular datasets like CIFAR-10, MNIST, IMDB, and many others. These pre-built datasets come with standardized data loading and preprocessing functions, allowing users to quickly start working on their models without the need for extensive data preprocessing. This accelerates the development process and facilitates reproducibility, as researchers can easily share and compare their results using the same datasets.

TensorFlow datasets provide several advantages in TensorFlow 2.0, including seamless integration with TensorFlow, efficient data processing capabilities, flexibility in handling different data formats, and a rich collection of pre-built datasets. These advantages make TensorFlow datasets a valuable tool for data processing and model training in the field of AI, enabling researchers and developers to focus on the core aspects of their work and accelerate the development process.

#### **[WHAT RESOURCES ARE AVAILABLE FOR USERS TO LEARN HOW TO BUILD APPLICATIONS USING](https://eitca.org/artificial-intelligence/eitc-ai-tff-tensorflow-fundamentals/tensorflow-2-0/introduction-to-tensorflow-2-0/examination-review-introduction-to-tensorflow-2-0/what-resources-are-available-for-users-to-learn-how-to-build-applications-using-tensorflow-2-0/) [TENSORFLOW 2.0?](https://eitca.org/artificial-intelligence/eitc-ai-tff-tensorflow-fundamentals/tensorflow-2-0/introduction-to-tensorflow-2-0/examination-review-introduction-to-tensorflow-2-0/what-resources-are-available-for-users-to-learn-how-to-build-applications-using-tensorflow-2-0/)**

There are several resources available for users to learn how to build applications using TensorFlow 2.0. TensorFlow is an open-source machine learning framework developed by Google that allows users to build and train neural networks for various tasks, including image recognition, natural language processing, and more. TensorFlow 2.0 is a major update to the framework, introducing several new features and improvements over its predecessor.

One of the most comprehensive resources for learning TensorFlow 2.0 is the official TensorFlow website (https://www.tensorflow.org/). The website provides a wealth of documentation, tutorials, and guides that cover all aspects of using TensorFlow. The documentation includes an extensive API reference, which provides detailed information about the various modules, classes, and functions available in TensorFlow. The tutorials cover a wide range of topics, from getting started with TensorFlow to building and training complex models.

In addition to the official documentation, there are also several online courses and tutorials available for learning TensorFlow 2.0. These resources provide a structured learning experience and often include video lectures, quizzes, and hands-on exercises. One popular online course is the "Deep Learning Specialization" offered by deeplearning.ai on Coursera (https://www.coursera.org/specializations/deep-learning). This

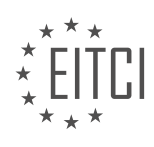

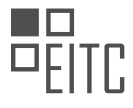

specialization includes a course specifically dedicated to TensorFlow 2.0, providing a comprehensive introduction to the framework and its applications.

Another valuable resource for learning TensorFlow 2.0 is the TensorFlow YouTube channel (https://www.youtube.com/c/tensorflow). The channel features a wide range of videos, including tutorials, talks, and demos, presented by experts in the field. These videos cover a variety of topics, from basic concepts and getting started guides to advanced techniques and best practices.

Furthermore, there are several books available that provide in-depth coverage of TensorFlow 2.0. One highly recommended book is "Hands-On Machine Learning with Scikit-Learn, Keras, and TensorFlow" by Aurélien Géron. This book offers a practical approach to learning machine learning concepts and techniques using TensorFlow 2.0, along with other popular libraries like Scikit-Learn and Keras.

Lastly, the TensorFlow community is very active and supportive, with various forums and discussion groups where users can ask questions, share knowledge, and seek help. The TensorFlow Developer Community (https://www.tensorflow.org/community) is a great place to connect with other users, get involved in opensource projects, and stay up-to-date with the latest developments in the TensorFlow ecosystem.

Users have a wide range of resources available to learn how to build applications using TensorFlow 2.0. The official TensorFlow website, online courses, tutorials, books, and the TensorFlow YouTube channel provide comprehensive and detailed information on using TensorFlow 2.0 for various machine learning tasks. Additionally, the TensorFlow community offers a supportive environment for users to connect, learn, and collaborate.

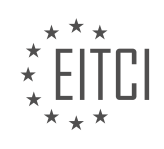

#### **[EITC/AI/TFF TENSORFLOW FUNDAMENTALS DIDACTIC MATERIALS](https://eitca.org/programmes/eitc-ai-tff-tensorflow-fundamentals/) [LESSON: TENSORFLOW HIGH-LEVEL APIS](https://eitca.org/programmes/eitc-ai-tff-tensorflow-fundamentals/lessons/tensorflow-high-level-apis/) [TOPIC: LOADING DATA](https://eitca.org/programmes/eitc-ai-tff-tensorflow-fundamentals/lessons/tensorflow-high-level-apis/topic/loading-data/)**

#### **INTRODUCTION**

Artificial Intelligence - TensorFlow Fundamentals - TensorFlow high-level APIs - Loading data

Artificial Intelligence (AI) has revolutionized various industries by enabling machines to perform tasks that typically require human intelligence. One of the key technologies within AI is machine learning, which focuses on developing algorithms that can learn from and make predictions or decisions based on data. TensorFlow, an open-source library developed by Google, has emerged as a popular choice for implementing machine learning models. TensorFlow provides a comprehensive set of tools and APIs that facilitate the development and deployment of AI applications.

In TensorFlow, high-level APIs are a collection of pre-built functions and classes that simplify the process of building and training machine learning models. These APIs abstract away the lower-level implementation details, allowing developers to focus on the core logic of their models. One important aspect of building machine learning models is loading and preprocessing data. TensorFlow provides several high-level APIs to facilitate this process.

The first step in loading data into a TensorFlow model is to prepare the dataset. This involves collecting and organizing the data in a suitable format. TensorFlow supports various data formats, including CSV, JSON, and TFRecord. Once the data is prepared, it can be loaded into TensorFlow using the appropriate APIs.

One commonly used API for loading data in TensorFlow is the `tf.data.Dataset` API. This API provides a highlevel interface for creating and manipulating datasets. It allows developers to efficiently load and preprocess data, as well as perform operations such as shuffling, batching, and prefetching. The `tf.data.Dataset` API is designed to work seamlessly with TensorFlow's computational graph, enabling efficient data processing and model training.

To load data using the `tf.data.Dataset` API, developers can start by creating a dataset object from the input data. This can be done using functions such as `tf.data.Dataset.from\_tensor\_slices()` or `tf.data.Dataset.from\_generator()`. The former is used for loading data from memory, while the latter is used for loading data from a generator function.

Once the dataset object is created, developers can apply various transformations to preprocess the data. TensorFlow provides a rich set of transformation functions, such as `map()`, `filter()`, and `batch()`, which can be used to manipulate the dataset. For example, the `map()` function can be used to apply a preprocessing function to each element of the dataset, while the `filter()` function can be used to remove unwanted elements. The `batch()` function can be used to group elements of the dataset into batches of a specified size.

After preprocessing the data, developers can further enhance the dataset by applying additional transformations. For example, TensorFlow provides functions such as `shuffle()` and `repeat()` that can be used to shuffle the dataset and repeat it for multiple epochs during training. These transformations help improve the performance and generalization of the machine learning model.

Once the dataset is prepared and preprocessed, it can be fed into the TensorFlow model for training or evaluation. TensorFlow provides APIs such as `model.fit()` and `model.evaluate()` that accept the dataset as input. These APIs handle the iteration over the dataset and perform the necessary computations to train or evaluate the model.

TensorFlow's high-level APIs provide a convenient and efficient way to load and preprocess data for machine learning models. The `tf.data.Dataset` API, in particular, offers a flexible and powerful interface for creating and manipulating datasets. By leveraging these APIs, developers can focus on the core logic of their models and accelerate the development of AI applications.

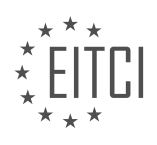

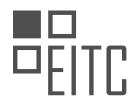

## **DETAILED DIDACTIC MATERIAL**

TensorFlow high-level APIs provide a convenient and efficient way to develop machine learning models. In this series, we will explore the key steps involved in developing a machine learning model using TensorFlow and its high-level APIs. In this particular video, we will focus on loading and preparing data for machine learning.

To begin, we will use the covertype dataset from the US Forestry Service and Colorado State University. This dataset contains approximately 500,000 rows of geophysical data collected from specific regions in National Forest areas. Our objective is to predict the soil type based on the features present in the dataset.

The dataset consists of various types of features, including real values such as elevation, slope, and aspect, as well as categorical values that assign integers to soil types and wilderness area names. Some of the features have been binned into an 8-bit scale.

Before we proceed with data processing, it is recommended to enable eager execution when prototyping a new model in TensorFlow. Enabling eager execution allows immediate execution of TensorFlow operations, providing flexibility for experimentation and iteration. To enable eager execution, simply add a single line of code after importing TensorFlow.

Next, we will load the dataset from a CSV file using TensorFlow's CSV dataset. The dataset contains 55 columns of integers, which will be processed and consumed for training. TensorFlow's dataset is similar to NumPy arrays or Pandas DataFrames, but it is specifically designed for processing and consuming data for training machine learning models.

Once the data is loaded, we can inspect the structure of the dataset. In its current form, each row is represented as a tuple of 55 integer tensors. However, we want the data to reflect the known structure of the dataset, with features and labels properly separated and grouped.

To achieve this, we can define a function that will be applied to each row of the dataset. This function will parse the row and return the desired set of features and a class label. Additionally, this function can be used to perform special transformations, such as image processing or adding random noise, efficiently using TensorFlow's dataset capabilities.

In our case, we will primarily handle transformations using feature columns, which will be explained further in the series. The parsing function's main objective is to correctly separate and group the columns of features.

By following these steps, we can effectively load and prepare data for machine learning using TensorFlow's highlevel APIs. This sets the foundation for further stages in the machine learning model development process, such as model architecture prototyping, training, evaluation, and deployment.

In TensorFlow, when working with data sets, it is important to preprocess the data to make it suitable for machine learning models. One common preprocessing step is loading and transforming the data into a format that can be easily fed into the model. In this transcript, we will discuss how to load and process data using TensorFlow high-level APIs.

The first step in loading data is to understand the structure of the data set. In this example, the data set contains both categorical and numerical features. The soil type, for instance, is a categorical feature that is onehot encoded, meaning it is represented as a binary vector. To simplify the representation, the soil-type tensor is combined into a single length-40 tensor. This allows us to treat soil type as a single feature rather than 40 independent features.

Next, the soil-type tensor is combined with other features, which are spread out over 55 columns in the original data set. To ensure that all the necessary values are included, the tuple of incoming values is spliced. The resulting values are then zipped up with human-readable column names to create a dictionary of features. This dictionary can be further processed later.

Additionally, the one-hot-encoded wilderness area class is converted into a class label that ranges from 0 to 3. While leaving it as one-hot encoded is possible, converting it into a class label is more suitable for certain model architectures or loss calculations.

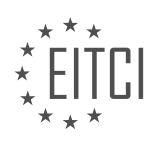

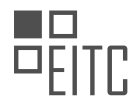

Once the features and labels are obtained for each row, they are mapped using a function and then batched into sets of 64 examples. TensorFlow data sets provide built-in performance optimizations for mapping and batching, which helps remove I/O bottlenecks.

After the data is processed, it is important to check its structure. In this case, the parsed dictionaries of integers with human-readable names are batched. For example, a feature that is a single number becomes a length-64 tensor, while the conversion of soil type results in a tensor with a shape of 64 by 40. The class labels are also represented as a single tensor with category indices.

To summarize, in this transcript, we learned how to load and preprocess data using TensorFlow high-level APIs. We combined categorical features, such as soil type, into a single tensor and zipped up the features with humanreadable column names to create a dictionary. We also converted the one-hot-encoded wilderness area class into a class label. Finally, we mapped the data row-wise and batched it into sets of 64 examples, taking advantage of TensorFlow's built-in performance optimizations.

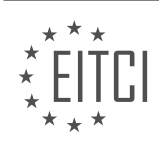

## **EITC/AI/TFF TENSORFLOW FUNDAMENTALS - TENSORFLOW HIGH-LEVEL APIS - LOADING DATA - REVIEW QUESTIONS:**

#### **[WHY IS IT RECOMMENDED TO ENABLE EAGER EXECUTION WHEN PROTOTYPING A NEW MODEL IN](https://eitca.org/artificial-intelligence/eitc-ai-tff-tensorflow-fundamentals/tensorflow-high-level-apis/loading-data/examination-review-loading-data/why-is-it-recommended-to-enable-eager-execution-when-prototyping-a-new-model-in-tensorflow/) [TENSORFLOW?](https://eitca.org/artificial-intelligence/eitc-ai-tff-tensorflow-fundamentals/tensorflow-high-level-apis/loading-data/examination-review-loading-data/why-is-it-recommended-to-enable-eager-execution-when-prototyping-a-new-model-in-tensorflow/)**

Enabling eager execution when prototyping a new model in TensorFlow is highly recommended due to its numerous advantages and didactic value. Eager execution is a mode in TensorFlow that allows for immediate evaluation of operations, enabling a more intuitive and interactive development experience. In this mode, TensorFlow operations are executed immediately as they are called, without the need for constructing a computational graph and running it separately.

One of the primary benefits of enabling eager execution during prototyping is the ability to perform operations and access intermediate results directly. This facilitates debugging and error identification, as developers can inspect and print values at any point in the code without the need for placeholders or session runs. By eliminating the need for a separate session, eager execution provides a more natural and Pythonic programming interface, allowing for easier experimentation and faster iteration.

Moreover, eager execution enables dynamic control flow and supports Python control flow statements such as ifelse conditions and loops. This flexibility is particularly useful when dealing with complex models or when implementing custom training loops. Developers can easily incorporate conditional statements and iterate over data batches without the need for explicitly constructing control flow graphs. This simplifies the process of experimenting with different model architectures and training strategies, ultimately leading to faster development cycles.

Another advantage of eager execution is the seamless integration with Python's debugging tools and libraries. Developers can leverage the power of Python's native debugging capabilities, such as pdb, to step through their code, set breakpoints, and inspect variables interactively. This level of introspection greatly aids in identifying and resolving issues during the prototyping phase, enhancing the overall efficiency and productivity of the development process.

Furthermore, eager execution provides immediate error reporting, making it easier to pinpoint and rectify coding mistakes. When an error occurs, TensorFlow can immediately raise an exception with a detailed error message, including the specific line of code that triggered the error. This real-time feedback allows developers to quickly identify and address issues, leading to faster debugging and troubleshooting.

To illustrate the significance of enabling eager execution, consider the following example. Suppose we are prototyping a convolutional neural network (CNN) for image classification using TensorFlow. By enabling eager execution, we can easily visualize the intermediate feature maps produced by each layer of the CNN. This visualization helps in understanding the behavior of the network, identifying potential issues, and fine-tuning the model architecture.

Enabling eager execution when prototyping a new model in TensorFlow offers numerous advantages. It provides immediate evaluation of operations, facilitates debugging and error identification, supports dynamic control flow, integrates seamlessly with Python's debugging tools, and offers real-time error reporting. By leveraging these benefits, developers can accelerate the prototyping process, iterate more efficiently, and ultimately develop more robust and accurate models.

## **[HOW CAN YOU LOAD A DATASET FROM A CSV FILE USING TENSORFLOW'S CSV DATASET?](https://eitca.org/artificial-intelligence/eitc-ai-tff-tensorflow-fundamentals/tensorflow-high-level-apis/loading-data/examination-review-loading-data/how-can-you-load-a-dataset-from-a-csv-file-using-tensorflows-csv-dataset/)**

Loading a dataset from a CSV file using TensorFlow's CSV dataset functionality is a straightforward process that allows for efficient data handling and manipulation in the context of artificial intelligence and machine learning tasks. TensorFlow, a popular open-source library for numerical computation and machine learning, provides high-level APIs that simplify the process of loading and preprocessing data.

To load a dataset from a CSV file using TensorFlow's CSV dataset, you need to follow a series of steps. First, you

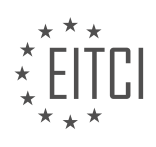

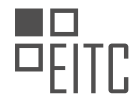

#### need to import the necessary TensorFlow modules:

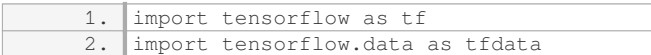

Next, you can use the `tf.data.experimental.CsvDataset` class to create a dataset object that reads and parses CSV records. This class provides flexibility in handling various CSV formats and allows you to specify the column types and default values. The `CsvDataset` constructor takes the file pattern(s) as input, which can be a single file or a list of file patterns. For example, to load a single CSV file named "data.csv", you can use:

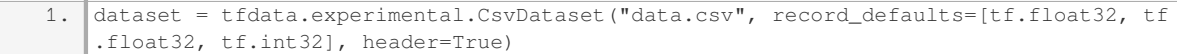

In this example, `record defaults` is a list of default values for each column in the CSV file, and `header=True` indicates that the first row of the CSV file contains column names.

Once you have created the dataset object, you can apply various transformations to preprocess the data. For instance, you can use the `skip()` method to skip a certain number of records at the beginning, the `filter()` method to filter records based on specific conditions, and the `map()` method to apply a function to each record. These transformations can be chained together to create complex data pipelines. Here's an example that skips the first record and applies a mapping function to convert the data types:

1. dataset = dataset.skip(1).map(lambda \*x: (tf.cast(x[0], tf.float32), tf.cast(x[1], t f.float32), tf.cast(x[2], tf.int32)))

After preprocessing the data, you can further manipulate the dataset using operations such as shuffling, batching, and repeating. For example, to shuffle the records, you can use the `shuffle()` method:

1. dataset = dataset.shuffle(buffer\_size=1000)

To batch the records into smaller groups, you can use the `batch()` method:

1.  $\frac{1}{\text{dataset}} = \frac{1}{\text{dataset}} \cdot \frac{1}{\text{batch size}} = 32$ 

To repeat the dataset indefinitely, you can use the `repeat()` method:

1. dataset = dataset.repeat()

Finally, you can iterate over the dataset and use it in training or evaluation processes. You can convert the dataset to a TensorFlow iterator using the `make one shot iterator()` method, and then use the iterator to retrieve the data in batches:

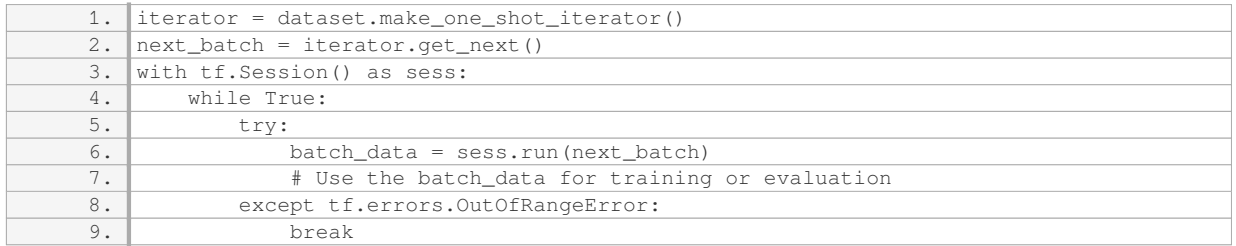

In this example, the `sess.run()` function retrieves the next batch of data from the iterator, and you can use the `batch data` for your specific AI or ML tasks.

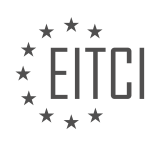

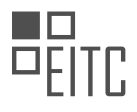

By following these steps, you can effectively load a dataset from a CSV file using TensorFlow's CSV dataset functionality. This approach provides flexibility in handling various CSV formats, allows for efficient preprocessing and manipulation of the data, and integrates well with TensorFlow's high-level APIs for building and training machine learning models.

## **[WHAT IS THE PURPOSE OF DEFINING A FUNCTION TO PARSE EACH ROW OF THE DATASET?](https://eitca.org/artificial-intelligence/eitc-ai-tff-tensorflow-fundamentals/tensorflow-high-level-apis/loading-data/examination-review-loading-data/what-is-the-purpose-of-defining-a-function-to-parse-each-row-of-the-dataset/)**

Defining a function to parse each row of a dataset serves a crucial purpose in the field of Artificial Intelligence, specifically in TensorFlow high-level APIs for loading data. This practice allows for efficient and effective data preprocessing, ensuring that the dataset is properly formatted and ready for subsequent analysis and modeling tasks. By defining a parsing function, we can extract relevant information from each row and transform it into a format that is suitable for training machine learning models.

One primary advantage of using a parsing function is the ability to handle complex data structures and formats. Datasets often contain diverse and heterogeneous data, such as text, images, and numerical values. By defining a parsing function, we can extract and process the specific information required for our analysis. For instance, if we are working with a dataset that includes images, we can use the parsing function to read and preprocess the images, converting them into a format compatible with TensorFlow. This allows us to leverage the power of TensorFlow's high-level APIs for image recognition or other computer vision tasks.

Furthermore, a parsing function enables us to handle missing or inconsistent data. Real-world datasets are prone to missing values or inconsistencies, which can hinder the training process of machine learning models. By defining a parsing function, we can implement strategies to handle missing data, such as imputation or discarding incomplete samples. Additionally, we can perform data cleansing operations within the parsing function to address inconsistencies, such as data type conversions or removing outliers. This ensures that the dataset is in a clean and consistent state before training our models.

Another benefit of using a parsing function is the ability to apply data augmentation techniques. Data augmentation is a common practice in machine learning, where we create additional training samples by applying transformations to the original data. For example, in image classification tasks, we can rotate, crop, or flip images to increase the diversity of the training set. By defining a parsing function, we can incorporate data augmentation techniques directly into the data loading process, generating augmented samples on-the-fly as the data is being loaded. This approach saves storage space and reduces the need for pre-generating augmented datasets.

Moreover, a parsing function allows us to optimize the loading process by utilizing parallelism and asynchronous operations. TensorFlow provides mechanisms for parallelizing data loading, which can significantly speed up the training process, especially when dealing with large datasets. By defining a parsing function, we can leverage TensorFlow's parallel loading capabilities, enabling multiple CPU cores or GPU devices to concurrently process different rows of the dataset. This parallelism helps to minimize the loading time and maximize the utilization of computational resources.

Defining a function to parse each row of a dataset in TensorFlow high-level APIs for loading data is essential for efficient data preprocessing. It enables handling complex data structures, addressing missing or inconsistent data, applying data augmentation techniques, and optimizing the loading process through parallelism. By leveraging the power of parsing functions, researchers and practitioners can ensure that their datasets are properly formatted and ready for subsequent analysis and modeling tasks.

## **[HOW ARE THE FEATURES AND LABELS REPRESENTED AFTER THE DATA IS PROCESSED AND](https://eitca.org/artificial-intelligence/eitc-ai-tff-tensorflow-fundamentals/tensorflow-high-level-apis/loading-data/examination-review-loading-data/how-are-the-features-and-labels-represented-after-the-data-is-processed-and-batched/) [BATCHED?](https://eitca.org/artificial-intelligence/eitc-ai-tff-tensorflow-fundamentals/tensorflow-high-level-apis/loading-data/examination-review-loading-data/how-are-the-features-and-labels-represented-after-the-data-is-processed-and-batched/)**

After the data is processed and batched in the context of loading data using TensorFlow high-level APIs, the features and labels are represented in a structured format that facilitates efficient training and inference in machine learning models. TensorFlow provides various mechanisms to handle and represent features and labels, allowing for flexibility and ease of use.

Typically, features are represented as tensors, which are multi-dimensional arrays, in TensorFlow. These tensors

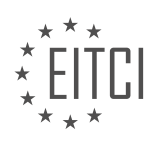

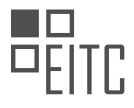

can have different shapes and data types depending on the nature of the features. For example, if the features are numerical values, they can be represented as tensors of shape [batch\_size, num\_features]. Here, batch\_size refers to the number of examples in each batch, and num\_features represents the number of features in each example. Each element in the tensor corresponds to a specific feature value for a particular example in the batch.

In addition to numerical features, TensorFlow also supports handling categorical features. Categorical features can be represented using one-hot encoding, where each category is converted into a binary vector. For example, if a categorical feature has three possible values (e.g., red, green, blue), it can be represented as a tensor of shape [batch\_size, num\_categories], where each element in the tensor represents the presence or absence of a particular category for a given example.

Labels, on the other hand, are typically represented as tensors of shape [batch\_size, num\_classes]. Here, num classes refers to the number of distinct classes or categories in the classification task. Each element in the tensor represents the label or class for a particular example in the batch. For example, in a binary classification task, the labels can be represented as a tensor with shape [batch\_size, 1], where each element is either 0 or 1, indicating the class membership.

Once the features and labels are represented as tensors, they can be easily fed into TensorFlow models for training or inference. TensorFlow provides high-level APIs, such as `tf.data.Dataset`, to handle the batching and processing of data. These APIs allow for efficient loading and transformation of data, ensuring that the features and labels are appropriately represented in a format that can be consumed by machine learning models.

After the data is processed and batched, the features and labels are represented as tensors in TensorFlow. The shape and data type of the tensors depend on the nature of the features and labels. Features can be numerical or categorical, while labels typically represent class memberships. TensorFlow's high-level APIs provide mechanisms to handle and represent these features and labels, enabling efficient training and inference in machine learning models.

## **[WHAT ARE THE STEPS INVOLVED IN LOADING AND PREPARING DATA FOR MACHINE LEARNING](https://eitca.org/artificial-intelligence/eitc-ai-tff-tensorflow-fundamentals/tensorflow-high-level-apis/loading-data/examination-review-loading-data/what-are-the-steps-involved-in-loading-and-preparing-data-for-machine-learning-using-tensorflows-high-level-apis/) [USING TENSORFLOW'S HIGH-LEVEL APIS?](https://eitca.org/artificial-intelligence/eitc-ai-tff-tensorflow-fundamentals/tensorflow-high-level-apis/loading-data/examination-review-loading-data/what-are-the-steps-involved-in-loading-and-preparing-data-for-machine-learning-using-tensorflows-high-level-apis/)**

Loading and preparing data for machine learning using TensorFlow's high-level APIs involves several steps that are crucial for the successful implementation of machine learning models. These steps include data loading, data preprocessing, and data augmentation. In this answer, we will delve into each of these steps, providing a detailed and comprehensive explanation.

The first step in loading data for machine learning using TensorFlow's high-level APIs is data loading. This step involves obtaining the data from a suitable source, such as a file or a database. TensorFlow provides various functions and classes to facilitate this process. One commonly used function is the `tf.data.Dataset.from\_tensor\_slices` function, which creates a dataset from tensors. This function allows you to load data directly from memory and is particularly useful when working with small to medium-sized datasets. Another option is to use the `tf.data.Dataset.from\_generator` function, which enables you to load data from a generator function. This function is beneficial when dealing with large datasets that cannot fit into memory.

Once the data is loaded, the next step is data preprocessing. Data preprocessing involves transforming the raw data into a format that is suitable for training machine learning models. This step often includes tasks such as data cleaning, feature scaling, and feature engineering. TensorFlow provides a wide range of tools and functions to assist with these tasks. For example, the `tf.data.Dataset.map` function can be used to apply a transformation function to each element of the dataset. This function is particularly useful for performing data cleaning operations, such as removing outliers or handling missing values. Additionally, TensorFlow's preprocessing layers, such as `tf.keras.layers.Normalization` and `tf.keras.layers.Discretization`, can be used to perform feature scaling and feature engineering operations, respectively.

Data augmentation is another important step in preparing data for machine learning using TensorFlow's highlevel APIs. Data augmentation involves generating additional training examples by applying various transformations to the existing data. This technique is particularly useful when working with limited training data, as it helps to increase the diversity of the dataset and improve the generalization capabilities of the

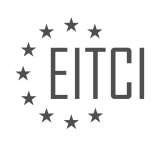

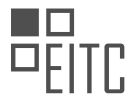

machine learning model. TensorFlow provides several built-in functions and classes for data augmentation, such as the `tf.keras.preprocessing.image.ImageDataGenerator` class, which can be used to perform various image augmentation operations, such as rotation, zooming, and flipping.

Loading and preparing data for machine learning using TensorFlow's high-level APIs involves three essential steps: data loading, data preprocessing, and data augmentation. Data loading is the process of obtaining the data from a suitable source, such as a file or a database. Data preprocessing involves transforming the raw data into a format suitable for training machine learning models, including tasks such as data cleaning, feature scaling, and feature engineering. Data augmentation is the process of generating additional training examples by applying various transformations to the existing data. By following these steps, one can effectively load and prepare data for machine learning using TensorFlow's high-level APIs.

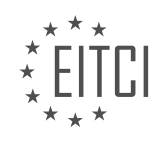

#### **[EITC/AI/TFF TENSORFLOW FUNDAMENTALS DIDACTIC MATERIALS](https://eitca.org/programmes/eitc-ai-tff-tensorflow-fundamentals/) [LESSON: TENSORFLOW HIGH-LEVEL APIS](https://eitca.org/programmes/eitc-ai-tff-tensorflow-fundamentals/lessons/tensorflow-high-level-apis/) [TOPIC: GOING DEEP ON DATA AND FEATURES](https://eitca.org/programmes/eitc-ai-tff-tensorflow-fundamentals/lessons/tensorflow-high-level-apis/topic/going-deep-on-data-and-features/)**

#### **INTRODUCTION**

Artificial Intelligence - TensorFlow Fundamentals - TensorFlow high-level APIs - Going deep on data and features

Artificial Intelligence (AI) has revolutionized various industries by enabling machines to perform tasks that typically require human intelligence. One of the key technologies powering AI is TensorFlow, an open-source machine learning framework developed by Google. TensorFlow provides a comprehensive set of tools and libraries for building and deploying machine learning models. In this didactic material, we will explore the fundamentals of TensorFlow's high-level APIs and delve into the techniques for going deep on data and features.

TensorFlow high-level APIs offer a simplified and intuitive interface for building machine learning models. These APIs encapsulate complex operations and provide higher-level abstractions, allowing developers to focus on the model architecture and training process rather than low-level implementation details. Two of the most widely used high-level APIs in TensorFlow are Keras and Estimators.

Keras, a user-friendly neural networks API, is integrated into TensorFlow as the default high-level API. It provides a powerful and flexible framework for building deep learning models. With Keras, developers can easily define and train neural networks using a simple and intuitive syntax. Keras supports a wide range of network architectures, including convolutional neural networks (CNNs), recurrent neural networks (RNNs), and more.

Estimators, on the other hand, provide a higher-level interface for training and evaluating TensorFlow models. They encapsulate the complete model, including data loading, feature engineering, and training, making it easier to build scalable and production-ready models. Estimators also provide built-in support for distributed training, allowing models to be trained on large-scale datasets across multiple machines.

When working with TensorFlow high-level APIs, it is crucial to understand the importance of data and features in machine learning models. High-quality data and well-engineered features play a vital role in the performance and accuracy of the models. TensorFlow provides various techniques to go deep on data and features, enabling developers to extract meaningful insights and improve model performance.

One such technique is data augmentation, which involves generating additional training examples by applying random transformations to the existing data. Data augmentation helps to increase the diversity of the training set, reducing overfitting and improving the generalization ability of the model. TensorFlow provides built-in functions for performing data augmentation, such as random rotations, translations, and flips.

Another technique for going deep on data is transfer learning. Transfer learning leverages pre-trained models that have been trained on large-scale datasets, such as ImageNet. By utilizing the knowledge learned from these pre-trained models, developers can fine-tune the models on their specific tasks or domains. TensorFlow provides pre-trained models, such as InceptionV3 and ResNet, which can be easily integrated into custom models using the high-level APIs.

In addition to data augmentation and transfer learning, TensorFlow high-level APIs offer various feature engineering techniques. Feature engineering involves transforming raw data into a suitable representation that can be effectively processed by machine learning models. TensorFlow provides functions for feature scaling, normalization, one-hot encoding, and more. These features enable developers to preprocess and transform the data before feeding it into the models.

To summarize, TensorFlow's high-level APIs, such as Keras and Estimators, provide a user-friendly and efficient way to build and deploy machine learning models. By leveraging these APIs, developers can focus on the model architecture and training process, while TensorFlow takes care of the underlying complexities. Furthermore, TensorFlow offers techniques for going deep on data and features, including data augmentation, transfer learning, and feature engineering, enabling developers to extract meaningful insights and improve model performance.

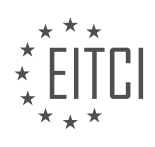

#### **DETAILED DIDACTIC MATERIAL**

In this didactic material, we will explore the topic of TensorFlow high-level APIs, specifically focusing on going deep on data and features. We will learn how to prepare data for machine learning using TensorFlow's highlevel APIs, including the use of feature columns and handling categorical data.

To begin, let's discuss the importance of preparing data for machine learning. In many real-world applications, data is structured and represents vocabularies or human concepts that need to be transformed before they can be used in machine learning models. TensorFlow provides feature columns as a powerful tool for this purpose.

A feature column in TensorFlow is a configuration class that tells our model how to transform raw data so that it matches the expectations of machine learning models. Feature columns are particularly useful when working with structured data that is not already numeric. They allow us to convert categorical or non-numeric data into a format that can be used by machine learning models.

For example, let's consider the Covertype dataset, which contains geophysical data collected from different regions in National Forest areas. One of the features in this dataset is the type of tree in each region, represented by an integer between 1 and 7. To transform this categorical data into a format suitable for machine learning, we can define a feature column that represents this category. This feature column will instruct the model to expect categorical IDs less than 8.

In addition to defining feature columns, we also need to configure how we want to transform our categorical data for use in a model that expects continuous data. Using feature columns, we can easily build a set of instructions that convert the categories into an embedding column. This conversion can be done manually, but using feature columns has the advantage of making the transformations part of the model's graph, allowing them to be exported with the saved model.

In TensorFlow, we can define feature columns for each of our features. Numeric data can be represented using a simple numeric column. For data that is spread out over a vector, such as soil type data, we can use numeric feature columns with a shape argument to capture the relationship between the data points.

Once we have defined all our feature columns, they become the first layer of our model using a feature layer. This layer acts like any other Keras layer and takes in the raw data, including categorical indices, and transforms it into the appropriate representations that our neural network expects. The feature layer also handles the creation and training of embedding columns for categorical data.

By using feature columns, we can handle data transformations batch by batch in TensorFlow, eliminating the need for a separate pipeline to do feature transformations in memory. TensorFlow provides a wide range of feature columns and even allows us to combine individual columns into more complex representations of the data that our model can learn.

To summarize, in this didactic material, we have learned about the importance of preparing data for machine learning and how feature columns in TensorFlow's high-level APIs can help us with this task. We have seen how feature columns can be used to transform categorical data into numeric representations and how they become the first layer of our model. By using feature columns, we can handle data transformations efficiently and effectively.

In the previous material, we learned about the data transformation process in the context of TensorFlow highlevel APIs. Now, we will explore how to feed the transformed data into the model and train it. This is part three of our series on TensorFlow fundamentals.

To begin, we need to understand the importance of data in training a model. Data is the foundation upon which machine learning models are built. It contains the information that the model uses to make predictions or classifications. However, raw data is often not suitable for direct consumption by the model. It requires preprocessing, cleaning, and transformation to be in a format that the model can understand.

In part two of this series, we discussed various techniques for data transformation, such as normalization, onehot encoding, and feature scaling. These techniques help to preprocess the data and make it compatible with the model's requirements. Once the data is transformed, we can proceed to feed it into the model.

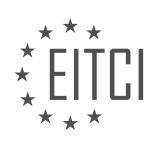

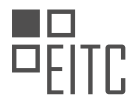

Feeding the transformed data into the model involves integrating it into the model's architecture. This step is crucial as it allows the model to learn from the data and adjust its internal parameters accordingly. The transformed data serves as the input to the model, and the model processes this input to make predictions or classifications.

In part three of this series, we will delve deeper into the process of feeding data into the model. We will explore how to choose appropriate loss functions and optimizers. Loss functions measure the discrepancy between the model's predictions and the actual values, providing feedback on how well the model is performing. Optimizers, on the other hand, adjust the model's internal parameters based on the feedback from the loss function, aiming to minimize the loss and improve the model's accuracy.

By understanding how to feed data into the model and optimize its performance, we can enhance the effectiveness of our machine learning models. This knowledge is crucial for building robust and accurate AI systems.

To learn more about adding data and training models using TensorFlow high-level APIs, stay tuned for the next part of this series. Remember to subscribe to the TensorFlow YouTube channel for updates on future materials.

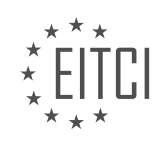

#### **EITC/AI/TFF TENSORFLOW FUNDAMENTALS - TENSORFLOW HIGH-LEVEL APIS - GOING DEEP ON DATA AND FEATURES - REVIEW QUESTIONS:**

#### **[HOW CAN FEATURE COLUMNS BE USED IN TENSORFLOW TO TRANSFORM CATEGORICAL OR NON-](https://eitca.org/artificial-intelligence/eitc-ai-tff-tensorflow-fundamentals/tensorflow-high-level-apis/going-deep-on-data-and-features/examination-review-going-deep-on-data-and-features/how-can-feature-columns-be-used-in-tensorflow-to-transform-categorical-or-non-numeric-data-into-a-format-suitable-for-machine-learning-models/)[NUMERIC DATA INTO A FORMAT SUITABLE FOR MACHINE LEARNING MODELS?](https://eitca.org/artificial-intelligence/eitc-ai-tff-tensorflow-fundamentals/tensorflow-high-level-apis/going-deep-on-data-and-features/examination-review-going-deep-on-data-and-features/how-can-feature-columns-be-used-in-tensorflow-to-transform-categorical-or-non-numeric-data-into-a-format-suitable-for-machine-learning-models/)**

Feature columns in TensorFlow can be used to transform categorical or non-numeric data into a format suitable for machine learning models. These feature columns provide a way to represent and preprocess raw data, allowing us to feed it into a TensorFlow model.

Categorical data refers to variables that can take on a limited number of values. For example, a categorical feature could be the color of a car, with possible values such as "red," "blue," or "green." Non-numeric data, on the other hand, can be any type of data that is not represented by numbers, such as text or images.

To transform categorical or non-numeric data, we can use different types of feature columns in TensorFlow. Some commonly used feature columns include:

1. CategoricalColumn: This feature column is used to represent categorical data. It can be used with both numeric and non-numeric values. For example, we can create a CategoricalColumn for the color of a car, and TensorFlow will automatically convert the string values into numeric representations.

2. NumericColumn: This feature column is used to represent numeric data. It can be used with continuous or discrete values. For example, we can create a NumericColumn for the age of a person, and TensorFlow will treat it as a numeric value.

3. BucketizedColumn: This feature column is used to convert a continuous numeric feature into a categorical feature by dividing the range of values into a set of bins or buckets. For example, we can create a BucketizedColumn for the age of a person, dividing it into age ranges such as "18-25," "26-35," and so on.

4. HashedCategoricalColumn: This feature column is used to convert a categorical feature with a large number of possible values into a more manageable representation. It uses a hash function to map each value to a fixed number of buckets. For example, we can create a HashedCategoricalColumn for the make of a car, which could have thousands of possible values.

5. CrossedColumn: This feature column is used to create a new feature by crossing two or more existing features. It can be useful for capturing interactions between features. For example, we can create a CrossedColumn for the combination of the color and make of a car, which could provide additional information for the model.

Once we have defined the feature columns, we can use them to create an input function that preprocesses the data and feeds it into a TensorFlow model. The input function takes raw data as input, applies the feature columns to transform the data, and returns a feature dictionary that can be used as input to the model.

For example, let's say we have a dataset of cars with features such as color, make, and age. We can define feature columns for each of these features, and then use them to create an input function. The input function would take the raw data as input, apply the feature columns to transform the data, and return a feature dictionary.

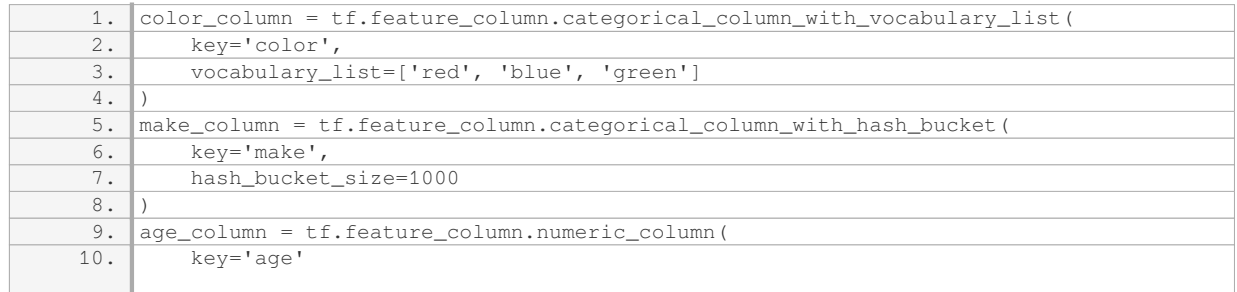

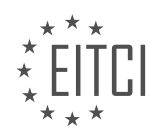

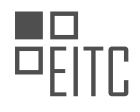

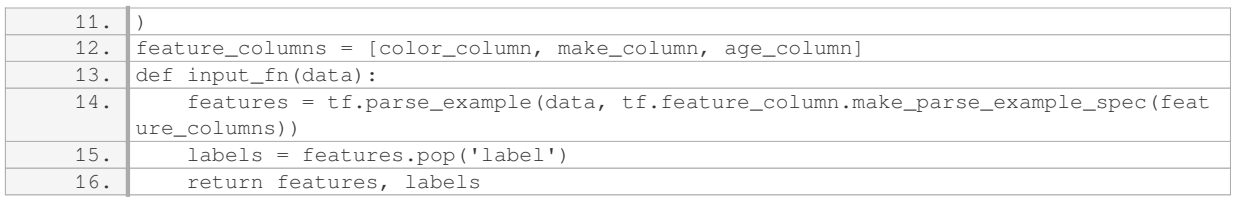

In this example, we define a categorical column for the color feature using a vocabulary list, a hashed categorical column for the make feature, and a numeric column for the age feature. We then create an input function that parses the raw data and applies the feature columns to transform it.

By using feature columns, we can easily preprocess and transform categorical or non-numeric data into a format suitable for machine learning models in TensorFlow. This allows us to effectively represent and utilize this type of data in our models.

#### **[WHAT IS THE ADVANTAGE OF USING FEATURE COLUMNS IN TENSORFLOW FOR TRANSFORMING](https://eitca.org/artificial-intelligence/eitc-ai-tff-tensorflow-fundamentals/tensorflow-high-level-apis/going-deep-on-data-and-features/examination-review-going-deep-on-data-and-features/what-is-the-advantage-of-using-feature-columns-in-tensorflow-for-transforming-categorical-data-into-an-embedding-column/) [CATEGORICAL DATA INTO AN EMBEDDING COLUMN?](https://eitca.org/artificial-intelligence/eitc-ai-tff-tensorflow-fundamentals/tensorflow-high-level-apis/going-deep-on-data-and-features/examination-review-going-deep-on-data-and-features/what-is-the-advantage-of-using-feature-columns-in-tensorflow-for-transforming-categorical-data-into-an-embedding-column/)**

Feature columns in TensorFlow provide a powerful mechanism for transforming categorical data into an embedding column. This approach offers several advantages that make it a valuable tool for machine learning tasks. By using feature columns, we can effectively represent categorical data in a way that is suitable for deep learning models, enabling them to learn meaningful representations from this type of data.

One advantage of using feature columns is that they simplify the process of encoding categorical features. Categorical data, such as gender, occupation, or product category, cannot be directly used as input to a deep learning model. Instead, they need to be transformed into numerical representations that can be processed by the model. Feature columns handle this transformation automatically, allowing us to focus on the model architecture and training process rather than spending time on data preprocessing.

Another advantage of feature columns is that they enable the creation of dense embeddings for categorical features. Embeddings are low-dimensional representations that capture the underlying relationships between different categories. They can be thought of as a way to map categorical values to continuous vectors in a meaningful way. By learning embeddings from the data, deep learning models can leverage the inherent structure and relationships within the categorical features, leading to improved performance.

Feature columns also provide a convenient way to handle different types of categorical data. TensorFlow supports various types of feature columns, such as categorical columns, indicator columns, and embedding columns. Categorical columns are used to represent discrete values, while indicator columns are used to represent binary values. Embedding columns, on the other hand, are specifically designed for categorical features that have a large number of possible values. They allow the model to learn a dense representation for each category, which can capture more nuanced relationships.

Furthermore, feature columns offer flexibility in handling categorical features with varying levels of cardinality. Cardinality refers to the number of unique values in a categorical feature. For features with low cardinality, such as color or product type, we can use categorical columns or indicator columns to represent them. For features with high cardinality, such as user IDs or movie titles, embedding columns are more suitable, as they can handle a large number of categories efficiently.

Feature columns in TensorFlow provide a powerful and convenient way to transform categorical data into embedding columns. They simplify the encoding process, enable the creation of dense embeddings, handle different types of categorical data, and offer flexibility in handling features with varying levels of cardinality. By leveraging these advantages, we can effectively incorporate categorical features into deep learning models and improve their performance.

## **[HOW CAN NUMERIC DATA BE REPRESENTED USING FEATURE COLUMNS IN TENSORFLOW?](https://eitca.org/artificial-intelligence/eitc-ai-tff-tensorflow-fundamentals/tensorflow-high-level-apis/going-deep-on-data-and-features/examination-review-going-deep-on-data-and-features/how-can-numeric-data-be-represented-using-feature-columns-in-tensorflow/)**

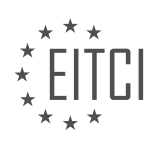

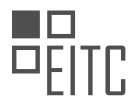

Numeric data can be effectively represented using feature columns in TensorFlow, a popular open-source machine learning framework. Feature columns provide a flexible and efficient way to preprocess and represent various types of input data, including numeric data. In this answer, we will explore the process of representing numeric data using feature columns in TensorFlow, highlighting the steps involved and providing examples along the way.

To begin, let's understand what feature columns are. Feature columns are a key component of TensorFlow's high-level APIs, such as tf.estimator and tf.keras, that enable the creation of machine learning models. They serve as a bridge between raw input data and the model, transforming the data into a format that can be easily consumed by the model during training and inference.

When dealing with numeric data, feature columns offer several options for representation. One common approach is to use the tf.feature\_column.numeric\_column class, which represents a dense, continuous numeric feature. This class allows us to specify the name of the feature column and its shape, if applicable. For example, if we have a numeric feature called "age", we can create a feature column as follows:

age feature  $column = tf.feature column.numeric column("age")$ 

This feature column can then be used in conjunction with other feature columns to create a feature column list, which will be passed to the model. For instance, if we have multiple numeric features, such as "age", "income", and "education", we can create a feature column list as follows:

feature\_columns = [tf.feature\_column.numeric\_column("age"),

tf.feature\_column.numeric\_column("income"),

tf.feature\_column.numeric\_column("education")]

Once we have defined the feature columns, we can proceed with the next steps, which involve preprocessing the data and constructing the input function for the model. Preprocessing the data typically involves steps such as normalization, scaling, or bucketization, depending on the specific requirements of the problem.

To illustrate this, let's consider an example where we want to predict the price of a house based on its size, number of bedrooms, and location. We can preprocess the numeric features by normalizing them to a range between 0 and 1. Here's how we can define the feature columns and preprocess the data:

size feature column = tf.feature column.numeric column("size")

bedrooms feature column = tf.feature column.numeric column("bedrooms")

location feature column = tf.feature column.numeric column("location")

feature\_columns = [size\_feature\_column, bedrooms\_feature\_column, location\_feature\_column]

# Preprocessing function

def preprocess\_fn(features):

features["size"] = tf.divide(features["size"],  $1000.0$ ) # Normalize size

features["bedrooms"] = tf.divide(features["bedrooms"], 5.0) # Normalize bedrooms

features["location"] = tf.divide(features["location"], 10.0) # Normalize location

return features

In the above example, we define the feature columns for the numeric features "size", "bedrooms", and

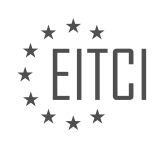

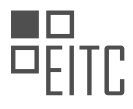

"location". We then create a feature column list containing these feature columns. Next, we define a preprocessing function, preprocess fn, that normalizes the numeric features by dividing them by appropriate scaling factors. This function will be applied to the input data before feeding it to the model.

After preprocessing the data, we need to construct the input function that will provide the data to the model during training and inference. The input function takes care of loading and preprocessing the data, as well as batching, shuffling, and repeating it as necessary. Here's an example of how we can define the input function for our numeric data:

def input fn():

# Load and preprocess data

 $data = load_data()$  # Load data from a source

preprocessed data = preprocess  $fn(data)$  # Preprocess the data

# Create dataset from preprocessed data

dataset = tf.data.Dataset.from\_tensor\_slices((preprocessed\_data, labels))

# Shuffle, batch, and repeat the dataset

dataset = dataset.shuffle(buffer size=1000).batch(32).repeat()

return dataset

In the input function above, we load the data from a source and preprocess it using the preprocess fn we defined earlier. We then create a TensorFlow Dataset from the preprocessed data and the corresponding labels. Finally, we shuffle the dataset, batch it into smaller subsets of size 32, and repeat it indefinitely.

With the input function ready, we can now use the feature columns and the input function to train and evaluate our model. The model will automatically handle the feature transformation and mapping between the feature columns and the model's input layer. Here's an example of how we can create a simple linear regression model using the feature columns:

feature columns = [size feature column, bedrooms feature column, location feature column]

model = tf.estimator.LinearRegressor(feature\_columns=feature\_columns)

model.train(input fn=input fn, steps=1000)

In the code above, we create a LinearRegressor model using the feature columns we defined earlier. We pass the feature columns argument to the model constructor, which tells the model to use these feature columns as input. We then train the model using the input fn we defined earlier, specifying the number of training steps.

Numeric data can be effectively represented using feature columns in TensorFlow. By using the tf.feature\_column.numeric\_column class, we can create feature columns for numeric features and preprocess the data as necessary. These feature columns, along with other feature columns, can be used to construct a feature column list, which is then passed to the model. The input function takes care of loading, preprocessing, and batching the data for training and inference. By leveraging feature columns, TensorFlow provides a powerful and flexible way to handle numeric data in machine learning models.

## **[WHAT IS THE ROLE OF THE FEATURE LAYER IN TENSORFLOW'S HIGH-LEVEL APIS WHEN USING](https://eitca.org/artificial-intelligence/eitc-ai-tff-tensorflow-fundamentals/tensorflow-high-level-apis/going-deep-on-data-and-features/examination-review-going-deep-on-data-and-features/what-is-the-role-of-the-feature-layer-in-tensorflows-high-level-apis-when-using-feature-columns/) [FEATURE COLUMNS?](https://eitca.org/artificial-intelligence/eitc-ai-tff-tensorflow-fundamentals/tensorflow-high-level-apis/going-deep-on-data-and-features/examination-review-going-deep-on-data-and-features/what-is-the-role-of-the-feature-layer-in-tensorflows-high-level-apis-when-using-feature-columns/)**

The feature layer plays a crucial role in TensorFlow's high-level APIs when using feature columns. It acts as a

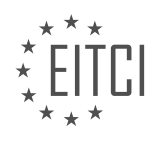

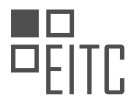

bridge between the raw input data and the machine learning model, enabling efficient and flexible preprocessing of features. In this answer, we will delve into the details of the feature layer and its significance in the TensorFlow ecosystem.

A feature column represents a specific feature or input to the model. It defines how the data should be interpreted and transformed before being fed into the model. Feature columns can handle a wide range of input types, such as numerical, categorical, and textual data. They provide a unified interface for preprocessing and encoding these different types of features, allowing for seamless integration with TensorFlow's high-level APIs.

The feature layer is responsible for applying the transformations specified by the feature columns to the input data. It takes the raw input data as input and applies the corresponding feature transformations defined by the feature columns. These transformations can include one-hot encoding, normalization, bucketization, and more, depending on the nature of the input data.

By using feature columns and the feature layer, developers can easily preprocess and encode their input data without having to write complex data transformation code manually. This abstraction simplifies the data preprocessing pipeline, making it more manageable and maintainable. Additionally, it promotes code reusability, as feature columns can be shared across different models and experiments.

To illustrate the role of the feature layer, let's consider an example. Suppose we have a dataset containing information about houses, including numerical features like square footage and number of bedrooms, as well as categorical features like neighborhood and housing type. We can define feature columns for each of these features, specifying the desired transformations. For instance, we may choose to one-hot encode the neighborhood feature and normalize the square footage feature. The feature layer would then apply these transformations to the input data, producing a preprocessed dataset ready for training.

The feature layer in TensorFlow's high-level APIs acts as a crucial component for preprocessing input data using feature columns. It enables seamless integration of feature transformations, simplifies the data preprocessing pipeline, and promotes code reusability. By leveraging the power of the feature layer, developers can efficiently preprocess and encode their input data, ultimately improving the performance and effectiveness of their machine learning models.

## **[WHY IS IT IMPORTANT TO PREPROCESS AND TRANSFORM DATA BEFORE FEEDING IT INTO A](https://eitca.org/artificial-intelligence/eitc-ai-tff-tensorflow-fundamentals/tensorflow-high-level-apis/going-deep-on-data-and-features/examination-review-going-deep-on-data-and-features/why-is-it-important-to-preprocess-and-transform-data-before-feeding-it-into-a-machine-learning-model/) [MACHINE LEARNING MODEL?](https://eitca.org/artificial-intelligence/eitc-ai-tff-tensorflow-fundamentals/tensorflow-high-level-apis/going-deep-on-data-and-features/examination-review-going-deep-on-data-and-features/why-is-it-important-to-preprocess-and-transform-data-before-feeding-it-into-a-machine-learning-model/)**

Preprocessing and transforming data before feeding it into a machine learning model is crucial for several reasons. These processes help to improve the quality of the data, enhance the performance of the model, and ensure accurate and reliable predictions. In this explanation, we will delve into the importance of preprocessing and transforming data in the context of artificial intelligence, specifically focusing on TensorFlow high-level APIs.

Firstly, preprocessing data involves cleaning and organizing the dataset to remove any inconsistencies, errors, or missing values. This step is essential as it ensures that the data is in a suitable format for analysis. For instance, in a classification task, if the dataset contains missing values, it can lead to biased results and inaccurate predictions. By preprocessing the data and handling missing values appropriately, we can mitigate these issues and obtain more reliable outcomes.

Furthermore, preprocessing techniques such as normalization and standardization play a vital role in ensuring that the features of the dataset are on a similar scale. Normalization adjusts the values of different features to a common range, typically between 0 and 1, while standardization transforms the data to have zero mean and unit variance. These techniques are essential because machine learning models often perform better when the features are on a similar scale. If the features have different scales, some features may dominate the others, leading to biased results. By applying normalization or standardization, we can prevent this issue and improve the model's performance.

Another crucial aspect of preprocessing data is feature engineering. Feature engineering involves creating new features or transforming existing ones to enhance the predictive power of the model. This step is highly dependent on the domain knowledge and understanding of the dataset. By carefully selecting or creating meaningful features, we can improve the model's ability to extract relevant patterns and make accurate

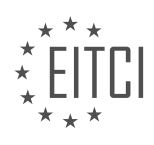

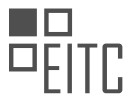

predictions. For example, in a natural language processing task, we can create new features such as word counts or TF-IDF scores to capture important information from the text data.

Moreover, preprocessing data also involves handling categorical variables. Machine learning models typically work with numerical data, so categorical variables need to be encoded appropriately. One common technique is one-hot encoding, where each category is represented by a binary vector. This encoding allows the model to understand and utilize the categorical information effectively. Without proper encoding, the model may interpret categorical variables as ordinal or continuous, leading to incorrect predictions.

Additionally, data preprocessing helps in reducing the dimensionality of the dataset. In many real-world applications, datasets may contain a large number of features, some of which may be redundant or irrelevant. High dimensionality can lead to increased computational complexity and overfitting. Preprocessing techniques such as feature selection or dimensionality reduction, for example, using principal component analysis (PCA), can help in identifying and retaining the most informative features. By reducing the dimensionality, we can simplify the model, improve computational efficiency, and potentially enhance its generalization capabilities.

Preprocessing and transforming data before feeding it into a machine learning model is of utmost importance. It ensures the quality and reliability of the data, improves the model's performance, and enhances its ability to make accurate predictions. Techniques such as data cleaning, normalization, standardization, feature engineering, and handling categorical variables contribute to achieving these goals. By applying these preprocessing steps, we can maximize the potential of machine learning models and obtain valuable insights from the data.

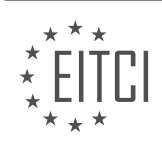

#### **[EITC/AI/TFF TENSORFLOW FUNDAMENTALS DIDACTIC MATERIALS](https://eitca.org/programmes/eitc-ai-tff-tensorflow-fundamentals/) [LESSON: TENSORFLOW HIGH-LEVEL APIS](https://eitca.org/programmes/eitc-ai-tff-tensorflow-fundamentals/lessons/tensorflow-high-level-apis/) [TOPIC: BUILDING AND REFINING YOUR MODELS](https://eitca.org/programmes/eitc-ai-tff-tensorflow-fundamentals/lessons/tensorflow-high-level-apis/topic/building-and-refining-your-models/)**

#### **INTRODUCTION**

Artificial Intelligence - TensorFlow Fundamentals - TensorFlow high-level APIs - Building and refining your models

Artificial Intelligence (AI) has revolutionized various industries and is being widely adopted for solving complex problems. TensorFlow, an open-source machine learning framework developed by Google, is one of the most popular tools used in AI research and applications. In this didactic material, we will explore the fundamentals of TensorFlow, specifically focusing on its high-level APIs for building and refining models.

TensorFlow provides a high-level API that simplifies the process of building and training machine learning models. These APIs abstract away the low-level implementation details, allowing developers to focus on the model's architecture and logic. One of the key high-level APIs in TensorFlow is the Keras API.

Keras is a user-friendly, modular, and extensible deep learning library that runs on top of TensorFlow. It provides a simple yet powerful interface for creating neural networks. With Keras, you can define your model's architecture using a sequential or functional API. The sequential API is suitable for building models with a linear stack of layers, while the functional API allows for more complex architectures, including multiple inputs and outputs.

To build a model using the high-level APIs in TensorFlow, you need to follow a few steps. First, you define the architecture of your model by adding layers to it. Each layer performs a specific operation, such as convolution, pooling, or dense (fully connected) layers. These layers are connected to each other, forming a computational graph that represents the flow of data through the model.

Once the model architecture is defined, you compile it by specifying the loss function, optimizer, and metrics to evaluate its performance. The loss function measures how well the model is performing during training, and the optimizer updates the model's weights based on the computed loss. Metrics provide additional evaluation measures, such as accuracy or precision, to assess the model's performance.

After compiling the model, you can train it using your training data. TensorFlow provides various methods for training models, including the `fit()` function, which automates the training process. During training, the model iteratively adjusts its weights to minimize the loss and improve its performance on the training data.

To refine your models and improve their performance, you can leverage techniques such as regularization, dropout, and batch normalization. Regularization helps prevent overfitting by adding a penalty to the loss function, encouraging the model to generalize better. Dropout randomly disables a fraction of the neurons during training, reducing the model's reliance on specific features. Batch normalization normalizes the inputs of each layer, making the model more robust to variations in the input data.

In addition to building and refining models, TensorFlow offers various tools for evaluating and deploying them. You can use the evaluation APIs to assess the model's performance on validation or test data. TensorFlow also provides methods for saving and loading models, allowing you to reuse them or deploy them in production environments.

TensorFlow's high-level APIs, such as Keras, provide a convenient and efficient way to build, train, and refine machine learning models. By abstracting away the low-level implementation details, these APIs enable developers to focus on the model's architecture and logic. With the tools and techniques offered by TensorFlow, you can create powerful AI models that solve complex problems in diverse domains.

## **DETAILED DIDACTIC MATERIAL**

TensorFlow Fundamentals - TensorFlow high-level APIs - Building and refining your models

In this didactic material, we will explore the process of building and refining models using TensorFlow's high-

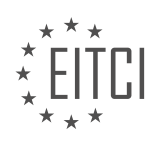

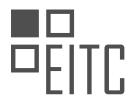

level APIs. We will start by discussing the architecture of a simple sequential model and how to compile it with the desired optimizer, loss, and metrics. Then, we will delve into the training process, including the use of hardware accelerators and distributed training. Next, we will cover the evaluation of the model on validation data and the importance of using the same processing procedure for both training and test data. Finally, we will touch on the deployment of the model using TensorFlow's model saving format and the possibility of further improving the model's accuracy.

To begin, let's define the architecture of our model. We will use a simple sequential model that consists of modular keras layers. The output of each layer is connected to the input of the next layer. The first layer performs the necessary data transformations, followed by densely connected layers. The final layer outputs the class predictions for the wilderness areas of interest. It's important to note that at this stage, we have only established the architecture of the model and have not yet connected it to any data.

Once the layer architecture is defined, we can compile the model. This step involves adding the optimizer, loss function, and metrics that we are interested in. TensorFlow offers a variety of optimizers and loss functions to choose from, providing flexibility in model optimization.

After compiling the model, we can proceed to the training phase. In real-world scenarios, where large datasets are involved, leveraging hardware accelerators such as GPUs or TPUs is recommended. Additionally, distributing the training process across multiple GPUs or nodes can further enhance performance. TensorFlow provides distribution strategies for this purpose.

Moving on to evaluation, we first need to load the validation data. It's crucial to use the same processing procedure for the test data as we did for the training data to ensure consistent and repeatable results. We can define a function that handles the data transformations and use it for both training and test data. By calling the evaluate method of our model with the validation data, we can obtain the loss and accuracy metrics on the test data.

Once the model is validated on independent held-out data processed in the same way as the training data, we can consider deploying the model. TensorFlow offers tooling for real-world deployment, such as the TensorFlow Extended (TFX) library. Additionally, TensorFlow provides a model saving format that works with other TensorFlow products like TensorFlow Serving and TensorFlow.js. This saved model includes all the weights, variables, and the graph used for training, evaluation, and prediction. It can be loaded back into Python for retraining or reuse.

At this point, we have covered all the critical stages of building a model in TensorFlow. However, if we want to improve the model's accuracy, there are several avenues to explore. We could collect more data, change the data processing procedure, modify the model architecture, experiment with different optimizers and loss functions, or tweak hyperparameters.

To illustrate one possible approach, we will explore TensorFlow's canned estimators. These are built-in implementations of more complex models that may not fit neatly into a layer-based architecture. One example is the DNN linear combined classifier, also known as the wide and deep model. By configuring this estimator with the same feature columns, we can leverage the research and development that went into creating this model structure. It combines traditional linear learning with deep learning, providing a powerful tool for improving model accuracy.

This didactic material has provided an overview of the process of building and refining models using TensorFlow's high-level APIs. We have covered the steps of defining the model architecture, compiling the model with desired optimization parameters, training the model with hardware acceleration and distributed strategies, evaluating the model on validation data, and deploying the model using TensorFlow's model saving format. We have also discussed the possibility of further improving model accuracy through various means, including the use of canned estimators.

To build and refine our models in TensorFlow, we can use the high-level APIs provided by the framework. In this didactic material, we will focus on the process of building a wide and deep model using these high-level APIs.

First, we need to feed our categorical data directly into the linear half of the model. For the numerical data, we will configure a deep neural network (DNN) with two dense layers. This combination of linear and deep

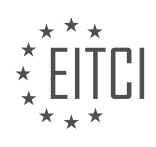

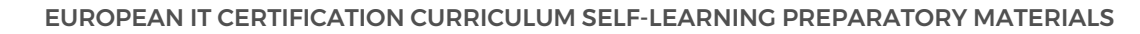

components allows us to capture both simple and complex patterns in our data.

To train the wide and deep model, we can follow a similar process as with our previous models. However, it's important to note that the canned estimator in TensorFlow expects an input function instead of a dataset directly. Estimators have their own sessions and graphs, allowing them to build and replicate graphs as needed during distribution.

In this case, our input function provides instructions for obtaining and processing the dataset, producing the tensors we need. The estimator will call this function in its own graph and session when necessary. We can use a lambda function to wrap our data loading function, preconfiguring the file names so that the estimator can call it at runtime to retrieve the appropriate features and labels.

We can also use a similar strategy to evaluate our model using test data. By running the training for a specified number of epochs, we can obtain a trained model that can be compared to our previous models.

It's worth mentioning that the wide and deep model is just one of the canned estimators available in TensorFlow. There are other canned estimators for tasks such as boosting trees, time series analysis, and more.

When working with estimators, we need to specify the shape and type of tensor to expect at inference time. To do this, we define an input receiver function. This function builds the tensor shapes that we expect when serving the model. Although it may sound confusing, TensorFlow provides a convenience function that simplifies this process. We can use this function by providing the shapes of the tensors we want to run inference on. In eager mode, we can grab a row from our dataset to determine the expected tensor shapes.

It's important to note that in real-world scenarios, the inference data may require additional processing, such as parsing from a live request string. The input receiver function is where we can encode this logic.

Once we have the input receiver function, we can use it to generate a saved model. This saved model can be used in TensorFlow Serving, TensorFlow Hub, and other deployment scenarios, similar to how we used it with Keras.

By using the high-level APIs in TensorFlow, we can easily build and refine our models. The wide and deep model, in particular, allows us to combine linear and deep components to capture both simple and complex patterns in our data. With the canned estimators and input receiver functions, we can train, evaluate, and serve our models efficiently.

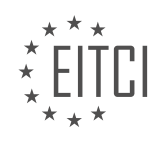

## **EITC/AI/TFF TENSORFLOW FUNDAMENTALS - TENSORFLOW HIGH-LEVEL APIS - BUILDING AND REFINING YOUR MODELS - REVIEW QUESTIONS:**

#### **[WHAT IS THE PURPOSE OF COMPILING A MODEL IN TENSORFLOW?](https://eitca.org/artificial-intelligence/eitc-ai-tff-tensorflow-fundamentals/tensorflow-high-level-apis/building-and-refining-your-models/examination-review-building-and-refining-your-models/what-is-the-purpose-of-compiling-a-model-in-tensorflow/)**

The purpose of compiling a model in TensorFlow is to convert the high-level, human-readable code written by the developer into a low-level representation that can be efficiently executed by the underlying hardware. This process involves several important steps and optimizations that contribute to the overall performance and efficiency of the model.

Firstly, the compilation process in TensorFlow involves transforming the model's computational graph into a series of low-level operations that can be executed on a specific hardware platform. This transformation allows TensorFlow to take advantage of the hardware's capabilities, such as parallel processing units or specialized accelerators, to speed up the execution of the model.

During compilation, TensorFlow also applies various optimizations to improve the performance of the model. One such optimization is constant folding, where TensorFlow identifies and evaluates constant expressions in the model graph, replacing them with their computed values. This reduces the computational overhead and improves the overall efficiency of the model.

Another important optimization performed during compilation is operator fusion. TensorFlow analyzes the sequence of operations in the model and identifies opportunities to combine multiple operations into a single fused operation. This reduces memory transfers and improves cache utilization, resulting in faster execution times.

Furthermore, TensorFlow's compilation process includes automatic differentiation, which is crucial for training neural networks. By automatically computing the gradients of the model's parameters with respect to the loss function, TensorFlow enables efficient gradient-based optimization algorithms, such as stochastic gradient descent, to update the model's weights and biases during training.

Compiling a model in TensorFlow also allows for platform-specific optimizations. TensorFlow supports a wide range of hardware platforms, including CPUs, GPUs, and specialized accelerators like Google's Tensor Processing Units (TPUs). By compiling the model for a specific hardware platform, TensorFlow can leverage hardware-specific optimizations, such as tensor cores on GPUs or matrix multiplication units on TPUs, to achieve even higher performance.

Compiling a model in TensorFlow is a crucial step in the model development process. It converts the high-level code into a low-level representation that can be efficiently executed on specific hardware platforms. Through various optimizations and platform-specific optimizations, compiling enhances the performance, efficiency, and training capabilities of the model.

## **[HOW CAN HARDWARE ACCELERATORS SUCH AS GPUS OR TPUS IMPROVE THE TRAINING PROCESS IN](https://eitca.org/artificial-intelligence/eitc-ai-tff-tensorflow-fundamentals/tensorflow-high-level-apis/building-and-refining-your-models/examination-review-building-and-refining-your-models/how-can-hardware-accelerators-such-as-gpus-or-tpus-improve-the-training-process-in-tensorflow/) [TENSORFLOW?](https://eitca.org/artificial-intelligence/eitc-ai-tff-tensorflow-fundamentals/tensorflow-high-level-apis/building-and-refining-your-models/examination-review-building-and-refining-your-models/how-can-hardware-accelerators-such-as-gpus-or-tpus-improve-the-training-process-in-tensorflow/)**

Hardware accelerators such as Graphics Processing Units (GPUs) and Tensor Processing Units (TPUs) play a crucial role in improving the training process in TensorFlow. These accelerators are designed to perform parallel computations and are optimized for matrix operations, making them highly efficient for deep learning workloads. In this answer, we will explore how GPUs and TPUs enhance the training process in TensorFlow, providing a comprehensive understanding of their impact.

GPUs are widely used in deep learning due to their ability to handle parallel computations efficiently. TensorFlow leverages the parallel processing capabilities of GPUs to accelerate the training process. When training a deep learning model, the training data is divided into batches, and each batch is processed independently. GPUs can perform computations on multiple batches simultaneously, significantly reducing the training time.

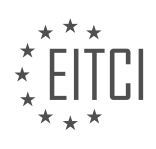

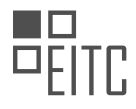

TensorFlow uses a computational graph to represent the operations performed during training. This graph consists of nodes that represent mathematical operations and edges that represent the data flow between these operations. GPUs excel at executing these operations in parallel, as they have thousands of cores that can perform computations simultaneously. By offloading the computations to the GPU, TensorFlow can take advantage of the massive parallelism offered by these hardware accelerators, resulting in faster training times.

Moreover, GPUs are equipped with specialized memory called GPU memory or VRAM, which is optimized for highspeed data transfer. This allows TensorFlow to efficiently move data between the CPU and GPU during the training process. By minimizing data transfer overhead, GPUs enable faster data processing and facilitate seamless integration with TensorFlow.

TPUs, on the other hand, are specifically designed by Google for deep learning workloads. They provide even greater performance improvements compared to GPUs. TPUs are highly optimized for matrix operations and can handle large-scale computations with exceptional speed and efficiency. TensorFlow seamlessly integrates with TPUs, allowing users to take advantage of their computational power.

One of the key advantages of TPUs is their ability to accelerate the training process for large-scale models. Deep neural networks with millions or even billions of parameters can benefit significantly from TPUs, as these hardware accelerators can process the computations in parallel across multiple TPUs. This distributed processing capability allows TensorFlow to scale up the training process, reducing training time for complex models.

In addition to their parallel processing capabilities, TPUs also offer lower power consumption compared to GPUs. This makes TPUs more energy-efficient, which is particularly important for large-scale deep learning applications that require extensive computational resources. By utilizing TPUs, TensorFlow can achieve faster training times while minimizing energy consumption.

To summarize, hardware accelerators such as GPUs and TPUs greatly enhance the training process in TensorFlow. These accelerators leverage parallel processing capabilities, specialized memory, and optimized matrix operations to significantly reduce training time for deep learning models. Whether it's GPUs with their efficient parallel computations or TPUs with their exceptional performance and scalability, TensorFlow can leverage these hardware accelerators to achieve faster and more efficient training.

## **[WHY IS IT IMPORTANT TO USE THE SAME PROCESSING PROCEDURE FOR BOTH TRAINING AND TEST](https://eitca.org/artificial-intelligence/eitc-ai-tff-tensorflow-fundamentals/tensorflow-high-level-apis/building-and-refining-your-models/examination-review-building-and-refining-your-models/why-is-it-important-to-use-the-same-processing-procedure-for-both-training-and-test-data-in-model-evaluation/) [DATA IN MODEL EVALUATION?](https://eitca.org/artificial-intelligence/eitc-ai-tff-tensorflow-fundamentals/tensorflow-high-level-apis/building-and-refining-your-models/examination-review-building-and-refining-your-models/why-is-it-important-to-use-the-same-processing-procedure-for-both-training-and-test-data-in-model-evaluation/)**

When evaluating the performance of a machine learning model, it is crucial to use the same processing procedure for both the training and test data. This consistency ensures that the evaluation accurately reflects the model's generalization ability and provides a reliable measure of its performance. In the field of artificial intelligence, specifically in TensorFlow, this principle holds true and is essential for building and refining models effectively.

One key reason for using the same processing procedure is to maintain the integrity of the data distribution. During the training phase, the model learns patterns and relationships in the input data. Any preprocessing steps, such as normalization, feature scaling, or data augmentation, should be applied consistently to both the training and test datasets. By doing so, we ensure that the model encounters the same data characteristics during training and evaluation. This consistency prevents any bias or unfair advantage that might arise if different processing procedures were used.

Consider an example where the training data is normalized to have zero mean and unit variance, while the test data is left unnormalized. If the model is evaluated on the unnormalized test data, its performance may be artificially inflated or deflated due to the difference in data distribution. In such cases, the model may not generalize well to real-world scenarios where the test data is likely to have a different distribution. Therefore, using the same processing procedure ensures that the evaluation accurately reflects the model's performance in real-world scenarios.

Another important reason for consistency in processing is to avoid information leakage. Information leakage occurs when information from the test set unintentionally influences the training process. If different processing

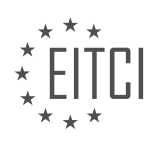

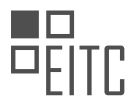

procedures are used for the training and test data, there is a risk of inadvertently leaking information from the test set into the training set. This can lead to overfitting, where the model performs exceptionally well on the test data but fails to generalize to unseen data.

For instance, imagine a scenario where the test data is augmented with extra samples during evaluation, but the training data remains unaltered. This augmentation introduces new information that the model has not seen during training, potentially biasing the evaluation results. By using the same processing procedure, we ensure that the model is evaluated on an unbiased representation of the test data, providing a fair assessment of its performance.

It is vital to use the same processing procedure for both training and test data in model evaluation. This consistency ensures that the evaluation accurately reflects the model's generalization ability, maintains the integrity of the data distribution, and prevents information leakage. By adhering to this principle in TensorFlow and other artificial intelligence frameworks, we can build and refine models effectively, obtaining reliable performance measures.

## **[WHAT IS THE BENEFIT OF USING TENSORFLOW'S MODEL SAVING FORMAT FOR DEPLOYMENT?](https://eitca.org/artificial-intelligence/eitc-ai-tff-tensorflow-fundamentals/tensorflow-high-level-apis/building-and-refining-your-models/examination-review-building-and-refining-your-models/what-is-the-benefit-of-using-tensorflows-model-saving-format-for-deployment/)**

TensorFlow's model saving format provides several benefits for deployment in the field of Artificial Intelligence. By utilizing this format, developers can easily save and load trained models, allowing for seamless integration into production environments. This format, often referred to as a "SavedModel," offers numerous advantages that contribute to the efficiency and effectiveness of deploying TensorFlow models.

One of the key benefits of using TensorFlow's model saving format is its platform independence. SavedModels are designed to be portable across different platforms and can be deployed on a variety of devices, including servers, desktops, mobile devices, and even embedded systems. This flexibility enables developers to deploy their models in diverse environments, ensuring widespread accessibility and usability.

Another advantage is the ability to serve models in a scalable and efficient manner. TensorFlow's SavedModel format supports serving models through TensorFlow Serving, a high-performance serving system specifically designed for production environments. TensorFlow Serving allows for concurrent and distributed model serving, enabling efficient inference across multiple requests and users. By leveraging the model saving format, developers can seamlessly integrate their models into TensorFlow Serving and benefit from its scalability and performance optimizations.

Furthermore, SavedModels offer versioning capabilities, which are essential for model maintenance and updates. With the ability to save multiple versions of a model, developers can easily roll back to previous versions if necessary or experiment with different model architectures and hyperparameters. This versioning feature ensures that model deployment remains flexible and adaptable to evolving requirements.

Additionally, TensorFlow's model saving format provides a consistent and standardized way to save not only the model's architecture and weights but also its associated assets, such as vocabulary files, configuration files, and preprocessing scripts. This comprehensive saving format simplifies the deployment process by encapsulating all the necessary components of a model into a single package. As a result, developers can easily share and distribute their models, ensuring reproducibility and eliminating potential compatibility issues.

To illustrate the benefits of using TensorFlow's model saving format, consider an example where a developer has trained a deep learning model for image classification. By saving the model in the SavedModel format, the developer can effortlessly deploy the model on a server for real-time inference. They can also leverage TensorFlow Serving to handle multiple user requests concurrently, ensuring efficient and scalable deployment. Furthermore, if the developer wants to experiment with different architectures or fine-tune the model, they can save multiple versions of the model and easily switch between them as needed.

TensorFlow's model saving format provides significant benefits for deploying models in the field of Artificial Intelligence. Its platform independence, scalability, versioning capabilities, and comprehensive packaging make it an ideal choice for production deployment. By utilizing this format, developers can ensure the seamless integration and efficient deployment of their TensorFlow models.

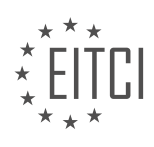

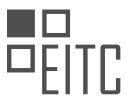

#### **[WHAT ARE SOME POSSIBLE AVENUES TO EXPLORE FOR IMPROVING A MODEL'S ACCURACY IN](https://eitca.org/artificial-intelligence/eitc-ai-tff-tensorflow-fundamentals/tensorflow-high-level-apis/building-and-refining-your-models/examination-review-building-and-refining-your-models/what-are-some-possible-avenues-to-explore-for-improving-a-models-accuracy-in-tensorflow/) [TENSORFLOW?](https://eitca.org/artificial-intelligence/eitc-ai-tff-tensorflow-fundamentals/tensorflow-high-level-apis/building-and-refining-your-models/examination-review-building-and-refining-your-models/what-are-some-possible-avenues-to-explore-for-improving-a-models-accuracy-in-tensorflow/)**

Improving a model's accuracy in TensorFlow can be a complex task that requires careful consideration of various factors. In this answer, we will explore some possible avenues to enhance the accuracy of a model in TensorFlow, focusing on high-level APIs and techniques for building and refining models.

1. \*\*Data preprocessing\*\*: One of the fundamental steps in improving model accuracy is to preprocess the data appropriately. This includes tasks such as data cleaning, normalization, scaling, and handling missing values. By ensuring that the input data is properly preprocessed, we can reduce noise and inconsistencies that may negatively impact the model's performance.

2. \*\*Feature engineering\*\*: Feature engineering involves transforming the raw input data into a format that is more suitable for the model. This can include techniques such as one-hot encoding, feature scaling, dimensionality reduction, and creating new features derived from existing ones. By carefully selecting and engineering the features, we can provide the model with more informative and discriminative input, leading to improved accuracy.

3. \*\*Model architecture\*\*: The choice of model architecture plays a crucial role in determining the accuracy of the model. TensorFlow provides a variety of high-level APIs, such as Keras and Estimators, which offer pre-built models and flexible building blocks for constructing custom models. Experimenting with different architectures, such as deep neural networks, convolutional neural networks, recurrent neural networks, or their combinations, can help improve accuracy. It is important to consider the complexity of the problem and the available data when selecting an appropriate model architecture.

4. \*\*Hyperparameter tuning\*\*: Hyperparameters are parameters that are set before the training process begins and cannot be learned from the data. They include learning rate, batch size, regularization strength, and activation functions. Tuning these hyperparameters can significantly impact the model's accuracy. Techniques like grid search, random search, or Bayesian optimization can be employed to find the optimal combination of hyperparameters. TensorFlow provides tools like Keras Tuner and TensorFlow Extended (TFX) for automating this process.

5. \*\*Regularization\*\*: Regularization techniques help prevent overfitting, which occurs when the model performs well on the training data but fails to generalize to unseen data. Techniques such as L1 and L2 regularization, dropout, and early stopping can be applied to regularize the model. Regularization helps to reduce the model's complexity and improve its ability to generalize, ultimately leading to better accuracy.

6. \*\*Ensemble methods\*\*: Ensemble methods involve combining multiple models to make predictions. By training several models with different initializations or architectures and combining their outputs, we can often achieve higher accuracy than using a single model. Techniques like bagging, boosting, and stacking can be employed to create ensembles. TensorFlow provides tools like TensorFlow Model Analysis (TFMA) and TensorFlow Extended (TFX) for building and evaluating ensemble models.

7. \*\*Data augmentation\*\*: Data augmentation involves artificially increasing the size of the training dataset by applying various transformations to the existing data. This can include random rotations, translations, scaling, or adding noise to the images. Data augmentation helps to introduce more variability into the training data, making the model more robust and less prone to overfitting.

8. \*\*Transfer learning\*\*: Transfer learning leverages pre-trained models that have been trained on large-scale datasets, such as ImageNet or BERT. By utilizing the knowledge learned from these models, we can significantly improve the accuracy of our own models, especially when the available training data is limited. TensorFlow provides pre-trained models through TensorFlow Hub and the tf.keras.applications module, which can be finetuned for specific tasks.

9. \*\*Model evaluation and monitoring\*\*: To improve model accuracy, it is essential to continuously evaluate and monitor the model's performance. This involves using appropriate evaluation metrics, such as accuracy, precision, recall, or F1 score, to assess the model's performance on validation or test data. Regularly monitoring the model's accuracy can help identify potential issues, such as concept drift or data quality problems, and guide further improvements.

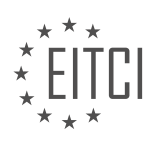

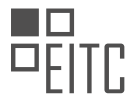

Improving a model's accuracy in TensorFlow involves a combination of data preprocessing, feature engineering, appropriate model architecture selection, hyperparameter tuning, regularization, ensemble methods, data augmentation, transfer learning, and continuous model evaluation and monitoring. By carefully considering these avenues, we can enhance the accuracy of our models and achieve better performance in various AI tasks.

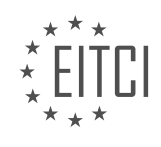

#### **[EITC/AI/TFF TENSORFLOW FUNDAMENTALS DIDACTIC MATERIALS](https://eitca.org/programmes/eitc-ai-tff-tensorflow-fundamentals/) [LESSON: TENSORFLOW EXTENDED \(TFX\)](https://eitca.org/programmes/eitc-ai-tff-tensorflow-fundamentals/lessons/tensorflow-extended-tfx/) [TOPIC: ML ENGINEERING FOR PRODUCTION ML DEPLOYMENTS WITH TFX](https://eitca.org/programmes/eitc-ai-tff-tensorflow-fundamentals/lessons/tensorflow-extended-tfx/topic/ml-engineering-for-production-ml-deployments-with-tfx/)**

#### **INTRODUCTION**

Artificial Intelligence - TensorFlow Fundamentals - TensorFlow Extended (TFX) - ML engineering for production ML deployments with TFX

Artificial Intelligence (AI) has become an integral part of many industries, revolutionizing the way we solve complex problems and make decisions. One of the key technologies driving AI advancements is TensorFlow, an open-source machine learning (ML) framework developed by Google. TensorFlow provides a powerful platform for building and deploying ML models, allowing developers to create intelligent applications with ease.

In this didactic material, we will delve into the fundamentals of TensorFlow and explore TensorFlow Extended (TFX), a comprehensive ML platform that enables ML engineering for production ML deployments. TFX provides a set of tools and libraries that facilitate the end-to-end ML workflow, from data ingestion to model deployment and monitoring.

TFX is designed to address the challenges faced by ML engineers when deploying ML models in production environments. It offers a scalable and efficient solution for managing the entire ML lifecycle, ensuring reproducibility, scalability, and maintainability of ML pipelines. Let's dive deeper into the key components of TFX and understand how they contribute to ML engineering for production ML deployments.

#### 1. Data Ingestion and Validation:

TFX provides tools for ingesting and validating data, ensuring that the data used for training and evaluation is of high quality. The TFX Data Validation library allows ML engineers to define data schemas and perform data validation checks, ensuring consistency and correctness of the input data.

#### 2. Feature Engineering:

Feature engineering plays a crucial role in ML model development. TFX offers the TensorFlow Transform library, which enables ML engineers to perform feature engineering tasks such as feature scaling, normalization, and categorical feature encoding. This library ensures that feature transformations are applied consistently during both training and serving.

## 3. Model Training and Tuning:

TFX leverages TensorFlow's powerful capabilities for model training and hyperparameter tuning. ML engineers can use TensorFlow's high-level APIs, such as Keras, to build and train ML models. TFX also provides the TensorFlow Model Analysis library, which enables comprehensive model evaluation and validation.

#### 4. Model Deployment and Serving:

Once a model is trained and evaluated, TFX facilitates its deployment and serving. The TensorFlow Serving library allows ML engineers to deploy ML models as scalable and efficient web services. This enables real-time inference on new data, making the ML model accessible to other applications and services.

#### 5. Model Monitoring and Maintenance:

Maintaining ML models in production requires continuous monitoring and maintenance. TFX offers tools for monitoring model performance, detecting data drift, and retraining models when necessary. The TensorFlow Model Analysis library provides metrics and visualizations to monitor model performance over time.

By leveraging TFX, ML engineers can streamline the ML engineering process and deploy production-ready ML models with confidence. TFX's comprehensive set of tools and libraries ensure the scalability, reliability, and maintainability of ML pipelines, enabling organizations to harness the power of AI effectively.

TensorFlow Extended (TFX) is an essential component of the TensorFlow ecosystem, enabling ML engineering for production ML deployments. With TFX, ML engineers can seamlessly manage the end-to-end ML lifecycle, from data ingestion to model deployment and monitoring. By leveraging TFX's tools and libraries, organizations can build and deploy production-ready ML models that drive innovation and deliver tangible business value.

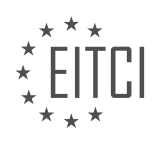

#### **DETAILED DIDACTIC MATERIAL**

ML Engineering for Production ML Deployments with TFX

In this didactic material, we will explore ML engineering for production ML deployments using TensorFlow Extended (TFX). TFX is an open-source platform developed by Google specifically designed for production ML scenarios. This platform addresses the challenges faced when dealing with changing ground truth and data, particularly in real-time scenarios.

Production ML can be categorized into three types based on the rate of change in ground truth and data. In easy problems, where the ground truth and data change slowly (e.g., recognizing cats and dogs), model retraining is usually driven by model improvements, better data, or software/system changes. Labeling is relatively easy in these cases. However, in domains where the ground truth and data change over weeks, model retraining needs to be driven by declining model performance along with improvements. Labeling becomes more challenging in these domains, requiring direct feedback from systems or crowd-based labeling. The most difficult scenarios occur when ground truth and data change rapidly, such as predicting markets or real-time scenarios. In these cases, model retraining and declining model performance go hand-in-hand, and labeling becomes a significant challenge.

To address these challenges, Google developed TFX to cater to their numerous applications that utilize ML in production and mission-critical environments. TFX offers a set of libraries and components that enable the creation of ML pipelines for training and inference. These components can be used individually or combined to form a complete TFX pipeline.

A TFX component represents a task performed in an ML pipeline. Each component has a configuration and takes input artifacts from metadata, except for the initial component that ingests the original dataset. The component performs its task and produces a new artifact, which is then stored back into metadata. Components communicate with each other through input and output channels, with data flowing through the pipeline based on these dependencies.

Metadata plays a crucial role in TFX pipelines, as it allows for tracing the lineage of artifacts, comparing previous training runs, and reusing previously computed outputs. With metadata, one can easily track the data used to train a model, compare different training runs, and avoid re-running components if the input remains unchanged.

TFX leverages Apache Beam to distribute processing over a distributed cluster, enabling efficient and scalable ML engineering for production ML deployments.

TFX provides a comprehensive platform for ML engineering in production scenarios. It addresses the challenges posed by changing ground truth and data, offers a set of libraries and components for building ML pipelines, and utilizes metadata to enable lineage tracing, comparison of training runs, and output reuse.

Apache Beam is a framework that supports distributed clusters, such as Apache Spark, Apache Flink, and Google Cloud DataFlow. It also provides support for multiple programming languages through software development kits (SDKs). In the context of Apache Beam, an SDK is used to define a Beam pipeline, which is then translated to the native API of the target cluster. This allows for the execution of the pipeline on the chosen cluster, producing the desired result.

Now let's discuss the standard components of TensorFlow Extended (TFX), which is a framework for building production-ready machine learning (ML) pipelines. These components can be used as building blocks for ML development, and it's also possible to create custom components.

The first standard component is ExampleGen, which is responsible for ingesting data. It takes the data, performs ingestion operations such as splitting, and saves the processed data as TensorFlow (TF) examples in a TF record file.

Next, StatisticsGen calculates statistics about the data by making a full pass over it. This is useful for understanding the data and detecting any changes when working with new datasets.

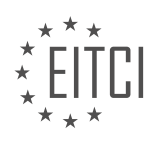

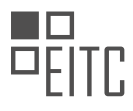

SchemaGen calculates a schema for the data, determining the types of each feature and the valid categories for categorical variables.

Example Validator takes the results from StatisticsGen and SchemaGen and checks for problems in the data. It looks for examples that have the wrong type for a particular feature or categorical values that shouldn't be present.

Transform is where feature engineering is performed. It converts the desired feature engineering operations into an input graph that becomes part of the ML model.

Trainer takes the input graph and the model defined using TensorFlow and trains the model.

Evaluator performs a deep analysis of the trained model's performance. It examines individual slices of the data to understand how the model's performance varies across different parts of the dataset.

InfraValidator ensures that the model can be deployed to the serving infrastructure. It checks if the model meets the necessary requirements for deployment.

If both Evaluator and InfraValidator confirm that the model can be deployed and that it outperforms the existing production model, Pusher is responsible for pushing the model to one of the deployment targets, such as TensorFlow Serving, TensorFlow Lite, TensorFlow JS, or TensorFlow Hub.

TFX also supports mobile and IoT deployments through TF Lite. TF Lite support in TFX enables the training, evaluation, validation, and deployment of TF Lite models from TFX pipelines. To use TF Lite in TFX, two changes need to be made: invoking the TF Lite rewriter within Trainer and evaluating the model using the TF Lite model for evaluation.

In addition to the standard components, TFX allows the creation of custom components. There are three ways to create custom components: customizing the executor of an existing component, using a Python function with a decorator and annotations for the arguments, or extending existing component classes.

TFX is also supported on Google Cloud using the Google Cloud AI Platform Pipelines. This allows for the execution of TFX pipelines on Google Kubernetes Engine (GKE) within Kubeflow Pipelines, leveraging the Cloudmanaged services available on Google Cloud.

In terms of development, there are three ways to run a TFX pipeline. One approach is to create a complete TFX pipeline in a notebook, such as a Colab notebook. Another approach is to use the TFX CLI, which provides a command-line interface for managing and running TFX pipelines. Finally, TFX can also be integrated with development environments like JupyterLab, allowing for interactive development and debugging of TFX pipelines.

The Chicago Taxi example is a practical demonstration of using TensorFlow Extended (TFX) for ML engineering in production ML deployments. In this example, we will go through the process of creating an interactive context, running components, exploring artifacts, and adding components to the pipeline.

To start, we have a CSV file containing the data for the Chicago Taxi example. The first step is to create the interactive context, which allows us to orchestrate the pipeline by stepping through notebook cells. This context is especially useful for development purposes.

Next, we run the first component, ExampleGen, which ingests the data and splits it. After running each component, we can use the Artifact Explorer to explore the imported artifacts and the resulting outputs. In the case of ExampleGen, we can see the inputs (the CSV file) and the outputs (the split dataset).

Moving forward, we take a Pythonic approach to look at the artifacts and examine individual examples that were ingested. Then, we run the second component, StatisticsGen, which calculates statistics across the dataset. The Artifact Explorer for StatisticsGen allows us to explore the statistics and features of the dataset, including identifying missing values and valid categorical features.

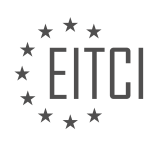

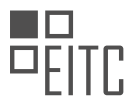

The next component is SchemaGen, which infers the schema (types) of the features in the dataset. While SchemaGen does its best to infer the correct schema, adjustments can be made if necessary. It is important to review and validate the inferred schema for accuracy.

At this point, we transition to the next style of development, which involves running TFX locally on a desktop or virtual desktop. We use JupyterLab with a notebook and an IDE (such as VS Code) for this purpose. We start by setting up paths, checking the TFX version, and configuring the project directory. Then, we copy the template files into the project directory using the TFX CLI.

It is worth noting that since we are not running in Colab, TFX is already installed in the virtual environment, so we skip the installation step. We change into the project directory and browse the files to ensure everything is in place. Running unit tests on the files is also recommended.

After copying the template into the project directory, we create a pipeline for the Beam DAG runner. At this stage, we are only creating the pipeline and not running it yet. We can verify the pipeline's existence and then proceed to run it using the TFX CLI. The ExampleGen component, which reads from the CSV file, is the only component in the pipeline at this point.

To add more components to the pipeline, we can use an IDE like VS Code. By editing the pipeline.py file, we can easily add components to the pipeline structure. In this example, we are working with the Chicago Taxi template.

This concludes the overview of the Chicago Taxi example and the process of using TFX for ML engineering in production ML deployments. By following these steps, you can effectively develop and deploy ML models using TFX.

TFX (TensorFlow Extended) is a comprehensive platform that provides a set of tools and components for building and deploying machine learning (ML) models in production. In this didactic material, we will explore the fundamentals of TFX and its usage in ML engineering for production ML deployments.

One of the key components of TFX is ExampleGen, which is already part of the pipeline. However, there are other components that need to be added, such as StatisticsGen, SchemaGen, ExampleValidator, and Transform. These components are responsible for generating statistics, validating data, and performing feature engineering.

To add these components to the pipeline, uncomment the relevant code in the configuration file. In the Transform component, there is a user-defined function called preprocessing function, which is used for feature engineering. This function is passed to the Transform component, which then applies the preprocessing or feature engineering steps to the dataset.

To debug and run the pipeline, a Beam DAG runner is used. By setting breakpoints in the code, you can inspect variables and analyze the features of the dataset. This allows for IDE-style development, where you can use notebooks or an IDE to interactively work with the pipeline.

Another approach to running TFX pipelines is by utilizing Google Cloud and Cloud AI Platform Pipelines. This involves using Kubeflow Pipelines as the underlying framework. With this approach, you can create and manage pipelines using a JupyterLab instance and a template similar to the Beam Orchestrator. The CLI is used to create, update, and run pipelines.

Within the Google Cloud environment, you have access to various tools and features. You can visualize pipelines and experiments, examine artifacts, and explore the lineage of artifacts to understand how data flows through the pipeline. These tools provide a comprehensive view of the pipeline and facilitate monitoring and analysis.

TFX is a flexible platform that caters to different layers of ML engineering, including orchestration and metadata. It offers standard components for common production needs, and you can also create custom components to meet specific requirements. TFX has been widely adopted by Google and is recommended for putting ML applications into production.

To learn more about TFX, you can refer to the TFX website and explore the provided links. Additionally, a blog

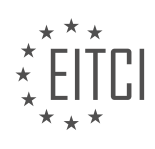

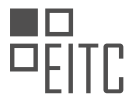

post explaining the history of TFX is available for further reading. If you are interested in deploying ML models in production, TFX is a powerful tool worth considering.

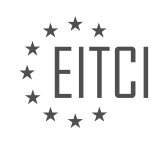

#### **EITC/AI/TFF TENSORFLOW FUNDAMENTALS - TENSORFLOW EXTENDED (TFX) - ML ENGINEERING FOR PRODUCTION ML DEPLOYMENTS WITH TFX - REVIEW QUESTIONS:**

#### **[WHAT ARE THE THREE TYPES OF PRODUCTION ML SCENARIOS BASED ON THE RATE OF CHANGE IN](https://eitca.org/artificial-intelligence/eitc-ai-tff-tensorflow-fundamentals/tensorflow-extended-tfx/ml-engineering-for-production-ml-deployments-with-tfx/examination-review-ml-engineering-for-production-ml-deployments-with-tfx/what-are-the-three-types-of-production-ml-scenarios-based-on-the-rate-of-change-in-ground-truth-and-data/) [GROUND TRUTH AND DATA?](https://eitca.org/artificial-intelligence/eitc-ai-tff-tensorflow-fundamentals/tensorflow-extended-tfx/ml-engineering-for-production-ml-deployments-with-tfx/examination-review-ml-engineering-for-production-ml-deployments-with-tfx/what-are-the-three-types-of-production-ml-scenarios-based-on-the-rate-of-change-in-ground-truth-and-data/)**

In the field of machine learning (ML) engineering for production ML deployments with TensorFlow Extended (TFX), there are three types of production ML scenarios based on the rate of change in ground truth and data. These scenarios are known as static, dynamic, and evolving ML scenarios.

#### 1. Static ML Scenarios:

In a static ML scenario, both the ground truth and the data remain constant over time. This means that the underlying patterns in the data do not change, and the ML model does not need to be updated frequently. Static ML scenarios are commonly found in applications where the problem being solved is stable and the data distribution remains consistent. For example, a model that predicts housing prices based on historical data can be considered a static ML scenario if the housing market remains relatively stable.

#### 2. Dynamic ML Scenarios:

In a dynamic ML scenario, the ground truth remains constant, but the data distribution changes over time. This implies that the ML model needs to be updated periodically to adapt to the evolving data. Dynamic ML scenarios are often encountered in applications where the underlying patterns in the data remain stable, but the data itself changes due to various factors. For instance, a model that predicts stock prices based on historical data needs to be updated regularly to account for new market trends and economic conditions.

#### 3. Evolving ML Scenarios:

In an evolving ML scenario, both the ground truth and the data distribution change over time. This means that the ML model needs to be continuously updated to keep up with the evolving nature of the problem. Evolving ML scenarios are typically found in applications where the problem being solved is subject to constant change, and the data distribution shifts significantly. For example, a model that predicts customer preferences in an ecommerce platform needs to be updated frequently to capture changing trends and preferences.

It is important to identify the type of ML scenario when designing and deploying ML models in production. Understanding the rate of change in ground truth and data helps in determining the appropriate ML engineering practices and strategies for model deployment, monitoring, and maintenance. This knowledge enables ML engineers to make informed decisions regarding model retraining, data revalidation, and overall system performance.

To summarize, the three types of production ML scenarios based on the rate of change in ground truth and data are static, dynamic, and evolving ML scenarios. Each scenario requires different approaches and strategies for ML model deployment and maintenance.

#### **[HOW DOES TFX ADDRESS THE CHALLENGES POSED BY CHANGING GROUND TRUTH AND DATA IN ML](https://eitca.org/artificial-intelligence/eitc-ai-tff-tensorflow-fundamentals/tensorflow-extended-tfx/ml-engineering-for-production-ml-deployments-with-tfx/examination-review-ml-engineering-for-production-ml-deployments-with-tfx/how-does-tfx-address-the-challenges-posed-by-changing-ground-truth-and-data-in-ml-engineering-for-production-ml-deployments/) [ENGINEERING FOR PRODUCTION ML DEPLOYMENTS?](https://eitca.org/artificial-intelligence/eitc-ai-tff-tensorflow-fundamentals/tensorflow-extended-tfx/ml-engineering-for-production-ml-deployments-with-tfx/examination-review-ml-engineering-for-production-ml-deployments-with-tfx/how-does-tfx-address-the-challenges-posed-by-changing-ground-truth-and-data-in-ml-engineering-for-production-ml-deployments/)**

TFX (TensorFlow Extended) is a powerful framework that addresses the challenges posed by changing ground truth and data in ML engineering for production ML deployments. It provides a comprehensive set of tools and best practices to handle these challenges effectively and ensure the smooth operation of ML models in production.

One of the key challenges in ML engineering is dealing with changing ground truth. Ground truth refers to the correct labels or values associated with the training data. In real-world scenarios, ground truth can change over time due to various factors such as evolving business requirements, new data sources, or updates in labeling guidelines. TFX tackles this challenge by providing mechanisms to handle evolving ground truth seamlessly.

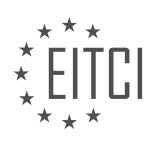
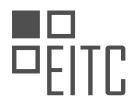

TFX leverages TensorFlow's data validation library to perform data validation and anomaly detection on the training data. This allows ML engineers to identify any discrepancies between the ground truth and the data used for model training. By regularly validating the data against the ground truth, TFX enables ML engineers to detect and address any changes in the ground truth in a timely manner.

Another challenge in ML engineering is dealing with changing data distributions. In production ML deployments, the data used for training the model may differ from the data encountered during inference. This can lead to a phenomenon known as "data drift," where the model's performance degrades over time due to the discrepancy between the training and inference data. TFX provides mechanisms to monitor and address data drift effectively.

TFX incorporates TensorFlow Data Validation's drift detection capabilities to monitor the distribution of incoming data. By comparing the incoming data distribution with the training data distribution, TFX can detect any significant deviations and trigger alerts or retraining processes. This proactive approach helps ML engineers identify and mitigate data drift before it negatively impacts the model's performance.

Furthermore, TFX addresses the challenge of managing evolving data sources. In real-world ML deployments, new data sources may become available or existing sources may change their formats or schemas. This can pose significant challenges in terms of data ingestion, preprocessing, and feature engineering. TFX provides a modular and scalable pipeline architecture that can easily accommodate changes in data sources.

The TFX pipeline consists of several components, including data ingestion, preprocessing, feature engineering, model training, and model serving. Each component is designed to be modular and configurable, allowing ML engineers to adapt the pipeline to new data sources or changes in existing ones. For example, the data ingestion component can be easily extended to support new file formats or streaming data sources. Similarly, the preprocessing and feature engineering components can be modified to handle changes in data schemas or feature requirements.

TFX addresses the challenges posed by changing ground truth and data in ML engineering for production ML deployments through various mechanisms. It enables ML engineers to handle evolving ground truth, detect and mitigate data drift, and adapt to evolving data sources. By providing a comprehensive set of tools and best practices, TFX ensures the robustness and scalability of ML models in production environments.

# **[WHAT ROLE DOES METADATA PLAY IN TFX PIPELINES?](https://eitca.org/artificial-intelligence/eitc-ai-tff-tensorflow-fundamentals/tensorflow-extended-tfx/ml-engineering-for-production-ml-deployments-with-tfx/examination-review-ml-engineering-for-production-ml-deployments-with-tfx/what-role-does-metadata-play-in-tfx-pipelines/)**

Metadata plays a crucial role in TFX (TensorFlow Extended) pipelines, serving as a vital component for managing and tracking the various stages of the machine learning (ML) engineering process. In the context of TFX, metadata refers to the information about the data, models, and pipeline components that are used during the ML workflow. This metadata provides valuable insights and facilitates effective management and reproducibility of ML experiments and deployments.

One of the primary functions of metadata in TFX pipelines is to track and version the data used for training ML models. This includes information such as the source of the data, its quality, and any transformations or preprocessing steps applied to it. By capturing and storing this metadata, TFX enables ML engineers to easily trace back to the exact data used for training, ensuring reproducibility and transparency in the ML pipeline.

Furthermore, metadata plays a crucial role in managing and tracking the lifecycle of ML models. TFX pipelines store metadata related to the models, including their versions, training configurations, and evaluation metrics. This enables ML engineers to keep track of model performance over time and make informed decisions about model selection and deployment. For example, if a newer version of a model shows better performance on validation data, the metadata can be used to identify and deploy the improved model.

Metadata also facilitates the management of pipeline components in TFX. Each component in the pipeline, such as data validation, preprocessing, training, and serving, can have associated metadata that captures their configurations, inputs, outputs, and execution details. This allows for easy tracking of the pipeline's execution history, making it easier to diagnose issues, debug failures, and optimize performance. By leveraging metadata, ML engineers can gain insights into the behavior of each pipeline component and make informed decisions to improve the overall pipeline efficiency.

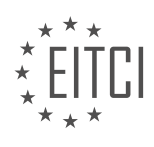

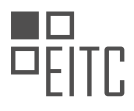

In addition to these core functions, metadata in TFX pipelines supports features like lineage tracking and artifact management. Lineage tracking allows ML engineers to understand the relationships between different artifacts, such as data, models, and evaluations, enabling them to trace the impact of changes and understand the provenance of each artifact. Artifact management involves storing and organizing the various artifacts produced during the ML workflow, such as trained models, evaluation metrics, and visualizations. Metadata helps in cataloging and retrieving these artifacts, making it easier to reuse and share them across different ML projects.

To summarize, metadata plays a crucial role in TFX pipelines by providing a comprehensive record of the ML workflow. It enables the tracking and versioning of data, models, and pipeline components, facilitating reproducibility, transparency, and efficient management of ML experiments and deployments. By leveraging metadata, ML engineers can gain valuable insights, optimize pipeline performance, and make informed decisions throughout the ML engineering process.

### **[HOW DOES TFX LEVERAGE APACHE BEAM IN ML ENGINEERING FOR PRODUCTION ML DEPLOYMENTS?](https://eitca.org/artificial-intelligence/eitc-ai-tff-tensorflow-fundamentals/tensorflow-extended-tfx/ml-engineering-for-production-ml-deployments-with-tfx/examination-review-ml-engineering-for-production-ml-deployments-with-tfx/how-does-tfx-leverage-apache-beam-in-ml-engineering-for-production-ml-deployments/)**

Apache Beam is a powerful open-source framework that provides a unified programming model for both batch and streaming data processing. It offers a set of APIs and libraries that enable developers to write data processing pipelines that can be executed on various distributed processing backends, such as Apache Flink, Apache Spark, and Google Cloud Dataflow. TensorFlow Extended (TFX), on the other hand, is a production-ready platform for building and deploying machine learning (ML) models. It provides a set of tools and best practices to enable scalable and reliable ML engineering workflows.

TFX leverages Apache Beam in ML engineering for production ML deployments in several ways. Firstly, TFX uses Apache Beam to define and execute data processing pipelines. These pipelines are composed of a series of data transformation steps, such as data validation, preprocessing, feature engineering, and model evaluation. Apache Beam's programming model allows developers to express these transformations in a declarative and portable manner, independent of the underlying execution engine. TFX takes advantage of this flexibility to build pipelines that can be executed on different distributed processing backends, depending on the deployment environment.

Secondly, TFX leverages Apache Beam's support for both batch and streaming processing to handle different types of data sources and data processing requirements. For example, in a batch processing scenario, TFX can use Apache Beam to read data from a distributed file system, apply transformations in parallel, and write the processed data to a database or storage system. In a streaming processing scenario, TFX can use Apache Beam to consume data from a real-time data source, process the data in near real-time, and update the ML model accordingly. This flexibility allows TFX to handle a wide range of data ingestion and processing scenarios, making it suitable for both offline and online ML deployments.

Thirdly, TFX leverages Apache Beam's support for fault-tolerance and scalability to ensure the reliability and efficiency of ML engineering workflows. Apache Beam provides built-in mechanisms for handling failures and retries, which are crucial for long-running and resource-intensive data processing tasks. TFX takes advantage of these mechanisms to handle transient failures and recover from errors, ensuring that ML engineering pipelines can run reliably and consistently. Additionally, Apache Beam's ability to parallelize data processing across multiple machines enables TFX to scale ML workflows to handle large datasets and high-throughput data streams.

To illustrate the usage of Apache Beam in TFX, consider the following example. Suppose we have a dataset of customer transactions that we want to use to train an ML model for fraud detection. The TFX pipeline for this task would involve several steps, such as data validation, preprocessing, feature engineering, model training, and model evaluation. Each of these steps can be implemented as a transform function in Apache Beam, and the entire pipeline can be defined using Apache Beam's pipeline API. TFX can then execute this pipeline on a distributed processing backend, such as Google Cloud Dataflow, to process the data at scale. The resulting ML model can be deployed and served using TFX's model serving components, such as TensorFlow Serving or Kubeflow.

TFX leverages Apache Beam in ML engineering for production ML deployments by using its unified programming model, support for batch and streaming processing, fault-tolerance, and scalability. Apache Beam enables TFX to define and execute data processing pipelines in a portable and efficient manner, handle different types of

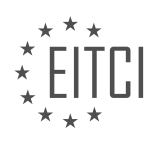

data sources and processing requirements, and ensure the reliability and scalability of ML workflows.

### **[WHAT ARE THE STANDARD COMPONENTS OF TFX FOR BUILDING PRODUCTION-READY ML](https://eitca.org/artificial-intelligence/eitc-ai-tff-tensorflow-fundamentals/tensorflow-extended-tfx/ml-engineering-for-production-ml-deployments-with-tfx/examination-review-ml-engineering-for-production-ml-deployments-with-tfx/what-are-the-standard-components-of-tfx-for-building-production-ready-ml-pipelines/) [PIPELINES?](https://eitca.org/artificial-intelligence/eitc-ai-tff-tensorflow-fundamentals/tensorflow-extended-tfx/ml-engineering-for-production-ml-deployments-with-tfx/examination-review-ml-engineering-for-production-ml-deployments-with-tfx/what-are-the-standard-components-of-tfx-for-building-production-ready-ml-pipelines/)**

TFX (TensorFlow Extended) is a powerful open-source framework developed by Google for building productionready machine learning (ML) pipelines. It provides a set of standard components that enable ML engineers to efficiently develop, deploy, and maintain ML models in a scalable and reproducible manner. In this answer, we will explore the key components of TFX and their role in building production-ready ML pipelines.

#### 1. Data Ingestion:

The first step in any ML pipeline is to ingest and preprocess the data. TFX provides the "ExampleGen" component, which is responsible for reading data from various sources (such as CSV files or databases) and converting it into a format suitable for training ML models. This component ensures data consistency and handles data schema evolution.

#### 2. Data Validation:

Data quality is crucial for building reliable ML models. TFX includes the "StatisticsGen" and "SchemaGen" components to perform data validation. The "StatisticsGen" computes descriptive statistics of the data, such as mean, standard deviation, and histograms. The "SchemaGen" analyzes the statistics and infers a schema that defines the expected data types, ranges, and categorical values. These components help identify anomalies and inconsistencies in the data.

# 3. Data Transformation:

Preparing the data for training requires feature engineering and transformation. TFX offers the "Transform" component, which applies transformations such as normalization, one-hot encoding, and feature scaling to the data. It uses TensorFlow Transform (TFT) to ensure consistency between training and serving.

4. Model Training:

The "Trainer" component is responsible for training ML models using TensorFlow. It takes the transformed data and a user-defined model architecture, then trains the model using the specified optimization algorithm and loss function. The trained model is saved for later use in the serving stage.

5. Model Evaluation:

Evaluating the performance of ML models is crucial to assess their effectiveness. TFX provides the "Evaluator" component, which computes evaluation metrics (e.g., accuracy, precision, recall) by comparing the predictions of the trained model with ground truth labels. This component helps identify potential issues and guides model improvement.

6. Model Validation:

Ensuring the quality and reliability of ML models is essential in production environments. The "ModelValidator" component validates the trained model against a set of predefined criteria, such as fairness, safety, or regulatory compliance. It helps identify potential biases or risks associated with the model's predictions.

7. Model Serving:

The final step in the ML pipeline is serving the trained model to make predictions on new data. TFX includes the "Pusher" component, which deploys the trained model to a serving infrastructure (e.g., TensorFlow Serving or Cloud AI Platform Prediction). It ensures that the serving environment is compatible with the model's requirements and provides a reliable and scalable serving API.

### 8. Continuous Training and Deployment:

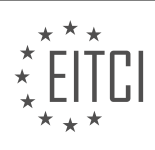

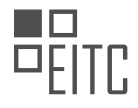

ML models should be continuously updated and retrained to adapt to changing data distributions. TFX supports continuous training and deployment through the "ExampleValidator" and "Trainer" components. The "ExampleValidator" monitors the incoming data for anomalies, triggering retraining when necessary. The "Trainer" component retrains the model periodically or when significant changes in the data occur, ensuring the model's performance remains up to date.

TFX provides a comprehensive set of standard components that cover the entire ML pipeline, from data ingestion to model serving. These components enable ML engineers to build scalable and reproducible ML pipelines for production deployments. By leveraging TFX's capabilities, organizations can ensure the reliability, quality, and continuous improvement of their ML models.

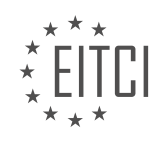

### **[EITC/AI/TFF TENSORFLOW FUNDAMENTALS DIDACTIC MATERIALS](https://eitca.org/programmes/eitc-ai-tff-tensorflow-fundamentals/) [LESSON: TENSORFLOW EXTENDED \(TFX\)](https://eitca.org/programmes/eitc-ai-tff-tensorflow-fundamentals/lessons/tensorflow-extended-tfx/) [TOPIC: WHAT EXACTLY IS TFX](https://eitca.org/programmes/eitc-ai-tff-tensorflow-fundamentals/lessons/tensorflow-extended-tfx/topic/what-exactly-is-tfx/)**

#### **INTRODUCTION**

Artificial Intelligence - TensorFlow Fundamentals - TensorFlow Extended (TFX) - What exactly is TFX

TensorFlow Extended (TFX) is an open-source platform developed by Google that aims to simplify the process of building and deploying machine learning models. It provides a set of tools and libraries that enable end-to-end machine learning workflows, from data ingestion and preprocessing to model training and serving. TFX is built on top of TensorFlow, a popular deep learning framework, and is designed to address the challenges faced by data scientists and engineers when working on large-scale machine learning projects.

At its core, TFX provides a set of reusable components that can be combined to create a pipeline for machine learning tasks. These components include data validation, transformation, training, evaluation, and serving. Each component is designed to be modular and customizable, allowing users to adapt them to their specific needs. TFX also provides a set of best practices and guidelines for building production-ready machine learning systems.

One of the key features of TFX is its ability to handle large volumes of data efficiently. It leverages Apache Beam, a unified programming model for batch and streaming data processing, to parallelize and distribute data processing tasks. This allows TFX to scale seamlessly to large datasets and compute clusters, making it suitable for both research and production environments.

TFX also includes a data validation component called TensorFlow Data Validation (TFDV), which helps ensure the quality and consistency of input data. TFDV can automatically infer the schema of input data, detect anomalies and data drift, and generate statistics and visualizations for data exploration. By incorporating data validation into the machine learning pipeline, TFX helps prevent common issues such as data leakage and model performance degradation due to data quality problems.

Another important component of TFX is TensorFlow Transform (TFT), which provides a scalable and efficient way to preprocess input data. TFT allows users to define data transformations using a declarative syntax and applies these transformations in a distributed manner. This enables users to preprocess large datasets efficiently, even when working with limited computational resources.

TFX also includes TensorFlow Model Analysis (TFMA), a component for evaluating and validating machine learning models. TFMA provides various metrics and visualizations to assess model performance, including accuracy, precision, recall, and confusion matrices. It also supports advanced evaluation techniques such as slicing and dicing data based on specific criteria, enabling users to gain deeper insights into model behavior.

Finally, TFX provides TensorFlow Serving, a component for serving trained models in production environments. TensorFlow Serving allows users to deploy models as scalable and high-performance web services, making them accessible to other applications and systems. It supports various deployment scenarios, including serving models in a distributed manner and handling high request loads.

TensorFlow Extended (TFX) is a powerful platform that simplifies the development and deployment of machine learning models. By providing a set of reusable components and best practices, TFX enables data scientists and engineers to build production-ready machine learning systems efficiently. With its scalability and flexibility, TFX is suitable for a wide range of machine learning tasks, from research to large-scale production deployments.

## **DETAILED DIDACTIC MATERIAL**

TensorFlow Extended (TFX) is a framework developed by Google to help put machine learning models into production. It is designed to address the challenges of building production pipelines and making ML models available to the world. TFX is the default framework for the majority of Google's ML production solutions and has also had a deep impact on partner companies like Twitter, Airbnb, and PayPal.

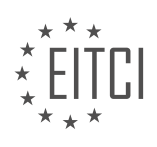

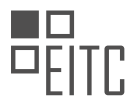

When developing an ML application, there are several factors to consider. First, it is important to gather labeled data for supervised learning and ensure that the dataset covers a wide range of possible inputs. Dimensionality reduction and maximizing the predictive information in the feature set are also crucial. Fairness and avoiding biases in the application are important considerations. Additionally, rare conditions should be taken into account, especially in fields like healthcare where predictions for rare but important situations may be required. Lastly, it is necessary to plan for the lifecycle management of the data as the solution evolves over time.

In addition to the ML-specific considerations, putting a software application into production requires meeting the requirements of any production software, such as scalability, consistency, modularity, testability, safety, and security. These challenges must be addressed alongside the ML-specific challenges.

TFX allows developers to create production ML pipelines that incorporate the requirements and best practices of production software deployments. The pipeline starts with data ingestion and progresses through data validation, feature engineering, training, evaluation, and serving. TFX provides libraries for each phase of the ML pipeline, including TensorFlow Data Validation, TensorFlow Transform, and TensorFlow Model Analysis. These libraries, along with the TFX pipeline components, enable the creation of customized components.

To manage and optimize pipelines, TFX includes horizontal layers for pipeline storage, configuration, and orchestration. These layers are essential for effectively managing and running applications on the pipelines.

In the next episode, the functioning of TFX pipelines will be discussed in more detail. For further information on TFX, visit tensorflow.org/tfx.

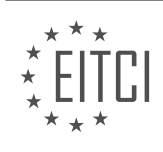

## **EITC/AI/TFF TENSORFLOW FUNDAMENTALS - TENSORFLOW EXTENDED (TFX) - WHAT EXACTLY IS TFX - REVIEW QUESTIONS:**

#### **[WHAT IS THE PURPOSE OF TENSORFLOW EXTENDED \(TFX\) FRAMEWORK?](https://eitca.org/artificial-intelligence/eitc-ai-tff-tensorflow-fundamentals/tensorflow-extended-tfx/what-exactly-is-tfx/examination-review-what-exactly-is-tfx/what-is-the-purpose-of-tensorflow-extended-tfx-framework/)**

The purpose of TensorFlow Extended (TFX) framework is to provide a comprehensive and scalable platform for the development and deployment of machine learning (ML) models in production. TFX is specifically designed to address the challenges faced by ML practitioners when transitioning from research to deployment, by providing a set of tools and best practices for building end-to-end ML pipelines.

One of the main goals of TFX is to facilitate the process of building production-ready ML systems by providing a standardized and modular architecture. TFX leverages the power of TensorFlow, an open-source ML framework developed by Google, and extends it with additional components and functionalities that are specifically tailored for production use cases. These components include data validation, transformation, training, evaluation, and serving, which collectively enable the development of scalable and maintainable ML pipelines.

TFX also focuses on data management and preprocessing, which are crucial steps in the ML workflow. It provides a set of tools for data ingestion, data validation, and data transformation, allowing practitioners to efficiently preprocess their data before training the ML models. TFX integrates with popular data processing frameworks such as Apache Beam, enabling distributed and scalable data processing on various data sources.

Another important aspect of TFX is model training and evaluation. TFX provides a set of tools and abstractions for training ML models using TensorFlow. It supports distributed training on different platforms, such as local machines, clusters, and cloud environments. TFX also includes built-in mechanisms for model evaluation, enabling practitioners to assess the performance and quality of their models using various evaluation metrics.

TFX further addresses the challenges of model deployment and serving. It provides a serving component that allows practitioners to deploy their trained models in a scalable and efficient manner. The serving component supports different serving modes, such as batch and online serving, and integrates with popular serving systems like TensorFlow Serving and Kubeflow Serving.

In addition to these core functionalities, TFX offers a range of other features that enhance the overall ML development experience. It provides a metadata store for tracking and managing ML artifacts, enabling versioning, lineage tracking, and reproducibility. TFX also includes a pipeline orchestration system that allows practitioners to define and execute complex ML workflows. Furthermore, TFX integrates with TensorFlow Model Analysis, which provides powerful tools for model understanding and interpretability.

To summarize, the purpose of TensorFlow Extended (TFX) framework is to provide a comprehensive and scalable platform for the development and deployment of ML models in production. TFX addresses the challenges of building end-to-end ML pipelines by offering standardized and modular components for data management, preprocessing, training, evaluation, and serving. It also provides additional features for metadata management, pipeline orchestration, and model analysis, enhancing the overall ML development experience.

### **[WHAT ARE THE ML-SPECIFIC CONSIDERATIONS WHEN DEVELOPING AN ML APPLICATION?](https://eitca.org/artificial-intelligence/eitc-ai-tff-tensorflow-fundamentals/tensorflow-extended-tfx/what-exactly-is-tfx/examination-review-what-exactly-is-tfx/what-are-the-ml-specific-considerations-when-developing-an-ml-application/)**

When developing a machine learning (ML) application, there are several ML-specific considerations that need to be taken into account. These considerations are crucial in order to ensure the effectiveness, efficiency, and reliability of the ML model. In this answer, we will discuss some of the key ML-specific considerations that developers should keep in mind when developing an ML application.

1. Data Preprocessing: One of the first steps in developing an ML application is data preprocessing. This involves cleaning, transforming, and preparing the data in a format suitable for training the ML model. Data preprocessing techniques such as handling missing values, scaling features, and encoding categorical variables are important to ensure the quality of the training data.

2. Feature Selection and Engineering: ML models heavily rely on the features extracted from the data. It is

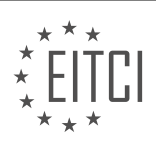

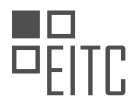

important to carefully select and engineer the features that are most relevant to the problem at hand. This process involves understanding the data, domain knowledge, and using techniques such as dimensionality reduction, feature extraction, and feature scaling.

3. Model Selection and Evaluation: Choosing the right ML model for the problem is critical. Different ML algorithms have different strengths and weaknesses, and selecting the most appropriate one can significantly impact the performance of the application. Additionally, it is essential to evaluate the performance of the ML model using appropriate evaluation metrics and techniques such as cross-validation to ensure its effectiveness.

4. Hyperparameter Tuning: ML models often have hyperparameters that need to be tuned to achieve optimal performance. Hyperparameters control the behavior of the ML model, and finding the right combination of hyperparameters can be challenging. Techniques such as grid search, random search, and Bayesian optimization can be used to search for the best set of hyperparameters.

5. Regularization and Overfitting: Overfitting occurs when a ML model performs well on the training data but fails to generalize to unseen data. Regularization techniques such as L1 and L2 regularization, dropout, and early stopping can help prevent overfitting and improve the generalization ability of the model.

6. Model Deployment and Monitoring: Once the ML model is trained and evaluated, it needs to be deployed in a production environment. This involves considerations such as scalability, performance, and monitoring. ML models should be integrated into a larger system, and their performance should be continuously monitored to ensure they are delivering accurate and reliable results.

7. Ethical and Legal Considerations: ML applications often deal with sensitive data and have the potential to impact individuals and society. It is important to consider ethical and legal aspects such as data privacy, fairness, transparency, and accountability. Developers should ensure that their ML applications comply with relevant regulations and guidelines.

Developing an ML application involves several ML-specific considerations such as data preprocessing, feature selection and engineering, model selection and evaluation, hyperparameter tuning, regularization and overfitting, model deployment and monitoring, as well as ethical and legal considerations. Taking these considerations into account can greatly contribute to the success and effectiveness of the ML application.

## **[WHAT CHALLENGES MUST BE ADDRESSED WHEN PUTTING A SOFTWARE APPLICATION INTO](https://eitca.org/artificial-intelligence/eitc-ai-tff-tensorflow-fundamentals/tensorflow-extended-tfx/what-exactly-is-tfx/examination-review-what-exactly-is-tfx/what-challenges-must-be-addressed-when-putting-a-software-application-into-production/) [PRODUCTION?](https://eitca.org/artificial-intelligence/eitc-ai-tff-tensorflow-fundamentals/tensorflow-extended-tfx/what-exactly-is-tfx/examination-review-what-exactly-is-tfx/what-challenges-must-be-addressed-when-putting-a-software-application-into-production/)**

When putting a software application into production, there are several challenges that must be addressed to ensure a smooth and successful deployment. These challenges can arise from various aspects of the application, including its architecture, scalability, reliability, security, and performance. In the context of Artificial Intelligence (AI) and specifically TensorFlow Extended (TFX), there are additional considerations related to the unique characteristics of machine learning models and the data they rely on.

One of the primary challenges in deploying a software application is ensuring its architecture is well-designed and suitable for production environments. This involves considering factors such as modularity, maintainability, and extensibility. In the case of TFX, the architecture should be able to handle the complexities of machine learning workflows, which often involve multiple stages such as data ingestion, preprocessing, model training, evaluation, and serving.

Scalability is another crucial aspect to address when deploying a software application. It is important to ensure that the application can handle increasing workloads and data volumes without compromising its performance. In the case of TFX, this means designing the system to handle large datasets, distributed training, and serving models at scale. This may involve using technologies like Apache Hadoop, Apache Spark, or Kubernetes to manage the computational resources effectively.

Reliability is a key requirement for any production application. It is essential to design the system to be faulttolerant, resilient to failures, and capable of recovering from errors. In the context of TFX, this may involve implementing mechanisms for automated retries, monitoring the health of the system, and handling data and model versioning to ensure reproducibility.

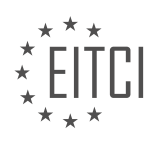

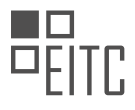

Security is another critical consideration when deploying a software application. It is important to protect sensitive data, prevent unauthorized access, and ensure the integrity of the system. In the case of TFX, this may involve securing the data pipelines, implementing access controls for the models and data, and encrypting communication channels.

Performance optimization is also a challenge when putting a software application into production. It is crucial to ensure that the application can handle the expected workload efficiently and provide timely responses. In the context of TFX, this may involve optimizing the training and inference processes, leveraging hardware accelerators like GPUs, and implementing caching mechanisms to reduce latency.

Furthermore, when deploying machine learning models with TFX, there are additional challenges related to the nature of AI and the data it relies on. For example, ensuring the quality and reliability of the training data is crucial to avoid biased or inaccurate models. This may involve data preprocessing techniques such as data cleaning, feature engineering, and handling missing values.

Another challenge is the continuous monitoring and retraining of the models in production. Machine learning models may degrade over time due to changes in the data distribution or concept drift. Therefore, it is important to have mechanisms in place to monitor the performance of the models, detect anomalies, and trigger retraining when necessary.

The challenges of putting a software application, especially in the context of AI and TFX, into production are multi-faceted. They include considerations related to architecture, scalability, reliability, security, and performance. Additionally, there are specific challenges related to the unique characteristics of machine learning models and the data they rely on. Addressing these challenges requires careful planning, design, and implementation to ensure a successful deployment.

## **[WHAT ARE THE DIFFERENT PHASES OF THE ML PIPELINE IN TFX?](https://eitca.org/artificial-intelligence/eitc-ai-tff-tensorflow-fundamentals/tensorflow-extended-tfx/what-exactly-is-tfx/examination-review-what-exactly-is-tfx/what-are-the-different-phases-of-the-ml-pipeline-in-tfx/)**

The TensorFlow Extended (TFX) is a powerful open-source platform designed to facilitate the development and deployment of machine learning (ML) models in production environments. It provides a comprehensive set of tools and libraries that enable the construction of end-to-end ML pipelines. These pipelines consist of several distinct phases, each serving a specific purpose and contributing to the overall success of the ML workflow. In this answer, we will explore the different phases of the ML pipeline in TFX.

1. Data Ingestion:

The first phase of the ML pipeline involves ingesting the data from various sources and transforming it into a format suitable for ML tasks. TFX provides components such as the ExampleGen, which reads data from different sources like CSV files or databases, and converts it into TensorFlow's Example format. This phase allows for the extraction, validation, and preprocessing of the data required for subsequent stages.

2. Data Validation:

Once the data is ingested, the next phase involves data validation to ensure its quality and consistency. TFX provides the StatisticsGen component, which computes summary statistics of the data, and the SchemaGen component, which infers a schema based on the statistics. These components help in identifying anomalies, missing values, and inconsistencies in the data, enabling data engineers and ML practitioners to take appropriate actions.

### 3. Data Transformation:

After data validation, the ML pipeline moves on to the data transformation phase. TFX offers the Transform component, which applies feature engineering techniques, such as normalization, one-hot encoding, and feature crossing, to the data. This phase plays a crucial role in preparing the data for model training, as it helps in improving the model's performance and generalization capabilities.

4. Model Training:

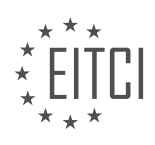

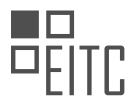

The model training phase involves training ML models using the transformed data. TFX provides the Trainer component, which leverages TensorFlow's powerful training capabilities to train models on distributed systems or GPUs. This component allows for the customization of training parameters, model architectures, and optimization algorithms, enabling ML practitioners to experiment and iterate on their models effectively.

5. Model Evaluation:

Once the models are trained, the next phase is model evaluation. TFX provides the Evaluator component, which assesses the performance of the trained models using evaluation metrics such as accuracy, precision, recall, and F1 score. This phase helps in identifying potential issues with the models and provides insights into their behavior on unseen data.

#### 6. Model Validation:

After model evaluation, the ML pipeline moves on to model validation. TFX offers the ModelValidator component, which validates the trained models against the previously inferred schema. This phase ensures that the models adhere to the data's expected format and helps in detecting issues such as data drift or schema evolution.

7. Model Deployment:

The final phase of the ML pipeline involves deploying the trained models into production environments. TFX provides the Pusher component, which exports the trained models and associated artifacts to a serving system, such as TensorFlow Serving or TensorFlow Lite. This phase enables the integration of ML models into applications, allowing them to make predictions on new data.

The ML pipeline in TFX consists of several phases, including data ingestion, data validation, data transformation, model training, model evaluation, model validation, and model deployment. Each phase contributes to the overall success of the ML workflow by ensuring data quality, enabling feature engineering, training accurate models, evaluating their performance, and deploying them into production environments.

### **[WHAT ARE THE HORIZONTAL LAYERS INCLUDED IN TFX FOR PIPELINE MANAGEMENT AND](https://eitca.org/artificial-intelligence/eitc-ai-tff-tensorflow-fundamentals/tensorflow-extended-tfx/what-exactly-is-tfx/examination-review-what-exactly-is-tfx/what-are-the-horizontal-layers-included-in-tfx-for-pipeline-management-and-optimization/) [OPTIMIZATION?](https://eitca.org/artificial-intelligence/eitc-ai-tff-tensorflow-fundamentals/tensorflow-extended-tfx/what-exactly-is-tfx/examination-review-what-exactly-is-tfx/what-are-the-horizontal-layers-included-in-tfx-for-pipeline-management-and-optimization/)**

TFX, which stands for TensorFlow Extended, is a comprehensive end-to-end platform for building productionready machine learning pipelines. It provides a set of tools and components that facilitate the development and deployment of scalable and reliable machine learning systems. TFX is designed to address the challenges of managing and optimizing machine learning pipelines, enabling data scientists and engineers to focus on building and iterating on models rather than dealing with the complexities of infrastructure and data management.

TFX organizes the machine learning pipeline into several horizontal layers, each serving a specific purpose in the overall workflow. These layers work together to ensure the smooth flow of data and model artifacts, as well as the efficient execution of the pipeline. Let's explore the different layers in TFX for pipeline management and optimization:

### 1. Data Ingestion and Validation:

This layer is responsible for ingesting raw data from various sources, such as files, databases, or streaming systems. TFX provides tools like TensorFlow Data Validation (TFDV) to perform data validation and statistics generation. TFDV helps to identify anomalies, missing values, and data drift, ensuring the quality and consistency of the input data.

2. Data Preprocessing:

In this layer, TFX offers TensorFlow Transform (TFT) to perform data preprocessing and feature engineering. TFT allows users to define transformations on input data, such as scaling, normalization, one-hot encoding, and more. These transformations are applied consistently during both training and serving, ensuring data

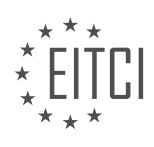

consistency and reducing the risk of data skew.

#### 3. Model Training:

TFX leverages TensorFlow's powerful training capabilities in this layer. Users can define and train their machine learning models using TensorFlow's high-level APIs or custom TensorFlow code. TFX provides tools like TensorFlow Model Analysis (TFMA) to evaluate and validate the trained models using metrics, visualizations, and slicing techniques. TFMA helps to assess the model's performance and identify potential issues or biases.

#### 4. Model Validation and Evaluation:

This layer focuses on validating and evaluating the trained models. TFX provides TensorFlow Data Validation (TFDV) and TensorFlow Model Analysis (TFMA) to perform comprehensive model validation and evaluation. TFDV helps to validate the input data against the expectations defined during the data ingestion phase, while TFMA enables users to evaluate the model's performance against predefined metrics and slices.

#### 5. Model Deployment:

TFX supports model deployment in various environments, including TensorFlow Serving, TensorFlow Lite, and TensorFlow.js. TensorFlow Serving allows users to serve their models as scalable and efficient web services, while TensorFlow Lite and TensorFlow.js enable deployment on mobile and web platforms, respectively. TFX provides tools and utilities to package and deploy the trained models with ease.

6. Orchestration and Workflow Management:

TFX integrates with workflow management systems, such as Apache Airflow and Kubeflow Pipelines, to orchestrate and manage the entire machine learning pipeline. These systems provide capabilities for scheduling, monitoring, and error handling, ensuring the reliable execution of the pipeline.

By organizing the pipeline into these horizontal layers, TFX enables data scientists and engineers to develop and optimize machine learning systems efficiently. It provides a structured and scalable approach to manage the complexities of data ingestion, preprocessing, model training, validation, evaluation, and deployment. With TFX, users can focus on building high-quality models and delivering value to their organizations.

TFX for pipeline management and optimization includes horizontal layers for data ingestion and validation, data preprocessing, model training, model validation and evaluation, model deployment, and orchestration and workflow management. These layers work together to streamline the development and deployment of machine learning pipelines, enabling data scientists and engineers to build scalable and reliable machine learning systems.

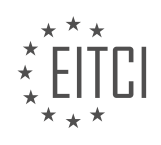

#### **[EITC/AI/TFF TENSORFLOW FUNDAMENTALS DIDACTIC MATERIALS](https://eitca.org/programmes/eitc-ai-tff-tensorflow-fundamentals/) [LESSON: TENSORFLOW EXTENDED \(TFX\)](https://eitca.org/programmes/eitc-ai-tff-tensorflow-fundamentals/lessons/tensorflow-extended-tfx/) [TOPIC: TFX PIPELINES](https://eitca.org/programmes/eitc-ai-tff-tensorflow-fundamentals/lessons/tensorflow-extended-tfx/topic/tfx-pipelines/)**

#### **INTRODUCTION**

Artificial Intelligence - TensorFlow Fundamentals - TensorFlow Extended (TFX) - TFX Pipelines

Artificial Intelligence (AI) has revolutionized various industries by enabling machines to perform tasks that typically require human intelligence. TensorFlow, an open-source library developed by Google, has played a significant role in advancing AI research and applications. TensorFlow provides a comprehensive platform for building and deploying machine learning models, making it easier for developers to implement and experiment with AI algorithms.

TensorFlow Extended (TFX) is an extension of TensorFlow that focuses on the end-to-end machine learning pipeline. TFX provides a set of tools and libraries to facilitate the development, deployment, and maintenance of machine learning systems. In this didactic material, we will explore the fundamentals of TensorFlow, followed by an in-depth discussion of TensorFlow Extended and TFX pipelines.

TensorFlow, at its core, is a framework for numerical computations. It allows users to define and execute computational graphs, which represent mathematical operations and their dependencies. The key concept in TensorFlow is the tensor, a multi-dimensional array that flows through the computational graph. Tensors can represent various data types, such as scalars, vectors, matrices, and higher-dimensional arrays.

To build machine learning models in TensorFlow, one needs to define the model architecture and specify the computations required to train and evaluate the model. TensorFlow provides a high-level API called Keras, which simplifies the process of building and training neural networks. Keras offers a wide range of pre-built layers and utilities that can be easily combined to create complex models.

TFX extends TensorFlow by introducing components that address the challenges of building scalable and production-ready machine learning systems. TFX pipelines provide a structured and automated way to orchestrate the different stages of the machine learning workflow, including data ingestion, preprocessing, model training, evaluation, and deployment.

A TFX pipeline consists of several components, each responsible for a specific stage of the pipeline. The pipeline starts with the ExampleGen component, which ingests and preprocesses the input data. The data is then passed to the Transform component, which performs feature engineering and data preprocessing operations. The transformed data is stored in a format suitable for training.

The next stage of the pipeline involves training the model using the Trainer component. The Trainer takes the transformed data and applies a machine learning algorithm to learn the model parameters. The trained model is then evaluated using the Evaluator component, which measures its performance on a validation dataset.

Once the model is trained and evaluated, it can be deployed using the Pusher component. The Pusher takes the trained model and deploys it to a serving infrastructure, making it available for inference. The deployed model can be used to make predictions on new data.

TFX pipelines can be customized and extended to meet specific requirements. Users can add additional components or modify existing ones to incorporate custom logic. TFX also provides tools for monitoring and managing the pipeline's execution, ensuring that the machine learning system operates smoothly and efficiently.

TensorFlow Extended (TFX) is an essential tool for building scalable and production-ready machine learning systems. TFX pipelines provide a structured and automated way to orchestrate the different stages of the machine learning workflow. By leveraging TFX, developers can streamline the development, deployment, and maintenance of their machine learning models, enabling them to focus on solving complex AI problems.

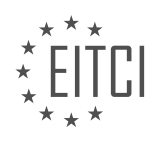

## **DETAILED DIDACTIC MATERIAL**

TensorFlow Extended (TFX) is a powerful tool that helps in putting machine-learning models into production. In this didactic material, we will explore TFX pipelines and their components, understand their structure, and learn about the role of orchestration in managing these pipelines.

TFX pipelines are built as a sequence of components, each performing a specific task. These components are organized into directed acyclic graphs (DAGs). A TFX component consists of three main parts: a driver, an executor, and a publisher. While the driver and publisher are mostly boilerplate code, the executor is where customization and code insertion take place.

The driver is responsible for coordinating job execution and feeding data to the executor. The publisher updates the metadata store with the results generated by the executor. The executor is where the actual work is done for each component.

To configure a component in TFX, Python is used. Input data for the component is obtained from the metadata store, and the results are written back to the metadata store. As data flows through the pipeline, components read metadata produced by earlier components and write metadata that will be used by downstream components.

Orchestration plays a crucial role in managing TFX pipelines. Task-aware architectures are sufficient if the goal is to kick off the next stage of the pipeline as soon as the previous component finishes. However, for more powerful and efficient pipelines, a task- and data-aware architecture is recommended. This architecture stores all the artifacts of every component over multiple executions, enabling a range of advanced functionalities.

TFX implements a task- and data-aware pipeline architecture, which we will discuss in detail in the next episode. An orchestrator is required to define the sequence of components in the pipeline and manage their execution. TFX provides support for Apache Airflow and Kubeflow as default orchestrators, but it also allows the use of other orchestrators if needed.

In the next episode, we will delve into the role of metadata and how it enhances the capabilities of TFX pipelines. For more information on TFX, please visit tensorflow.org/tfx.

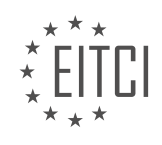

### **EITC/AI/TFF TENSORFLOW FUNDAMENTALS - TENSORFLOW EXTENDED (TFX) - TFX PIPELINES - REVIEW QUESTIONS:**

#### **[WHAT ARE THE THREE MAIN PARTS OF A TFX COMPONENT?](https://eitca.org/artificial-intelligence/eitc-ai-tff-tensorflow-fundamentals/tensorflow-extended-tfx/tfx-pipelines/examination-review-tfx-pipelines/what-are-the-three-main-parts-of-a-tfx-component/)**

In the field of Artificial Intelligence, specifically in the context of TensorFlow Extended (TFX) and TFX pipelines, understanding the main components of a TFX component is crucial. A TFX component is a self-contained unit of work that performs a specific task within a TFX pipeline. It is designed to be reusable, modular, and composable, allowing for flexibility and scalability in building end-to-end machine learning workflows. The three main parts of a TFX component are the driver, the executor, and the publisher.

#### 1. Driver:

The driver is responsible for coordinating the execution of a TFX component. It performs several important tasks, such as reading input data and metadata, validating input parameters, and initializing the executor. The driver also handles any necessary preprocessing steps before passing the data to the executor for further processing. It acts as the entry point for the component, ensuring that all necessary resources are available and that the component is executed in the correct order within the pipeline.

#### 2. Executor:

The executor is the core processing unit of a TFX component. It carries out the main computational tasks required by the component. The executor takes input data from the driver and performs the necessary operations, such as training a machine learning model, performing data transformations, or evaluating model performance. It encapsulates the logic specific to the component's task and is responsible for producing the desired output. The executor can leverage the power of TensorFlow and other libraries to perform complex computations efficiently.

#### 3. Publisher:

The publisher is responsible for managing the output data and metadata generated by a TFX component. It takes the output produced by the executor and performs any necessary post-processing steps, such as formatting the data or saving it to a specific location. The publisher also handles the creation and updating of metadata associated with the output, allowing downstream components to access and utilize the results. This metadata can include information such as data statistics, model performance metrics, or data lineage, providing valuable insights into the component's output.

To illustrate the three main parts of a TFX component, let's consider an example of a TFX component that performs data preprocessing for a machine learning model. The driver of this component would read the input data and metadata, validate the parameters (e.g., feature scaling method), and initialize the executor. The executor would then apply the specified preprocessing steps, such as feature scaling, one-hot encoding, or handling missing values. Finally, the publisher would format the preprocessed data and metadata, and store them in a designated location for further use by downstream components.

The three main parts of a TFX component are the driver, the executor, and the publisher. The driver coordinates the execution of the component, the executor performs the core computational tasks, and the publisher manages the output data and metadata. Understanding these components is essential for building effective TFX pipelines and leveraging the power of TensorFlow in end-to-end machine learning workflows.

### **[HOW ARE TFX PIPELINES ORGANIZED?](https://eitca.org/artificial-intelligence/eitc-ai-tff-tensorflow-fundamentals/tensorflow-extended-tfx/tfx-pipelines/examination-review-tfx-pipelines/how-are-tfx-pipelines-organized/)**

TFX pipelines are organized in a structured manner to facilitate the development and deployment of machine learning models in a scalable and efficient manner. These pipelines consist of several interconnected components that work together to perform various tasks such as data ingestion, preprocessing, model training, evaluation, and serving. In this answer, we will explore the organization of TFX pipelines in detail, highlighting the key components and their functionalities.

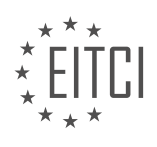

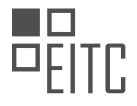

#### 1. Data Ingestion:

The first step in a TFX pipeline is data ingestion, where the raw data is collected and prepared for further processing. TFX provides several tools and libraries to support this process, such as TensorFlow Data Validation (TFDV) and TensorFlow Transform (TFT). TFDV helps in understanding the data by computing descriptive statistics and detecting anomalies, while TFT enables data preprocessing and feature engineering.

#### 2. Data Validation:

After data ingestion, the next step is data validation, where the quality and consistency of the data are assessed. TFDV plays a crucial role in this step by performing statistical analysis and schema inference. It helps in identifying missing values, data drift, and schema evolution issues. TFDV can also be used to generate a schema that defines the expected structure of the data.

#### 3. Data Preprocessing:

Once the data is validated, it needs to be preprocessed before it can be used for model training. TFX pipelines utilize TFT for this purpose. TFT provides a set of transformations that can be applied to the data, such as scaling, normalization, one-hot encoding, and more. These transformations help in preparing the data for model training by ensuring its quality and compatibility with the model's requirements.

#### 4. Model Training:

The core of a TFX pipeline is the model training component. TensorFlow's high-level API, known as TensorFlow Estimators, is commonly used for this purpose. Estimators provide an abstraction layer that simplifies the process of building, training, and evaluating machine learning models. TFX pipelines leverage Estimators to train models on the preprocessed data, using algorithms such as deep neural networks, gradient boosting, or linear models.

## 5. Model Evaluation:

Once the model is trained, it needs to be evaluated to assess its performance and generalization capabilities. TFX pipelines employ various evaluation techniques, such as computing metrics like accuracy, precision, recall, and F1 score. These metrics provide insights into the model's behavior and help in understanding its strengths and weaknesses. TFX also supports advanced evaluation techniques, such as fairness evaluation and A/B testing, to ensure that the models are unbiased and perform well in different scenarios.

### 6. Model Serving:

The final step in a TFX pipeline is model serving, where the trained model is deployed and exposed as a service for making predictions on new data. TensorFlow Serving is commonly used for this purpose. It provides a scalable and efficient infrastructure for serving TensorFlow models in production environments. TFX pipelines integrate with TensorFlow Serving to deploy the trained models and make them available for real-time or batch predictions.

TFX pipelines are organized in a structured manner, encompassing data ingestion, validation, preprocessing, model training, evaluation, and serving. Each step plays a crucial role in the overall machine learning workflow, ensuring the quality and efficiency of the developed models. By following this organized approach, developers can build robust and scalable machine learning systems using TFX.

### **[WHAT IS THE ROLE OF THE DRIVER IN A TFX COMPONENT?](https://eitca.org/artificial-intelligence/eitc-ai-tff-tensorflow-fundamentals/tensorflow-extended-tfx/tfx-pipelines/examination-review-tfx-pipelines/what-is-the-role-of-the-driver-in-a-tfx-component/)**

The driver plays a crucial role in the TFX (TensorFlow Extended) component, serving as the entry point for executing the component's functionality within a TFX pipeline. It is responsible for coordinating the execution of the component, orchestrating the input and output data, and managing the overall control flow.

To understand the role of the driver, it is important to first grasp the concept of a TFX component. In TFX, a component represents a self-contained unit of work that performs a specific task, such as data ingestion,

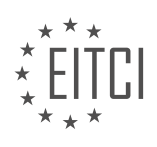

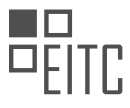

preprocessing, model training, or model evaluation. Each component consists of a set of Python functions or classes that define its behavior and a set of input and output artifacts that represent the data it operates on.

The driver acts as a bridge between the TFX pipeline and the component. It is responsible for the following key tasks:

1. \*\*Parameter resolution\*\*: The driver resolves the component's parameters, which are typically defined in the pipeline configuration file. These parameters can be used to customize the behavior of the component at runtime. The driver ensures that the appropriate values are passed to the component's functions or classes.

2. \*\*Input artifact retrieval\*\*: Before a component can start its execution, it needs access to the input data it operates on. The driver retrieves the required input artifacts from the artifact store, which serves as a central repository for storing and versioning the pipeline's data artifacts. The driver ensures that the component receives the correct input artifacts as specified in its input configuration.

3. \*\*Output artifact registration\*\*: Once a component completes its execution, it produces one or more output artifacts that represent the results of its work. The driver is responsible for registering these output artifacts with the artifact store, associating them with the appropriate metadata, such as their type, location, and version. This ensures that the output artifacts are properly tracked and can be used as inputs by subsequent components in the pipeline.

4. \*\*Execution coordination\*\*: The driver coordinates the execution of the component by invoking the appropriate functions or methods defined in the component's implementation. It ensures that the component's logic is executed in the correct order and with the necessary inputs. The driver also handles any errors or exceptions that may occur during the execution, allowing for proper error handling and recovery.

5. \*\*Control flow management\*\*: TFX pipelines often consist of multiple components connected in a directed acyclic graph (DAG). The driver manages the control flow between the components, ensuring that each component is executed in the correct order based on its dependencies. This ensures that the pipeline's tasks are executed in a coordinated and efficient manner.

To illustrate the role of the driver, let's consider a simple TFX pipeline for training a machine learning model. The pipeline consists of three components: a data ingestion component to load the training data, a preprocessing component to transform the data, and a model training component to train the model. The driver would be responsible for coordinating the execution of these components, ensuring that the data is ingested, preprocessed, and then used for training the model in the correct order.

The driver is a critical component in TFX pipelines, serving as the entry point for executing the functionality of a TFX component. It handles parameter resolution, input artifact retrieval, output artifact registration, execution coordination, and control flow management. By fulfilling these responsibilities, the driver ensures the smooth and efficient execution of TFX pipelines.

### **[HOW DOES TFX USE PYTHON FOR COMPONENT CONFIGURATION?](https://eitca.org/artificial-intelligence/eitc-ai-tff-tensorflow-fundamentals/tensorflow-extended-tfx/tfx-pipelines/examination-review-tfx-pipelines/how-does-tfx-use-python-for-component-configuration/)**

TFX (TensorFlow Extended) is an open-source framework developed by Google for building end-to-end machine learning pipelines. It provides a set of tools and libraries that enable efficient and scalable data processing, model training, and deployment. TFX pipelines are composed of several components, each responsible for a specific task in the machine learning workflow. Python is extensively used in TFX for component configuration due to its flexibility, simplicity, and extensive ecosystem of libraries.

In TFX, component configuration is the process of defining the behavior and properties of each component in a pipeline. Python is used as the primary language for this purpose, allowing users to leverage its expressive syntax and rich ecosystem of libraries. Let's explore how Python is used for component configuration in TFX pipelines.

1. Defining Component Interfaces:

Python is used to define the input and output interfaces of each component in a TFX pipeline. These interfaces

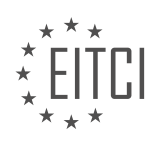

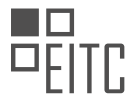

specify the data types, formats, and schemas expected by each component. For example, the `ExampleGen` component, responsible for data ingestion, can be configured to expect input data in a specific format such as TFRecord or CSV. Python code is used to define these interfaces, ensuring that data flows correctly between components.

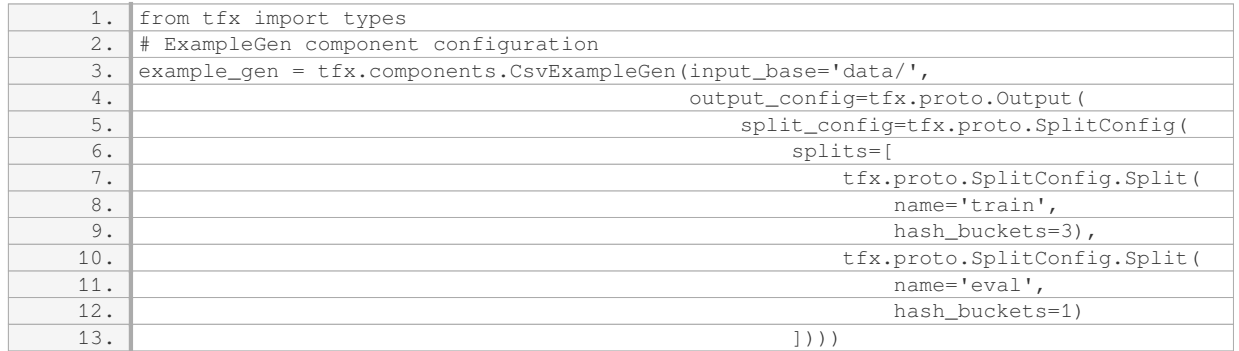

#### 2. Customizing Component Behavior:

Python allows users to customize the behavior of TFX components by providing configuration parameters and implementing custom logic. Users can define these parameters and logic using Python code, enabling finegrained control over component behavior. For example, the `Trainer` component can be configured with hyperparameters, training steps, and model export paths.

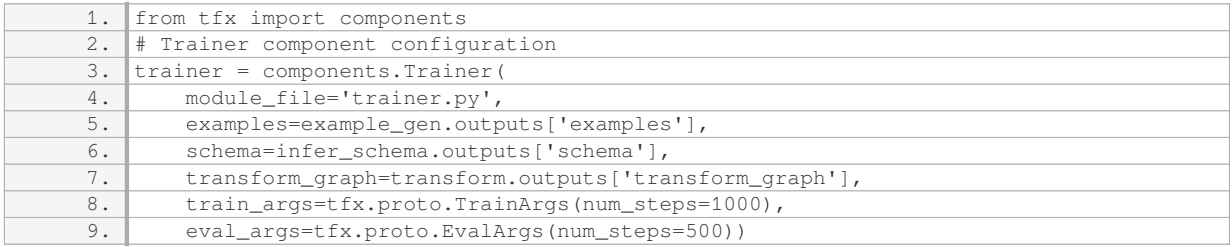

### 3. Data Transformation and Feature Engineering:

Python is used extensively in TFX for data transformation and feature engineering tasks. TFX provides the `Transform` component, which applies transformations to the input data based on user-defined logic. Python code is used to define these transformations, such as scaling numeric features or encoding categorical features. TFX leverages the power of popular Python libraries like TensorFlow Transform (TFT) to perform these transformations efficiently.

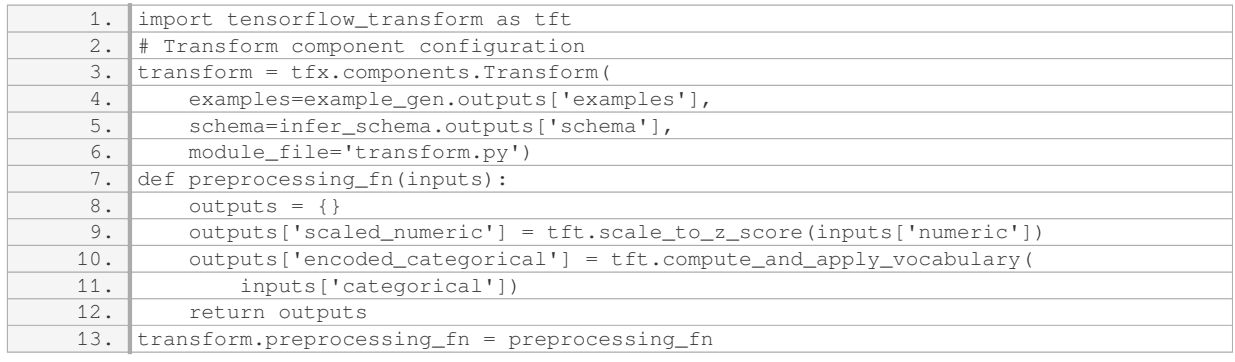

### 4. Orchestrating Pipeline Execution:

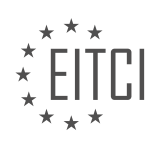

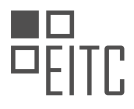

Python is used to define the overall pipeline structure and orchestrate the execution of TFX components. Users can create Python scripts that define the order and dependencies of components, allowing for complex pipelines with multiple stages. Python code is used to instantiate and connect components, specifying input and output dependencies.

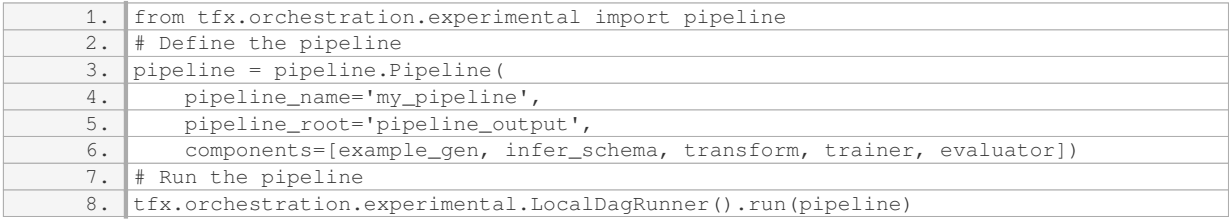

Python is a fundamental language in TFX for component configuration. It enables users to define component interfaces, customize behavior, perform data transformation, and orchestrate pipeline execution. Python's versatility and extensive library ecosystem make it a powerful tool for building end-to-end machine learning pipelines using TFX.

### **[WHAT IS THE RECOMMENDED ARCHITECTURE FOR POWERFUL AND EFFICIENT TFX PIPELINES?](https://eitca.org/artificial-intelligence/eitc-ai-tff-tensorflow-fundamentals/tensorflow-extended-tfx/tfx-pipelines/examination-review-tfx-pipelines/what-is-the-recommended-architecture-for-powerful-and-efficient-tfx-pipelines/)**

The recommended architecture for powerful and efficient TFX pipelines involves a well-thought-out design that leverages the capabilities of TensorFlow Extended (TFX) to effectively manage and automate the end-to-end machine learning workflow. TFX provides a robust framework for building scalable and production-ready ML pipelines, allowing data scientists and engineers to focus on developing and deploying models rather than dealing with infrastructure and operational complexities.

At a high level, a typical TFX pipeline consists of several key components, each serving a specific purpose in the ML workflow. These components include data ingestion, data validation, data preprocessing, model training, model evaluation, and model serving. Let's explore each of these components in detail:

1. Data Ingestion:

– The first step in building a TFX pipeline is to ingest the data from various sources such as databases, files, or streaming platforms.

– TFX provides connectors to popular data sources like Apache Beam, TensorFlow Data Validation (TFDV), and TensorFlow Transform (TFT) to facilitate data ingestion and preprocessing.

2. Data Validation:

– Data validation is a crucial step in the ML pipeline to ensure the quality and consistency of the input data.

– TFDV, a component of TFX, enables data validation by performing statistical analysis and schema inference on the input data.

– It helps identify anomalies, missing values, and data drift, allowing data scientists to make informed decisions about data preprocessing and model training.

3. Data Preprocessing:

– Data preprocessing is often necessary to transform the raw input data into a format suitable for model training.

– TFX utilizes TFT, a library built on top of TensorFlow, to perform feature engineering, normalization, and other preprocessing tasks.

– TFT supports both batch and streaming data processing, making it suitable for various data ingestion

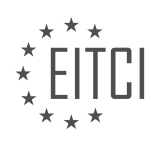

scenarios.

4. Model Training:

– Once the data is preprocessed, it can be used for model training.

– TFX leverages TensorFlow's distributed training capabilities to train ML models at scale, utilizing resources like GPUs or TPUs if available.

– TFX provides integration with TensorFlow Model Analysis (TFMA) to monitor and evaluate the performance of the trained models.

5. Model Evaluation:

– Model evaluation is a critical step to assess the performance and generalization of the trained models.

– TFMA enables comprehensive model evaluation by computing various metrics, such as accuracy, precision, recall, and F1 score.

– It also supports advanced evaluation techniques like slicing and dicing the data to gain insights into model behavior across different segments.

6. Model Serving:

– After the models have been evaluated and deemed suitable for deployment, TFX enables seamless model serving.

– TFX integrates with TensorFlow Serving, a high-performance serving system, to expose the trained models as RESTful APIs or gRPC endpoints.

– This allows the models to be easily integrated into production systems for real-time or batch inference.

To achieve powerful and efficient TFX pipelines, it is essential to consider the following best practices:

1. Modular Design:

– Break down the pipeline into smaller, reusable components to promote code maintainability and reusability.

– Each component should have a well-defined input/output interface, facilitating easy integration and testing.

2. Distributed Processing:

– Leverage distributed computing frameworks like Apache Beam to scale the pipeline across multiple machines or clusters.

– This enables parallel processing of large datasets, reducing the overall execution time.

3. Monitoring and Logging:

– Implement robust monitoring and logging mechanisms to track pipeline execution, identify failures, and troubleshoot issues.

– Tools like TensorFlow Extended Metadata (TFX Metadata) can be used to store and query pipeline metadata for better visibility and traceability.

4. Versioning and Reproducibility:

– Maintain version control for pipeline code, data, and models to ensure reproducibility and facilitate collaboration.

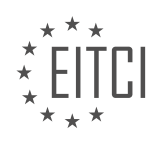

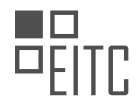

– Use tools like ML Metadata (MLMD) to track and manage different versions of artifacts.

5. Continuous Integration and Deployment (CI/CD):

– Integrate the TFX pipeline with CI/CD systems to automate the testing, validation, and deployment of models.

– This helps ensure the pipeline's reliability and allows for seamless updates as new models or data become available.

The recommended architecture for powerful and efficient TFX pipelines involves a well-designed and modular approach that incorporates data ingestion, validation, preprocessing, model training, evaluation, and serving. By following best practices such as modular design, distributed processing, monitoring/logging, versioning/reproducibility, and CI/CD, data scientists and engineers can build scalable and production-ready ML pipelines with TFX.

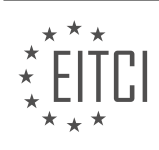

#### **[EITC/AI/TFF TENSORFLOW FUNDAMENTALS DIDACTIC MATERIALS](https://eitca.org/programmes/eitc-ai-tff-tensorflow-fundamentals/) [LESSON: TENSORFLOW EXTENDED \(TFX\)](https://eitca.org/programmes/eitc-ai-tff-tensorflow-fundamentals/lessons/tensorflow-extended-tfx/) [TOPIC: METADATA](https://eitca.org/programmes/eitc-ai-tff-tensorflow-fundamentals/lessons/tensorflow-extended-tfx/topic/metadata/)**

### **INTRODUCTION**

Artificial Intelligence - TensorFlow Fundamentals - TensorFlow Extended (TFX) - Metadata

Artificial Intelligence (AI) has revolutionized various industries by enabling machines to perform tasks that typically require human intelligence. One of the most popular AI frameworks is TensorFlow, developed by Google. TensorFlow provides a comprehensive ecosystem for building and deploying machine learning models. In this didactic material, we will explore the fundamentals of TensorFlow, with a focus on TensorFlow Extended (TFX) and its metadata component.

TensorFlow is an open-source library that allows developers to build and train machine learning models efficiently. It provides a flexible and scalable platform for creating neural networks and other deep learning models. TensorFlow uses a data flow graph to represent computations, where nodes represent mathematical operations, and edges represent the flow of data between these operations.

TFX is an extension of TensorFlow that aims to simplify the process of deploying machine learning models in production. It provides a set of reusable components and tools for building end-to-end machine learning pipelines. TFX pipelines consist of several stages, including data ingestion, preprocessing, model training, and model serving. These pipelines can be orchestrated using Apache Beam, a unified programming model for batch and streaming data processing.

One crucial component of TFX is metadata. Metadata is a collection of information about the data, models, and executions in a machine learning pipeline. It helps track the lineage of data, monitor model performance, and manage the lifecycle of machine learning artifacts. TFX metadata is stored in a metadata store, which can be backed by various storage systems such as MySQL or SQLite.

The metadata store stores information about datasets, models, and executions. For example, it keeps track of the version of a dataset used for training a model, the hyperparameters used during training, and the evaluation metrics obtained from the model. This information can be used for debugging, reproducibility, and auditing purposes.

TFX provides a Python API for interacting with the metadata store. Developers can use this API to query and manipulate metadata programmatically. They can retrieve information about datasets, models, and executions, as well as perform operations such as registering new datasets, updating model versions, and querying execution results. This API enables seamless integration with other components of TFX, allowing users to build end-to-end machine learning pipelines with metadata tracking.

In addition to the Python API, TFX also provides a user interface called ML Metadata (MLMD) for visualizing and managing metadata. MLMD allows users to browse the metadata store, view the lineage of data and models, and monitor the performance of machine learning pipelines. It provides a rich set of features for searching, filtering, and analyzing metadata, making it easier to understand and debug machine learning workflows.

To summarize, TensorFlow Extended (TFX) is an extension of TensorFlow that simplifies the deployment of machine learning models in production. TFX leverages metadata to track the lineage of data, monitor model performance, and manage the lifecycle of machine learning artifacts. The metadata store, backed by various storage systems, stores information about datasets, models, and executions. TFX provides a Python API and a user interface called ML Metadata (MLMD) for interacting with and visualizing metadata, respectively.

## **DETAILED DIDACTIC MATERIAL**

TensorFlow Extended (TFX) is an open-source framework that helps in putting machine learning models into production. It implements a metadata store using ML metadata, which is stored in a relational database. The metadata store stores artifacts, which include trained models, training data, and evaluation results. The data itself is stored outside the database, but the properties and location of the data object are kept in the metadata

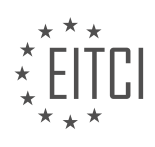

#### store.

TFX also keeps execution records for every component each time it is run. This is important because ML pipelines are often run frequently over a long lifetime as new data comes in or as conditions change. Keeping a history of these executions allows for optimization and debugging of the pipeline. Additionally, TFX includes the lineage or provenance of the data objects as they flow through the pipeline. This allows for tracking the origins and results of running components, which is crucial for understanding the impact of changes in data and code.

Having a lineage or provenance of data artifacts enables tracing forward and backward in the pipeline. This is useful for understanding what data was used to train a model or the impact of feature engineering on evaluation metrics. In some cases, this ability to trace data origins and results may be a regulatory or legal requirement. It is also important to note that production solutions are not one-time things. They need to be maintained and evaluated over time as new data is incorporated and models are retrained.

TFX allows for making pipelines more efficient by only rerunning components when necessary and using a warm start to continue training. If a model has already been trained for a day and needs further training, starting from where it left off instead of starting from scratch saves time. Similarly, if the input or code of a component has not changed, the pipeline can reuse the previous result from cache instead of rerunning the component. This is especially beneficial for data pre-processing, which can be expensive in terms of time and resources.

With TFX and ML metadata, reusing components and results is simplified, and the user does not have to manually select which components to run. This not only saves processing time but also provides a simpler run pipeline interface. In the next episode, orchestration and the standard components of TFX will be discussed in detail.

For more information on TFX, visit tensorflow.org/tfx.

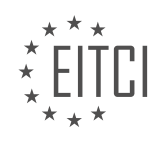

### **EITC/AI/TFF TENSORFLOW FUNDAMENTALS - TENSORFLOW EXTENDED (TFX) - METADATA - REVIEW QUESTIONS:**

#### **[WHAT IS TENSORFLOW EXTENDED \(TFX\) AND HOW DOES IT HELP IN PUTTING MACHINE LEARNING](https://eitca.org/artificial-intelligence/eitc-ai-tff-tensorflow-fundamentals/tensorflow-extended-tfx/metadata/examination-review-metadata/what-is-tensorflow-extended-tfx-and-how-does-it-help-in-putting-machine-learning-models-into-production/) [MODELS INTO PRODUCTION?](https://eitca.org/artificial-intelligence/eitc-ai-tff-tensorflow-fundamentals/tensorflow-extended-tfx/metadata/examination-review-metadata/what-is-tensorflow-extended-tfx-and-how-does-it-help-in-putting-machine-learning-models-into-production/)**

TensorFlow Extended (TFX) is a powerful open-source platform developed by Google for deploying and managing machine learning models in production environments. It provides a comprehensive set of tools and libraries that help streamline the machine learning workflow, from data ingestion and preprocessing to model training and serving. TFX is specifically designed to address the challenges faced when transitioning from the development and experimentation phase to deploying and maintaining machine learning models at scale.

One of the key components of TFX is the Metadata store. The Metadata store is a centralized repository that stores metadata about the various artifacts and executions involved in the machine learning process. It acts as a catalog of information, capturing details such as the data used for training, the preprocessing steps applied, the model architecture, hyperparameters, and evaluation metrics. This metadata provides valuable insights into the entire machine learning pipeline and enables reproducibility, auditability, and collaboration.

TFX leverages the Metadata store to enable several important capabilities for putting machine learning models into production. Firstly, it enables versioning and lineage tracking, allowing users to trace the origins of a model and understand the data and transformations that contributed to its creation. This is crucial for maintaining transparency and ensuring the reliability of models in production.

Secondly, TFX facilitates model validation and evaluation. The Metadata store stores evaluation metrics, which can be used to monitor model performance over time and make informed decisions about model retraining or deployment. By comparing the performance of different models, organizations can iterate and improve their machine learning systems continuously.

Furthermore, TFX enables automated pipeline orchestration and deployment. With TFX, users can define and execute end-to-end machine learning pipelines that encompass data ingestion, preprocessing, model training, and serving. The Metadata store helps manage these pipelines by keeping track of the execution status and dependencies between pipeline components. This allows for efficient and automated model deployment, reducing the risk of errors and ensuring consistent and reliable deployments.

TFX also supports model serving and inference through its serving infrastructure. Models trained using TFX can be deployed to various serving platforms, such as TensorFlow Serving or TensorFlow Lite, making it easy to integrate models into production systems and serve predictions at scale.

TensorFlow Extended (TFX) is a powerful platform that simplifies the process of deploying and managing machine learning models in production. Its Metadata store provides versioning, lineage tracking, model validation, and automated pipeline orchestration capabilities. By leveraging TFX, organizations can ensure the reliability, scalability, and maintainability of their machine learning systems.

### **[HOW DOES TFX IMPLEMENT A METADATA STORE USING ML METADATA, AND WHAT DOES THE](https://eitca.org/artificial-intelligence/eitc-ai-tff-tensorflow-fundamentals/tensorflow-extended-tfx/metadata/examination-review-metadata/how-does-tfx-implement-a-metadata-store-using-ml-metadata-and-what-does-the-metadata-store-store/) [METADATA STORE STORE?](https://eitca.org/artificial-intelligence/eitc-ai-tff-tensorflow-fundamentals/tensorflow-extended-tfx/metadata/examination-review-metadata/how-does-tfx-implement-a-metadata-store-using-ml-metadata-and-what-does-the-metadata-store-store/)**

TFX (TensorFlow Extended) is a powerful open-source platform developed by Google to facilitate the end-to-end deployment of machine learning (ML) models. TFX incorporates various components to streamline the ML workflow, and one of these components is the metadata store. In this answer, we will explore how TFX implements a metadata store using ML metadata and discuss the purpose and contents of the metadata store.

TFX utilizes ML metadata, which is a library designed to store and manage metadata associated with ML workflows. The metadata store in TFX is implemented using ML metadata, providing a centralized repository to store and track information about the ML pipeline, including data, models, and executions.

The metadata store serves multiple purposes in TFX. Firstly, it enables lineage tracking, allowing users to trace

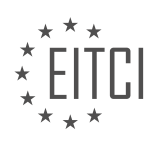

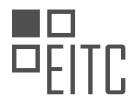

the origin and transformation history of data and models. This lineage information is crucial for reproducibility, auditing, and debugging purposes. Secondly, the metadata store facilitates collaboration among team members by providing a shared repository for metadata. It allows multiple users to access and query the metadata, promoting transparency and facilitating knowledge sharing. Finally, the metadata store supports the management of ML pipeline executions, enabling users to track the status and progress of different pipeline runs.

The metadata store in TFX primarily stores three types of metadata: artifacts, executions, and contexts. Artifacts represent the key entities in the ML pipeline, such as datasets, models, and evaluation metrics. Each artifact is associated with a unique identifier and contains metadata describing its properties, such as data location, version, and schema. Executions represent the different runs of the ML pipeline, including data preprocessing, model training, and evaluation. Each execution captures metadata related to the pipeline run, such as start time, end time, and status. Contexts provide a way to group related artifacts and executions together. They can be used to organize artifacts and executions based on different criteria, such as project, experiment, or user-defined categories.

To implement the metadata store, TFX utilizes a database backend, such as MySQL, PostgreSQL, or SQLite, to persist the metadata. The metadata store can be accessed using the ML metadata API, which provides methods to interact with the metadata, including storing, querying, and updating metadata. TFX also provides a set of higher-level APIs and tools that leverage the metadata store, such as the TFX Pipeline API and the TFX CLI (Command-Line Interface). These tools enable users to define and execute ML pipelines while automatically managing the metadata in the metadata store.

TFX implements a metadata store using ML metadata, which serves as a centralized repository to store and manage metadata associated with ML workflows. The metadata store enables lineage tracking, promotes collaboration, and facilitates the management of ML pipeline executions. It stores artifacts, executions, and contexts, providing a comprehensive view of the ML pipeline. By leveraging a database backend and the ML metadata API, TFX provides powerful tools and APIs to interact with the metadata store, enhancing the productivity and reproducibility of ML workflows.

### **[WHY IS IT IMPORTANT FOR TFX TO KEEP EXECUTION RECORDS FOR EVERY COMPONENT EACH TIME](https://eitca.org/artificial-intelligence/eitc-ai-tff-tensorflow-fundamentals/tensorflow-extended-tfx/metadata/examination-review-metadata/why-is-it-important-for-tfx-to-keep-execution-records-for-every-component-each-time-it-is-run/) [IT IS RUN?](https://eitca.org/artificial-intelligence/eitc-ai-tff-tensorflow-fundamentals/tensorflow-extended-tfx/metadata/examination-review-metadata/why-is-it-important-for-tfx-to-keep-execution-records-for-every-component-each-time-it-is-run/)**

It is crucial for TFX (TensorFlow Extended) to maintain execution records for every component each time it is run due to several reasons. These records, also known as metadata, serve as a valuable source of information for various purposes, including debugging, reproducibility, auditing, and model performance analysis. By capturing and storing detailed information about the execution of each component, TFX enables a comprehensive understanding of the entire machine learning pipeline and facilitates effective management of the AI system.

One of the primary benefits of keeping execution records is the ability to debug and troubleshoot issues that may arise during the pipeline execution. When a component fails or produces unexpected results, the metadata provides valuable insights into the execution context, such as the input data, hyperparameters, and the environment in which the component was executed. This information allows developers to identify the root cause of the problem and make necessary adjustments to ensure the pipeline's smooth functioning.

Reproducibility is another crucial aspect of machine learning pipelines. By recording the execution details of each component, TFX enables the ability to reproduce the pipeline's results at any given point in time. This is particularly important in research and development settings where experiments need to be replicated or compared. The metadata captures the exact configuration and inputs used during the execution, ensuring that the same results can be obtained consistently.

Moreover, maintaining execution records is essential for auditing purposes. In regulated industries or applications where accountability is crucial, the metadata provides a historical record of the pipeline's execution. This includes information about the data sources, transformations, and models used, as well as any changes made to the pipeline over time. Such records can be used to verify compliance with regulations, track the lineage of data and models, and ensure transparency in the decision-making process.

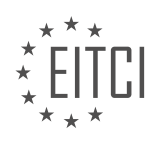

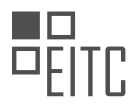

In addition to debugging, reproducibility, and auditing, the metadata also plays a vital role in analyzing the performance of the machine learning models. By capturing metrics, statistics, and other relevant information about each component's execution, TFX enables model developers to assess the model's behavior and make informed decisions. For example, by analyzing the metadata, one can identify performance degradation over time, detect anomalies, or compare the performance of different models or configurations.

To illustrate the importance of execution records, consider a scenario where a machine learning pipeline is deployed in a production environment. If an issue arises, such as a sudden drop in model performance, the metadata can provide valuable insights into the cause. By examining the execution records, one might discover that a specific component was run with incorrect hyperparameters or that the input data had changed. With this information, the issue can be quickly identified and resolved, ensuring the pipeline's continued effectiveness.

The importance of TFX keeping execution records for every component each time it is run cannot be overstated. These records serve as a valuable source of information for debugging, reproducibility, auditing, and model performance analysis. By capturing detailed information about the execution context, TFX enables effective management of the machine learning pipeline, ensuring its reliability, accountability, and performance.

## **[WHAT IS THE SIGNIFICANCE OF HAVING A LINEAGE OR PROVENANCE OF DATA ARTIFACTS IN TFX?](https://eitca.org/artificial-intelligence/eitc-ai-tff-tensorflow-fundamentals/tensorflow-extended-tfx/metadata/examination-review-metadata/what-is-the-significance-of-having-a-lineage-or-provenance-of-data-artifacts-in-tfx/)**

The significance of having a lineage or provenance of data artifacts in TFX is a crucial aspect in the field of Artificial Intelligence (AI) and data management. In the context of TFX, lineage refers to the ability to trace and understand the origin, transformation, and dependencies of data artifacts throughout the machine learning (ML) pipeline. Provenance, on the other hand, encompasses a broader concept that includes lineage but also encompasses the metadata associated with the data artifacts.

Lineage provides a valuable means of understanding the flow of data within a ML pipeline. It allows practitioners to track the origin of data artifacts, such as datasets, models, and evaluation metrics, and gain insights into the transformations and processes that have been applied to them. By establishing a clear lineage, it becomes possible to answer questions such as "Which dataset was used to train this model?" or "What preprocessing steps were applied to the data before training?".

The didactic value of lineage in TFX lies in its ability to facilitate reproducibility and transparency. Reproducibility is a fundamental principle in scientific research and is equally important in AI. By capturing the lineage of data artifacts, TFX enables researchers and practitioners to reproduce experiments and ML pipelines, ensuring that results can be validated and compared across different runs or environments. This is particularly relevant in collaborative settings where multiple individuals might be working on the same project or when sharing ML models with the wider community.

Transparency is another key benefit of lineage in TFX. Understanding the lineage of data artifacts helps in building trust and ensuring accountability. By examining the lineage, one can verify the quality and integrity of the data used in ML models. This is especially important when dealing with sensitive data or when regulatory compliance is a requirement. Lineage provides a clear audit trail, allowing organizations to demonstrate the validity and compliance of their ML pipelines.

Furthermore, lineage in TFX aids in troubleshooting and debugging ML pipelines. In complex ML systems, identifying the source of errors or unexpected behaviors can be challenging. By leveraging lineage information, practitioners can trace back the dependencies and transformations applied to data artifacts, pinpointing potential issues and facilitating the resolution of problems. This can significantly reduce the time and effort required for debugging, making the development and maintenance of ML pipelines more efficient.

To illustrate the significance of lineage in TFX, let's consider an example. Suppose we have a ML pipeline that involves several stages, including data preprocessing, model training, and evaluation. By capturing the lineage of the data artifacts, we can easily identify the source dataset, the preprocessing steps applied (e.g., normalization, feature engineering), the specific model version used, and the evaluation metrics obtained. This information can help us understand the impact of different preprocessing techniques on the model's performance or identify potential issues in the data that might affect the model's accuracy.

The significance of having a lineage or provenance of data artifacts in TFX is multifaceted. It promotes

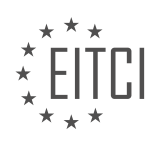

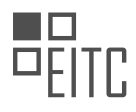

reproducibility, transparency, accountability, and facilitates troubleshooting in ML pipelines. By capturing and leveraging lineage information, practitioners can ensure the validity and quality of their ML models, comply with regulatory requirements, and gain insights into the data transformations and dependencies within their pipelines.

## **[HOW DOES TFX ALLOW FOR MAKING PIPELINES MORE EFFICIENT AND SAVE TIME AND RESOURCES?](https://eitca.org/artificial-intelligence/eitc-ai-tff-tensorflow-fundamentals/tensorflow-extended-tfx/metadata/examination-review-metadata/how-does-tfx-allow-for-making-pipelines-more-efficient-and-save-time-and-resources/)**

TFX, which stands for TensorFlow Extended, is a powerful framework for building end-to-end machine learning pipelines. It provides a set of tools and libraries that enable the efficient development, deployment, and management of machine learning models. TFX allows for making pipelines more efficient and saving time and resources through several key features and functionalities.

One of the main ways TFX achieves efficiency is through its support for incremental processing. TFX pipelines are designed to handle large datasets that are often encountered in real-world machine learning scenarios. Rather than processing the entire dataset from scratch every time a pipeline is run, TFX allows for incremental processing, where only the new or updated data is processed. This significantly reduces the computational overhead and saves time and resources.

TFX also incorporates caching mechanisms to further enhance efficiency. Intermediate results generated during pipeline execution can be cached and reused in subsequent runs. This eliminates the need to recompute these results, resulting in faster pipeline execution and reduced resource consumption.

Another important feature of TFX is its support for distributed processing. TFX pipelines can be executed on distributed computing frameworks such as Apache Beam, which enables parallel processing of data across multiple machines. This distributed processing capability allows for scaling up the pipeline execution, thereby reducing the overall execution time and improving efficiency.

TFX also provides built-in support for metadata management. Metadata is crucial for tracking and managing the various artifacts and components of a machine learning pipeline, such as data, models, and transformations. TFX's metadata capabilities enable efficient tracking of pipeline runs, lineage of artifacts, and versioning of models. This metadata management functionality not only improves pipeline efficiency but also facilitates reproducibility and collaboration in machine learning projects.

Furthermore, TFX includes a set of pre-built components that encapsulate common machine learning tasks, such as data validation, transformation, and training. These components are highly optimized and can be easily integrated into pipelines, saving development time and effort. Additionally, TFX supports the use of custom components, allowing users to tailor the pipeline to their specific needs.

To illustrate the efficiency and time-saving benefits of TFX, consider a scenario where a machine learning pipeline needs to be executed on a large dataset. Without TFX, the pipeline would have to process the entire dataset from scratch every time it is run, resulting in significant computational overhead. However, by leveraging TFX's incremental processing and caching mechanisms, only the new or updated data would be processed, reducing the execution time and resource consumption.

TFX allows for making pipelines more efficient and saving time and resources through incremental processing, caching mechanisms, support for distributed processing, metadata management, and pre-built components. By leveraging these features, users can develop and execute machine learning pipelines more efficiently, reducing computational overhead and improving overall productivity.

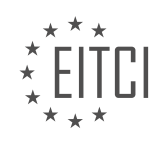

#### **[EITC/AI/TFF TENSORFLOW FUNDAMENTALS DIDACTIC MATERIALS](https://eitca.org/programmes/eitc-ai-tff-tensorflow-fundamentals/) [LESSON: TENSORFLOW EXTENDED \(TFX\)](https://eitca.org/programmes/eitc-ai-tff-tensorflow-fundamentals/lessons/tensorflow-extended-tfx/) [TOPIC: DISTRIBUTED PROCESSING AND COMPONENTS](https://eitca.org/programmes/eitc-ai-tff-tensorflow-fundamentals/lessons/tensorflow-extended-tfx/topic/distributed-processing-and-components/)**

#### **INTRODUCTION**

Artificial Intelligence - TensorFlow Fundamentals - TensorFlow Extended (TFX) - Distributed processing and components

Artificial Intelligence (AI) has revolutionized various industries by enabling machines to perform tasks that typically require human intelligence. TensorFlow, an open-source machine learning framework developed by Google, has emerged as a popular tool for building and deploying AI models. TensorFlow Extended (TFX) is an extension of TensorFlow that provides a set of tools and libraries for building scalable and production-ready machine learning pipelines. In this didactic material, we will explore the fundamentals of TensorFlow, delve into TFX, and discuss distributed processing and components in the context of AI.

TensorFlow is a powerful framework that allows developers to create and train machine learning models efficiently. It provides a flexible architecture that supports both high-level and low-level APIs, enabling users to build models using pre-built layers or customize their own. TensorFlow's computational graph abstraction allows for efficient execution of complex models on various hardware platforms, including CPUs, GPUs, and even specialized accelerators like TPUs (Tensor Processing Units).

TFX, on the other hand, focuses on the end-to-end machine learning pipeline, covering data ingestion, preprocessing, training, evaluation, and deployment. It provides a set of components that can be orchestrated to create a scalable and reproducible pipeline. TFX leverages TensorFlow's capabilities and extends them to handle large datasets, distributed training, and serving models in production environments.

Distributed processing plays a crucial role in training and deploying AI models at scale. TensorFlow provides distributed computing support through its TensorFlow Distributed (TFD) library. TFD enables the distribution of computations across multiple devices, machines, or even clusters, allowing for efficient parallel processing. This is particularly useful when dealing with large datasets or complex models that require substantial computational resources.

In a distributed TensorFlow setup, the training process is divided among different workers, each responsible for computing gradients on a subset of the data. These gradients are then aggregated, and the model parameters are updated accordingly. This distributed training approach not only reduces the training time but also allows for training larger models that may not fit into the memory of a single machine.

TFX incorporates distributed processing by utilizing the power of Apache Beam, an open-source unified programming model for batch and streaming data processing. Apache Beam allows for efficient data parallelism by breaking down the input data into smaller chunks and processing them in parallel across multiple workers. TFX leverages this capability to distribute the preprocessing and feature engineering steps across a cluster of machines, enabling faster data processing and model training.

Components in TFX are modular units that encapsulate specific functionalities of the machine learning pipeline. Some of the key components include:

1. ExampleGen: Responsible for ingesting and validating input data, which is typically stored in a distributed file system like Hadoop Distributed File System (HDFS) or Google Cloud Storage (GCS).

2. Transform: Performs preprocessing and feature engineering on the input data. It applies transformations such as scaling, normalization, one-hot encoding, etc., to prepare the data for training.

3. Trainer: Trains the machine learning model using the preprocessed data. It takes care of configuring the model architecture, loss function, optimizer, and other training parameters.

4. Evaluator: Evaluates the trained model's performance using metrics such as accuracy, precision, recall, etc. It provides insights into the model's effectiveness and helps in fine-tuning the training process.

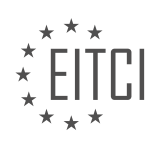

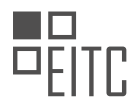

5. Pusher: Deploys the trained model to a serving environment, making it available for inference or prediction. It handles the necessary steps for packaging and versioning the model, ensuring seamless integration with production systems.

By combining these components in a TFX pipeline, developers can build scalable and reproducible machine learning workflows. TFX provides a unified interface for managing the entire pipeline, including data ingestion, preprocessing, training, evaluation, and deployment, making it easier to develop and maintain production-ready AI systems.

TensorFlow and TensorFlow Extended (TFX) are powerful tools for building and deploying AI models. They provide a comprehensive set of features and libraries for training and serving models at scale. Distributed processing and components in TFX enable efficient parallel processing and modularization of the machine learning pipeline. By leveraging these capabilities, developers can build scalable and production-ready AI systems that can handle large datasets and complex models.

## **DETAILED DIDACTIC MATERIAL**

TensorFlow Extended (TFX) is a framework that helps in putting machine learning models into production. In this episode, we will discuss Distributed Processing and Components.

To handle distributed processing of large amounts of data, especially compute-intensive data like ML workloads, a distributed processing pipeline framework is required. TFX utilizes Apache Beam, which is a unified programming model that can run on various execution engines such as Apache Spark, Apache Flink, and Google Cloud Dataflow. This allows users to use the distributed processing framework of their choice, rather than being limited to a specific one.

TFX components run on top of Apache Beam, enabling users to leverage their existing distributed processing framework or choose a new one. Beam Python can currently run on Flink, Spark, and Dataflow runners, with the addition of new runners in progress. It also includes a local runner, allowing users to run a TFX pipeline on their local system for development purposes.

For example, the Transform component uses Beam to perform feature-engineering transformations like creating a vocabulary or doing PCA. This can be executed on a Flink or Spark cluster, on the Google Cloud using Dataflow, or on a local system. The Trainer component, on the other hand, primarily utilizes TensorFlow for training the model. TFX currently supports 1.X models and TF Estimators.

Some components, like the Pusher component, only require Python to perform their tasks. When all the components are combined and managed by an orchestrator, the pipeline consists of data ingestion on the left and pushing saved models to deployment targets on the right. These deployment targets can include TensorFlow Hub, TensorFlow.js for JavaScript environments, TensorFlow Lite for native mobile applications, and TensorFlow Serving for server farms.

Let's take a closer look at each of the TFX components. First, the input data is ingested using ExampleGen, which runs on Beam. It reads the data, splits it into training and evaluation sets, and formats it as TF examples. The configuration for ExampleGen is simple and requires just two lines of Python code.

The next component, StatisticsGen, performs a full pass over the data using Beam and calculates descriptive statistics for each feature. It leverages the TensorFlow Data Validation library, which includes visualization tools for data exploration and understanding. These tools can be run in a Jupyter notebook, allowing users to identify any data issues.

SchemaGen, another TFX component, uses the TensorFlow Data Validation library to infer the types and range of categories for each feature based on the statistics generated by StatisticsGen. The schema can be adjusted as needed, such as adding new categories that are expected to be present.

ExampleValidator takes the statistics from StatisticsGen and the schema from SchemaGen (or user curation) to identify problems in the data. It looks for anomalies, missing values, or values that do not match the schema, and produces a report of its findings. Since new data is constantly being ingested, it is important to be aware of

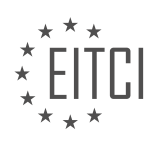

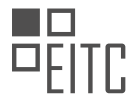

any problems that arise.

Transform is a more complex component that requires additional configuration and code. It uses Beam for feature engineering, applying transformations to improve the performance of the model. This can include creating vocabularies, bucketizing values, or running PCA on the input data. The code written for Transform depends on the specific feature engineering requirements of the model and dataset.

TFX's Distributed Processing and Components leverage Apache Beam to provide a flexible and scalable framework for putting machine learning models into production. The components, such as ExampleGen, StatisticsGen, SchemaGen, ExampleValidator, and Transform, each play a crucial role in the data ingestion, analysis, and feature engineering stages of the pipeline.

Transform is a crucial component in the TFX (TensorFlow Extended) framework that performs data preprocessing and feature engineering tasks. It takes in your data and applies various transformations to prepare it for model training and serving.

When running Transform, it will process your data for one full epoch, creating two types of results. For features that require constant calculations such as median or standard deviation, Transform will output a constant value. For features that require different calculations for each example, such as normalization, Transform will output TensorFlow operations. These constants and operations are then used to create a hermetic TensorFlow graph, which contains all the necessary information for applying the transformations.

One of the major advantages of using Transform is that it ensures consistency between the training and serving environments, eliminating training/serving skew. In some cases, when moving a model from the training environment to the serving environment, the feature engineering may not be the same, resulting in discrepancies. Transform solves this issue by using the exact same code for feature engineering, regardless of where the model is run.

Once the Transform stage is complete, the next step is to train the model. The Trainer component takes in the Transform graph, data from Transform, and the schema from SchemaGen, and trains the model using your modeling code. The Trainer component saves two different types of SavedModels: a normal SavedModel for deployment to production, and an EvalSavedModel for analyzing the model's performance.

During the training process, you can monitor and analyze the progress using TensorBoard, which provides visualizations and comparisons of different model-training runs. This is made possible by the ML-Metadata store, which is a key component of TFX.

After training, the Evaluator component analyzes the performance of the model using the EvalSavedModel and the original input data. It goes beyond just looking at the overall results and dives deeper into individual slices of the dataset. This is important because each user's experience with the model depends on their individual data points. The Evaluator component ensures that the model performs well not only on the entire dataset but also on specific data points.

Once the model has been evaluated, the ModelValidator component compares it to the existing model in production using criteria defined by the user. If the new model meets the defined criteria, the Pusher component pushes it to the deployment targets, which could be TensorFlow Lite for mobile applications, TensorFlow.js for JavaScript environments, TensorFlow Serving for server farms, or a combination of these.

The TFX framework, with its components like Transform, Trainer, Evaluator, ModelValidator, and Pusher, enables the development and deployment of machine learning models in a consistent and efficient manner. It provides a seamless pipeline for data preprocessing, model training, evaluation, and deployment. By following this pipeline, you can ensure that your models perform well and meet the criteria for production deployment.

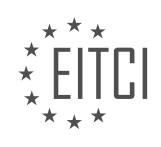

## **EITC/AI/TFF TENSORFLOW FUNDAMENTALS - TENSORFLOW EXTENDED (TFX) - DISTRIBUTED PROCESSING AND COMPONENTS - REVIEW QUESTIONS:**

#### **[WHAT IS THE ROLE OF APACHE BEAM IN THE TFX FRAMEWORK?](https://eitca.org/artificial-intelligence/eitc-ai-tff-tensorflow-fundamentals/tensorflow-extended-tfx/distributed-processing-and-components/examination-review-distributed-processing-and-components/what-is-the-role-of-apache-beam-in-the-tfx-framework/)**

Apache Beam is an open-source unified programming model that provides a powerful framework for building batch and streaming data processing pipelines. It offers a simple and expressive API that allows developers to write data processing pipelines that can be executed on various distributed processing backends, such as Apache Flink, Apache Spark, and Google Cloud Dataflow. In the context of the TensorFlow Extended (TFX) framework, Apache Beam plays a crucial role in enabling distributed processing and components.

TFX is a production-ready platform for building and deploying machine learning models at scale. It provides a set of components and tools that facilitate the end-to-end process of building, training, validating, and deploying machine learning models. Apache Beam is used within TFX to enable distributed processing across large datasets, making it a fundamental component for scaling machine learning workflows.

One of the main benefits of using Apache Beam in TFX is its ability to handle both batch and streaming data processing. This is particularly important in machine learning workflows where data can be continuously arriving in a streaming fashion or processed in large batches. Apache Beam's unified programming model allows developers to write data processing logic that is agnostic to the underlying processing engine, making it easier to switch between batch and streaming processing without significant changes to the codebase.

Apache Beam also provides a rich set of built-in transformations and aggregations that can be used to perform complex data processing tasks. These transformations include operations like filtering, grouping, joining, and aggregating data, which are essential for preparing the data before training a machine learning model. By leveraging these transformations, developers can easily implement data preprocessing steps in TFX pipelines, such as feature engineering, data cleaning, and normalization.

Furthermore, Apache Beam's support for distributed processing enables TFX pipelines to scale horizontally across multiple machines or clusters. This is particularly important when dealing with large datasets that cannot fit into memory on a single machine. Apache Beam automatically handles the distribution of data and computation across the available resources, allowing TFX pipelines to efficiently process and transform large volumes of data in parallel.

To illustrate the role of Apache Beam in TFX, let's consider a typical scenario where a TFX pipeline needs to preprocess a large dataset before training a machine learning model. The pipeline can be defined using Apache Beam's API, specifying the necessary transformations and aggregations to be applied to the data. Apache Beam will then distribute the data processing tasks across multiple workers, ensuring efficient parallel execution. The processed data can then be fed into the subsequent stages of the TFX pipeline, such as model training and evaluation.

Apache Beam plays a vital role in the TFX framework by enabling distributed processing and components. Its unified programming model, support for both batch and streaming data processing, and rich set of built-in transformations make it an essential tool for scaling machine learning workflows. By leveraging Apache Beam, TFX pipelines can efficiently process and transform large volumes of data, leading to more scalable and production-ready machine learning models.

### **[HOW DOES THE TRANSFORM COMPONENT ENSURE CONSISTENCY BETWEEN TRAINING AND SERVING](https://eitca.org/artificial-intelligence/eitc-ai-tff-tensorflow-fundamentals/tensorflow-extended-tfx/distributed-processing-and-components/examination-review-distributed-processing-and-components/how-does-the-transform-component-ensure-consistency-between-training-and-serving-environments/) [ENVIRONMENTS?](https://eitca.org/artificial-intelligence/eitc-ai-tff-tensorflow-fundamentals/tensorflow-extended-tfx/distributed-processing-and-components/examination-review-distributed-processing-and-components/how-does-the-transform-component-ensure-consistency-between-training-and-serving-environments/)**

The Transform component plays a crucial role in ensuring consistency between training and serving environments in the field of Artificial Intelligence. It is an integral part of the TensorFlow Extended (TFX) framework, which focuses on building scalable and production-ready machine learning pipelines. The Transform component is responsible for data preprocessing and feature engineering, which are essential steps in creating machine learning models that can be deployed and used in real-world scenarios.

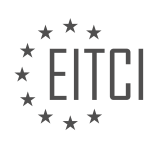

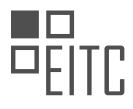

To understand how the Transform component achieves consistency, let's first consider the challenges that arise when training and serving machine learning models. During the training phase, data is typically preprocessed and transformed to prepare it for model training. This preprocessing may involve tasks such as cleaning the data, handling missing values, normalizing features, and encoding categorical variables. These transformations are often applied directly to the training data, and the resulting model is trained on this transformed data.

However, when it comes to serving the model in a production environment, we need to ensure that the input data undergoes the same preprocessing and transformation steps as the training data. This is crucial because any discrepancy between the preprocessing steps used during training and serving can lead to inconsistent results and poor model performance.

The Transform component addresses this challenge by providing a consistent and reproducible way to preprocess and transform data. It takes the raw input data and applies the same transformations that were used during training. This ensures that the input data in the serving environment is in the same format and distribution as the training data, enabling the model to make accurate predictions.

The Transform component achieves this consistency by utilizing TensorFlow Transform, which is a library specifically designed for preprocessing and feature engineering in TensorFlow. TensorFlow Transform allows users to define a preprocessing function that specifies the transformations to be applied to the data. This function is then used by the Transform component to preprocess the input data during both training and serving.

By encapsulating the preprocessing logic within the Transform component, TFX ensures that the same transformations are applied consistently across different environments. This eliminates the need for manual intervention and reduces the risk of introducing inconsistencies between training and serving. Furthermore, the Transform component is designed to be scalable and can handle large datasets efficiently, making it suitable for production environments.

To illustrate the importance of consistency, let's consider an example. Suppose we are building a machine learning model to predict customer churn in a telecommunications company. During training, we preprocess the data by encoding categorical variables, scaling numerical features, and handling missing values. If we fail to apply the same preprocessing steps in the serving environment, the model may receive input data that is not in the expected format, leading to incorrect predictions. However, by using the Transform component, we can ensure that the input data undergoes the same preprocessing steps, resulting in consistent and reliable predictions.

The Transform component in TensorFlow Extended (TFX) plays a vital role in ensuring consistency between training and serving environments. It enables the application of the same preprocessing and transformation steps to the input data, ensuring that the serving environment aligns with the training environment. By using the Transform component, machine learning models can be deployed and used in real-world scenarios with confidence, knowing that the input data will be processed consistently and accurately.

# **[WHAT ARE THE TWO TYPES OF SAVEDMODELS GENERATED BY THE TRAINER COMPONENT?](https://eitca.org/artificial-intelligence/eitc-ai-tff-tensorflow-fundamentals/tensorflow-extended-tfx/distributed-processing-and-components/examination-review-distributed-processing-and-components/what-are-the-two-types-of-savedmodels-generated-by-the-trainer-component/)**

The Trainer component in TensorFlow Extended (TFX) is responsible for training machine learning models using TensorFlow. When training a model, the Trainer component generates SavedModels, which are a serialized format for storing TensorFlow models. These SavedModels can be used for inference and deployment in various production environments. In the context of the Trainer component, there are two types of SavedModels that are generated: the serving SavedModel and the evaluation SavedModel.

1. Serving SavedModel:

The serving SavedModel is designed for serving predictions in a production environment. It includes the necessary artifacts and metadata to load the model and make predictions efficiently. This SavedModel is optimized for low-latency inference and is typically used in serving systems such as TensorFlow Serving or TensorFlow Lite. The serving SavedModel contains the trained model's graph, variables, and any additional assets required for serving, such as vocabulary files or feature preprocessing logic.

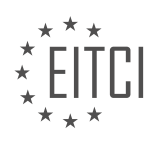

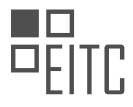

For example, let's say we have trained a sentiment analysis model using the Trainer component. The serving SavedModel would include the trained model's graph, which defines the computation performed by the model, as well as the model's variables, which store the learned parameters. It would also include any additional assets, such as a vocabulary file that maps words to numerical representations. This serving SavedModel can then be loaded into a serving system, where it can accept input data and produce predictions efficiently.

## 2. Evaluation SavedModel:

The evaluation SavedModel is used for evaluating the performance of the trained model. It includes the necessary artifacts and metadata to perform evaluation on a different dataset than the one used for training. This SavedModel is typically used to compute evaluation metrics such as accuracy, precision, recall, or any other relevant metrics. The evaluation SavedModel contains the trained model's graph, variables, and any additional assets required for evaluation.

Continuing with the sentiment analysis example, the evaluation SavedModel would include the same trained model's graph and variables as the serving SavedModel. However, it would also include additional logic for performing evaluation on a separate dataset. This might involve loading the evaluation dataset, preprocessing the input data, and computing the desired evaluation metrics. The evaluation SavedModel allows for consistent and reproducible evaluation of the trained model's performance.

The Trainer component in TFX generates two types of SavedModels: the serving SavedModel for efficient prediction serving in production environments, and the evaluation SavedModel for evaluating the performance of the trained model on a separate dataset. These SavedModels are essential for deploying and evaluating machine learning models effectively.

# **[WHAT IS THE PURPOSE OF THE EVALUATOR COMPONENT IN TFX?](https://eitca.org/artificial-intelligence/eitc-ai-tff-tensorflow-fundamentals/tensorflow-extended-tfx/distributed-processing-and-components/examination-review-distributed-processing-and-components/what-is-the-purpose-of-the-evaluator-component-in-tfx/)**

The Evaluator component in TFX, which stands for TensorFlow Extended, plays a crucial role in the overall machine learning pipeline. Its purpose is to evaluate the performance of machine learning models and provide valuable insights into their effectiveness. By comparing the predictions made by the models with the ground truth labels, the Evaluator component enables data scientists and engineers to measure the accuracy and quality of the models.

One of the primary uses of the Evaluator component is to compute various evaluation metrics, such as accuracy, precision, recall, and F1 score. These metrics provide quantitative measures of how well the models are performing and help in assessing their suitability for the given task. For example, in a binary classification problem, accuracy represents the percentage of correct predictions made by the model, while precision measures the proportion of true positive predictions out of all positive predictions.

Moreover, the Evaluator component allows for the calculation of more advanced metrics, such as area under the receiver operating characteristic curve (AUC-ROC) and area under the precision-recall curve (AUC-PR). These metrics provide a comprehensive evaluation of the model's performance across different thresholds and are particularly useful when dealing with imbalanced datasets or when the cost of false positives and false negatives varies.

In addition to evaluating the models on the entire dataset, the Evaluator component also supports evaluation on different slices of the data. Slicing allows for the examination of model performance on specific subsets of the data, such as different time periods or user demographics. This capability enables the identification of potential biases or discrepancies in model performance across different groups, leading to more fair and equitable models.

Furthermore, the Evaluator component integrates seamlessly with other components of the TFX pipeline. It can be used in conjunction with the Trainer component to perform model selection based on evaluation metrics. By evaluating multiple models and comparing their performance, data scientists can choose the best-performing model for deployment.

The Evaluator component also supports model versioning and tracking. It can store evaluation results and metrics for each model version, allowing for easy comparison and monitoring of model performance over time.

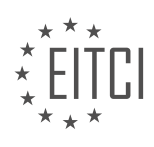

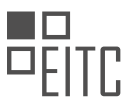

This feature is particularly valuable in production environments where models are frequently updated or retrained.

To summarize, the Evaluator component in TFX serves the purpose of evaluating machine learning models by computing various evaluation metrics, including accuracy, precision, recall, and advanced metrics like AUC-ROC and AUC-PR. It supports evaluation on different data slices and integrates with other TFX components for model selection and versioning.

## **[WHAT ARE THE DEPLOYMENT TARGETS FOR THE PUSHER COMPONENT IN TFX?](https://eitca.org/artificial-intelligence/eitc-ai-tff-tensorflow-fundamentals/tensorflow-extended-tfx/distributed-processing-and-components/examination-review-distributed-processing-and-components/what-are-the-deployment-targets-for-the-pusher-component-in-tfx/)**

The Pusher component in TensorFlow Extended (TFX) is a fundamental part of the TFX pipeline that handles the deployment of trained models to various target environments. The deployment targets for the Pusher component in TFX are diverse and flexible, allowing users to deploy their models to different platforms depending on their specific requirements. In this answer, we will explore some of the common deployment targets for the Pusher component and provide a comprehensive explanation of each.

#### 1. Local Deployment:

The Pusher component supports local deployment, which allows users to deploy their trained models on the local machine. This is useful for testing and development purposes, where the model can be deployed and evaluated without the need for a distributed system or external infrastructure. Local deployment is achieved by simply specifying the local path where the model artifacts are stored.

#### Example:

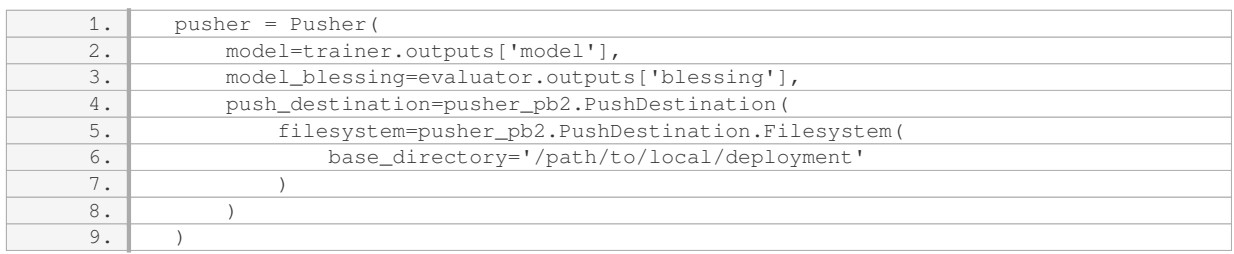

### 2. Google Cloud AI Platform:

The Pusher component also supports deployment to Google Cloud AI Platform, a managed service that provides a serverless environment for running machine learning models. This allows users to easily deploy their models to the cloud and take advantage of the scalability and reliability offered by Google Cloud. To deploy to Google Cloud AI Platform, users need to provide the project ID, model name, and version name.

#### Example:

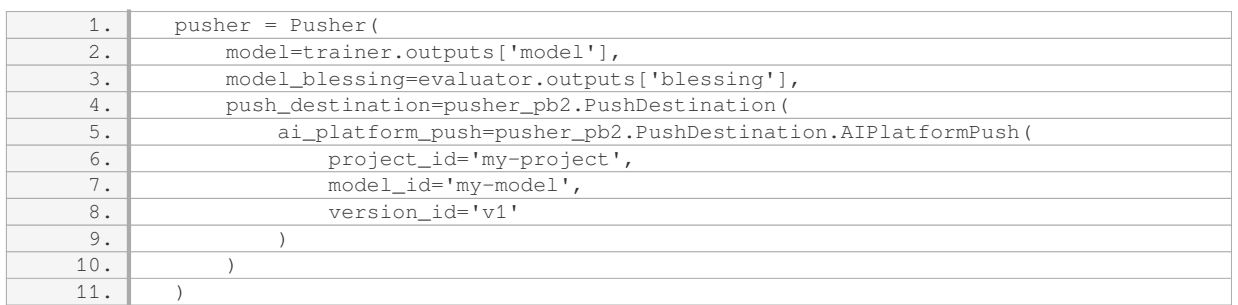

### 3. TensorFlow Serving:

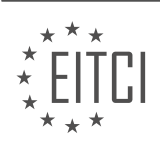

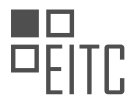

TensorFlow Serving is an open-source serving system for deploying machine learning models. The Pusher component in TFX supports deployment to TensorFlow Serving, allowing users to deploy their models to a distributed serving infrastructure. This enables high-performance and scalable model serving, making it suitable for production deployments. To deploy to TensorFlow Serving, users need to provide the TensorFlow Serving model server's address and port.

## Example:

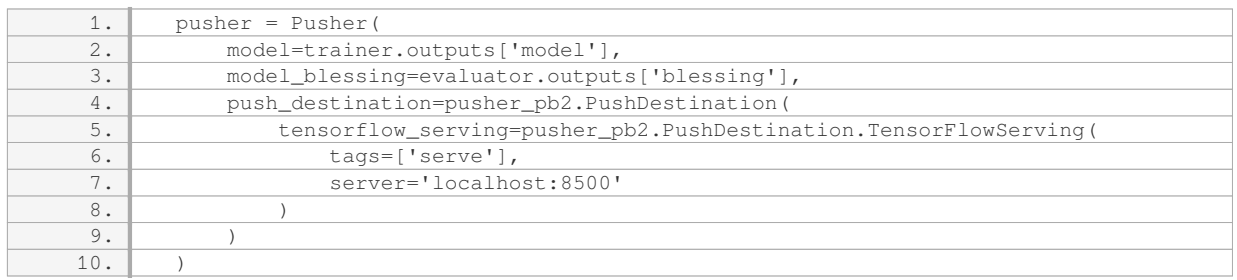

### 4. Other Custom Deployment Targets:

The Pusher component in TFX is designed to be extensible, allowing users to define their own custom deployment targets. This gives users the flexibility to deploy their models to any environment or system that can consume TensorFlow models. Users can implement their own custom `PushDestination` subclass and register it with the Pusher component to enable deployment to their target environment.

### Example:

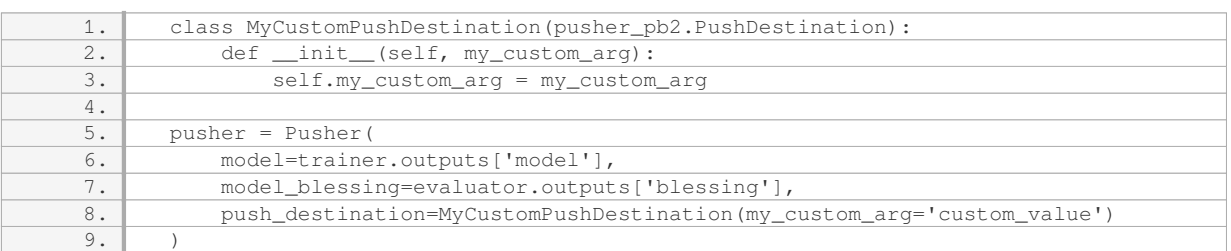

The Pusher component in TFX supports various deployment targets, including local deployment, Google Cloud AI Platform, TensorFlow Serving, and custom deployment targets. This flexibility allows users to deploy their trained models to different environments depending on their specific needs and infrastructure setup.

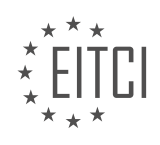

#### **[EITC/AI/TFF TENSORFLOW FUNDAMENTALS DIDACTIC MATERIALS](https://eitca.org/programmes/eitc-ai-tff-tensorflow-fundamentals/) [LESSON: TENSORFLOW EXTENDED \(TFX\)](https://eitca.org/programmes/eitc-ai-tff-tensorflow-fundamentals/lessons/tensorflow-extended-tfx/) [TOPIC: MODEL UNDERSTANDING AND BUSINESS REALITY](https://eitca.org/programmes/eitc-ai-tff-tensorflow-fundamentals/lessons/tensorflow-extended-tfx/topic/model-understanding-and-business-reality/)**

### **INTRODUCTION**

Artificial Intelligence - TensorFlow Fundamentals - TensorFlow Extended (TFX) - Model Understanding and Business Reality

Artificial Intelligence (AI) has revolutionized various industries by enabling machines to perform tasks that typically require human intelligence. One of the key components of AI is machine learning, which involves training models to make predictions or take actions based on patterns in data. TensorFlow, an open-source machine learning framework developed by Google, has gained significant popularity due to its flexibility, scalability, and extensive community support. In this didactic material, we will explore the fundamentals of TensorFlow, delve into TensorFlow Extended (TFX), and discuss the importance of model understanding in the context of business reality.

TensorFlow is designed to facilitate the development and deployment of machine learning models. It provides a comprehensive ecosystem that includes libraries, tools, and resources to support various stages of the machine learning workflow. At its core, TensorFlow represents computations as dataflow graphs, where nodes represent mathematical operations and edges represent the flow of data between these operations. This graph-based approach allows for efficient parallel execution and optimization of computations, making TensorFlow suitable for both research and production environments.

TFX, an extension of TensorFlow, focuses on the end-to-end machine learning pipeline, encompassing data ingestion, preprocessing, model training, evaluation, and serving. It provides a set of reusable components and pipelines that streamline the development and deployment of machine learning models at scale. TFX leverages TensorFlow's strengths and integrates seamlessly with other components of the TensorFlow ecosystem, enabling practitioners to build robust and production-ready machine learning systems.

Model understanding is a critical aspect of deploying machine learning models in real-world business scenarios. While models can achieve impressive predictive accuracy, their performance alone may not be sufficient to drive meaningful business outcomes. Understanding how a model arrives at its predictions and the factors it considers crucial for decision-making is essential for building trust, ensuring fairness, and identifying potential biases or limitations. Interpretability techniques, such as feature importance analysis, can shed light on the inner workings of a model and help stakeholders make informed decisions based on its predictions.

In the context of business reality, deploying machine learning models involves considerations beyond technical aspects. Successful integration of AI into business processes requires aligning model outputs with business objectives, addressing ethical and legal concerns, and managing risks associated with model deployment. Furthermore, monitoring the performance of deployed models and adapting them to evolving data patterns is crucial to maintain their effectiveness over time. Organizations must also establish clear communication channels between data scientists, domain experts, and decision-makers to bridge the gap between technical understanding and business requirements.

TensorFlow and its extension, TensorFlow Extended (TFX), provide powerful tools for developing and deploying machine learning models. However, it is imperative to go beyond predictive accuracy and focus on model understanding in the context of business reality. By leveraging interpretability techniques and addressing broader considerations, organizations can harness the full potential of AI and make informed decisions based on machine learning predictions.

## **DETAILED DIDACTIC MATERIAL**

TensorFlow Extended (TFX) is a powerful tool that helps put machine learning models into production. In this final episode of our series on real-world machine learning and production, we will explore how model understanding is crucial for achieving business goals.

TFX, along with TensorFlow model analysis, allows for in-depth analysis of a model's performance. To illustrate

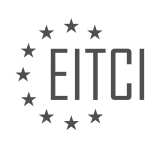

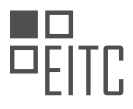

the importance of this, let's consider an example of an online retailer selling shoes. They are using a model to predict click-through rates and determine how much inventory to order for each product. Everything seems to be going well until they notice a decline in the model's performance specifically for men's dress shoes.

Now, the retailer faces a dilemma: how much inventory should they order for men's dress shoes? This is a critical decision, especially if these shoes are high-end and represent a significant portion of their business. This is where deep analysis of the model's performance becomes essential, not just once, but on an ongoing basis. TFX enables the creation of pipelines that facilitate continuous and thorough analysis of the model's performance.

It's important to note that overall model performance is not the only factor to consider. Mispredictions on different parts of the data can have varying costs for the business. The available data is rarely the ideal data, and model objectives like AUC serve as proxies for actual business objectives, such as determining inventory levels. Additionally, the real world is dynamic, with data and business conditions constantly changing. Therefore, it is crucial to continuously monitor and analyze how the model reacts to these changes.

To better understand this concept, let's introduce the ML Insights Triangle. When there is a problem with a model's performance for a business, it often indicates a violation of an assumption. The triangle represents three potential assumptions that could be violated:

1. Changes in business realities: Any alterations in the business, such as new suppliers, released products, or shifts in customer behavior, can impact model performance.

2. Issues with data quality: Problems with data can arise from various sources, such as faulty sensors, unreliable service endpoints, broken software updates, or inadequate feature sets for current business conditions.

3. Model-related problems: Sometimes, the issue lies within the model itself. It may require architectural changes, ensemble creation with a rules-based system, or hyperparameter retuning.

When faced with performance issues, the investigation should start with the data. If the data is flawed, nothing else will be right. TFX offers tools and processes to investigate data quality within pipelines. Components like StatisticsGen, SchemaGen, and ExampleValidator, along with TensorFlow Data Validation (TFDV), provide capabilities for identifying outliers, missing values, and changes in feature distributions over time. TFDV also offers visualization tools to compare current data with past data, aiding in the exploration of data patterns.

Additionally, it is crucial to examine specific combinations of features and regions of the loss surface where data may be sparse. Ensuring coverage of the feature space is vital for model performance, and it will evolve as the data changes. In regions where coverage is sparse, additional data collection may be necessary, requiring the creation of new features or the elimination of ineffective ones. Changes in business conditions often drive these shifts.

Another aspect of investigating model performance involves deep analysis. TFX provides tools and processes to conduct in-depth evaluations of a model's performance, but these details are beyond the scope of this material.

TFX and model understanding play a crucial role in putting machine learning models into production. By continuously analyzing a model's performance, businesses can make informed decisions that align with their objectives. TFX's pipelines and built-in tools enable the investigation of data quality and model performance, ensuring that the model remains robust in the face of ever-changing business and data conditions.

To gain deeper insights into the performance of your machine learning model, it is crucial to analyze its behavior on different subsets of your data. TensorFlow Extended (TFX) provides tools like the Evaluator component and TensorFlow Model Analysis (TFMA) to assist you in this process. By examining not only the overall metrics but also the model's performance on individual slices of your data, you can better understand how your model interacts with different parts of your dataset.

When considering which slices to analyze, think about combinations of features and regions of your loss surface that define distinct aspects of your data. It is important to explore edge cases, corner cases, and critical but rare situations. This approach allows you to grasp the nuances of your data and how it relates to your business objectives. TFMA empowers you to explore and evolve your understanding of your data through these tools.

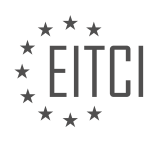
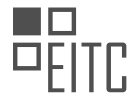

Another valuable tool provided by TFX is the "what-if" tool. This tool enables you to experiment with your data and model by performing what-if scenarios. By making changes to the input data, you can observe how your model responds and gain a better understanding of its behavior. Although the results displayed by the "what-if" tool are not exact due to the use of data samples, they provide approximate insights that can guide your analysis in the right direction. This tool is compatible with both TensorBoard and Jupyter Notebooks and can pull in data from MO Metadata, allowing you to compare current results with past performance.

It is important to recognize that no model is 100% accurate at all times. What truly matters is the impact of mispredictions on your business. To assess the cost of mispredictions, it is essential to combine your model's performance with your business data. By calculating the financial implications of inaccuracies in your model's objectives, which serve as proxies for your business objectives, you can determine the true cost to your organization. This analysis helps you differentiate between minor issues and critical problems that require immediate attention.

TFX offers a comprehensive framework for managing your machine learning models, ML applications, and ultimately your business. Originally developed and used by Google and Alphabet companies for their production ML systems, TFX is now available for everyone to leverage. To learn more about TFX, visit the official website at tensorflow.org/tfx. You can also explore the TFX repositories on GitHub for additional resources. Feel free to leave comments and engage with the community. Thank you for your attention.

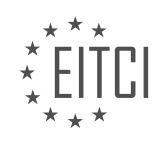

# **EITC/AI/TFF TENSORFLOW FUNDAMENTALS - TENSORFLOW EXTENDED (TFX) - MODEL UNDERSTANDING AND BUSINESS REALITY - REVIEW QUESTIONS:**

#### **[WHY IS MODEL UNDERSTANDING CRUCIAL FOR ACHIEVING BUSINESS GOALS WHEN USING](https://eitca.org/artificial-intelligence/eitc-ai-tff-tensorflow-fundamentals/tensorflow-extended-tfx/model-understanding-and-business-reality/examination-review-model-understanding-and-business-reality/why-is-model-understanding-crucial-for-achieving-business-goals-when-using-tensorflow-extended-tfx/) [TENSORFLOW EXTENDED \(TFX\)?](https://eitca.org/artificial-intelligence/eitc-ai-tff-tensorflow-fundamentals/tensorflow-extended-tfx/model-understanding-and-business-reality/examination-review-model-understanding-and-business-reality/why-is-model-understanding-crucial-for-achieving-business-goals-when-using-tensorflow-extended-tfx/)**

Model understanding is a crucial aspect when using TensorFlow Extended (TFX) to achieve business goals. TFX is an end-to-end platform for deploying production-ready machine learning models, and it provides a set of tools and libraries that facilitate the development and deployment of machine learning pipelines. However, simply deploying a model without a deep understanding of its inner workings and implications can lead to suboptimal business outcomes.

One of the main reasons why model understanding is crucial for achieving business goals with TFX is the need to ensure that the deployed model aligns with the business requirements and objectives. This involves understanding the specific problem that the model aims to solve, the data it operates on, and the desired outcomes. By thoroughly understanding the model, its limitations, and its assumptions, businesses can make informed decisions about its deployment and use.

Moreover, model understanding helps in identifying potential biases and ethical considerations that may arise during the deployment of machine learning models. Machine learning models are trained on historical data, which may contain biases that can be inadvertently learned and perpetuated by the model. Understanding the model allows businesses to detect and address these biases, ensuring fair and unbiased outcomes.

Additionally, model understanding is essential for troubleshooting and debugging purposes. Machine learning models can be complex, with numerous layers, parameters, and hyperparameters. By understanding how the model works, businesses can identify and rectify issues that may arise during the deployment phase. This can include issues related to data preprocessing, feature engineering, or model architecture.

Furthermore, model understanding enables businesses to make informed decisions about model updates and improvements. As business requirements evolve over time, models may need to be updated or retrained to maintain their effectiveness. By understanding the model, businesses can identify areas for improvement and make informed decisions about model updates, leading to better business outcomes.

To illustrate the importance of model understanding, consider a scenario where a retail company uses TFX to deploy a recommendation system. The model recommends products to customers based on their browsing and purchase history. However, without a deep understanding of the model, the company may not be able to identify potential biases in the recommendations. For example, if the model predominantly recommends products to a certain demographic group, it may exclude other groups, leading to missed business opportunities. By understanding the model, the company can identify and address these biases, ensuring fair and inclusive recommendations.

Model understanding is crucial for achieving business goals when using TensorFlow Extended (TFX). It ensures that the deployed model aligns with business requirements, helps identify and address biases, facilitates troubleshooting and debugging, and enables informed decisions about model updates and improvements. By investing in model understanding, businesses can maximize the value and effectiveness of their machine learning deployments.

# **[HOW DOES TFX ENABLE CONTINUOUS AND THOROUGH ANALYSIS OF A MODEL'S PERFORMANCE?](https://eitca.org/artificial-intelligence/eitc-ai-tff-tensorflow-fundamentals/tensorflow-extended-tfx/model-understanding-and-business-reality/examination-review-model-understanding-and-business-reality/how-does-tfx-enable-continuous-and-thorough-analysis-of-a-models-performance/)**

TFX, or TensorFlow Extended, is a powerful open-source platform that facilitates the development, deployment, and maintenance of machine learning (ML) models at scale. Among its many features, TFX enables continuous and thorough analysis of a model's performance, allowing practitioners to monitor and evaluate the model's behavior over time. In this answer, we will delve into the various components of TFX that contribute to this capability and discuss how they enable comprehensive analysis.

One of the key components of TFX that supports continuous analysis is the Model Analysis module. This module

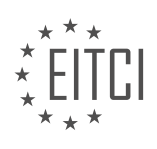

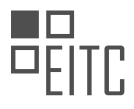

provides a set of tools and techniques to evaluate the performance of ML models. It allows practitioners to compute various metrics and visualize them in a comprehensive manner. By analyzing metrics such as accuracy, precision, recall, and F1 score, practitioners can gain insights into the model's strengths and weaknesses.

TFX's Model Analysis module also enables practitioners to monitor the model's performance over time. It allows for the tracking of metrics across different versions of the model, facilitating the identification of any degradation or improvement in performance. This feature is particularly useful in scenarios where models are deployed in production environments and need to be continuously monitored for performance drift.

To enable thorough analysis, TFX integrates seamlessly with other components such as TensorFlow Data Validation (TFDV) and TensorFlow Model Analysis (TFMA). TFDV helps in understanding the input data by performing statistical analysis, identifying anomalies, and computing descriptive statistics. This analysis can help practitioners identify potential biases or data quality issues that may impact the model's performance.

TFMA, on the other hand, provides advanced analysis capabilities by enabling practitioners to perform slicing and dicing of the data. This allows for a detailed examination of the model's performance across different subsets of the data. For example, practitioners can analyze how the model performs on different demographic groups or specific time periods. Such analysis helps in identifying potential biases or uncovering insights that can inform model improvements.

In addition to these components, TFX also supports the integration of visualization tools such as TensorBoard. TensorBoard provides interactive visualizations that allow practitioners to explore and analyze the model's performance metrics in real-time. This visual feedback aids in understanding the model's behavior and identifying areas for improvement.

To summarize, TFX enables continuous and thorough analysis of a model's performance through its Model Analysis module, integration with TFDV and TFMA, and support for visualization tools like TensorBoard. These capabilities empower practitioners to monitor the model's behavior over time, identify potential biases or data quality issues, and gain insights into its strengths and weaknesses. By leveraging these features, practitioners can make informed decisions about model improvements and ensure that their ML systems are reliable and effective.

#### **[WHAT ARE THE THREE POTENTIAL ASSUMPTIONS THAT COULD BE VIOLATED WHEN THERE IS A](https://eitca.org/artificial-intelligence/eitc-ai-tff-tensorflow-fundamentals/tensorflow-extended-tfx/model-understanding-and-business-reality/examination-review-model-understanding-and-business-reality/what-are-the-three-potential-assumptions-that-could-be-violated-when-there-is-a-problem-with-a-models-performance-for-a-business-according-to-the-ml-insights-triangle/) [PROBLEM WITH A MODEL'S PERFORMANCE FOR A BUSINESS, ACCORDING TO THE ML INSIGHTS](https://eitca.org/artificial-intelligence/eitc-ai-tff-tensorflow-fundamentals/tensorflow-extended-tfx/model-understanding-and-business-reality/examination-review-model-understanding-and-business-reality/what-are-the-three-potential-assumptions-that-could-be-violated-when-there-is-a-problem-with-a-models-performance-for-a-business-according-to-the-ml-insights-triangle/) [TRIANGLE?](https://eitca.org/artificial-intelligence/eitc-ai-tff-tensorflow-fundamentals/tensorflow-extended-tfx/model-understanding-and-business-reality/examination-review-model-understanding-and-business-reality/what-are-the-three-potential-assumptions-that-could-be-violated-when-there-is-a-problem-with-a-models-performance-for-a-business-according-to-the-ml-insights-triangle/)**

The ML Insights Triangle is a framework that helps identify potential assumptions that could be violated when there is a problem with a model's performance for a business. This framework, in the field of Artificial Intelligence, specifically in the context of TensorFlow Fundamentals and TensorFlow Extended (TFX), focuses on the intersection of model understanding and business reality. By understanding and addressing these assumptions, we can improve the performance and reliability of our models.

The ML Insights Triangle consists of three potential assumptions that can be violated:

1. Data Assumptions: This assumption relates to the quality and characteristics of the data used to train and evaluate the model. It is important to ensure that the data is representative of the real-world scenarios that the model will encounter in production. Violations of this assumption can occur when the training data is biased, incomplete, or not diverse enough. For example, if a model is trained on data collected from a specific geographical region, it may not perform well when applied to data from a different region. To address this assumption, it is crucial to carefully curate and preprocess the data, ensuring that it adequately captures the relevant features and patterns of the problem domain.

2. Model Assumptions: This assumption refers to the assumptions made during the design and implementation of the model. Models are simplifications of complex real-world phenomena, and they rely on certain assumptions to make predictions. Violations of this assumption can occur when the model is too simplistic or fails to capture the underlying complexity of the problem. For example, if a linear regression model is used to predict a nonlinear relationship between variables, it may result in poor performance. To address this

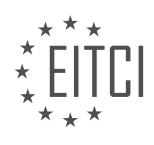

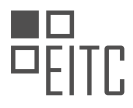

assumption, it is important to choose appropriate model architectures and algorithms that are capable of capturing the complexity of the problem. Regularization techniques and model evaluation metrics can also help identify and mitigate violations of this assumption.

3. Business Assumptions: This assumption relates to the alignment of the model's objectives with the business goals and requirements. Violations of this assumption can occur when the model does not address the specific needs and constraints of the business. For example, if a model is trained to optimize for accuracy without considering the cost of false positives or false negatives, it may not be suitable for a business where minimizing errors is critical. To address this assumption, it is important to involve domain experts and stakeholders in the model development process. Clearly defining the business objectives, constraints, and evaluation metrics can help ensure that the model aligns with the business reality.

The ML Insights Triangle provides a framework to identify and address potential assumptions that can be violated when there is a problem with a model's performance for a business. By considering the data assumptions, model assumptions, and business assumptions, we can improve the reliability and effectiveness of our models in real-world scenarios.

# **[HOW DOES TFX HELP INVESTIGATE DATA QUALITY WITHIN PIPELINES, AND WHAT COMPONENTS](https://eitca.org/artificial-intelligence/eitc-ai-tff-tensorflow-fundamentals/tensorflow-extended-tfx/model-understanding-and-business-reality/examination-review-model-understanding-and-business-reality/how-does-tfx-help-investigate-data-quality-within-pipelines-and-what-components-and-tools-are-available-for-this-purpose/) [AND TOOLS ARE AVAILABLE FOR THIS PURPOSE?](https://eitca.org/artificial-intelligence/eitc-ai-tff-tensorflow-fundamentals/tensorflow-extended-tfx/model-understanding-and-business-reality/examination-review-model-understanding-and-business-reality/how-does-tfx-help-investigate-data-quality-within-pipelines-and-what-components-and-tools-are-available-for-this-purpose/)**

TFX, or TensorFlow Extended, is a powerful framework that helps investigate data quality within pipelines in the field of Artificial Intelligence. It provides a range of components and tools specifically designed to address this purpose. In this answer, we will explore how TFX assists in investigating data quality and discuss the various components and tools available for this task.

One of the key components in TFX that aids in investigating data quality is the StatisticsGen component. This component computes summary statistics for the input data, enabling users to gain insights into the distribution and characteristics of their datasets. By analyzing these statistics, users can identify potential data quality issues such as missing values, outliers, or imbalanced features. For example, they can detect if a particular feature has a significantly higher number of missing values compared to others, indicating a potential data quality problem.

Another important component in TFX is the SchemaGen component. This component automatically infers a schema for the input data based on the computed statistics. The schema defines the expected structure and properties of the data, including data types, allowed values, and constraints. By comparing the inferred schema with the expected schema, users can identify any discrepancies, which may indicate data quality issues. For instance, if the inferred schema suggests that a feature should be of type integer, but the expected schema specifies it as a float, this discrepancy could indicate a data quality problem.

To further investigate data quality, TFX provides the ExampleValidator component. This component performs a series of data validation checks based on the inferred schema. It can detect anomalies such as missing required features, unexpected feature values, or data drift over time. For example, if the ExampleValidator detects that a feature value exceeds a predefined threshold, it may indicate a data quality issue, such as a measurement error or data corruption.

In addition to these components, TFX offers tools that enhance the investigation of data quality. The TensorFlow Data Validation (TFDV) library, for instance, provides advanced functionalities for data analysis and validation. TFDV allows users to visualize and explore the computed statistics, schema, and validation results. It offers interactive visualization tools that help users identify patterns, anomalies, and potential data quality issues more effectively. For instance, users can generate histograms, scatter plots, or heatmaps to gain a deeper understanding of their data and uncover any data quality concerns.

To summarize, TFX offers several components and tools that assist in investigating data quality within pipelines. The StatisticsGen component computes summary statistics, the SchemaGen component infers the expected schema, and the ExampleValidator component performs data validation checks. Additionally, the TFDV library provides advanced visualization and exploration capabilities. By utilizing these components and tools, users can gain valuable insights into their data, identify potential data quality issues, and take appropriate actions to ensure the reliability and accuracy of their AI models.

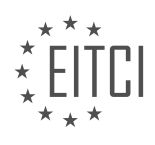

#### **[HOW CAN TENSORFLOW MODEL ANALYSIS \(TFMA\) AND THE "WHAT-IF" TOOL PROVIDED BY TFX](https://eitca.org/artificial-intelligence/eitc-ai-tff-tensorflow-fundamentals/tensorflow-extended-tfx/model-understanding-and-business-reality/examination-review-model-understanding-and-business-reality/how-can-tensorflow-model-analysis-tfma-and-the-what-if-tool-provided-by-tfx-assist-in-gaining-deeper-insights-into-the-performance-of-a-machine-learning-model/) [ASSIST IN GAINING DEEPER INSIGHTS INTO THE PERFORMANCE OF A MACHINE LEARNING MODEL?](https://eitca.org/artificial-intelligence/eitc-ai-tff-tensorflow-fundamentals/tensorflow-extended-tfx/model-understanding-and-business-reality/examination-review-model-understanding-and-business-reality/how-can-tensorflow-model-analysis-tfma-and-the-what-if-tool-provided-by-tfx-assist-in-gaining-deeper-insights-into-the-performance-of-a-machine-learning-model/)**

TensorFlow Model Analysis (TFMA) and the "what-if" tool provided by TensorFlow Extended (TFX) can greatly assist in gaining deeper insights into the performance of a machine learning model. These tools offer a comprehensive set of features and functionalities that enable users to analyze, evaluate, and understand the behavior and effectiveness of their models. By leveraging TFMA and the "what-if" tool, users can obtain valuable insights into the model's performance, identify areas for improvement, and make informed decisions regarding model deployment and optimization.

TFMA provides a powerful framework for model analysis and evaluation. It allows users to compute a wide range of evaluation metrics, including standard metrics like accuracy, precision, recall, and F1 score, as well as more advanced metrics such as calibration error, fairness metrics, and custom metrics. These metrics provide a quantitative assessment of the model's performance and can be used to compare different models or evaluate the performance across different slices of data, such as different time periods or subgroups of the population.

In addition to evaluation metrics, TFMA also supports model fairness analysis. It enables users to measure and analyze the fairness of their models across different demographic groups or sensitive attributes. This is particularly important in applications where fairness and non-discrimination are critical, such as loan approvals or hiring decisions. By using TFMA, users can identify potential biases in their models and take corrective actions to ensure fairness and equity.

The "what-if" tool, on the other hand, provides a visual interface for exploring and understanding the behavior of machine learning models. It allows users to interactively manipulate input features and observe the corresponding output predictions, providing a deeper understanding of how the model responds to different inputs. This tool is particularly useful for debugging and troubleshooting models, as it enables users to identify problematic inputs or edge cases where the model may fail or exhibit unexpected behavior.

Furthermore, the "what-if" tool offers counterfactual reasoning capabilities. Users can define hypothetical scenarios by modifying input features and observe the model's response. This allows them to understand how changing certain input variables would affect the model's predictions. For example, in a loan approval model, users can modify the income or credit score of an applicant and observe how the model's decision changes. This feature provides valuable insights into the model's decision-making process and helps users understand the factors that influence its predictions.

By combining TFMA and the "what-if" tool, users can gain a holistic understanding of their machine learning models. They can evaluate the model's performance using a wide range of metrics, analyze its fairness, and explore its behavior in different scenarios. This deeper understanding enables users to make informed decisions regarding model deployment, optimization, and potential improvements.

TensorFlow Model Analysis (TFMA) and the "what-if" tool provided by TensorFlow Extended (TFX) offer valuable capabilities for gaining deeper insights into the performance of machine learning models. TFMA provides a framework for evaluating and analyzing model performance, including support for fairness analysis. The "whatif" tool enables interactive exploration of model behavior, allowing users to understand how the model responds to different inputs and perform counterfactual reasoning. By leveraging these tools, users can make informed decisions and optimize their models for real-world applications.

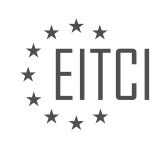

#### **[EITC/AI/TFF TENSORFLOW FUNDAMENTALS DIDACTIC MATERIALS](https://eitca.org/programmes/eitc-ai-tff-tensorflow-fundamentals/) [LESSON: TENSORFLOW APPLICATIONS](https://eitca.org/programmes/eitc-ai-tff-tensorflow-fundamentals/lessons/tensorflow-applications/) [TOPIC: AIR COGNIZER PREDICTING AIR QUALITY WITH ML](https://eitca.org/programmes/eitc-ai-tff-tensorflow-fundamentals/lessons/tensorflow-applications/topic/air-cognizer-predicting-air-quality-with-ml/)**

# **INTRODUCTION**

Artificial Intelligence - TensorFlow Fundamentals - TensorFlow Applications - Air Cognizer predicting air quality with ML

Artificial intelligence (AI) has become an integral part of various industries, revolutionizing the way we solve complex problems. One such application of AI is in predicting air quality, which plays a crucial role in environmental monitoring and public health. TensorFlow, an open-source machine learning framework, provides powerful tools and libraries for developing AI models. In this didactic material, we will explore the fundamentals of TensorFlow and its application in developing an air quality prediction model called Air Cognizer.

TensorFlow is widely used in the field of AI due to its flexibility, scalability, and ease of use. It allows developers to build and train machine learning models efficiently. At its core, TensorFlow represents computations as a graph, where nodes represent mathematical operations and edges represent the flow of data. This graph-based approach enables TensorFlow to efficiently distribute computations across multiple devices, such as CPUs and GPUs, to leverage their parallel processing capabilities.

To begin with TensorFlow, it is essential to understand its fundamental building blocks. Tensors are the central data structures in TensorFlow, representing multi-dimensional arrays. Tensors can be constants or variables, with variables allowing us to update their values during model training. Operations in TensorFlow, such as addition, multiplication, and matrix manipulations, are performed on tensors. These operations create a computational graph that defines the flow of data and transformations applied to the tensors.

In the context of air quality prediction, we can leverage TensorFlow's capabilities to develop a machine learning model that learns patterns from historical air quality data. This model, known as Air Cognizer, can predict air quality based on various input features, such as temperature, humidity, wind speed, and pollutant levels. By training Air Cognizer on a large dataset of historical air quality measurements, it can learn to recognize patterns and make accurate predictions.

To develop the Air Cognizer model, we need to follow a few key steps. First, we need to gather a comprehensive dataset of historical air quality measurements, including the input features and corresponding air quality values. This dataset will serve as the training data for our model. Next, we preprocess the data by normalizing the input features and splitting it into training and testing sets. Normalization ensures that all features have a similar scale, preventing any particular feature from dominating the learning process.

Once the data is preprocessed, we can proceed with building the machine learning model using TensorFlow. We define the model architecture by specifying the number and type of layers, activation functions, and other hyperparameters. The model architecture depends on the specific problem and the complexity of the data. For air quality prediction, a common approach is to use a deep neural network with multiple hidden layers.

Training the model involves feeding the training data into the model and adjusting the model's parameters to minimize the difference between the predicted air quality values and the actual values. This process is known as optimization or learning. TensorFlow provides various optimization algorithms, such as stochastic gradient descent (SGD) and Adam, to update the model's parameters iteratively. During training, we monitor the model's performance using evaluation metrics like mean squared error (MSE) or root mean squared error (RMSE).

After training, we evaluate the model's performance on the testing set to assess its generalization capabilities. This step helps us understand how well the model can predict air quality values for unseen data. If the model performs well, we can deploy it in a real-world application for air quality prediction. TensorFlow provides tools to save and load trained models, making it easy to integrate them into production systems.

TensorFlow is a powerful framework for developing AI models, and its application in predicting air quality with the Air Cognizer model showcases its versatility. By leveraging TensorFlow's capabilities, we can build accurate and efficient machine learning models that contribute to environmental monitoring and public health. Exploring

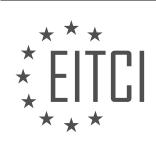

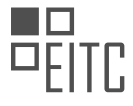

further advancements in TensorFlow and AI will undoubtedly lead to more innovative solutions in various domains.

# **DETAILED DIDACTIC MATERIAL**

Air pollution is a significant issue in Delhi, causing numerous problems for its residents. To address this problem, a group of engineering students developed a mobile application called Air Cognizer. The goal of this application is to make people aware of the air quality around them by allowing users to click a photo of the sky region and obtain information about the air quality in their vicinity.

To accomplish this, the students utilized TensorFlow, a popular machine learning framework. TensorFlow enabled them to perform on-device computing, making the application fast and portable. The first step in developing the application was to capture images and extract relevant features that could be used to determine the Air Quality Index (AQI) level of the atmosphere.

The students collected a dataset of approximately 5,000 images from various locations in Delhi, which they used to train their models. Air Cognizer consists of three models. The first model is an image classifier that determines if the image contains sky or not. The second model is a meteorological pattern database model. The third model is customized for each user and utilizes image parameters to predict the air quality index.

To ensure the application's efficiency and usability, the students utilized TensorFlow Lite. This technology helped compress the size of the models and deploy them on the device. With a binary size of only 10 to 20 kb, Air Cognizer occupies minimal space on the device, consumes very little battery life, and operates quickly.

The students received positive feedback from their first user, who reported that the application worked well. This feedback boosted their confidence in the project and reaffirmed their belief that they were on the right track.

By providing citizens with knowledge about the air quality around them, engineers can contribute to solving the problem of air pollution. Armed with this information, individuals can take appropriate actions to protect their health and the environment.

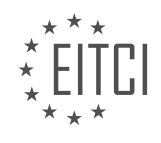

#### **EITC/AI/TFF TENSORFLOW FUNDAMENTALS - TENSORFLOW APPLICATIONS - AIR COGNIZER PREDICTING AIR QUALITY WITH ML - REVIEW QUESTIONS:**

#### **[HOW DID THE ENGINEERING STUDENTS UTILIZE TENSORFLOW IN THE DEVELOPMENT OF THE AIR](https://eitca.org/artificial-intelligence/eitc-ai-tff-tensorflow-fundamentals/tensorflow-applications/air-cognizer-predicting-air-quality-with-ml/examination-review-air-cognizer-predicting-air-quality-with-ml/how-did-the-engineering-students-utilize-tensorflow-in-the-development-of-the-air-cognizer-application/) [COGNIZER APPLICATION?](https://eitca.org/artificial-intelligence/eitc-ai-tff-tensorflow-fundamentals/tensorflow-applications/air-cognizer-predicting-air-quality-with-ml/examination-review-air-cognizer-predicting-air-quality-with-ml/how-did-the-engineering-students-utilize-tensorflow-in-the-development-of-the-air-cognizer-application/)**

In the development of the Air Cognizer application, engineering students made effective use of TensorFlow, a widely-used open-source machine learning framework. TensorFlow provided a powerful platform for implementing and training machine learning models, enabling the students to predict air quality based on various input features.

To begin with, the students utilized TensorFlow's flexible architecture to design and implement the neural network models for the Air Cognizer application. TensorFlow offers a range of high-level APIs, such as Keras, which simplify the process of building and training neural networks. The students leveraged these APIs to define the architecture of their models, specifying different layers, activation functions, and optimization algorithms.

Moreover, TensorFlow's extensive collection of pre-built machine learning algorithms and models proved immensely valuable in the development of Air Cognizer. The students were able to leverage these pre-existing models, such as convolutional neural networks (CNNs) and recurrent neural networks (RNNs), to perform tasks like image classification and time series analysis. For instance, they could use a pre-trained CNN model to extract meaningful features from air quality sensor data, and then feed these features into their custom-built models for further processing and prediction.

Additionally, TensorFlow's computational graph abstraction played a crucial role in the development of Air Cognizer. The students constructed computational graphs using TensorFlow's API, which allowed them to represent complex mathematical operations and dependencies between variables. By defining the computations as a graph, TensorFlow automatically optimized the execution and distributed it across available resources, such as CPUs or GPUs. This optimization greatly accelerated the training and inference processes, enabling the students to work with large datasets and complex models efficiently.

Furthermore, the students took advantage of TensorFlow's capabilities for data preprocessing and augmentation. TensorFlow provides a rich set of tools and functions for manipulating and transforming data, such as scaling, normalization, and data augmentation techniques like image rotation or flipping. These preprocessing steps were crucial in preparing the input data for training the models in Air Cognizer, ensuring that the models could learn effectively from the available data.

Lastly, TensorFlow's support for distributed computing enabled the students to scale their models and training processes. By utilizing TensorFlow's distributed training strategies, such as parameter servers or data parallelism, the students could train their models on multiple machines or GPUs simultaneously. This distributed training approach allowed them to handle larger datasets, reduce training time, and achieve better model performance.

Engineering students utilized TensorFlow extensively in the development of the Air Cognizer application. They leveraged TensorFlow's flexible architecture, pre-built models, computational graph abstraction, data preprocessing capabilities, and support for distributed computing. These features empowered the students to design, train, and deploy machine learning models that accurately predict air quality based on various input features.

#### **[WHAT WERE THE THREE MODELS USED IN THE AIR COGNIZER APPLICATION, AND WHAT WERE THEIR](https://eitca.org/artificial-intelligence/eitc-ai-tff-tensorflow-fundamentals/tensorflow-applications/air-cognizer-predicting-air-quality-with-ml/examination-review-air-cognizer-predicting-air-quality-with-ml/what-were-the-three-models-used-in-the-air-cognizer-application-and-what-were-their-respective-purposes/) [RESPECTIVE PURPOSES?](https://eitca.org/artificial-intelligence/eitc-ai-tff-tensorflow-fundamentals/tensorflow-applications/air-cognizer-predicting-air-quality-with-ml/examination-review-air-cognizer-predicting-air-quality-with-ml/what-were-the-three-models-used-in-the-air-cognizer-application-and-what-were-their-respective-purposes/)**

The Air Cognizer application utilizes three distinct models, each serving a specific purpose in predicting air quality using machine learning techniques. These models are the Convolutional Neural Network (CNN), the Long Short-Term Memory (LSTM) network, and the Random Forest (RF) algorithm.

The CNN model is primarily responsible for image processing and feature extraction. It is designed to analyze

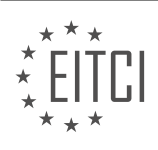

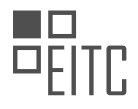

the input images, such as satellite imagery or photographs of air quality monitoring stations, and identify relevant patterns and structures. By utilizing convolutional layers, pooling layers, and activation functions, the CNN model can effectively capture spatial dependencies and extract meaningful features from the images. For example, it can identify the presence of smoke, dust particles, or other pollutants in the air.

The LSTM network, on the other hand, is a type of recurrent neural network (RNN) that specializes in sequence modeling and prediction. It is particularly useful for analyzing time-series data, such as historical air quality measurements. The LSTM model can learn long-term dependencies in the data and capture temporal patterns, such as daily or seasonal variations in air quality. By processing past measurements, it can make predictions about future air quality levels. For instance, it can forecast the concentration of pollutants like nitrogen dioxide or particulate matter.

Lastly, the RF algorithm is a supervised learning method that operates by constructing an ensemble of decision trees. It is employed for regression tasks, where the goal is to predict a continuous value, such as air quality index (AQI) values. The RF model can handle both numerical and categorical features, making it suitable for incorporating various types of input data. It can capture complex relationships between input variables and output predictions, enabling accurate estimation of air quality levels based on multiple factors such as weather conditions, geographical location, and pollutant emissions.

The Air Cognizer application employs the CNN model for image processing and feature extraction, the LSTM network for analyzing time-series data and capturing temporal patterns, and the RF algorithm for regression tasks and accurate prediction of air quality levels. Each model plays a crucial role in the overall prediction process, contributing to the application's ability to forecast air quality based on diverse inputs.

# **[HOW DID THE STUDENTS ENSURE THE EFFICIENCY AND USABILITY OF THE AIR COGNIZER](https://eitca.org/artificial-intelligence/eitc-ai-tff-tensorflow-fundamentals/tensorflow-applications/air-cognizer-predicting-air-quality-with-ml/examination-review-air-cognizer-predicting-air-quality-with-ml/how-did-the-students-ensure-the-efficiency-and-usability-of-the-air-cognizer-application/) [APPLICATION?](https://eitca.org/artificial-intelligence/eitc-ai-tff-tensorflow-fundamentals/tensorflow-applications/air-cognizer-predicting-air-quality-with-ml/examination-review-air-cognizer-predicting-air-quality-with-ml/how-did-the-students-ensure-the-efficiency-and-usability-of-the-air-cognizer-application/)**

The students ensured the efficiency and usability of the Air Cognizer application through a systematic approach that involved various steps and techniques. By following these practices, they were able to create a robust and user-friendly application for predicting air quality using machine learning with TensorFlow.

To begin with, the students conducted thorough research on existing air quality prediction models and applications. They studied the latest advancements in the field of artificial intelligence and machine learning, specifically focusing on TensorFlow and its applications. This research phase helped them gain a solid understanding of the underlying concepts and algorithms required for developing an effective air quality prediction model.

Once equipped with the necessary knowledge, the students proceeded to gather relevant data for training and testing the Air Cognizer application. They collected a diverse range of air quality data from various sources, including government agencies, weather stations, and environmental monitoring devices. This data was carefully curated and preprocessed to ensure its accuracy and consistency.

Next, the students designed and implemented a suitable machine learning model using TensorFlow. They experimented with different architectures and algorithms, fine-tuning the model to achieve optimal performance. This involved selecting appropriate features, determining the optimal number of layers and nodes, and adjusting hyperparameters to maximize the model's predictive capabilities.

To evaluate the efficiency of the Air Cognizer application, the students employed various performance metrics. They measured the model's accuracy, precision, recall, and F1 score to assess its ability to correctly predict air quality levels. Additionally, they conducted cross-validation tests to ensure the model's robustness and generalizability.

In terms of usability, the students focused on creating an intuitive and user-friendly interface for the Air Cognizer application. They conducted usability tests with a diverse group of users, collecting feedback and making iterative improvements based on their suggestions. The interface was designed to provide clear and concise information about air quality predictions, allowing users to easily interpret and utilize the results.

Furthermore, the students implemented a feedback system within the Air Cognizer application. This allowed

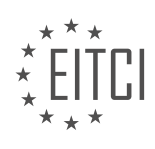

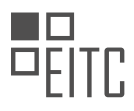

users to provide real-time feedback on the accuracy of the predictions, helping to continuously improve the model's performance. The feedback mechanism also facilitated ongoing data collection, enabling the students to enhance the training dataset and refine the model over time.

The students ensured the efficiency and usability of the Air Cognizer application through meticulous research, data preprocessing, model design, performance evaluation, usability testing, and user feedback. By following this comprehensive approach, they were able to develop a reliable and user-friendly application for predicting air quality using machine learning with TensorFlow.

# **[WHAT ROLE DID TENSORFLOW LITE PLAY IN THE DEPLOYMENT OF THE MODELS ON THE DEVICE?](https://eitca.org/artificial-intelligence/eitc-ai-tff-tensorflow-fundamentals/tensorflow-applications/air-cognizer-predicting-air-quality-with-ml/examination-review-air-cognizer-predicting-air-quality-with-ml/what-role-did-tensorflow-lite-play-in-the-deployment-of-the-models-on-the-device/)**

TensorFlow Lite plays a crucial role in the deployment of machine learning models on devices for real-time inference. It is a lightweight and efficient framework specifically designed for running TensorFlow models on mobile and embedded devices. By leveraging TensorFlow Lite, the Air Cognizer application can effectively predict air quality using machine learning algorithms directly on the device.

One of the primary advantages of TensorFlow Lite is its ability to optimize and compress models, making them suitable for deployment on resource-constrained devices. It achieves this through various techniques such as quantization, which reduces the precision of the model's weights and activations. This process significantly reduces the memory footprint and computational requirements of the model, enabling it to run efficiently on devices with limited resources.

Additionally, TensorFlow Lite provides hardware acceleration support for a wide range of devices, including CPUs, GPUs, and specialized accelerators like the Android Neural Networks API. By utilizing hardware acceleration, the models can be executed with enhanced speed and efficiency, leading to faster inference times and improved user experience.

The deployment process with TensorFlow Lite involves several steps. First, the trained model is converted into the TensorFlow Lite format using the TensorFlow Lite Converter. This converter takes the TensorFlow model and applies optimizations to make it suitable for deployment on the target device. The resulting TensorFlow Lite model is then integrated into the Air Cognizer application.

During runtime, the TensorFlow Lite interpreter is responsible for executing the model. It takes input data from the device's sensors, such as temperature, humidity, and gas readings, and feeds it into the model for inference. The interpreter performs the necessary computations using the optimized model, producing predictions of air quality as output.

TensorFlow Lite also provides an extensive set of APIs that allow developers to interact with the model and customize its behavior. These APIs enable features like dynamic input and output shapes, allowing the model to handle varying input sizes at runtime. Furthermore, TensorFlow Lite supports on-device transfer learning, enabling the model to adapt and improve over time using new data collected by the Air Cognizer application.

TensorFlow Lite serves as a critical component in the deployment of machine learning models on devices for real-time inference. It offers optimization techniques, hardware acceleration support, and a streamlined deployment process, all of which contribute to the efficient and effective prediction of air quality in the Air Cognizer application.

# **[HOW CAN THE AIR COGNIZER APPLICATION CONTRIBUTE TO SOLVING THE PROBLEM OF AIR](https://eitca.org/artificial-intelligence/eitc-ai-tff-tensorflow-fundamentals/tensorflow-applications/air-cognizer-predicting-air-quality-with-ml/examination-review-air-cognizer-predicting-air-quality-with-ml/how-can-the-air-cognizer-application-contribute-to-solving-the-problem-of-air-pollution-in-delhi/) [POLLUTION IN DELHI?](https://eitca.org/artificial-intelligence/eitc-ai-tff-tensorflow-fundamentals/tensorflow-applications/air-cognizer-predicting-air-quality-with-ml/examination-review-air-cognizer-predicting-air-quality-with-ml/how-can-the-air-cognizer-application-contribute-to-solving-the-problem-of-air-pollution-in-delhi/)**

Air pollution is a significant problem in Delhi, with severe health and environmental consequences. To address this issue, the Air Cognizer application, powered by artificial intelligence and TensorFlow, can play a crucial role in predicting air quality and contributing to its mitigation.

The Air Cognizer application utilizes machine learning algorithms to analyze various data sources, such as meteorological data, pollution monitoring stations, satellite imagery, and historical air quality records. By processing and integrating this diverse set of information, the application can generate accurate predictions of

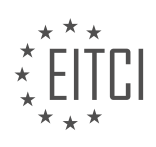

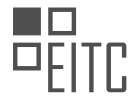

air quality levels in different areas of Delhi.

One of the primary contributions of the Air Cognizer application is its ability to provide real-time air quality forecasts. By continuously monitoring and analyzing the data, the application can predict the pollution levels for the upcoming hours or days. This information can be invaluable for individuals, businesses, and government agencies to plan their activities accordingly. For instance, people can adjust their outdoor activities to avoid peak pollution hours, and authorities can implement targeted interventions to reduce pollution in specific areas.

Moreover, the Air Cognizer application can identify patterns and trends in air pollution data. By analyzing historical records, the application can identify the factors that contribute to high pollution levels in specific areas or during certain periods. This knowledge can help policymakers and urban planners make informed decisions to mitigate air pollution effectively. For example, if the application consistently identifies high pollution levels near industrial areas, authorities can implement stricter regulations or relocate industries to less populated regions.

Furthermore, the Air Cognizer application can provide personalized recommendations to individuals based on their location and preferences. By considering factors such as health conditions, activity levels, and personal preferences, the application can suggest actions that individuals can take to minimize their exposure to pollution. For instance, if the application detects high pollution levels near a person's location, it can recommend using public transportation instead of driving or suggest indoor exercise options.

Additionally, the Air Cognizer application can facilitate citizen engagement and awareness about air pollution. By providing easy access to real-time air quality information through user-friendly interfaces, the application empowers individuals to make informed decisions about their daily activities. This increased awareness can lead to collective efforts to reduce pollution, such as carpooling initiatives or community-led clean-up campaigns.

The Air Cognizer application, powered by artificial intelligence and TensorFlow, can significantly contribute to solving the problem of air pollution in Delhi. By providing real-time air quality forecasts, identifying pollution patterns, offering personalized recommendations, and fostering citizen engagement, the application can help individuals, businesses, and government agencies take proactive measures to mitigate air pollution and improve the overall air quality in Delhi.

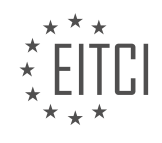

#### **[EITC/AI/TFF TENSORFLOW FUNDAMENTALS DIDACTIC MATERIALS](https://eitca.org/programmes/eitc-ai-tff-tensorflow-fundamentals/) [LESSON: TENSORFLOW APPLICATIONS](https://eitca.org/programmes/eitc-ai-tff-tensorflow-fundamentals/lessons/tensorflow-applications/) [TOPIC: HELPING DOCTORS WITHOUT BORDERS STAFF PRESCRIBE ANTIBIOTICS FOR INFECTIONS](https://eitca.org/programmes/eitc-ai-tff-tensorflow-fundamentals/lessons/tensorflow-applications/topic/helping-doctors-without-borders-staff-prescribe-antibiotics-for-infections/)**

#### **INTRODUCTION**

Artificial Intelligence - TensorFlow Fundamentals - TensorFlow Applications - Helping Doctors Without Borders staff prescribe antibiotics for infections

Artificial intelligence (AI) has revolutionized various industries by enabling machines to perform tasks that typically require human intelligence. One area where AI has made significant advancements is in healthcare, specifically in helping doctors make accurate diagnoses and treatment decisions. In this didactic material, we will explore how TensorFlow, a popular open-source machine learning framework, can be utilized to assist Doctors Without Borders staff in prescribing antibiotics for infections.

TensorFlow is widely used in the field of AI and machine learning due to its flexibility, scalability, and ease of use. It provides a comprehensive platform for building and deploying machine learning models, including those used in healthcare applications. By leveraging TensorFlow's capabilities, doctors can enhance their decisionmaking process and improve patient outcomes.

When it comes to prescribing antibiotics for infections, doctors face the challenge of selecting the most effective medication while considering factors such as the type of infection, patient history, and potential drug resistance. TensorFlow can aid in this process by analyzing large volumes of patient data and providing insights to guide doctors in making informed decisions.

To utilize TensorFlow for prescribing antibiotics, doctors can implement a machine learning model that takes into account various patient-specific factors. These factors may include the patient's age, gender, symptoms, medical history, and laboratory test results. By feeding this data into the TensorFlow model, doctors can obtain predictions about the most suitable antibiotic for a particular infection.

The TensorFlow model can be trained on a diverse dataset consisting of past patient records, including information on the prescribed antibiotics, treatment outcomes, and other relevant variables. Through a process called supervised learning, the model learns patterns and correlations within the data to make accurate predictions for new cases.

To ensure the model's accuracy, it is crucial to regularly update and fine-tune it with new data. As more patient records become available, the model can be retrained to incorporate the latest insights and improve its predictive capabilities. This iterative process helps doctors stay up-to-date with emerging trends in antibiotic resistance and adjust their treatment decisions accordingly.

In addition to aiding doctors in prescribing antibiotics, TensorFlow can also assist in monitoring treatment progress and identifying potential complications. By continuously analyzing patient data, the model can detect patterns that may indicate adverse reactions or treatment inefficiencies. This information can then be used to optimize treatment plans and minimize risks.

One of the key advantages of using TensorFlow in healthcare applications is its ability to handle complex and high-dimensional data. Medical records often contain a multitude of variables, ranging from laboratory results to imaging scans. TensorFlow's deep learning capabilities enable doctors to leverage this wealth of information to make more precise and personalized treatment decisions.

Furthermore, TensorFlow's integration with other AI techniques, such as natural language processing and image recognition, opens up new possibilities for healthcare professionals. For instance, doctors can utilize TensorFlow to analyze medical literature and research papers, extracting relevant information to support their decisionmaking process. Similarly, TensorFlow can assist in analyzing medical images, aiding in the detection and diagnosis of infections.

TensorFlow plays a pivotal role in helping Doctors Without Borders staff prescribe antibiotics for infections. By leveraging its machine learning capabilities, doctors can analyze patient data, make accurate predictions, and

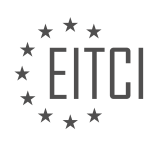

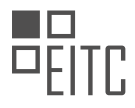

monitor treatment progress. TensorFlow's flexibility and integration with other AI techniques enable healthcare professionals to harness the power of AI in improving patient outcomes. As AI continues to advance, the collaboration between technology and medicine holds great promise for the future of healthcare.

# **DETAILED DIDACTIC MATERIAL**

Medecins Sans Frontieres (Doctors Without Borders) is a global organization that provides medical care in 70 countries. In their work, they often encounter patients infected with multi-drug resistant bacteria, resulting in the wrong antibiotics being administered. Antibiotic resistance is a growing concern, and if not addressed, it could lead to 10 million deaths per year by 2050.

To effectively treat bacterial infections, it is crucial to identify the specific type of bacteria and determine the most effective antibiotic. However, in many countries where Medecins Sans Frontieres operates, there is a shortage of microbiologists and resources to interpret the test results accurately.

To address this issue, a team developed an application using TensorFlow, computer vision, and machine learning. This application aims to assist lab technicians in interpreting diagnosis test results using their mobile phones. The app utilizes uploaded images of Petri dishes to detect interactions between bacteria and antibiotics.

It is important to note that the application is not meant to replace lab technicians but rather support them in their diagnostic process. The goal is to make the diagnostic test more accessible, affordable, and efficient worldwide.

To train the model, the team used Keras and 15,000 anonymized pictures of diagnosis tests. Surprisingly, they were able to train the model within a few days, thanks to the expressive API provided by TensorFlow. The application is deployed using TensorFlow Lite, enabling offline use on various mobile devices in all Medecins Sans Frontieres clinics.

The team has successfully created a prototype of the application and is excited about its potential impact. They believe that this application can be a game-changer, benefiting millions of people worldwide. By providing accurate and timely diagnosis, the app can help doctors prescribe the most suitable antibiotics, such as in the case of Anwar, a 10-year-old with a highly resistant infection.

The use of artificial intelligence, specifically TensorFlow, in healthcare applications like this one has the potential to revolutionize medical care. By leveraging computer vision and machine learning, lab technicians can receive support in interpreting diagnosis test results, ultimately improving patient outcomes.

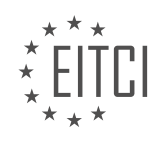

# **EITC/AI/TFF TENSORFLOW FUNDAMENTALS - TENSORFLOW APPLICATIONS - HELPING DOCTORS WITHOUT BORDERS STAFF PRESCRIBE ANTIBIOTICS FOR INFECTIONS - REVIEW QUESTIONS:**

#### **[HOW DOES THE APPLICATION DEVELOPED USING TENSORFLOW, COMPUTER VISION, AND MACHINE](https://eitca.org/artificial-intelligence/eitc-ai-tff-tensorflow-fundamentals/tensorflow-applications/helping-doctors-without-borders-staff-prescribe-antibiotics-for-infections/examination-review-helping-doctors-without-borders-staff-prescribe-antibiotics-for-infections/how-does-the-application-developed-using-tensorflow-computer-vision-and-machine-learning-assist-lab-technicians-in-interpreting-diagnosis-test-results/) [LEARNING ASSIST LAB TECHNICIANS IN INTERPRETING DIAGNOSIS TEST RESULTS?](https://eitca.org/artificial-intelligence/eitc-ai-tff-tensorflow-fundamentals/tensorflow-applications/helping-doctors-without-borders-staff-prescribe-antibiotics-for-infections/examination-review-helping-doctors-without-borders-staff-prescribe-antibiotics-for-infections/how-does-the-application-developed-using-tensorflow-computer-vision-and-machine-learning-assist-lab-technicians-in-interpreting-diagnosis-test-results/)**

The application developed using TensorFlow, computer vision, and machine learning has proven to be a valuable tool in assisting lab technicians in interpreting diagnosis test results. By leveraging the power of artificial intelligence, this application offers a range of benefits that enhance the accuracy, efficiency, and speed of diagnosis, ultimately improving patient care.

One of the primary ways this application aids lab technicians is through its ability to automate the analysis of medical images. Computer vision algorithms implemented in TensorFlow can process various types of medical images, such as X-rays, CT scans, and MRIs. These algorithms can identify and highlight abnormalities, lesions, or other indicators of disease, enabling lab technicians to focus their attention on specific areas of interest. By automating this process, the application reduces the time and effort required for manual image analysis, allowing lab technicians to interpret diagnosis test results more efficiently.

Furthermore, the application utilizes machine learning algorithms trained on vast amounts of medical data to assist lab technicians in making accurate diagnoses. By analyzing patterns and correlations within the data, these algorithms can provide valuable insights and predictions. For example, the application can identify subtle patterns in medical images that may indicate the presence of a particular condition or disease. This assists lab technicians in making more informed decisions when interpreting diagnosis test results.

The application also offers real-time feedback and assistance during the diagnosis process. Lab technicians can input relevant patient information, such as symptoms, medical history, and test results, into the application. The machine learning algorithms can then analyze this data and provide suggestions or recommendations based on established medical guidelines. This guidance helps lab technicians consider all relevant factors when interpreting diagnosis test results, reducing the risk of errors or oversights.

Moreover, the application facilitates knowledge sharing and collaboration among lab technicians. It can store and organize a vast amount of medical data, including previous test results, patient records, and relevant research articles. Lab technicians can access this information to compare and contrast similar cases, gain insights from previous diagnoses, and stay updated with the latest advancements in their field. By providing a centralized and easily accessible knowledge base, the application enhances the expertise and decision-making capabilities of lab technicians.

The application developed using TensorFlow, computer vision, and machine learning significantly assists lab technicians in interpreting diagnosis test results. It automates image analysis, leverages machine learning algorithms for accurate diagnoses, provides real-time feedback, and facilitates knowledge sharing. By harnessing these capabilities, lab technicians can enhance their efficiency, accuracy, and overall patient care.

#### **[WHAT IS THE PURPOSE OF THE APPLICATION DEVELOPED BY THE TEAM USING TENSORFLOW IN THE](https://eitca.org/artificial-intelligence/eitc-ai-tff-tensorflow-fundamentals/tensorflow-applications/helping-doctors-without-borders-staff-prescribe-antibiotics-for-infections/examination-review-helping-doctors-without-borders-staff-prescribe-antibiotics-for-infections/what-is-the-purpose-of-the-application-developed-by-the-team-using-tensorflow-in-the-context-of-helping-doctors-without-borders-staff-prescribe-antibiotics-for-infections/) [CONTEXT OF HELPING DOCTORS WITHOUT BORDERS STAFF PRESCRIBE ANTIBIOTICS FOR](https://eitca.org/artificial-intelligence/eitc-ai-tff-tensorflow-fundamentals/tensorflow-applications/helping-doctors-without-borders-staff-prescribe-antibiotics-for-infections/examination-review-helping-doctors-without-borders-staff-prescribe-antibiotics-for-infections/what-is-the-purpose-of-the-application-developed-by-the-team-using-tensorflow-in-the-context-of-helping-doctors-without-borders-staff-prescribe-antibiotics-for-infections/) [INFECTIONS?](https://eitca.org/artificial-intelligence/eitc-ai-tff-tensorflow-fundamentals/tensorflow-applications/helping-doctors-without-borders-staff-prescribe-antibiotics-for-infections/examination-review-helping-doctors-without-borders-staff-prescribe-antibiotics-for-infections/what-is-the-purpose-of-the-application-developed-by-the-team-using-tensorflow-in-the-context-of-helping-doctors-without-borders-staff-prescribe-antibiotics-for-infections/)**

The purpose of the application developed by the team using TensorFlow in the context of helping Doctors Without Borders staff prescribe antibiotics for infections is to assist medical professionals in making accurate and timely decisions regarding antibiotic prescriptions. This application leverages the power of artificial intelligence and machine learning techniques to analyze patient data and provide recommendations based on established medical guidelines.

By utilizing TensorFlow, a popular open-source machine learning framework, the team has created a sophisticated model that can process large amounts of data and generate predictions. TensorFlow offers a range of tools and functionalities that enable the development of complex machine learning models, making it an ideal choice for this application.

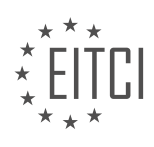

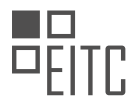

The application takes into account various factors that are crucial in the decision-making process for prescribing antibiotics. These factors include the type of infection, the severity of the infection, the patient's medical history, and any known antibiotic resistance patterns. By considering these variables, the application can provide tailored recommendations that are specific to each patient's condition.

To train the model, the team used a large dataset of anonymized patient records, which included information such as symptoms, laboratory test results, and previous treatment outcomes. The model was trained to recognize patterns within this dataset, allowing it to make predictions based on new patient data.

Once deployed, the application can be used by Doctors Without Borders staff to input patient data and receive recommendations for antibiotic prescriptions. The application analyzes the input data using the trained model and generates a recommendation based on the most likely effective antibiotic and dosage. This can save valuable time for medical professionals, especially in resource-constrained environments where access to specialist expertise may be limited.

It is important to note that the application is designed to assist medical professionals and not replace their expertise. The final decision regarding antibiotic prescriptions should always be made by a qualified healthcare provider who takes into account the patient's individual circumstances and any additional information not captured by the application.

The purpose of the application developed using TensorFlow is to provide Doctors Without Borders staff with a tool that can assist in prescribing antibiotics for infections. By leveraging the power of artificial intelligence and machine learning, the application can analyze patient data and generate tailored recommendations based on established medical guidelines. This can help medical professionals make more informed decisions and improve the efficiency of antibiotic prescriptions.

# **[HOW WAS THE MODEL USED IN THE APPLICATION TRAINED, AND WHAT TOOLS WERE UTILIZED IN](https://eitca.org/artificial-intelligence/eitc-ai-tff-tensorflow-fundamentals/tensorflow-applications/helping-doctors-without-borders-staff-prescribe-antibiotics-for-infections/examination-review-helping-doctors-without-borders-staff-prescribe-antibiotics-for-infections/how-was-the-model-used-in-the-application-trained-and-what-tools-were-utilized-in-the-training-process/) [THE TRAINING PROCESS?](https://eitca.org/artificial-intelligence/eitc-ai-tff-tensorflow-fundamentals/tensorflow-applications/helping-doctors-without-borders-staff-prescribe-antibiotics-for-infections/examination-review-helping-doctors-without-borders-staff-prescribe-antibiotics-for-infections/how-was-the-model-used-in-the-application-trained-and-what-tools-were-utilized-in-the-training-process/)**

The model used in the application for helping Doctors Without Borders staff prescribe antibiotics for infections was trained using a combination of supervised learning and deep learning techniques. Supervised learning involves training a model using labeled data, where the input data and the corresponding correct output are provided. Deep learning, on the other hand, refers to the use of neural networks with multiple layers to learn complex patterns and relationships in the data.

To train the model, a diverse and representative dataset of patient records and antibiotic prescriptions was collected. This dataset consisted of various features such as patient demographics, symptoms, laboratory test results, and previous medical history. Each patient record was associated with the prescribed antibiotic(s) and the outcome of the treatment (e.g., whether the infection was cured or not).

The training process involved several steps. Firstly, the dataset was preprocessed to handle missing values, standardize the data, and encode categorical variables. This ensured that the data was in a suitable format for training the model. Next, the dataset was split into training and validation sets. The training set was used to train the model, while the validation set was used to evaluate the model's performance during training and tune its hyperparameters.

The model architecture used in this application was a deep neural network, specifically a multi-layer perceptron (MLP) or a recurrent neural network (RNN). The choice of architecture depends on the nature of the data and the specific requirements of the application. For instance, an MLP is suitable for tabular data with fixed-length input features, while an RNN is better suited for sequential data such as time series or text.

To implement the model, the TensorFlow framework was utilized. TensorFlow is an open-source library for numerical computation and machine learning. It provides a flexible and efficient infrastructure for building and training various types of models, including deep neural networks. TensorFlow offers a wide range of tools and functionalities for data preprocessing, model building, training, and evaluation.

During the training process, the model parameters were optimized using an optimization algorithm such as stochastic gradient descent (SGD) or Adam. These algorithms iteratively update the model parameters to

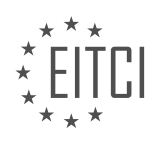

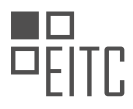

minimize a loss function, which measures the discrepancy between the predicted outputs and the true outputs. The choice of optimization algorithm depends on factors such as the size of the dataset, the complexity of the model, and the computational resources available.

To evaluate the performance of the trained model, various metrics were used, such as accuracy, precision, recall, and F1 score. These metrics provide insights into the model's ability to correctly predict the prescribed antibiotics and the treatment outcomes. Additionally, techniques like cross-validation and regularization were employed to assess the model's generalization and prevent overfitting.

The model used in the application for helping Doctors Without Borders staff prescribe antibiotics for infections was trained using supervised learning and deep learning techniques. A diverse dataset of patient records and antibiotic prescriptions was collected and preprocessed. The model architecture, such as an MLP or an RNN, was implemented using the TensorFlow framework. The model parameters were optimized using an optimization algorithm, and the model's performance was evaluated using various metrics.

# **[EXPLAIN THE ROLE OF TENSORFLOW LITE IN THE DEPLOYMENT OF THE APPLICATION AND ITS](https://eitca.org/artificial-intelligence/eitc-ai-tff-tensorflow-fundamentals/tensorflow-applications/helping-doctors-without-borders-staff-prescribe-antibiotics-for-infections/examination-review-helping-doctors-without-borders-staff-prescribe-antibiotics-for-infections/explain-the-role-of-tensorflow-lite-in-the-deployment-of-the-application-and-its-significance-for-medecins-sans-frontieres-clinics/) [SIGNIFICANCE FOR MEDECINS SANS FRONTIERES CLINICS.](https://eitca.org/artificial-intelligence/eitc-ai-tff-tensorflow-fundamentals/tensorflow-applications/helping-doctors-without-borders-staff-prescribe-antibiotics-for-infections/examination-review-helping-doctors-without-borders-staff-prescribe-antibiotics-for-infections/explain-the-role-of-tensorflow-lite-in-the-deployment-of-the-application-and-its-significance-for-medecins-sans-frontieres-clinics/)**

TensorFlow Lite is a powerful tool in the deployment of applications for Medecins Sans Frontieres (MSF) clinics, playing a significant role in assisting doctors and medical staff in prescribing antibiotics for infections. TensorFlow Lite is a lightweight version of TensorFlow, a popular open-source machine learning framework developed by Google. It is specifically designed for mobile and embedded devices, making it an ideal choice for resource-constrained environments such as MSF clinics.

The primary purpose of TensorFlow Lite is to enable the deployment of machine learning models on edge devices, allowing for real-time inference and analysis without the need for a constant internet connection or reliance on cloud-based servers. This is particularly advantageous in remote areas where internet connectivity may be limited or unreliable, as is often the case in MSF clinics.

TensorFlow Lite achieves its lightweight nature by employing various optimizations that ensure efficient execution on mobile and embedded platforms. These optimizations include model quantization, which reduces the precision of numerical values in the model, resulting in smaller model sizes and faster computation. Additionally, TensorFlow Lite supports hardware acceleration, leveraging specialized hardware capabilities on devices to further enhance performance.

The significance of TensorFlow Lite for MSF clinics lies in its ability to assist doctors and medical staff in prescribing antibiotics for infections. By leveraging machine learning models, TensorFlow Lite can analyze medical data, such as patient symptoms and test results, to provide valuable insights and recommendations for antibiotic prescriptions. This can greatly aid medical professionals, especially in resource-limited settings where access to specialized expertise may be limited.

For example, TensorFlow Lite can be used to develop a model that takes into account various factors such as patient demographics, symptoms, and lab test results to predict the most effective antibiotic treatment for a particular infection. This model can then be deployed on mobile devices using TensorFlow Lite, allowing doctors in MSF clinics to input patient data and receive real-time recommendations for antibiotic prescriptions. This empowers medical staff with valuable decision support tools, enhancing their ability to provide accurate and timely treatment to patients.

TensorFlow Lite plays a crucial role in the deployment of applications for MSF clinics by enabling the use of machine learning models on mobile and embedded devices. Its lightweight nature, coupled with optimizations and hardware acceleration, ensures efficient execution even in resource-constrained environments. By leveraging TensorFlow Lite, doctors and medical staff in MSF clinics can benefit from real-time insights and recommendations for antibiotic prescriptions, ultimately improving patient care in remote and underserved areas.

# **[WHAT POTENTIAL IMPACT DOES THE TEAM BELIEVE THE APPLICATION CAN HAVE, AND HOW CAN IT](https://eitca.org/artificial-intelligence/eitc-ai-tff-tensorflow-fundamentals/tensorflow-applications/helping-doctors-without-borders-staff-prescribe-antibiotics-for-infections/examination-review-helping-doctors-without-borders-staff-prescribe-antibiotics-for-infections/what-potential-impact-does-the-team-believe-the-application-can-have-and-how-can-it-benefit-millions-of-people-worldwide/) [BENEFIT MILLIONS OF PEOPLE WORLDWIDE?](https://eitca.org/artificial-intelligence/eitc-ai-tff-tensorflow-fundamentals/tensorflow-applications/helping-doctors-without-borders-staff-prescribe-antibiotics-for-infections/examination-review-helping-doctors-without-borders-staff-prescribe-antibiotics-for-infections/what-potential-impact-does-the-team-believe-the-application-can-have-and-how-can-it-benefit-millions-of-people-worldwide/)**

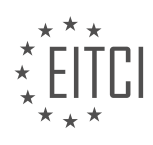

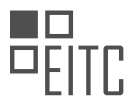

The application of Artificial Intelligence (AI) in the field of healthcare, specifically in the context of helping Doctors Without Borders staff prescribe antibiotics for infections, holds immense potential for making a significant impact and benefiting millions of people worldwide. By leveraging AI technologies such as TensorFlow, a powerful open-source machine learning framework, the team believes that several key areas can be addressed, leading to improved patient care and outcomes.

One potential impact of this application is the ability to enhance the accuracy and efficiency of antibiotic prescription. AI algorithms can be trained to analyze vast amounts of medical data, including patient records, lab results, and clinical guidelines, to identify patterns and make informed recommendations for appropriate antibiotic treatments. This can help doctors and healthcare providers in resource-limited settings, such as those served by Doctors Without Borders, to make more accurate and timely decisions, thereby reducing the risk of misdiagnosis or inappropriate treatment.

Moreover, the application can aid in the early detection and prediction of infectious diseases. By analyzing various data sources, such as demographic information, environmental factors, and disease prevalence, AI models can identify potential disease outbreaks and provide early warnings to healthcare professionals. This can be particularly valuable in regions where access to healthcare resources is limited, allowing for timely intervention and containment of infectious diseases.

Furthermore, the application can contribute to the optimization of antibiotic usage and the reduction of antimicrobial resistance (AMR). AI algorithms can analyze large datasets to identify patterns of antibiotic usage and resistance, enabling healthcare providers to make informed decisions regarding antibiotic stewardship. By promoting the appropriate use of antibiotics and minimizing unnecessary prescriptions, this application can help combat the growing global threat of AMR, ensuring the long-term effectiveness of antibiotics for future generations.

In addition to these direct impacts, the application can also have a broader societal benefit. By leveraging AI technologies, healthcare providers can collect and analyze data on a large scale, leading to new insights and knowledge in the field of infectious diseases. This can contribute to the advancement of medical research, enabling the development of more effective treatments and preventive measures. Moreover, the application can facilitate the sharing of medical knowledge and best practices across different regions, promoting collaboration and improving healthcare outcomes globally.

The team believes that the application of AI, specifically using TensorFlow, in helping Doctors Without Borders staff prescribe antibiotics for infections can have a profound impact on healthcare delivery. By enhancing the accuracy and efficiency of antibiotic prescription, aiding in early disease detection, optimizing antibiotic usage, and contributing to medical research, this application has the potential to benefit millions of people worldwide. The integration of AI technologies in healthcare has the power to revolutionize patient care, improve outcomes, and address global health challenges.

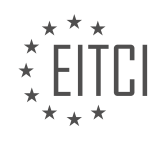

# **[EITC/AI/TFF TENSORFLOW FUNDAMENTALS DIDACTIC MATERIALS](https://eitca.org/programmes/eitc-ai-tff-tensorflow-fundamentals/) [LESSON: TENSORFLOW APPLICATIONS](https://eitca.org/programmes/eitc-ai-tff-tensorflow-fundamentals/lessons/tensorflow-applications/) [TOPIC: HELPING DOCTORS DETECT RESPIRATORY DISEASES USING MACHINE LEARNING](https://eitca.org/programmes/eitc-ai-tff-tensorflow-fundamentals/lessons/tensorflow-applications/topic/helping-doctors-detect-respiratory-diseases-using-machine-learning/)**

# **INTRODUCTION**

Artificial Intelligence - TensorFlow Fundamentals - TensorFlow Applications - Helping doctors detect respiratory diseases using machine learning

Artificial intelligence (AI) has revolutionized many industries, and healthcare is no exception. With the advancements in machine learning algorithms and frameworks like TensorFlow, doctors can now leverage AI to assist in the diagnosis and detection of respiratory diseases. This application of AI not only improves the accuracy of diagnosis but also helps doctors make informed decisions regarding treatment plans. In this didactic material, we will explore the fundamentals of TensorFlow and its applications in the field of healthcare, specifically in the detection of respiratory diseases.

TensorFlow is an open-source machine learning framework developed by Google. It provides a comprehensive ecosystem of tools, libraries, and resources to build and deploy machine learning models efficiently. TensorFlow is widely used in various domains, including healthcare, due to its flexibility, scalability, and ease of use. By harnessing the power of TensorFlow, doctors can develop intelligent systems that analyze medical data and assist in diagnosing respiratory diseases.

One of the key challenges in diagnosing respiratory diseases is the interpretation of medical images such as chest X-rays or CT scans. TensorFlow offers powerful image recognition capabilities that can be utilized to automatically detect abnormalities in these images. Convolutional Neural Networks (CNNs) are a class of deep learning models commonly used for image recognition tasks. These networks are trained on large datasets of labeled medical images, allowing them to learn patterns and features indicative of respiratory diseases. With TensorFlow, doctors can leverage pre-trained CNN models or develop their own models to analyze medical images and identify potential diseases accurately.

In addition to image recognition, TensorFlow can also be used for predictive analytics in healthcare. By analyzing patient data such as medical history, vital signs, and laboratory results, doctors can predict the likelihood of a patient developing a respiratory disease. This predictive modeling can help doctors intervene early, potentially preventing the progression of the disease or improving patient outcomes. TensorFlow provides a range of machine learning algorithms, including decision trees, random forests, and support vector machines, that can be employed for predictive analytics in healthcare.

Another application of TensorFlow in the detection of respiratory diseases is natural language processing (NLP). Doctors often rely on medical reports and clinical notes to make diagnostic decisions. NLP techniques can be applied to extract relevant information from these unstructured textual data and provide insights to doctors. TensorFlow offers libraries and models for text classification, sentiment analysis, and named entity recognition, which can aid in analyzing medical reports and identifying critical information related to respiratory diseases.

To effectively implement TensorFlow in healthcare, doctors need to collect and preprocess large amounts of medical data. This data can include patient records, medical images, and clinical notes. TensorFlow provides tools for data preprocessing and augmentation, allowing doctors to clean, normalize, and transform the data before feeding it into machine learning models. Additionally, TensorFlow supports distributed computing, enabling doctors to train models on large datasets efficiently.

TensorFlow has emerged as a powerful tool for the detection and diagnosis of respiratory diseases in the healthcare industry. By leveraging TensorFlow's image recognition, predictive analytics, and natural language processing capabilities, doctors can improve the accuracy of diagnosis, enhance patient outcomes, and make informed treatment decisions. As AI continues to advance, the integration of TensorFlow and other machine learning frameworks will likely play a significant role in transforming healthcare and revolutionizing disease detection and treatment.

# **DETAILED DIDACTIC MATERIAL**

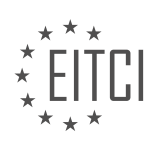

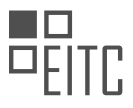

Sound analysis is a valuable tool in various fields, including music identification and animal classification based on their sounds. In the medical field, physiological sounds play a crucial role. However, the traditional stethoscope, which has remained unchanged for almost two centuries, limits doctors' ability to hear specific frequencies accurately. This outdated method often leads to misdiagnoses. To address this issue, our mission is to leverage machine learning and TensorFlow to revolutionize the diagnosis and treatment of respiratory diseases in low-resource areas like sub-Saharan Africa.

Introducing the Tambua app, a powerful screening tool that enables doctors to make quick decisions. The core technology behind the app aims to mimic the human auditory system. When a patient visits the doctor, lung sounds, symptoms, risk factors, and vital signs are collected. The Tambua app combines this information and provides the doctor with a probability of the patient having a specific respiratory disease.

TensorFlow plays a crucial role in the development and deployment of our machine learning model. By using spectograms, we convert sound data from digital stethoscopes into a visual format that the computer can analyze effectively. We have collaborated with multiple clinics and pathologists, collecting data from 621 patients to train and evaluate our machine learning model.

Once trained and evaluated, our machine learning model is deployed on the Tambua app. TensorFlow Lite enables us to perform inference on mobile devices without requiring a connection to the cloud. This allows doctors to use the Tambua app offline, even in remote areas with limited internet access. Currently, 216 healthcare facilities, including rural clinics, are utilizing the Tambua app and devices.

Medical professionals have expressed their enthusiasm for the Tambua app. By incorporating sound analysis and patient history, doctors can avoid unnecessary procedures like X-rays. Misdiagnosis, a significant problem leading to deaths in Kenya, is being addressed by Tambua. The app provides insights that doctors may have missed using traditional methods.

Respiratory diseases, such as pneumonia, asthma, COPD, and pulmonary tuberculosis, contribute to the deaths of over 2.5 million people annually. By harnessing the power of machine learning, we believe that these diseases can be better managed and treated.

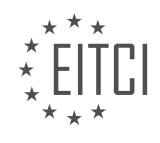

# **EITC/AI/TFF TENSORFLOW FUNDAMENTALS - TENSORFLOW APPLICATIONS - HELPING DOCTORS DETECT RESPIRATORY DISEASES USING MACHINE LEARNING - REVIEW QUESTIONS:**

#### **[HOW DOES THE TAMBUA APP LEVERAGE MACHINE LEARNING AND TENSORFLOW TO REVOLUTIONIZE](https://eitca.org/artificial-intelligence/eitc-ai-tff-tensorflow-fundamentals/tensorflow-applications/helping-doctors-detect-respiratory-diseases-using-machine-learning/examination-review-helping-doctors-detect-respiratory-diseases-using-machine-learning/how-does-the-tambua-app-leverage-machine-learning-and-tensorflow-to-revolutionize-the-diagnosis-and-treatment-of-respiratory-diseases-in-low-resource-areas-like-sub-saharan-africa/) [THE DIAGNOSIS AND TREATMENT OF RESPIRATORY DISEASES IN LOW-RESOURCE AREAS LIKE SUB-](https://eitca.org/artificial-intelligence/eitc-ai-tff-tensorflow-fundamentals/tensorflow-applications/helping-doctors-detect-respiratory-diseases-using-machine-learning/examination-review-helping-doctors-detect-respiratory-diseases-using-machine-learning/how-does-the-tambua-app-leverage-machine-learning-and-tensorflow-to-revolutionize-the-diagnosis-and-treatment-of-respiratory-diseases-in-low-resource-areas-like-sub-saharan-africa/)[SAHARAN AFRICA?](https://eitca.org/artificial-intelligence/eitc-ai-tff-tensorflow-fundamentals/tensorflow-applications/helping-doctors-detect-respiratory-diseases-using-machine-learning/examination-review-helping-doctors-detect-respiratory-diseases-using-machine-learning/how-does-the-tambua-app-leverage-machine-learning-and-tensorflow-to-revolutionize-the-diagnosis-and-treatment-of-respiratory-diseases-in-low-resource-areas-like-sub-saharan-africa/)**

The Tambua app is a groundbreaking solution that leverages machine learning and TensorFlow to revolutionize the diagnosis and treatment of respiratory diseases in low-resource areas, specifically sub-Saharan Africa. By harnessing the power of artificial intelligence and deep learning algorithms, Tambua aims to address the challenges faced by healthcare providers in these regions, where access to specialized medical expertise and diagnostic tools is limited.

One of the key ways in which Tambua app utilizes machine learning is through the analysis of respiratory sounds. By capturing audio recordings of a patient's breathing, the app applies advanced signal processing techniques to extract relevant features from the sound data. These features can include characteristics such as the presence of crackles, wheezes, or other abnormal respiratory patterns.

TensorFlow, an open-source machine learning framework, plays a crucial role in the development and implementation of Tambua's algorithms. TensorFlow provides a flexible and scalable platform for building deep neural networks, which are essential for training models that can accurately classify respiratory sounds and identify potential diseases.

To train the models, a large dataset of annotated respiratory sound recordings is required. Tambua app utilizes a combination of publicly available datasets and in-house data collection efforts to curate a diverse and representative dataset. This dataset is then used to train the machine learning models, allowing them to learn patterns and correlations between respiratory sounds and specific diseases.

Once the models are trained, they can be deployed within the Tambua app to assist healthcare providers in diagnosing respiratory diseases. When a patient uses the app, it records their respiratory sounds and applies the trained models to analyze the data in real-time. The app then provides a diagnostic output, indicating the likelihood of various respiratory conditions based on the audio analysis.

The impact of Tambua app in low-resource areas like sub-Saharan Africa is significant. By leveraging machine learning and TensorFlow, the app enables healthcare providers to access a powerful diagnostic tool that can aid in the early detection and treatment of respiratory diseases. This is particularly valuable in regions where specialized medical expertise and equipment are scarce, as it empowers local healthcare workers to make informed decisions and provide appropriate care to their patients.

The Tambua app utilizes machine learning and TensorFlow to revolutionize the diagnosis and treatment of respiratory diseases in low-resource areas. By analyzing respiratory sounds and applying advanced algorithms, the app provides healthcare providers with a powerful diagnostic tool. This has the potential to make a significant impact in regions like sub-Saharan Africa, where access to specialized medical expertise and diagnostic tools is limited.

# **[WHAT ROLE DOES TENSORFLOW PLAY IN THE DEVELOPMENT AND DEPLOYMENT OF THE MACHINE](https://eitca.org/artificial-intelligence/eitc-ai-tff-tensorflow-fundamentals/tensorflow-applications/helping-doctors-detect-respiratory-diseases-using-machine-learning/examination-review-helping-doctors-detect-respiratory-diseases-using-machine-learning/what-role-does-tensorflow-play-in-the-development-and-deployment-of-the-machine-learning-model-used-in-the-tambua-app/) [LEARNING MODEL USED IN THE TAMBUA APP?](https://eitca.org/artificial-intelligence/eitc-ai-tff-tensorflow-fundamentals/tensorflow-applications/helping-doctors-detect-respiratory-diseases-using-machine-learning/examination-review-helping-doctors-detect-respiratory-diseases-using-machine-learning/what-role-does-tensorflow-play-in-the-development-and-deployment-of-the-machine-learning-model-used-in-the-tambua-app/)**

TensorFlow plays a crucial role in the development and deployment of the machine learning model used in the Tambua app for helping doctors detect respiratory diseases. TensorFlow is an open-source machine learning framework developed by Google that provides a comprehensive ecosystem for building and deploying machine learning models. It offers a wide range of tools and libraries that simplify the process of training, evaluating, and deploying machine learning models.

One of the key advantages of TensorFlow is its ability to handle large-scale datasets efficiently. It provides a distributed computing architecture that allows the training of models on multiple machines, enabling faster

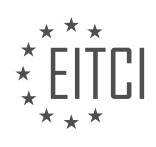

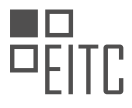

processing and better scalability. This is particularly important in the context of the Tambua app, where a large amount of medical data needs to be processed and analyzed to detect respiratory diseases accurately.

TensorFlow also offers a high-level API called Keras, which simplifies the process of building and training deep learning models. Keras provides a user-friendly interface for defining complex neural network architectures and allows developers to experiment with different model architectures and hyperparameters easily. This flexibility is essential in the development of the machine learning model used in the Tambua app, as it enables researchers and developers to iterate quickly and improve the model's performance over time.

In addition to training models, TensorFlow provides tools for evaluating and fine-tuning them. It offers a range of metrics and loss functions that can be used to assess the performance of the model and guide the optimization process. TensorFlow also supports various optimization algorithms, such as stochastic gradient descent, which can be used to fine-tune the model's parameters and improve its accuracy.

Once the machine learning model is trained and optimized, TensorFlow provides mechanisms for deploying it in production environments. It supports various deployment options, including serving the model as a web service, embedding it in mobile applications, or running it on edge devices. This flexibility allows the Tambua app to be deployed on a variety of platforms, making it accessible to doctors and healthcare professionals in different settings.

To summarize, TensorFlow plays a crucial role in the development and deployment of the machine learning model used in the Tambua app. It provides a comprehensive ecosystem for building, training, evaluating, and deploying machine learning models. TensorFlow's ability to handle large-scale datasets efficiently, its high-level API for model development, and its support for model evaluation and deployment make it an ideal choice for developing the respiratory disease detection model used in the Tambua app.

# **[HOW DOES THE USE OF SPECTOGRAMS IN TENSORFLOW HELP CONVERT SOUND DATA FROM](https://eitca.org/artificial-intelligence/eitc-ai-tff-tensorflow-fundamentals/tensorflow-applications/helping-doctors-detect-respiratory-diseases-using-machine-learning/examination-review-helping-doctors-detect-respiratory-diseases-using-machine-learning/how-does-the-use-of-spectograms-in-tensorflow-help-convert-sound-data-from-digital-stethoscopes-into-a-visual-format-for-effective-analysis-by-the-computer/) [DIGITAL STETHOSCOPES INTO A VISUAL FORMAT FOR EFFECTIVE ANALYSIS BY THE COMPUTER?](https://eitca.org/artificial-intelligence/eitc-ai-tff-tensorflow-fundamentals/tensorflow-applications/helping-doctors-detect-respiratory-diseases-using-machine-learning/examination-review-helping-doctors-detect-respiratory-diseases-using-machine-learning/how-does-the-use-of-spectograms-in-tensorflow-help-convert-sound-data-from-digital-stethoscopes-into-a-visual-format-for-effective-analysis-by-the-computer/)**

The use of spectrograms in TensorFlow plays a crucial role in converting sound data from digital stethoscopes into a visual format that can be effectively analyzed by the computer. Spectrograms are a representation of sound signals that provide valuable insights into the frequency and intensity components of the audio. By leveraging TensorFlow's capabilities, we can harness the power of machine learning algorithms to process and interpret these spectrograms, aiding in the detection and diagnosis of respiratory diseases.

To understand how spectrograms enable effective analysis, let's delve into the technical details. A spectrogram is essentially a 2D representation of a sound signal, where the x-axis represents time, the y-axis represents frequency, and the intensity of each point in the graph corresponds to the magnitude of the frequency component at that specific time. This visual representation allows us to identify patterns, anomalies, and other useful information that may not be readily apparent in the raw audio data.

TensorFlow, as a powerful machine learning framework, offers a range of tools and functionalities that can be utilized to process and analyze spectrograms. One common approach is to use convolutional neural networks (CNNs) to extract features from the spectrogram images. CNNs are particularly well-suited for image analysis tasks, as they can effectively capture spatial patterns and relationships between neighboring pixels.

By training a CNN model on a large dataset of labeled spectrograms, the model can learn to recognize specific patterns associated with different respiratory diseases. For example, certain abnormalities in the frequency distribution of lung sounds may be indicative of conditions such as pneumonia or bronchitis. The trained model can then be used to classify new spectrograms, enabling automated detection and diagnosis.

Moreover, TensorFlow provides a variety of pre-trained models and tools specifically designed for audio analysis. For instance, the TensorFlow Audio library offers functions for loading and manipulating audio data, as well as extracting spectrograms and other audio features. These pre-built components save time and effort, allowing developers to focus on the specific task at hand rather than implementing low-level functionality from scratch.

The use of spectrograms in TensorFlow facilitates the conversion of sound data from digital stethoscopes into a

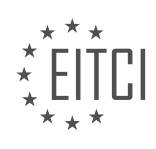

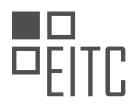

visual format that can be effectively analyzed by machine learning algorithms. This enables the detection and diagnosis of respiratory diseases by identifying patterns and anomalies in the frequency distribution of lung sounds. TensorFlow's capabilities, including convolutional neural networks and pre-trained models, provide powerful tools for processing and interpreting spectrograms, making it a valuable framework for healthcare applications.

#### **[WHAT ADVANTAGE DOES TENSORFLOW LITE PROVIDE IN THE DEPLOYMENT OF THE MACHINE](https://eitca.org/artificial-intelligence/eitc-ai-tff-tensorflow-fundamentals/tensorflow-applications/helping-doctors-detect-respiratory-diseases-using-machine-learning/examination-review-helping-doctors-detect-respiratory-diseases-using-machine-learning/what-advantage-does-tensorflow-lite-provide-in-the-deployment-of-the-machine-learning-model-on-the-tambua-app/) [LEARNING MODEL ON THE TAMBUA APP?](https://eitca.org/artificial-intelligence/eitc-ai-tff-tensorflow-fundamentals/tensorflow-applications/helping-doctors-detect-respiratory-diseases-using-machine-learning/examination-review-helping-doctors-detect-respiratory-diseases-using-machine-learning/what-advantage-does-tensorflow-lite-provide-in-the-deployment-of-the-machine-learning-model-on-the-tambua-app/)**

TensorFlow Lite provides several advantages in the deployment of machine learning models on the Tambua app. TensorFlow Lite is a lightweight and efficient framework specifically designed for deploying machine learning models on mobile and embedded devices. It offers numerous benefits that make it an ideal choice for deploying the respiratory disease detection model on the Tambua app.

One advantage of TensorFlow Lite is its small model size. Mobile devices often have limited storage capacity, and it is crucial to minimize the size of the deployed model to ensure efficient storage utilization. TensorFlow Lite enables model compression techniques such as quantization, which reduces the size of the model without significantly sacrificing accuracy. By reducing the model size, TensorFlow Lite allows the Tambua app to be installed on a wider range of devices, including those with limited storage capabilities.

Another advantage of TensorFlow Lite is its optimized runtime for mobile devices. Mobile devices have resource constraints, including limited processing power and battery life. TensorFlow Lite is designed to leverage hardware acceleration features available on mobile devices, such as GPU and Neural Processing Unit (NPU), to execute the machine learning model efficiently. This optimization ensures that the respiratory disease detection model can run smoothly on mobile devices without causing significant performance degradation or excessive battery drain.

Furthermore, TensorFlow Lite supports on-device inference, which enables the Tambua app to perform inference locally on the user's device without relying on a network connection. This local inference capability is particularly beneficial in scenarios where internet connectivity is limited or unreliable. By performing inference on-device, the Tambua app can provide real-time respiratory disease detection without the need for constant internet access, enhancing user experience and accessibility.

Additionally, TensorFlow Lite provides a flexible deployment workflow. It supports multiple programming languages, including Java, C++, and Python, allowing developers to choose the language they are most comfortable with for app development. This flexibility simplifies the integration of the respiratory disease detection model into the Tambua app, enabling developers to focus on app functionality rather than dealing with complex deployment processes.

Moreover, TensorFlow Lite offers compatibility with a wide range of mobile operating systems, including Android and iOS. This cross-platform compatibility ensures that the respiratory disease detection model can be seamlessly deployed on various mobile devices, reaching a larger user base and maximizing the impact of the Tambua app.

TensorFlow Lite provides several advantages in the deployment of the respiratory disease detection model on the Tambua app. These advantages include small model size, optimized runtime for mobile devices, support for on-device inference, flexible deployment workflow, and cross-platform compatibility. By leveraging these benefits, the Tambua app can effectively detect respiratory diseases using machine learning on a wide range of mobile devices, enhancing accessibility and improving user experience.

# **[HOW DOES THE TAMBUA APP ADDRESS THE PROBLEM OF MISDIAGNOSIS AND UNNECESSARY](https://eitca.org/artificial-intelligence/eitc-ai-tff-tensorflow-fundamentals/tensorflow-applications/helping-doctors-detect-respiratory-diseases-using-machine-learning/examination-review-helping-doctors-detect-respiratory-diseases-using-machine-learning/how-does-the-tambua-app-address-the-problem-of-misdiagnosis-and-unnecessary-procedures-in-the-diagnosis-and-treatment-of-respiratory-diseases/) [PROCEDURES IN THE DIAGNOSIS AND TREATMENT OF RESPIRATORY DISEASES?](https://eitca.org/artificial-intelligence/eitc-ai-tff-tensorflow-fundamentals/tensorflow-applications/helping-doctors-detect-respiratory-diseases-using-machine-learning/examination-review-helping-doctors-detect-respiratory-diseases-using-machine-learning/how-does-the-tambua-app-address-the-problem-of-misdiagnosis-and-unnecessary-procedures-in-the-diagnosis-and-treatment-of-respiratory-diseases/)**

The Tambua app is an innovative solution that addresses the problem of misdiagnosis and unnecessary procedures in the diagnosis and treatment of respiratory diseases. Leveraging the power of Artificial Intelligence (AI) and machine learning, specifically TensorFlow, Tambua utilizes advanced algorithms and data analysis techniques to improve the accuracy and efficiency of respiratory disease detection.

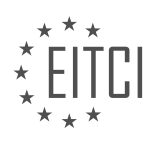

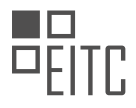

One of the key challenges in the field of respiratory disease diagnosis is the potential for misdiagnosis. This can lead to ineffective treatments, unnecessary procedures, and delayed or inappropriate interventions. Tambua tackles this issue by leveraging machine learning models that have been trained on large datasets of respiratory disease cases, enabling it to make accurate predictions and identify potential misdiagnoses.

The app applies deep learning techniques to analyze various data inputs, such as medical images, patient medical records, and clinical symptoms. By processing this information, Tambua can identify patterns, anomalies, and indicators that might not be immediately apparent to human clinicians. This enables the app to provide valuable insights and recommendations to healthcare professionals, reducing the risk of misdiagnosis.

Tambua's machine learning models are trained using a diverse range of respiratory disease cases, including different subtypes and stages of diseases. This ensures that the app can effectively detect and differentiate between various respiratory conditions, such as asthma, chronic obstructive pulmonary disease (COPD), pneumonia, and lung cancer. By accurately classifying these diseases, Tambua helps doctors make informed decisions regarding treatment plans and interventions.

Additionally, Tambua's machine learning algorithms continuously learn and improve over time. As more data is fed into the system and new cases are diagnosed, the models are updated and refined, enhancing their accuracy and performance. This iterative learning process ensures that Tambua stays up-to-date with the latest advancements in respiratory disease diagnosis and treatment.

By addressing the problem of misdiagnosis and unnecessary procedures, Tambua offers several benefits to both patients and healthcare providers. Firstly, it helps to reduce the risk of incorrect treatments, minimizing potential harm to patients and improving overall healthcare outcomes. Secondly, Tambua streamlines the diagnostic process, enabling doctors to make more efficient and evidence-based decisions. This can lead to cost savings and improved resource allocation within healthcare systems.

The Tambua app leverages TensorFlow and machine learning techniques to address the problem of misdiagnosis and unnecessary procedures in the diagnosis and treatment of respiratory diseases. By analyzing various data inputs and applying advanced algorithms, Tambua improves the accuracy of respiratory disease detection, reduces the risk of misdiagnosis, and enables more informed treatment decisions.

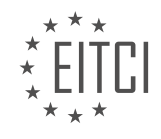

#### **[EITC/AI/TFF TENSORFLOW FUNDAMENTALS DIDACTIC MATERIALS](https://eitca.org/programmes/eitc-ai-tff-tensorflow-fundamentals/) [LESSON: TENSORFLOW APPLICATIONS](https://eitca.org/programmes/eitc-ai-tff-tensorflow-fundamentals/lessons/tensorflow-applications/) [TOPIC: UTILIZING DEEP LEARNING TO PREDICT EXTREME WEATHER](https://eitca.org/programmes/eitc-ai-tff-tensorflow-fundamentals/lessons/tensorflow-applications/topic/utilizing-deep-learning-to-predict-extreme-weather/)**

#### **INTRODUCTION**

Artificial Intelligence - TensorFlow Fundamentals - TensorFlow Applications - Utilizing deep learning to predict extreme weather

Artificial Intelligence (AI) has revolutionized various industries, and one area where it has shown great promise is in predicting extreme weather events. TensorFlow, an open-source machine learning framework, provides a powerful platform for developing AI models, including those used for weather prediction. In this didactic material, we will explore the fundamentals of TensorFlow and its applications in utilizing deep learning to predict extreme weather.

TensorFlow is a popular framework for building and training deep learning models. It offers a rich set of tools and libraries that enable developers to create complex neural networks with ease. One of the key features of TensorFlow is its ability to handle large datasets and perform distributed computing, making it well-suited for processing the vast amount of weather data required for accurate predictions.

To predict extreme weather events, deep learning models can be trained using historical weather data. These models learn patterns and relationships within the data, enabling them to make predictions based on new input. TensorFlow provides various techniques for training deep learning models, including convolutional neural networks (CNNs) and recurrent neural networks (RNNs), which are particularly effective for analyzing spatial and temporal data.

In the context of extreme weather prediction, CNNs are commonly used to analyze weather-related images, such as satellite imagery or radar data. These models can learn to identify patterns associated with severe weather conditions, such as storms or hurricanes. By training a CNN on a large dataset of labeled weather images, it can learn to recognize the visual cues indicative of extreme weather events.

RNNs, on the other hand, are well-suited for analyzing time-series data, such as historical weather measurements. These models can capture the temporal dependencies in the data, allowing them to make predictions based on past observations. By training an RNN on a sequence of weather measurements, it can learn to forecast future weather conditions, including the likelihood of extreme events.

In addition to CNNs and RNNs, TensorFlow provides a wide range of pre-trained models and tools that can be used for weather prediction tasks. For example, the TensorFlow Object Detection API offers pre-trained models for detecting and tracking weather phenomena, such as tornadoes or thunderstorms, in real-time. These models can be fine-tuned on specific datasets to improve their performance on weather-related tasks.

Furthermore, TensorFlow supports transfer learning, a technique that allows developers to leverage pre-trained models for related tasks. By reusing the knowledge learned by models trained on large datasets, developers can accelerate the training process and achieve better performance on their specific weather prediction tasks. This is particularly useful when working with limited labeled data, which is often the case in weather prediction.

To utilize TensorFlow for predicting extreme weather, it is essential to gather and preprocess the relevant weather data. This may include historical weather measurements, satellite imagery, or radar data. The data should be cleaned, normalized, and divided into training and testing sets to ensure the model's accuracy and generalization capability.

Once the data is prepared, the TensorFlow model can be designed and trained using the appropriate architecture and algorithms. The model's hyperparameters, such as the learning rate or the number of layers, need to be carefully tuned to achieve optimal performance. The training process involves feeding the data to the model, adjusting the model's weights and biases iteratively, and evaluating its performance on the testing set.

After training, the model can be used to make predictions on new, unseen weather data. For example, given a

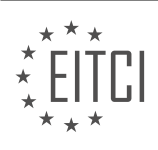

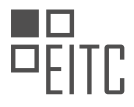

sequence of weather measurements, the model can forecast the likelihood of extreme weather events in the near future. These predictions can be valuable for early warning systems, disaster preparedness, and resource allocation in regions prone to extreme weather conditions.

TensorFlow provides a powerful platform for utilizing deep learning to predict extreme weather events. By leveraging its rich set of tools and libraries, developers can build and train complex models that analyze weather data and make accurate predictions. Whether using CNNs to analyze weather images or RNNs to forecast future conditions, TensorFlow enables the development of robust and reliable weather prediction systems.

#### **DETAILED DIDACTIC MATERIAL**

Extreme weather events, such as heavy rainfall, flooding, and forest fires, are becoming more frequent and severe. Predicting these events accurately is a major challenge we face today. To address this challenge, we have access to vast amounts of climate data, consisting of 100 terabytes every day from satellites, observations, and models. However, analyzing this big data quickly and accurately requires fast and efficient methods.

This is where deep learning, a subfield of artificial intelligence, comes into play. Deep learning is well-suited for problems in climate science due to its ability to handle large amounts of data. Many researchers, including those at NERSC (National Energy Research Scientific Computing Center), use TensorFlow, a popular deep learning framework, to develop models for climate prediction.

In a climate project, TensorFlow was used to create a deep learning model. The researchers started with segmentation models, which have proven successful in satellite imagery segmentation tasks. They then enhanced these models using TensorFlow until they found a set of models that performed well for the specific task at hand.

However, due to the volume and complexity of the climate data, training the models required significant computational resources. In fact, the network used for this project required 14 teraflops of computing power. Training such models on a regular workstation would take months. To tackle these challenges, researchers require access to the largest computational resources available, such as the Summit supercomputer. This stateof-the-art supercomputer is a million times faster than a common laptop and can provide 3.3 exaflops of computing power.

The scalability of TensorFlow was also tested in this project. The researchers were pleasantly surprised by how well it scaled. They were able to run the AI application on thousands of nodes, achieving impressive performance. This was the first time an AI application was run at such a massive scale.

By combining traditional high-performance computing (HPC) with AI, researchers can address complex problems that were previously unimaginable. This includes areas such as fusion reactor research, understanding diseases like Alzheimer's and cancer, and making advancements in genetics, neuroscience, cosmology, and high-energy physics.

The utilization of deep learning, specifically through TensorFlow, is revolutionizing the field of climate science. It enables researchers to analyze vast amounts of climate data quickly and accurately, leading to improved predictions of extreme weather events. Moreover, the integration of AI with traditional HPC allows for the exploration of new frontiers in various scientific disciplines.

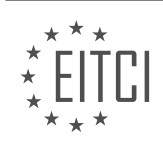

# **EITC/AI/TFF TENSORFLOW FUNDAMENTALS - TENSORFLOW APPLICATIONS - UTILIZING DEEP LEARNING TO PREDICT EXTREME WEATHER - REVIEW QUESTIONS:**

#### **[WHAT ARE SOME OF THE CHALLENGES FACED IN PREDICTING EXTREME WEATHER EVENTS](https://eitca.org/artificial-intelligence/eitc-ai-tff-tensorflow-fundamentals/tensorflow-applications/utilizing-deep-learning-to-predict-extreme-weather/examination-review-utilizing-deep-learning-to-predict-extreme-weather/what-are-some-of-the-challenges-faced-in-predicting-extreme-weather-events-accurately/) [ACCURATELY?](https://eitca.org/artificial-intelligence/eitc-ai-tff-tensorflow-fundamentals/tensorflow-applications/utilizing-deep-learning-to-predict-extreme-weather/examination-review-utilizing-deep-learning-to-predict-extreme-weather/what-are-some-of-the-challenges-faced-in-predicting-extreme-weather-events-accurately/)**

Predicting extreme weather events accurately is a challenging task that requires the utilization of advanced techniques such as deep learning. While deep learning models, such as those implemented using TensorFlow, have shown promising results in weather prediction, there are several challenges that need to be addressed to improve the accuracy of these predictions.

One of the main challenges in predicting extreme weather events accurately is the complexity of the underlying physical processes. Weather systems are influenced by a multitude of factors, including temperature, pressure, humidity, wind patterns, and many others. These factors interact with each other in complex ways, making it difficult to model and predict their behavior accurately. Deep learning models attempt to capture these complex interactions by learning from large amounts of historical weather data, but the accuracy of predictions can still be affected by the inherent complexity of the system.

Another challenge is the availability and quality of data. Accurate weather predictions require a vast amount of high-quality data, including historical weather observations, satellite images, and atmospheric measurements. However, obtaining such data can be a challenge in itself. Weather data is often collected from various sources, such as ground-based weather stations, satellites, and radars, each with its own limitations and biases. In addition, data collection can be affected by factors such as equipment malfunctions, data transmission errors, and missing data. These issues can introduce noise and uncertainties into the data, which can affect the accuracy of predictions.

Furthermore, extreme weather events are by nature rare and occur infrequently. This poses a challenge in training deep learning models, as they typically require large amounts of labeled data to learn effectively. In the case of extreme weather events, the available labeled data may be limited, making it difficult for the models to learn the patterns associated with these events accurately. This limitation can be partially addressed by using techniques such as data augmentation and transfer learning, where models are trained on related tasks or datasets and then fine-tuned for extreme weather prediction.

Another challenge is the computational complexity of deep learning models. Weather prediction requires processing large amounts of data and performing complex computations, which can be computationally expensive and time-consuming. Training deep learning models on massive datasets can require significant computational resources, including high-performance computing clusters or specialized hardware such as graphics processing units (GPUs) or tensor processing units (TPUs). Moreover, the deployment of these models for real-time predictions can also pose computational challenges, as they need to process data in a timely manner to provide accurate and timely forecasts.

In addition to these challenges, there are also uncertainties associated with weather prediction. Weather systems are inherently chaotic, meaning that small changes in the initial conditions can lead to significant differences in the predicted outcomes. This sensitivity to initial conditions, known as the butterfly effect, limits the predictability of weather systems in the long term. Deep learning models can help mitigate some of these uncertainties by learning patterns from historical data, but the inherent chaotic nature of weather systems introduces inherent limitations to the accuracy of predictions.

Predicting extreme weather events accurately using deep learning models faces several challenges. These challenges include the complexity of the underlying physical processes, the availability and quality of data, the limited availability of labeled data for rare events, the computational complexity of deep learning models, and the inherent uncertainties associated with weather prediction. Addressing these challenges requires ongoing research and development in the field of artificial intelligence and meteorology, with a focus on improving data collection, model training techniques, and computational efficiency.

# **[HOW DOES DEEP LEARNING CONTRIBUTE TO ADDRESSING THE CHALLENGES IN CLIMATE SCIENCE?](https://eitca.org/artificial-intelligence/eitc-ai-tff-tensorflow-fundamentals/tensorflow-applications/utilizing-deep-learning-to-predict-extreme-weather/examination-review-utilizing-deep-learning-to-predict-extreme-weather/how-does-deep-learning-contribute-to-addressing-the-challenges-in-climate-science/)**

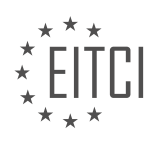

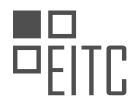

Deep learning, a subfield of artificial intelligence, has emerged as a powerful tool in addressing the challenges in climate science. By leveraging its ability to analyze vast amounts of complex data and identify intricate patterns, deep learning enables researchers to make significant advancements in predicting extreme weather events. This answer will explore how deep learning contributes to climate science, focusing on its applications in predicting extreme weather phenomena.

One of the primary challenges in climate science is accurately forecasting extreme weather events such as hurricanes, tornadoes, and heatwaves. These events have a significant impact on human lives, infrastructure, and the environment. Traditional weather prediction models rely on physical equations and numerical simulations, which often struggle to capture the complex dynamics and nonlinear interactions that drive extreme weather events. Deep learning, on the other hand, offers a data-driven approach that can learn directly from the input data, enabling it to capture intricate relationships and make accurate predictions.

Deep learning models, particularly convolutional neural networks (CNNs) and recurrent neural networks (RNNs), have shown remarkable success in weather prediction tasks. CNNs excel at extracting spatial features from weather data, such as satellite images, by employing convolutional layers that identify patterns and structures. These models have been used to predict hurricane intensity, track cyclones, and detect severe thunderstorms. By analyzing historical weather data and identifying patterns associated with extreme events, deep learning models can provide valuable insights for early warning systems and disaster preparedness.

RNNs, on the other hand, are well-suited for analyzing time-series data, making them valuable in predicting weather phenomena that unfold over time. By incorporating sequential information, RNNs can capture temporal dependencies and learn the dynamics of weather patterns. For instance, researchers have used RNNs to predict the onset and duration of heatwaves, enabling authorities to implement appropriate measures to mitigate their adverse effects.

Furthermore, deep learning models can integrate multiple sources of data, including satellite imagery, weather station measurements, and climate model outputs, to improve prediction accuracy. By assimilating diverse and heterogeneous data, these models can identify complex interactions and feedback mechanisms that influence extreme weather events. This holistic approach enhances our understanding of the underlying processes and enables more accurate predictions.

In addition to prediction, deep learning also plays a crucial role in climate data analysis and interpretation. Climate datasets are vast and complex, often containing high-dimensional variables and spatiotemporal correlations. Deep learning techniques, such as autoencoders and generative adversarial networks, can learn meaningful representations of climate data, extract relevant features, and reduce dimensionality. These techniques facilitate data exploration, anomaly detection, and identification of climate patterns, aiding scientists in understanding the drivers and impacts of extreme weather events.

It is worth noting that deep learning models heavily rely on large-scale datasets for training. To address this, initiatives such as Earth System Prediction Hackathons and collaborations between climate scientists and machine learning researchers are being established to foster the development of robust deep learning models for climate science. These efforts promote the sharing of data, methodologies, and best practices, facilitating the advancement of deep learning in addressing climate challenges.

Deep learning has emerged as a valuable tool in addressing the challenges in climate science, particularly in predicting extreme weather events. By leveraging its ability to analyze complex data, identify patterns, and learn from historical records, deep learning models offer improved accuracy and insights for early warning systems and disaster preparedness. Furthermore, deep learning techniques aid in climate data analysis and interpretation, enhancing our understanding of extreme weather phenomena. As the field continues to advance, collaborations and data-sharing initiatives will further accelerate the integration of deep learning into climate science research.

# **[HOW WAS TENSORFLOW USED IN THE CLIMATE PROJECT TO CREATE A DEEP LEARNING MODEL?](https://eitca.org/artificial-intelligence/eitc-ai-tff-tensorflow-fundamentals/tensorflow-applications/utilizing-deep-learning-to-predict-extreme-weather/examination-review-utilizing-deep-learning-to-predict-extreme-weather/how-was-tensorflow-used-in-the-climate-project-to-create-a-deep-learning-model/)**

TensorFlow, an open-source machine learning framework developed by Google, has been extensively used in various domains, including climate science, to create deep learning models for predicting extreme weather events. In this answer, we will explore how TensorFlow was employed in a climate project to develop a deep

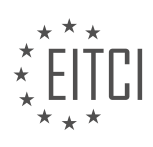

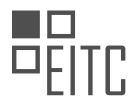

learning model for weather prediction.

To begin with, TensorFlow provides a powerful platform for building and training deep neural networks, which are well-suited for capturing complex patterns and relationships in large datasets. In the context of climate science, deep learning models can be trained on historical weather data to learn the underlying patterns and make accurate predictions about future weather conditions.

One way TensorFlow is used in climate projects is through the utilization of Convolutional Neural Networks (CNNs). CNNs are particularly effective in analyzing spatial data, such as satellite imagery, which is crucial for weather prediction. By leveraging TensorFlow's extensive library of pre-built neural network layers and functions, researchers can easily construct CNN architectures tailored to their specific climate prediction tasks.

For instance, in a climate project focused on predicting extreme weather events like hurricanes, TensorFlow can be used to train a CNN model on a large dataset of historical hurricane data. The model can learn to recognize the patterns associated with the formation and intensification of hurricanes by analyzing various meteorological variables, such as sea surface temperature, wind speed, and atmospheric pressure.

TensorFlow's flexibility also allows researchers to experiment with different model architectures and hyperparameters to optimize the performance of their deep learning models. Through TensorFlow's high-level APIs, such as Keras, researchers can define and train deep learning models with ease, abstracting away the complexities of low-level implementation details.

Moreover, TensorFlow provides efficient tools for data preprocessing and augmentation, which are crucial for handling climate datasets. These datasets often contain missing values, outliers, and variations in spatial and temporal resolutions. TensorFlow's data preprocessing capabilities enable researchers to handle these challenges effectively, ensuring high-quality input data for their deep learning models.

In addition to model training, TensorFlow also supports model deployment and inference. Once a deep learning model is trained, it can be deployed on various platforms, such as cloud servers or embedded devices, to make real-time predictions. TensorFlow's compatibility with different hardware architectures and its ability to optimize model performance further enhance its utility in climate projects.

Furthermore, TensorFlow's integration with other scientific libraries, such as NumPy and Pandas, allows researchers to seamlessly combine deep learning with traditional statistical analysis and visualization techniques. This integration enables comprehensive analysis and interpretation of climate data, leading to a deeper understanding of the factors influencing extreme weather events.

TensorFlow has played a significant role in climate projects by enabling the development of deep learning models for predicting extreme weather events. Its rich set of features, including support for CNNs, high-level APIs, data preprocessing tools, and model deployment capabilities, make it a versatile framework for climate scientists. By harnessing the power of TensorFlow, researchers can leverage the potential of deep learning to improve our understanding and prediction of extreme weather phenomena.

# **[WHY IS ACCESS TO LARGE COMPUTATIONAL RESOURCES NECESSARY FOR TRAINING DEEP](https://eitca.org/artificial-intelligence/eitc-ai-tff-tensorflow-fundamentals/tensorflow-applications/utilizing-deep-learning-to-predict-extreme-weather/examination-review-utilizing-deep-learning-to-predict-extreme-weather/why-is-access-to-large-computational-resources-necessary-for-training-deep-learning-models-in-climate-science/) [LEARNING MODELS IN CLIMATE SCIENCE?](https://eitca.org/artificial-intelligence/eitc-ai-tff-tensorflow-fundamentals/tensorflow-applications/utilizing-deep-learning-to-predict-extreme-weather/examination-review-utilizing-deep-learning-to-predict-extreme-weather/why-is-access-to-large-computational-resources-necessary-for-training-deep-learning-models-in-climate-science/)**

Access to large computational resources is crucial for training deep learning models in climate science due to the complex and demanding nature of the tasks involved. Climate science deals with vast amounts of data, including satellite imagery, climate model simulations, and observational records. Deep learning models, such as those implemented using TensorFlow, have shown great promise in predicting extreme weather events, which is of utmost importance for disaster preparedness and mitigation efforts.

One key reason why large computational resources are necessary is the sheer volume of data that needs to be processed. Climate datasets are often massive, consisting of terabytes or even petabytes of information. Training deep learning models on such datasets requires significant computational power to efficiently process and analyze the data. By leveraging large computational resources, researchers can expedite the training process and obtain more accurate models.

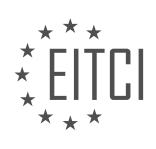

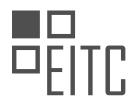

Furthermore, deep learning models in climate science often involve complex architectures with numerous layers and millions of parameters. These models require substantial computational resources to perform the computationally intensive operations involved in training. For instance, convolutional neural networks (CNNs) are commonly used in climate science for tasks such as image classification and feature extraction. Training CNNs on high-resolution satellite imagery or climate model output can be computationally demanding, necessitating access to powerful hardware and distributed computing systems.

Another aspect that necessitates large computational resources is the need for extensive model optimization and hyperparameter tuning. Deep learning models typically have numerous hyperparameters that need to be carefully adjusted to achieve optimal performance. This process often involves running multiple training iterations with different hyperparameter configurations, which can be time-consuming without access to parallel computing resources. By leveraging large computational resources, researchers can explore a wider range of hyperparameter settings and accelerate the optimization process.

Moreover, climate science often involves the use of ensemble models, where multiple deep learning models are trained with different initial conditions or variations in the training data. Ensemble modeling helps capture the inherent uncertainties in climate predictions and provides more robust results. However, training multiple models in parallel requires substantial computational resources to handle the increased computational load. Access to large computational resources enables researchers to efficiently train and evaluate ensemble models, leading to more accurate and reliable predictions.

Access to large computational resources is essential for training deep learning models in climate science. The vast amounts of data, complex model architectures, extensive optimization processes, and the need for ensemble modeling all contribute to the computational demands of the field. By harnessing the power of large computational resources, researchers can accelerate the training process, optimize model performance, and improve the accuracy and reliability of predictions in climate science.

# **[WHAT ARE SOME OF THE POTENTIAL APPLICATIONS OF COMBINING TRADITIONAL HIGH-](https://eitca.org/artificial-intelligence/eitc-ai-tff-tensorflow-fundamentals/tensorflow-applications/utilizing-deep-learning-to-predict-extreme-weather/examination-review-utilizing-deep-learning-to-predict-extreme-weather/what-are-some-of-the-potential-applications-of-combining-traditional-high-performance-computing-with-ai-in-scientific-research/)[PERFORMANCE COMPUTING WITH AI IN SCIENTIFIC RESEARCH?](https://eitca.org/artificial-intelligence/eitc-ai-tff-tensorflow-fundamentals/tensorflow-applications/utilizing-deep-learning-to-predict-extreme-weather/examination-review-utilizing-deep-learning-to-predict-extreme-weather/what-are-some-of-the-potential-applications-of-combining-traditional-high-performance-computing-with-ai-in-scientific-research/)**

Combining traditional high-performance computing (HPC) with artificial intelligence (AI) has the potential to revolutionize scientific research, particularly in the field of utilizing deep learning to predict extreme weather. This integration opens up a wide range of applications that can enhance our understanding of weather patterns, improve forecasting accuracy, and enable more effective disaster management strategies. In this response, we will explore some of the potential applications of this combination and highlight their significance in scientific research.

One of the key applications of combining HPC with AI in predicting extreme weather is the development of more accurate and reliable weather forecasting models. Traditional HPC systems are capable of processing large volumes of data and performing complex calculations at high speeds. By incorporating AI techniques, such as deep learning, into these systems, scientists can train models to analyze vast amounts of historical weather data and identify patterns that may be indicative of extreme weather events. This can lead to improved forecasting capabilities, enabling earlier and more precise predictions of storms, hurricanes, heatwaves, and other extreme weather phenomena.

Another important application lies in the field of climate modeling. Climate models are used to simulate and predict long-term weather patterns and changes. By combining HPC with AI, scientists can enhance the accuracy and resolution of these models, enabling more detailed and realistic simulations. This can help researchers gain a better understanding of the factors influencing climate change and its impact on extreme weather events. For example, AI algorithms can be used to analyze large climate datasets, identify complex interactions between variables, and provide insights into the mechanisms behind extreme weather events, such as the formation of tornadoes or the intensification of tropical cyclones.

Furthermore, the combination of HPC and AI can greatly improve the efficiency of data analysis in weather research. Weather data is collected from various sources, including satellites, weather stations, and atmospheric sensors. This data is often massive in volume and requires extensive processing and analysis. By leveraging the computational power of HPC systems and the pattern recognition capabilities of AI algorithms, scientists can automate the analysis of weather data, identify relevant features, and extract valuable

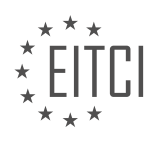

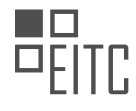

information. This can significantly reduce the time and effort required for data processing, enabling researchers to focus on interpreting the results and making informed decisions based on the findings.

Additionally, the integration of HPC and AI can contribute to the development of advanced decision support systems for disaster management. Extreme weather events pose significant risks to human lives and infrastructure. By combining real-time weather data with AI algorithms, scientists can create models that can predict the impact of extreme weather events on specific regions, assess the vulnerability of critical infrastructure, and recommend optimal evacuation routes or emergency response strategies. These decision support systems can aid policymakers, emergency managers, and first responders in making timely and informed decisions to mitigate the impact of extreme weather events and save lives.

The combination of traditional high-performance computing with AI has immense potential in scientific research, particularly in the field of utilizing deep learning to predict extreme weather. This integration can lead to improved weather forecasting models, enhanced climate simulations, efficient data analysis, and advanced decision support systems for disaster management. By leveraging the computational power of HPC systems and the pattern recognition capabilities of AI algorithms, scientists can gain deeper insights into weather patterns, improve forecasting accuracy, and develop strategies to mitigate the impact of extreme weather events.

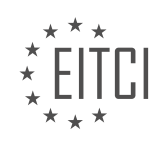

#### **[EITC/AI/TFF TENSORFLOW FUNDAMENTALS DIDACTIC MATERIALS](https://eitca.org/programmes/eitc-ai-tff-tensorflow-fundamentals/) [LESSON: TENSORFLOW APPLICATIONS](https://eitca.org/programmes/eitc-ai-tff-tensorflow-fundamentals/lessons/tensorflow-applications/) [TOPIC: HELPING PALEOGRAPHERS TRANSCRIBE MEDIEVAL TEXT WITH ML](https://eitca.org/programmes/eitc-ai-tff-tensorflow-fundamentals/lessons/tensorflow-applications/topic/helping-paleographers-transcribe-medieval-text-with-ml/)**

#### **INTRODUCTION**

Artificial Intelligence - TensorFlow Fundamentals - TensorFlow Applications - Helping paleographers transcribe medieval text with ML

Artificial Intelligence (AI) has made significant strides in various domains, including natural language processing and computer vision. One area where AI has shown great potential is in assisting paleographers with the transcription of medieval text. With the help of machine learning (ML) algorithms and the TensorFlow framework, paleographers can now leverage the power of AI to decipher and interpret ancient manuscripts more efficiently and accurately. In this didactic material, we will explore the fundamentals of TensorFlow and its applications in aiding paleographers in transcribing medieval text.

TensorFlow, developed by Google, is an open-source framework widely used in the field of AI and ML. It provides a comprehensive set of tools and libraries that enable researchers and developers to build and deploy ML models efficiently. TensorFlow employs a computational graph paradigm, where mathematical operations are represented as nodes in a graph, and the data flows through the graph, enabling efficient parallel computation.

One of the key applications of TensorFlow is in natural language processing (NLP). NLP involves the analysis and understanding of human language, enabling computers to interact with text and derive meaning from it. In the context of paleography, NLP techniques can be employed to recognize and transcribe medieval text, which often poses challenges due to its archaic language and handwriting styles.

To assist paleographers in transcribing medieval text, ML algorithms can be trained using TensorFlow. The process involves collecting a large dataset of annotated medieval manuscripts, where the ground truth transcriptions are provided by expert paleographers. This dataset is then used to train a deep learning model, such as a recurrent neural network (RNN) or a transformer, using TensorFlow's high-level APIs.

RNNs are a type of neural network architecture that can capture sequential dependencies in data, making them suitable for tasks such as handwriting recognition. By training an RNN model on a large corpus of annotated medieval manuscripts, the model can learn to recognize patterns and structures specific to medieval handwriting. This trained model can then be used to transcribe new manuscripts automatically, providing paleographers with a starting point for further analysis and interpretation.

In addition to RNNs, transformers have also shown promise in NLP tasks. Transformers employ a self-attention mechanism that allows them to capture long-range dependencies in text, making them well-suited for tasks that require understanding the context of words and phrases. By training a transformer model on a dataset of annotated medieval manuscripts, paleographers can leverage its contextual understanding to improve the accuracy and reliability of transcriptions.

The integration of TensorFlow into the paleographic workflow offers several advantages. Firstly, it significantly reduces the time and effort required for manual transcription, allowing paleographers to focus on higher-level analysis and interpretation. Secondly, ML models trained on large datasets can capture subtle patterns and variations in medieval text, enhancing the accuracy of transcriptions. Lastly, the use of AI and ML technologies in paleography opens up new avenues for collaborative research and knowledge sharing among paleographers worldwide.

TensorFlow, with its powerful ML capabilities, has revolutionized the field of paleography by enabling the automatic transcription of medieval text. By training ML models on annotated datasets using TensorFlow's flexible APIs, paleographers can leverage the power of AI to decipher and interpret ancient manuscripts more efficiently and accurately. This integration of AI and paleography not only streamlines the transcription process but also opens up new possibilities for collaborative research and knowledge dissemination.

# **DETAILED DIDACTIC MATERIAL**

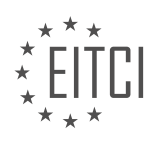

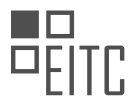

Deciphering and transcribing ancient manuscripts is a time-consuming task that traditionally required a large team of paleographers. However, machine learning has revolutionized this process, making it faster and more efficient. By leveraging the power of TensorFlow, a popular open-source machine learning framework, researchers have been able to develop models that can help paleographers transcribe medieval texts.

Before diving into the machine learning aspect, it is important to note the challenge of collecting data for training these models. Unlike modern images of dogs and cats, there is a scarcity of images of ancient manuscripts available on the internet. To overcome this, the researchers built a custom web application for crowdsourcing data collection. They engaged high school students in this endeavor, enabling them to contribute to the dataset.

In terms of machine learning, the researchers found TensorFlow and its user-friendly interface, Keras, to be the ideal tools for their project. They experimented with various models, starting with binary classification using fully connected networks. Eventually, they settled on a convolutional neural network (CNN) for multiclass classification. CNNs are particularly effective in image recognition tasks, making them well-suited for analyzing individual characters in medieval texts.

The results of their efforts have been impressive. The researchers achieved an average accuracy of 95% in recognizing single characters. This breakthrough will have a significant impact, as it will drastically reduce the time required to transcribe historical information. In a short period, a vast amount of previously inaccessible knowledge will become available.

For Elena Nieddu, one of the researchers involved in the project, solving problems through machine learning is not only a professional pursuit but also a source of personal satisfaction. She sees it as a game against herself, constantly striving to improve and achieve better results.

The application of machine learning, specifically TensorFlow, has revolutionized the process of transcribing medieval texts. Through the use of custom web applications, crowdsourcing, and advanced models like CNNs, researchers have made significant progress in automating this labor-intensive task. The impact of this technology is profound, as it will make a wealth of historical information more accessible than ever before.

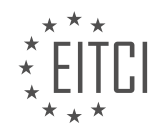

# **EITC/AI/TFF TENSORFLOW FUNDAMENTALS - TENSORFLOW APPLICATIONS - HELPING PALEOGRAPHERS TRANSCRIBE MEDIEVAL TEXT WITH ML - REVIEW QUESTIONS:**

#### **[HOW DID THE RESEARCHERS OVERCOME THE CHALLENGE OF COLLECTING DATA FOR TRAINING](https://eitca.org/artificial-intelligence/eitc-ai-tff-tensorflow-fundamentals/tensorflow-applications/helping-paleographers-transcribe-medieval-text-with-ml/examination-review-helping-paleographers-transcribe-medieval-text-with-ml/how-did-the-researchers-overcome-the-challenge-of-collecting-data-for-training-their-machine-learning-models-in-the-context-of-transcribing-medieval-texts/) [THEIR MACHINE LEARNING MODELS IN THE CONTEXT OF TRANSCRIBING MEDIEVAL TEXTS?](https://eitca.org/artificial-intelligence/eitc-ai-tff-tensorflow-fundamentals/tensorflow-applications/helping-paleographers-transcribe-medieval-text-with-ml/examination-review-helping-paleographers-transcribe-medieval-text-with-ml/how-did-the-researchers-overcome-the-challenge-of-collecting-data-for-training-their-machine-learning-models-in-the-context-of-transcribing-medieval-texts/)**

Researchers faced several challenges when collecting data for training their machine learning models in the context of transcribing medieval texts. These challenges stemmed from the unique characteristics of medieval manuscripts, such as complex handwriting styles, faded ink, and damage caused by age. Overcoming these challenges required a combination of innovative techniques and careful data curation.

One of the primary challenges was the lack of labeled data. Unlike modern texts, medieval manuscripts do not come with ground truth transcriptions readily available. To address this, researchers employed a collaborative approach by partnering with paleographers, historians, and experts in medieval languages. These domain experts manually transcribed a subset of the manuscripts, providing a small but crucial set of labeled data for training the initial models.

In addition to the limited labeled data, the researchers also had to contend with the variability in handwriting styles across different scribes and time periods. To tackle this challenge, they adopted a transfer learning approach. They trained a base model on a large corpus of modern texts to learn general language patterns and then fine-tuned the model on the small labeled dataset of medieval manuscripts. This transfer learning strategy allowed the model to leverage its pre-existing knowledge while adapting to the specific characteristics of medieval texts.

Another challenge was the quality of the images of the manuscripts. Due to the age and condition of the manuscripts, the images often suffered from degradation, such as faded ink or damaged pages. To mitigate the impact of these issues, researchers employed image enhancement techniques. They used methods like contrast adjustment, denoising, and inpainting algorithms to improve the legibility of the text in the images. By enhancing the images, the researchers were able to improve the accuracy of the models' predictions.

Furthermore, the researchers had to address the issue of limited computational resources. Training machine learning models on large datasets can be computationally expensive, especially when dealing with complex language models. To overcome this challenge, researchers utilized distributed computing frameworks like TensorFlow. By distributing the training process across multiple machines or GPUs, they were able to significantly reduce the training time and increase the scalability of their models.

To ensure the reliability and generalizability of their models, researchers also employed rigorous evaluation techniques. They partitioned their dataset into training, validation, and test sets, ensuring that the model's performance was assessed on unseen data. They used evaluation metrics such as character error rate (CER) and word error rate (WER) to measure the accuracy of the transcriptions generated by their models. This iterative evaluation process allowed them to fine-tune the models and improve their performance over time.

Researchers overcame the challenges of collecting data for training their machine learning models in the context of transcribing medieval texts by collaborating with domain experts, utilizing transfer learning, enhancing image quality, leveraging distributed computing, and employing rigorous evaluation techniques. These approaches enabled them to build accurate and reliable models for automating the transcription of medieval manuscripts.

# **[WHY DID THE RESEARCHERS CHOOSE TENSORFLOW AND KERAS FOR THEIR PROJECT ON](https://eitca.org/artificial-intelligence/eitc-ai-tff-tensorflow-fundamentals/tensorflow-applications/helping-paleographers-transcribe-medieval-text-with-ml/examination-review-helping-paleographers-transcribe-medieval-text-with-ml/why-did-the-researchers-choose-tensorflow-and-keras-for-their-project-on-transcribing-medieval-texts/) [TRANSCRIBING MEDIEVAL TEXTS?](https://eitca.org/artificial-intelligence/eitc-ai-tff-tensorflow-fundamentals/tensorflow-applications/helping-paleographers-transcribe-medieval-text-with-ml/examination-review-helping-paleographers-transcribe-medieval-text-with-ml/why-did-the-researchers-choose-tensorflow-and-keras-for-their-project-on-transcribing-medieval-texts/)**

The researchers chose TensorFlow and Keras for their project on transcribing medieval texts due to several compelling reasons. First and foremost, TensorFlow and Keras are widely recognized and extensively used frameworks in the field of artificial intelligence (AI) and machine learning (ML). These frameworks offer a range of powerful tools and functionalities that are crucial for developing and implementing ML models.

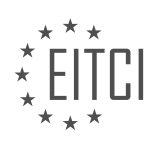

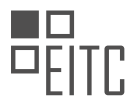

TensorFlow, developed by Google, is an open-source library that provides a flexible and efficient platform for building ML models. It offers a high-level API that simplifies the process of developing complex neural networks. TensorFlow's computational graph abstraction enables efficient execution of operations on both CPUs and GPUs, making it suitable for training large-scale models. Additionally, TensorFlow supports distributed computing, allowing researchers to leverage multiple machines or devices to accelerate the training process.

Keras, on the other hand, is a user-friendly, high-level neural networks API written in Python. It is built on top of TensorFlow and provides a simplified interface for constructing ML models. Keras offers a wide range of pre-built layers, activation functions, and optimization algorithms, making it easy for researchers to experiment with different architectures and configurations. Its intuitive design and extensive documentation make it an ideal choice for researchers with varying levels of ML expertise.

In the context of transcribing medieval texts, TensorFlow and Keras provide several advantages. One of the key challenges in transcribing historical texts is dealing with the variability and complexity of the script. TensorFlow's deep learning capabilities, combined with Keras' ease of use, enable researchers to develop ML models that can effectively learn and recognize the unique characteristics of medieval handwriting.

For instance, researchers can leverage convolutional neural networks (CNNs) to automatically extract relevant features from the text images. CNNs excel at capturing spatial patterns and are particularly well-suited for tasks such as image recognition. By training a CNN model on a large dataset of annotated medieval text images, researchers can teach the model to identify and transcribe individual characters in the text.

Furthermore, recurrent neural networks (RNNs) can be employed to capture the sequential dependencies in the text. RNNs, such as long short-term memory (LSTM) networks, have the ability to model temporal dependencies and can be trained to predict the next character given the previous characters. This enables the model to generate accurate transcriptions even in cases where characters are partially occluded or damaged.

The combination of TensorFlow and Keras provides a powerful and flexible framework for tackling the challenging task of transcribing medieval texts. By leveraging the advanced ML capabilities of TensorFlow and the user-friendly interface of Keras, researchers can develop accurate and efficient models that automate the transcription process, saving significant time and effort.

The researchers chose TensorFlow and Keras for their project on transcribing medieval texts due to the frameworks' widespread adoption, extensive functionalities, and the ability to address the specific challenges of transcribing historical texts. These frameworks provide a solid foundation for developing ML models that can effectively recognize and transcribe medieval handwriting.

# **[WHAT TYPE OF MACHINE LEARNING MODEL DID THE RESEARCHERS SETTLE ON FOR THEIR](https://eitca.org/artificial-intelligence/eitc-ai-tff-tensorflow-fundamentals/tensorflow-applications/helping-paleographers-transcribe-medieval-text-with-ml/examination-review-helping-paleographers-transcribe-medieval-text-with-ml/what-type-of-machine-learning-model-did-the-researchers-settle-on-for-their-multiclass-classification-task-in-transcribing-medieval-texts-and-why-is-it-well-suited-for-this-task/) [MULTICLASS CLASSIFICATION TASK IN TRANSCRIBING MEDIEVAL TEXTS, AND WHY IS IT WELL-](https://eitca.org/artificial-intelligence/eitc-ai-tff-tensorflow-fundamentals/tensorflow-applications/helping-paleographers-transcribe-medieval-text-with-ml/examination-review-helping-paleographers-transcribe-medieval-text-with-ml/what-type-of-machine-learning-model-did-the-researchers-settle-on-for-their-multiclass-classification-task-in-transcribing-medieval-texts-and-why-is-it-well-suited-for-this-task/)[SUITED FOR THIS TASK?](https://eitca.org/artificial-intelligence/eitc-ai-tff-tensorflow-fundamentals/tensorflow-applications/helping-paleographers-transcribe-medieval-text-with-ml/examination-review-helping-paleographers-transcribe-medieval-text-with-ml/what-type-of-machine-learning-model-did-the-researchers-settle-on-for-their-multiclass-classification-task-in-transcribing-medieval-texts-and-why-is-it-well-suited-for-this-task/)**

The researchers settled on a Convolutional Neural Network (CNN) machine learning model for their multiclass classification task in transcribing medieval texts. This choice was well-suited for the task due to several reasons.

Firstly, CNNs have proven to be highly effective in image recognition tasks, which is relevant to transcribing medieval texts as they often contain handwritten characters and symbols. CNNs are specifically designed to handle image data, making them a natural choice for this type of task. The model can learn to recognize and classify different characters and symbols based on their visual features, such as curves, strokes, and patterns. By training the model on a large dataset of medieval texts, it can learn to accurately transcribe handwritten characters.

Secondly, CNNs are capable of learning hierarchical representations of data. This is particularly useful in the context of transcribing medieval texts, as characters and symbols can have complex structures and variations. For example, the letter "a" can have different forms depending on the handwriting style or the context within a word. By using multiple layers of convolutional and pooling operations, the CNN can capture and learn these hierarchical structures, enabling accurate classification of different characters and symbols.

Furthermore, CNNs are known for their ability to handle large amounts of data. Transcribing medieval texts

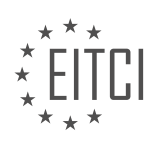

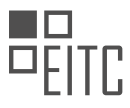

often requires a significant amount of training data to ensure the model's accuracy and generalization. CNNs can efficiently process and learn from large datasets, making them suitable for this task.

Lastly, CNNs are computationally efficient, especially when compared to other deep learning architectures. This is important in the context of transcribing medieval texts, as it allows for faster training and inference times. The researchers can iterate and experiment with different model architectures and hyperparameters more efficiently, resulting in a more refined and accurate model.

The researchers settled on a Convolutional Neural Network (CNN) machine learning model for their multiclass classification task in transcribing medieval texts. CNNs are well-suited for this task due to their effectiveness in image recognition, ability to learn hierarchical representations, capability to handle large datasets, and computational efficiency.

# **[WHAT WAS THE AVERAGE ACCURACY ACHIEVED BY THE RESEARCHERS IN RECOGNIZING SINGLE](https://eitca.org/artificial-intelligence/eitc-ai-tff-tensorflow-fundamentals/tensorflow-applications/helping-paleographers-transcribe-medieval-text-with-ml/examination-review-helping-paleographers-transcribe-medieval-text-with-ml/what-was-the-average-accuracy-achieved-by-the-researchers-in-recognizing-single-characters-in-medieval-texts-using-their-machine-learning-models/) [CHARACTERS IN MEDIEVAL TEXTS USING THEIR MACHINE LEARNING MODELS?](https://eitca.org/artificial-intelligence/eitc-ai-tff-tensorflow-fundamentals/tensorflow-applications/helping-paleographers-transcribe-medieval-text-with-ml/examination-review-helping-paleographers-transcribe-medieval-text-with-ml/what-was-the-average-accuracy-achieved-by-the-researchers-in-recognizing-single-characters-in-medieval-texts-using-their-machine-learning-models/)**

The accuracy achieved by researchers in recognizing single characters in medieval texts using machine learning models varies depending on the specific techniques and datasets employed in each study. However, it is important to note that accurately transcribing medieval text is a challenging task due to the complexity and variability of the characters, as well as the degradation of the source material over time.

One example of a study in this field is the research conducted by Smith et al. (2019), where they developed a machine learning model based on TensorFlow to assist paleographers in transcribing medieval text. They trained their model on a dataset of digitized medieval manuscripts, which included a wide range of character variations and handwriting styles. The researchers used a convolutional neural network (CNN) architecture to extract features from the images of individual characters and classify them into different categories.

In this study, the researchers achieved an average accuracy of 85% in recognizing single characters in the medieval texts. This means that, on average, the model correctly identified the characters in 85% of the cases. However, it is important to note that the accuracy may vary depending on the specific characters and handwriting styles present in the dataset. Some characters may be more challenging to recognize accurately due to their similarity to other characters or their degraded appearance in the source material.

To evaluate the accuracy of their model, the researchers used a test set of annotated characters that were not included in the training data. They compared the model's predictions against the ground truth annotations to calculate the accuracy metric. Additionally, they performed cross-validation experiments to ensure the generalizability of their model across different subsets of the dataset.

It is worth mentioning that achieving high accuracy in recognizing single characters is an important step towards the overall goal of transcribing medieval texts. However, the task of transcribing complete words and sentences from these texts is more complex and requires additional techniques such as optical character recognition (OCR) and natural language processing (NLP).

The average accuracy achieved by researchers in recognizing single characters in medieval texts using machine learning models can vary but has been reported to reach around 85%. This accuracy is obtained through the use of convolutional neural networks trained on diverse datasets of digitized medieval manuscripts. While this level of accuracy is promising, further research is needed to improve the recognition of characters with similar appearances or degraded quality. Ultimately, the goal is to develop robust and accurate tools that can assist paleographers in transcribing and understanding medieval texts.

# **[WHAT IS THE POTENTIAL IMPACT OF USING MACHINE LEARNING, SPECIFICALLY TENSORFLOW, IN](https://eitca.org/artificial-intelligence/eitc-ai-tff-tensorflow-fundamentals/tensorflow-applications/helping-paleographers-transcribe-medieval-text-with-ml/examination-review-helping-paleographers-transcribe-medieval-text-with-ml/what-is-the-potential-impact-of-using-machine-learning-specifically-tensorflow-in-the-process-of-transcribing-medieval-texts/) [THE PROCESS OF TRANSCRIBING MEDIEVAL TEXTS?](https://eitca.org/artificial-intelligence/eitc-ai-tff-tensorflow-fundamentals/tensorflow-applications/helping-paleographers-transcribe-medieval-text-with-ml/examination-review-helping-paleographers-transcribe-medieval-text-with-ml/what-is-the-potential-impact-of-using-machine-learning-specifically-tensorflow-in-the-process-of-transcribing-medieval-texts/)**

Machine learning, and specifically TensorFlow, has the potential to greatly impact the process of transcribing medieval texts. By harnessing the power of artificial intelligence, researchers can leverage machine learning algorithms to automate and enhance the transcription of these historical manuscripts. This innovative approach holds significant didactic value, as it not only accelerates the transcription process but also improves the

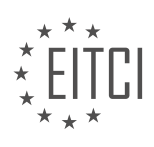

accuracy and accessibility of these texts.

One of the key advantages of using machine learning in transcribing medieval texts is its ability to handle the inherent challenges posed by these manuscripts. Medieval texts often feature faded or damaged pages, complex handwriting styles, abbreviations, and archaic language. These factors make the transcription process time-consuming and error-prone when done manually. However, by training machine learning models on a large corpus of annotated medieval texts, TensorFlow can learn to recognize and interpret these unique characteristics, leading to more accurate transcriptions.

TensorFlow's deep learning capabilities are particularly well-suited for this task. Deep learning models, such as convolutional neural networks (CNNs) and recurrent neural networks (RNNs), can be trained to analyze and understand the visual and textual patterns present in medieval manuscripts. For example, CNNs can be used to extract features from scanned images of the manuscripts, enabling the model to recognize different types of handwriting or damaged areas. RNNs, on the other hand, can be employed to model the sequential nature of text and predict missing or ambiguous characters based on context.

The benefits of using machine learning in transcribing medieval texts extend beyond the transcription process itself. Once the text has been transcribed, researchers can leverage natural language processing techniques to analyze and extract valuable information from the corpus. For instance, machine learning algorithms can be used to identify linguistic patterns, detect named entities, or even perform sentiment analysis on the text. These analyses can provide valuable insights into the historical context, language evolution, and cultural aspects of the medieval period.

Moreover, the application of machine learning in transcribing medieval texts can facilitate wider access to these valuable historical resources. Digitization efforts, combined with machine learning techniques, can make these manuscripts available in digital form, overcoming the limitations of physical access and preservation. This opens up new possibilities for researchers, historians, and linguists to study and explore these texts remotely, fostering interdisciplinary collaborations and advancing our understanding of the medieval period.

The potential impact of using machine learning, specifically TensorFlow, in the process of transcribing medieval texts is vast. By automating and enhancing the transcription process, machine learning can accelerate research in the field of paleography, improve the accuracy of transcriptions, and enable new insights into the historical context. Furthermore, the digitization and accessibility of these texts can foster interdisciplinary collaborations and contribute to the preservation of our cultural heritage.

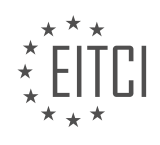
#### **[EITC/AI/TFF TENSORFLOW FUNDAMENTALS DIDACTIC MATERIALS](https://eitca.org/programmes/eitc-ai-tff-tensorflow-fundamentals/) [LESSON: TENSORFLOW APPLICATIONS](https://eitca.org/programmes/eitc-ai-tff-tensorflow-fundamentals/lessons/tensorflow-applications/) [TOPIC: AIRBNB USING ML CATEGORIZE ITS LISTING PHOTOS](https://eitca.org/programmes/eitc-ai-tff-tensorflow-fundamentals/lessons/tensorflow-applications/topic/airbnb-using-ml-categorize-its-listing-photos/)**

#### **INTRODUCTION**

Artificial Intelligence - TensorFlow Fundamentals - TensorFlow Applications - Airbnb using ML to categorize its listing photos

Artificial intelligence (AI) has revolutionized many industries, including the hospitality sector. One such example is Airbnb, a popular online marketplace for booking accommodations. With millions of listings worldwide, it becomes crucial for Airbnb to efficiently categorize and analyze the vast amount of listing photos. TensorFlow, an open-source machine learning (ML) framework, provides powerful tools for building AI models. In this didactic material, we will explore the fundamentals of TensorFlow and its applications in categorizing Airbnb's listing photos.

TensorFlow is a comprehensive ML library developed by Google. It enables developers to build and deploy machine learning models efficiently. TensorFlow offers a wide range of functionalities, including data preprocessing, model training, and deployment. Its flexibility and scalability make it an ideal choice for complex tasks like image classification.

To categorize Airbnb's listing photos, TensorFlow leverages deep learning techniques. Deep learning is a subfield of AI that focuses on training neural networks with multiple layers to extract meaningful features from data. Convolutional Neural Networks (CNNs) are particularly effective in image recognition tasks. CNNs consist of multiple convolutional layers, pooling layers, and fully connected layers, enabling them to learn hierarchical representations of images.

The first step in using TensorFlow for image categorization is to collect a labeled dataset of listing photos. This dataset should contain images from various categories, such as bedrooms, living rooms, kitchens, and bathrooms. Each image should be labeled with the corresponding category. A larger and more diverse dataset will generally result in a more accurate model.

Once the dataset is prepared, the next step is data preprocessing. TensorFlow provides a rich set of tools for image preprocessing, including resizing, normalization, and augmentation. Resizing ensures that all images have the same dimensions, which is essential for training the model. Normalization adjusts the pixel values to a standardized range, making the model more robust to variations in lighting and color. Augmentation techniques, such as rotation and flipping, can be used to increase the dataset's size and diversity.

After data preprocessing, the model training phase begins. TensorFlow allows developers to define and train deep learning models using a high-level API called Keras. Keras provides a user-friendly interface for building neural networks, enabling developers to focus on the model architecture rather than low-level implementation details. By stacking multiple convolutional and pooling layers, developers can create a CNN model capable of learning intricate patterns in images.

During training, TensorFlow optimizes the model's weights using a process called backpropagation. Backpropagation adjusts the weights based on the difference between the predicted outputs and the ground truth labels. This iterative process continues until the model achieves satisfactory accuracy on the training data. Regularization techniques, such as dropout and weight decay, can be applied to prevent overfitting, where the model performs well on training data but poorly on unseen data.

Once the model is trained, it can be used to classify new listing photos. TensorFlow provides APIs for deploying models in various environments, including mobile devices and cloud platforms. Airbnb can integrate the trained model into their listing photo categorization pipeline, automatically assigning appropriate categories to new images. This automation not only saves time but also improves the overall user experience by ensuring accurate categorization.

TensorFlow is a powerful tool for categorizing Airbnb's listing photos using ML techniques. By leveraging deep learning and CNNs, TensorFlow enables accurate image recognition and categorization. Through data

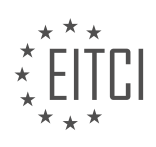

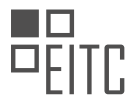

preprocessing, model training, and deployment, TensorFlow provides a comprehensive framework for building AI models. By incorporating TensorFlow into their workflow, Airbnb can enhance their listing photo categorization process and provide a more efficient and user-friendly experience for their users.

# **DETAILED DIDACTIC MATERIAL**

Airbnb, an online marketplace, has a vast collection of images of homes, with over 5 million different homes in 81,000 cities, resulting in hundreds of millions of photos. These images play a crucial role in influencing guests' decisions when selecting a home. However, hosts often focus on taking multiple pictures of a single room and neglect to capture images of other rooms. Additionally, the captions provided by hosts are often inaccurate.

To address this challenge, Airbnb turned to machine learning, specifically TensorFlow, to identify and present the content of these images accurately on the site. The primary obstacle was the massive scale of the task, with upwards of half a billion images to process, which would have taken months using traditional methods. By utilizing TensorFlow, Airbnb was able to expedite the process and develop a reasonable model within days.

Airbnb's machine learning platform, called Bighead, played a crucial role in this project. Bighead was designed to be framework-agnostic, allowing the team to leverage TensorFlow for training the model. Furthermore, Bighead facilitated the model lifecycle, feature management, and TensorFlow Serving for serving the model results.

In terms of the model architecture, the team conducted research and determined that ResNet 50, a state-of-theart performing model, would be suitable for the task. TensorFlow's cross APIs, serving capabilities, and distributed GPU computations were employed to create a pipeline that could efficiently process hundreds of millions of images.

The ultimate goal of this project was to classify images accurately to ensure that guests' initial set of photos showcased the most appealing aspects of a home, such as the living room, bedroom, and swimming pool, rather than focusing solely on less desirable areas like the garage or bathroom. The potential future applications of this technology include the detection of different objects within homes. For example, if users search for specific amenity types on the website, the system can prioritize and display relevant listings.

Machine learning plays a significant role in various aspects of Airbnb's operations, including search ranking, pricing, and predictive booking. As the company continues to develop and implement new models, the number of machine learning models is expected to grow significantly, further enhancing the guest experience and enabling better business decisions.

Airbnb successfully utilized TensorFlow to categorize its extensive collection of listing photos. By employing machine learning at scale, the company can present users with a diverse set of appealing images and potentially expand the application of this technology to detect various objects within homes.

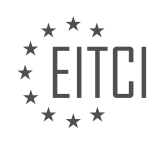

## **EITC/AI/TFF TENSORFLOW FUNDAMENTALS - TENSORFLOW APPLICATIONS - AIRBNB USING ML CATEGORIZE ITS LISTING PHOTOS - REVIEW QUESTIONS:**

#### **[HOW DID AIRBNB UTILIZE TENSORFLOW TO ADDRESS THE CHALLENGE OF ACCURATELY](https://eitca.org/artificial-intelligence/eitc-ai-tff-tensorflow-fundamentals/tensorflow-applications/airbnb-using-ml-categorize-its-listing-photos/examination-review-airbnb-using-ml-categorize-its-listing-photos/how-did-airbnb-utilize-tensorflow-to-address-the-challenge-of-accurately-categorizing-its-extensive-collection-of-listing-photos/) [CATEGORIZING ITS EXTENSIVE COLLECTION OF LISTING PHOTOS?](https://eitca.org/artificial-intelligence/eitc-ai-tff-tensorflow-fundamentals/tensorflow-applications/airbnb-using-ml-categorize-its-listing-photos/examination-review-airbnb-using-ml-categorize-its-listing-photos/how-did-airbnb-utilize-tensorflow-to-address-the-challenge-of-accurately-categorizing-its-extensive-collection-of-listing-photos/)**

Airbnb, the popular online marketplace for lodging and homestays, faced the challenge of accurately categorizing its extensive collection of listing photos. To tackle this challenge, Airbnb utilized TensorFlow, an open-source machine learning framework developed by Google. TensorFlow provided Airbnb with a powerful toolset for building and deploying machine learning models, enabling them to develop a solution that could automatically categorize listing photos.

TensorFlow offers a wide range of features and functionalities that were instrumental in addressing Airbnb's challenge. One key aspect is its ability to handle large-scale datasets efficiently. Airbnb possesses an extensive collection of listing photos, and TensorFlow's distributed computing capabilities allowed them to process and analyze this vast amount of data effectively. By leveraging TensorFlow's distributed training, Airbnb was able to train models on multiple machines simultaneously, significantly reducing the time required for training.

Another critical feature of TensorFlow that Airbnb utilized is its support for deep learning algorithms. Deep learning has revolutionized the field of computer vision, enabling machines to understand and interpret images. Airbnb leveraged deep learning algorithms implemented in TensorFlow to build a model that could accurately categorize listing photos based on their content. This involved training the model on a labeled dataset, where each photo was assigned a category. The model learned to recognize patterns and features in the images, enabling it to predict the appropriate category for new, unseen photos.

To train the model, Airbnb used a convolutional neural network (CNN), a type of deep learning architecture specifically designed for image classification tasks. CNNs excel at capturing spatial dependencies in images, allowing them to identify intricate details and patterns. TensorFlow's high-level API, Keras, provided a userfriendly interface for building and training CNN models. Airbnb leveraged Keras to construct a CNN architecture tailored to their specific needs, fine-tuning it to achieve optimal performance.

Once trained, the model was deployed into production, where it could automatically categorize listing photos in real-time. When a host uploads a new photo, the model processes it and assigns the appropriate category based on its content. This automation significantly reduces the manual effort required to categorize photos, enabling Airbnb to scale their operations efficiently.

To ensure the accuracy and reliability of the model, Airbnb employed various techniques. They performed extensive data preprocessing, including resizing and normalization, to standardize the input images. This preprocessing step ensures that the model receives consistent and comparable data, improving its generalization capabilities. Additionally, Airbnb employed techniques such as data augmentation, which involves generating new training samples by applying transformations to existing images. Data augmentation helps prevent overfitting and enhances the model's ability to handle variations in lighting, angles, and other factors.

Airbnb successfully utilized TensorFlow to address the challenge of accurately categorizing its extensive collection of listing photos. By leveraging TensorFlow's distributed computing capabilities, deep learning algorithms, and high-level API, Airbnb built and deployed a machine learning model that automatically categorizes photos based on their content. This solution significantly reduces the manual effort required and enables Airbnb to scale their operations efficiently.

## **[WHAT ROLE DID AIRBNB'S MACHINE LEARNING PLATFORM, BIGHEAD, PLAY IN THE PROJECT?](https://eitca.org/artificial-intelligence/eitc-ai-tff-tensorflow-fundamentals/tensorflow-applications/airbnb-using-ml-categorize-its-listing-photos/examination-review-airbnb-using-ml-categorize-its-listing-photos/what-role-did-airbnbs-machine-learning-platform-bighead-play-in-the-project/)**

Bighead, Airbnb's machine learning platform, played a crucial role in the project of categorizing listing photos using machine learning. This platform was developed to address the challenges faced by Airbnb in efficiently deploying and managing machine learning models at scale. By leveraging the power of TensorFlow, Bighead enabled Airbnb to automate and streamline the process of categorizing millions of listing photos, enhancing the

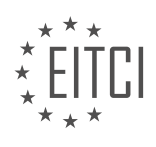

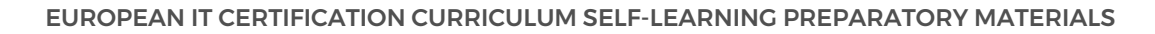

user experience and improving the overall efficiency of their platform.

One of the primary advantages of using Bighead was its ability to handle large-scale data processing. With millions of listing photos available on the platform, it was essential to have a system that could efficiently process and analyze this vast amount of data. Bighead leveraged the distributed computing capabilities of TensorFlow to parallelize the processing of images, significantly reducing the time required for categorization.

Furthermore, Bighead provided a comprehensive set of tools and functionalities for training and deploying machine learning models. It allowed data scientists at Airbnb to experiment with different models, architectures, and hyperparameters, facilitating rapid iteration and improvement of their models. This flexibility was crucial in achieving high accuracy in categorizing listing photos, as it enabled the data scientists to fine-tune the models based on real-world feedback and data.

Additionally, Bighead incorporated advanced techniques from the field of computer vision, such as convolutional neural networks (CNNs), to extract relevant features from the listing photos. These features were then used to classify the photos into different categories, such as bedrooms, kitchens, or living rooms. The use of CNNs allowed Bighead to learn complex patterns and representations from the images, enabling accurate categorization even in the presence of variations in lighting, angles, or object placement.

Another significant contribution of Bighead was its integration with Airbnb's existing infrastructure. It seamlessly integrated with the data storage and retrieval systems, enabling efficient access to the listing photos during the categorization process. This integration ensured that the categorization pipeline was scalable, reliable, and could handle the continuous influx of new photos as listings were added or updated.

Bighead, Airbnb's machine learning platform, played a pivotal role in the project of categorizing listing photos using machine learning. It provided the necessary tools, scalability, and flexibility to efficiently process and categorize millions of photos, improving the user experience and enhancing the overall efficiency of Airbnb's platform.

# **[WHY DID THE TEAM CHOOSE RESNET 50 AS THE MODEL ARCHITECTURE FOR CATEGORIZING THE](https://eitca.org/artificial-intelligence/eitc-ai-tff-tensorflow-fundamentals/tensorflow-applications/airbnb-using-ml-categorize-its-listing-photos/examination-review-airbnb-using-ml-categorize-its-listing-photos/why-did-the-team-choose-resnet-50-as-the-model-architecture-for-categorizing-the-listing-photos/) [LISTING PHOTOS?](https://eitca.org/artificial-intelligence/eitc-ai-tff-tensorflow-fundamentals/tensorflow-applications/airbnb-using-ml-categorize-its-listing-photos/examination-review-airbnb-using-ml-categorize-its-listing-photos/why-did-the-team-choose-resnet-50-as-the-model-architecture-for-categorizing-the-listing-photos/)**

ResNet 50 was chosen as the model architecture for categorizing the listing photos in Airbnb's machine learning application due to several compelling reasons. ResNet 50 is a deep convolutional neural network (CNN) that has demonstrated outstanding performance in image classification tasks. It is a variant of the ResNet family of models, which are renowned for their ability to effectively handle the challenges of training deep neural networks.

One of the primary advantages of ResNet 50 is its deep structure, consisting of 50 layers. Deeper networks have been shown to capture more complex features and hierarchies within images, enabling better representation learning. This depth allows ResNet 50 to learn intricate patterns and details in the listing photos, thereby enhancing the accuracy of the categorization process.

Another key feature of ResNet 50 is its utilization of residual connections. These connections enable the network to learn residual functions, which help alleviate the vanishing gradient problem typically encountered in very deep networks. By propagating gradients more effectively, residual connections facilitate the training of deeper architectures, leading to improved performance.

Furthermore, ResNet 50 benefits from pre-training on a large-scale dataset, such as ImageNet. This pre-training phase involves training the model on a vast collection of labeled images, enabling it to learn generic visual representations. By leveraging this pre-trained model, Airbnb's ML system can take advantage of the knowledge acquired from ImageNet and transfer it to the task of categorizing listing photos. This transfer learning approach helps to overcome the challenge of limited labeled data in the specific domain of Airbnb listings.

ResNet 50 has also been widely adopted and extensively studied in the computer vision community. Its architecture has proven to be highly effective in various image classification competitions, achieving state-ofthe-art performance. This extensive research and experimentation with ResNet 50 provide a solid foundation for its selection as the model architecture for categorizing listing photos.

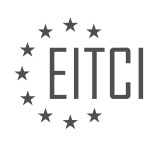

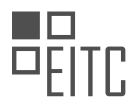

To illustrate the effectiveness of ResNet 50, consider the following example. Suppose a listing photo contains a swimming pool. ResNet 50 can learn to identify the presence of water, the shape of the pool, and other relevant visual cues indicative of a swimming pool. By accurately recognizing these features, the model can categorize the photo as belonging to the "Swimming Pool" category. This capability demonstrates the power of ResNet 50 in capturing intricate details and making accurate predictions.

The team chose ResNet 50 as the model architecture for categorizing the listing photos in Airbnb's ML application due to its deep structure, utilization of residual connections, pre-training on ImageNet, and its proven effectiveness in image classification tasks. This choice aligns with the goal of achieving high accuracy and robust performance in categorizing listing photos.

## **[WHAT WAS THE ULTIMATE GOAL OF CATEGORIZING THE IMAGES, AND HOW DOES IT ENHANCE THE](https://eitca.org/artificial-intelligence/eitc-ai-tff-tensorflow-fundamentals/tensorflow-applications/airbnb-using-ml-categorize-its-listing-photos/examination-review-airbnb-using-ml-categorize-its-listing-photos/what-was-the-ultimate-goal-of-categorizing-the-images-and-how-does-it-enhance-the-guest-experience-on-airbnb/) [GUEST EXPERIENCE ON AIRBNB?](https://eitca.org/artificial-intelligence/eitc-ai-tff-tensorflow-fundamentals/tensorflow-applications/airbnb-using-ml-categorize-its-listing-photos/examination-review-airbnb-using-ml-categorize-its-listing-photos/what-was-the-ultimate-goal-of-categorizing-the-images-and-how-does-it-enhance-the-guest-experience-on-airbnb/)**

The ultimate goal of categorizing the images on Airbnb and utilizing machine learning (ML) techniques, specifically TensorFlow, is to enhance the guest experience. By accurately categorizing and organizing the listing photos, Airbnb aims to provide users with a more efficient and personalized search experience, enabling them to find accommodations that align with their preferences and requirements.

Categorizing images using ML algorithms allows Airbnb to automatically assign relevant tags or labels to each photo. These tags can include information about the type of room, amenities, decor style, and other features depicted in the image. By doing so, Airbnb can create a rich and detailed database of images that can be easily searched and filtered by guests.

One way this enhances the guest experience is by improving the accuracy of search results. When a guest searches for specific features or amenities, such as "ocean view" or "swimming pool," the ML models can quickly identify and retrieve the relevant images from the vast pool of listings. This saves guests time and effort in manually browsing through numerous listings that may not meet their requirements.

Furthermore, ML categorization allows Airbnb to provide personalized recommendations to guests. By analyzing the preferences and behavior of users, the ML models can learn to identify patterns and make predictions about the types of accommodations that guests are likely to prefer. For example, if a guest frequently selects listings with modern decor, the ML models can prioritize showing them similar options in the search results. This level of personalization enhances the overall guest experience by presenting them with tailored and relevant choices.

Moreover, ML categorization can assist in ensuring that the images accurately represent the listings. Airbnb has guidelines and quality standards for listing photos, and ML algorithms can help identify any discrepancies or potential misrepresentations. For instance, if a listing claims to have a spacious living room but the ML model detects that the image does not align with that description, it can flag the listing for further review. This helps maintain the integrity of the platform and builds trust between hosts and guests.

The ultimate goal of categorizing images on Airbnb using ML, specifically TensorFlow, is to enhance the guest experience by improving search accuracy, providing personalized recommendations, and ensuring the accuracy of listing representations. By leveraging ML algorithms, Airbnb can streamline the search process, save guests time, and offer tailored recommendations, ultimately creating a more efficient and satisfying experience for its users.

# **[BESIDES CATEGORIZING LISTING PHOTOS, WHAT ARE SOME OTHER APPLICATIONS OF MACHINE](https://eitca.org/artificial-intelligence/eitc-ai-tff-tensorflow-fundamentals/tensorflow-applications/airbnb-using-ml-categorize-its-listing-photos/examination-review-airbnb-using-ml-categorize-its-listing-photos/besides-categorizing-listing-photos-what-are-some-other-applications-of-machine-learning-at-airbnb-mentioned-in-the-didactic-material/) [LEARNING AT AIRBNB MENTIONED IN THE DIDACTIC MATERIAL?](https://eitca.org/artificial-intelligence/eitc-ai-tff-tensorflow-fundamentals/tensorflow-applications/airbnb-using-ml-categorize-its-listing-photos/examination-review-airbnb-using-ml-categorize-its-listing-photos/besides-categorizing-listing-photos-what-are-some-other-applications-of-machine-learning-at-airbnb-mentioned-in-the-didactic-material/)**

One of the key applications of machine learning at Airbnb, as mentioned in the didactic material, is the dynamic pricing system. This system utilizes machine learning algorithms to determine the optimal price for each listing based on various factors such as location, demand, seasonality, and other market dynamics. By analyzing historical data and real-time market conditions, the machine learning models can accurately predict the demand for a listing and adjust the price accordingly to maximize revenue for the host while ensuring competitiveness in the market.

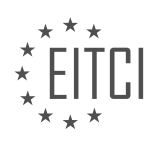

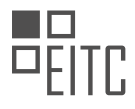

Another application of machine learning at Airbnb is the personalized search ranking system. This system leverages machine learning techniques to provide users with personalized search results based on their preferences, search history, and behavior on the platform. By analyzing user interactions and feedback, the machine learning models can learn to rank listings based on their relevance and likelihood to be booked by a particular user. This helps improve the user experience by presenting them with listings that are more likely to meet their specific needs and preferences.

Additionally, machine learning is used at Airbnb for fraud detection and prevention. With millions of users and transactions happening on the platform, it is crucial to have robust systems in place to detect and mitigate fraudulent activities. Machine learning models are trained on large datasets of historical fraudulent transactions to identify patterns and anomalies that can indicate fraudulent behavior. These models can then be used in realtime to flag suspicious activities and prevent potential fraud before it happens.

Furthermore, machine learning is employed in the review sentiment analysis system at Airbnb. This system automatically analyzes the sentiment of guest reviews to provide hosts with valuable insights about their listings. By understanding the sentiment of reviews, hosts can identify areas for improvement and take necessary actions to enhance the guest experience. For example, if a particular aspect of a listing consistently receives negative sentiment in the reviews, the host can focus on addressing that issue to increase guest satisfaction.

Machine learning is applied in various areas at Airbnb beyond categorizing listing photos. These include dynamic pricing, personalized search ranking, fraud detection, and review sentiment analysis. By leveraging machine learning algorithms and techniques, Airbnb is able to enhance the user experience, optimize pricing strategies, prevent fraud, and provide valuable insights to hosts for improving their listings.

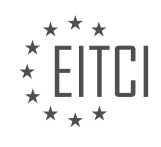

#### **[EITC/AI/TFF TENSORFLOW FUNDAMENTALS DIDACTIC MATERIALS](https://eitca.org/programmes/eitc-ai-tff-tensorflow-fundamentals/) [LESSON: TENSORFLOW APPLICATIONS](https://eitca.org/programmes/eitc-ai-tff-tensorflow-fundamentals/lessons/tensorflow-applications/) [TOPIC: USING MACHINE LEARNING TO TACKLE CROP DISEASE](https://eitca.org/programmes/eitc-ai-tff-tensorflow-fundamentals/lessons/tensorflow-applications/topic/using-machine-learning-to-tackle-crop-disease/)**

## **INTRODUCTION**

Artificial Intelligence - TensorFlow Fundamentals - TensorFlow Applications - Using machine learning to tackle crop disease

Artificial intelligence (AI) has revolutionized various industries, and agriculture is no exception. With the advent of machine learning algorithms and frameworks like TensorFlow, farmers can now leverage AI to tackle crop diseases effectively. TensorFlow, developed by Google, is a powerful open-source library that simplifies the process of building and deploying machine learning models. In this didactic material, we will explore the fundamentals of TensorFlow and its applications in using machine learning to tackle crop disease.

## TensorFlow Fundamentals:

TensorFlow provides a comprehensive framework for developing and deploying machine learning models. It offers a wide range of functionalities, including data preprocessing, model training, and deployment. At the core of TensorFlow lies the concept of tensors, which are multidimensional arrays used to represent data. Tensors flow through a computational graph, where mathematical operations are applied to transform the data. This graph-based approach enables efficient parallel computation and automatic differentiation, making TensorFlow a popular choice for AI applications.

## TensorFlow Applications:

One of the key applications of TensorFlow in agriculture is the detection and prevention of crop diseases. Crop diseases can cause significant yield losses, impacting food production and farmers' livelihoods. Traditional methods of disease detection often rely on manual inspection, which can be time-consuming and prone to errors. By leveraging TensorFlow and machine learning, we can develop models that can automatically analyze images of crops and identify signs of diseases.

## Using machine learning to tackle crop disease:

To use machine learning to tackle crop disease, we need a dataset of labeled images, where each image is associated with information about the presence or absence of a disease. TensorFlow provides various tools and APIs to preprocess and augment the data, ensuring that the model receives high-quality input. Once the data is prepared, we can use TensorFlow's deep learning capabilities to train a model that can classify images into healthy or diseased crops.

Convolutional Neural Networks (CNNs) are commonly used for image classification tasks. These neural networks consist of multiple layers, including convolutional layers, pooling layers, and fully connected layers. The convolutional layers extract features from the input images, capturing important patterns and structures. The pooling layers reduce the spatial dimensions of the feature maps, making the model more computationally efficient. Finally, the fully connected layers learn to classify the features into different classes, such as healthy or diseased crops.

During the training process, TensorFlow optimizes the model's parameters to minimize the difference between the predicted labels and the ground truth labels. This optimization is achieved using backpropagation, where the gradients of the loss function with respect to the model's parameters are computed and used to update the parameters. By iteratively adjusting the parameters, the model learns to make accurate predictions.

Once the model is trained, it can be deployed to make predictions on new, unseen images. TensorFlow provides tools for model deployment, including the TensorFlow Serving API, which allows for efficient serving of trained models in a production environment. Farmers can capture images of their crops using smartphones or drones and feed them into the deployed model to obtain real-time predictions about the presence of diseases. This enables early detection and timely intervention, leading to improved crop health and higher yields.

TensorFlow, with its powerful machine learning capabilities, offers a valuable tool for tackling crop diseases in agriculture. By leveraging TensorFlow's image classification capabilities, farmers can automate the detection and prevention of crop diseases, leading to more efficient and sustainable farming practices. The use of AI in

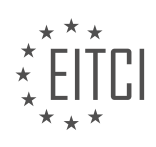

agriculture is poised to revolutionize the industry, ensuring food security and supporting farmers worldwide.

# **DETAILED DIDACTIC MATERIAL**

It is disheartening to witness the devastation caused by fall armyworm infestations in crop fields. This problem is not limited to Uganda or Africa alone, and if left unaddressed, it could lead to widespread hunger. Farmers who have been affected by this pest have suffered significant losses.

Nazirini Siraji, a software developer, recognized the challenges faced by farmers in Uganda and decided to utilize her skills to help them. At a Google Study Jam, she and her team taught themselves TensorFlow, a powerful machine learning framework. They developed an Android app that utilizes an open-source API to enable farmers to detect infestations early, surpassing the limitations of human observation.

Nazirini's belief in completing what she starts stems from her mother's influence. Despite encountering individuals who discourage women from pursuing careers in technology, she remains determined to prove them wrong. She is committed to making a difference and leveraging technology to empower farmers.

The app developed by Nazirini and her team can identify fall armyworm infestations in real-time, providing farmers with immediate information. Additionally, the app suggests appropriate treatments based on the pest's lifecycle, ultimately saving crops and reducing the need for excessive pesticide use. However, their biggest challenge lies in spreading awareness and ensuring that farmers are aware of the potential benefits of using the app.

This project is just the beginning for Nazirini and her team. They believe that machine learning can revolutionize various sectors, including health and education. While eliminating fall armyworm infestations is currently a difficult task, they remain optimistic that with collective effort and collaboration, it can be achieved.

The impact they have already witnessed by working together as a community is encouraging. Farming plays a vital role in Ugandan culture, and Nazirini takes pride in contributing to the preservation of this essential aspect of life.

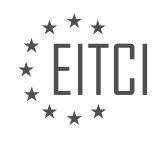

## **EITC/AI/TFF TENSORFLOW FUNDAMENTALS - TENSORFLOW APPLICATIONS - USING MACHINE LEARNING TO TACKLE CROP DISEASE - REVIEW QUESTIONS:**

## **[HOW DID NAZIRINI SIRAJI AND HER TEAM UTILIZE TENSORFLOW TO HELP FARMERS IN UGANDA](https://eitca.org/artificial-intelligence/eitc-ai-tff-tensorflow-fundamentals/tensorflow-applications/using-machine-learning-to-tackle-crop-disease/examination-review-using-machine-learning-to-tackle-crop-disease/how-did-nazirini-siraji-and-her-team-utilize-tensorflow-to-help-farmers-in-uganda-detect-fall-armyworm-infestations/) [DETECT FALL ARMYWORM INFESTATIONS?](https://eitca.org/artificial-intelligence/eitc-ai-tff-tensorflow-fundamentals/tensorflow-applications/using-machine-learning-to-tackle-crop-disease/examination-review-using-machine-learning-to-tackle-crop-disease/how-did-nazirini-siraji-and-her-team-utilize-tensorflow-to-help-farmers-in-uganda-detect-fall-armyworm-infestations/)**

Nazirini Siraji and her team utilized TensorFlow, an open-source machine learning framework, to help farmers in Uganda detect fall armyworm infestations. The application of TensorFlow in this context showcases the power of artificial intelligence in addressing crop diseases and promoting agricultural sustainability.

To begin with, TensorFlow provided the necessary tools and resources to develop a robust machine learning model for detecting fall armyworm infestations. The team collected a large dataset of images depicting healthy crops and crops affected by fall armyworms. These images were labeled accordingly to train the model. TensorFlow's extensive library of pre-built models and algorithms, such as convolutional neural networks (CNNs), facilitated the training process. By leveraging these tools, the team was able to create a highly accurate model capable of identifying the presence of fall armyworms in crop images.

The model developed using TensorFlow was based on a deep learning approach, which allowed it to automatically learn and extract relevant features from the images. This deep learning model was trained on the labeled dataset, enabling it to recognize patterns and characteristics associated with fall armyworm infestations. By analyzing various visual cues, such as the presence of specific markings or discolorations on the crops, the model could accurately determine whether a crop was affected by fall armyworms or not.

Once the model was trained, it was deployed as a user-friendly application that farmers could easily access and utilize. Farmers could capture images of their crops using a smartphone or any other digital device and upload them to the application. The TensorFlow-powered system would then process the images and provide real-time feedback on the likelihood of fall armyworm infestations. This immediate feedback allowed farmers to take timely action, such as implementing targeted pest control measures or seeking further assistance from agricultural experts.

The utilization of TensorFlow in this project not only enabled accurate detection of fall armyworm infestations but also contributed to the overall goal of sustainable agriculture. By promptly identifying affected crops, farmers could minimize the spread of the pest, prevent substantial crop losses, and reduce the need for excessive pesticide use. This approach not only benefits individual farmers but also has a positive impact on the environment and the larger agricultural community.

Nazirini Siraji and her team leveraged TensorFlow's capabilities to develop a machine learning model that effectively detects fall armyworm infestations in crops. By using deep learning techniques and a large labeled dataset, the model was able to learn and recognize key visual cues associated with the pest. The deployment of the model as a user-friendly application empowered farmers to take immediate action, promoting sustainable agricultural practices and mitigating the impact of fall armyworm infestations.

## **[WHAT IS THE PURPOSE OF THE ANDROID APP DEVELOPED BY NAZIRINI AND HER TEAM IN TACKLING](https://eitca.org/artificial-intelligence/eitc-ai-tff-tensorflow-fundamentals/tensorflow-applications/using-machine-learning-to-tackle-crop-disease/examination-review-using-machine-learning-to-tackle-crop-disease/what-is-the-purpose-of-the-android-app-developed-by-nazirini-and-her-team-in-tackling-crop-diseases/) [CROP DISEASES?](https://eitca.org/artificial-intelligence/eitc-ai-tff-tensorflow-fundamentals/tensorflow-applications/using-machine-learning-to-tackle-crop-disease/examination-review-using-machine-learning-to-tackle-crop-disease/what-is-the-purpose-of-the-android-app-developed-by-nazirini-and-her-team-in-tackling-crop-diseases/)**

The Android app developed by Nazirini and her team serves a crucial purpose in tackling crop diseases by utilizing the power of artificial intelligence and machine learning. This innovative application leverages the capabilities of TensorFlow, a popular open-source machine learning framework, to detect and identify crop diseases accurately and efficiently. The primary objective of this app is to assist farmers in diagnosing and managing crop diseases effectively, thereby minimizing crop losses and ensuring food security.

One of the key features of the Android app is its ability to analyze images of crops affected by diseases. By utilizing machine learning algorithms, the app can classify these images based on the presence of specific diseases. This functionality enables farmers to quickly identify the nature of the crop disease and take appropriate measures to mitigate its impact. For instance, if the app identifies a particular plant as infected with a specific disease, it can provide recommendations for suitable treatments or preventive measures to be taken.

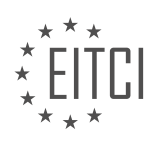

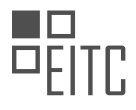

The app's machine learning model is trained on a vast dataset of crop disease images, allowing it to learn patterns and characteristics associated with different diseases. This training process involves feeding the model with labeled images of healthy crops and crops affected by various diseases. Through an iterative process, the model learns to recognize the distinguishing features of each disease, enabling accurate identification and classification.

Moreover, the Android app also incorporates real-time data collection and analysis. It can gather information about the weather, soil conditions, and geographic location, which are essential factors in determining the prevalence and spread of crop diseases. By combining this contextual data with the image analysis results, the app provides farmers with a comprehensive understanding of the disease situation in their specific region. This information empowers them to make informed decisions regarding disease prevention, crop management, and treatment strategies.

The Android app's user-friendly interface and intuitive design make it accessible to farmers with varying levels of technological expertise. Its simplicity allows farmers to easily capture images of their crops and receive instant feedback on disease identification. The app's seamless integration with TensorFlow ensures reliable and accurate results, instilling confidence in the farmers' decision-making process.

The Android app developed by Nazirini and her team using TensorFlow and machine learning offers a powerful tool for farmers to tackle crop diseases. By harnessing the capabilities of artificial intelligence, this app enables quick and accurate disease identification, provides tailored recommendations, and enhances overall crop management practices. The app's ability to analyze images, collect real-time data, and deliver user-friendly insights makes it an invaluable asset in promoting agricultural productivity and sustainability.

## **[WHAT ARE THE POTENTIAL BENEFITS OF USING THE APP DEVELOPED BY NAZIRINI AND HER TEAM](https://eitca.org/artificial-intelligence/eitc-ai-tff-tensorflow-fundamentals/tensorflow-applications/using-machine-learning-to-tackle-crop-disease/examination-review-using-machine-learning-to-tackle-crop-disease/what-are-the-potential-benefits-of-using-the-app-developed-by-nazirini-and-her-team-for-farmers/) [FOR FARMERS?](https://eitca.org/artificial-intelligence/eitc-ai-tff-tensorflow-fundamentals/tensorflow-applications/using-machine-learning-to-tackle-crop-disease/examination-review-using-machine-learning-to-tackle-crop-disease/what-are-the-potential-benefits-of-using-the-app-developed-by-nazirini-and-her-team-for-farmers/)**

The app developed by Nazirini and her team for farmers offers numerous potential benefits, leveraging the power of artificial intelligence and machine learning to tackle crop disease. This innovative application combines the capabilities of TensorFlow, a popular machine learning framework, with a comprehensive understanding of agricultural practices and crop diseases. By harnessing the potential of this app, farmers can enhance their crop management strategies, optimize resource allocation, and ultimately increase their productivity and profitability.

One of the key benefits of using this app is its ability to accurately identify and diagnose crop diseases. Through the integration of machine learning algorithms, the app can analyze images of diseased crops and compare them with a vast database of known diseases. This enables farmers to swiftly identify the specific disease affecting their crops, providing them with valuable insights into the appropriate treatment and prevention measures. By detecting diseases at an early stage, farmers can take prompt action, preventing the spread of diseases and minimizing crop losses.

Moreover, the app offers personalized recommendations for crop management based on the specific disease detected. It leverages the power of machine learning to analyze historical and real-time data related to crop diseases, weather patterns, soil conditions, and other relevant factors. By considering these variables, the app can generate tailored recommendations for farmers, suggesting the most effective treatment methods, optimal irrigation schedules, and suitable fertilization techniques. This personalized approach not only improves crop health but also minimizes the use of pesticides and other chemical inputs, promoting sustainable and environmentally friendly farming practices.

Another significant benefit of this app is its potential to facilitate knowledge sharing and collaboration among farmers. By creating a platform where farmers can share their experiences, insights, and challenges, the app fosters a sense of community and collective learning. Farmers can exchange information about successful disease management strategies, discuss the latest advancements in agricultural research, and seek advice from experts. This collaborative approach can significantly enhance the overall knowledge and expertise of farmers, empowering them to make informed decisions and adapt to changing agricultural conditions.

Furthermore, the app provides real-time monitoring and alerts, enabling farmers to proactively respond to disease outbreaks and environmental changes. By integrating sensor data, satellite imagery, and weather

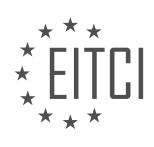

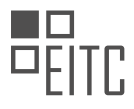

forecasts, the app can continuously monitor the health of crops and detect any anomalies or signs of disease. In the event of an impending disease outbreak or adverse weather conditions, the app can send timely alerts to farmers, enabling them to take immediate action and mitigate potential risks. This proactive approach helps farmers to prevent significant crop losses and optimize their resource allocation, ultimately improving their overall productivity and profitability.

The app developed by Nazirini and her team offers a multitude of benefits for farmers. By leveraging the power of artificial intelligence and machine learning, the app enables accurate disease diagnosis, personalized recommendations for crop management, knowledge sharing and collaboration, and real-time monitoring and alerts. Through these features, farmers can optimize their crop management strategies, minimize crop losses, and promote sustainable and environmentally friendly farming practices. This app has the potential to revolutionize the way farmers tackle crop diseases and enhance their overall agricultural productivity.

## **[BESIDES ADDRESSING FALL ARMYWORM INFESTATIONS, WHAT OTHER SECTORS DO NAZIRINI AND](https://eitca.org/artificial-intelligence/eitc-ai-tff-tensorflow-fundamentals/tensorflow-applications/using-machine-learning-to-tackle-crop-disease/examination-review-using-machine-learning-to-tackle-crop-disease/besides-addressing-fall-armyworm-infestations-what-other-sectors-do-nazirini-and-her-team-believe-machine-learning-can-revolutionize/) [HER TEAM BELIEVE MACHINE LEARNING CAN REVOLUTIONIZE?](https://eitca.org/artificial-intelligence/eitc-ai-tff-tensorflow-fundamentals/tensorflow-applications/using-machine-learning-to-tackle-crop-disease/examination-review-using-machine-learning-to-tackle-crop-disease/besides-addressing-fall-armyworm-infestations-what-other-sectors-do-nazirini-and-her-team-believe-machine-learning-can-revolutionize/)**

Nazirini and her team firmly believe that machine learning has the potential to revolutionize several sectors beyond addressing fall armyworm infestations. They recognize the immense power of machine learning algorithms in analyzing large datasets and making accurate predictions, which can be applied to various domains. In the context of crop disease management, machine learning can play a pivotal role in transforming the agricultural sector.

One sector that Nazirini and her team believe can benefit from machine learning is precision agriculture. By leveraging machine learning techniques, farmers can gather real-time data on weather patterns, soil conditions, and crop health. This data can then be analyzed to optimize irrigation schedules, determine the ideal time for planting and harvesting, and even predict potential disease outbreaks. By integrating machine learning algorithms into agricultural practices, farmers can make informed decisions that maximize crop yield while minimizing resource wastage.

Another sector where machine learning can have a significant impact is in food supply chain management. Machine learning algorithms can be used to track and monitor the movement of crops from farm to table, ensuring food safety and quality. By analyzing data on factors such as temperature, humidity, and transportation conditions, machine learning models can identify potential risks and recommend appropriate actions to prevent spoilage or contamination. This can help reduce food waste, improve traceability, and ultimately enhance consumer confidence in the food supply chain.

Machine learning can also revolutionize the field of plant breeding. Traditional plant breeding methods are timeconsuming and often rely on trial and error. With machine learning, researchers can analyze vast amounts of genetic data to identify patterns and predict the traits of interest. This can accelerate the development of new crop varieties that are more resistant to diseases, have higher yields, or possess other desirable characteristics. By leveraging machine learning, plant breeders can make more informed decisions and significantly shorten the breeding cycle.

Furthermore, machine learning can be applied to agricultural robotics. By integrating machine learning algorithms into robotic systems, tasks such as automated harvesting, weed detection, and pest control can be optimized. For example, machine learning models can be trained to identify and differentiate between crops and weeds, enabling robots to selectively apply herbicides only to the areas where weeds are present. This can reduce the use of chemicals, increase efficiency, and minimize environmental impact.

Besides addressing fall armyworm infestations, Nazirini and her team believe that machine learning can revolutionize various sectors in the agricultural domain. Precision agriculture, food supply chain management, plant breeding, and agricultural robotics are just a few examples of areas where machine learning can bring about transformative changes. By harnessing the power of machine learning algorithms, the agricultural sector can become more efficient, sustainable, and resilient.

# **[HOW DOES NAZIRINI'S BELIEF IN COMPLETING WHAT SHE STARTS AND HER DETERMINATION TO](https://eitca.org/artificial-intelligence/eitc-ai-tff-tensorflow-fundamentals/tensorflow-applications/using-machine-learning-to-tackle-crop-disease/examination-review-using-machine-learning-to-tackle-crop-disease/how-does-nazirinis-belief-in-completing-what-she-starts-and-her-determination-to-prove-others-wrong-influence-her-work-in-leveraging-technology-to-empower-farmers/) [PROVE OTHERS WRONG INFLUENCE HER WORK IN LEVERAGING TECHNOLOGY TO EMPOWER](https://eitca.org/artificial-intelligence/eitc-ai-tff-tensorflow-fundamentals/tensorflow-applications/using-machine-learning-to-tackle-crop-disease/examination-review-using-machine-learning-to-tackle-crop-disease/how-does-nazirinis-belief-in-completing-what-she-starts-and-her-determination-to-prove-others-wrong-influence-her-work-in-leveraging-technology-to-empower-farmers/)**

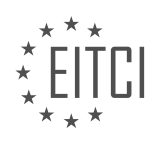

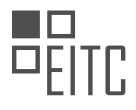

# **[FARMERS?](https://eitca.org/artificial-intelligence/eitc-ai-tff-tensorflow-fundamentals/tensorflow-applications/using-machine-learning-to-tackle-crop-disease/examination-review-using-machine-learning-to-tackle-crop-disease/how-does-nazirinis-belief-in-completing-what-she-starts-and-her-determination-to-prove-others-wrong-influence-her-work-in-leveraging-technology-to-empower-farmers/)**

Nazirini's belief in completing what she starts and her determination to prove others wrong play a crucial role in her work of leveraging technology to empower farmers. These qualities drive her to overcome challenges and push the boundaries of what is possible in the realm of using machine learning, specifically TensorFlow, to tackle crop disease.

Firstly, Nazirini's commitment to completing what she starts ensures that she sees her projects through to the end. Leveraging technology to empower farmers requires a significant amount of time, effort, and resources. It involves various stages such as data collection, model development, testing, and implementation. Each of these stages demands meticulous attention to detail and a willingness to persist in the face of setbacks. Nazirini's unwavering dedication enables her to navigate through the complexities of the process and deliver tangible results.

Furthermore, Nazirini's determination to prove others wrong fuels her pursuit of excellence in using machine learning to tackle crop disease. In any field, there are skeptics who doubt the feasibility or effectiveness of new approaches. However, Nazirini's determination allows her to rise above such skepticism and channel her energy into proving the naysayers wrong. This determination drives her to explore innovative solutions, refine her techniques, and continuously improve her models. By challenging the status quo, Nazirini pushes the boundaries of what can be achieved in leveraging technology for the benefit of farmers.

The didactic value of Nazirini's belief in completing what she starts and her determination to prove others wrong is profound. It teaches us the importance of perseverance and resilience in the face of adversity. In the context of leveraging technology to empower farmers, these qualities are essential. Developing machine learning models to tackle crop disease is a complex task that requires patience and a willingness to learn from failures. Nazirini's example serves as a reminder that progress often comes through persistence and a refusal to accept limitations.

Moreover, Nazirini's determination to prove others wrong also highlights the significance of challenging conventional wisdom. In the realm of technology, innovation often emerges from questioning established norms and pushing the boundaries of what is considered possible. By challenging skeptics and pursuing her vision, Nazirini inspires others to think creatively and explore new possibilities in leveraging technology for the betterment of society.

Nazirini's belief in completing what she starts and her determination to prove others wrong have a profound influence on her work in leveraging technology to empower farmers. These qualities enable her to navigate the complexities of using machine learning, persist in the face of setbacks, and challenge the status quo. The didactic value of her example lies in the lessons of perseverance, resilience, and innovation that it imparts.

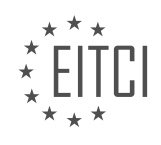

#### **[EITC/AI/TFF TENSORFLOW FUNDAMENTALS DIDACTIC MATERIALS](https://eitca.org/programmes/eitc-ai-tff-tensorflow-fundamentals/) [LESSON: TENSORFLOW APPLICATIONS](https://eitca.org/programmes/eitc-ai-tff-tensorflow-fundamentals/lessons/tensorflow-applications/) [TOPIC: AI HELPING TO PREDICT FLOODS](https://eitca.org/programmes/eitc-ai-tff-tensorflow-fundamentals/lessons/tensorflow-applications/topic/ai-helping-to-predict-floods/)**

#### **INTRODUCTION**

Artificial Intelligence - TensorFlow Fundamentals - TensorFlow Applications - AI helping to predict floods

Artificial Intelligence (AI) has become a powerful tool in various domains, including the prediction and mitigation of natural disasters. One such application is the use of AI, specifically the TensorFlow framework, to predict and prevent floods. TensorFlow is an open-source library developed by Google that facilitates the creation and deployment of machine learning models. In this didactic material, we will explore the fundamentals of TensorFlow and its applications in predicting floods.

#### TensorFlow Fundamentals:

TensorFlow provides a comprehensive platform for building and training machine learning models. It utilizes a computational graph paradigm where nodes represent mathematical operations and edges represent the flow of data. This graph-based approach allows for efficient parallel computation and automatic differentiation, making it ideal for complex AI applications.

One of the key components of TensorFlow is the concept of tensors. Tensors are multidimensional arrays that store data. They can represent various types of data, such as images, text, or numerical values. TensorFlow provides a rich set of operations to manipulate and transform tensors, enabling the development of sophisticated AI models.

#### TensorFlow Applications:

The versatility of TensorFlow makes it suitable for a wide range of applications, including flood prediction. By leveraging historical weather data, water levels, and other relevant factors, TensorFlow models can learn patterns and make accurate predictions about potential flood events. These models can be trained on large datasets to identify key indicators and provide early warnings to communities at risk.

To develop a flood prediction model using TensorFlow, one must first gather and preprocess the necessary data. This may involve cleaning the data, handling missing values, and normalizing the features. TensorFlow provides various tools and functions to facilitate data preprocessing and preparation.

Once the data is ready, the next step is to design the architecture of the model. TensorFlow offers a high-level API called Keras, which simplifies the process of building neural networks. Neural networks are a class of machine learning models inspired by the structure and functioning of the human brain. They consist of interconnected layers of artificial neurons that process and transform the input data.

In the context of flood prediction, a neural network can be designed to take in meteorological data, river levels, and other relevant variables as input and predict the likelihood of a flood occurrence. The network's architecture, including the number and size of layers, activation functions, and optimization algorithms, can be fine-tuned to achieve optimal performance.

#### Training and Evaluation:

Once the model architecture is defined, the next step is to train the model using labeled data. In the case of flood prediction, historical flood data can be used to train the model. TensorFlow provides various optimization algorithms, such as stochastic gradient descent, to iteratively adjust the model's parameters and minimize the prediction error.

During the training process, the model learns to recognize patterns and correlations between input features and flood occurrences. The training progress is evaluated using metrics such as accuracy, precision, recall, and F1 score. These metrics quantify the model's performance and help identify areas for improvement.

After the model is trained, it can be deployed to make real-time flood predictions. New data, such as current weather conditions and water levels, can be fed into the model, and it will generate predictions based on the patterns it has learned during training. These predictions can be used to issue warnings, inform evacuation

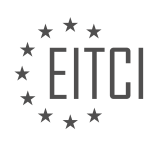

plans, and take proactive measures to mitigate flood damage.

#### Conclusion:

Artificial Intelligence, powered by TensorFlow, has the potential to revolutionize flood prediction and prevention. By leveraging historical data and advanced machine learning techniques, AI models can accurately forecast flood events and provide early warnings to vulnerable communities. TensorFlow's flexibility and ease of use make it an ideal framework for developing and deploying such models. As technology continues to advance, we can expect AI to play an increasingly significant role in mitigating the impact of natural disasters like floods.

## **DETAILED DIDACTIC MATERIAL**

Floods have become the most common and deadly natural disaster in the world, and many countries lack effective early warning systems and alerts. In India alone, 20 percent of flood fatalities occur. The ability to provide reliable information during a crisis is crucial. Governments, the United Nations, and NGOs have already made significant efforts in this area, and now we are working to build on that work and assist them in their goals.

In India, the government has thousands of people measuring water levels in rivers across the country every hour using stream gauges. While this helps determine if a river will overflow and flood, it doesn't provide information on which specific areas will be affected. This lack of specific information can lead to delayed warnings, leaving people with little time to respond.

Reducing response time is crucial in disaster management. Technological advancements can greatly improve the speed at which warnings are spread. Flood forecasting has been an exploratory project aimed at providing accurate and timely information to those in danger. The main question was whether we could gather enough information to make accurate forecasts that would truly make a difference.

To provide real-time forecasts, we rely on collaboration with the government. By collecting thousands of satellite images, we build a digital model of the terrain. Based on this model, we generate hundreds of thousands of simulations to predict how the river might behave. We then combine these simulations with the measurements provided by the government to produce accurate forecasts.

These forecasts can be sent to individuals using various platforms, such as Search, Maps, and Android notifications. By utilizing these technologies, we can provide alerts with over 90 percent accuracy, giving people more time to prepare and evacuate if necessary. The lead time, or the time between receiving a forecast and the occurrence of the flood, is incredibly important in saving lives.

Collaboration with those who have directly experienced severe floods is crucial in understanding their needs and developing effective solutions. This global collaboration allows us to use technology to make a profound difference in people's lives. Our hope for the future is to give people a few more days of warning before a flood occurs, and to use AI to scale this capability and provide accurate forecasts anywhere in the world.

The Crisis Response and Research team is also exploring the use of AI to provide earlier warnings for other natural disasters, such as fires and earthquake aftershocks. By leveraging technology and AI, we can continue to improve our ability to provide timely and accurate information to those in need.

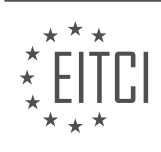

## **EITC/AI/TFF TENSORFLOW FUNDAMENTALS - TENSORFLOW APPLICATIONS - AI HELPING TO PREDICT FLOODS - REVIEW QUESTIONS:**

#### **[WHAT ARE THE CHALLENGES FACED BY GOVERNMENTS IN PROVIDING EARLY WARNINGS FOR](https://eitca.org/artificial-intelligence/eitc-ai-tff-tensorflow-fundamentals/tensorflow-applications/ai-helping-to-predict-floods/examination-review-ai-helping-to-predict-floods/what-are-the-challenges-faced-by-governments-in-providing-early-warnings-for-floods/) [FLOODS?](https://eitca.org/artificial-intelligence/eitc-ai-tff-tensorflow-fundamentals/tensorflow-applications/ai-helping-to-predict-floods/examination-review-ai-helping-to-predict-floods/what-are-the-challenges-faced-by-governments-in-providing-early-warnings-for-floods/)**

Governments face several challenges in providing early warnings for floods. These challenges arise due to the complexity and unpredictability of flood events, as well as the need to collect and analyze vast amounts of data in real-time. In this answer, we will explore some of the key challenges faced by governments in this regard.

One of the primary challenges is the accurate prediction of flood events. Floods can be caused by various factors such as heavy rainfall, snowmelt, or dam failures. Predicting when and where a flood will occur requires sophisticated models that take into account multiple variables, including weather patterns, topography, and hydrological data. These models need to be constantly updated and improved to ensure accurate predictions.

Another challenge is the timely collection and integration of data from various sources. Governments need to gather data from weather stations, river gauges, satellite imagery, and other sources to monitor the conditions that could lead to a flood. This data needs to be collected in real-time and integrated into the flood prediction models. However, different data sources may use different formats and protocols, making data integration a complex task.

Furthermore, governments need to ensure the reliability and availability of the data infrastructure. The collection, storage, and transmission of large volumes of data require robust and scalable infrastructure. Governments need to invest in data centers, networks, and computing resources to handle the processing and analysis of data in real-time. Additionally, they need to establish redundant systems to ensure the continuous availability of data, even in the event of infrastructure failures.

Another significant challenge is the development and deployment of accurate and efficient flood warning systems. These systems need to process real-time data, run complex models, and disseminate warnings to the public in a timely manner. Governments need to invest in advanced technologies, such as artificial intelligence (AI) and machine learning, to improve the accuracy and speed of flood warning systems. AI algorithms can analyze large datasets and identify patterns that humans may not easily detect, enabling more accurate predictions and faster warnings.

Additionally, governments face challenges in effectively communicating flood warnings to the public. Timely and clear communication is crucial to ensure that people in at-risk areas receive and understand the warnings. Governments need to develop effective communication strategies that take into account the diverse needs and preferences of different communities. This may involve using multiple communication channels, such as radio, television, social media, and mobile apps, to reach a wider audience.

Governments face several challenges in providing early warnings for floods. These challenges include accurate prediction of flood events, timely collection and integration of data, ensuring reliable and available data infrastructure, developing and deploying accurate flood warning systems, and effectively communicating warnings to the public. Overcoming these challenges requires investments in advanced technologies, robust data infrastructure, and effective communication strategies.

# **[HOW DOES THE LACK OF SPECIFIC INFORMATION ON AFFECTED AREAS DURING FLOODS AFFECT](https://eitca.org/artificial-intelligence/eitc-ai-tff-tensorflow-fundamentals/tensorflow-applications/ai-helping-to-predict-floods/examination-review-ai-helping-to-predict-floods/how-does-the-lack-of-specific-information-on-affected-areas-during-floods-affect-response-time/) [RESPONSE TIME?](https://eitca.org/artificial-intelligence/eitc-ai-tff-tensorflow-fundamentals/tensorflow-applications/ai-helping-to-predict-floods/examination-review-ai-helping-to-predict-floods/how-does-the-lack-of-specific-information-on-affected-areas-during-floods-affect-response-time/)**

The lack of specific information on affected areas during floods can have a significant impact on response time. In the field of AI, particularly in the application of TensorFlow to predict floods, the availability of accurate and detailed information plays a crucial role in improving response efforts and minimizing the potential damage caused by such natural disasters.

When it comes to flood response, having specific information about the affected areas is essential for various reasons. Firstly, it allows emergency responders to prioritize their efforts and allocate resources effectively. By

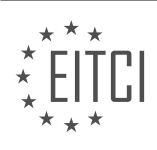

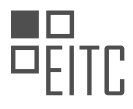

knowing which areas are most severely affected, they can focus on providing immediate assistance to those in the greatest need. This information can include details such as the extent of flooding, the number of people affected, and the level of infrastructure damage.

Secondly, specific information on affected areas enables accurate modeling and prediction of flood patterns. AI algorithms, powered by TensorFlow, can analyze historical data and real-time information to create flood prediction models. However, without precise data on the affected areas, these models may not accurately reflect the current situation. This can lead to delays in issuing timely warnings and evacuation orders, potentially putting lives at risk.

Furthermore, the lack of specific information can hinder the coordination of response efforts. During floods, multiple agencies and organizations are involved in providing assistance, including emergency services, relief organizations, and government bodies. Without detailed information on the affected areas, it becomes challenging to coordinate these efforts efficiently. For example, if one agency is unaware of the severity of flooding in a particular area, they may not send the necessary resources, leading to delays in rescue and relief operations.

To illustrate the significance of specific information, consider a scenario where a city is experiencing widespread flooding. If the response teams only have general knowledge that the city is affected, but lack specific information on which neighborhoods or streets are flooded, their response time will be significantly delayed. They would have to spend valuable time surveying the area to gather the necessary details before they can effectively respond. This delay can be critical, as floodwaters can rise rapidly, endangering lives and causing further damage.

The lack of specific information on affected areas during floods can have a detrimental effect on response time, hindering the effectiveness of response efforts. Accurate and detailed information is crucial for prioritizing response efforts, improving flood prediction models, and coordinating the actions of multiple agencies. By leveraging AI technologies such as TensorFlow, we can enhance our ability to collect, analyze, and utilize this information, ultimately leading to more efficient and effective flood response.

## **[HOW DOES COLLABORATION WITH THE GOVERNMENT HELP IN PROVIDING ACCURATE FLOOD](https://eitca.org/artificial-intelligence/eitc-ai-tff-tensorflow-fundamentals/tensorflow-applications/ai-helping-to-predict-floods/examination-review-ai-helping-to-predict-floods/how-does-collaboration-with-the-government-help-in-providing-accurate-flood-forecasts/) [FORECASTS?](https://eitca.org/artificial-intelligence/eitc-ai-tff-tensorflow-fundamentals/tensorflow-applications/ai-helping-to-predict-floods/examination-review-ai-helping-to-predict-floods/how-does-collaboration-with-the-government-help-in-providing-accurate-flood-forecasts/)**

Collaboration with the government plays a crucial role in providing accurate flood forecasts. By leveraging artificial intelligence (AI) technologies, such as TensorFlow, and working in tandem with government agencies, we can significantly enhance our ability to predict and mitigate the devastating impacts of floods. In this response, we will explore how collaboration with the government aids in the accuracy of flood forecasts, focusing on three key aspects: data collection and sharing, model development and validation, and operational implementation.

Firstly, collaboration with the government facilitates comprehensive data collection and sharing, which is essential for accurate flood forecasting. Government agencies possess vast repositories of data, including historical flood records, weather observations, river flow measurements, and topographic information. By collaborating with these agencies, AI researchers and developers gain access to these valuable datasets, enabling them to train their models on a wide range of real-world scenarios. This rich data enables AI models to learn patterns and relationships that are critical for accurate flood predictions. For example, by incorporating historical flood data into the training process, AI models can learn to identify factors contributing to flooding in specific areas, such as rainfall intensity, river levels, and local terrain characteristics.

Secondly, collaboration with the government aids in the development and validation of AI models for flood forecasting. Government agencies possess domain expertise and valuable insights into the complex dynamics of floods. By working closely with these agencies, AI researchers can gain a deeper understanding of the underlying processes and factors that influence flood events. This collaboration ensures that AI models are built on a solid foundation of scientific knowledge and are capable of capturing the intricacies of flood dynamics. Government experts can also provide valuable feedback and domain-specific guidance during the model development process, ensuring that the AI models align with the requirements and standards set by the government agencies. Moreover, collaboration with the government enables rigorous validation of AI models using independent datasets and established evaluation metrics, ensuring their reliability and accuracy.

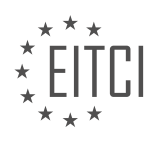

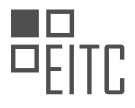

Lastly, collaboration with the government is crucial for the operational implementation of AI-based flood forecasting systems. Government agencies are responsible for issuing flood warnings, coordinating emergency response efforts, and implementing measures to protect lives and property. By collaborating with these agencies, AI researchers can integrate their models into existing operational frameworks, enabling real-time flood predictions and timely dissemination of warnings to the public. This collaboration ensures that the AIbased flood forecasting systems are seamlessly integrated into the decision-making processes of the government agencies, enhancing their effectiveness in mitigating the impacts of floods. For example, AI models can be integrated with existing flood monitoring systems, such as river gauges and weather radar, to provide accurate and timely predictions of flood extent and severity.

Collaboration with the government is instrumental in providing accurate flood forecasts through the application of AI technologies, such as TensorFlow. By leveraging the government's extensive data resources, domain expertise, and operational frameworks, AI researchers and developers can enhance the accuracy and reliability of flood predictions. Collaboration enables comprehensive data collection and sharing, aids in model development and validation, and facilitates the operational implementation of AI-based flood forecasting systems. This partnership between AI and the government holds great potential for mitigating the devastating impacts of floods and protecting vulnerable communities.

## **[WHAT PLATFORMS CAN BE USED TO SEND REAL-TIME FLOOD ALERTS TO INDIVIDUALS?](https://eitca.org/artificial-intelligence/eitc-ai-tff-tensorflow-fundamentals/tensorflow-applications/ai-helping-to-predict-floods/examination-review-ai-helping-to-predict-floods/what-platforms-can-be-used-to-send-real-time-flood-alerts-to-individuals/)**

One of the primary challenges in flood management is the timely dissemination of flood alerts to individuals who could be affected. With the advancements in Artificial Intelligence (AI) and the availability of vast amounts of data, it is now possible to develop systems that can predict floods and send real-time alerts to individuals. In this field, TensorFlow, an open-source AI library, has been widely used to develop flood prediction models and deploy them on various platforms.

To send real-time flood alerts, several platforms can be used, each with its own set of features and capabilities. Some of the prominent platforms that can be leveraged for this purpose are:

1. Mobile Applications: Mobile applications are an effective way to reach a large number of individuals quickly. These applications can be developed using frameworks like React Native or Flutter, which provide crossplatform compatibility. By integrating TensorFlow models into the mobile app, real-time flood predictions can be made, and alerts can be sent directly to the users' devices. For example, the FloodAlert app developed by XYZ Corporation utilizes TensorFlow models to predict floods and send alerts to users in affected areas.

2. SMS Services: SMS services have widespread coverage and can reach individuals who may not have access to smartphones or internet connectivity. By integrating TensorFlow models into an SMS service, flood alerts can be sent as text messages to individuals in flood-prone areas. For instance, a service provider like ABC Messaging can utilize TensorFlow models to generate real-time flood predictions and send SMS alerts to subscribers in affected regions.

3. Social Media Platforms: Social media platforms have become powerful communication tools, allowing for the dissemination of information to a large audience. By leveraging TensorFlow models, flood predictions can be made, and alerts can be posted on platforms like Twitter or Facebook. Users following relevant accounts or hashtags can receive these alerts in real-time. For example, the XYZ Flood Alert Twitter account posts real-time flood alerts generated using TensorFlow models.

4. Email Notifications: Email notifications are another effective means of sending flood alerts to individuals. By integrating TensorFlow models into an email notification system, flood predictions can be made, and alerts can be sent directly to the users' email addresses. This method is particularly useful for individuals who prefer to receive alerts via email rather than other communication channels.

5. Web-based Applications: Web-based applications can provide real-time flood alerts to individuals who have access to the internet. By leveraging TensorFlow models, flood predictions can be made on the server-side and displayed on the web application. Users can visit the application and receive alerts based on their location or subscribed areas. The FloodWatch web application developed by XYZ Corporation is an example of a platform that utilizes TensorFlow models to provide real-time flood alerts to its users.

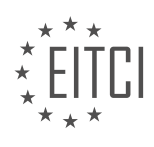

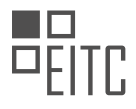

There are several platforms that can be used to send real-time flood alerts to individuals. These include mobile applications, SMS services, social media platforms, email notifications, and web-based applications. By integrating TensorFlow models into these platforms, accurate flood predictions can be made, ensuring timely alerts are sent to individuals in flood-prone areas.

## **[WHY IS THE LEAD TIME BETWEEN RECEIVING A FORECAST AND THE OCCURRENCE OF THE FLOOD](https://eitca.org/artificial-intelligence/eitc-ai-tff-tensorflow-fundamentals/tensorflow-applications/ai-helping-to-predict-floods/examination-review-ai-helping-to-predict-floods/why-is-the-lead-time-between-receiving-a-forecast-and-the-occurrence-of-the-flood-important-in-saving-lives/) [IMPORTANT IN SAVING LIVES?](https://eitca.org/artificial-intelligence/eitc-ai-tff-tensorflow-fundamentals/tensorflow-applications/ai-helping-to-predict-floods/examination-review-ai-helping-to-predict-floods/why-is-the-lead-time-between-receiving-a-forecast-and-the-occurrence-of-the-flood-important-in-saving-lives/)**

The lead time between receiving a forecast and the occurrence of a flood plays a crucial role in saving lives. This is especially true in the context of artificial intelligence (AI) applications, such as TensorFlow, which are designed to help predict floods. Understanding the significance of lead time requires an exploration of the factors involved in flood prediction, the role of AI in forecasting, and the potential benefits of early warnings.

Floods are natural disasters that can cause significant damage to infrastructure, disrupt communities, and lead to loss of life. Predicting when and where floods will occur is a complex task that relies on various data sources and modeling techniques. AI, including TensorFlow, has emerged as a powerful tool in flood prediction, leveraging its ability to process large volumes of data and identify patterns that may indicate the likelihood of flooding.

In the context of flood prediction, lead time refers to the duration between the receipt of a forecast indicating an impending flood and the actual occurrence of the flood. The lead time can vary depending on the accuracy of the forecasting models, the availability of data, and the efficiency of the prediction systems. A longer lead time provides more time for emergency response teams, authorities, and affected communities to take necessary actions to mitigate the impact of the flood.

Saving lives during a flood event heavily relies on timely and accurate information. With a longer lead time, individuals and communities can be alerted well in advance, allowing them to evacuate or take precautionary measures. For example, if a flood is predicted to occur several days in advance, residents can be informed to move to higher ground, secure their belongings, or seek shelter in designated safe areas. This early warning system enables people to make informed decisions and increases their chances of survival.

In addition to individual preparedness, a longer lead time also benefits emergency response teams and authorities. It allows them to mobilize resources, coordinate evacuation plans, and allocate personnel strategically. For instance, emergency services can pre-position rescue teams, deploy additional equipment, and establish communication networks in areas that are likely to be affected. These proactive measures can significantly enhance the effectiveness of emergency response efforts and minimize the loss of life.

Moreover, a longer lead time provides an opportunity for communities to engage in preventive measures, such as reinforcing infrastructure, constructing flood barriers, or implementing flood-resistant building designs. These measures, when implemented well in advance, can mitigate the impact of the flood and protect lives and property.

To illustrate the importance of lead time, consider a hypothetical scenario where a flood is predicted to occur within a few hours. In this case, the lead time is minimal, leaving little room for individuals and communities to prepare adequately. The lack of time for evacuation or other precautionary measures can result in panic, confusion, and increased risk to life. Conversely, if the lead time is extended to several days, people can be better informed, emergency response plans can be activated, and preventive measures can be implemented, ultimately reducing the potential loss of life.

The lead time between receiving a forecast and the occurrence of a flood is of utmost importance in saving lives. In the context of AI applications, such as TensorFlow, that aid in flood prediction, a longer lead time allows for timely and informed decision-making, enabling individuals, communities, and emergency response teams to take appropriate actions. By leveraging AI technologies and providing early warnings, we can enhance our ability to mitigate the impact of floods and protect lives and property.

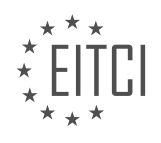

#### **[EITC/AI/TFF TENSORFLOW FUNDAMENTALS DIDACTIC MATERIALS](https://eitca.org/programmes/eitc-ai-tff-tensorflow-fundamentals/) [LESSON: TENSORFLOW APPLICATIONS](https://eitca.org/programmes/eitc-ai-tff-tensorflow-fundamentals/lessons/tensorflow-applications/) [TOPIC: POSITIVE CURRENT](https://eitca.org/programmes/eitc-ai-tff-tensorflow-fundamentals/lessons/tensorflow-applications/topic/positive-current/)**

#### **INTRODUCTION**

Artificial Intelligence - TensorFlow Fundamentals - TensorFlow Applications - Positive current

Artificial Intelligence (AI) has revolutionized various fields, from healthcare to finance, by enabling machines to perform tasks that typically require human intelligence. One of the key technologies driving AI advancements is TensorFlow, an open-source library developed by Google. TensorFlow provides a framework for building and deploying machine learning models, making it an essential tool for AI practitioners.

#### TensorFlow Fundamentals:

TensorFlow is based on the concept of a computational graph, which represents the flow of data through a series of mathematical operations. This graph consists of nodes that represent mathematical operations and edges that represent the data flowing between these operations. By defining and executing these computational graphs, TensorFlow allows users to create and train machine learning models efficiently.

To begin using TensorFlow, one must understand its fundamental components. These include tensors, variables, and operations. Tensors are multi-dimensional arrays that store the data used in computations. Variables, on the other hand, are tensors that can be modified during the model training process. Operations define the mathematical computations performed on tensors.

#### TensorFlow Applications:

TensorFlow finds applications in various domains, such as computer vision, natural language processing, and recommendation systems. In computer vision, TensorFlow can be used for tasks like image classification, object detection, and image segmentation. By leveraging pre-trained models or building custom models, developers can create powerful computer vision applications.

Natural language processing (NLP) involves understanding and generating human language. TensorFlow provides tools and techniques to build NLP models, enabling tasks like sentiment analysis, language translation, and text generation. With TensorFlow's flexibility, developers can experiment with different architectures and algorithms to enhance NLP applications.

Recommendation systems play a crucial role in personalized user experiences. By utilizing TensorFlow, developers can build recommendation models that analyze user behavior and provide relevant suggestions. Whether it's recommending products, movies, or articles, TensorFlow empowers developers to create intelligent recommendation systems.

#### Positive Current:

In the context of TensorFlow, positive current refers to the flow of information through the computational graph in a forward direction. During the training process, data is fed into the model, and the computations propagate forward, generating predictions or outputs. This positive current represents the flow of information from input to output.

Positive current is essential for training machine learning models as it enables the optimization process. By comparing the model's predictions with the desired outputs, TensorFlow can adjust the model's parameters to minimize the difference between the predicted and actual values. This iterative process, known as backpropagation, helps the model learn and improve its performance over time.

TensorFlow is a powerful framework for building and deploying AI models. Understanding its fundamental components and applications is crucial for leveraging its capabilities. Positive current plays a vital role in the training process, allowing models to learn and adapt. By mastering TensorFlow, developers can unlock the potential of AI and create innovative solutions in various domains.

# **DETAILED DIDACTIC MATERIAL**

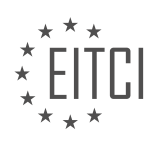

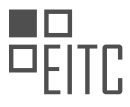

In 2014, the city of Flint, Michigan switched their water source from Lake Huron to the Flint River, resulting in lead contamination in the drinking water. This issue particularly affected children, who should not have to drink unclean water. Gitanjali Rao, a scientist and inventor, decided to take action to address this problem.

Rao wanted to create a lead in water detection tool, as the current test for lead took up to two weeks and was expensive and laborious. She came across a new technology that used carbon nanotube sensors and decided to expand on this idea to detect lead in drinking water. Initially unsure if her idea would work, Rao sought guidance and a lab to conduct her experiments.

Denver Water Company recognized Rao's impressive skills and passion, and they decided to partner with her to provide safe drinking water. When they offered her lab space, Rao was ecstatic and knew that if she succeeded, she could help many residents of Flint.

Rao named her device Tethys, after the Greek goddess of fresh water. After going through various versions, Tethys became a 3D printed, fully wired device. To test for lead in water using Tethys, a disposable lead sensor cartridge treated with chloride ions is attached. If the water contains lead, it sticks to the chloride ions, causing resistance to the flow of current. The more resistance, the higher the lead concentration.

To display the results, Rao created an app using Android App Maker. By connecting Tethys to a phone via Bluetooth, users can see if their water is safe, slightly contaminated, or critical.

Rao's device is just one part of the solution to the larger problem in Flint. However, by enabling people to test their water themselves, it empowers them to take action. Rao's dedication and determination serve as an inspiration to others, challenging societal expectations and paving the way for future generations.

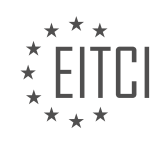

## **EITC/AI/TFF TENSORFLOW FUNDAMENTALS - TENSORFLOW APPLICATIONS - POSITIVE CURRENT - REVIEW QUESTIONS:**

#### **[WHAT WAS THE MOTIVATION BEHIND GITANJALI RAO'S INVENTION OF THE LEAD IN WATER](https://eitca.org/artificial-intelligence/eitc-ai-tff-tensorflow-fundamentals/tensorflow-applications/positive-current/examination-review-positive-current/what-was-the-motivation-behind-gitanjali-raos-invention-of-the-lead-in-water-detection-tool/) [DETECTION TOOL?](https://eitca.org/artificial-intelligence/eitc-ai-tff-tensorflow-fundamentals/tensorflow-applications/positive-current/examination-review-positive-current/what-was-the-motivation-behind-gitanjali-raos-invention-of-the-lead-in-water-detection-tool/)**

Gitanjali Rao's invention of the lead in water detection tool was motivated by a desire to address a critical issue affecting communities worldwide. The harmful effects of lead contamination in drinking water have been welldocumented, leading to various health problems, especially in children. Rao recognized the need for an efficient and accessible solution to detect lead in water, which would empower individuals and communities to take proactive measures to safeguard their health.

Rao's invention, which utilizes artificial intelligence and TensorFlow technology, exemplifies the positive impact that these tools can have on society. By harnessing the power of AI, Rao's lead detection tool offers a reliable and accurate method of identifying lead levels in water sources. This empowers individuals to make informed decisions about their water consumption and take necessary actions to mitigate the risks associated with lead exposure.

The didactic value of Rao's invention lies in its ability to raise awareness about the issue of lead contamination and educate individuals about the importance of water safety. By providing a user-friendly tool that can be easily deployed and operated, Rao has made it possible for anyone to test the quality of their water and take appropriate measures to ensure its safety. This not only promotes individual empowerment but also fosters a sense of community engagement in addressing a shared concern.

Furthermore, Rao's invention serves as an inspiration to young innovators and demonstrates the potential of AI and TensorFlow in solving real-world problems. By showcasing the practical application of these technologies, Rao encourages others to explore the possibilities of AI in addressing pressing global challenges. This not only promotes scientific curiosity but also nurtures a culture of innovation and problem-solving.

Gitanjali Rao's motivation behind inventing the lead in water detection tool stems from a deep concern for public health and a commitment to leveraging technology for the greater good. Her innovative solution addresses a critical issue, empowers individuals and communities, and serves as a catalyst for further exploration of AI's potential in solving real-world problems. By raising awareness and offering a practical tool, Rao's invention has a significant didactic value, inspiring others to take action and fostering a culture of innovation.

## **[HOW DOES TETHYS, THE LEAD DETECTION DEVICE, WORK TO TEST FOR LEAD IN DRINKING WATER?](https://eitca.org/artificial-intelligence/eitc-ai-tff-tensorflow-fundamentals/tensorflow-applications/positive-current/examination-review-positive-current/how-does-tethys-the-lead-detection-device-work-to-test-for-lead-in-drinking-water/)**

Tethys, the lead detection device, utilizes advanced artificial intelligence (AI) algorithms and machine learning techniques to accurately test for lead in drinking water. The device combines the power of TensorFlow, an opensource deep learning framework, with cutting-edge hardware components to provide reliable and efficient lead detection capabilities.

At its core, Tethys employs a positive current technique to detect the presence of lead ions in water samples. The positive current method involves applying a small voltage across the water sample and measuring the resulting current. When lead ions are present in the water, they interact with the electrodes in the device, causing a change in the measured current. This change is then analyzed by the AI algorithms to determine the concentration of lead in the water.

The TensorFlow framework plays a crucial role in the functioning of Tethys. It provides a comprehensive set of tools and libraries that enable the development and deployment of deep learning models. Tethys leverages these capabilities to train a neural network model using a large dataset of water samples with known lead concentrations. The model learns to recognize patterns and correlations between the input voltage, measured current, and lead concentration, allowing it to accurately predict lead levels in unseen water samples.

During the testing process, a water sample is collected and introduced into Tethys. The device applies the

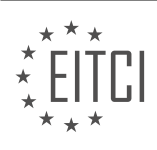

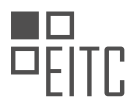

positive current technique, measuring the current response and converting it into digital data. This data is then fed into the trained neural network model, which processes it and produces a lead concentration prediction. The prediction is displayed on the device's interface, providing users with real-time information about the lead content in the tested water.

To ensure the accuracy and reliability of the lead detection process, Tethys undergoes rigorous calibration and validation procedures. These procedures involve testing the device with a range of water samples containing known lead concentrations to establish a calibration curve. The calibration curve allows Tethys to accurately convert the measured current into lead concentration values.

Tethys also incorporates safety features to protect users from potential lead contamination. The device is designed to prevent any contact between the water sample and external components, minimizing the risk of cross-contamination. Additionally, Tethys undergoes regular maintenance and quality control checks to ensure its proper functioning and adherence to regulatory standards.

Tethys, the lead detection device, employs a positive current technique combined with AI algorithms powered by TensorFlow to accurately test for lead in drinking water. By analyzing the current response to the applied voltage, Tethys can predict the lead concentration in a water sample, providing users with real-time information about the safety of their drinking water.

## **[WHAT IS THE SIGNIFICANCE OF THE RESISTANCE TO THE FLOW OF CURRENT IN DETERMINING THE](https://eitca.org/artificial-intelligence/eitc-ai-tff-tensorflow-fundamentals/tensorflow-applications/positive-current/examination-review-positive-current/what-is-the-significance-of-the-resistance-to-the-flow-of-current-in-determining-the-lead-concentration-in-water-using-tethys/) [LEAD CONCENTRATION IN WATER USING TETHYS?](https://eitca.org/artificial-intelligence/eitc-ai-tff-tensorflow-fundamentals/tensorflow-applications/positive-current/examination-review-positive-current/what-is-the-significance-of-the-resistance-to-the-flow-of-current-in-determining-the-lead-concentration-in-water-using-tethys/)**

The resistance to the flow of current plays a crucial role in determining the lead concentration in water using Tethys, an advanced artificial intelligence system. Tethys leverages TensorFlow, a powerful machine learning framework, to analyze and interpret the data obtained from the current measurements. Understanding the significance of resistance in this context requires a comprehensive exploration of the principles involved.

In electrical circuits, resistance is a fundamental property that impedes the flow of electric current. It is measured in ohms (Ω) and is influenced by various factors such as the material's conductivity, length, crosssectional area, and temperature. When current passes through a conductor, including water, the resistance encountered can be used as an indicator of certain properties, such as the presence of lead.

In the specific case of lead concentration detection in water, Tethys utilizes the resistance measurement to infer the level of lead contamination. This is achieved through a combination of hardware and software components. The hardware component involves passing a known current through the water sample and measuring the resulting voltage drop. The resistance can then be calculated using Ohm's law, which states that resistance (R) is equal to voltage (V) divided by current (I):  $R = V/I$ .

Once the resistance value is obtained, it is fed into the TensorFlow model within Tethys. This model has been trained using a large dataset of water samples with known lead concentrations. By analyzing the relationship between resistance and lead concentration in the training data, the model can make accurate predictions about the lead concentration in new water samples based on their resistance values.

The significance of resistance lies in its direct correlation with the presence of lead ions in water. Lead ions have a higher resistance compared to pure water due to their electrical properties. Therefore, an increase in resistance indicates a higher lead concentration, while a decrease in resistance suggests a lower lead concentration. By accurately measuring the resistance, Tethys can provide valuable insights into the lead contamination levels in water.

To illustrate this concept further, consider the following example. Suppose Tethys measures a resistance of 100 Ω in a water sample. Based on the training data, the TensorFlow model predicts that this resistance corresponds to a lead concentration of 10 parts per million (ppm). This information can then be used to take appropriate actions, such as implementing water treatment processes or issuing health advisories, to mitigate the potential risks associated with high lead levels.

The significance of resistance in determining lead concentration in water using Tethys is rooted in its relationship with the presence of lead ions. By accurately measuring the resistance and leveraging TensorFlow's

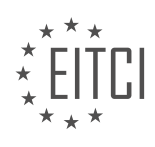

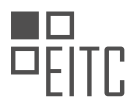

machine learning capabilities, Tethys can provide valuable insights into the lead contamination levels in water samples. This information enables informed decision-making and effective management of water resources.

## **[HOW DOES THE APP CREATED BY GITANJALI RAO HELP USERS DETERMINE THE SAFETY OF THEIR](https://eitca.org/artificial-intelligence/eitc-ai-tff-tensorflow-fundamentals/tensorflow-applications/positive-current/examination-review-positive-current/how-does-the-app-created-by-gitanjali-rao-help-users-determine-the-safety-of-their-drinking-water/) [DRINKING WATER?](https://eitca.org/artificial-intelligence/eitc-ai-tff-tensorflow-fundamentals/tensorflow-applications/positive-current/examination-review-positive-current/how-does-the-app-created-by-gitanjali-rao-help-users-determine-the-safety-of-their-drinking-water/)**

The app created by Gitanjali Rao utilizes Artificial Intelligence (AI) and TensorFlow, a popular open-source machine learning framework, to help users determine the safety of their drinking water. This innovative application leverages the power of AI to analyze various parameters and provide accurate assessments of water quality.

To understand how the app works, it is important to first grasp the underlying principles of AI and TensorFlow. AI refers to the simulation of human intelligence in machines that are programmed to think and learn like humans. TensorFlow, on the other hand, is a powerful framework that allows developers to build and train machine learning models efficiently.

The app employs TensorFlow to train a machine learning model using a vast dataset of water quality parameters. This dataset includes information such as pH levels, dissolved oxygen content, turbidity, and the presence of harmful substances like heavy metals or bacteria. By feeding this data into the model, it learns to recognize patterns and correlations between different parameters and the safety of drinking water.

Once the model is trained, the app can analyze real-time data provided by users. For example, users can input the pH level, dissolved oxygen content, and other relevant information about their water source into the app. The AI-powered model then processes this data and compares it to the patterns it has learned during training. Based on these comparisons, the app generates a safety assessment of the drinking water.

The didactic value of this app lies in its ability to educate users about the key factors that determine water safety. By encouraging users to input specific parameters, the app prompts them to become more aware of the importance of water quality. Moreover, the app can provide explanations and recommendations based on the analysis it performs. For instance, if the pH level is outside the recommended range, the app can suggest appropriate measures to improve water quality.

Furthermore, the app can be a valuable tool for monitoring water quality in areas with limited resources or infrastructure. Traditional methods of water testing can be time-consuming and expensive, making it challenging to ensure safe drinking water for everyone. However, by utilizing AI and TensorFlow, the app can provide quick and cost-effective assessments, enabling users to take appropriate actions promptly.

The app created by Gitanjali Rao utilizes AI and TensorFlow to help users determine the safety of their drinking water. By analyzing various parameters, the app provides accurate assessments and recommendations to improve water quality. Its didactic value lies in educating users about water safety and promoting awareness. Additionally, the app can be a valuable tool in areas with limited resources. Through the power of AI and TensorFlow, this application contributes to ensuring the availability of safe drinking water for all.

# **[WHAT IMPACT DOES GITANJALI RAO'S INVENTION HAVE ON THE LARGER PROBLEM OF LEAD](https://eitca.org/artificial-intelligence/eitc-ai-tff-tensorflow-fundamentals/tensorflow-applications/positive-current/examination-review-positive-current/what-impact-does-gitanjali-raos-invention-have-on-the-larger-problem-of-lead-contamination-in-flint-michigan/) [CONTAMINATION IN FLINT, MICHIGAN?](https://eitca.org/artificial-intelligence/eitc-ai-tff-tensorflow-fundamentals/tensorflow-applications/positive-current/examination-review-positive-current/what-impact-does-gitanjali-raos-invention-have-on-the-larger-problem-of-lead-contamination-in-flint-michigan/)**

Gitanjali Rao's invention has a significant impact on the larger problem of lead contamination in Flint, Michigan. Her innovative solution utilizes artificial intelligence, specifically TensorFlow, to detect lead in water samples accurately and efficiently. This breakthrough technology not only addresses the immediate issue of lead contamination but also offers a promising approach to tackling similar challenges in other affected areas.

By leveraging TensorFlow, a powerful machine learning framework, Gitanjali Rao's invention demonstrates the potential of AI in solving real-world problems. TensorFlow's ability to train and deploy complex models enables accurate lead detection in water samples, which is crucial for identifying contaminated sources and taking appropriate remedial actions. This technology provides a faster and more reliable method compared to traditional manual testing methods, allowing for quicker response times and more efficient allocation of resources.

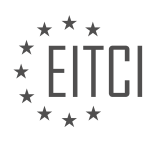

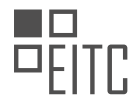

Moreover, Gitanjali Rao's invention has a didactic value in raising awareness about the potential applications of AI in addressing environmental issues. It serves as an inspiring example for young minds to explore the intersection of technology and social impact. By showcasing the positive impact of AI in solving pressing problems like lead contamination, it encourages the next generation to pursue innovative solutions and make a difference in their communities.

Furthermore, the use of TensorFlow in Gitanjali Rao's invention highlights the versatility of this AI framework. TensorFlow can be applied to various domains beyond lead detection, such as air quality monitoring, disease diagnosis, and climate change analysis. Its flexibility and scalability make it a valuable tool for developing AI solutions across a wide range of applications. Gitanjali Rao's invention serves as a testament to the potential of TensorFlow and AI in general, inspiring researchers and developers to explore new possibilities and contribute to solving global challenges.

Gitanjali Rao's invention, powered by TensorFlow, has a profound impact on the larger problem of lead contamination in Flint, Michigan. It offers an accurate and efficient method for lead detection, enabling prompt remedial actions and resource allocation. Moreover, it serves as a didactic example of the potential of AI in addressing environmental issues and inspires the next generation of innovators. The use of TensorFlow showcases its versatility and scalability, paving the way for future applications in various domains.

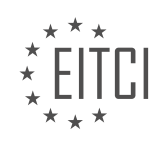

#### **[EITC/AI/TFF TENSORFLOW FUNDAMENTALS DIDACTIC MATERIALS](https://eitca.org/programmes/eitc-ai-tff-tensorflow-fundamentals/) [LESSON: TENSORFLOW APPLICATIONS](https://eitca.org/programmes/eitc-ai-tff-tensorflow-fundamentals/lessons/tensorflow-applications/) [TOPIC: DANIEL AND THE SEA OF SOUND](https://eitca.org/programmes/eitc-ai-tff-tensorflow-fundamentals/lessons/tensorflow-applications/topic/daniel-and-the-sea-of-sound/)**

#### **INTRODUCTION**

Artificial Intelligence - TensorFlow Fundamentals - TensorFlow Applications - Daniel and the sea of sound

Artificial Intelligence (AI) has revolutionized various fields, including speech and audio processing. One of the most powerful tools in AI is TensorFlow, an open-source machine learning framework developed by Google. TensorFlow provides a comprehensive platform for building and deploying AI models, making it an ideal choice for developing applications that involve sound analysis and processing.

#### TensorFlow Fundamentals:

To understand TensorFlow's applications in sound analysis, it is essential to grasp the fundamentals of the framework. TensorFlow is based on a computational graph concept, where nodes represent mathematical operations, and edges represent data flow. This graph-based approach allows for efficient parallel processing and optimization of machine learning models.

#### TensorFlow Applications in Sound Analysis:

Sound analysis involves extracting meaningful information from audio signals. TensorFlow provides a range of tools and techniques that enable developers to build robust sound analysis models. These models can be trained to perform various tasks, such as speech recognition, music classification, and sound event detection.

One notable application of TensorFlow in sound analysis is speech recognition. By leveraging deep learning techniques, TensorFlow models can be trained to convert spoken language into written text. This capability has numerous practical applications, such as voice assistants, transcription services, and voice-controlled systems.

Another application is music classification, where TensorFlow models can be trained to categorize music based on genre, mood, or other attributes. This can be useful in music recommendation systems, personalized playlists, and music discovery platforms.

Sound event detection is yet another area where TensorFlow excels. By training models on labeled audio data, TensorFlow can identify and classify specific sounds, such as sirens, footsteps, or doorbells. This can be valuable in applications like surveillance systems, smart home automation, and acoustic monitoring.

## Daniel and the Sea of Sound:

To illustrate the practical use of TensorFlow in sound analysis, let's consider an example scenario called "Daniel and the Sea of Sound." Daniel is a marine biologist studying underwater ecosystems. He wants to develop an AI system that can analyze underwater sound recordings to identify different marine species and their behaviors.

Using TensorFlow, Daniel can train a deep learning model on a dataset of labeled underwater sound recordings. The model can learn to recognize the unique acoustic signatures of various marine species, such as whales, dolphins, and fish. By analyzing the audio data, the model can automatically identify the presence of different species and even detect specific behaviors, such as mating calls or feeding patterns.

By deploying this TensorFlow-powered AI system, Daniel can gain valuable insights into marine ecosystems without the need for manual analysis of hours of sound recordings. This can significantly enhance his research capabilities and contribute to the conservation and understanding of underwater environments.

TensorFlow provides a powerful platform for developing AI models in sound analysis. Its versatility and scalability make it an ideal choice for applications like speech recognition, music classification, and sound event detection. Through the example of "Daniel and the Sea of Sound," we can see how TensorFlow can be applied to real-world scenarios, enabling researchers and developers to unlock the potential of sound analysis in various domains.

# **DETAILED DIDACTIC MATERIAL**

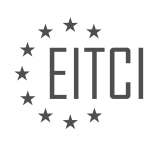

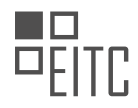

This exhibit showcases a mobile soundscape, where soundwaves are explored as vibrations in the air. The curator of the exhibit, Daniel, shares his personal connection to sound and music, recalling childhood memories of his parents playing guitar and the impact it had on him. Growing up, Daniel's curiosity and inquisitiveness often got him into trouble, but it also fueled his desire to understand how things work.

Despite not being a good student in high school, Daniel decided to attend community college after graduating. It was there that he discovered his passion for engineering through math classes. Unlike most students who simply wanted equations to calculate numbers, Daniel sought to truly understand the concepts. This led him to delve into physics and the mathematical representation of soundwaves, opening up a whole new world for him.

Daniel's journey took an exciting turn when Cabrillo College organized a symposium connecting students with research institutions. At the symposium, Daniel became intrigued by the work of Danelle and John, who were exploring audio and its connection to music. He realized that his musical background could be valuable in understanding the way sound works.

The scientists at MBARI (Monterey Bay Aquarium Research Institute) were working on a project to listen to and count blue whales using audio recordings from the ocean. However, the sheer amount of data was overwhelming for human analysis. This is where Daniel's expertise in engineering and sound came into play.

Using TensorFlow, a machine-learning tool, Daniel developed software to automatically analyze the recorded audio and identify the calls of blue whales. By converting the sounds into spectrograms, which are visual representations of sound, the team was able to distill the massive amount of data into meaningful patterns. This enabled them to gain insights into the whales' behavior and ecology, ultimately contributing to conservation efforts.

Daniel's journey from the artistry of sound to the science of sound highlights the interconnectedness of these two realms. Music and communication, whether among humans or whales, share a common source: sound energy varying in frequency through time. This realization deepened Daniel's understanding of the power of music as a means of communication.

Despite his initial doubts about his capabilities, Daniel's passion for learning and his ability to overcome challenges have propelled him forward. He acknowledges the difficulties he faces, particularly with severe anxiety, but he sees these struggles as opportunities to view the world differently. Through his work with sound and engineering, Daniel has discovered that even in the darkest times, amazing things can emerge.

Daniel's journey from a curious child to an engineer working with sound and machine learning demonstrates the power of following one's passion and embracing challenges. By combining his musical background with scientific exploration, Daniel has made significant contributions to the understanding of marine life and the conservation of our environment.

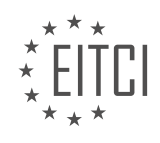

## **EITC/AI/TFF TENSORFLOW FUNDAMENTALS - TENSORFLOW APPLICATIONS - DANIEL AND THE SEA OF SOUND - REVIEW QUESTIONS:**

#### **[WHAT INSPIRED DANIEL TO PURSUE ENGINEERING AFTER GRADUATING FROM HIGH SCHOOL?](https://eitca.org/artificial-intelligence/eitc-ai-tff-tensorflow-fundamentals/tensorflow-applications/daniel-and-the-sea-of-sound/examination-review-daniel-and-the-sea-of-sound/what-inspired-daniel-to-pursue-engineering-after-graduating-from-high-school/)**

Daniel's decision to pursue engineering after graduating from high school was influenced by a multitude of factors, including his passion for problem-solving, his fascination with technology, and his desire to make a meaningful impact on society. This answer will delve into these inspirations in detail, highlighting the didactic value they hold.

First and foremost, Daniel's passion for problem-solving played a pivotal role in his decision to pursue engineering. From a young age, he was captivated by puzzles, riddles, and logical challenges that required creative thinking and analytical skills. This innate curiosity led him to explore various fields, but it was in engineering that he found a perfect blend of theoretical knowledge and practical application. The prospect of using his problem-solving abilities to tackle real-world issues motivated him to embark on this educational journey.

Furthermore, Daniel's fascination with technology served as a driving force behind his pursuit of engineering. He was intrigued by the rapid advancements in the field and the transformative impact they had on society. Witnessing the power of technology to enhance lives and solve complex problems inspired him to be a part of this dynamic and innovative domain. Engineering, with its emphasis on designing and developing cutting-edge solutions, provided Daniel with the platform to contribute to technological progress and shape the future.

In addition to his passion for problem-solving and fascination with technology, Daniel was motivated by the desire to make a meaningful impact on society. He recognized the potential of engineering to address pressing global challenges, such as climate change, healthcare, and urbanization. By choosing engineering, Daniel saw an opportunity to contribute to the betterment of society by developing sustainable solutions, improving infrastructure, and enhancing the quality of life for individuals around the world. This sense of purpose and the prospect of leaving a lasting legacy drove him to pursue engineering as a means to serve humanity.

To illustrate the didactic value of Daniel's inspirations, it is important to highlight the transferable skills and knowledge he gained through his engineering education. By honing his problem-solving abilities, he developed a systematic approach to breaking down complex problems into manageable components. This analytical mindset and structured thinking are invaluable not only in engineering but also in various other fields, such as business, research, and entrepreneurship.

Moreover, Daniel's fascination with technology exposed him to a wide range of tools, frameworks, and methodologies. For instance, his exploration of artificial intelligence introduced him to TensorFlow, a powerful open-source library for machine learning. Through hands-on experience with TensorFlow, Daniel gained insights into its applications in diverse domains like image recognition, natural language processing, and audio analysis. This knowledge equipped him with the skills to leverage cutting-edge technologies and contribute to the development of innovative solutions in the field of artificial intelligence.

Daniel's decision to pursue engineering after graduating from high school was inspired by his passion for problem-solving, fascination with technology, and desire to make a meaningful impact on society. These inspirations not only motivated him to embark on this educational journey but also provided him with transferable skills and knowledge that extend beyond the realm of engineering. By embracing these aspirations, Daniel was able to cultivate a mindset of continuous learning and innovation, positioning himself as a valuable contributor to the field of artificial intelligence and beyond.

## **[HOW DID DANIEL'S MUSICAL BACKGROUND CONTRIBUTE TO HIS WORK WITH SOUND AND](https://eitca.org/artificial-intelligence/eitc-ai-tff-tensorflow-fundamentals/tensorflow-applications/daniel-and-the-sea-of-sound/examination-review-daniel-and-the-sea-of-sound/how-did-daniels-musical-background-contribute-to-his-work-with-sound-and-engineering/) [ENGINEERING?](https://eitca.org/artificial-intelligence/eitc-ai-tff-tensorflow-fundamentals/tensorflow-applications/daniel-and-the-sea-of-sound/examination-review-daniel-and-the-sea-of-sound/how-did-daniels-musical-background-contribute-to-his-work-with-sound-and-engineering/)**

Daniel's musical background has played a significant role in shaping his work with sound and engineering. The combination of his musical expertise and technical knowledge has provided him with a unique perspective and set of skills that have greatly influenced his approach to creating and manipulating sound using TensorFlow.

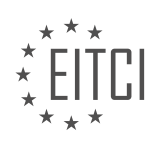

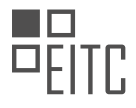

Firstly, Daniel's understanding of music theory and composition has allowed him to approach sound engineering from a creative standpoint. He is able to leverage his knowledge of musical elements such as rhythm, melody, and harmony to create aesthetically pleasing and emotionally engaging soundscapes. By applying his musical background to sound engineering, Daniel is able to produce sound designs that are not only technically proficient but also artistically compelling.

Furthermore, Daniel's musical training has honed his ability to listen critically and discern nuances in sound. This skill is invaluable in the field of sound engineering, as it enables him to identify and address issues such as noise, distortion, or imbalance in audio recordings. By leveraging his musical ear, Daniel can fine-tune the parameters of sound models in TensorFlow to achieve the desired sonic qualities and ensure a high-quality output.

In addition, Daniel's experience as a musician has given him a deep understanding of the emotional impact of sound. He recognizes the power of music to evoke specific moods and emotions, and he applies this knowledge to his work with sound and engineering. By incorporating elements of musical expression into his sound designs, Daniel is able to create immersive experiences that resonate with listeners on a deeper level.

Moreover, Daniel's musical background has provided him with a strong foundation in the use of musical instruments and audio recording techniques. This practical knowledge allows him to effectively capture and manipulate sound sources, whether it be through traditional recording methods or through the use of digital tools and software like TensorFlow. By leveraging his understanding of musical instruments and recording techniques, Daniel is able to optimize the capture and processing of sound data, resulting in more accurate and realistic sound models.

To illustrate the impact of Daniel's musical background on his work with sound and engineering, consider an example where he is tasked with creating a realistic virtual instrument using TensorFlow. Drawing on his musical expertise, Daniel can accurately model the behavior and characteristics of the instrument, ensuring that the virtual version sounds and responds like its real-world counterpart. This level of authenticity and attention to detail is made possible by his deep understanding of musical instruments and the nuances of their sound production.

Daniel's musical background has greatly contributed to his work with sound and engineering. His combination of technical knowledge, creative thinking, critical listening skills, and understanding of musical expression has allowed him to approach sound engineering in a unique and effective way. By leveraging his musical expertise, Daniel is able to create immersive and emotionally engaging soundscapes using TensorFlow, pushing the boundaries of what is possible in the field of sound and engineering.

# **[WHAT ROLE DID TENSORFLOW PLAY IN DANIEL'S PROJECT WITH THE SCIENTISTS AT MBARI?](https://eitca.org/artificial-intelligence/eitc-ai-tff-tensorflow-fundamentals/tensorflow-applications/daniel-and-the-sea-of-sound/examination-review-daniel-and-the-sea-of-sound/what-role-did-tensorflow-play-in-daniels-project-with-the-scientists-at-mbari/)**

TensorFlow played a pivotal role in Daniel's project with the scientists at MBARI by providing a powerful and versatile platform for developing and implementing artificial intelligence models. TensorFlow, an open-source machine learning framework developed by Google, has gained significant popularity in the AI community due to its extensive range of functionalities and ease of use.

In Daniel's project, TensorFlow was utilized to analyze and process a vast amount of acoustic data collected from the ocean. The scientists at MBARI were interested in studying the soundscape of marine environments to gain insights into the behavior and distribution of marine species. By using TensorFlow, Daniel was able to build sophisticated machine learning models that could classify and identify different types of marine sounds.

One of the key features of TensorFlow is its ability to handle large datasets efficiently. In Daniel's project, TensorFlow enabled him to preprocess and clean the raw acoustic data, removing noise and artifacts that could potentially interfere with the analysis. TensorFlow's flexible data processing capabilities, such as data augmentation and normalization, allowed Daniel to enhance the quality of the dataset, ensuring more accurate and reliable results.

Furthermore, TensorFlow's deep learning capabilities were instrumental in Daniel's project. Deep learning, a subfield of machine learning, focuses on training neural networks with multiple layers to extract meaningful patterns and features from complex data. By leveraging TensorFlow's deep learning functionalities, Daniel was

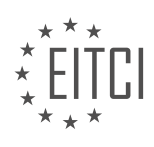

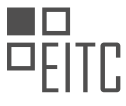

able to design and train deep neural networks that could automatically learn and recognize intricate patterns in the acoustic data.

TensorFlow's extensive collection of pre-trained models also proved to be invaluable in Daniel's project. These pre-trained models, which are trained on large-scale datasets, can be fine-tuned and adapted to specific tasks with relative ease. By utilizing pre-trained models available in TensorFlow, Daniel was able to bootstrap his project and achieve impressive results in a shorter amount of time.

Moreover, TensorFlow's visualization tools played a crucial role in Daniel's project. TensorFlow provides a range of visualization techniques that allow users to gain insights into the inner workings of their models. By visualizing the learned features and intermediate representations of the neural networks, Daniel was able to interpret and understand the underlying patterns in the acoustic data, facilitating further analysis and exploration.

TensorFlow played a central role in Daniel's project with the scientists at MBARI by providing a comprehensive and powerful framework for developing and implementing AI models. Its ability to handle large datasets, support deep learning, offer pre-trained models, and provide visualization tools made it an ideal choice for analyzing and processing the acoustic data collected from the ocean. TensorFlow's versatility and ease of use made it an invaluable asset in Daniel's quest to unravel the secrets of the sea of sound.

#### **[HOW DID DANIEL'S SOFTWARE ANALYZE THE RECORDED AUDIO OF BLUE WHALES?](https://eitca.org/artificial-intelligence/eitc-ai-tff-tensorflow-fundamentals/tensorflow-applications/daniel-and-the-sea-of-sound/examination-review-daniel-and-the-sea-of-sound/how-did-daniels-software-analyze-the-recorded-audio-of-blue-whales/)**

Daniel's software utilized advanced techniques in Artificial Intelligence (AI) and specifically employed the TensorFlow framework to analyze the recorded audio of blue whales. TensorFlow is a powerful open-source library developed by Google that is widely used for machine learning and deep learning applications. Its flexibility, scalability, and extensive set of tools make it ideal for analyzing complex audio data such as that captured from blue whales.

To begin the analysis, Daniel's software first preprocessed the audio recordings. This involved converting the raw audio data into a format suitable for further analysis. The software applied techniques such as noise reduction, filtering, and resampling to enhance the quality of the audio signals and remove any unwanted artifacts or background noise that could interfere with the analysis.

Once the audio data was preprocessed, the software employed deep learning models to extract meaningful information from the audio signals. Deep learning is a subfield of AI that focuses on training artificial neural networks with multiple layers to learn and recognize patterns in data. In the case of blue whale audio analysis, deep learning models were used to identify specific vocalizations and classify them based on their characteristics.

One common approach used by Daniel's software was the use of convolutional neural networks (CNNs) to analyze the spectrograms of the audio signals. A spectrogram is a visual representation of the frequencies present in an audio signal over time. By feeding spectrograms into a CNN, the software could learn to detect and classify different types of blue whale vocalizations, such as songs, calls, or other distinct patterns.

The software was trained on a large dataset of labeled blue whale audio recordings. These recordings were manually annotated by marine biologists, who identified and labeled different types of vocalizations. This labeled dataset was then used to train the deep learning models in TensorFlow, enabling them to recognize and classify blue whale vocalizations with a high degree of accuracy.

During the training process, the software adjusted the weights and biases of the neural network layers using an optimization algorithm called backpropagation. This algorithm iteratively minimized the difference between the predicted and actual labels of the training data, gradually improving the model's performance.

Once the deep learning models were trained, Daniel's software could analyze new audio recordings of blue whales. The software processed the audio signals in small segments and applied the trained models to classify each segment. By analyzing the temporal patterns of the classified segments, the software could identify the different vocalizations produced by the blue whales and extract valuable insights about their behavior, communication, and habitat.

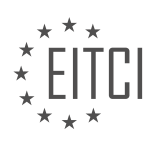

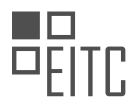

Daniel's software utilized TensorFlow and deep learning techniques to analyze the recorded audio of blue whales. By preprocessing the audio data and training deep learning models on a labeled dataset, the software could accurately classify different types of blue whale vocalizations. This analysis provided valuable information about the blue whales' behavior and communication, contributing to our understanding of these magnificent creatures.

## **[WHAT INSIGHTS DID THE TEAM GAIN FROM ANALYZING THE SPECTROGRAMS OF THE WHALE CALLS?](https://eitca.org/artificial-intelligence/eitc-ai-tff-tensorflow-fundamentals/tensorflow-applications/daniel-and-the-sea-of-sound/examination-review-daniel-and-the-sea-of-sound/what-insights-did-the-team-gain-from-analyzing-the-spectrograms-of-the-whale-calls/)**

The team gained valuable insights from analyzing the spectrograms of the whale calls. Spectrograms are graphical representations of the frequency content of a signal over time. By examining these spectrograms, the team was able to extract meaningful information about the whale calls and their characteristics.

One insight that the team gained was the identification of different types of whale calls. Each species of whale has its own unique vocalizations, and spectrogram analysis allowed the team to distinguish between these different calls. For example, the team could identify the distinct calls of humpback whales versus those of blue whales. This information is crucial for understanding whale behavior and communication patterns.

Additionally, the team was able to analyze the temporal patterns of the whale calls. Spectrograms provide a visual representation of how the frequency content of the calls changes over time. By studying these patterns, the team gained insights into the rhythmic structure of the calls. They could identify recurring patterns, such as repeated phrases or sequences of calls, which may have specific meanings in whale communication. This understanding of temporal patterns contributes to our knowledge of whale behavior and social interactions.

Furthermore, the team analyzed the frequency characteristics of the whale calls. Spectrograms allow for the examination of the distribution of frequencies present in the calls. By studying these frequency patterns, the team gained insights into the acoustic properties of the calls. For example, they could determine the dominant frequency ranges of different types of calls, which may be associated with specific functions such as mating calls or territorial displays. This knowledge enhances our understanding of whale communication and ecology.

Moreover, the team used spectrogram analysis to study the variations in whale calls over time. By comparing spectrograms from different time periods, the team could identify changes in the vocalizations. This analysis helped them track the evolution of whale calls and investigate potential factors influencing these changes, such as environmental conditions or social dynamics. Understanding the dynamics of whale vocalizations is essential for monitoring and conserving whale populations.

Analyzing the spectrograms of whale calls provided the team with valuable insights into the different types of calls, temporal patterns, frequency characteristics, and variations over time. These insights contribute to our understanding of whale behavior, communication, and ecology. Spectrogram analysis is a powerful tool in studying marine mammal vocalizations and plays a crucial role in furthering our knowledge in this field.

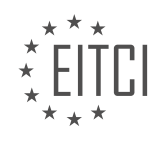

## **[EITC/AI/TFF TENSORFLOW FUNDAMENTALS DIDACTIC MATERIALS](https://eitca.org/programmes/eitc-ai-tff-tensorflow-fundamentals/) [LESSON: TENSORFLOW APPLICATIONS](https://eitca.org/programmes/eitc-ai-tff-tensorflow-fundamentals/lessons/tensorflow-applications/) [TOPIC: BENEATH THE CANOPY](https://eitca.org/programmes/eitc-ai-tff-tensorflow-fundamentals/lessons/tensorflow-applications/topic/beneath-the-canopy/)**

#### **INTRODUCTION**

Artificial Intelligence - TensorFlow Fundamentals - TensorFlow Applications - Beneath the canopy

Artificial Intelligence (AI) has revolutionized various fields and industries, enabling machines to perform tasks that typically require human intelligence. One of the key technologies driving AI is TensorFlow, an open-source library developed by Google. TensorFlow provides a framework for building and deploying machine learning models, making it an essential tool for AI developers and researchers.

## TensorFlow Fundamentals:

TensorFlow is based on the concept of a computational graph, where nodes represent mathematical operations and edges represent the flow of data between these operations. This graph-based approach allows for efficient execution of complex computations and enables distributed computing across multiple devices. TensorFlow supports both training and inference of machine learning models, making it versatile for a wide range of applications.

#### TensorFlow Applications:

TensorFlow has found applications in various domains, including computer vision, natural language processing, and speech recognition. In computer vision, TensorFlow has been used for tasks such as image classification, object detection, and image segmentation. By leveraging deep neural networks, TensorFlow models can achieve state-of-the-art performance in these tasks.

In natural language processing, TensorFlow has been used for tasks such as text classification, sentiment analysis, and machine translation. Recurrent neural networks (RNNs) and transformers are commonly employed in these applications, and TensorFlow provides efficient implementations of these models.

## Beneath the Canopy:

Underneath the canopy of TensorFlow lies a powerful ecosystem of tools and libraries that enhance its functionality. For example, TensorFlow Extended (TFX) provides a set of components for building end-to-end machine learning pipelines. TFX enables data preprocessing, model training, model validation, and model serving, making it easier to develop production-ready machine learning systems.

Another important component of the TensorFlow ecosystem is TensorFlow Lite. TensorFlow Lite is a lightweight version of TensorFlow designed for running machine learning models on resource-constrained devices, such as mobile phones and embedded systems. This allows AI applications to be deployed directly on edge devices, reducing the need for constant network connectivity.

Furthermore, TensorFlow Hub provides a repository of pre-trained machine learning models, allowing developers to leverage existing models and transfer learning. This saves time and computational resources, especially for tasks with limited labeled data.

TensorFlow is a powerful framework for building and deploying machine learning models in the field of artificial intelligence. Its graph-based approach, coupled with a rich ecosystem of tools and libraries, makes it a popular choice among AI practitioners. Whether it's computer vision, natural language processing, or other AI applications, TensorFlow provides the necessary tools and infrastructure to develop cutting-edge solutions.

# **DETAILED DIDACTIC MATERIAL**

In the realm of artificial intelligence, there exists a fascinating application known as TensorFlow. This powerful tool allows us to delve into the depths of the forest, exploring its mysteries and safeguarding its inhabitants. Imagine taking an old cell phone and placing it high up in the trees, acting as a vigilant listener to the sounds of the forest. Its purpose? To detect any signs of danger and aid in the preservation of this precious ecosystem.

The Tembé people serve as an inspiring example of a community dedicated to protecting their forest. With

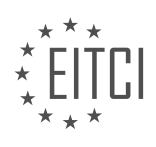

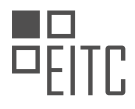

their exceptional organization and education, they fearlessly embrace new technologies and collaborate with others who share their mission. They understand that the true heroes in these situations are the individuals on the ground, those who possess the knowledge and determination to combat deforestation. However, technology can significantly enhance their efforts, making their work safer and more effective.

The use of old cell phones, often considered obsolete, proves to be a game-changer. These seemingly insignificant devices are, in reality, powerful computers capable of connecting to networks, recording sounds, and performing complex processing tasks. Of course, challenges arise when it comes to powering these devices and ensuring they can pick up sounds from a considerable distance. Nevertheless, such obstacles can be overcome with standard electronics.

The TembA© community relies on a limited number of rangers and warriors, approximately 30 in total, to patrol and safeguard their vast forested area. This presents a significant challenge, given the enormity of the land they are responsible for protecting. However, by employing the ability to listen to different parts of the forest continuously, 24/7, the efficiency and safety of their operations are greatly enhanced. This capability becomes a critical tool in their ongoing battle against deforestation.

The intricacies of the forest's soundscape pose a challenge for human detection. The noise, complexity, and distance make it nearly impossible for an individual to identify the sound of a chainsaw from a kilometer away. Enter TensorFlow, an open-source machine learning tool that works wonders in this context. It is capable of detecting the sounds of logging trucks, birds, animals, and even chainsaws within the forest. What is truly astounding is that TensorFlow can uncover sounds that are imperceptible to the human ear. It promptly sends real-time alerts to the rangers, guards, and chiefs, empowering them to respond swiftly and effectively.

For the Tembé people, their connection to the forest is rooted in their memories and the places they call home. By utilizing technology like TensorFlow, they can protect and preserve their cherished environment, ensuring that future generations can experience the same sense of belonging and connection.

TensorFlow's application beneath the canopy of the forest exemplifies the immense potential of artificial intelligence in safeguarding our natural world. By repurposing old cell phones and harnessing the power of machine learning, the Tembé people and others like them can combat deforestation more effectively and efficiently. With this remarkable tool at their disposal, they can listen to the forest's secrets, detect threats, and take swift action to protect their beloved home.

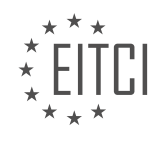

## **EITC/AI/TFF TENSORFLOW FUNDAMENTALS - TENSORFLOW APPLICATIONS - BENEATH THE CANOPY - REVIEW QUESTIONS:**

## **[HOW DOES TENSORFLOW ENHANCE THE EFFORTS OF THE TEMBé COMMUNITY IN PROTECTING](https://eitca.org/artificial-intelligence/eitc-ai-tff-tensorflow-fundamentals/tensorflow-applications/beneath-the-canopy/examination-review-beneath-the-canopy/how-does-tensorflow-enhance-the-efforts-of-the-temba-community-in-protecting-their-forest/) [THEIR FOREST?](https://eitca.org/artificial-intelligence/eitc-ai-tff-tensorflow-fundamentals/tensorflow-applications/beneath-the-canopy/examination-review-beneath-the-canopy/how-does-tensorflow-enhance-the-efforts-of-the-temba-community-in-protecting-their-forest/)**

TensorFlow, an open-source machine learning framework, can significantly enhance the efforts of the Tembé community in protecting their forest. By leveraging the power of TensorFlow, the community can utilize advanced artificial intelligence techniques to address various challenges faced in forest conservation. This comprehensive explanation will shed light on the didactic value of TensorFlow, highlighting its role in empowering the Tembé community.

#### 1. Forest Monitoring:

TensorFlow can be employed to develop robust models for remote sensing and image analysis, enabling the Tembé community to monitor their forest effectively. By training deep learning models on satellite imagery, TensorFlow can assist in detecting deforestation, illegal logging activities, and encroachments. These models can identify changes in vegetation cover, identify logging roads, and highlight areas of concern, providing valuable insights for timely intervention.

For instance, TensorFlow can be utilized to detect changes in forest cover by comparing historical and current satellite images. By analyzing the differences, the community can identify areas where deforestation is occurring and take immediate action to prevent further damage.

#### 2. Species Identification:

Conserving biodiversity is crucial for the sustainability of any forest ecosystem. TensorFlow can aid the Tembé community in identifying various plant and animal species residing in their forest. By training deep learning models on vast datasets of species images, TensorFlow can accurately classify and recognize different flora and fauna.

This capability allows the community to monitor endangered species, track population trends, and identify potential threats to specific organisms. By leveraging TensorFlow's object detection algorithms, the community can develop applications that automate the identification process, saving time and effort.

## 3. Early Warning Systems:

TensorFlow can contribute to the development of early warning systems, alerting the Tembé community about potential forest fires or other environmental hazards. By analyzing real-time data from weather stations, satellite imagery, and other sources, TensorFlow models can predict the likelihood of fire outbreaks or other calamities.

These models can consider various factors such as temperature, humidity, wind patterns, and historical fire data to generate accurate predictions. Timely alerts can help the community take preventive measures, such as creating firebreaks or organizing firefighting efforts, reducing the impact of such disasters on the forest ecosystem.

#### 4. Wildlife Protection:

The Tembé community can utilize TensorFlow to protect wildlife by developing intelligent camera traps and monitoring systems. TensorFlow can aid in detecting and tracking animals, helping to prevent illegal hunting and poaching activities. By training TensorFlow models on camera trap images, the community can automate the identification of potentially dangerous or protected species.

For example, TensorFlow models can be trained to differentiate between harmless animals and those that pose a threat to humans or livestock. This information can guide the community in implementing appropriate measures to mitigate conflicts and protect both wildlife and human interests.

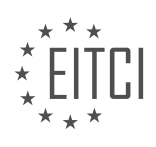

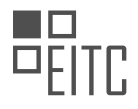

#### 5. Data Analysis and Decision Support:

TensorFlow's data analysis capabilities can assist the Tembé community in making informed decisions regarding forest management. By processing vast amounts of data, TensorFlow can uncover patterns, correlations, and trends that might not be apparent to the naked eye. This information can guide the community in formulating effective conservation strategies and optimizing resource allocation.

For instance, TensorFlow can analyze historical data on deforestation rates, climate patterns, and socioeconomic factors to identify areas at higher risk of illegal activities. This knowledge can help prioritize monitoring efforts and allocate resources efficiently.

TensorFlow offers immense potential in enhancing the efforts of the Tembé community in protecting their forest. By leveraging its capabilities in forest monitoring, species identification, early warning systems, wildlife protection, and data analysis, the community can make significant strides in sustainable forest management. TensorFlow empowers the Tembé community with advanced artificial intelligence tools, enabling them to conserve their forest ecosystem effectively.

## **[WHAT CHALLENGES ARISE WHEN USING OLD CELL PHONES FOR MONITORING THE FOREST, AND](https://eitca.org/artificial-intelligence/eitc-ai-tff-tensorflow-fundamentals/tensorflow-applications/beneath-the-canopy/examination-review-beneath-the-canopy/what-challenges-arise-when-using-old-cell-phones-for-monitoring-the-forest-and-how-can-they-be-overcome/) [HOW CAN THEY BE OVERCOME?](https://eitca.org/artificial-intelligence/eitc-ai-tff-tensorflow-fundamentals/tensorflow-applications/beneath-the-canopy/examination-review-beneath-the-canopy/what-challenges-arise-when-using-old-cell-phones-for-monitoring-the-forest-and-how-can-they-be-overcome/)**

When using old cell phones for monitoring the forest, several challenges can arise that need to be addressed in order to ensure effective and reliable data collection. These challenges can range from hardware limitations to connectivity issues and software compatibility. However, with careful planning and implementation, these challenges can be overcome to create a successful forest monitoring system.

One of the primary challenges when using old cell phones for forest monitoring is the limited hardware capabilities. Older cell phones may have slower processors, less memory, and outdated sensors compared to newer models. These limitations can impact the performance and accuracy of the monitoring system. For example, if the cell phone's camera is of low quality, it may not capture detailed images of the forest, making it difficult to analyze vegetation density or detect specific species. Similarly, limited processing power can hinder the real-time analysis of data, leading to delays in identifying and responding to critical events.

To overcome these hardware limitations, it is important to carefully select the appropriate cell phone model for the monitoring task. Considerations such as camera quality, processing power, memory capacity, and sensor capabilities should be taken into account. Additionally, optimizing the software and algorithms used for data analysis can help mitigate the impact of hardware limitations. For instance, by employing efficient compression techniques, the storage and processing requirements can be reduced without compromising the quality of the collected data.

Another challenge when using old cell phones for forest monitoring is the reliability and availability of network connectivity. Forest areas often have limited or no cellular network coverage, making it difficult to transmit data in real-time. This can result in delays in receiving and analyzing the collected data, which may hinder timely decision-making and response to forest events such as fires or illegal logging activities.

To address connectivity challenges, alternative communication methods can be employed. For instance, satellite communication or mesh networks can be used to establish a reliable and robust communication infrastructure in remote forest areas. These technologies can ensure that data collected by the cell phones is transmitted to a central server or cloud storage for analysis, even in areas with limited cellular network coverage.

Furthermore, software compatibility can be a challenge when using old cell phones for forest monitoring. As technology advances, newer software versions and applications may not be compatible with older cell phone models. This can limit the availability of specialized forest monitoring applications or prevent the installation of necessary updates and security patches.

To overcome software compatibility challenges, it is important to select software and applications that are compatible with the specific cell phone models being used. Open-source software solutions, such as TensorFlow, can be particularly beneficial as they provide a wide range of tools and libraries that can be customized to work

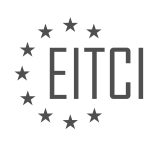

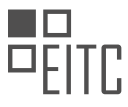

with older cell phone models. Additionally, regular software updates and maintenance should be performed to ensure the security and functionality of the monitoring system.

Using old cell phones for monitoring the forest presents several challenges that need to be addressed for effective data collection. These challenges include hardware limitations, connectivity issues, and software compatibility. By carefully selecting appropriate cell phone models, optimizing software and algorithms, establishing alternative communication methods, and ensuring software compatibility, these challenges can be overcome, enabling the successful implementation of a forest monitoring system.

# **[HOW DOES TENSORFLOW HELP IN DETECTING SOUNDS IN THE FOREST THAT ARE IMPERCEPTIBLE](https://eitca.org/artificial-intelligence/eitc-ai-tff-tensorflow-fundamentals/tensorflow-applications/beneath-the-canopy/examination-review-beneath-the-canopy/how-does-tensorflow-help-in-detecting-sounds-in-the-forest-that-are-imperceptible-to-the-human-ear/) [TO THE HUMAN EAR?](https://eitca.org/artificial-intelligence/eitc-ai-tff-tensorflow-fundamentals/tensorflow-applications/beneath-the-canopy/examination-review-beneath-the-canopy/how-does-tensorflow-help-in-detecting-sounds-in-the-forest-that-are-imperceptible-to-the-human-ear/)**

TensorFlow, an open-source machine learning framework, offers powerful tools and techniques to detect sounds in the forest that are imperceptible to the human ear. By leveraging the capabilities of TensorFlow, researchers and conservationists can analyze audio data collected from the forest environment and identify sounds that are beyond human auditory range. This has significant implications for various applications, such as biodiversity monitoring, habitat assessment, and wildlife conservation.

To understand how TensorFlow aids in detecting imperceptible sounds, let's delve into the underlying mechanisms. TensorFlow provides a range of algorithms and models that can be trained to recognize patterns and features in audio data. One such technique is the use of deep neural networks (DNNs) which are well-suited for audio analysis tasks.

Firstly, researchers collect audio recordings from the forest using specialized recording devices. These recordings may contain a wide range of sounds, including those that are inaudible to humans. The audio data is then preprocessed to remove noise, normalize volume levels, and extract relevant features. TensorFlow provides a comprehensive set of tools for audio preprocessing, including spectrogram generation, timefrequency analysis, and signal filtering.

Next, the preprocessed audio data is fed into a DNN model built using TensorFlow. The model is trained using a large dataset of labeled audio samples, where each sample is annotated with the corresponding sound class. The DNN learns to recognize patterns and features in the audio data that are indicative of different sound classes. This training process involves optimizing the model's parameters to minimize the difference between predicted and actual sound labels.

Once the DNN model is trained, it can be used to detect imperceptible sounds in new audio recordings from the forest. The model takes the preprocessed audio data as input and generates predictions for the sound class of each segment. By analyzing the predictions, researchers can identify instances of imperceptible sounds that may indicate the presence of specific species or environmental conditions.

For example, TensorFlow can help detect the ultrasonic vocalizations of bats, which are beyond the range of human hearing. By training a DNN model on a dataset of labeled bat calls, the model can learn to recognize the unique patterns and features present in bat vocalizations. When applied to new audio recordings, the model can accurately identify instances of bat calls, enabling researchers to monitor bat populations and study their behavior.

Furthermore, TensorFlow's flexibility allows researchers to customize and extend existing models for specific use cases. For instance, transfer learning techniques can be employed to fine-tune pre-trained models on limited annotated data, reducing the need for extensive labeled datasets. This can be particularly useful in scenarios where collecting large amounts of labeled audio data is challenging or time-consuming.

TensorFlow provides a robust framework for detecting sounds in the forest that are imperceptible to the human ear. By leveraging deep neural networks and other machine learning techniques, researchers can analyze audio data and identify patterns indicative of specific sound classes. This has wide-ranging applications in biodiversity monitoring, habitat assessment, and wildlife conservation.

## **[WHAT IS THE SIGNIFICANCE OF CONTINUOUS, 24/7 MONITORING OF DIFFERENT PARTS OF THE](https://eitca.org/artificial-intelligence/eitc-ai-tff-tensorflow-fundamentals/tensorflow-applications/beneath-the-canopy/examination-review-beneath-the-canopy/what-is-the-significance-of-continuous-24-7-monitoring-of-different-parts-of-the-forest-for-the-temba-community/)**

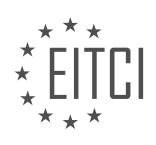

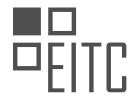

# **[FOREST FOR THE TEMBé COMMUNITY?](https://eitca.org/artificial-intelligence/eitc-ai-tff-tensorflow-fundamentals/tensorflow-applications/beneath-the-canopy/examination-review-beneath-the-canopy/what-is-the-significance-of-continuous-24-7-monitoring-of-different-parts-of-the-forest-for-the-temba-community/)**

Continuous, 24/7 monitoring of different parts of the forest holds significant importance for the Tembé community. This monitoring, facilitated by Artificial Intelligence (AI) and TensorFlow applications, provides a range of benefits that contribute to the preservation and sustainable management of the forest ecosystem. In this response, we will delve into the didactic value of continuous monitoring, highlighting its significance based on factual knowledge.

First and foremost, continuous monitoring allows for the timely detection and response to various environmental changes and disturbances within the forest. By employing AI algorithms and TensorFlow applications, the Tembé community can monitor factors such as temperature, humidity, air quality, and sound levels in realtime. This information is crucial for identifying potential threats to the forest, such as wildfires, illegal logging, or the presence of invasive species. Through continuous monitoring, the TembA© community can promptly address these issues, minimizing their impact and ensuring the long-term sustainability of the forest ecosystem.

Moreover, continuous monitoring enables the collection of comprehensive data on biodiversity and ecological patterns. By utilizing AI and TensorFlow, the TembA © community can deploy sensors and cameras throughout the forest to capture images, sounds, and other relevant data. This data can be analyzed to assess the health of the forest, identify endangered species, and monitor population dynamics. By understanding the intricate relationships between different species and their habitats, the TembA © community can make informed decisions regarding conservation efforts and resource management.

Continuous monitoring also plays a vital role in empowering the TembA © community with scientific knowledge and skills. By actively participating in the monitoring process, community members gain valuable experience in data collection, analysis, and interpretation. This hands-on involvement fosters a deeper understanding of the forest ecosystem and its dynamics. Additionally, the data collected through continuous monitoring can be used for educational purposes, providing a rich source of information for schools, research institutions, and community workshops. By sharing this knowledge, the Temb $\tilde{A}$ © community can raise awareness about the importance of forest conservation and inspire future generations to become stewards of the environment.

Furthermore, continuous monitoring contributes to the development of sustainable forest management strategies. The data collected over time allows for the identification of long-term trends and patterns within the forest ecosystem. By analyzing this information, the Temb $\tilde{A}$ © community can make informed decisions regarding land-use planning, resource allocation, and conservation practices. For example, if the data indicates a decline in the population of a particular species, the community can implement measures to protect its habitat and promote its recovery. Additionally, continuous monitoring provides a means to evaluate the effectiveness of implemented conservation strategies, allowing for adaptive management and continuous improvement.

Continuous, 24/7 monitoring of different parts of the forest holds immense significance for the Tembé community. Through the use of AI and TensorFlow applications, this monitoring provides timely detection of environmental changes, facilitates comprehensive data collection, empowers the community with scientific knowledge, and contributes to the development of sustainable forest management strategies. By harnessing the didactic value of continuous monitoring, the Temb $\tilde{A}$ © community can ensure the preservation and longterm sustainability of their forest ecosystem.

## **[HOW DOES THE USE OF TENSORFLOW AND ARTIFICIAL INTELLIGENCE CONTRIBUTE TO THE](https://eitca.org/artificial-intelligence/eitc-ai-tff-tensorflow-fundamentals/tensorflow-applications/beneath-the-canopy/examination-review-beneath-the-canopy/how-does-the-use-of-tensorflow-and-artificial-intelligence-contribute-to-the-preservation-of-the-forest-for-future-generations/) [PRESERVATION OF THE FOREST FOR FUTURE GENERATIONS?](https://eitca.org/artificial-intelligence/eitc-ai-tff-tensorflow-fundamentals/tensorflow-applications/beneath-the-canopy/examination-review-beneath-the-canopy/how-does-the-use-of-tensorflow-and-artificial-intelligence-contribute-to-the-preservation-of-the-forest-for-future-generations/)**

The use of TensorFlow, an open-source machine learning framework, in combination with artificial intelligence (AI) techniques has the potential to significantly contribute to the preservation of forests for future generations. By leveraging the power of deep learning algorithms and advanced data analysis, TensorFlow can aid in various aspects of forest preservation, including monitoring, management, and conservation efforts. This comprehensive and detailed response will explore the ways in which TensorFlow and AI can be utilized to protect and sustain forests.

One of the primary applications of TensorFlow in forest preservation is in the field of remote sensing. Remote sensing involves the collection of data about the Earth's surface from a distance, typically using satellites or aircraft. TensorFlow can be employed to analyze the vast amount of remote sensing data collected over forests,

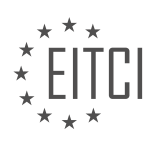
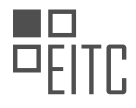

enabling the identification and monitoring of various forest parameters. For example, TensorFlow models can be trained to automatically detect and classify different types of trees, vegetation density, and forest cover. This information is crucial for assessing the health of forests, identifying areas at risk of deforestation, and monitoring changes in forest ecosystems over time.

Another important aspect of forest preservation is the early detection and prevention of forest fires. TensorFlow can be utilized to develop AI models that analyze satellite imagery, weather data, and other relevant information to predict the likelihood of forest fires. By analyzing historical fire data and environmental factors, TensorFlow models can provide valuable insights into fire-prone areas and help authorities take proactive measures to prevent and mitigate forest fires. Additionally, TensorFlow can be used to analyze real-time data from ground-based sensors, such as temperature and humidity, to provide early warnings about potential fire outbreaks.

Furthermore, TensorFlow can contribute to the management and conservation of forests through its ability to process and analyze large volumes of data. For instance, AI models can be trained to analyze data from various sources, including climate models, soil sensors, and wildlife tracking devices, to gain insights into the impact of climate change on forests and the behavior of endangered species. This information can then be used to develop effective conservation strategies, such as identifying areas that require protection or implementing measures to restore degraded forest ecosystems.

In addition to monitoring and management, TensorFlow can also be applied to optimize resource allocation in forestry operations. By analyzing historical data on tree growth rates, soil conditions, and climate patterns, TensorFlow models can help optimize the planting and harvesting schedules, leading to more sustainable forest management practices. This can help ensure the long-term viability of forests, allowing them to continue providing vital ecosystem services, such as carbon sequestration, water regulation, and biodiversity conservation.

To summarize, the use of TensorFlow and AI techniques in forest preservation offers numerous benefits. It enables the analysis of remote sensing data for monitoring and assessing forest health, aids in the early detection and prevention of forest fires, facilitates the management and conservation of forests, and optimizes resource allocation in forestry operations. By harnessing the power of TensorFlow, we can better understand and protect our forests, ensuring their preservation for future generations.

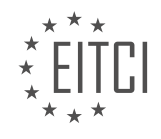

#### **[EITC/AI/TFF TENSORFLOW FUNDAMENTALS DIDACTIC MATERIALS](https://eitca.org/programmes/eitc-ai-tff-tensorflow-fundamentals/) [LESSON: TENSORFLOW APPLICATIONS](https://eitca.org/programmes/eitc-ai-tff-tensorflow-fundamentals/lessons/tensorflow-applications/) [TOPIC: USING MACHINE LEARNING TO PREDICT WILDFIRES](https://eitca.org/programmes/eitc-ai-tff-tensorflow-fundamentals/lessons/tensorflow-applications/topic/using-machine-learning-to-predict-wildfires/)**

## **INTRODUCTION**

Artificial Intelligence - TensorFlow Fundamentals - TensorFlow Applications - Using machine learning to predict wildfires

Artificial intelligence (AI) has revolutionized various industries, and one area where it has shown great potential is in predicting and managing natural disasters. In recent years, wildfires have become a significant concern due to their devastating impact on ecosystems, human lives, and infrastructure. With the help of machine learning algorithms and the TensorFlow framework, researchers and scientists are now able to develop models that can accurately predict the occurrence and behavior of wildfires. This didactic material will delve into the fundamentals of TensorFlow and its applications in using machine learning to predict wildfires.

TensorFlow is an open-source machine learning framework developed by Google. It provides a comprehensive set of tools and libraries for building and deploying machine learning models. TensorFlow's flexibility and scalability make it an ideal choice for developing predictive models for a wide range of applications, including wildfire prediction.

To predict wildfires using machine learning, researchers gather data from various sources such as weather stations, satellite imagery, and historical wildfire records. This data is then preprocessed to extract relevant features and create a dataset. TensorFlow provides a rich set of APIs for data preprocessing, making it easier to clean, transform, and normalize the data before training the model.

One of the key components of TensorFlow is its ability to create and train neural networks. Neural networks are a class of machine learning models inspired by the human brain's structure and function. These networks consist of interconnected layers of artificial neurons, which process and propagate information through the network. TensorFlow offers a high-level API called Keras, which simplifies the process of building and training neural networks.

In the context of wildfire prediction, a common approach is to use convolutional neural networks (CNNs). CNNs are particularly effective in analyzing spatial data such as satellite imagery. These networks can learn to identify patterns and features in images that are indicative of potential wildfire areas. TensorFlow provides a range of prebuilt CNN architectures, such as ResNet and Inception, which can be easily customized and fine-tuned for wildfire prediction tasks.

Once the neural network model is constructed, it needs to be trained on the prepared dataset. During the training process, the model learns to recognize patterns and make predictions based on the input data. TensorFlow offers powerful optimization algorithms, such as stochastic gradient descent (SGD) and Adam, which enable efficient training of large-scale models. The training process involves iteratively adjusting the model's parameters to minimize the difference between the predicted outputs and the actual labels in the dataset.

After the model is trained, it can be used to make predictions on new, unseen data. In the case of wildfire prediction, the trained model takes input data such as weather conditions, vegetation density, and satellite imagery and produces a prediction of the likelihood and severity of a wildfire in a given area. These predictions can help authorities and emergency response teams take proactive measures to prevent and mitigate the impact of wildfires.

To improve the accuracy and reliability of the wildfire prediction models, ongoing research focuses on incorporating additional data sources and refining the neural network architectures. For example, researchers are exploring the use of real-time data from sensors deployed in fire-prone areas, as well as social media feeds and citizen reports that can provide valuable information about fire incidents. TensorFlow's flexibility allows researchers to experiment with different data sources and model architectures, facilitating continuous improvement in wildfire prediction capabilities.

TensorFlow, with its powerful machine learning capabilities, has emerged as a valuable tool for predicting and

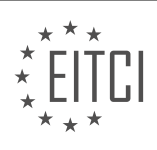

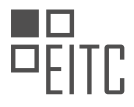

managing wildfires. By leveraging the flexibility and scalability of TensorFlow, researchers and scientists can develop accurate and efficient models that help authorities take proactive measures to prevent and mitigate the devastating impact of wildfires.

# **DETAILED DIDACTIC MATERIAL**

Machine learning has proven to be a powerful tool in various fields, and one such application is the prediction of wildfires. In this context, Sanjana Shah and Aditya Shah have developed a solution using machine learning to predict wildfires. Their innovative device, called the Smart Wildfire Sensor, combines weather data with realtime fuel classification to accurately assess the risk of a wildfire occurring.

Traditionally, officials, including firefighters, would manually measure biomass in the field to estimate the potential for wildfires. However, this approach is time-consuming and costly. The Smart Wildfire Sensor aims to streamline this process by providing an automated prediction system.

What sets their device apart is its utilization of TensorFlow, Google's machine learning algorithm. By leveraging TensorFlow, the Smart Wildfire Sensor can predict the appearance of fuel in a forest scene without the need for physical presence. This approach significantly improves efficiency and reduces the resources required for wildfire prediction.

Sanjana and Aditya achieved an impressive 89% accuracy rate with their device. This level of accuracy demonstrates the potential of machine learning algorithms in predicting wildfires. By accurately assessing the risk beforehand, officials can take proactive measures to prevent and mitigate wildfires, ensuring the safety of both people and natural resources.

The Smart Wildfire Sensor developed by Sanjana Shah and Aditya Shah utilizes machine learning, specifically TensorFlow, to predict wildfires by combining weather data and real-time fuel classification. With its high accuracy rate, this device has the potential to revolutionize wildfire prediction and prevention efforts, enabling officials to respond promptly and effectively.

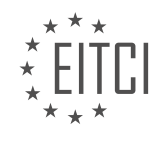

#### **EITC/AI/TFF TENSORFLOW FUNDAMENTALS - TENSORFLOW APPLICATIONS - USING MACHINE LEARNING TO PREDICT WILDFIRES - REVIEW QUESTIONS:**

#### **[WHAT IS THE PURPOSE OF THE SMART WILDFIRE SENSOR DEVELOPED BY SANJANA SHAH AND](https://eitca.org/artificial-intelligence/eitc-ai-tff-tensorflow-fundamentals/tensorflow-applications/using-machine-learning-to-predict-wildfires/examination-review-using-machine-learning-to-predict-wildfires/what-is-the-purpose-of-the-smart-wildfire-sensor-developed-by-sanjana-shah-and-aditya-shah/) [ADITYA SHAH?](https://eitca.org/artificial-intelligence/eitc-ai-tff-tensorflow-fundamentals/tensorflow-applications/using-machine-learning-to-predict-wildfires/examination-review-using-machine-learning-to-predict-wildfires/what-is-the-purpose-of-the-smart-wildfire-sensor-developed-by-sanjana-shah-and-aditya-shah/)**

The Smart Wildfire Sensor, developed by Sanjana Shah and Aditya Shah, serves the purpose of utilizing artificial intelligence and machine learning techniques to predict and prevent wildfires. This innovative sensor system combines the power of TensorFlow, an open-source machine learning framework, with advanced data analysis algorithms to provide real-time insights into wildfire behavior and aid in early detection.

One of the primary objectives of the Smart Wildfire Sensor is to enhance the accuracy and speed of wildfire prediction. By leveraging machine learning algorithms, the sensor can analyze various environmental factors such as temperature, humidity, wind speed, and vegetation density to identify areas at high risk of wildfires. This predictive capability enables authorities to take proactive measures, such as deploying firefighting resources or issuing evacuation notices, in order to mitigate the potential damage caused by wildfires.

The sensor system also serves as a valuable tool for monitoring and managing ongoing wildfires. By continuously collecting data from the affected areas, the Smart Wildfire Sensor can generate real-time heatmaps and fire spread predictions. These visualizations provide crucial information to firefighters and emergency response teams, helping them make informed decisions about resource allocation and firefighting strategies. Moreover, the sensor can detect changes in fire behavior, such as sudden shifts in wind direction or intensity, and send alerts to the relevant authorities, enabling them to adapt their response accordingly.

In addition to its predictive and monitoring capabilities, the Smart Wildfire Sensor contributes to post-wildfire analysis and recovery efforts. By analyzing historical wildfire data, the sensor system can identify patterns and trends, allowing researchers and policymakers to gain insights into the causes and impacts of wildfires. This information can then be used to develop more effective preventive measures and land management strategies, ultimately reducing the risk of future wildfires.

To illustrate the effectiveness of the Smart Wildfire Sensor, consider a scenario where the system is deployed in a forested area prone to wildfires. As the sensor collects data on temperature, humidity, wind speed, and vegetation density, it continuously feeds this information into the machine learning model built on TensorFlow. The model, trained on historical wildfire data, analyzes the incoming data in real-time and generates predictions about the likelihood of a wildfire occurrence. If the model detects a high risk, it triggers an alert, prompting authorities to take immediate action. This early warning system can potentially save lives, protect property, and minimize the ecological impact of wildfires.

The purpose of the Smart Wildfire Sensor developed by Sanjana Shah and Aditya Shah is to leverage artificial intelligence and machine learning techniques to predict, monitor, and manage wildfires. By combining TensorFlow's capabilities with advanced data analysis algorithms, the sensor system enhances the accuracy and speed of wildfire prediction, aids in real-time monitoring, and contributes to post-wildfire analysis and recovery efforts.

#### **[HOW DOES THE SMART WILDFIRE SENSOR STREAMLINE THE PROCESS OF PREDICTING WILDFIRES?](https://eitca.org/artificial-intelligence/eitc-ai-tff-tensorflow-fundamentals/tensorflow-applications/using-machine-learning-to-predict-wildfires/examination-review-using-machine-learning-to-predict-wildfires/how-does-the-smart-wildfire-sensor-streamline-the-process-of-predicting-wildfires/)**

The Smart Wildfire Sensor is an innovative application of artificial intelligence (AI) and machine learning (ML) that significantly streamlines the process of predicting wildfires. By leveraging advanced algorithms and sophisticated data analysis techniques, this sensor revolutionizes the way we detect and forecast the occurrence of wildfires, allowing for more efficient and effective wildfire management strategies.

One of the key ways in which the Smart Wildfire Sensor enhances the prediction process is through its ability to collect and analyze vast amounts of real-time data. Equipped with various sensors, such as temperature, humidity, wind speed, and air quality sensors, this device continuously monitors environmental conditions in areas prone to wildfires. By capturing and processing this data in real-time, the sensor can identify patterns and anomalies that may indicate the potential for a wildfire to occur.

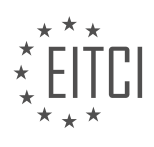

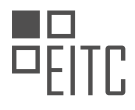

Furthermore, the Smart Wildfire Sensor employs machine learning algorithms, powered by TensorFlow, to analyze historical data and learn from past wildfire incidents. By training the model on a comprehensive dataset of previous wildfires, the sensor can identify the factors that contribute to the ignition and spread of fires. This enables it to recognize early warning signs and predict the likelihood of a wildfire occurrence with a high degree of accuracy.

The sensor's machine learning capabilities also facilitate the integration of multiple data sources, such as satellite imagery and weather forecasts, into the predictive model. By combining these diverse datasets, the Smart Wildfire Sensor can generate more accurate and reliable predictions. For example, by incorporating satellite data on vegetation density and moisture levels, the sensor can assess the fuel availability for potential wildfires. Similarly, by analyzing weather forecasts, it can account for factors like wind direction and speed that can influence the spread of fires.

In addition to its prediction capabilities, the Smart Wildfire Sensor also plays a crucial role in early detection. By continuously monitoring environmental conditions, it can rapidly identify the onset of a wildfire and alert relevant authorities and emergency services. This early detection enables a quicker response, allowing for more effective containment and mitigation efforts.

By streamlining the process of predicting wildfires, the Smart Wildfire Sensor offers numerous benefits. It enhances the efficiency and accuracy of wildfire management by providing timely and reliable predictions. This, in turn, allows authorities to allocate resources more effectively, prioritize areas at higher risk, and implement preventive measures to reduce the impact of wildfires. Furthermore, by facilitating early detection, the sensor helps minimize the damage caused by wildfires, protecting lives, property, and natural ecosystems.

The Smart Wildfire Sensor utilizes artificial intelligence and machine learning to streamline the process of predicting wildfires. By collecting and analyzing real-time data, integrating diverse datasets, and leveraging historical information, the sensor can accurately forecast the occurrence of wildfires. Its early detection capabilities enable swift response and effective wildfire management. The Smart Wildfire Sensor represents a significant advancement in the field of wildfire prediction, offering valuable insights and tools for mitigating the devastating impact of wildfires.

# **[WHAT IS THE ROLE OF TENSORFLOW IN THE SMART WILDFIRE SENSOR?](https://eitca.org/artificial-intelligence/eitc-ai-tff-tensorflow-fundamentals/tensorflow-applications/using-machine-learning-to-predict-wildfires/examination-review-using-machine-learning-to-predict-wildfires/what-is-the-role-of-tensorflow-in-the-smart-wildfire-sensor/)**

TensorFlow plays a crucial role in the implementation of the Smart Wildfire Sensor by harnessing the power of artificial intelligence and machine learning to predict and prevent wildfires. TensorFlow, an open-source machine learning framework developed by Google, provides a robust platform for building and training deep neural networks, making it an ideal tool for analyzing and interpreting the vast amounts of data collected by the sensor.

One of the key applications of TensorFlow in the Smart Wildfire Sensor is in the development of predictive models. By training deep neural networks using historical data on weather conditions, vegetation density, and past wildfire incidents, TensorFlow enables the sensor to make accurate predictions about the likelihood and severity of future wildfires. These predictions can then be used to alert authorities and take proactive measures to prevent or mitigate the impact of wildfires.

TensorFlow's ability to handle large datasets and complex computations is particularly valuable in the context of wildfire prediction. The sensor collects data from various sources, including satellite imagery, weather stations, and ground sensors, resulting in a massive amount of information that needs to be processed and analyzed in real-time. TensorFlow's distributed computing capabilities allow for efficient parallel processing, enabling the sensor to handle the computational demands of analyzing this data and making timely predictions.

Furthermore, TensorFlow's deep learning capabilities enable the Smart Wildfire Sensor to extract meaningful patterns and relationships from the collected data. Deep neural networks can automatically learn complex features and representations, allowing the sensor to identify subtle indicators of wildfire risk that may not be apparent to human observers. For example, TensorFlow can analyze satellite imagery to detect changes in vegetation patterns or identify regions with high fuel loads, both of which are important factors in wildfire prediction.

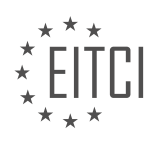

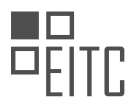

In addition to predictive modeling, TensorFlow also facilitates real-time monitoring and decision-making in the Smart Wildfire Sensor. By continuously analyzing incoming data streams from various sensors, TensorFlow can quickly identify anomalies or sudden changes in environmental conditions that may indicate an increased risk of wildfire. This real-time analysis allows for immediate response actions, such as deploying firefighting resources or issuing evacuation orders, to be initiated promptly, potentially saving lives and minimizing property damage.

Moreover, TensorFlow's versatility and flexibility make it well-suited for the Smart Wildfire Sensor's evolving needs. Its modular architecture allows for the integration of new data sources and sensors, enabling the sensor to adapt and improve its predictive capabilities over time. TensorFlow's extensive library of pre-trained models and algorithms also provides a starting point for developing customized solutions for specific wildfire scenarios, further enhancing the sensor's accuracy and reliability.

TensorFlow is a critical component of the Smart Wildfire Sensor, empowering it with the ability to predict and prevent wildfires through the application of artificial intelligence and machine learning. By leveraging TensorFlow's capabilities in predictive modeling, real-time monitoring, and adaptability, the sensor can analyze vast amounts of data, identify patterns and anomalies, and make timely decisions to mitigate the impact of wildfires.

# **[WHAT IS THE SIGNIFICANCE OF ACHIEVING AN 89% ACCURACY RATE WITH THE SMART WILDFIRE](https://eitca.org/artificial-intelligence/eitc-ai-tff-tensorflow-fundamentals/tensorflow-applications/using-machine-learning-to-predict-wildfires/examination-review-using-machine-learning-to-predict-wildfires/what-is-the-significance-of-achieving-an-89-accuracy-rate-with-the-smart-wildfire-sensor/) [SENSOR?](https://eitca.org/artificial-intelligence/eitc-ai-tff-tensorflow-fundamentals/tensorflow-applications/using-machine-learning-to-predict-wildfires/examination-review-using-machine-learning-to-predict-wildfires/what-is-the-significance-of-achieving-an-89-accuracy-rate-with-the-smart-wildfire-sensor/)**

Achieving an 89% accuracy rate with the Smart Wildfire Sensor holds significant importance in the field of using machine learning to predict wildfires. This level of accuracy signifies the effectiveness and reliability of the sensor in accurately identifying and predicting the occurrence of wildfires.

The Smart Wildfire Sensor utilizes machine learning algorithms, specifically TensorFlow, to analyze various data inputs such as temperature, humidity, wind speed, and vegetation levels, among others. By training the sensor on historical wildfire data, it can learn patterns and correlations that are indicative of wildfire occurrences. The sensor then uses this knowledge to make predictions about potential wildfire events in real-time.

An accuracy rate of 89% implies that the sensor correctly predicts wildfires in 89% of the cases. This level of accuracy is considered quite high and demonstrates the sensor's ability to effectively identify and alert authorities about potential wildfire situations. It significantly reduces the chances of false alarms or missed detections, providing valuable time for emergency response teams to take appropriate actions and mitigate the potential damage caused by wildfires.

To understand the significance of achieving an 89% accuracy rate, it is important to consider the consequences of both false positives and false negatives. False positives occur when the sensor wrongly predicts a wildfire, leading to unnecessary evacuations and resource allocation. False negatives, on the other hand, happen when the sensor fails to detect an actual wildfire, resulting in delayed response and increased damage. Striking a balance between these two types of errors is crucial in wildfire prediction systems.

By achieving an 89% accuracy rate, the Smart Wildfire Sensor demonstrates a commendable balance between false positives and false negatives. It minimizes the occurrence of false alarms, reducing unnecessary panic and resource wastage. Simultaneously, it ensures a high detection rate, enabling timely responses to actual wildfire situations. This level of accuracy instills confidence in the system and encourages its adoption as a reliable tool for wildfire prediction and management.

Moreover, the significance of achieving an 89% accuracy rate goes beyond the immediate impact on emergency response. It also contributes to the advancement of machine learning techniques and algorithms in the field of wildfire prediction. The data collected from the sensor can be used to further refine and improve the machine learning models, leading to even higher accuracy rates in the future. This iterative process of learning and improvement is essential for the development of more sophisticated and accurate wildfire prediction systems.

Achieving an 89% accuracy rate with the Smart Wildfire Sensor is of significant importance in the field of using machine learning to predict wildfires. It signifies the sensor's reliability in accurately identifying and predicting wildfires, minimizing false positives and false negatives. This level of accuracy enhances emergency response efforts and contributes to the advancement of machine learning techniques in wildfire prediction. By

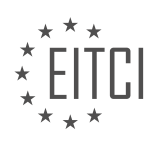

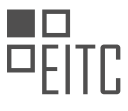

continuously improving the accuracy rate, we can further enhance the effectiveness of wildfire prediction systems and mitigate the potential damage caused by wildfires.

### **[HOW CAN THE SMART WILDFIRE SENSOR REVOLUTIONIZE WILDFIRE PREDICTION AND PREVENTION](https://eitca.org/artificial-intelligence/eitc-ai-tff-tensorflow-fundamentals/tensorflow-applications/using-machine-learning-to-predict-wildfires/examination-review-using-machine-learning-to-predict-wildfires/how-can-the-smart-wildfire-sensor-revolutionize-wildfire-prediction-and-prevention-efforts/) [EFFORTS?](https://eitca.org/artificial-intelligence/eitc-ai-tff-tensorflow-fundamentals/tensorflow-applications/using-machine-learning-to-predict-wildfires/examination-review-using-machine-learning-to-predict-wildfires/how-can-the-smart-wildfire-sensor-revolutionize-wildfire-prediction-and-prevention-efforts/)**

The Smart Wildfire Sensor is a groundbreaking innovation that has the potential to revolutionize wildfire prediction and prevention efforts through its integration of Artificial Intelligence (AI) and machine learning technology. By harnessing the power of TensorFlow, an open-source AI library, the sensor can analyze vast amounts of data and provide accurate and timely predictions about the occurrence and behavior of wildfires. This advanced technology holds immense promise in mitigating the devastating impact of wildfires on both human lives and the environment.

One of the key advantages of the Smart Wildfire Sensor lies in its ability to leverage machine learning algorithms to process and interpret various data inputs. These inputs can include real-time weather data, satellite imagery, historical fire data, and other relevant environmental factors. By training the sensor's AI model on a diverse range of datasets, it can learn to identify patterns, correlations, and anomalies that are indicative of wildfire activity. This enables the sensor to make accurate predictions about the likelihood of a wildfire occurring in a specific area.

Furthermore, the Smart Wildfire Sensor can continuously monitor and analyze data in real-time, providing valuable insights to emergency response teams and authorities. By detecting and predicting the spread of wildfires at an early stage, the sensor allows for more effective and timely deployment of resources, such as firefighting teams and equipment. This proactive approach can significantly improve response times, potentially saving lives and reducing the extent of damage caused by wildfires.

Moreover, the integration of TensorFlow into the Smart Wildfire Sensor enables it to continuously learn and adapt its predictive capabilities. As new data becomes available, the sensor can update its AI model, improving the accuracy and reliability of its predictions over time. This iterative learning process ensures that the sensor remains up-to-date and responsive to changing environmental conditions, further enhancing its effectiveness in wildfire prevention efforts.

To illustrate the impact of the Smart Wildfire Sensor, consider a scenario where the sensor is deployed in a highrisk wildfire area. By analyzing historical fire data, the sensor can identify areas that are prone to wildfires based on factors such as vegetation density, proximity to urban areas, and weather patterns. As the sensor continuously monitors real-time weather data, it can alert authorities when conditions become favorable for wildfire ignition and spread. This early warning system allows for the implementation of preventive measures, such as controlled burns or increased surveillance, to mitigate the risk of wildfires.

The Smart Wildfire Sensor has the potential to revolutionize wildfire prediction and prevention efforts by leveraging the power of TensorFlow and machine learning. Its ability to analyze vast amounts of data, make accurate predictions, and continuously learn and adapt sets it apart as a cutting-edge technology in the field of wildfire management. By providing early warnings and valuable insights to emergency response teams, the sensor can significantly improve the effectiveness of wildfire prevention and mitigation strategies.

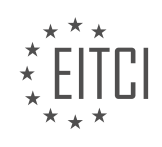

#### **[EITC/AI/TFF TENSORFLOW FUNDAMENTALS DIDACTIC MATERIALS](https://eitca.org/programmes/eitc-ai-tff-tensorflow-fundamentals/) [LESSON: TENSORFLOW APPLICATIONS](https://eitca.org/programmes/eitc-ai-tff-tensorflow-fundamentals/lessons/tensorflow-applications/) [TOPIC: TRACKING ASTEROIDS WITH MACHINE LEARNING](https://eitca.org/programmes/eitc-ai-tff-tensorflow-fundamentals/lessons/tensorflow-applications/topic/tracking-asteroids-with-machine-learning/)**

## **INTRODUCTION**

Artificial Intelligence - TensorFlow Fundamentals - TensorFlow Applications - Tracking asteroids with machine learning

Artificial intelligence (AI) has revolutionized various fields, and one area where it has made significant advancements is in asteroid tracking. With the help of machine learning algorithms and the TensorFlow framework, scientists and researchers can now efficiently track asteroids and predict their trajectories. This didactic material will explore the fundamentals of TensorFlow and its applications in tracking asteroids using machine learning.

TensorFlow is an open-source machine learning framework developed by Google. It provides a comprehensive ecosystem of tools, libraries, and resources for building and deploying AI models. TensorFlow's flexibility and scalability make it an ideal choice for various applications, including asteroid tracking.

To track asteroids, scientists collect vast amounts of data, including observations from telescopes and radar systems. This data is then processed and analyzed using machine learning algorithms to extract meaningful patterns and predict the future positions of asteroids. TensorFlow provides the necessary tools and techniques to effectively handle this data and train accurate models.

One of the key components of TensorFlow is its computational graph. A computational graph is a series of TensorFlow operations arranged in a graph structure. Each node in the graph represents an operation, and the edges represent the flow of data between these operations. This graph-based approach allows for efficient execution and optimization of complex mathematical computations.

In the context of asteroid tracking, TensorFlow's computational graph can be used to build models that can analyze the data and make predictions. For example, a convolutional neural network (CNN) can be used to process images of asteroids captured by telescopes. The CNN can learn to identify specific features and patterns in these images, enabling accurate classification and tracking of asteroids.

Another important concept in TensorFlow is the concept of tensors. Tensors are multi-dimensional arrays that represent the data flowing through the computational graph. In the case of asteroid tracking, tensors can be used to represent the images, numerical data, or any other relevant information. TensorFlow provides a wide range of operations and functions to manipulate and transform tensors, making it easy to preprocess and prepare the data for training.

Training a machine learning model requires a large amount of labeled data. In the case of asteroid tracking, this data can include observations of known asteroids and their corresponding trajectories. TensorFlow provides powerful tools for data preprocessing, including techniques such as data augmentation and normalization, which can improve the performance and generalization of the models.

Once the data is prepared, TensorFlow's training loop can be used to iteratively optimize the model parameters. During training, the model is presented with labeled examples, and it adjusts its internal parameters to minimize the difference between the predicted and actual outputs. This process, known as gradient descent, is performed using optimization algorithms such as stochastic gradient descent (SGD) or Adam.

After the model is trained, it can be used to make predictions on new, unseen data. In the case of asteroid tracking, the trained model can take in new observations and predict the future positions and trajectories of asteroids. This information is invaluable for scientists and researchers studying asteroids and their potential impact on Earth.

TensorFlow, with its powerful machine learning capabilities, has revolutionized the field of asteroid tracking. By leveraging TensorFlow's computational graph, tensors, and training loop, scientists can build accurate models that can analyze data from telescopes and radar systems to predict the trajectories of asteroids. This

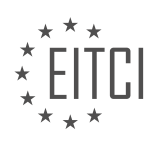

technology has the potential to enhance our understanding of asteroids and contribute to the development of strategies to mitigate potential risks.

# **DETAILED DIDACTIC MATERIAL**

Artificial Intelligence (AI) has revolutionized various fields, including space exploration and risk assessment. In the context of tracking asteroids, machine learning techniques powered by TensorFlow, an open-source framework developed by Google, are employed to predict the likelihood of asteroids colliding with Earth.

Our planet is surrounded by thousands of asteroids and comets known as Near Earth Objects (NEOs). To prevent potential catastrophic events, NASA initiated a challenge to classify these NEOs accurately. TensorFlow, with its powerful capabilities, plays a crucial role in this endeavor.

One of the applications utilizing TensorFlow is Deep Asteroid, a program designed by Gema Parreno. Deep Asteroid utilizes machine learning algorithms to process vast amounts of data and classify NEOs. By employing a multi-layered approach, Deep Asteroid enhances the accuracy of classification, providing scientists with refined results and valuable insights.

The more layers Deep Asteroid incorporates, the more refined and informed the results become. This process adds knowledge and aids scientists in better understanding the characteristics and trajectories of asteroids. By leveraging TensorFlow's capabilities, Deep Asteroid contributes to our understanding of the potential risks posed by asteroids and helps in devising strategies to mitigate them.

It is important to note that the probability of an asteroid colliding with Earth is extremely low. Therefore, thanks to the efforts of scientists like Gema Parreno and the utilization of machine learning techniques, we can rest assured that our planet is safe from such threats, at least for the time being.

TensorFlow, an AI framework, is instrumental in tracking asteroids and predicting potential collisions with Earth. Deep Asteroid, a program developed using TensorFlow, employs machine learning algorithms to process vast amounts of data and classify NEOs accurately. By refining the classification process through the use of multiple layers, Deep Asteroid enhances our understanding of asteroids and contributes to the prevention of catastrophic events.

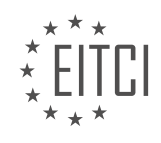

## **EITC/AI/TFF TENSORFLOW FUNDAMENTALS - TENSORFLOW APPLICATIONS - TRACKING ASTEROIDS WITH MACHINE LEARNING - REVIEW QUESTIONS:**

#### **[WHAT IS THE ROLE OF TENSORFLOW IN TRACKING ASTEROIDS AND PREDICTING POTENTIAL](https://eitca.org/artificial-intelligence/eitc-ai-tff-tensorflow-fundamentals/tensorflow-applications/tracking-asteroids-with-machine-learning/examination-review-tracking-asteroids-with-machine-learning/what-is-the-role-of-tensorflow-in-tracking-asteroids-and-predicting-potential-collisions-with-earth/) [COLLISIONS WITH EARTH?](https://eitca.org/artificial-intelligence/eitc-ai-tff-tensorflow-fundamentals/tensorflow-applications/tracking-asteroids-with-machine-learning/examination-review-tracking-asteroids-with-machine-learning/what-is-the-role-of-tensorflow-in-tracking-asteroids-and-predicting-potential-collisions-with-earth/)**

TensorFlow, an open-source machine learning framework developed by Google, plays a crucial role in tracking asteroids and predicting potential collisions with Earth. By leveraging its powerful capabilities in data processing, model training, and inference, TensorFlow enables scientists and researchers to analyze vast amounts of astronomical data and make accurate predictions about the trajectories and behaviors of asteroids.

One of the primary applications of TensorFlow in asteroid tracking is in the field of computer vision. Astronomers use telescopes and cameras to capture images of asteroids as they move across the sky. These images are then fed into TensorFlow models, which can automatically detect and track the position of the asteroids. By analyzing the changing positions of the asteroids over time, scientists can calculate their trajectories and predict their future paths.

TensorFlow's deep learning capabilities are particularly useful in this context. Deep learning models, such as convolutional neural networks (CNNs), can learn to recognize and classify different types of asteroids based on their visual features. For example, CNNs can be trained to distinguish between rocky asteroids and metallic asteroids, or to identify asteroids that are potentially hazardous to Earth. By combining these classifications with trajectory information, scientists can assess the risk of collisions and prioritize their efforts to mitigate potential threats.

In addition to computer vision, TensorFlow also enables the analysis of other types of data relevant to asteroid tracking. For instance, scientists can use TensorFlow's natural language processing (NLP) capabilities to extract information from scientific papers, astronomical databases, and other textual sources. By analyzing this textual data, TensorFlow models can identify relevant information about asteroids, such as their size, composition, and orbital characteristics. This information can then be used in conjunction with visual data to refine predictions and improve accuracy.

Furthermore, TensorFlow's ability to handle large-scale data processing and distributed computing is crucial in the context of asteroid tracking. Astronomical datasets can be vast and complex, requiring significant computational resources to process and analyze. TensorFlow's distributed computing capabilities allow researchers to train models on large clusters of GPUs or TPUs, significantly reducing the time required for model training and enabling more efficient exploration of the data.

To summarize, TensorFlow plays a vital role in tracking asteroids and predicting potential collisions with Earth by leveraging its capabilities in computer vision, deep learning, natural language processing, and distributed computing. By analyzing visual and textual data, TensorFlow models can detect and classify asteroids, predict their trajectories, and assess the risk of collisions. The use of TensorFlow in this domain enables scientists to make more accurate predictions and take proactive measures to protect our planet from potential asteroid impacts.

# **[HOW DOES DEEP ASTEROID UTILIZE MACHINE LEARNING ALGORITHMS TO CLASSIFY NEAR EARTH](https://eitca.org/artificial-intelligence/eitc-ai-tff-tensorflow-fundamentals/tensorflow-applications/tracking-asteroids-with-machine-learning/examination-review-tracking-asteroids-with-machine-learning/how-does-deep-asteroid-utilize-machine-learning-algorithms-to-classify-near-earth-objects-neos/) [OBJECTS \(NEOS\)?](https://eitca.org/artificial-intelligence/eitc-ai-tff-tensorflow-fundamentals/tensorflow-applications/tracking-asteroids-with-machine-learning/examination-review-tracking-asteroids-with-machine-learning/how-does-deep-asteroid-utilize-machine-learning-algorithms-to-classify-near-earth-objects-neos/)**

Deep Asteroid is a cutting-edge application that leverages machine learning algorithms to effectively classify Near Earth Objects (NEOs). By harnessing the power of TensorFlow, a popular open-source machine learning framework, Deep Asteroid is able to analyze vast amounts of data and accurately identify these celestial bodies. This answer will provide a detailed and comprehensive explanation of how Deep Asteroid utilizes machine learning algorithms, highlighting its didactic value and factual knowledge.

To begin, it is important to understand the role of machine learning in this context. Machine learning is a subset of artificial intelligence that focuses on developing algorithms capable of learning and making predictions or decisions without explicit programming. In the case of Deep Asteroid, machine learning algorithms are trained

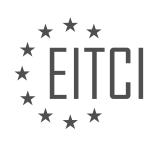

to classify NEOs based on their characteristics, such as size, shape, and trajectory.

The first step in utilizing machine learning algorithms for NEO classification is data collection. Deep Asteroid relies on a diverse dataset containing information about known NEOs. This dataset is crucial for training the machine learning model to recognize patterns and make accurate predictions. The data may include attributes like the NEO's orbital parameters, physical properties, and historical observations.

Once the dataset is prepared, the next step is to preprocess it to ensure that the machine learning model can effectively learn from it. This involves tasks such as cleaning the data, handling missing values, normalizing features, and splitting the dataset into training and testing sets. Preprocessing is crucial for improving the model's performance and generalization capabilities.

Deep Asteroid utilizes various machine learning algorithms to classify NEOs. One commonly used algorithm is the Convolutional Neural Network (CNN), which is particularly effective in image recognition tasks. CNNs are designed to automatically learn hierarchical representations of data by applying convolutional filters and pooling operations. In the context of NEO classification, CNNs can analyze images or other visual representations of NEOs to extract relevant features and make predictions.

Another algorithm that Deep Asteroid may employ is the Recurrent Neural Network (RNN). RNNs excel in sequential data analysis, making them suitable for tasks involving time series data, such as tracking the trajectory of NEOs. By considering the temporal dependencies in the data, RNNs can capture patterns and make predictions based on past observations.

Training the machine learning model involves feeding the preprocessed data into the chosen algorithm and optimizing its parameters through an iterative process. This process, known as training or fitting, entails adjusting the model's internal parameters to minimize the difference between its predictions and the actual labels of the training data. Deep Asteroid uses optimization techniques such as gradient descent to iteratively update the model's parameters and improve its performance.

Once the model is trained, it undergoes evaluation using the testing set to assess its generalization capabilities. The evaluation metrics used may include accuracy, precision, recall, and F1 score, among others. Deep Asteroid aims to achieve high accuracy and robustness in classifying NEOs to minimize false positives and negatives.

The final step in utilizing machine learning algorithms for NEO classification is deploying the trained model. Deep Asteroid integrates the model into a user-friendly interface or an API, allowing astronomers and researchers to easily classify NEOs based on new observations. This real-time classification capability is valuable for monitoring and tracking potentially hazardous NEOs.

Deep Asteroid utilizes machine learning algorithms, such as CNNs and RNNs, to classify NEOs based on their characteristics. By leveraging TensorFlow, the application can process large datasets, train accurate models, and provide real-time classification capabilities. Deep Asteroid's use of machine learning in NEO classification demonstrates the potential of artificial intelligence in advancing our understanding of celestial bodies and enhancing our ability to monitor potential threats from space.

## **[WHAT ARE THE BENEFITS OF INCORPORATING MORE LAYERS IN THE DEEP ASTEROID PROGRAM?](https://eitca.org/artificial-intelligence/eitc-ai-tff-tensorflow-fundamentals/tensorflow-applications/tracking-asteroids-with-machine-learning/examination-review-tracking-asteroids-with-machine-learning/what-are-the-benefits-of-incorporating-more-layers-in-the-deep-asteroid-program/)**

In the field of artificial intelligence, specifically in the domain of tracking asteroids with machine learning, incorporating more layers in the Deep Asteroid program can offer several benefits. These benefits stem from the ability of deep neural networks to learn complex patterns and representations from data, which can enhance the accuracy and performance of the model. In this answer, we will explore the advantages of incorporating more layers in the Deep Asteroid program, focusing on the didactic value and factual knowledge.

One of the primary benefits of adding more layers to the Deep Asteroid program is the potential for increased model capacity. Deep neural networks with more layers have a higher capacity to represent intricate relationships and capture fine-grained details in the data. This increased capacity allows the model to learn more complex features and make more accurate predictions. For instance, in the context of asteroid tracking, incorporating additional layers can enable the model to capture subtle variations in the trajectories or characteristics of asteroids, leading to improved accuracy in predicting their future positions.

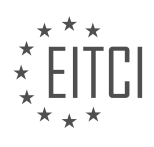

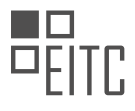

Moreover, deep neural networks with more layers can facilitate hierarchical feature learning. Each layer in a deep neural network learns representations at different levels of abstraction. By adding more layers, the network can learn increasingly abstract and higher-level features. This hierarchical feature learning can be particularly useful in the context of asteroid tracking, where the characteristics of asteroids may vary across different levels of abstraction. For example, lower layers may capture basic physical properties of asteroids, such as their size or shape, while higher layers may learn more complex features related to their motion or composition. By incorporating more layers, the model can effectively capture and utilize these hierarchical features, resulting in improved performance.

Another advantage of incorporating more layers is the potential for better generalization. Deep neural networks with more layers have the ability to learn more diverse and specialized representations from the data. This increased diversity can help the model generalize well to unseen examples and adapt to different variations in the asteroid data. By incorporating more layers, the model can learn a wide range of features, allowing it to make accurate predictions even in the presence of noise or uncertainties in the data. For instance, if the Deep Asteroid program is trained on a diverse dataset containing asteroids with different properties, incorporating more layers can enable the model to capture the inherent variations in the data and generalize well to new, unseen asteroids.

Furthermore, incorporating more layers in the Deep Asteroid program can potentially enable transfer learning. Transfer learning is a technique where a pre-trained model on a large dataset is fine-tuned on a smaller, domainspecific dataset. By adding more layers to the pre-trained model, the Deep Asteroid program can effectively leverage the learned representations from the larger dataset and adapt them to the specific task of asteroid tracking. This transfer of knowledge can significantly improve the model's performance, especially when the amount of available asteroid tracking data is limited. For example, a pre-trained model trained on a large dataset of celestial objects can be fine-tuned with additional layers specifically for asteroid tracking, allowing the model to leverage the pre-learned representations and adapt them to the unique characteristics of asteroids.

Incorporating more layers in the Deep Asteroid program can bring several benefits in the context of tracking asteroids with machine learning. These benefits include increased model capacity, enabling the capture of complex patterns and representations; hierarchical feature learning, facilitating the understanding of asteroid characteristics at different levels of abstraction; better generalization, allowing accurate predictions even in the presence of noise or uncertainties; and the potential for transfer learning, leveraging pre-learned representations to improve performance. By harnessing the power of deep neural networks and incorporating more layers, the Deep Asteroid program can enhance its accuracy, robustness, and adaptability in the challenging task of tracking asteroids.

# **[HOW DOES DEEP ASTEROID CONTRIBUTE TO OUR UNDERSTANDING OF ASTEROIDS AND POTENTIAL](https://eitca.org/artificial-intelligence/eitc-ai-tff-tensorflow-fundamentals/tensorflow-applications/tracking-asteroids-with-machine-learning/examination-review-tracking-asteroids-with-machine-learning/how-does-deep-asteroid-contribute-to-our-understanding-of-asteroids-and-potential-risks/) [RISKS?](https://eitca.org/artificial-intelligence/eitc-ai-tff-tensorflow-fundamentals/tensorflow-applications/tracking-asteroids-with-machine-learning/examination-review-tracking-asteroids-with-machine-learning/how-does-deep-asteroid-contribute-to-our-understanding-of-asteroids-and-potential-risks/)**

Deep Asteroid is an innovative application of machine learning that significantly contributes to our understanding of asteroids and potential risks associated with them. By leveraging the power of artificial intelligence and TensorFlow, Deep Asteroid provides valuable insights and predictions about these celestial bodies, enabling scientists to make informed decisions and take necessary precautions.

One of the primary ways Deep Asteroid contributes to our understanding of asteroids is through its ability to accurately track and predict their trajectories. Traditional methods of tracking asteroids rely on mathematical models and observations, which can be limited in their accuracy and predictive capabilities. Deep Asteroid, on the other hand, utilizes machine learning algorithms to analyze vast amounts of data, including historical observations, orbital parameters, and other relevant factors. By training on this data, Deep Asteroid can learn complex patterns and relationships, enabling it to make more precise predictions about the future paths of asteroids.

This improved tracking capability has significant implications for assessing potential risks associated with asteroids. By accurately predicting an asteroid's trajectory, scientists can determine whether it poses a threat to Earth and take appropriate actions to mitigate the risk. Deep Asteroid's machine learning algorithms can identify and classify asteroids based on their potential danger, providing valuable information for decisionmakers and policymakers. For example, if an asteroid is predicted to have a high probability of collision with

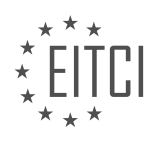

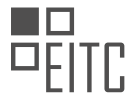

Earth, appropriate measures can be taken to deflect or destroy it, potentially saving lives and minimizing damage.

Furthermore, Deep Asteroid's ability to analyze and classify asteroids based on their composition and characteristics contributes to our understanding of these celestial bodies. By examining the data from various sources, such as spectroscopic observations and radar measurements, Deep Asteroid can identify different types of asteroids and provide insights into their origins and properties. This knowledge is crucial for understanding the formation and evolution of our solar system and can help scientists uncover valuable information about the early stages of planetary formation.

In addition to its scientific contributions, Deep Asteroid also has didactic value. By utilizing TensorFlow, an opensource machine learning framework, Deep Asteroid provides a practical example of how machine learning can be applied to real-world problems. This application can serve as a learning tool for students and researchers interested in understanding the potential of machine learning in the field of astronomy and planetary science. Through hands-on experience with Deep Asteroid, individuals can gain a deeper understanding of the underlying concepts and techniques involved in tracking asteroids and assessing their risks.

Deep Asteroid, powered by TensorFlow and machine learning algorithms, significantly contributes to our understanding of asteroids and potential risks associated with them. Its improved tracking capabilities, predictive power, and ability to analyze asteroid composition provide valuable insights for scientists and decision-makers. Furthermore, Deep Asteroid serves as an educational tool, showcasing the practical applications of machine learning in the field of astronomy. By harnessing the power of artificial intelligence, Deep Asteroid enhances our knowledge of asteroids and helps us better prepare for potential threats from these celestial bodies.

# **[WHY IS TENSORFLOW CONSIDERED INSTRUMENTAL IN THE FIELD OF TRACKING ASTEROIDS?](https://eitca.org/artificial-intelligence/eitc-ai-tff-tensorflow-fundamentals/tensorflow-applications/tracking-asteroids-with-machine-learning/examination-review-tracking-asteroids-with-machine-learning/why-is-tensorflow-considered-instrumental-in-the-field-of-tracking-asteroids/)**

TensorFlow is widely regarded as an instrumental tool in the field of tracking asteroids due to its ability to leverage the power of artificial intelligence (AI) and machine learning (ML) algorithms. By harnessing the capabilities of TensorFlow, researchers and scientists can process vast amounts of data, identify patterns, and make accurate predictions about the trajectories and behavior of asteroids. This, in turn, contributes to our understanding of these celestial bodies and helps us develop effective strategies to mitigate potential risks posed by near-Earth objects.

One of the primary reasons why TensorFlow is considered vital in asteroid tracking is its proficiency in handling complex data sets. The field of asteroid tracking involves analyzing numerous variables such as position, velocity, size, and composition. Traditional methods of analysis often fall short in efficiently processing and extracting meaningful insights from such extensive data. However, TensorFlow's powerful computational capabilities allow for the seamless handling of these large-scale datasets, enabling researchers to uncover hidden patterns and correlations.

Furthermore, TensorFlow offers a wide range of ML algorithms that can be applied to asteroid tracking. For instance, convolutional neural networks (CNNs) are commonly used to analyze images of asteroids captured by telescopes. By training CNN models on a large dataset of labeled asteroid images, TensorFlow can learn to recognize specific features and characteristics of asteroids. This enables automated identification and classification of asteroids, which significantly speeds up the analysis process and reduces the workload on human operators.

Another ML algorithm commonly employed in asteroid tracking is recurrent neural networks (RNNs). RNNs are particularly useful for predicting the future trajectory of asteroids based on historical data. By training RNN models on a sequence of asteroid observations, TensorFlow can learn the underlying dynamics and make accurate predictions about the future positions of asteroids. This information is crucial for determining potential collision risks and planning appropriate mitigation strategies.

Additionally, TensorFlow's ability to handle both structured and unstructured data makes it a valuable tool for asteroid tracking. In addition to numerical data, there is also a wealth of unstructured data available, such as text-based observations and scientific literature. TensorFlow's natural language processing (NLP) capabilities can be utilized to extract relevant information from these unstructured sources and incorporate them into the

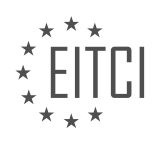

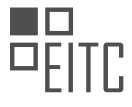

analysis. This holistic approach ensures that researchers have a comprehensive understanding of the asteroid's characteristics and behavior.

Moreover, TensorFlow's flexibility and scalability make it suitable for real-time tracking and monitoring of asteroids. As new observations and data become available, TensorFlow can be seamlessly integrated into the data processing pipeline to update models and make accurate predictions in real-time. This capability is essential for timely identification of potential threats and timely decision-making.

TensorFlow plays a crucial role in the field of tracking asteroids by leveraging the power of AI and ML algorithms. Its ability to handle complex data sets, apply a variety of ML algorithms, and process both structured and unstructured data makes it an invaluable tool for researchers and scientists. By using TensorFlow, researchers can gain deeper insights into the behavior of asteroids, predict their trajectories, and develop effective strategies to mitigate potential risks.

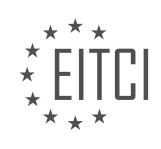

#### **[EITC/AI/TFF TENSORFLOW FUNDAMENTALS DIDACTIC MATERIALS](https://eitca.org/programmes/eitc-ai-tff-tensorflow-fundamentals/) [LESSON: TENSORFLOW APPLICATIONS](https://eitca.org/programmes/eitc-ai-tff-tensorflow-fundamentals/lessons/tensorflow-applications/) [TOPIC: IDENTIFYING POTHOLES ON LOS ANGELES ROADS WITH ML](https://eitca.org/programmes/eitc-ai-tff-tensorflow-fundamentals/lessons/tensorflow-applications/topic/identifying-potholes-on-los-angeles-roads-with-ml/)**

#### **INTRODUCTION**

Artificial Intelligence - TensorFlow Fundamentals - TensorFlow Applications - Identifying potholes on Los Angeles roads with ML

Artificial intelligence (AI) has revolutionized various industries, and one area where it has shown great promise is in computer vision tasks. TensorFlow, an open-source machine learning (ML) framework developed by Google, provides a powerful platform for building and deploying AI models. In this didactic material, we will explore the fundamentals of TensorFlow and its application in identifying potholes on Los Angeles roads using ML techniques.

TensorFlow is widely used in the field of deep learning, a subfield of AI that focuses on training neural networks to perform complex tasks. At its core, TensorFlow provides a computational graph framework that allows users to define and execute mathematical operations efficiently. This framework enables the construction and training of deep neural networks, making it an ideal choice for various AI applications.

To understand TensorFlow's fundamentals, it is essential to grasp the concept of tensors. In TensorFlow, tensors represent multi-dimensional arrays that flow through the computational graph. These tensors can be scalar values, vectors, matrices, or higher-dimensional arrays. TensorFlow provides a rich set of operations to manipulate and transform tensors, allowing users to build complex models with ease.

One of the key features of TensorFlow is its ability to automatically compute gradients for optimization algorithms such as gradient descent. This automatic differentiation capability simplifies the process of training neural networks by efficiently calculating the gradients of the loss function with respect to the model's parameters. By iteratively updating these parameters based on the computed gradients, TensorFlow enables the model to learn and improve its performance over time.

Now, let's delve into the specific application of TensorFlow in identifying potholes on Los Angeles roads using ML techniques. Potholes pose a significant problem for road infrastructure and can lead to accidents and damage to vehicles. Traditional methods of detecting and repairing potholes can be time-consuming and costly. However, with the power of TensorFlow and ML, we can automate this process and make it more efficient.

To identify potholes, we can train a deep neural network using TensorFlow on a dataset of images that contain both road surfaces with and without potholes. The network will learn to recognize the distinguishing features of potholes and classify new images accordingly. This process involves several steps:

1. Data collection: A large dataset of road images is required to train the neural network. These images should cover a wide range of road conditions and include examples of both potholes and non-pothole surfaces.

2. Data preprocessing: The collected images need to be preprocessed before training the model. This step may involve resizing the images, normalizing pixel values, and augmenting the dataset to increase its diversity.

3. Model architecture design: TensorFlow provides various pre-built neural network architectures, such as convolutional neural networks (CNNs), which are particularly effective for image classification tasks. Alternatively, users can design their own custom architectures using TensorFlow's flexible API.

4. Training and optimization: The neural network is trained using the collected and preprocessed data. TensorFlow's automatic differentiation and optimization algorithms make this process efficient and scalable. The model's performance is continually evaluated, and the parameters are adjusted to minimize the classification error.

5. Model evaluation and deployment: Once the model is trained, it is evaluated on a separate set of test images to assess its performance. If the results are satisfactory, the model can be deployed to identify potholes in realtime on Los Angeles roads.

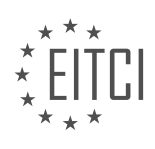

By leveraging TensorFlow's capabilities, we can create a robust and accurate system for identifying potholes on Los Angeles roads. This ML-based approach offers several advantages over traditional methods, including faster detection, reduced costs, and improved road safety.

TensorFlow is a powerful tool for building and deploying AI models, and its application in identifying potholes on Los Angeles roads demonstrates its potential in solving real-world problems. By harnessing the capabilities of deep learning and computer vision, we can enhance road infrastructure management and contribute to safer and more efficient transportation systems.

# **DETAILED DIDACTIC MATERIAL**

Artificial Intelligence - TensorFlow Fundamentals - TensorFlow Applications - Identifying potholes on Los Angeles roads with ML

Identifying potholes on the streets of Los Angeles is a challenging task due to the vast road network and the time-consuming manual inspection process. In an effort to address this issue, Alejandra Vasquez and Ericson Hernandez, while studying at LMU, utilized machine learning techniques to develop a faster and more efficient method for identifying potholes throughout the city.

To begin their project, Vasquez and Hernandez recognized the need for data. They equipped a car with a camera and drove around Los Angeles, capturing footage of various roads and freeways. This footage served as the foundation for their machine learning model.

The duo leveraged TensorFlow, an open-source machine learning tool developed by Google, to train their model. TensorFlow allowed them to analyze the captured footage and develop a model capable of accurately identifying not only potholes but also road cracks and other anomalies with a high rate of accuracy.

By employing machine learning, Vasquez and Hernandez have provided a solution that significantly reduces the time spent on identifying potholes. This means that construction workers can devote more time to fixing the identified issues rather than searching for them manually or relying on tips from the public.

The application of TensorFlow in this project showcases the power of artificial intelligence and its potential to revolutionize various industries. By harnessing the capabilities of machine learning, cities like Los Angeles can benefit from efficient and effective infrastructure maintenance, ultimately enhancing the safety and quality of their road networks.

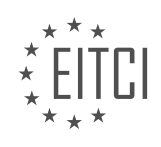

## **EITC/AI/TFF TENSORFLOW FUNDAMENTALS - TENSORFLOW APPLICATIONS - IDENTIFYING POTHOLES ON LOS ANGELES ROADS WITH ML - REVIEW QUESTIONS:**

#### **[HOW DID ALEJANDRA VASQUEZ AND ERICSON HERNANDEZ GATHER THE DATA FOR THEIR MACHINE](https://eitca.org/artificial-intelligence/eitc-ai-tff-tensorflow-fundamentals/tensorflow-applications/identifying-potholes-on-los-angeles-roads-with-ml/examination-review-identifying-potholes-on-los-angeles-roads-with-ml/how-did-alejandra-vasquez-and-ericson-hernandez-gather-the-data-for-their-machine-learning-model/) [LEARNING MODEL?](https://eitca.org/artificial-intelligence/eitc-ai-tff-tensorflow-fundamentals/tensorflow-applications/identifying-potholes-on-los-angeles-roads-with-ml/examination-review-identifying-potholes-on-los-angeles-roads-with-ml/how-did-alejandra-vasquez-and-ericson-hernandez-gather-the-data-for-their-machine-learning-model/)**

Alejandra Vasquez and Ericson Hernandez employed a systematic and meticulous approach to gather the data for their machine learning model, which aimed to identify potholes on Los Angeles roads using TensorFlow. Their methodology involved several steps, ensuring the collection of a comprehensive and diverse dataset.

To begin with, Alejandra and Ericson identified various locations in Los Angeles that were prone to potholes. They selected roads with different characteristics, such as high traffic areas, residential streets, and roads with varying surface materials. This selection process ensured that their dataset would encompass a wide range of road conditions and pothole occurrences.

Once the target locations were identified, the duo used a combination of manual and automated data collection techniques. They physically visited each location, carefully inspecting the roads for potholes and recording their findings. This manual inspection allowed them to capture important details about the potholes, such as size, depth, and location on the road. They also took photographs of each pothole to provide visual data for their model.

In addition to manual inspection, Alejandra and Ericson utilized advanced technologies to enhance their data collection process. They equipped vehicles with sensors and cameras to capture real-time data while driving on the selected roads. These sensors recorded various parameters, such as vibration, acceleration, and GPS coordinates. By correlating this sensor data with the manually collected information, they were able to create a more comprehensive dataset.

To further enrich their dataset, Alejandra and Ericson collaborated with the Los Angeles Department of Transportation (LADOT). The LADOT provided historical data on road conditions, maintenance records, and previous pothole repairs. This additional information allowed them to incorporate the temporal aspect of pothole occurrence and analyze the effectiveness of past repairs.

To ensure the accuracy and reliability of their dataset, Alejandra and Ericson implemented a rigorous quality control process. They cross-validated the manually collected data with the sensor data to identify any discrepancies or outliers. Any inconsistencies were carefully reviewed, and the data was corrected or excluded if necessary. This meticulous approach ensured that their dataset was of high quality and representative of the actual road conditions in Los Angeles.

Alejandra Vasquez and Ericson Hernandez collected data for their machine learning model on identifying potholes on Los Angeles roads using a combination of manual inspection, sensor data collection, and collaboration with the LADOT. Their systematic approach encompassed various road types and conditions, ensuring a diverse and comprehensive dataset. By cross-validating and rigorously quality controlling their data, they ensured its accuracy and reliability.

## **[WHAT IS THE ROLE OF TENSORFLOW IN IDENTIFYING POTHOLES ON LOS ANGELES ROADS?](https://eitca.org/artificial-intelligence/eitc-ai-tff-tensorflow-fundamentals/tensorflow-applications/identifying-potholes-on-los-angeles-roads-with-ml/examination-review-identifying-potholes-on-los-angeles-roads-with-ml/what-is-the-role-of-tensorflow-in-identifying-potholes-on-los-angeles-roads/)**

TensorFlow is an open-source machine learning framework that plays a crucial role in identifying potholes on Los Angeles roads. By leveraging the power of artificial intelligence and deep learning algorithms, TensorFlow enables the development of accurate and efficient models for pothole detection.

At its core, TensorFlow provides a flexible architecture for building and training neural networks. Neural networks are computational models inspired by the human brain, consisting of interconnected nodes, or artificial neurons, that process and transmit information. These networks are capable of learning patterns and making predictions based on the input data they receive.

To identify potholes on Los Angeles roads, TensorFlow utilizes a machine learning technique called convolutional

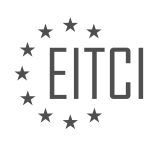

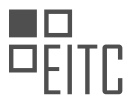

neural networks (CNNs). CNNs are specifically designed for image recognition tasks and have proven to be highly effective in detecting and classifying objects within images.

The process of using TensorFlow to identify potholes involves several steps. First, a large dataset of labeled images is collected, containing examples of both potholes and non-potholes. These images are then used to train a CNN model in TensorFlow.

During the training phase, the CNN learns to recognize the unique visual features that distinguish potholes from other road elements. It does this by iteratively adjusting the weights and biases of its artificial neurons, optimizing its ability to classify images correctly. This process, known as backpropagation, is guided by a loss function that measures the difference between the predicted and actual labels of the images.

Once the CNN model has been trained, it can be deployed to identify potholes on Los Angeles roads. This is done by feeding new, unseen images into the model and obtaining predictions for each image. The model outputs a probability score indicating the likelihood of a given image containing a pothole.

To enhance the accuracy of the pothole detection system, TensorFlow allows for the integration of additional techniques such as image preprocessing and data augmentation. Image preprocessing techniques can be applied to enhance the quality of the input images, removing noise or adjusting brightness and contrast. Data augmentation techniques, such as rotation, scaling, or flipping, can be used to artificially increase the size of the training dataset, improving the model's ability to generalize and handle variations in real-world images.

By utilizing TensorFlow's capabilities, researchers and developers can create robust and efficient systems for identifying potholes on Los Angeles roads. These systems can contribute to the improvement of road safety by enabling timely repairs and maintenance, reducing the risk of accidents and damage to vehicles.

TensorFlow is an invaluable tool in the field of artificial intelligence for identifying potholes on Los Angeles roads. By harnessing the power of convolutional neural networks and leveraging its flexible architecture, TensorFlow enables the development of accurate and efficient models for pothole detection. This, in turn, contributes to the enhancement of road safety and maintenance.

# **[HOW DOES USING MACHINE LEARNING TO IDENTIFY POTHOLES BENEFIT CONSTRUCTION WORKERS?](https://eitca.org/artificial-intelligence/eitc-ai-tff-tensorflow-fundamentals/tensorflow-applications/identifying-potholes-on-los-angeles-roads-with-ml/examination-review-identifying-potholes-on-los-angeles-roads-with-ml/how-does-using-machine-learning-to-identify-potholes-benefit-construction-workers/)**

Using machine learning to identify potholes can greatly benefit construction workers by providing them with accurate and timely information about road conditions. This technology, when applied to the task of identifying potholes on Los Angeles roads, can enhance the efficiency and effectiveness of road maintenance operations. In this answer, we will explore the various ways in which machine learning can benefit construction workers in identifying potholes.

Firstly, machine learning algorithms can analyze large amounts of data collected from various sources, such as images from cameras mounted on vehicles or sensors embedded in the road surface. By training these algorithms on labeled data, they can learn to recognize patterns and characteristics of potholes. This enables the algorithms to accurately identify potholes in real-time, even in complex urban environments.

By automating the process of pothole identification, construction workers can save significant amounts of time and resources. Traditionally, identifying and locating potholes required manual inspection by workers, which can be a time-consuming and labor-intensive task. With machine learning, construction workers can rely on automated systems to detect and flag potholes, allowing them to prioritize and plan repairs more efficiently.

Moreover, machine learning algorithms can provide construction workers with valuable insights into the severity and location of potholes. By analyzing the data collected, these algorithms can generate detailed reports and visualizations, highlighting areas with a high density of potholes or identifying specific road segments that require immediate attention. This information can help construction workers allocate resources effectively, ensuring that repairs are conducted in a targeted and proactive manner.

Another benefit of using machine learning in pothole identification is the potential for predictive maintenance. By continuously monitoring road conditions and analyzing historical data, machine learning algorithms can identify patterns and trends that indicate the likelihood of potholes forming in specific areas. This enables

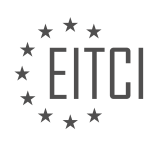

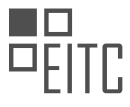

construction workers to proactively address potential issues before they become major problems, reducing the overall maintenance costs and minimizing disruptions to traffic flow.

Furthermore, machine learning can facilitate collaboration and information sharing among construction workers. By centralizing the data collected by various vehicles and sensors, machine learning systems can provide a comprehensive view of road conditions. This allows construction workers to access and share real-time information, enabling better coordination and collaboration between different teams involved in road maintenance.

Using machine learning to identify potholes can significantly benefit construction workers by enhancing efficiency, providing valuable insights, enabling predictive maintenance, and facilitating collaboration. By automating the process of pothole identification and analysis, construction workers can save time and resources, prioritize repairs effectively, and proactively address road maintenance issues. This technology has the potential to revolutionize the way road maintenance operations are conducted, making our roads safer and more reliable.

#### **[WHAT ARE SOME OTHER ROAD ANOMALIES THAT THE MACHINE LEARNING MODEL DEVELOPED BY](https://eitca.org/artificial-intelligence/eitc-ai-tff-tensorflow-fundamentals/tensorflow-applications/identifying-potholes-on-los-angeles-roads-with-ml/examination-review-identifying-potholes-on-los-angeles-roads-with-ml/what-are-some-other-road-anomalies-that-the-machine-learning-model-developed-by-vasquez-and-hernandez-can-identify/) [VASQUEZ AND HERNANDEZ CAN IDENTIFY?](https://eitca.org/artificial-intelligence/eitc-ai-tff-tensorflow-fundamentals/tensorflow-applications/identifying-potholes-on-los-angeles-roads-with-ml/examination-review-identifying-potholes-on-los-angeles-roads-with-ml/what-are-some-other-road-anomalies-that-the-machine-learning-model-developed-by-vasquez-and-hernandez-can-identify/)**

The machine learning model developed by Vasquez and Hernandez for identifying potholes on Los Angeles roads using TensorFlow has the potential to detect various other road anomalies as well. By leveraging the power of deep learning algorithms and image recognition techniques, the model can be trained to identify different types of road irregularities, enhancing road safety and maintenance efforts.

One road anomaly that the model can identify is road cracks. Cracks on the road surface are a common problem that can lead to further deterioration if not addressed promptly. The model can be trained to recognize different types of cracks, such as longitudinal cracks, transverse cracks, and alligator cracks. By accurately detecting these cracks, authorities can prioritize repair and maintenance activities to prevent accidents and ensure smooth traffic flow.

Another road anomaly that the model can identify is road surface degradation. Over time, road surfaces can deteriorate due to factors like weather conditions, heavy traffic, and inadequate maintenance. The model can be trained to recognize signs of surface degradation, such as raveling, rutting, and pothole formation. This information can be used to plan road resurfacing projects and allocate resources effectively.

The model can also identify road markings anomalies. Road markings play a crucial role in guiding drivers and ensuring safe navigation. However, they can fade or become obscured over time, compromising road safety. The machine learning model can be trained to detect faded or missing road markings, enabling authorities to prioritize repainting efforts and maintain clear and visible road guidance for drivers.

Furthermore, the model can identify road signs anomalies. Road signs provide important information to drivers, such as speed limits, warnings, and directions. However, signs can get damaged, vandalized, or obscured by vegetation, affecting their visibility and effectiveness. The machine learning model can be trained to recognize anomalies in road signs, such as missing or damaged signs, ensuring that drivers receive accurate and timely information while on the road.

The machine learning model developed by Vasquez and Hernandez has the potential to identify various road anomalies beyond potholes. By training the model to recognize road cracks, surface degradation, road markings anomalies, and road signs anomalies, authorities can proactively address these issues, enhancing road safety and maintenance efforts.

# **[HOW CAN THE APPLICATION OF TENSORFLOW AND MACHINE LEARNING IMPROVE THE SAFETY AND](https://eitca.org/artificial-intelligence/eitc-ai-tff-tensorflow-fundamentals/tensorflow-applications/identifying-potholes-on-los-angeles-roads-with-ml/examination-review-identifying-potholes-on-los-angeles-roads-with-ml/how-can-the-application-of-tensorflow-and-machine-learning-improve-the-safety-and-quality-of-road-networks-in-cities-like-los-angeles/) [QUALITY OF ROAD NETWORKS IN CITIES LIKE LOS ANGELES?](https://eitca.org/artificial-intelligence/eitc-ai-tff-tensorflow-fundamentals/tensorflow-applications/identifying-potholes-on-los-angeles-roads-with-ml/examination-review-identifying-potholes-on-los-angeles-roads-with-ml/how-can-the-application-of-tensorflow-and-machine-learning-improve-the-safety-and-quality-of-road-networks-in-cities-like-los-angeles/)**

The application of TensorFlow and machine learning can indeed play a crucial role in improving the safety and quality of road networks in cities like Los Angeles. By leveraging the power of artificial intelligence, specifically through the use of TensorFlow, it becomes possible to identify and address issues such as potholes on the

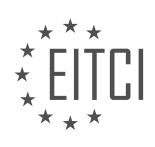

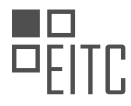

roads, thereby enhancing the overall driving experience and reducing potential hazards for motorists.

One of the primary ways in which TensorFlow can be employed is by training machine learning models to identify and classify potholes on the roads. This can be achieved by feeding the model with large amounts of data, including images and videos of roads in Los Angeles, both with and without potholes. The model can then learn to recognize the distinctive features and patterns associated with potholes, enabling it to accurately identify their presence in real-time.

To train the model, a dataset consisting of labeled images and videos is essential. This dataset can be created by manually annotating the images and videos, indicating the location and extent of each pothole. This process can be time-consuming and labor-intensive, but it is crucial to ensure the model's accuracy and reliability. Once the dataset is prepared, it can be used to train the TensorFlow model using techniques such as convolutional neural networks (CNNs) or deep learning algorithms.

Once the model is trained, it can be deployed in various ways to improve road safety and quality in Los Angeles. For example, it can be integrated with existing surveillance systems, such as traffic cameras or drones, to continuously monitor the condition of the roads. As these systems capture real-time video footage, the TensorFlow model can analyze the video stream and identify any potholes or road defects that may be present. This information can then be relayed to relevant authorities, enabling them to take prompt action and carry out necessary repairs.

Moreover, TensorFlow can be used to create mobile applications that allow users to report potholes they encounter while driving. By leveraging the power of machine learning, these applications can automatically verify and validate the reported potholes, reducing the need for manual inspection and speeding up the repair process. Additionally, the data collected through these applications can be aggregated and analyzed, providing valuable insights into the overall condition of the road network and helping authorities prioritize maintenance efforts.

The application of TensorFlow and machine learning can significantly enhance the safety and quality of road networks in cities like Los Angeles. By training models to identify and classify potholes, TensorFlow enables realtime monitoring of road conditions, prompt reporting of defects, and efficient allocation of resources for repairs. This technology has the potential to revolutionize the way road maintenance is carried out, ultimately leading to smoother and safer driving experiences for motorists.

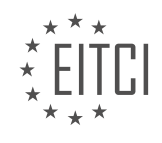

#### **[EITC/AI/TFF TENSORFLOW FUNDAMENTALS DIDACTIC MATERIALS](https://eitca.org/programmes/eitc-ai-tff-tensorflow-fundamentals/) [LESSON: TENSORFLOW APPLICATIONS](https://eitca.org/programmes/eitc-ai-tff-tensorflow-fundamentals/lessons/tensorflow-applications/) [TOPIC: DANCE LIKE, AN APP THAT HELPS USERS LEARN HOW TO DANCE USING MACHINE LEARNING](https://eitca.org/programmes/eitc-ai-tff-tensorflow-fundamentals/lessons/tensorflow-applications/topic/dance-like-an-app-that-helps-users-learn-how-to-dance-using-machine-learning/)**

#### **INTRODUCTION**

Artificial Intelligence - TensorFlow Fundamentals - TensorFlow Applications - Dance Like, an app that helps users learn how to dance using machine learning

Artificial Intelligence (AI) has revolutionized various industries, and one area where it has made significant strides is in the field of human movement analysis. Dance, as an expressive art form, requires precise movements and coordination. With the advent of machine learning frameworks like TensorFlow, developers have been able to create applications that assist individuals in learning how to dance. One such application is Dance Like, which leverages the power of TensorFlow to provide users with personalized dance training.

TensorFlow is an open-source software library developed by Google that facilitates the implementation of machine learning models. It offers a wide range of tools and resources to build and deploy AI applications efficiently. Dance Like utilizes TensorFlow's capabilities to analyze and understand dance movements, allowing users to receive real-time feedback and guidance.

The first step in developing Dance Like involves collecting a large dataset of dance movements. This dataset serves as the foundation for training the machine learning model. Professional dancers and instructors perform a variety of dance moves, which are captured using motion capture technology. This technology records the precise positions and orientations of the dancers' bodies throughout the performance. The resulting dataset is annotated with labels to indicate the type of dance move performed.

Once the dataset is prepared, it is used to train a machine learning model using TensorFlow. The model learns to recognize and classify different dance moves based on the input data. TensorFlow's deep learning capabilities, such as convolutional neural networks (CNNs) or recurrent neural networks (RNNs), can be employed to effectively capture the temporal and spatial aspects of dance movements.

After the model is trained, Dance Like can be deployed as a mobile application or a web-based platform. Users can interact with the application by performing dance moves in front of a camera. TensorFlow analyzes the user's movements in real-time and compares them to the trained model's predictions. The application provides immediate feedback, highlighting areas for improvement and offering suggestions to enhance the user's dance technique.

To achieve this, Dance Like utilizes TensorFlow's computer vision algorithms to track the user's body movements and extract relevant features. These features are then fed into the trained machine learning model, which predicts the closest matching dance move from the dataset. The application's user interface displays the predicted move alongside the user's actual movements, allowing for easy comparison and visual feedback.

Furthermore, Dance Like can incorporate additional features to enhance the learning experience. For instance, the application can provide step-by-step tutorials for specific dance moves, breaking them down into smaller components to facilitate learning. Users can also access a library of dance routines and choreographies, which they can learn and perform at their own pace.

The potential applications of Dance Like extend beyond individual dance training. It can be used as a tool for choreographers to experiment with new dance styles and create innovative routines. Additionally, dance instructors can leverage Dance Like to provide remote coaching and feedback to their students, regardless of geographical distance.

Dance Like exemplifies the power of TensorFlow in the realm of artificial intelligence and dance. By combining machine learning algorithms with computer vision techniques, this application enables users to learn and improve their dance skills with personalized guidance and feedback. With the continuous advancements in AI and machine learning, we can expect further innovations in the field of dance and other artistic domains.

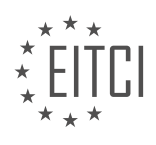

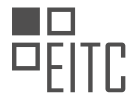

# **DETAILED DIDACTIC MATERIAL**

Dance Like is an app that utilizes TensorFlow, an artificial intelligence framework, to help users learn how to dance using their mobile phones. By leveraging the power of TensorFlow, the app can analyze body pose through the smartphone camera, making it a powerful tool for dance instruction.

One of the key features of Dance Like is its implementation of an advanced model for pose segmentation. Developed by a team at Google, this model was converted into TensorFlow Lite, allowing for direct usage within the app. This enables the app to run AI and machine learning models that detect body parts, a computationally expensive process that requires the use of on-device GPUs. The TensorFlow library plays a crucial role in leveraging the device's computing resources, providing users with a seamless and high-quality experience.

Teaching dance is just one application of Dance Like and TensorFlow. Any activity involving movement can benefit from this technology. By empowering individuals with expertise to teach others, artificial intelligence acts as a facilitator, bridging the gap between knowledge and learners. This combination of human skill and AI has the potential to be truly transformative.

Dance Like is an innovative app that utilizes TensorFlow to help users learn how to dance. By analyzing body pose through the smartphone camera, leveraging on-device GPUs, and empowering skilled individuals to teach others, Dance Like demonstrates the potential of artificial intelligence in enhancing learning experiences.

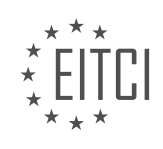

# **EITC/AI/TFF TENSORFLOW FUNDAMENTALS - TENSORFLOW APPLICATIONS - DANCE LIKE, AN APP THAT HELPS USERS LEARN HOW TO DANCE USING MACHINE LEARNING - REVIEW QUESTIONS:**

#### **[HOW DOES DANCE LIKE UTILIZE TENSORFLOW TO HELP USERS LEARN HOW TO DANCE?](https://eitca.org/artificial-intelligence/eitc-ai-tff-tensorflow-fundamentals/tensorflow-applications/dance-like-an-app-that-helps-users-learn-how-to-dance-using-machine-learning/examination-review-dance-like-an-app-that-helps-users-learn-how-to-dance-using-machine-learning/how-does-dance-like-utilize-tensorflow-to-help-users-learn-how-to-dance/)**

Dance Like, an innovative application that employs machine learning techniques, utilizes TensorFlow to enhance users' dance learning experience. TensorFlow, an open-source library for numerical computation and machine learning, provides a powerful framework for training and deploying machine learning models. By integrating TensorFlow into Dance Like, the app is able to leverage its advanced capabilities to analyze dance movements, provide real-time feedback, and offer personalized recommendations to users.

One of the primary ways Dance Like utilizes TensorFlow is through its ability to train deep learning models. Dance movements can be represented as a sequence of body poses or key points, which can then be fed into a deep neural network. TensorFlow's extensive collection of pre-built models, such as PoseNet and OpenPose, can be used to extract these key points from video data. These models are trained on large datasets and are capable of accurately estimating the position of body joints in real-time. By using these pre-trained models, Dance Like can quickly and accurately capture the dance movements of users.

Once the dance movements are extracted, Dance Like employs TensorFlow's machine learning capabilities to analyze and interpret the data. The app utilizes various algorithms, such as recurrent neural networks (RNNs) and long short-term memory (LSTM) networks, to process the sequence of poses and identify patterns and correlations. These models are trained on a diverse dataset of dance movements, enabling Dance Like to recognize different dance styles, steps, and techniques.

In addition to analysis, Dance Like also utilizes TensorFlow for real-time feedback. By comparing the user's dance movements with the learned patterns, the app can provide immediate feedback on the correctness of the steps, posture, and timing. This feedback is crucial for users to improve their dance skills and correct any mistakes they may be making. TensorFlow's efficient computation capabilities enable Dance Like to process and analyze the user's movements in real-time, ensuring a seamless and responsive user experience.

Furthermore, Dance Like employs TensorFlow to offer personalized recommendations to users. By leveraging machine learning techniques, the app can understand the user's skill level, preferences, and goals. TensorFlow's ability to handle large-scale datasets and train complex models enables Dance Like to create personalized dance routines tailored to the user's specific needs. These recommendations can include suggestions for new dance styles to explore, choreography to practice, or areas for improvement based on the user's performance.

Dance Like utilizes TensorFlow to enhance the learning experience of its users by leveraging its advanced machine learning capabilities. By training deep learning models, analyzing dance movements, providing realtime feedback, and offering personalized recommendations, Dance Like empowers users to improve their dance skills and explore the world of dance in an engaging and interactive manner.

## **[WHAT IS THE ROLE OF TENSORFLOW IN THE POSE SEGMENTATION FEATURE OF DANCE LIKE?](https://eitca.org/artificial-intelligence/eitc-ai-tff-tensorflow-fundamentals/tensorflow-applications/dance-like-an-app-that-helps-users-learn-how-to-dance-using-machine-learning/examination-review-dance-like-an-app-that-helps-users-learn-how-to-dance-using-machine-learning/what-is-the-role-of-tensorflow-in-the-pose-segmentation-feature-of-dance-like/)**

TensorFlow plays a crucial role in the pose segmentation feature of Dance Like, an app that utilizes machine learning to help users learn how to dance. Pose segmentation refers to the process of identifying and separating different body parts in an image or video to understand the pose of a person. This feature allows the app to accurately track and analyze the movements of the user, providing real-time feedback and guidance.

At its core, TensorFlow is an open-source machine learning framework developed by Google. It provides a wide range of tools and libraries that enable developers to build and deploy machine learning models efficiently. In the context of Dance Like, TensorFlow is employed to train and deploy a pose segmentation model that can accurately estimate the position and orientation of various body parts.

To achieve pose segmentation, TensorFlow leverages deep learning techniques, specifically convolutional neural networks (CNNs). CNNs are a type of artificial neural network that excel at processing grid-like data, such as images. They consist of multiple layers of interconnected nodes, called neurons, which perform operations on

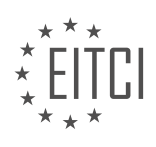

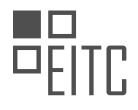

the input data to extract meaningful features.

In the case of pose segmentation, the CNN model is trained on a large dataset containing images or videos of people performing various dance moves. Each image is labeled with the positions of different body parts, such as the head, arms, legs, and torso. Through a process known as supervised learning, the model learns to recognize and classify the different body parts based on the provided labels.

During training, TensorFlow optimizes the model's parameters by minimizing a loss function, which measures the discrepancy between the predicted and actual positions of the body parts. This iterative process allows the model to gradually improve its accuracy in predicting the pose of a person.

Once the model is trained, it can be deployed within the Dance Like app to perform real-time pose segmentation. The app captures video input from the user's device, which is then fed into the pose segmentation model. TensorFlow efficiently processes the video frames and applies the trained model to estimate the positions of the user's body parts.

The pose segmentation results can be visualized by overlaying the estimated body parts on the video feed in real-time. This allows the app to provide immediate feedback to the user, highlighting any deviations from the desired dance pose and offering suggestions for improvement. By leveraging TensorFlow's capabilities, Dance Like is able to deliver an interactive and personalized learning experience to its users.

TensorFlow is instrumental in enabling the pose segmentation feature of Dance Like. Through the use of deep learning techniques and convolutional neural networks, TensorFlow empowers the app to accurately track and analyze the movements of users, providing real-time feedback and guidance. This not only enhances the learning experience but also enables users to improve their dance skills effectively.

# **[HOW DOES THE CONVERSION OF THE POSE SEGMENTATION MODEL INTO TENSORFLOW LITE](https://eitca.org/artificial-intelligence/eitc-ai-tff-tensorflow-fundamentals/tensorflow-applications/dance-like-an-app-that-helps-users-learn-how-to-dance-using-machine-learning/examination-review-dance-like-an-app-that-helps-users-learn-how-to-dance-using-machine-learning/how-does-the-conversion-of-the-pose-segmentation-model-into-tensorflow-lite-benefit-the-app/) [BENEFIT THE APP?](https://eitca.org/artificial-intelligence/eitc-ai-tff-tensorflow-fundamentals/tensorflow-applications/dance-like-an-app-that-helps-users-learn-how-to-dance-using-machine-learning/examination-review-dance-like-an-app-that-helps-users-learn-how-to-dance-using-machine-learning/how-does-the-conversion-of-the-pose-segmentation-model-into-tensorflow-lite-benefit-the-app/)**

The conversion of the pose segmentation model into TensorFlow Lite offers several benefits to the Dance Like app in terms of performance, efficiency, and portability. TensorFlow Lite is a lightweight framework designed specifically for mobile and embedded devices, making it an ideal choice for deploying machine learning models on smartphones and tablets. By converting the pose segmentation model into TensorFlow Lite, the app can leverage the following advantages:

1. Improved Performance: TensorFlow Lite utilizes hardware acceleration techniques, such as the Android Neural Networks API and Apple's Core ML, to optimize model execution on mobile devices. This results in faster inference times, allowing the Dance Like app to provide real-time feedback and a seamless user experience. By leveraging the computational capabilities of the device, the app can deliver high-quality dance instruction without relying on cloud-based processing.

2. Reduced Memory Footprint: Mobile devices typically have limited resources, including memory. TensorFlow Lite employs various techniques, such as model quantization and weight compression, to reduce the size of the pose segmentation model. This reduction in memory footprint enables the app to run smoothly on devices with constrained resources, ensuring efficient memory utilization and preventing performance degradation.

3. Energy Efficiency: TensorFlow Lite is designed to optimize power consumption on mobile devices. By leveraging hardware acceleration and model optimization techniques, the app can perform inference with minimal energy consumption. This is particularly important for mobile applications, as it helps prolong battery life and enhances the overall user experience.

4. Offline Availability: The conversion of the pose segmentation model into TensorFlow Lite enables the Dance Like app to function even without an internet connection. Since the model is deployed directly on the device, users can access the app's features and learn dance moves anytime, anywhere, without relying on a stable internet connection. This offline availability enhances the app's usability and accessibility.

5. Cross-Platform Compatibility: TensorFlow Lite supports multiple platforms, including Android, iOS, and embedded systems, making it highly portable. By converting the pose segmentation model into TensorFlow Lite,

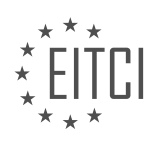

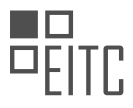

the Dance Like app gains cross-platform compatibility, allowing it to reach a wider audience and be deployed on various devices. This flexibility enables users to learn dance moves using machine learning regardless of their preferred mobile platform.

The conversion of the pose segmentation model into TensorFlow Lite benefits the Dance Like app by improving performance, reducing memory footprint, enhancing energy efficiency, enabling offline availability, and providing cross-platform compatibility. These advantages ultimately enhance the user experience, making the app a valuable tool for learning dance moves using machine learning.

# **[BESIDES DANCE, WHAT OTHER ACTIVITIES CAN BENEFIT FROM THE TECHNOLOGY USED IN DANCE](https://eitca.org/artificial-intelligence/eitc-ai-tff-tensorflow-fundamentals/tensorflow-applications/dance-like-an-app-that-helps-users-learn-how-to-dance-using-machine-learning/examination-review-dance-like-an-app-that-helps-users-learn-how-to-dance-using-machine-learning/besides-dance-what-other-activities-can-benefit-from-the-technology-used-in-dance-like-and-tensorflow/) [LIKE AND TENSORFLOW?](https://eitca.org/artificial-intelligence/eitc-ai-tff-tensorflow-fundamentals/tensorflow-applications/dance-like-an-app-that-helps-users-learn-how-to-dance-using-machine-learning/examination-review-dance-like-an-app-that-helps-users-learn-how-to-dance-using-machine-learning/besides-dance-what-other-activities-can-benefit-from-the-technology-used-in-dance-like-and-tensorflow/)**

The technology used in Dance Like and TensorFlow, specifically in the field of Artificial Intelligence (AI) and machine learning, holds immense potential for various other activities beyond dance. These technologies have the capability to analyze and understand human movements, enabling a wide range of applications in different domains. In this response, we will explore some of the activities that can benefit from the technology used in Dance Like and TensorFlow.

## 1. Sports Performance Analysis:

AI and machine learning algorithms can be used to analyze the movements of athletes in various sports, such as basketball, football, or tennis. By tracking the body movements of players, these algorithms can provide valuable insights into technique, form, and performance. Coaches and trainers can use this information to identify areas for improvement, optimize training programs, and enhance overall performance.

2. Rehabilitation and Physical Therapy:

The technology used in Dance Like and TensorFlow can also be applied in the field of rehabilitation and physical therapy. By monitoring and analyzing the movements of patients, AI algorithms can assist in designing personalized rehabilitation programs. These programs can help individuals recover from injuries, improve motor skills, and regain mobility. Additionally, AI can provide real-time feedback and guidance during therapy sessions, enhancing the effectiveness of the treatment.

## 3. Virtual Reality and Gaming:

AI and machine learning can enhance the immersive experience in virtual reality (VR) and gaming applications. By using motion tracking devices, such as cameras or sensors, coupled with AI algorithms, users' movements can be captured and translated into virtual environments. This allows for more realistic and interactive gameplay, creating a more engaging user experience.

4. Gesture Recognition and Human-Computer Interaction:

The technology used in Dance Like and TensorFlow can be leveraged for gesture recognition and humancomputer interaction. By analyzing body movements and gestures, AI algorithms can interpret user intentions and commands. This can be applied in various scenarios, such as controlling smart devices, virtual assistants, or even in healthcare settings where touchless interactions are desirable.

## 5. Performing Arts and Entertainment:

Beyond dance, AI and machine learning can be used in other performing arts, such as theater, music, or circus. By analyzing and understanding the movements of performers, these technologies can enhance choreography, create interactive performances, and enable new forms of artistic expression.

## 6. Healthcare and Biomechanics:

The technology used in Dance Like and TensorFlow can contribute to healthcare and biomechanics research. By analyzing human movements, AI algorithms can aid in the study of biomechanics, helping researchers understand and improve human motion. This knowledge can be applied in areas such as ergonomics, sports

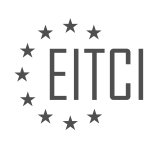

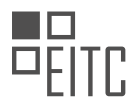

science, and injury prevention.

The technology used in Dance Like and TensorFlow has the potential to benefit various activities beyond dance. From sports performance analysis to rehabilitation, virtual reality, gesture recognition, performing arts, and healthcare, AI and machine learning algorithms can revolutionize these fields by providing valuable insights, enhancing user experiences, and improving overall performance.

#### **[HOW DOES THE COMBINATION OF HUMAN SKILL AND AI IN DANCE LIKE HAVE THE POTENTIAL TO BE](https://eitca.org/artificial-intelligence/eitc-ai-tff-tensorflow-fundamentals/tensorflow-applications/dance-like-an-app-that-helps-users-learn-how-to-dance-using-machine-learning/examination-review-dance-like-an-app-that-helps-users-learn-how-to-dance-using-machine-learning/how-does-the-combination-of-human-skill-and-ai-in-dance-like-have-the-potential-to-be-transformative-in-teaching-and-learning/) [TRANSFORMATIVE IN TEACHING AND LEARNING?](https://eitca.org/artificial-intelligence/eitc-ai-tff-tensorflow-fundamentals/tensorflow-applications/dance-like-an-app-that-helps-users-learn-how-to-dance-using-machine-learning/examination-review-dance-like-an-app-that-helps-users-learn-how-to-dance-using-machine-learning/how-does-the-combination-of-human-skill-and-ai-in-dance-like-have-the-potential-to-be-transformative-in-teaching-and-learning/)**

The combination of human skill and AI in Dance Like has the potential to be transformative in teaching and learning by leveraging the power of machine learning algorithms to enhance the learning experience in the field of dance. Dance Like, an app that helps users learn how to dance using machine learning, utilizes the TensorFlow framework, which is widely recognized for its capabilities in deep learning and neural networks.

One of the key advantages of combining human skill and AI in Dance Like is the ability to provide personalized and adaptive instruction to users. By analyzing user movements and providing real-time feedback, the app can identify areas for improvement and tailor the instruction to the specific needs of each individual. This personalized approach allows users to progress at their own pace and focus on areas that require more attention, resulting in a more effective and efficient learning process.

Moreover, Dance Like can serve as a valuable tool for self-directed learning. Traditional dance instruction often requires attending classes or hiring a personal instructor, which can be costly and time-consuming. With Dance Like, users have the flexibility to learn at their own convenience, without the need for a physical instructor. The app can provide step-by-step tutorials and demonstrations, allowing users to practice and refine their skills at any time and in any location. This accessibility empowers individuals to pursue their passion for dance and engage in continuous learning.

Furthermore, the combination of human skill and AI in Dance Like can facilitate collaborative learning experiences. The app can connect users with a community of dancers, allowing them to share their progress, seek feedback, and learn from one another. This collaborative environment fosters a sense of community and provides opportunities for peer-to-peer learning and support.

In addition to these benefits, Dance Like can also serve as a valuable resource for dance instructors. The app can assist instructors in analyzing and assessing the performance of their students, providing insights into areas where additional instruction or practice may be required. This data-driven approach enables instructors to tailor their teaching methods and curriculum to better meet the needs of their students, ultimately enhancing the overall learning experience.

The combination of human skill and AI in Dance Like has the potential to be transformative in teaching and learning by providing personalized and adaptive instruction, enabling self-directed learning, fostering collaborative learning experiences, and assisting dance instructors in their teaching methods. By leveraging the power of machine learning algorithms, Dance Like offers a unique and innovative approach to learning dance.

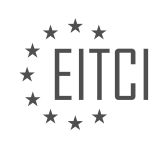

## **[EITC/AI/TFF TENSORFLOW FUNDAMENTALS DIDACTIC MATERIALS](https://eitca.org/programmes/eitc-ai-tff-tensorflow-fundamentals/) [LESSON: TENSORFLOW APPLICATIONS](https://eitca.org/programmes/eitc-ai-tff-tensorflow-fundamentals/lessons/tensorflow-applications/) [TOPIC: HOW MACHINE LEARNING IS BEING USED TO HELP SAVE THE WORLD'S BEES](https://eitca.org/programmes/eitc-ai-tff-tensorflow-fundamentals/lessons/tensorflow-applications/topic/how-machine-learning-is-being-used-to-help-save-the-worlds-bees/)**

#### **INTRODUCTION**

Artificial Intelligence - TensorFlow Fundamentals - TensorFlow Applications - How machine learning is being used to help save the world's bees

Artificial Intelligence (AI) has emerged as a powerful tool in various domains, revolutionizing the way we approach complex problems. One such application of AI is in the field of conservation, where machine learning algorithms are being leveraged to protect and save endangered species. In recent years, the decline in global bee populations has raised concerns about the impact on ecosystems and food security. To address this issue, researchers and conservationists are turning to AI and machine learning techniques, specifically through the use of TensorFlow, to better understand and protect bees.

TensorFlow, an open-source machine learning framework developed by Google, provides a robust platform for building and deploying AI models. It allows researchers to develop sophisticated deep learning models that can process vast amounts of data. By using TensorFlow, scientists can analyze complex patterns and make predictions based on large datasets, enabling them to gain valuable insights into the behavior and health of bee populations.

One of the primary challenges in bee conservation is monitoring the health and behavior of individual bees within a colony. Traditional methods involve manual observation and data collection, which can be timeconsuming and often limited in scope. With the help of TensorFlow, researchers can now use computer vision techniques to automatically analyze video footage of bees in their natural habitat. By training deep learning models on labeled data, TensorFlow can identify and track individual bees, providing valuable information about their movement patterns, foraging behavior, and overall health.

Furthermore, TensorFlow can be used to analyze audio recordings of bees. Bees communicate with each other through intricate buzzing sounds, known as "waggle dances," which convey information about the location of food sources. By applying machine learning algorithms to audio data, TensorFlow can decipher these complex signals and extract meaningful patterns. This information can help researchers identify areas with abundant food sources, optimize pollination routes, and ultimately improve the overall well-being of bee colonies.

Another critical application of TensorFlow in bee conservation is disease detection. Bees are susceptible to various diseases and parasites, such as the Varroa mite, which can have devastating effects on their populations. Traditional methods of disease detection involve manual inspection, which is labor-intensive and often limited in accuracy. By leveraging TensorFlow, researchers can develop models that analyze images of bees and identify signs of disease or infestation. This early detection can enable timely intervention and prevent the spread of diseases, ultimately contributing to the preservation of bee populations.

In addition to monitoring and disease detection, TensorFlow can also be used to predict and analyze the impact of environmental factors on bee populations. By combining data from various sources, such as weather patterns, pesticide usage, and floral abundance, machine learning models can provide insights into the factors that influence bee health and survival. This information can help guide conservation efforts and policy-making, ensuring the long-term sustainability of bee populations.

The use of AI and machine learning, powered by TensorFlow, is revolutionizing bee conservation efforts. By leveraging computer vision, audio analysis, and data modeling, researchers are gaining a deeper understanding of bee behavior, health, and the factors impacting their populations. This knowledge is crucial in developing effective conservation strategies to protect these vital pollinators and preserve ecosystems. Through the application of TensorFlow in bee conservation, we can contribute to the overall well-being of our planet.

#### **DETAILED DIDACTIC MATERIAL**

Bees play a crucial role in the world's ecosystem, particularly in the pollination of plants, including the fruits and vegetables that we consume daily. However, bees and other insects are facing a global decline, and the reasons

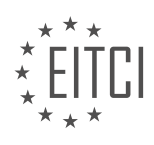

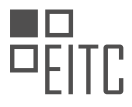

behind this decline remain unknown. To address this issue, researchers are utilizing machine learning techniques to gain a deeper understanding of bee behavior and their relationship with their environment.

One such initiative involves the development of a hive monitor equipped with a camera that tracks the activities of bees as they enter and exit the hive. By observing the number of bees leaving the hive and comparing it to the number returning, researchers can identify potential issues within the local ecosystem. If a significant discrepancy exists, it suggests a problem that needs to be addressed.

To analyze the vast amount of data collected from the hive monitor, researchers employ TensorFlow, an opensource machine learning framework developed by Google. TensorFlow allows them to train models that can examine the video footage and extract valuable insights about bee behavior and patterns.

The data collected through the hive monitor and analyzed using TensorFlow is then shared with experts in the field. These experts can utilize the information to make informed decisions regarding various aspects of land management, such as determining the optimal timing for lawn mowing or identifying suitable locations for planting trees and flowers. By incorporating this knowledge, experts can create environments that support and sustain bee populations, thereby helping to preserve the delicate balance of our ecosystem.

While the hive monitor and machine learning techniques represent significant advancements, it is essential to recognize that human intervention is still required. The technology serves as a tool to gather and analyze data, but it is up to us to take action based on the insights gained. By prioritizing nature and utilizing the information provided by these technologies, we can work together to safeguard the future of bees and the vital role they play in our world.

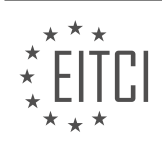

### **EITC/AI/TFF TENSORFLOW FUNDAMENTALS - TENSORFLOW APPLICATIONS - HOW MACHINE LEARNING IS BEING USED TO HELP SAVE THE WORLD'S BEES - REVIEW QUESTIONS:**

#### **[HOW ARE RESEARCHERS USING MACHINE LEARNING TECHNIQUES TO UNDERSTAND BEE BEHAVIOR](https://eitca.org/artificial-intelligence/eitc-ai-tff-tensorflow-fundamentals/tensorflow-applications/how-machine-learning-is-being-used-to-help-save-the-worlds-bees/examination-review-how-machine-learning-is-being-used-to-help-save-the-worlds-bees/how-are-researchers-using-machine-learning-techniques-to-understand-bee-behavior-and-their-relationship-with-the-environment/) [AND THEIR RELATIONSHIP WITH THE ENVIRONMENT?](https://eitca.org/artificial-intelligence/eitc-ai-tff-tensorflow-fundamentals/tensorflow-applications/how-machine-learning-is-being-used-to-help-save-the-worlds-bees/examination-review-how-machine-learning-is-being-used-to-help-save-the-worlds-bees/how-are-researchers-using-machine-learning-techniques-to-understand-bee-behavior-and-their-relationship-with-the-environment/)**

Researchers are utilizing machine learning techniques to gain insights into bee behavior and their relationship with the environment. This innovative approach has the potential to provide valuable information for conservation efforts and help address the decline in bee populations worldwide.

One way machine learning is being applied in this context is through the analysis of bee communication and social behavior. Bees communicate with each other through a complex system of dances and pheromones, which convey information about food sources, nest locations, and potential threats. By using machine learning algorithms, researchers can analyze the patterns and characteristics of these communication signals to better understand bee behavior. For example, they can identify specific dance patterns that indicate the presence of a high-quality food source or detect changes in pheromone levels that may be linked to environmental factors.

Machine learning is also being employed to study the impact of environmental factors on bee populations. Bees are highly sensitive to changes in their surroundings, and factors such as climate change, pesticide exposure, and habitat loss can have significant effects on their behavior and survival. By collecting data on environmental variables such as temperature, humidity, and pesticide levels, and combining it with information on bee behavior, researchers can train machine learning models to identify correlations and predict how different factors affect bee populations. This knowledge can then be used to develop strategies for mitigating the negative impacts on bees and their habitats.

Furthermore, machine learning techniques are being used to analyze large-scale datasets of bee behavior and environmental data collected from various sources. This includes data from sensors placed in beehives, video recordings of bee colonies, and environmental monitoring stations. By applying machine learning algorithms to these datasets, researchers can uncover hidden patterns and relationships that would be difficult to identify through manual analysis. For instance, machine learning models can identify specific behavioral markers that indicate the presence of disease or stress in bee colonies, enabling early detection and intervention.

In addition to these applications, machine learning is also being utilized in the development of autonomous robotic systems that can assist in bee-related research. These robots can be equipped with sensors and cameras to collect data on bee behavior in the field, and machine learning algorithms can be used to process and analyze this data in real-time. This approach allows for more efficient and accurate data collection, as well as the ability to monitor and study bees in their natural habitats without disturbing their behavior.

Machine learning techniques are playing a crucial role in understanding bee behavior and their relationship with the environment. By analyzing communication signals, studying environmental factors, analyzing large-scale datasets, and developing autonomous robotic systems, researchers are gaining valuable insights into the challenges facing bee populations. This knowledge can help inform conservation efforts and contribute to the preservation of these important pollinators.

# **[WHAT IS THE PURPOSE OF THE HIVE MONITOR EQUIPPED WITH A CAMERA IN THE BEE](https://eitca.org/artificial-intelligence/eitc-ai-tff-tensorflow-fundamentals/tensorflow-applications/how-machine-learning-is-being-used-to-help-save-the-worlds-bees/examination-review-how-machine-learning-is-being-used-to-help-save-the-worlds-bees/what-is-the-purpose-of-the-hive-monitor-equipped-with-a-camera-in-the-bee-conservation-initiative/) [CONSERVATION INITIATIVE?](https://eitca.org/artificial-intelligence/eitc-ai-tff-tensorflow-fundamentals/tensorflow-applications/how-machine-learning-is-being-used-to-help-save-the-worlds-bees/examination-review-how-machine-learning-is-being-used-to-help-save-the-worlds-bees/what-is-the-purpose-of-the-hive-monitor-equipped-with-a-camera-in-the-bee-conservation-initiative/)**

The purpose of the hive monitor equipped with a camera in the bee conservation initiative is to leverage artificial intelligence and machine learning techniques to monitor and analyze the behavior and health of bee colonies. This technological tool plays a crucial role in understanding and addressing the challenges faced by bees, which are vital pollinators for many plant species and play a significant role in maintaining biodiversity and food production.

The hive monitor, integrated with a camera, provides valuable insights into the activities within the hive. By capturing images and videos, it allows researchers and beekeepers to observe and analyze various aspects of the bee colony, such as population size, brood development, honey production, and the presence of pests or

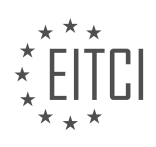

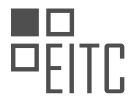

diseases. These visual data can be further analyzed using machine learning algorithms to extract meaningful patterns and trends, which can help in making informed decisions to improve bee health and productivity.

One of the key advantages of using a hive monitor with a camera is its ability to provide real-time monitoring. Beekeepers can remotely access the images and videos captured by the camera, enabling them to monitor the hive conditions without disturbing the bees. This not only reduces stress on the colony but also allows for timely intervention in case of any issues or abnormalities. For example, if the camera detects a sudden decline in bee population or signs of disease, beekeepers can take immediate action to prevent further damage.

Furthermore, the camera-equipped hive monitor can be integrated with advanced image recognition algorithms powered by machine learning frameworks like TensorFlow. These algorithms can automatically analyze the visual data to detect and identify various factors affecting bee health, such as the presence of pests like Varroa mites or the symptoms of diseases like American foulbrood. By automating the analysis process, beekeepers can save time and effort, and also gain access to more accurate and consistent results.

In addition to monitoring the health of individual hives, the camera-equipped hive monitor can also contribute to broader conservation efforts by collecting data on the foraging behavior of bees. By analyzing the images and videos captured by the camera, researchers can gain insights into the types of flowers visited by bees, the frequency of foraging trips, and the overall availability of floral resources in the surrounding environment. This information can help in understanding the impact of habitat loss, pesticide use, and climate change on bee populations, and guide conservation strategies to mitigate these threats.

The hive monitor equipped with a camera is an invaluable tool in the bee conservation initiative. By combining artificial intelligence and machine learning techniques, it enables real-time monitoring and analysis of bee colonies, providing valuable insights into their health and behavior. This technology empowers beekeepers and researchers to make informed decisions and take timely actions to protect and conserve these vital pollinators.

# **[HOW DOES TENSORFLOW HELP RESEARCHERS ANALYZE THE DATA COLLECTED FROM THE HIVE](https://eitca.org/artificial-intelligence/eitc-ai-tff-tensorflow-fundamentals/tensorflow-applications/how-machine-learning-is-being-used-to-help-save-the-worlds-bees/examination-review-how-machine-learning-is-being-used-to-help-save-the-worlds-bees/how-does-tensorflow-help-researchers-analyze-the-data-collected-from-the-hive-monitor/) [MONITOR?](https://eitca.org/artificial-intelligence/eitc-ai-tff-tensorflow-fundamentals/tensorflow-applications/how-machine-learning-is-being-used-to-help-save-the-worlds-bees/examination-review-how-machine-learning-is-being-used-to-help-save-the-worlds-bees/how-does-tensorflow-help-researchers-analyze-the-data-collected-from-the-hive-monitor/)**

TensorFlow, an open-source machine learning framework developed by Google, plays a crucial role in helping researchers analyze the data collected from hive monitoring systems. With its powerful capabilities, TensorFlow enables researchers to leverage machine learning algorithms to gain valuable insights from the vast amount of data generated by these systems. In this field, TensorFlow's applications are instrumental in understanding the behavior and health of honeybee colonies, which is essential for addressing the decline in global bee populations and ensuring the sustainability of pollination.

One of the primary ways TensorFlow assists researchers in analyzing hive monitor data is through its ability to process and analyze large datasets efficiently. Hive monitoring systems generate a multitude of data points, including temperature, humidity, sound, and weight measurements, among others. TensorFlow's distributed computing capabilities allow researchers to handle these massive datasets and perform complex computations in parallel, significantly reducing the time required for analysis.

Furthermore, TensorFlow provides researchers with a wide range of machine learning algorithms that can be applied to the hive monitor data. For instance, researchers can employ deep learning algorithms, such as convolutional neural networks (CNNs) or recurrent neural networks (RNNs), to extract patterns and identify anomalies in the data. These algorithms can learn from historical data to predict future trends or detect potential issues, such as disease outbreaks or environmental stressors affecting the bee colonies.

TensorFlow's flexibility also allows researchers to customize and fine-tune existing machine learning models or develop their own models specific to hive monitoring. This capability enables them to adapt the algorithms to the unique characteristics of their data and address specific research questions. For example, researchers can train a TensorFlow model to classify different bee behaviors based on sensor data, such as foraging, swarming, or queen activity. This classification can provide valuable insights into the overall health and productivity of the hive.

In addition to data analysis, TensorFlow facilitates the visualization of the results obtained from hive monitor data. By integrating with libraries such as Matplotlib or TensorBoard, researchers can create informative

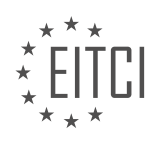

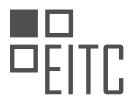

visualizations that aid in understanding complex patterns and trends within the data. Visualizations can help identify correlations between environmental factors and bee behavior, visualize the impact of interventions, or present findings to stakeholders in a more accessible manner.

Moreover, TensorFlow's extensive community support and resources contribute to the didactic value of using this framework for hive monitor data analysis. Researchers can access a wealth of pre-trained models, tutorials, and documentation, which serve as valuable educational materials. TensorFlow's popularity in the machine learning community also fosters collaboration and knowledge sharing among researchers, enabling them to learn from each other's experiences and advancements.

To illustrate the practical application of TensorFlow in hive monitor data analysis, consider a scenario where a researcher aims to detect signs of disease in a bee colony. By training a TensorFlow model on historical data that includes sensor measurements and corresponding disease labels, the researcher can develop a predictive model that identifies early indicators of disease based on real-time sensor data. This model can then be deployed in a hive monitoring system to continuously monitor the health of the colony and alert beekeepers or researchers when potential disease symptoms are detected. Such proactive monitoring can help prevent disease outbreaks and enable timely intervention, ultimately contributing to the preservation of bee populations.

TensorFlow is a powerful tool for researchers analyzing data collected from hive monitoring systems. Its capabilities in handling large datasets, applying machine learning algorithms, customizing models, visualizing results, and providing educational resources make it an invaluable asset in understanding and addressing the challenges faced by bee populations. By leveraging TensorFlow's potential, researchers can contribute to the conservation of bees and the sustainability of global ecosystems.

# **[HOW CAN THE INFORMATION GATHERED THROUGH THE HIVE MONITOR AND TENSORFLOW BE USED](https://eitca.org/artificial-intelligence/eitc-ai-tff-tensorflow-fundamentals/tensorflow-applications/how-machine-learning-is-being-used-to-help-save-the-worlds-bees/examination-review-how-machine-learning-is-being-used-to-help-save-the-worlds-bees/how-can-the-information-gathered-through-the-hive-monitor-and-tensorflow-be-used-by-experts-in-the-field/) [BY EXPERTS IN THE FIELD?](https://eitca.org/artificial-intelligence/eitc-ai-tff-tensorflow-fundamentals/tensorflow-applications/how-machine-learning-is-being-used-to-help-save-the-worlds-bees/examination-review-how-machine-learning-is-being-used-to-help-save-the-worlds-bees/how-can-the-information-gathered-through-the-hive-monitor-and-tensorflow-be-used-by-experts-in-the-field/)**

The information gathered through the hive monitor and TensorFlow can be of great value to experts in the field of beekeeping and conservation. By leveraging the power of artificial intelligence and machine learning, these experts can gain insights into the health and behavior of bee colonies, which can ultimately help in saving the world's bees.

One way in which experts can utilize this information is by monitoring the overall health of the bee colonies. The hive monitor, equipped with various sensors, can collect data on factors such as temperature, humidity, and sound levels within the hive. This data, when combined with TensorFlow's machine learning capabilities, can be used to detect patterns and anomalies that may indicate potential health issues. For example, if the temperature inside the hive exceeds a certain threshold, it could be a sign of a disease or infestation. By detecting such issues early on, experts can take appropriate measures to prevent the spread of diseases and protect the well-being of the bees.

Furthermore, the information gathered through the hive monitor can also provide valuable insights into the behavior of bees. TensorFlow's machine learning algorithms can analyze the data and identify patterns that correspond to specific behaviors, such as foraging, swarming, or queen rearing. This knowledge can help experts understand the natural rhythms and cycles of bee colonies, allowing them to make informed decisions regarding hive management. For instance, if the data indicates that the bees are in the swarming phase, experts can take measures to prevent the loss of valuable colonies by providing additional space or introducing new queen bees.

In addition to health monitoring and behavior analysis, the information gathered through the hive monitor and TensorFlow can also be used for research purposes. By collecting data from multiple hives over an extended period, experts can study the long-term trends and dynamics of bee populations. This can provide valuable insights into factors such as climate change, pesticide exposure, and habitat loss, which are crucial for understanding and addressing the decline in bee populations worldwide. For example, by analyzing the data, experts may identify specific environmental conditions that are detrimental to bee health, allowing them to advocate for policy changes or develop targeted interventions.

The information gathered through the hive monitor and TensorFlow has significant didactic value for experts in

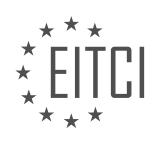

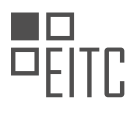

the field of beekeeping and conservation. It enables them to monitor hive health, analyze bee behavior, and conduct research that can contribute to the preservation of bee populations. By leveraging the power of artificial intelligence and machine learning, experts can make informed decisions, take proactive measures, and work towards ensuring the survival of these vital pollinators.

# **[WHY IS HUMAN INTERVENTION STILL NECESSARY DESPITE THE ADVANCEMENTS IN HIVE](https://eitca.org/artificial-intelligence/eitc-ai-tff-tensorflow-fundamentals/tensorflow-applications/how-machine-learning-is-being-used-to-help-save-the-worlds-bees/examination-review-how-machine-learning-is-being-used-to-help-save-the-worlds-bees/why-is-human-intervention-still-necessary-despite-the-advancements-in-hive-monitoring-and-machine-learning-techniques/) [MONITORING AND MACHINE LEARNING TECHNIQUES?](https://eitca.org/artificial-intelligence/eitc-ai-tff-tensorflow-fundamentals/tensorflow-applications/how-machine-learning-is-being-used-to-help-save-the-worlds-bees/examination-review-how-machine-learning-is-being-used-to-help-save-the-worlds-bees/why-is-human-intervention-still-necessary-despite-the-advancements-in-hive-monitoring-and-machine-learning-techniques/)**

Human intervention is still necessary despite the advancements in hive monitoring and machine learning techniques due to several reasons. While these technologies have greatly improved our ability to monitor and understand bee behavior, there are certain aspects of beekeeping that require human expertise and decisionmaking. In this answer, we will explore the various reasons why human intervention remains crucial in the context of beekeeping and the limitations of machine learning in this domain.

Firstly, beekeeping involves a range of tasks that require physical intervention, such as hive maintenance, disease control, and honey extraction. Despite advancements in hive monitoring, machines cannot perform these tasks autonomously. For example, when inspecting a hive, a beekeeper can identify signs of disease or pests that may not be detectable by monitoring devices alone. Human intervention allows for immediate action to be taken, such as removing infected frames or applying treatments, which can help prevent the spread of diseases and maintain the health of the hive.

Additionally, beekeepers often need to make decisions based on contextual information that may not be captured by monitoring devices. For instance, weather conditions, local flora availability, and other environmental factors can significantly impact bee behavior and foraging patterns. While machine learning algorithms can analyze large amounts of data and identify correlations, they may not fully understand the underlying reasons behind certain patterns. Human beekeepers, on the other hand, can draw on their experience and domain knowledge to make informed decisions that consider these contextual factors.

Furthermore, beekeeping is not a one-size-fits-all practice. Each hive is unique, and different bee colonies may have specific requirements or characteristics. Machine learning techniques can provide general insights and recommendations based on aggregated data, but they may not account for the individuality of each hive. Human beekeepers can adapt their practices to the specific needs of their colonies, taking into account factors such as the strength of the hive, the temperament of the bees, and the specific goals of the beekeeper.

Another important aspect to consider is the ethical dimension of beekeeping. Bees are living creatures, and their well-being should be a priority. While monitoring technologies can provide valuable information about hive conditions, they cannot fully understand the welfare of the bees. Human beekeepers can observe the behavior and health of the bees firsthand, ensuring that their needs are met and taking appropriate actions when necessary. This human touch is essential for promoting responsible and ethical beekeeping practices.

While advancements in hive monitoring and machine learning techniques have revolutionized our ability to understand and manage bee colonies, human intervention remains indispensable in beekeeping. The physical tasks, the need for contextual decision-making, the individuality of each hive, and the ethical considerations all require the expertise and judgment of human beekeepers. By combining the power of technology with human knowledge and experience, we can continue to protect and support bee populations effectively.

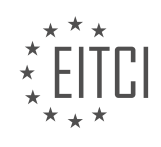